**Error Messages for Oracle® Solaris Cluster 4.4**

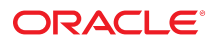

**Part No: E69467** August 2018

Error Messages for Oracle Solaris Cluster 4.4

### **Part No: E69467**

Copyright © 2000, 2018, Oracle and/or its affiliates. All rights reserved.

This software and related documentation are provided under a license agreement containing restrictions on use and disclosure and are protected by intellectual property laws. Except as expressly permitted in your license agreement or allowed by law, you may not use, copy, reproduce, translate, broadcast, modify, license, transmit, distribute, exhibit, perform,<br>publish, or display any part, in any form prohibited.

The information contained herein is subject to change without notice and is not warranted to be error-free. If you find any errors, please report them to us in writing.

If this is software or related documentation that is delivered to the U.S. Government or anyone licensing it on behalf of the U.S. Government, then the following notice is applicable:

U.S. GOVERNMENT END USERS: Oracle programs, including any operating system, integrated software, any programs installed on the hardware, and/or documentation, delivered to U.S. Government end users are "commercial computer software" pursuant to the applicable Federal Acquisition Regulation and agency-specific supplemental regulations. As such, use, duplication, disclosure, modification, and adaptation of the programs, including any operating system, integrated software, any programs installed on the<br>hardware, and/or documentation, shall be

This software or hardware is developed for general use in a variety of information management applications. It is not developed or intended for use in any inherently dangerous applications, including applications that may create a risk of personal injury. If you use this software or hardware in dangerous applications, then you shall be responsible to take all appropriate fail-safe, backup, redundancy, and other measures to ensure its safe use. Oracle Corporation and its affiliates disclaim any liability for any damages caused by use of this software or hardware in dangerous applications.

Oracle and Java are registered trademarks of Oracle and/or its affiliates. Other names may be trademarks of their respective owners.

Intel and Intel Xeon are trademarks or registered trademarks of Intel Corporation. All SPARC trademarks are used under license and are trademarks or registered trademarks of SPARC International, Inc. AMD, Opteron, the AMD logo, and the AMD Opteron logo are trademarks or registered trademarks of Advanced Micro Devices. UNIX is a registered trademark of The Open Group.

This software or hardware and documentation may provide access to or information about content, products, and services from third parties. Oracle Corporation and its affiliates are not responsible for and expressly disclaim all warranties of any kind with respect to third-party content, products, and services unless otherwise set forth in an applicable agreement between you and Oracle. Oracle Corporation and its affiliates will not be responsible for any loss, costs, or damages incurred due to your access to or use of third-party content, products, or services, except as set forth in an applicable agreement between you and Oracle.

#### **Access to Oracle Support**

Oracle customers that have purchased support have access to electronic support through My Oracle Support. For information, visit [http://www.oracle.com/pls/topic/lookup?](http://www.oracle.com/pls/topic/lookup?ctx=acc&id=info) [ctx=acc&id=info](http://www.oracle.com/pls/topic/lookup?ctx=acc&id=info) or visit <http://www.oracle.com/pls/topic/lookup?ctx=acc&id=trs> if you are hearing impaired.

#### **Référence: E69467**

Copyright © 2000, 2018, Oracle et/ou ses affiliés. Tous droits réservés.

Ce logiciel et la documentation qui l'accompagne sont protégés par les lois sur la propriété intellectuelle. Ils sont concédés sous licence et soumis à des restrictions d'utilisation et de divulgation. Sauf stipulation expresse de votre contrat de licence ou de la loi, vous ne pouvez pas copier, reproduire, traduire, diffuser, modifier, accorder de licence, transmettre, distribuer, exposer, exécuter, publier ou afficher le logiciel, même partiellement, sous quelque forme et par quelque procédé que ce soit. Par ailleurs, il est interdit de procéder à toute ingénierie inverse du logiciel, de le désassembler ou de le décompiler, excepté à des fins d'interopérabilité avec des logiciels tiers ou tel que prescrit par la loi.

Les informations fournies dans ce document sont susceptibles de modification sans préavis. Par ailleurs, Oracle Corporation ne garantit pas qu'elles soient exemptes d'erreurs et vous invite, le cas échéant, à lui en faire part par écrit.

Si ce logiciel, ou la documentation qui l'accompagne, est livré sous licence au Gouvernement des Etats-Unis, ou à quiconque qui aurait souscrit la licence de ce logiciel pour le compte du Gouvernement des Etats-Unis, la notice suivante s'applique :

U.S. GOVERNMENT END USERS: Oracle programs, including any operating system, integrated software, any programs installed on the hardware, and/or documentation, delivered to U.S. Government end users are "commercial computer software" pursuant to the applicable Federal Acquisition Regulation and agency-specific supplemental<br>regulations. As such, use, duplication, disclosure, modif hardware, and/or documentation, shall be subject to license terms and license restrictions applicable to the programs. No other rights are granted to the U.S. Government.

Ce logiciel ou matériel a été développé pour un usage général dans le cadre d'applications de gestion des informations. Ce logiciel ou matériel n'est pas conçu ni n'est destiné à être utilisé dans des applications à risque, notamment dans des applications pouvant causer un risque de dommages corporels. Si vous utilisez ce logiciel ou ce matériel dans le cadre d'applications dangereuses, il est de votre responsabilité de prendre toutes les mesures de secours, de sauvegarde, de redondance et autres mesures nécessaires à son utilisation dans des conditions optimales de sécurité. Oracle Corporation et ses affiliés déclinent toute responsabilité quant aux dommages causés par l'utilisation de ce logiciel ou matériel pour des applications dangereuses.

Oracle et Java sont des marques déposées d'Oracle Corporation et/ou de ses affiliés. Tout autre nom mentionné peut correspondre à des marques appartenant à d'autres propriétaires qu'Oracle.

Intel et Intel Xeon sont des marques ou des marques déposées d'Intel Corporation. Toutes les marques SPARC sont utilisées sous licence et sont des marques ou des marques déposées de SPARC International, Inc. AMD, Opteron, le logo AMD et le logo AMD Opteron sont des marques ou des marques déposées d'Advanced Micro Devices. UNIX est une marque déposée de The Open Group.

Ce logiciel ou matériel et la documentation qui l'accompagne peuvent fournir des informations ou des liens donnant accès à des contenus, des produits et des services émanant de tiers. Oracle Corporation et ses affiliés déclinent toute responsabilité ou garantie expresse quant aux contenus, produits ou services émanant de tiers, sauf mention contraire stipulée dans un contrat entre vous et Oracle. En aucun cas, Oracle Corporation et ses affiliés ne sauraient être tenus pour responsables des pertes subies, des coûts occasionnés ou des dommages causés par l'accès à des contenus, produits ou services tiers, ou à leur utilisation, sauf mention contraire stipulée dans un contrat entre vous et Oracle.

#### **Accès aux services de support Oracle**

Les clients Oracle qui ont souscrit un contrat de support ont accès au support électronique via My Oracle Support. Pour plus d'informations, visitez le site [http://www.oracle.com/](http://www.oracle.com/pls/topic/lookup?ctx=acc&id=info) [pls/topic/lookup?ctx=acc&id=info](http://www.oracle.com/pls/topic/lookup?ctx=acc&id=info) ou le site <http://www.oracle.com/pls/topic/lookup?ctx=acc&id=trs> si vous êtes malentendant.

# **Contents**

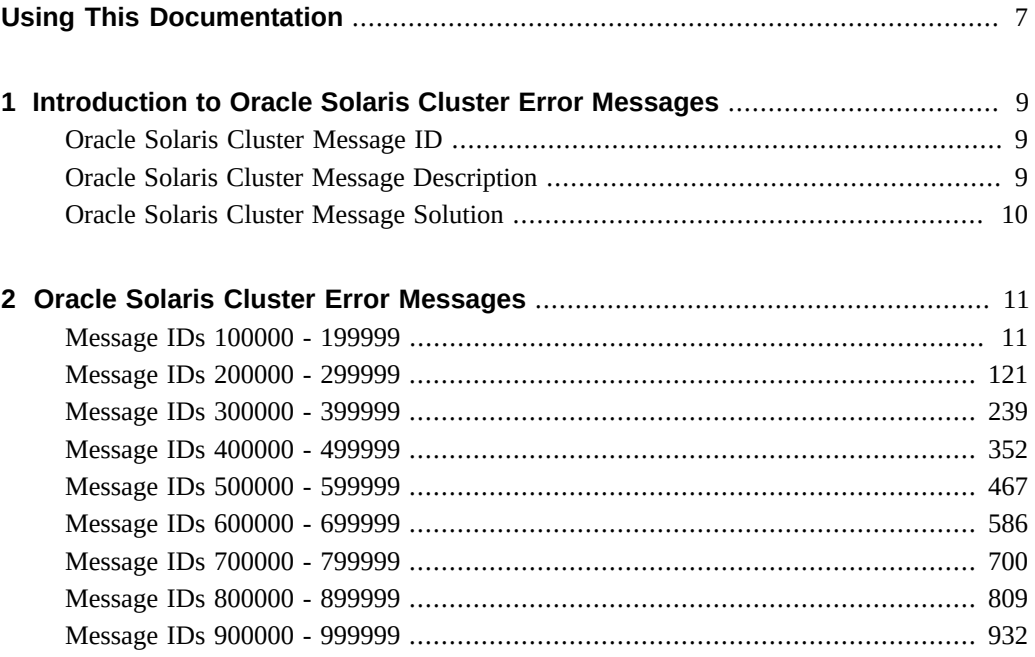

## <span id="page-6-0"></span>Using This Documentation

- **Overview** Contains error messages, descriptions, and solutions to problems that generated the error messages.
- **Audience** Technicians, system administrators, and authorized service providers
- **Required knowledge** Advanced experience troubleshooting and replacing hardware

## **Product Documentation Library**

Documentation and resources for this product and related products are available at [http://www.](http://www.oracle.com/pls/topic/lookup?ctx=E69294_01) [oracle.com/pls/topic/lookup?ctx=E69294\\_01](http://www.oracle.com/pls/topic/lookup?ctx=E69294_01).

## **Feedback**

Provide feedback about this documentation at <http://www.oracle.com/goto/docfeedback>.

# <span id="page-8-0"></span>Introduction to Oracle Solaris Cluster Error Messages

The chapters in this book provide a list of error messages that can appear on the consoles of cluster members while running Oracle Solaris Cluster software. Each message includes the following information:

- ["Oracle Solaris Cluster Message ID" on page 9](#page-8-1)
- ["Oracle Solaris Cluster Message Description" on page 9](#page-8-2)
- ["Oracle Solaris Cluster Message Solution" on page 10](#page-9-0)

### <span id="page-8-1"></span>**Oracle Solaris Cluster Message ID**

The message ID is an internally-generated ID that uniquely identifies the message.

The Message ID is a number ranging between 100000 and 999999. The chapter is divided into ranges of Message IDs. Within each section, the messages are ordered by Message ID. The best way to find a particular message is by searching on the Message ID.

Throughout the messages, you will see printf(1) formatting characters such as %s or %d. These characters will be replaced with a string or a decimal number in the displayed error message.

## <span id="page-8-2"></span>**Oracle Solaris Cluster Message Description**

The description is an expanded explanation of the error that was encountered including any background information that might aid you in determining what caused the error.

## <span id="page-9-0"></span>**Oracle Solaris Cluster Message Solution**

The solution is the suggested action or steps that you should take to recover from any problems caused by the error.

## <span id="page-10-0"></span>Oracle Solaris Cluster Error Messages

**Note -** Some messages in this guide might refer to features that are not supported in the current release. See [Oracle Solaris Cluster 4 Compatibility Guide](http://www.oracle.com/technetwork/server-storage/solaris-cluster/overview/solariscluster4-compatibilityguide-1429037.pdf) for current information about supported features.

This chapter contains a numeric listing of Oracle Solaris Cluster software error messages and descriptions. The following sections are contained in this chapter.

- ["Message IDs 100000 199999" on page 11](#page-10-1)
- ["Message IDs 200000 299999" on page 121](#page-120-0)
- ["Message IDs 300000 399999" on page 239](#page-238-0)
- ["Message IDs 400000 499999" on page 352](#page-351-0)
- ["Message IDs 500000 599999" on page 467](#page-466-0)
- ["Message IDs 600000 699999" on page 586](#page-585-0)
- ["Message IDs 700000 799999" on page 700](#page-699-0)
- ["Message IDs 800000 899999" on page 809](#page-808-0)
- ["Message IDs 900000 999999" on page 932](#page-931-0)

### <span id="page-10-1"></span>**Message IDs 100000 - 199999**

This section contains message IDs 100000 - 199999.

100039 Failed to initialize pthread attribute.

**Description:** The pthread attribute variable could not be initialized.

**Solution:** Contact your authorized Oracle service provider to determine whether a workaround or patch is available.

100088 fatal: Got error <%d> trying to read CCR when making resource group <%s> managed; aborting node

**Description:** Rgmd failed to read updated resource from the CCR on this node.

**Solution:** Save a copy of the /var/adm/messages files on all nodes, and of the rgmd core file. Contact your authorized Oracle service provider for assistance in diagnosing the problem.

100098 SCSLM <%s> pool\_conf\_close error <%s>

**Description:** Should never occur.

**Solution:** Contact your authorized Oracle service provider to determine whether a workaround or patch is available.

100396 clexecd: unable to arm failfast.

**Description:** clexecd problem could not enable one of the mechanisms which causes the node to be shutdown to prevent data corruption, when clexecd program dies.

**Solution:** Contact your authorized Oracle service provider to determine whether a workaround or patch is available.

100590 fatal: Method <%s> on resource <%s>, node <%s>: Received unexpected result <%d> from rpc.fed, aborting node

**Description:** A serious error has occurred in the communication between rgmd and rpc. fed. The rgmd will produce a core file and will force the node to halt or reboot to avoid the possibility of data corruption.

**Solution:** Save a copy of the /var/adm/messages files on all nodes, and of the rgmd core file. Contact your authorized Oracle service provider for assistance in diagnosing the problem.

101010 libsecurity: program %s (%lu); clnt\_authenticate failed

**Description:** A client of the specified server was not able to initiate an rpc connection, because it failed the authentication process. The pmfadm or scha command exits with error. An error message is output to syslog.

**Solution:** Save the /var/adm/messages file. Contact your authorized Oracle service provider to determine whether a workaround or patch is available.

101090 check\_opmn - The probe command for opmn (%s) completed successfully.

**Description:** The Oracle Process Management and Notification Server probe succeeded.

**Solution:** None.

101122 Validate - Couldn't retrieve MySQL version number

**Description:** Internal error when retrieving MySQL version.

**Solution:** Make sure that a supported MySQL version is being used.

101199 Unable to create failfast object.

**Description:** The specified service could not enable one of the cluster mechanisms which requires the node to be shutdown when this service dies.

**Solution:** Contact your authorized Oracle service provider to determine whether a workaround or patch is available.

101231 unable to create failfast object.

**Description:** Internal error.

**Solution:** Contact your authorized Oracle service provider to determine whether a workaround or patch is available.

101750 Failed to init handle to get zonepath for zone %s: %s.

**Description:** System has failed to initialize handle for zone.

**Solution:** For specific error info, check the syslog message.

102218 couldn't initialize ORB, possibly because machine is booted in non-cluster mode

**Description:** could not initialize ORB.

**Solution:** Please make sure the nodes are booted in cluster mode.

102340 Prog <%s> step <%s>: authorization error.

**Description:** An attempted program execution failed, apparently due to a security violation; this error should not occur. This failure is considered a program failure.

**Solution:** Correct the problem identified in the error message. If necessary, examine other syslog messages occurring at about the same time to see if the problem can be diagnosed.

Save a copy of the /var/adm/messages files on all nodes and contact your authorized Oracle service provider for assistance in diagnosing the problem.

102425 CMM: Halting this node because door\_ki\_open of %s returned error %d.

**Description:** The automaton could not get a handle to the door to qd\_userd daemon and hence cannot do the 'ping' health checks. So the local node is going to halt.

**Solution:** Contact your authorized Oracle service provider to determine whether a workaround or patch is available.

102770 Function: validate - LXrunlevel not set in %s

**Description:** The LXrunlevel variable is not set in the parameter file sczbt <resource name>.

**Solution:** Set the LXrunlevel variable in the parameter file sczbt\_<resource name>.

102853 Error getting handle tocm getstate: %s

**Description:** An error occurred when the library routine was called.

**Solution:** Ensure that the correct version of the library is installed. Contact your authorized Oracle service provider for further assistance in diagnosing the problem.

102913 Failed to stop the application with SIGKILL. Returning with failure from stop method

**Description:** The stop method failed to stop the application with SIGKILL.

**Solution:** Use pmfadm(1M) with the -L option to retrieve all the tags that are running on the server. Identify the tag name for the application in this resource. This can be easily identified as the tag ends in the string ".svc" and contains the resource group name and the resource name. Then use pmfadm(1M) with the -s option to stop the application. If the error still persists, then reboot the node.

102967 in libsecurity for program %s (%lu); write of file %s failed: %s

**Description:** The specified server was not able to write to a cache file for rpcbind information. The affected component should continue to function by calling rpcbind directly.

**Solution:** Save the /var/adm/messages file. Contact your authorized Oracle service provider to determine whether a workaround or patch is available.

103132 could not create server doorfile %s : %s

**Description:** The proxy event listener daemon could not create the door server file because creat(2) failed for the specified reason.

**Solution:** Contact your authorized Oracle service provider to determine whether a workaround or patch is available.

103217 Could not obtain fencing lock because we could not contact the nameserver.

**Description:** The local nameserver on this was not locatable.

**Solution:** Communication with the nameserver is required during failover situations in order to guarantee data intgrity. The nameserver was not locatable on this node, so this node will be halted in order to gurantee data integrity. Contact your authorized Oracle service provider to determine whether a workaround or patch is available.

103329 essbase\_stop - Stop command %s timed-out.

**Description:** The Oracle Essbase Server failed to stop within the STOP\_TIMEOUT period.

**Solution:** Increase the value of the STOP\_TIMEOUT property.

103521 Function: validate - The Resource\_dependencies\_restart property is empty. It needs to contain the name of the sczbt resource, where the configured service of this sczsmf resource is to be managed in.

**Description:** The sczsmf component requires to depend on exactly one sczbt resource.

**Solution:** Ensure that the Resource dependencies restart property for this sczsmf resource contains exactly one sczbt resource name.

103566 %s is not an absolute path.

**Description:** The extension property listed is not an absolute path.

**Solution:** Make sure the path starts with "/".

103712 CCR: Fatal error: Node will be killed.

**Description:** Some fatal error occured on this node during the synchronization of cluster repository. This node will be killed to allow the synchronization to continue.

**Solution:** Look for other messages on this node that indicated the fatal error occured on this node. For example, if the root disk on the afflicted node has failed, then it needs to be replaced. Contact your authorized Oracle service provider for assistance.

104035 Failed to start sap processes with command %s.

**Description:** Failed to start up SAP with the specified command.

**Solution:** SAP Application Server failed to start on this cluster node. It would be started on some other cluster node provided there is another cluster node available. If the Application Server failed to start on any other node, disable the SAP Application Server resource, then try to run the same command manually, and fix any problem found. Save the /var/adm/ messages from all nodes. Contact your authorized Oracle service provider.

104502 Only one Oracle Solaris Cluster node will be offline, stopping node.

**Description:** The resource will be offline on only one node so the database can continue to run.

**Solution:** This is an informational message, no user action is needed.

104757 %s: Invalid zone cluster template.

**Description:** libzccfg was unable to parse the specified zone cluster template file. The template file may be corrupt.

**Solution:** Contact your authorized Oracle service provider to determine whether a workaround or patch is available.

104914 CCR: Failed to set epoch on node %s errno = %d.

**Description:** The CCR was unable to set the epoch number on the indicated node. The epoch was set by CCR to record the number of times a cluster has come up. This information is part of the CCR metadata.

**Solution:** There may be other related messages on the indicated node, which may help diagnose the problem, for example: If the root file system is full on the node, then free up some space by removing unnecessary files. If the root disk on the afflicted node has failed, then it needs to be replaced.

104973 Method <%s> on resource <%s>, node <%s> terminated abnormally

**Description:** A resource method terminated without using an exit(2) call. The rgmd treats this as a method failure.

**Solution:** Consult resource type documentation, or contact the resource type developer for further information.

105040 'dbmcli' failed in command %s.

**Description:** SAP utililty 'dbmcli -d <LC\_NAME> -n <logical hostname> -U DEFAULT db\_state' failed to complete as user <lc-name>adm.

**Solution:** Check the SAP liveCache installation and SAP liveCache log files for reasons that might cause this. Make sure the cluster nodes are booted up in 64-bit since liveCache only runs on 64-bit. If this error caused the SAP liveCache resource to be in any error state, use SAP liveCache utility to stop and dbclean the SAP liveCache database first, before trying to start it up again.

105222 Waiting for %s to startup

**Description:** Waiting for the application to startup.

**Solution:** This message is informational; no user action is needed.

105450 Validation failed. ASE directory %s does not exist.

**Description:** The Adaptive Server Environment directory does not exist. The SYBASE\_ASE environment variable may be incorrectly set or the installation may be incorrect.

**Solution:** Check the SYBASE\_ASE environment variable value and verify the Sybase installation.

105569 clexecd: Can allocate execit msg. Exiting.

**Description:** Could not allocate memory. Node is too low on memory.

**Solution:** clexecd program will exit and node will be halted or rebooted to prevent data corruption. Contact your authorized Oracle service provider to determine whether a workaround or patch is available.

105764 Function: validate: The GoldenGate user property is root

**Description:** The GoldenGate user cannot be the root account.

**Solution:** Specify the GoldenGate user to be different from root.

106181 WARNING: lkcm\_act: %d returned from udlm\_recv\_message (the error was successfully masked from upper layers).

**Description:** Unexpected error during a poll for dlm messages.

**Solution:** This is an internal error. Save the contents of /var/adm/messages, /var/cluster/ ucmm/ucmm\_reconf.log and /var/cluster/ucmm/dlm\*/\*logs/\* from all the nodes and contact your Oracle service representative.

106245 SCSLM <%s> pool\_resource\_create error <%s>

**Description:** Should never occur.

**Solution:** Contact your authorized Oracle service provider to determine whether a workaround or patch is available.

106709 The resource groups containing SUNW.wait\_zc\_boot resources brought %s successfully.

**Description:** This is a notification from the handler that it brought the SUNW.wait\_zc\_boot resource groups online.

**Solution:** This is an informational message; no user action is needed.

106825 The resource '%s' of the global cluster, which is specified in the offline restart dependencies list for resource '%s', is not online on at least one node.

**Description:** The specified resource is not online.

**Solution:** Bring the specified resource online and retry the operation. If the problem persists, contact your authorized Oracle service provider with the /var/adm/messages file from the cluster nodes.

107282 Package %s required for the derby data service is missing

**Description:** A package required for the derby data service is not installed.

**Solution:** Install the missing package.

107699 DB path is %s

**Description:** The monitor start method prints the path configured.

**Solution:** This message is informational; no user action is needed.

107707 Error '%s' in obtaining the file system datasets of the ZFS pool device group '% s'.

**Description:** The specified error occurred while attempting to obtain the file system datasets of a ZFS pool.

**Solution:** Examine the system log to identify the cause of the failure. Check your device group configuration to make sure it has been set up properly according to the Oracle Solaris Cluster documentation. Otherwise, contact your authorized Oracle service provider to determine whether a workaround or patch is available.

107716 Directory %s does not exist; the Cacao security keys have not been generated or copied

**Description:** A directory related to the Cacao security does not exist, most probably because the security have not been generated or copied over. This should never occur as the Oracle Solaris Cluster Installation should take care of that.

**Solution:** Contact your authorized Oracle service provider to determine whether a workaround or patch is available.

107958 Error parsing URI: %s

**Description:** The Universal Resource Identifier (URI) was unable to be parsed.

**Solution:** Correct the syntax of the URI.

108309 validate common - The owner of the directory %s does not match the user %s configured for the JDE\_USER property.

**Description:** The owner of the directory configured for the JDE\_HOME property does not match the user configured for the JDE\_USER property.

Solution: Ensure that the extension properties contain correct values.

108357 lookup: unknown binding type <%d>

**Description:** During a name server lookup an unknown binding type was encountered.

**Solution:** No action required. This is informational message.

108766 ERRCALLMSG

**Description:** [Error in Function: %s Line: %d] %s failed: %s

**Solution:** An error has occurred. The specific function has failed with an appropriate error message. Save a copy if /var/adm/messages and report the problem to Oracle support services.

108856 Failover IP resource does not exist in the resource group %s

**Description:** Failover IP address entered in Network\_resources\_used property is not part of this resource group.

**Solution:** Check the failover IP resource and enter the value.

108900 Function: validate: The GoldenGate Database\_resource property is empty

**Description:** The GoldenGate Database resource property cannot be empty.

**Solution:** Specify the GoldenGate Database\_resource.

108990 CMM: Cluster members: %s.

**Description:** This message identifies the nodes currently in the cluster.

**Solution:** This is an informational message, no user action is needed.

109102 %s should be larger than %s.

**Description:** The value of Thorough\_Probe\_Interval specified in scrgadm command or in CCR table was smaller than Cheap\_Probe\_Interval.

**Solution:** Reissue the scrgadm command with appropriate values as indicated.

109105 (%s) setitimer failed: %d: %s (UNIX errno %d)

**Description:** Call to setitimer() failed. The "setitimer" man page describes possible error codes. udlmctl will exit.

**Solution:** Save a copy of the /var/adm/messages files on all nodes, and of the rgmd core file. Contact your authorized Oracle service provider for assistance in diagnosing the problem.

109182 Port is not set in %s extension property.

**Description:** Port is not set in the Server\_url extension property.

**Solution:** Make sure that the port is specified in the Server\_url extension property. Read documentation for more details.

109262 Validate\_sbp - MySQL replication object is not specified in option %s.

**Description:** The required replicated component is not specified.

**Solution:** Make sure that the replicated component is specified.

109648 Could not find cl\_execd in name server.

**Description:** Failed to get a reference to the cl\_execd to make an upcoming call in the zone cluster.

**Solution:** Contact your authorized Oracle service provider to determine whether a workaround or patch is available.

109666 set rt prio : Unable to get ff admin v

**Description:** cl\_execd program could not get a reference to the CORBA failfast server object.

**Solution:** Contact your authorized Oracle service provider to determine whether a workaround or patch is available.

109883 WLS PW not specified in the start script %s. This is required as the SMOOTH SHUTDOWN extension property is set to TRUE.

**Description:** WLS\_PW is not set up in the start script.

**Solution:** Set the value for WLS\_PW in the start script as the WebLogic password that is used to start the WebLogic Server.

109942 fatal: Resource <%s> create failed with error <%d>; aborting node

**Description:** Rgmd failed to read new resource from the CCR on this node.

**Solution:** Save a copy of the /var/adm/messages files on all nodes, and of the rgmd core file. Contact your authorized Oracle service provider for assistance in diagnosing the problem.

110012 lkcm\_dreg failed to communicate to CMM ... will probably failfast : %s

**Description:** Could not deregister udlm from ucmm. This node will probably failfast.

**Solution:** This is an internal error. Save the contents of /var/adm/messages, /var/cluster/ ucmm/ucmm\_reconf.log and /var/cluster/ucmm/dlm\*/\*logs/\* from all the nodes and contact your Oracle service representative.

110097 Major number for driver (%s) does not match the one on other nodes. Confirm that the /etc/name\_to\_major files are in sync on all cluster nodes.

**Description:** The driver identified in this message does not have the same major number across cluster nodes, and devices owned by the driver are being used in global device services.

**Solution:** Look in the /etc/name\_to\_major file on each cluster node to see if the major number for the driver matches across the cluster. If a driver is missing from the /etc/name\_to\_major file on some of the nodes, then most likely, the package the driver ships in was not installed successfully on all nodes. If this is the case, install that package on the nodes that don't have it. If the driver exists on all nodes but has different major numbers, see the documentation that shipped with this product for ways to correct this problem.

110491 dl\_info: DL\_ERROR\_ACK protocol error

**Description:** Could not get a info\_ack from the physical device. We are trying to open a fast path to the private transport adapters.

**Solution:** Reboot of the node might fix the problem.

110548 Validate - %s must contain exactly one SWIFTAlliance Access instance

**Description:** The agent does only support exactly one SWIFTAlliance Access instance.

**Solution:** Verify that the file /usr/swa/insts does only contain one line describing the SWIFTAlliance Access instance.

110600 dfstab file %s does not have any paths to be shared. Continuing.

**Description:** The specific dfstab file does not have any entries to be shared

**Solution:** This is a Warning. User needs to have atleast one entry in the specific dfstab file.

110691 zc\_acfs: Access error to %s : %s.

**Description:** The zone handler failed to access the specified configuration file.

**Solution:** Check for the error message and rectify the problem.

110792 Validate replication rs - Getting the resource group list failed because of an internal error

**Description:** Getting the resource group list failed because of an internal error.

**Solution:** If the problem persists, contact your authorized Oracle service provider.

111055 The device to mount is not specified in vfstab for mount point : %s.

**Description:** The 'device to mount' field is missing from the vfstab entry for the specified mount point.

**Solution:** Add the 'device to mount' field to the vfstab entry for the specified mount point and repeat the operation.

111136 Create\_configuration - Create configuration failed because of an internal error

**Description:** Create configuration failed because of an internal error.

**Solution:** If the problem persists, contact your authorized Oracle service provider.

111495 Upgrade has completed on this node

**Description:** Cluster upgrade has been completed on this node. A majority of nodes have joined the cluster after the upgrade. This message does not mean that the upgrade has completed on all the nodes of the cluster or that the cluster has full membership.

**Solution:** This is an informational message, no user action is needed.

111697 Failed to delete scalable service in group %s for IP %s Port %d%c%s: %s.

**Description:** A call to the underlying scalable networking code failed.

**Solution:** Save a copy of the /var/adm/messages files on all nodes. Contact your authorized Oracle service provider for assistance in diagnosing the problem.

111804 validate: Host %s is not found in /etc/hosts but it is required

**Description:** -2 The host specified in the parameter file is not in /etc/hosts

**Solution:** -2 Set the host to an existing hostname

111896 cm\_getclustmbyname() failed

**Description:** An error prevented the state of the UCMM from being retrieved.

**Solution:** Contact your authorized Oracle service provider for assistance in diagnosing the problem.

112098 File %s is missing, exiting.

**Description:** The specified file does not exist.

**Solution:** Refer to the file's or associated service's man page on how to create this file.

112493 Trying to switch over the resource group '%s' of resource '%s' from this node.

**Description:** The zone halt handler is trying to move the resource group form this node so that MDS server(s) of shared qfs file systems configured in this resource group will not be running on this node.

**Solution:** This is an informational message; no user action is needed.

112826 ERROR: Option -%s not set

**Description:** The specified option is not set within either the Start, Stop, Probe or Validate command

**Solution:** The syslog tag identifies the agent script that produced this message. Fix the relevant Start, Stop, Probe or Validate command with the appropriate option. The easiest way to accomplish this is to reregister the resource.

112872 No permission for group to execute %s.

**Description:** The specified path does not have the correct permissions as expected by a program.

**Solution:** Set the permissions for the file so that it is readable and executable by the group.

113603 Error signaling <%s>: %s

**Description:** An error occured while the process using libclcontract attempted to send a signal to one of the processes of the given tag. The reason for the failure is also given.

**Solution:** Save the /var/adm/messages file. Contact your authorized Oracle service provider to determine whether a workaround or patch is available.

113620 Can't create kernel thread

**Description:** Failed to create a crucial kernel thread for client affinity processing on the node.

**Solution:** If client affinity is a requirement for some of the sticky services, say due to data integrity reasons, the node should be restarted.

113792 Failed to retrieve the extension property %s: %s

**Description:** The data service could not retrieve the extension property.

**Solution:** No user action needed.

113974 Failed to restart fault-monitor : %s

**Description:** The fault monitor of this ScalMountPoint resource could not be restarted.

**Solution:** Contact your authorized Oracle service provider to determine whether a workaround or patch is available.

114036 clexecd: Error %d from putmsg

**Description:** clexecd program has encountered a failed putmsg(2) system call. The error message indicates the error number for the failure.

**Solution:** Contact your authorized Oracle service provider to determine whether a workaround or patch is available.

114153 Fault-monitor successfully started.

**Description:** The fault monitor of this ScalMountPoint resource was started successfully. This message is an informational message.

**Solution:** No user action is required.

114440 HA: exception %s (major=%d) from get high().

**Description:** An unexpected return value was encountered when performing an internal operation.

**Solution:** Contact your authorized Oracle service provider to determine whether a workaround or patch is available.

114485 door create: %s

**Description:** door create failed for the specified reason. The specified program will be terminated.

**Solution:** Save a copy of the /var/adm/messages files on all nodes. Contact your authorized Oracle service provider for assistance in diagnosing the problem.

114550 Unable to create <%s>: %s.

**Description:** The HA-NFS stop method attempted to create the specified file but failed.

**Solution:** Check the error message for the reason of failure and correct the situation. If unable to correct the situation, reboot the node.

114568 Adaptive server successfully started.

**Description:** Sybase Adaptive server has been successfully started by Oracle Solaris Cluster HA for Sybase.

**Solution:** This is an information message, no user action is needed.

114786 An error occurred while reading global zone %s file for filesystem mount point % s.

**Description:** An error occurred while reading the vfstab entry for the specified mount point.

**Solution:** Verify that the vfstab entry for the mount point is correct and repeat the operation.

115057 Fencing lock already held, proceeding.

**Description:** The lock used to specify that device fencing is in progress is already held.

**Solution:** This is an informational message, no user action is needed.

115179 Failed to stat file %s

**Description:** A stat() call on the test file failed. The probable cause of this error is that the test file does not exist.

**Solution:** Determine whether the test file exists. If the file does not exist, create it and repeat the operation. Otherwise, contact your authorized Oracle service provider to determine whether a workaround or patch is available.

115461 in libsecurity \_\_rpc\_get\_local\_uid failed

**Description:** A server (rpc.pmfd, rpc.fed or rgmd) refused an rpc connection from a client because it failed the UNIX authentication, because it is not making the rpc call over the loopback interface. An error message is output to syslog.

**Solution:** Save the /var/adm/messages file. Contact your authorized Oracle service provider to determine whether a workaround or patch is available.

115576 INTERNAL ERROR CMM: Failure creating membership callback thread.

**Description:** An instance of the userland CMM encountered an internal initialization error. A thread could not be created. This is caused by inadequate memory on the system.

**Solution:** Add more memory to the system. If that does not resolve the problem, contact your authorized Oracle service provider to determine whether a workaround or patch is available.

115617 Error in failing over the resource group:%s

**Description:** The number of restarts of services under the resource has reached the max. Hence a failover was attempted, but failed and the resource group remains in faulted status on its current master.

**Solution:** Examine the syslog to determine the cause of the failures and execute "clresourcegroup switch" to attempt to switch the resource group to a different node, or "clresourcegroup restart" to restart it.

115617 Error in failing over the resource group:%s

**Description:** The number of restarts of services under the resource has reached the max. Hence a failover was attempted, but failed and the resource group remains in faulted status on its current master.

**Solution:** Examine the syslog to determine the cause of the failures and execute "clresourcegroup switch" to attempt to switch the resource group to a different node, or "clresourcegroup restart" to restart it.

115981 %s: Cannot create server handle

**Description:** The daemon cannot provide RPC service because a call to get a service handle failed.

**Solution:** Save the contents of /var/adm/messages from all nodes and contact your Oracle service representative for assistance in diagnosing and correcting the problem.

116171 validate\_common - Running %s as user %s configured for Psft\_User failed

**Description:** The psadmin -v command failed to run successfully when invoked by the user that is configured for Psft\_User.

**Solution:** Ensure that the required profile setup for the user that is configured in Psft\_User is correct. Specifically ensure that TUXDIR is set up and the psconfig.sh file was sourced in the profile. Verify that psadmin -v does run successfully when invoked by that user.

116312 Unable to determine password for broker %s. Sending SIGKILL now.

**Description:** The STOP method was unable to determine what the password was to shutdown the broker. The STOP method will send SIGKILL to shut it down.

**Solution:** Check that the scs1mqconfig file is accessible and correctly specifies the password.

116499 Stopping liveCache times out with command %s.

**Description:** Stopping liveCache timed out.

**Solution:** Look for syslog error messages on the same node. Save a copy of the /var/adm/ messages files on all nodes, and report the problem to your authorized Oracle service provider.

116520 Probe command %s finished with return code %d. See %s/ensmon%s.out.%s for output.

**Description:** The specified probe command finished but the return code is not zero.

**Solution:** See the output file specified in the error message for the return code and the detail error message from SAP utility ensmon.

116614 INTERNAL ERROR: Failed to get zone cluster membership of zone cluster '%s'.

**Description:** A error occurred while retrieving the specified zone cluster membership.

**Solution:** Contact your authorized Oracle service provider to determine whether a workaround or patch is available.

116873 stop\_asm - Oracle ASM instance (%s) shutdown immediate successful

**Description:** The Oracle ASM instance was successfully shutdown.

**Solution:** None required. Informational message.

116910 Unable to connect to Siebel database.

**Description:** Siebel database may be unreachable.

**Solution:** Please verify that the Siebel database resource is up.

117118 Validate\_replication\_rs - GoldenGate resource group %s does not exist

**Description:** The defined real GoldenGate resource group does not exist.

**Solution:** Make sure that the defined resource group exists.

117498 scha\_resource\_get error (%d) when reading extension property %s

**Description:** Error occurred in API call scha\_resource\_get.

**Solution:** Check syslog messages for errors logged from other system modules. Stop and start fault monitor. If error persists then disable fault monitor and report the problem.

117572 Node is being evacuated, normal failover will be performed.

**Description:** The node is being evecuated.

**Solution:** None required. The domain will not be migrated or live migrated. Instead, a normal failover will be performed.

117648 No entry found in /etc/vfstab, so no mount options will be used.

**Description:** No entry in /etc/vfstab exists for the specified NFS file system that is exported by a NAS device. This message is an informational message.

**Solution:** No user action is required.

117689 scvxvmlg fatal error - clconf\_lib\_init failed, returned %d

**Description:** The program responsible for maintaining the VxVM namespace has suffered an internal error. If configuration changes were recently made to VxVM diskgroups or volumes, this node may be unaware of those changes. Recently created volumes may be unaccessible from this node.

**Solution:** If no configuration changes have been recently made to VxVM diskgroups or volumes and all volumes continue to be accessible from this node, then no action is required. If changes have been made, the device namespace on this node can be updated to reflect those changes by executing '/usr/cluster/lib/dcs/scvxvmlg'. If the problem persists, contact your authorized Oracle service provider to determine whether a workaround or patch is available.

117747 dpm\_get\_status(): Out of memory

**Description:** Self explanatory.

**Solution:** Determine why the user program ran out of memory. Contact your authorized Oracle service provider for assistance in diagnosing the problem.

117749 Livecache instance name %s is not defined via macro LC\_NAME in script %s/%s/db/ sap/lccluster.

**Description:** The livecache instance name which is listed in the message is not defined in the script 'lccluster' which is also listed in the message.

**Solution:** Make sure livecache instance name which is defined in extension property 'Livecache\_Name' is defined in script lccluster via the macro LC\_NAME. See the instructions in script file lccluster for details.

117803 Veritas is not properly installed, %s not found.

**Description:** Veritas Volume Manager is not properly installed on this node. Unable to locate the file at the location indicated in the message.

**Solution:** If you want to run Veritas Volume Manager on this cluster node, verify installaton of Veritas Volume Manager and reboot the node.

118205 Script lccluster is not executable.

**Description:** Script 'lccluster' is not executable.

**Solution:** Make sure 'lccluster' is executable.

118288 Stop method completed sucessfully (Cacao is not running)

**Description:** The telemetry data service stopped successfully (in this case it was already stopped as Cacao is not running).

**Solution:** This message is informational; no user action needed.

118803 Parsing %s: %s

**Description:** Parsing the passed command.

**Solution:** Debug message. No action required.

118963 Error getting handle tocm\_freestate: %s

**Description:** An error occurred when the library routine was called.

**Solution:** Ensure that the correct version of the library is installed. Contact your authorized Oracle service provider for further assistance in diagnosing the problem.

118979 validate\_presentation - The failover Presentation Services resource (%s) must depend on a SUNW.LogicalHostname resource.

**Description:** A failover Presentation Services resource must depend on a SUNW. LogicalHostname resource.

**Solution:** Ensure that the Presentation Services resource has the required dependencies.

119081 Function: Add\_application\_rgs - The application resource group %s contains the real GoldenGate resource %s

**Description:** The application resource group contains the real GoldenGate resource.

**Solution:** Specify an application resource group that does not contain the real GoldenGate resource.

119482 Unable to determine password for hadbm.

**Description:** Cannot retrieve the password for the broker.

**Solution:** Check that the password file is accessible and correctly specifies the password.

119649 clcomm: Unregister of pathend state proxy failed

**Description:** The system failed to unregister the pathend state proxy.

**Solution:** Contact your authorized Oracle service provider to determine whether a workaround or patch is available.

119671 Validation failed. CRS\_HOME %s does not exist

**Description:** The SUNW.scalable\_rac\_server\_proxy agent could not find the specified \$CRS\_HOME directory.

**Solution:** Check whether the \$CRS\_HOME directory is accessible, and if so, whether its permissions are set appropriately. If the problem persists, contact your Oracle support representative for further assistance.

119884 clload: Line no:%d in %s ignored because the zone name is too long.

**Description:** The zone name in /etc/cluster/cluster.zone.deny file is too long.

**Solution:** Change the entry in the cluster.zone.deny file to a valid zone name.

119948 CCR create table failed for zone cluster %s

**Description:** The CCR raised an exception while creating the rgm\_lm\_loadlimits table.

**Solution:** Contact your authorized Oracle service provider to determine whether a workaround or patch is available.

120200 run srvctl - Oracle srvctl command %s was successful

**Description:** The Oracle srvctl command was successful.

**Solution:** None required. Informational message.

120229 zc\_acfs\_halt: no SUNW.scalable\_asm\_instance\_proxy resource configured in global zone of the cluster

**Description:** No SUNW.scalable\_asm\_instance\_proxy resource configured in global zone of the cluster.

**Solution:** This is an informational message; no user action is needed.

120320 Retrieving the APPS user password failed [%s]

**Description:** Retrieving the APPS user password failed.

**Solution:** Verify that the APPS user password was successfully saved, as described in the Oracle Data Service guide for Oracle E-Business Suite, using the clpstring(8CL) command. If the problem persists, contact your Oracle support representative for further assistance.

120369 Failed to update the INCARNATION or OPERATION value within /var/cluster/%s %s, [%s]

**Description:** Failed to update the INCARNATION or OPERATION value within /var/cluster

**Solution:** Determine why the updated failed. If the problem persists, contact your Oracle support representative for further assistance.

120470 (%s) t sndudata: tli error: %s

**Description:** Call to t\_sndudata() failed. The "t\_sndudata" man page describes possible error codes. udlmctl will exit.

**Solution:** Save the contents of /var/adm/messages, /var/cluster/ucmm/ucmm\_reconf.log and /var/cluster/ucmm/dlm\*/\*logs/\* from all the nodes and contact your Oracle service representative.

120533 Failed to retrieve %s oa service group status [%s]

**Description:** Failed to retrieve oa\_service\_group\_status from the context file.

**Solution:** Verify that the context file has a valid entry for oa\_service\_group\_status. If the problem persists, contact your Oracle support representative for further assistance.

120587 could not set timeout for program %s (%lu): %s

**Description:** A client was not able to make an rpc connection to the specified server because it could not set the rpc call timeout. The rpc error is shown. An error message is output to syslog.

**Solution:** Save the /var/adm/messages file. Contact your authorized Oracle service provider to determine whether a workaround or patch is available.

120714 Error retrieving the resource property %s: %s.

**Description:** An error occured reading the indicated property.

**Solution:** Check syslog messages for errors logged from other system modules. If error persists, please report the problem.

120775 acfs proxy daemon - failed to determine named pipe (%s) elapsed time

**Description:** Failed to determine the elapsed time for the named pipe.

**Solution:** Check the syslog for further messages.

120795 Function: detailed\_probing: Failed to retrieve the resource group property %s.

**Description:** Failed to retrieve the resource group property due to an internal error.

**Solution:** Try to execute the command again. If the problem persists, contact your Oracle support representative for further assistance.

120922 Could not get the zone name. Exiting.

**Description:** cl\_execd program encountered a failure while executing the getzonenamebyid (3C) command. The error message indicates the error number for the failure.

**Solution:** cl\_execd program will exit and the node will be halted or rebooted to prevent data corruption. Contact your authorized Oracle service provider to determine whether a workaround or patch is available.

121072 Function: validate: The User property must specify an existing user

**Description:** The user property must be set to an existing user.

**Solution:** Specify the user property to an existing user.

121237 Telemetry data service monitor successfully started

**Description:** The monitor program of the telemetry data service started successfully.

**Solution:** This message is informational; no user action needed.

121286 Could not resolve 'pnm proxy server' in the name server. Exiting.

**Description:** The pnm proxy program could not resolve the pnm proxy server object from the local nameserver.

**Solution:** Contact your authorized Oracle service provider to determine whether a workaround or patch is available.

121452 Failed to get zone cluster name from zone cluster ID %d, error = %d

**Description:** There was a failure to map a zone cluster ID to a zone cluster name. This can happen if the zone cluster with the corresponding ID has been removed from the system.

**Solution:** Verify if there was any administration related to a zone cluster that was just removed. If not, contact your authorized Oracle service provider to determine whether a workaround or patch is available.

121508 Failed to open %s of zone cluster %s: %s.

**Description:** Failed to open the specific file of zone cluster.

**Solution:** Check for specific error in the error message and rectify the problem.

121513 Successfully restarted service.

**Description:** This message indicates that the rgm successfully restarted the resource.

**Solution:** This is an informational message, no user action is required.

121513 Successfully restarted service.

**Description:** This message indicates that the rgm successfully restarted the resource.

**Solution:** This is an informational message, no user action is required.

121763 SCSLM lseek <%s> error <%s>

**Description:** Should never occur.

**Solution:** Contact your authorized Oracle service provider to determine whether a workaround or patch is available.

121858 tag %s: not suspended, cannot resume

**Description:** The user sent a resume command to the rpc.fed server for a tag that is not suspended. An error message is output to syslog.

**Solution:** Check the tag name.

122707 Failed to retrieve %s ohs\_component [%s]

**Description:** Failed to retrieve ohs\_component from the context file.

**Solution:** Verify that the context file has valid entry for ohs\_component. If the problem persists, contact your Oracle support representative for further assistance.

122815 check\_mysql - Couldn't retrieve defined databases for %s.

**Description:** -2 The database in the start, stop and probe command does not exist.

**Solution:** -2 Fix the start, stop and probe command.

122838 Error deleting PidLog <%s> (%s) for service with config file <%s>.

**Description:** The resource was not able to remove the application's PidLog before starting it.

**Solution:** Check that PidLog is set correctly and that the PidLog file is accessible. If needed delete the PidLog file manually and start the the resource group.

122944 Error in finding the MAC address applied during the boot.

**Description:** No MAC address is applied to this service.

**Solution:** This message might indicate an internal error. Contact your authorized Oracle service provider.

123315 Command %s finished with error. Refer to an earlier message with the same command for details.

**Description:** The command provided in the message finished with some error. The reason for the error is listed in a seperate message which includes the same command.

**Solution:** Refer to a seperate message which listed the same command for the reason the command failed.

123474 Error executing command (%s): %s.

**Description:** The command could not be executed.
**Solution:** Make sure that the command is present and accessible. See the Oracle Solaris Cluster documentation for more details. Contact your authorized Oracle service provider for assistance in diagnosing the problem if you are unable to resolve the issue.

123526 Prog <%s> step <%s>: Execution failed: no such method tag.

**Description:** An internal error has occurred in the rpc.fed daemon which prevents step execution. This is considered a step failure.

**Solution:** Examine other syslog messages occurring at about the same time to see if the problem can be identified. Save a copy of the /var/adm/messages files on all nodes and contact your authorized Oracle service provider for assistance in diagnosing the problem. Re-try the edit operation.

123714 Validate replication rs - GoldenGate replication resource is not specified

**Description:** The GoldenGate replication resource is empty.

**Solution:** Make sure to specify the GoldenGate replication resource.

123851 Error reported from command: %s.

**Description:** Printed whenever hadbm command execution fails to take off.

**Solution:** Make sure that java executable present in /usr/bin is linked to appropriate version of j2se needed by hadbm. Also, depending upon the subsequesnt messages printed, take appropriate actions. The messages following this message are printed as is from hadbm wrapper script.

123984 All specified global device services are available.

**Description:** All global device services specified directly or indirectly via the GlobalDevicePath and FilesystemMountPoint extension properties respectively are found to be available i.e up and running.

**Solution:** This is an informational message, no user action is needed.

124168 Function: check\_sczbt - %s legacy runlevel [%s] not online, runlevel is %s, try again in 5 seconds

**Description:** The legacy runlevel is not equal to the configured SLrunlevel. The state is checked again in 5 seconds.

**Solution:** None.

124232 clcomm: solaris xdoor fcntl failed: %s

**Description:** A fcntl operation failed. The "fcntl" man page describes possible error codes.

**Solution:** Contact your authorized Oracle service provider to determine whether a workaround or patch is available.

124601 Attempt to rebalance resource group %s failed: %s

**Description:** An attempt was made to bring the named resource group online on the cluster node but it failed. The reason why it failed is also provided in the message.

**Solution:** Wait to see if a subsequent message indicates that more attempts will be made. If no such message shows up, save a copy of the syslog on all nodes and contact your authorized Oracle service provider for assistance.

124810 fe\_method\_full\_name() failed for resource <%s>, resource group <%s>, method <%s>

**Description:** Due to an internal error, the rgmd was unable to assemble the full method pathname. This is considered a method failure. Depending on which method was being invoked and the Failover\_mode setting on the resource, this might cause the resource group to fail over or move to an error state.

**Solution:** Examine other syslog messages occurring at about the same time to see if the problem can be identified. Save a copy of the /var/adm/messages files on all nodes and contact your authorized Oracle service provider for assistance in diagnosing the problem.

124847 scf\_instance\_create failed: %s

**Description:** An API call failed.

**Solution:** Examine log files and syslog messages to determine the cause of the failure. Take corrective action based on any related messages. If the problem persists, report it to your Oracle support representative for further assistance.

124873 pxvfs:startup() Failed to create throttle monitoring thread.

**Description:** Thread to support pxfs throttling could not be launched.

**Solution:** Check if the node is short on resources.

124935 Either extension property <Child\_mon\_level> is not defined, or an error occurred while retrieving this property; using the default value of -1.

**Description:** Property Child\_mon\_level might not be defined in RTR file. The process used the default value of -1.

**Solution:** This is an informational message; no user action is needed.

125159 Load balancer setting distribution on %s:

**Description:** The load balancer is setting the distribution for the specified service group.

**Solution:** This is an informational message, no user action is needed.

125336 Validate\_sbp - MySQL resource %s is not specified in option %s.

**Description:** The required real mysql resource is not specified.

**Solution:** Make sure that the required resource group is specified.

125366 Could not create the repository handle: %s

**Description:** Error in creating the handle to interact with the SMF repository.

**Solution:** Check the SMF(5) man page to learn more about the error. Also make sure the basic SMF functionalities are working correctly. Contact your Oracle service provider for more information.

125506 Failed to kill Oracle processes.

**Description:** Attempt to kill Oracle processes failed. This would leave the resource in a STOP\_FAILED state.

**Solution:** Clear the STOP\_FAILED flag for the resource. Manually shutdown Oracle and restart resource.

125680 stmon\_query\_dev\_path\_status(): Could not find node ID

**Description:** Unable to get node ID for the local node.

**Solution:** Contact your authorized Oracle service provider to determine whether a workaround or patch is available.

126142 fatal: new\_str strcpy: %s (UNIX error %d)

**Description:** The rgmd failed to allocate memory, most likely because the system has run out of swap space. The rgmd will produce a core file and will force the node to halt or reboot to avoid the possibility of data corruption.

**Solution:** The problem is probably cured by rebooting. If the problem recurs, you might need to increase swap space by configuring additional swap devices. See swap(1M) for more information.

126143 RSM controller %s%u unavailable.

**Description:** This is a warning message from the RSM transport to indicate that it cannot locate or get access to an expected controller.

**Solution:** This is a warning message as one of the controllers for the private interconnect is unavailable. Users are encouraged to run the controller specific diagnostic tests; reboot the system if needed and if the problem persists, have the controller replaced.

126240 A resource group containing a SUNW.crs\_framework resource type could not be identified.

**Description:** A resource group containing a SUNW.crs\_framework resource type could not be identified.

**Solution:** Ensure that a resource group containing a SUNW.crs\_framework resource type exists prior to attempting this command. If the problem persists, contact your Oracle support representative for further assistance.

126318 fatal: Unknown object type bound to %s

**Description:** The low-level cluster machinery has encountered a fatal error. The rgmd will produce a core file and will cause the node to halt or reboot to avoid the possibility of data corruption.

**Solution:** Save a copy of the /var/adm/messages files on all nodes, and of the rgmd core file. Contact your authorized Oracle service provider for assistance in diagnosing the problem.

126467 HA: not implemented for userland

**Description:** An invocation was made on an HA server object in user land. This is not currently supported.

**Solution:** Contact your authorized Oracle service provider to determine whether a workaround or patch is available.

126612 Fault monitor detected error %s: <%s> %s Action=%s : %s

**Description:** Fault monitor has detected an error. Error detected by fault monitor and action taken by fault monitor is indicated in message. This message also indicates whether the action taken is default or user-defined (custom).

**Solution:** None

126629 zc\_acfs\_boot: Failed to bring the resource group containing the SUNW.wait\_zc\_boot resource online.

**Description:** The zone boot handler failed to bring the resource group containing the SUNW. wait\_zc\_boot resource online.

**Solution:** Investigate the zone boot log messages and rectify the problem. If problem persists after rebooting the zone, contact your authorized Oracle service provider with copy of /var/ adm/messages files on all nodes.

126887 SCSLM <%s> zone <%s> unexpected user <%s>

**Description:** Should never occur.

**Solution:** Contact your authorized Oracle service provider to determine whether a workaround or patch is available.

126917 Cannot create IPMP groups. You can create desired IPMP groups manually.

**Description:** Cannot create IPMP groups.

**Solution:** Manually create desired IPMP groups.

126935 The SERVICE\_GROUP has an invalid entry [SERVICE\_GROUP=%s]

**Description:** The SERVICE\_GROUP property has an invalid entry.

**Solution:** Ensure that the SERVICE\_GROUP has a valid entry that contains either root, web\_entry, web\_applications, batch, or other. If the problem persist, contact your Oracle support representative for further assistance.

127065 About to perform file system check of %s (%s) using command %s.

**Description:** HAStoragePlus will perform a file system check on the specified device.

**Solution:** This is an informational message; no user action is needed.

127098 Failed to get running version information.

**Description:** Failed to get running version information for "rgm".

**Solution:** No action required from user.

127182 fatal: thr\_create returned error: %s (UNIX error %d)

**Description:** The rgmd failed in an attempt to create a thread. The rgmd will produce a core file and will force the node to halt or reboot to avoid the possibility of data corruption.

**Solution:** Fix the problem described by the UNIX error message. The problem may have already been corrected by the node reboot.

127561 cl execd: dup2 of stderr returned with errno %d while exec'ing (%s). Exiting.

**Description:** cl\_execd program has encountered a failed dup2(2) system call. The error message indicates the error number for the failure.

**Solution:** The cl\_execd program will exit and the node will be halted to prevent data corruption. Contact your authorized Oracle service provider to determine whether a workaround or patch is available.

127607 The stop command <%s> failed to stop the application. Will now use SIGKILL to stop the Node Agent and all the server instances.

**Description:** This is an informational message. The stop method first tries to stop the Node Agents and the Application Server instances using the "asadmin stop-node-agent" command. The error message indicates that this command failed. The command fails if the Node Agent is already stopped. The Stop Method will send SIGKILL to all the processes using PMF to make sure all the processes are stopped.

**Solution:** None.

127624 must be superuser to start %s

**Description:** Process ucmmd did not get started by superuser. ucmmd is going to exit now.

**Solution:** None. This is an internal error.

127711 multicast\_req: udi\_msg failed %d error

**Description:** The DLPI request to enable multicast address could not be sent to the device.

**Solution:** Please check the syslog message for the error.

127929 remove\_zcboot\_dependency - no disk group or volume found for mount point %s

**Description:** No disk group or volume found for the specified mountpath

**Solution:** Ensure that an ACFS file system is created with mount point set to the path specified by ACFS\_MOUNTPOINT extension property.

127930 About to mount %s.

**Description:** HAStoragePlus will mount the underlying device corresponding to the specified mount point specified in /etc/vfstab.

**Solution:** This is an informational message; no user action is needed.

128252 dpm\_timeout\_io: path = %s, mutex\_destroy() return %d

**Description:** Self explanatory.

**Solution:** No action required.

128329 Function: start\_asap: Failed to execute the scha\_control command.

**Description:** Failed to execute scha<sub>s</sub> control command due to an internal error.

**Solution:** Try to start the resource again. If the problem persists, contact your Oracle support representative for further assistance.

128477 clload: Line no:%d in %s ignored because the zone name is not valid.

**Description:** Invalid zone name in the /etc/cluster/cluster.zone.deny file.

Solution: Change the entry in the cluster.zone.deny file to a valid zone name.

128754 The dataguard settings of the Oracle Solaris Cluster resource appear to be incorrect and do not match the values of the Oracle database.

**Description:** The dataguard mode (primary, physical standby, logical standby) that the Oracle Solaris Cluster resource has been configured with, using the DATAGUARD\_ROLE and

STANDBY\_MODE extension properties, does not match the dataguard mode returned by the Oracle instance.

**Solution:** Ensure that the DATAGUARD\_ROLE and STANDBY\_MODE extension property values of the Oracle Solaris Cluster resource are consistent with the actual dataguard mode of the Oracle database.

128764 stop\_dgproxy - PMF managed asmdg proxy daemon has been stopped

**Description:** The PMF managed Oracle ASM DG proxy resource has been stopped.

**Solution:** None required. Informational message.

129179 Membership: Failed to execute reboot command for zone '%s' (zone ID %d, zone uniq ID %d)

**Description:** The membership subsystem failed to execute the reboot command on the specified node.

**Solution:** Contact your authorized Oracle service provider to determine whether a workaround or patch is available.

129239 Failed to retrieve the resource type name: Resource type name is null

**Description:** This is an internal error.

**Solution:** Save a copy of the /var/adm/messages files on all nodes. Contact your authorized Oracle service provider for assistance in diagnosing the problem.

129240 SCSLM <%s> shares 0 pset %d

**Description:** Should never occur.

**Solution:** Contact your authorized Oracle service provider to determine whether a workaround or patch is available.

129752 Unable to stop database.

**Description:** The HADB agent encountered an error trying to stop the database.

**Solution:** Examine other syslog messages occurring around the same time on the same node, to see if the source of the problem can be identified.

129832 Incorrect syntax in Environment\_file.Ignoring %s

**Description:** Incorrect syntax in Environment\_file. Correct syntax is: VARIABLE=VALUE

Solution: Please check the Environment\_file and correct the syntax errors.

130115 /usr/lib/secure/libschost.so.1 exists

**Description:** File exists.

**Solution:** Debug message. No action required.

130346 invalid mask in hosts list: <%s> (%d)

**Description:** The allow\_hosts or deny\_hosts for the CRNP service contains an invalid mask. This error may prevent the cl\_apid from starting up.

**Solution:** Remove the offending IP address from the allow\_hosts or deny\_hosts property, or fix the mask.

130728 Probe\_command not specified and PMF\_managed=true is set.

**Description:** The Probe\_command was not specified. However, PMF\_managed=true is set. To ensure that PMF requests a resource restart, rather than a PMF restart, a dummy probe was used.

**Solution:** Debug message. No action required.

130768 %s has not been disabled under smf(5), exiting.

**Description:** The HA-KDC service has not been disabled in SMF. It cannot remain in SMF control because of fault management conflict.

**Solution:** This is an internal error. No user action needed. Save the /var/adm/messages from all nodes. Contact your authorized Oracle service provider.

130822 CMM: join cluster: failed to register ORB callbacks with CMM.

**Description:** The system can not continue when callback registration fails.

**Solution:** Contact your authorized Oracle service provider to determine whether a workaround or patch is available.

130974 \${ZC\_INCN} failed with error \${ERROR}.

**Description:** zc\_incn, that is launched by cl\_boot\_check service, failed with the specified error.

**Solution:** This message might indicate an internal error. Contact your authorized Oracle service provider to determine whether a workaround or patch is available.

131094 cl execd: sigwait returned %d. Exiting.

**Description:** cl\_execd program has encountered a failed sigwaitinfo(3RT) system call. The error message indicates the error number for the failure.

**Solution:** Contact your authorized Oracle service provider to determine whether a workaround or patch is available.

131529 An instance of the ifconfig server daemon is already running.

**Description:** The daemon is already an instance of the ifconfig server.

**Solution:** This is an informational message.

131536 Create\_configuration - the creation/modification of the MySQL replication resource %s failed.

**Description:** The MySQL creation/modification of the MySQL replication resource failed

**Solution:** Fix the errors outlined in /var/adm/messages

131589 Failed to retrieve property "ResourceGroup\_name".

**Description:** The name of the resource group that contains this ScalMountPoint resource could not be retrieved.

**Solution:** Contact your authorized Oracle service provider to determine whether a workaround or patch is available.

132032 clexecd: strdup returned %d. Exiting.

**Description:** clexecd program has encountered a failed strdup(3C) system call. The error message indicates the error number for the failure.

**Solution:** If the error number is 12 (ENOMEM), install more memory, increase swap space, or reduce peak memory consumption. If error number is something else, contact your authorized Oracle service provider to determine whether a workaround or patch is available. 132157 Function: check\_repenqpre: The sapcontrol command to determine the existence of the locktable timed out the maximum time was %s seconds

**Description:** The sapcontrol command to determine the existence of the locktable timed out.

**Solution:** None.

132294 Unable to set microstate accounting. Continue.

**Description:** Should never occur.

**Solution:** Contact your authorized Oracle service provider to determine whether a workaround or patch is available.

132465 perform\_stop - Stop command (%s) failed.

**Description:** The stop command has failed.

**Solution:** Check the application logs. The agent will now perform a forced shutdown.

133146 Unable to execve %s: %s

**Description:** The libclcontract code was not able to exec the specified process, possibly due to bad arguments. The message contains the system error. The server process (which is using libclcontract) does not perform the action requested by the client, and an error message is output to syslog.

**Solution:** Verify that the file path to be executed exists. If all looks correct, save the /var/ adm/messages file. Contact your authorized Oracle service provider to determine whether a workaround or patch is available.

133612 All the sQFS file systems configured to this node through SUNW.qfs resources are available. Zone boot operation completed successfully.

**Description:** The zone boot handler successfully brought all the shared qfs file systems available to this node.

**Solution:** This is an informational message; no user action is needed.

133737 SCSLM <%s> pool\_resource\_to\_elem error <%s>

**Description:** Should never occur.

**Solution:** Contact your authorized Oracle service provider to determine whether a workaround or patch is available.

133818 child (pid %d) forked by pmmd could not get the signal name for signal number %d using sig2str(3C)

**Description:** The child that was forked by the pmmd daemon was unable to get the signal name for a signal number because the sig2str(3C) function failed.

**Solution:** Save a copy of the /var/adm/messages files on this node, and report the problem to your authorized Oracle service provider.

134093 ifconfig server sigfillset: %s

**Description:** The daemon was unable to configure its signal handling functionality, so it is unable to run.

**Solution:** Save a copy of the /var/adm/messages files on all nodes and contact your authorized Oracle service provider for assistance in diagnosing and correcting the problem.

134167 Unable to set maximum number of rpc threads.

**Description:** The rpc.pmfd server was not able to set the maximum number of rpc threads. This happens while the server is starting up, at boot time. The server does not come up, and an error message is output to syslog.

**Solution:** Save the /var/adm/messages file. Contact your authorized Oracle service provider to determine whether a workaround or patch is available.

134347 Could not get fencing lock information(%s) for zone cluster '%s'.

**Description:** Failed to get the zone cluster fencing status lock information.

**Solution:** Contact your authorized Oracle service provider to determine whether a workaround or patch is available.

134411 %s can't unplumb.

**Description:** This means that the Logical IP address could not be unplumbed from an adapter.

**Solution:** There could be other related error messages which might be helpful. Contact your authorized Oracle service provider to determine whether a workaround or patch is available.

48 Error Messages for Oracle Solaris Cluster 4.4 • August 2018

135573 Decrypt - The decryption for the password with scha\_cluster\_get failed for %s with error %s

**Description:** User password decryption failed.

**Solution:** If the error persists, contact your authorized Oracle service provider.

135657 srvctl start filesystem -d %s -n <local\_node> returns %s %s

**Description:** Start ACFS file system using "srvctl start filesystem -d <volume device> -n <local\_node>" command

**Solution:** None required. Informational message.

136170 zc acfs boot: Failed to retrieve the name of the resource group containing the SUNW.wait\_zc\_boot resource for zone cluster %s

**Description:** The zone boot handler failed to retrieve the the name of the resource group containing the SUNW.wait\_zc\_boot resource.

**Solution:** Investigate the zone boot log messages and rectify the problem. If problem persists after rebooting the zone, contact your authorized Oracle service provider with copy of /var/ adm/messages files on all nodes.

136330 This resource depends on a HAStoragePlus resouce that is not online. Unable to perform validations.

**Description:** The resource depends on a HAStoragePlus resource that is not online on any node. Some of the files required for validation checks are not accessible. Validations cannot be performed on any node.

**Solution:** Enable the HAStoragePlus resource that this resource depends on and reissue the command.

136613 Failed to mount the file systems of the device group '%s': %s

**Description:** HAStoragePlus was not able to mount the file system.

**Solution:** Check the error messages prior to this message and try to rectify the problem. Otherwise, save a copy of the /var/adm/messages files on all nodes and contact your authorized Oracle service provider for assistance in diagnosing the problem.

136646 SCSLM fgetprojent S9 proj <%s> zone <%s>

**Description:** Should never occur.

**Solution:** Contact your authorized Oracle service provider to determine whether a workaround or patch is available.

136852 in libsecurity for program %s (%lu); could not negotiate uid on any loopback transport in /etc/netconfig

**Description:** None of the available trasnport agreed to provide the uid of the clients to the specified server. This happened because either there are no available transports at all, or there are but none is a loopback. An error message is output to syslog.

**Solution:** Save the /var/adm/messages file. Contact your authorized Oracle service provider to determine whether a workaround or patch is available.

136955 Failed to retrieve main dispatcher pid.

**Description:** Failed to retrieve the process ID for the main dispatcher process indicating the main dispatcher process is not running.

**Solution:** No action needed. The fault monitor will detect this and take appropriate action.

137209 check file exists - The file %s is not readable by its effective owner.

**Description:** One of the necessary files, required by Oracle Essbase Server is missing.

**Solution:** Ensure that the files opmn.xml, opmnctl exists. If the problem persists, contact your Oracle support representative.

137257 Failed to enable %s service

**Description:** The Solaris service management facility failed to enable the service instance that the fault management resource identifier (FMRI) in the /var/adm/messages specifies.

Solution: Run the command 'svcadm enable <fmri>'to enable the service instance. Then run the command 'svcs -x <service>' to verify that the service is online. If the problem persists, contact your Oracle Support representative for further assistance.

137294 method full name: strdup failed

**Description:** The rgmd server was not able to create the full name of the method, while trying to connect to the rpc.fed server, possibly due to low memory. An error message is output to syslog.

**Solution:** Determine if the host is running out of memory. If not save the /var/adm/messages file. Contact your authorized Oracle service provider to determine whether a workaround or patch is available.

137558 SAP xserver is running, will start SAPDB database now.

**Description:** Informational message. The SAP xserver is running. Therefore the SAPDB database instance will be started by the Oracle Solaris Cluster software.

**Solution:** No action is required.

137606 clcomm: Pathend %p: disconnect\_node not allowed

**Description:** The system maintains state information about a path. The disconnect\_node operation is not allowed in this state.

**Solution:** Contact your authorized Oracle service provider to determine whether a workaround or patch is available.

137823 Incorrect permissions detected for the executable %s: %s.

**Description:** The specified executable is not owned by user "root" or is not executable.

**Solution:** Correct the rights of the filename by using the chmod/chown commands.

137964 Derby data service validate method completed successfully

**Description:** The derby data service could be validated.

**Solution:** This message is informational; no user action is needed.

137976 Start replication - the start for replication failed for the GoldenGate group %s with status %s

**Description:** The start for the replication group failed.

**Solution:** Fix the replication issues.

138044 %s on node %d, stderr: %s

**Description:** A remote command failed and produced information in its standard error.

**Solution:** Check the message to determine what might be wrong. Contact your authorized Oracle service provider to determine whether a workaround or patch is available.

138261 File system associated with mount point %s is to be locally mounted. The AffinityOn value cannot be FALSE.

**Description:** HAStoragePlus detected that the specified mount point in /etc/vfstab is a local mount point, hence extension property AffinityOn must be set to True.

**Solution:** Set the AffinityOn extension property of the resource to True.

138555 acfs\_proxy\_daemon - restarting to include the new Proxy\_probe\_timeout (%s)

**Description:** Restarting as the Proxy\_probe\_timeout has changed.

**Solution:** None required. The ACFS proxy daemon will be restarted to ensure the new Proxy\_probe\_timeout value is used.

139161 SCSLM <%s> pool\_conf\_open <%s> error <%s>

**Description:** Should never occur.

**Solution:** Contact your authorized Oracle service provider to determine whether a workaround or patch is available.

139229 DID reloader does not respond to signals

**Description:** The DID reloader daemon could not be restarted because the existing daemon is not responding to signals.

**Solution:** Stop the DID reloader daemon manually and try again.

139276 Error: Unable to update scha\_control timestamp file <%s> for resource <%s> on node <%s>

**Description:** The rgmd failed in a call to utime(2) on the local node. This may prevent the anti-"pingpong" feature from working, which may permit a resource group to fail over repeatedly between two or more nodes. The failure of the utime call might indicate a more serious problem on the node.

**Solution:** Examine other syslog messages occurring around the same time on the same node, to see if the source of the problem can be identified.

139584 fatal: unable to determine if resource group %s exists.

**Description:** The rgmd failed to detect the existence of the specified resource group, so was unable to complete the administrative request. The node will be aborted.

**Solution:** Examine other syslog messages occurring at about the same time to see if the problem can be identified which is preventing the CCR access. Save a copy of the /var/ adm/messages files on all nodes and contact your authorized Oracle service provider for assistance in diagnosing and correcting the problem.

139845 Function: start\_replication - clrs enable for (%s) is not successful

**Description:** The clrs enable of the GoldenGate replication resource is not successful.

**Solution:** Examine the /var/adm/messages file for additional error messages and fix the root cause.

139852 pmf set up monitor: pmf add triggers: %s

**Description:** The rpc.pmfd server was not able to monitor a process, and the system error is shown. An error message is output to syslog.

**Solution:** Save the syslog messages file. Contact your authorized Oracle service provider to determine whether a workaround or patch is available.

139955 Failed to generate probe timeout threshold notice for resource %s, resource group %s on node %s.

**Description:** Due to an I/O error or lack of swap space, the cluster was unable to generate a notice for a probe execution that exceeded the configured timeout threshold. Failure to generate the notice is non-fatal.

**Solution:** Examine other syslog messages occurring around the same time on the same node, to see if the cause of the problem can be identified. The timeout threshold notice is a reminder to the user to consider increasing the probe timeout to avoid false failover.

140133 PMFD XDR Buffer Shortfall while encoding return arguments API num = %d. Will retry

**Description:** A non-fatal error occurred while rpc.pmfd was marshalling return values for a remote procedure call. The operation will be re-tried with a larger buffer.

**Solution:** No user action is required. If the message recurs frequently, contact your authorized Oracle service provider to determine whether a workaround or patch is available.

140409 could not block signals

**Description:** The proxy event listener daemon could not block signals because sigprocmask (2) failed. The daemon would exit now.

**Solution:** Contact your authorized Oracle service provider to determine whether a workaround or patch is available.

140428 cl\_load: error loading kernel module: %d

**Description:** The loading of the cl\_load module failed.

**Solution:** Contact your authorized Oracle service provider to determine whether a workaround or patch is available.

140749 Update on the resource failed: %s.

**Description:** The online update operation of the HAStoragePlus resource is not successful.

**Solution:** Examine the syslog messages, to see if the problem can be identified. This problem is usually caused by a failure in device switchovers or failure in mounting file sytems. Check the global service configuration and system configuration. If unable to resolve this problem save a copy of /var/adm/messages and contact your authorized Oracle service provider for assistance.

141062 Failed to connect to host %s and port %d: %s.

**Description:** An error occurred while fault monitor attempted to probe the health of the data service.

**Solution:** Wait for the fault monitor to correct this by doing restart or failover. For more error description, look at the syslog messages.

141062 Failed to connect to host %s and port %d: %s.

**Description:** An error occurred while fault monitor attempted to probe the health of the data service.

**Solution:** Wait for the fault monitor to correct this by doing restart or failover. For more error description, look at the syslog messages.

141236 Failed to format stringarray for property %s from value %s.

**Description:** The validate method for the scalable resource network configuration code was unable to convert the property information given to a usable format.

**Solution:** Verify the property information was properly set when configuring the resource.

141242 HA: revoke not implemented for replica\_handler

**Description:** An attempt was made to use a feature that has not been implemented.

**Solution:** Contact your authorized Oracle service provider to determine whether a workaround or patch is available.

141439 stmon\_add\_dev\_for\_vxvm(): Out of memory.

**Description:** Self explanatory.

**Solution:** Determine why the user program ran out of memory. Contact your authorized Oracle service provider for assistance in diagnosing the problem.

141643 Stop of HADB node %d failed with exit code %d.

**Description:** The resource encountered an error trying to stop the HADB node.

**Solution:** Examine other syslog messages occurring around the same time on the same node, to see if the source of the problem can be identified.

141970 in libsecurity caller has bad uid: get\_local\_uid=%d authsys=%d desired uid=%d

**Description:** A server (rpc.pmfd, rpc.fed or rgmd) refused an rpc connection from a client because it has the wrong uid. The actual and desired uids are shown. An error message is output to syslog.

**Solution:** Save the /var/adm/messages file. Contact your authorized Oracle service provider to determine whether a workaround or patch is available.

142117 start asm - Oracle ASM instance (%s) successfully started

**Description:** Oracle ASM instance was successfully started.

**Solution:** None required. Informational message.

142762 Failed to retrieve the resource group Nodelist property.

**Description:** Self explanatory.

**Solution:** Check the cluster configuration. If the problem persists, contact your authorized Oracle service provider.

142889 Starting up saposcol process under PMF times out.

**Description:** Starting up the SAP OS collector process under the control of Process Monitor facility times out. This might happen under heavy system load.

**Solution:** You might consider increase the start timeout value.

143299 Domain %s has been immediately terminated.

**Description:** The domain was immediately terminated.

**Solution:** None required. The domain had previously failed to shutdown gracefully but has now been immediately terminated.

143438 Dependency between resource %s and the underlying MDS resource %s has not been defined.

**Description:** The specified ScalMountPoint resource failed to start because the resource lacks an explicit dependency on the metadata server resource that represents the mount point.

**Solution:** Define the required dependency between the ScalMountPoint resource and the metadata server resource.

143694 lkcm\_act: caller is allready registered

**Description:** Message indicating that udlm is already registered with ucmm.

**Solution:** This is an internal error. Save the contents of /var/adm/messages, /var/cluster/ ucmm/ucmm\_reconf.log and /var/cluster/ucmm/dlm\*/\*logs/\* from all the nodes and contact your Oracle service representative.

144303 fatal: uname: %s (UNIX error %d)

**Description:** A uname(2) system call failed. The rgmd will produce a core file and will force the node to halt or reboot to avoid the possibility of data corruption.

**Solution:** Save a copy of the /var/adm/messages files on all nodes, and of the rgmd core file. Contact your authorized Oracle service provider for assistance in diagnosing the problem.

144373 pthread\_create error : %s

**Description:** The libclcontract code was unable to create a thread as pthread\_create(3C) failed. The message contains the system error. Consequently, the process that is using libclcontract was unable to receive contract events, and will exit.

**Solution:** Search for other syslog error messages on the same node. Save a copy of the /var/ adm/messages files on all nodes, and report the problem to your authorized Oracle service provider.

144615 stmon\_convert\_dev\_list(): Out of memory.

**Description:** Self explanatory.

**Solution:** Determine why the user program ran out of memory. Contact your authorized Oracle service provider for assistance in diagnosing the problem.

144706 File system check of %s (%s) failed: (%d) %s.

**Description:** Fsck reported inconsistencies while checking the specified device. The return value and output of the fsck command is also embedded in the message.

**Solution:** Try to manually check and repair the file system which reports errors.

144769 Membership : Failed to notify membership engine that zone %s is going down, exception <%s> thrown.

**Description:** Failed to notify the membership engine that a zone cluster node is going down. Support for the zone cluster might not work properly.

**Solution:** Contact your authorized Oracle service provider to determine whether a workaround or patch is available.

145028 Zone Cluster Path Monitor is unable to initialize ORB. Exiting ...

**Description:** Path monitor is unable to initialize ORB.

**Solution:** Contact your Oracle service representative to determine if a workaround or patch is available.

145286 Failed to retrieve the resource group property %s of %s: %s.

**Description:** An error occurred while retrieving the specified property of the resource group.

**Solution:** Investigate possible RGM errors. Contact your authorized Oracle service provider for assistance in diagnosing the problem with copy of the /var/adm/messages files on all nodes.

145410 update opmn xml file - Failed to update the %s file with the start, stop, ping and restart entries.

**Description:** Failed to update the opmn.xml file with the start, stop, ping and restart entries.

**Solution:** Ensure that the existing opmn.xml file is valid. If the problem continues, contact your Oracle support representative.

145468 in libsecurity for program %s (%lu); \_\_rpc\_negotiate\_uid failed for transport %s

**Description:** The specified server was not able to start because it could not establish a rpc connection for the network. An error message is output to syslog.

**Solution:** Save the /var/adm/messages file. Contact your authorized Oracle service provider to determine whether a workaround or patch is available.

145770 CMM: Monitoring disabled.

**Description:** Transport path monitoring has been disabled in the cluster. It is enabled by default.

**Solution:** This is an informational message, no user action is needed.

145800 Validation failed. ORACLE\_HOME/bin/sqlplus not found ORACLE\_HOME=%s

**Description:** Oracle binaries (sqlplus) not found in ORACLE\_HOME/bin directory. ORACLE\_HOME specified for the resource is indicated in the message. HA-Oracle will not be able to manage resource if ORACLE\_HOME is incorrect.

**Solution:** Specify correct ORACLE\_HOME when creating resource. If resource is already created, please update resource property 'ORACLE\_HOME'.

145850 move\_and\_reload\_opmn\_xml\_file - Failed to replace the %s file of Oracle Essbase Server with an updated version.

**Description:** Failed to replace the opmn.xml file component of Oracle Essbase Server with an updated version.

**Solution:** None. If the problem continues, please contact your Oracle support representative.

145893 CMM: Unable to read quorum information. Error = %d.

**Description:** The specified error was encountered while trying to read the quorum information from the CCR. This is probably because the CCR tables were modified by hand, which is an unsupported operation. The node will panic.

**Solution:** Reboot the node in non-cluster (-x) mode and restore the CCR tables from the other nodes in the cluster or from backup. Reboot the node back in cluster mode. The problem should not reappear.

145923 validate\_sapstartsrv - %s You must set the clustered sapstartsrv Host per-node extension\_property for the node that was just added before you bring online the resource group on the newly added node

**Description:** The sapstartsrv Host per-node extension property needs to be defined.

**Solution:** When adding a node to the resource group, the sapstartsrv Host per-node extension property is set to the default value, which might not be valid for this deployment. Instead, if you required a different value from the default value, set the sapstartsrv Host per-node extension property for the newly added node. To set the sapstartsrv Host extension property, use the following command replacing  $\leq$  added-node>,  $\leq$  sid> and  $\leq$  resource> as required. clrs set -p 'Host{<added-node>}'=<host> <resource>

145934 Remove configuration - Remove configuration failed because of an internal error in scha\_resource\_get

**Description:** Remove configuration failed because of an internal error in scha resource get.

**Solution:** If the problem persists, contact your authorized Oracle service provider.

146035 CMM: Unable to get current zone name.

**Description:** An instance of the userland CMM encountered an internal initialization error. The name of the zone, in which the userland CMM is running, could not be obtained.

**Solution:** Contact your authorized Oracle service provider to determine whether a workaround or patch is available.

146407 scvxvmlg error - symlink(%s, %s) failed

**Description:** The program responsible for maintaining the VxVM namespace was unable to access the global device namespace. If configuration changes were recently made to VxVM diskgroups or volumes, this node may be unaware of those changes. Recently created volumes may be unaccessible from this node.

**Solution:** Verify that the /global/.devices/node@N ( $N =$  this node's node number) is mounted globally and is accessible. If no configuration changes have been recently made to VxVM diskgroups or volumes and all volumes continue to be accessible from this node, then no further action is required. If changes have been made, the device namespace on this node can be updated to reflect those changes by executing '/usr/cluster/lib/dcs/scvxvmlg'. If the problem persists, contact your authorized Oracle service provider to determine whether a workaround or patch is available.

146453 UNRECOVERABLE ERROR: Mount point for alternate boot environment not found

**Description:** Reading mount point from  $\{QL_LU_CONTINUE\}$  failed with error code \${retval}

**Solution:** Contact your authorized Oracle service provider to determine whether a workaround or patch is available.

146548 dpm timeout io: wait for I/O probe to complete, path = %s, cond timedwait() returns %d

**Description:** Self explanatory.

**Solution:** No action required.

146660 %s on node %d, stdout: %s

**Description:** A remote command failed and produced information in its standard output.

**Solution:** Check the message to determine what might be wrong. Contact your authorized Oracle service provider to determine whether a workaround or patch is available.

146686 Failed to add resource '%s' to the list of SUNW.qfs resource list.

**Description:** The zone boot handler failed to generate the list of SUNW.qfs resources.

**Solution:** Investigate the zone boot log messages and try to rectify the problem. If problem persists after rebooting the zone, contact your authorized Oracle service provider with copy of /var/adm/messages files on all nodes.

146802 Validation failed. DB\_UNIQUE\_NAME is not set

**Description:** Extension property DB\_UNIQUE\_NAME needs to be set when Grid Infrastructure for Clusters is deployed.

**Solution:** Ensure that extension property DB\_UNIQUE\_NAME reflects the database unique name for the database you want to manage with this resource.

146811 Unable to connect to the database.

**Description:** Database may be down

**Solution:** Please verify that the database resource is up

146952 Hostname lookup failed for %s: %s

**Description:** The hostname could not be resolved into its IP address.

Solution: Check the settings in /etc/nsswitch.conf and verify that the resolver is able to resolve the hostname.

147296 check\_cmg - Unable to retrieve s\_appldcp from context file adautocfg.sh or not set to either ON or OFF

**Description:** Unable to retrieve s\_appldcp from the context file or s\_appldcp is not set to either ON or OFF.

**Solution:** Verify that s\_appldcp exists within the context file and that s\_appldcp is set to either ON or OFF. If the problem persists, contact your Oracle support representative for further assistance.

147394 scf\_entry\_add\_value failed: %s

**Description:** An API call failed.

**Solution:** Examine log files and syslog messages to determine the cause of the failure. Take corrective action based on any related messages. If the problem persists, report it to your Oracle support representative for further assistance.

147478 Failed to retrieve list of scalable services in group %s:%s

**Description:** An unexpected error occurred while trying to get the list of scalable services in this service group.

**Solution:** Save a copy of the /var/adm/messages files on all nodes. Contact your authorized Oracle service provider for assistance in diagnosing the problem.

147501 Unable to make door call.

**Description:** An internal error has occurred in the inter-process communication between Oracle Solaris Cluster processes. Related error messages might be found near this one in the syslog output.

**Solution:** Contact your authorized Oracle service provider to determine whether a workaround or patch is available.

147686 Ensure that the files /usr/sfw/bin/openssl, /var/cluster/ldom\_key and /opt/ SUNWscxvm/.%s\_passwd exist.

**Description:** At least one of the required files is missing or is empty.

**Solution:** Ensure that the files /usr/sfw/bin/openssl, /var/cluster/ldom\_key and /opt/ SUNWscxvm/.\${DOMAIN}\_passwd exist.

147693 File %s should be owned by (%d).

**Description:** A program required the specified file to be owned by the specified user.

**Solution:** Use chown command to change to owner as suggested.

147874 Out of memory

**Description:** The program ran out of memory.

**Solution:** Determine why the user program ran out of memory. Contact your authorized Oracle service provider for assistance in diagnosing the problem.

148229 stmon add dev for svm(): Out of memory.

**Description:** Self explanatory.

**Solution:** Determine why the user program ran out of memory. Contact your authorized Oracle service provider for assistance in diagnosing the problem.

148465 Prog <%s> step <%s>: RPC connection error.

**Description:** An attempted program execution failed, due to an RPC connection problem. This failure is considered a program failure.

**Solution:** Examine other syslog messages occurring around the same time on the same node, to see if the cause of the problem can be identified. If the same error recurs, you might have to reboot the affected node.

148506 Cluster appears to be pingpong rebooting because of failure of method <%s> on resource <%s>. RGM is not aborting node %s.

**Description:** A stop method has failed and Failover\_mode is set to HARD, but the RGM has detected this resource group falling into pingpong behavior and will not abort the node on which the resource's stop method failed. This is most likely due to the failure of both start and stop methods.

**Solution:** Save a copy of /var/adm/messages, check for both failed start and stop methods of the failing resource, and make sure to have the failure corrected. To restart the resource group, refer to the procedure for clearing the ERROR\_STOP\_FAILED condition on a resource group in the Oracle Solaris Cluster System Administration Guide.

148650 Started searching for devices in '%s' to find the importable pools.

**Description:** This is an informational message that HAStoragePlus has started searching for potential ZFS pools to import.

**Solution:** No user action is needed.

148821 Error in trying to access the configured network resources : %s.

**Description:** Error trying to retrieve network address associated with a resource.

**Solution:** For a failover data service, add a network address resource to the resource group. For a scalable data service, add a network resource to the resource group referenced by the RG\_dependencies property.

148902 No node was specified as part of property %s for element %s. The property must be specified as %s=Weight%cNode,Weight%cNode,...

**Description:** The property was specified incorrectly.

**Solution:** Set the property using the correct syntax.

149176 set\_scproxy\_resource - Oracle Grid Infrastructure resource %s has ACL=%s which is incorrect, owner must equal root.

**Description:** The Oracle Grid Infrastructure resource sun.<resource> ACL attribute value is incorrect.

**Solution:** You must set the owner of the Oracle Grid Infrastructure resource, sun. < resource>, equal to root. Note that <resource> represents the Oracle Solaris Cluster SUNW.

ScalDeviceGroup resource name. Refer to the Oracle Solaris Cluster documentation for information on how to do this.

149183 Check mysql replication rs - the check for the MySQL replication resource failed because of replication issues on replication resource %s.

**Description:** The check for the replication status failed.

**Solution:** Fix the replication issues.

149184 clcomm: inbound\_invo::signal:\_state is 0x%x

**Description:** The internal state describing the server side of a remote invocation is invalid when a signal arrives during processing of the remote invocation.

**Solution:** Contact your authorized Oracle service provider to determine whether a workaround or patch is available.

149261 zc\_incn(%d) in zone ID %d could not get the name of its zone. Exiting.

**Description:** The zc\_incn running in a zone cluster failed to get the name of the zone it is running in. Support for the zone cluster might not work properly.

**Solution:** Contact your authorized Oracle service provider to determine whether a workaround or patch is available.

149430 Unable to allocate memory in sc delegated resource mgmt

**Description:** Problem in creating memory space during resource management of SMF delegated restarter

**Solution:** Check the system memory usage

149557 ERROR: The ipadm(1M) property hostmodel must be set to 'weak' or 'src-priority' for ipv6.

**Description:** The ipadm property hostmodel must be set to weak or src-proprity for ipv6. Otherwise, communication between cluster members will not function.

**Solution:** Change the hostmodel setting to weak or src\_priority using ipadm for ipv6. Refer to the ndd(1M) and ipadm(1M) man pages and to Oracle Solaris Cluster documentation for information about changing the setting.

149593 essbase\_stop - Stop command %s failed.

**Description:** The Oracle Essbase Server failed to stop.

**Solution:** Check the configuration of the Oracle Essbase server by starting and stopping the server manually.

149778 Oracle Solaris Cluster HA for NFS is not supported in a non-global zone

**Description:** The SUNW.nfs service can't be hosted in a non-global zone.

**Solution:** Host the service only in the global zone.

150099 Failed to obtain the absolute path of local mount point %s (%s) in zone %s

**Description:** HAStoragePlus failed to obtain the absolute pathname for the specified mount point of local zone.

**Solution:** Check the realpath(3C) man page for errors and try to resolve the problem. Otherwise contact your authorized Oracle service provider.

150171 Function: validate - Zone name not set in %s

**Description:** The variable Zonename does not contain a value.

**Solution:** Review the components configuration file and make sure the variable Zonename is properly defined.

150317 The stop command <%s> failed to stop the application.

**Description:** The user provided stop command cannot stop the application.

**Solution:** No action required.

151010 Grant of access rights on v\_\$ views failed.

**Description:** Access rights on v\_\$views could not be granted to the fault monitor user that the extension property connect\_string specifies.

**Solution:** Check that the fault monitor user has been created, and that the procedure for creating this user in the user documentation for the Oracle data service has been followed correctly. If the fault monitor user has not been created correctly, repeat the procedure for creating this user. If the fault monitor user has been created correctly, check that the database is in writable mode. If the problem persists, contact your Sun support representative for further assistance.

151213 More than one node will be offline, stopping database.

**Description:** When the resource is stopped on an Oracle Solaris Cluster node and the resource will be offline on more then one node the entire database will be stopped.

**Solution:** This is an informational message, no user action is needed.

151273 CCR: Remove cluster %s failed.

**Description:** The CCR failed to remove the indicated cluster.

**Solution:** The failure can happen due to many reasons, for some of which no user action is required because the CCR client in that case will handle the failure. The cases for which user action is required depends on other messages from CCR on the node, and include: If it failed because the cluster lost quorum, reboot the cluster. If the root file system is full on the node, then free up some space by removing unnecessary files. If the root disk on the afflicted node has failed, then it needs to be replaced. If the cluster repository is corrupted as indicated by other CCR messages, then boot the offending node(s) in -x mode to restore the cluster repository from backup. The cluster repository is located at /etc/cluster/ccr/.

151334 validate\_common - %s/bin/oracle either does not exist or is not executable

**Description:**  $\{ORACLE\ HOME\}/bin/oracle either does not exist or is not executable.$ 

**Solution:** Ensure that \${ORACLE\_HOME} represents the directory where the Oracle files are installed.

151497 There are no Node Agents configured on %s in the directory %s.

**Description:** There are no Node Agents configured on the Logical Host that is created in this Resource Group. There are no Node agents to be brought online in this resource group.

**Solution:** Change the configuration so that the Node Agents listen on the logical host that you have in the Resource Group or change the logical host resource to the correct logical host that the Node Agents use.

151673 %s: No disk entries found in DPM status table

**Description:** Self-explanatory.

**Solution:** This is an informational message. No user action required.

151754 check\_domain() has consumed %s seconds of the Probe\_timeout before running plugin %s

**Description:** Log a Warning that check\_domain() has already consumed greather than 25% of the Probe timeout.

**Solution:** Look at increasing the Probe\_timeout, so check\_domain() can complete within 80% of Probe timeout.

151818 SCSLM waitpid pid %u ret %d errno %d wstat 0x%x

**Description:** Should never occur.

**Solution:** Contact your authorized Oracle service provider to determine whether a workaround or patch is available.

152137 PNM proxy : fork1 failed, errno = %d. Exiting.

**Description:** The pnm proxy program has encountered failure of fork1(2) system call. The error message indicates the error number for the failure.

**Solution:** Contact your authorized Oracle service provider to determine whether a workaround or patch is available.

152159 WARNING: lkcm\_sync: udlm\_send\_reply failed, forcing reconfiguration

**Description:** A reconfiguration will start.

**Solution:** None.

152222 Fault monitor probe average response time of %d msecs exceeds 90%% of probe timeout (%d secs). The timeout for subsequent probes will be temporarily increased by 10%%

**Description:** The average time taken for fault monitor probes to complete is greater than 90% of the resource's configured probe timeout. The timeout for subsequent probes will be increased by 10% until the average probe response time drops below 50% of the timeout, at which point the timeout will be reduced to it's configured value.

**Solution:** The database should be investigated for the cause of the slow response and the problem fixed, or the resource's probe timeout value increased accordingly.

152354 Failed to retrieve wls\_admin\_host [%s]

**Description:** Failed to retrieve the Oracle WebLogic Admin Server host.

**Solution:** Verify that the context file has a valid entry for the Oracle WebLogic Admin Server host. If the problem persists, contact your Oracle support representative for further assistance.

152478 Monitor\_retry\_count or Monitor\_retry\_interval is not set.

**Description:** The resource properties Monitor\_retry\_count or Monitor\_retry\_interval has not set. These properties control the restarts of the fault monitor.

**Solution:** Check whether the properties are set. If not, set these values by using clresource.

152478 Monitor retry count or Monitor retry interval is not set.

**Description:** The resource properties Monitor\_retry\_count or Monitor\_retry\_interval has not set. These properties control the restarts of the fault monitor.

**Solution:** Check whether the properties are set. If not, set these values by using clresource.

152546 ucm\_callback for stop\_trans generated exception %d

**Description:** ucmm callback for stop transition failed.

**Solution:** Save a copy of the /var/adm/messages files on all nodes. Contact your authorized Oracle service provider for assistance in diagnosing the problem.

152626 stop\_asm - Oracle ASM instance (%s) shutdown immediate failed

**Description:** The Oracle ASM instance failed to shutdown immediate.

**Solution:** Check the syslog for further messages. The Oracle ASM instance will now be shutdown abort.

153018 WARNING: missing msg, expected: dont\_care, %d, %d, but received : %d %d, %d. FORCING reconfiguration.

**Description:** Unexpected message received by udlm. This will trigger an OPS reconfiguration.

**Solution:** None.

153056 Giveover attempt failed for %s: resource group is currently starting or stopping. retries exhausted.

**Description:** Got an error attempting to switch over the QFS meta data resource group. This error has persisted until all retries have been exhausted.

**Solution:** Verify that the cluster is correctly configured. If it is, contact your authorized Oracle service provider to determine whether a workaround or patch is available.

153246 dl\_bind: DL\_BIND\_ACK bad sap %u

**Description:** SAP in acknowledgment to bind request is different from the SAP in the request. We are trying to open a fast path to the private transport adapters.

**Solution:** Reboot of the node might fix the problem.

153289 asmdg\_proxy\_daemon\_read\_pipe - the named pipe (%s) does not exist

**Description:** The named pipe does not exist.

**Solution:** None required. The named pipe will be recreated.

153780 Domain %s failed to start.

**Description:** The domain failed to start.

**Solution:** Check the syslog for further messages. If possible the cluster will attempt to restart the domain.

153925 node %d of zone cluster %s died

**Description:** The RGM has detected that the indicated zone cluster node has halted or rebooted. If any resource groups were online in that zone cluster node, they might fail over to other nodes of the zone cluster.

**Solution:** This is an informational message; no user action is needed.

154106 check\_cmg - Unable to retrieve the context file from adautocfg.sh

**Description:** Unable to retrieve the context file from adautocfg.sh.

**Solution:** Verify that the context file exists within adautocfg.sh and that the CTX\_FILE variable within adautocfg.sh contains the context file.

154111 Failed to reach the agents localhost:%s

**Description:** Could not reach the Management agent at localhost

**Solution:** Look for other syslog error messages on the same node. Save a copy of the /var/ adm/messages files on all nodes, and report the problem to your authorized Oracle service provider.

154317 launch validate: fe method full name() failed for resource <%s>, resource group < %s>, method <%s>

**Description:** Due to an internal error, the rgmd was unable to assemble the full method pathname for the VALIDATE method. This is considered a VALIDATE method failure. This in turn will cause the failure of a creation or update operation on a resource or resource group.

**Solution:** Examine other syslog messages occurring at about the same time to see if the problem can be identified. Re-try the creation or update operation. If the problem recurs, save a copy of the /var/adm/messages files on all nodes and contact your authorized Oracle service provider for assistance.

154587 Unable to create the ifconfig server lock file (%s): %s

**Description:** The daemon was unable to create the lock file so it is unable to run.

**Solution:** Save a copy of the /var/adm/messages files on all nodes and contact your authorized Oracle service provider for assistance in diagnosing and correcting the problem.

154729 Validate - This version of MySQL <%s> is not supported with this dataservice.

**Description:** An unsupported MySQL version is being used.

**Solution:** Make sure that supported MySQL version is being used.

155000 Remove\_configuration - The deletion of the MySQL replication resource group %s failed.

**Description:** The MySQL replication resource group was not deleted

**Solution:** Evaluate the root cause for the failed deletion and retry the operation

155479 ERROR: VALIDATE method timeout property of resource <%s> is not an integer

70 Error Messages for Oracle Solaris Cluster 4.4 • August 2018

**Description:** The indicated resource's VALIDATE method timeout, as stored in the CCR, is not an integer value. This might indicate corruption of CCR data or rgmd in-memory state; the VALIDATE method invocation will fail. This in turn will cause the failure of a creation or update operation on a resource or resource group.

**Solution:** Use clresource show -v to examine resource properties. If the VALIDATE method timeout or other property values appear corrupted, the CCR might have to be rebuilt. If values appear correct, this may indicate an internal error in the rgmd. Re-try the creation or update operation. If the problem recurs, save a copy of the /var/adm/messages files on all nodes and contact your authorized Oracle service provider for assistance.

155796 About to lofs mount of %s on %s in local zone '%s'.

**Description:** HAStoragePlus will loopback mount of file system existing on specified path name onto a specified mount point in local zone.

**Solution:** This is an informational message; no user action is needed.

155889 Function: validate - The directory %s must be owned by %s

**Description:** The SSH\_PASSDIR must be owned by the database owner.

**Solution:** Change the ownership of the SSH\_PASSDIR directory to the database owner.

156250 Global devices are not supported in cluster brand non-global zone : %s.

**Description:** Global device paths are not supported in the specified zone.

**Solution:** Remove the global device paths and create the resource again. If the problem persists, contact your authorized Oracle service provider.

156396 dl\_bind: DLPI error %u

**Description:** DLPI protocol error. We cannot bind to the physical device. We are trying to open a fast path to the private transport adapters.

**Solution:** Reboot of the node might fix the problem.

156454 Resource %s does not have the property DB\_PATH defined

**Description:** The property DB\_PATH is a mandatory property of the data service. Should never occur.

**Solution:** Contact your authorized Oracle service provider to determine whether a workaround or patch is available.

156805 Function: validate: The process name '%s' in '%s' also exists in %s.

**Description:** Same process name cannot exist in both UNMONITORED\_PROCESS\_LIST and CRITICAL\_PROCESS\_LIST.

**Solution:** Specify the process name unique to each property.

157213 CCR: The repository on the joining node %s could not be recovered, join aborted.

**Description:** The indicated node failed to update its repository with the ones in current membership. And it will not be able to join the current membership.

**Solution:** There may be other related messages on the indicated node, which help diagnose the problem, for example: If the root disk failed, it needs to be replaced. If the root disk is full, remove some unnecessary files to free up some space.

157736 Unable to queue event %lld

**Description:** The cl\_apid was unable to queue the incoming sysevent specified.

**Solution:** Examine other syslog messages occurring at about the same time to see if the problem can be identified. Save a copy of the /var/adm/messages files on all nodes and contact your authorized Oracle service provider for assistance in diagnosing and correcting the problem.

158186 Could not retrieve the BASEDIR information of the derby package (%s)

**Description:** Unable to retrieve information related to a package.

**Solution:** Verify that the package is installed. If it is correctly installed, contact your authorized Oracle service provider for assistance in diagnosing and correcting the problem.

158393 Can not place %s interface in to the group %s.

**Description:** Auto-create of IPMP group for this interface has failed. Some error would have occured while executing the "ifconfig" command. A notification has been provided for this.

**Solution:** Look at the ifconfig man page on how to set the group name manually. If the problem persists contact your authorized Oracle service provider for suggestions.
158478 essbase\_validate- Invalid ARBORPATH directory.

**Description:** The Oracle Essbase Server's ARBORPATH directory is invalid.

**Solution:** Ensure that ARBORPATH is set to The absolute path path of the Home directory for essbase application server.

158836 Endpoint %s initialization error - errno = %d, failing associated pathend.

**Description:** Communication with another node could not be established over the path.

**Solution:** Any interconnect failure should be resolved, and/or the failed node rebooted.

159041 INTERNAL ERROR: execve() failed for zone %s : %s

**Description:** Failed to execute a program for the specified zone.

**Solution:** Contact your authorized Oracle service provider to determine whether a workaround or patch is available.

159416 fatal: unable to register door service; aborting node

**Description:** The rgmd daemon was unable to start up successfully because it failed to register a door service. It will produce a core file and will force the node to halt or reboot.

**Solution:** If rebooting the node doesn't fix the problem, examine other syslog messages occurring at about the same time to see if the problem can be identified and if it recurs. Save a copy of the /var/adm/messages files on all nodes and contact your authorized Oracle service provider for assistance.

159501 host %s failed: %s

**Description:** The rgm is not able to establish an rpc connection to the rpc.fed server on the host shown, and the error message is shown. An error message is output to syslog.

**Solution:** Save the /var/adm/messages file. Contact your authorized Oracle service provider to determine whether a workaround or patch is available.

159592 clcomm: Cannot make high %d less than current total %d

**Description:** An attempt was made to change the flow control policy parameter specifying the high number of server threads for a resource pool. The system does not allow the high number to be reduced below current total number of server threads.

**Solution:** No user action required.

159607 %s:waitpid. %s

**Description:** The rpc.pmfd or rpc.fed server was not able to wait for a process. The message contains the system error. The server does not perform the action requested by the client, and an error message is output to syslog.

**Solution:** Save the /var/adm/messages file. Contact your authorized Oracle service provider to determine whether a workaround or patch is available.

159763 Logical nodename '%s', unreachable.

**Description:** Did not receive a response from the specified logical host name's interface.

**Solution:** Check to make sure that the interface associated with the logical host name is up and configured correctly.

159851 Error: The Oracle srvctl command "%s" is missing.

**Description:** The Oracle srvctl command could not be located.

**Solution:** Ensure that Oracle CRS is correctly installed.

159895 No resource of resource group %s found.

**Description:** No resource of the specific resource type found on the cluster.

**Solution:** This is an informational message; no user action is needed.

160167 Server successfully started.

**Description:** Informational message. Oracle server has been successfully started by HA-Oracle.

**Solution:** None

160400 fatal: fcntl(F SETFD): %s (UNIX error %d)

**Description:** This error should not occur. The rgmd will produce a core file and will force the node to halt or reboot to avoid the possibility of data corruption.

74 Error Messages for Oracle Solaris Cluster 4.4 • August 2018

**Solution:** Save a copy of the /var/adm/messages files on all nodes, and of the rgmd core file. Contact your authorized Oracle service provider for assistance in diagnosing the problem.

160472 scnetapp fatal error - Missing filer name from table %s

**Description:** The program responsible for retrieving NAS configuration information from the CCR has suffered an internal error. Continued errors of this type may lead to a compromise in data integrity.

**Solution:** Contact your authorized Oracle service provider as soon as possible to determine whether a workaround or patch is available.

160475 "%s": missed one or more exit events

**Description:** The rpc.pmfd received an empty contract event before receiving exit events for one or more processes in the contract. This error will not impact the rpc.pmfd's functionality.

**Solution:** No action required.

160619 Could not enlarge buffer for DBMS log messages: %m

**Description:** Fault monitor could not allocate memory for reading RDBMS log file. As a result of this error, fault monitor will not scan errors from log file. However it will continue fault monitoring.

**Solution:** Check if system is low on memory. If problem persists, please stop and start the fault monitor.

160729 %s: exit event: ct pr event get pid: %s

**Description:** The pmmd was unable to retrieve the pid from a contract event. The pmmd will continue to monitor the process, but the pmmd may have missed an event of interest.

**Solution:** Search for other syslog error messages on the same node. Save a copy of the /var/ adm/messages files on all nodes, and report the problem to your authorized Oracle service provider.

160857 scha\_resource\_get operation %s failed for Resource %s

**Description:** The Resource is left in a faulted status and is not restarted.

**Solution:** Examine the /var/adm/messages to determine why the resource is failing, and restart it after taking corrective action. The resource can be restarted by the sequence

"clresource disable <resource>; clresource enable <resource>". Or, the whole resource group can be restarted using "clresourcegroup restart <group>". If problem persists, contact your Oracle service representative.

160857 scha\_resource\_get operation %s failed for Resource %s

**Description:** The Resource is left in a faulted status and is not restarted.

**Solution:** Examine the /var/adm/messages to determine why the resource is failing, and restart it after taking corrective action. The resource can be restarted by the sequence "clresource disable <resource>; clresource enable <resource>". Or, the whole resource group can be restarted using "clresourcegroup restart <group>". If problem persists, contact your Oracle service representative.

161041 SCTP bind address validation failed because the size of the address list exceeds the expected value.

**Description:** Number of addresses that are configured in the node has exceeds the maximum value.

**Solution:** Reduce the number of addresses that are plumbed in the system.

161104 Adaptive server stopped.

**Description:** The Adaptive server has been shutdown by Oracle Solaris Cluster HA for Sybase.

**Solution:** This is an information message, no user action is needed.

161275 reservation fatal error(UNKNOWN) - Illegal command line option

**Description:** The device fencing program has suffered an internal error.

**Solution:** Contact your authorized Oracle service provider to determine whether a workaround or patch is available. Copies of /var/adm/messages from all nodes should be provided for diagnosis. It may be possible to retry the failed operation, depending on the nature of the error. If the message specifies the 'node\_join' transition, then this node may be unable to access shared devices. If the failure occurred during the 'release shared scsi2' transition, then a node which was joining the cluster may be unable to access shared devices. In either case, it may be possible to reacquire access to shared devices by executing '/ usr/cluster/lib/sc/run\_reserve -c node\_join' on all cluster nodes. If the failure occurred during the 'make\_primary' transition, then a device group has failed to start on this node. If another node was available to host the device group, then it should have been started on

that node. If desired, it might be possible to switch the device group to this node by using the cldevicegroup command. If no other node was available, then the device group will not have been started. You can use the cldevicegroup command to retry the attempt to start the device group. If the failure occurred during the 'primary\_to\_secondary' transition, then the shutdown or switchover of a device group has failed. The desired action may be retried.

161480 Invalid DID instance.

**Description:** The given DID instance whose DID driver is to be reloaded is in an invalid format.

**Solution:** Check the format of the DID instance. If the failure persists, please contact your service provider.

161562 ct\_tmpl\_activate: %s

**Description:** The libclcontract code was unable to configure a process template in which to launch the requested service. Consequently, the process that is using libclcontract was unable to launch the process under its control.

**Solution:** If the message is isolated, it was probably a transient error. Retry the requested action. If there are many instances of the message, there is a problem with the contract file system. Search for other syslog error messages on the same node. Save a copy of the /var/ adm/messages files on all nodes, and report the problem to your authorized Oracle service provider.

161643 Function: stop\_sczbt - The non-global zone %s was successfully halted and reached state %s

**Description:** The second zoneadm halt was able to get the non-global zone into state "installed".

**Solution:** None

161683 \$SYBASE/\$SYBASE\_ASE/install/startserver does not have execute permissions set.

**Description:** The Sybase Adaptive Server is started by execution of the "startserver" file. The file's current permissions prevent its execution. The full path name of the "startserver" file is specified as a part of this error message. This file is located in the \$SYBASE/\$ASE/install directory

**Solution:** Verify the permissions of the "startserver" file and ensure that it can be executed. If not, use chmod to modify its execute permissions.

161903 CMM: Unable to instantiate a quorum device type object of type '%s' for qid %d with gdevname '%s'.

**Description:** The kernel quorum module for this type of quorum device was not loaded, or an instance of the quorum device type object was not created. The node ignores this quorum device until corrective action is taken.

**Solution:** The most likely reason for this problem is that the system is missing the quorum module for this type of device. Determine whether the component is missing. If so, then install the missing quorum module. The quorum device can then be brought online either by rebooting the entire cluster, or by unconfiguring the quorum device and then configuring the same quorum device. If the appropriate quorum module is present, contact your authorized Oracle service provider to determine if a workaround or patch is available.

161934 pid %d is stopped.

**Description:** HA-NFS fault monitor has detected that the specified process has been stopped with a signal.

**Solution:** No action. HA-NFS fault monitor would kill and restart the stopped process.

161991 Load balancer for group '%s' setting weight for node %s to %d

**Description:** This message indicates that the user has set a new weight for a particular node from an old value.

**Solution:** This is an informational message, no user action is needed.

162143 Validate\_replication\_rs - GoldenGate groups are not specified

**Description:** The GoldenGate replication groups are empty.

**Solution:** Make sure to specify the GoldenGate replication groups.

162484 Method <%s> failed to execute on resource <%s> in resource group <%s>, SLM error: <%d>

**Description:** The resource group is under SC SLM control and an SLM error occurred. Some errors might be configuration errors. Check fed SLM errors for more details.

**Solution:** Move RG\_SLM\_type to manual and restart the resource group.

162502 tag %s: %s

**Description:** The tag specified that is being run under the rpc.fed produced the specified message.

**Solution:** This message is for informational purposes only. No user action is necessary.

162505 Could not start Siebel server: %s.

**Description:** Siebel server could not start because a service it depends on is not running.

**Solution:** Make sure that the Siebel database and the Siebel gateway are running before attempting to restart the Siebel server resource.

162531 Failed to retrieve resource group name.

**Description:** HAStoragePlus was not able to retrieve the resource group name to which it belongs from the CCR.

**Solution:** Check the cluster configuration. If the problem persists, contact your authorized Oracle service provider.

162851 Unable to lookup nfs:nfs\_server:calls from kstat.

**Description:** See 176151

**Solution:** See 176151

162871 Function: validate: The GoldenGate resource %s must depend on the database resource %s

**Description:** The GoldenGate resource must depend on the resource specified in the database\_resource property. The dependency must be specified either in RESOURCE\_DEPENDENCIES or in RESOURCE\_DEPENDENCIES\_OFFLINE\_RESTART.

**Solution:** Specify a database resource on which the GoldenGate resource depends.

162931 Unable to determine event cluster name : error %d

**Description:** The proxy event listener daemon could not retrieve the cluster name of a cluster event.

**Solution:** Contact your authorized Oracle service provider to determine whether a workaround or patch is available.

163181 Failed to retrieve property "ResourceType\_name".

**Description:** There was an error in retrieving the type name of the resource.

**Solution:** Investigate possible RGM, DSDL errors. Contact your authorized Oracle service provider for assistance in diagnosing the problem.

163233 Validate\_replication\_rs - MySQL resource %s is the same as the MySQL replication resource %s.

**Description:** The defined real MySQL resource (-r option) must not be the same resource as the MySQL replication resource -R

**Solution:** Make sure that defined resource names differ.

163379 Transport heart beat quantum is changed to %s.

**Description:** The global transport heart beat quantum is changed.

**Solution:** None. This is only for information.

163381 Checking for the status of SUNW.qfs resources that are configured for this zone cluster.

**Description:** This is a notification message that the checking of the status of SUNW.qfs resources is started.

**Solution:** This is an informational message; no user action is needed.

163939 Failed to find symbol for function scds\_timerun\_delay()

**Description:** Failed to find symbol for function scds\_timerun\_delay().

**Solution:** Ensure that the configuration requirements have been met for the Oracle Generic Data Service v2. Refer to the Oracle Solaris Cluster Data Service Guide for Oracle Generic Data Service. If required report the problem to Oracle support services.

164080 ldmd service is in %s state.

**Description:** Logical Domains Manager daemon(ldmd) is not online.

**Solution:** Bring the "svc:/ldoms/ldmd:default" service online. Once resolved, retry the operation. Otherwise, contact Oracle support services for further assistance. For more information about the Logical Domains Manager daemon, see the ldmd(1M) man page. 164164 Starting Sybase %s: %s. Startup file: %s

**Description:** Sybase server is going to be started by Oracle Solaris Cluster HA for Sybase.

**Solution:** This is an information message, no user action is needed.

164757 reservation fatal error(%s) - realloc() error, errno %d

**Description:** The device fencing program has been unable to allocate required memory.

**Solution:** Memory usage should be monitored on this node and steps taken to provide more available memory if problems persist. Once memory has been made available, the following steps may need to taken: If the message specifies the 'node\_join' transition, then this node may be unable to access shared devices. If the failure occurred during the 'release\_shared\_scsi2' transition, then a node which was joining the cluster may be unable to access shared devices. In either case, access to shared devices can be reacquired by executing '/usr/cluster/lib/sc/run\_reserve -c node\_join' on all cluster nodes. If the failure occurred during the 'make\_primary' transition, then a device group has failed to start on this node. If another node was available to host the device group, then it should have been started on that node. The device group can be switched back to this node if desired by using the cldevicegroup command. If no other node was available, then the device group will not have been started. Use the cldevicegroup command to start the device group. If the failure occurred during the 'primary\_to\_secondary' transition, then the shutdown or switchover of a device group has failed. You can retry the desired action.

164829 Function: validate: TRY\_RECONNECT is invalid

**Description:** In the parameter file, there is an invalid value for the TRY\_RECONNECT variable.

**Solution:** Fix the TRY\_RECONNECT variable in the parameter file.

165134 load ACFS driver

**Description:** Load ACFS driver

**Solution:** None required. Informational message.

165527 Oracle UDLM package is not properly installed. %s not found.

**Description:** Oracle udlm package installation problem.

**Solution:** Make sure Oracle UDLM package is properly installed.

165638 fatal: cannot contact president

**Description:** The rgmd on this node was unable to make an inter-node IDL call. The rgmd will abort and the node will panic.

**Solution:** Save a copy of the /var/adm/messages files on all nodes and contact your authorized Oracle service provider for assistance in diagnosing and correcting the problem.

165649 Could not validate the storage resource %s specified in the RESOURCE\_DEPENDENCIES\_OFFLINE\_RESTART property.

**Description:** Either the storage resource set in the resource\_dependencies\_offline\_restart property does not match with the storage resource of the resource group containing ORCL.asap resource or the storage resource belongs to a different resource group and RG\_AFFINITIES property for the resource group of the current resource created or modified is not set on the resource group containing storage resources.

**Solution:** If a storage resource is created under the same resource group as the ORCL. asap resource, make sure that the resource dependencies offline restart property value matches with that storage resource. If the storage resource specified in the resource\_dependencies\_offline\_restart property belongs to a different resource group, make sure that the resource group of the ORCL.asap resource being created or modified, has strong positive (++) set on the resource group containing the storage resources by using the RG\_AFFINITIES property.

165731 Backup server successfully started.

**Description:** The Sybase backup server has been successfully started by Oracle Solaris Cluster HA for Sysbase.

**Solution:** This is an information message, no user action is needed.

165935 CCR: Cluster has lost quorum while updating table %s (cluster = %s), it is possibly in an inconsistent state - ABORTING.

**Description:** The cluster lost quorum while the indicated table was being changed, leading to potential inconsistent copies on the nodes.

**Solution:** Check if the indicated table are consistent on all the nodes in the cluster, if not, boot the cluster in -x mode to restore the indicated table from backup. The CCR tables are located at /etc/cluster/ccr/.

166068 The attempt to kill the probe failed. The probe left as-is.

**Description:** The failover\_enabled is set to false. Therefore, an attempt was made to make the probe quit using PMF, but the attempt failed.

**Solution:** This is an informational message, no user action is needed.

166235 Unable to open door %s: %s

**Description:** The cl\_apid was unable to create the channel by which it receives sysevent messages. It will exit.

**Solution:** Save a copy of the /var/adm/messages files on all nodes and contact your authorized Oracle service provider for assistance in diagnosing and correcting the problem.

166279 scnetapp fatal error - illegal nas type %s

**Description:** The program responsible for retrieving NAS configuration information from the CCR has suffered an internal error. Continued errors of this type may lead to a compromise in data integrity.

**Solution:** Contact your authorized Oracle service provider as soon as possible to determine whether a workaround or patch is available.

166402 ERROR: The ipadm(1M) property hostmodel must be set to 'weak' or 'src-priority' for ipv4.

**Description:** The ipadm property hostmodel must be set to weak or src-proprity for ipv4. Otherwise, communication between cluster members will not function.

**Solution:** Change the hostmodel setting to weak or src\_priority using ipadm for ipv4. Refer to the ndd(1M) and ipadm(1M) man pages and to Oracle Solaris Cluster documentation for information about changing the setting.

166489 reservation error(%s) error. Node %d is not in the cluster

**Description:** A node which the device fencing program was communicating with has left the cluster.

**Solution:** This is an informational message, no user action is needed.

166560 Maximum Primaries is %d. It should be 1.

**Description:** Invalid value has set for Maximum Primaries. The value should be 1.

**Solution:** Reset this value by using clresourcegroup.

166640 Updating nsswitch.conf ...

**Description:** The nsswitch.conf(4) configuration file is being updated.

**Solution:** This is an informational message. No user action is required.

167108 Starting Oracle server.

**Description:** Informational message. Oracle server is being started by HA-Oracle.

**Solution:** None

167253 Server stopped successfully.

**Description:** Informational message. Oracle server successfully stopped.

**Solution:** None

167387 dpm\_timeout\_io: path = %s, case ETIME, mutex\_unlock() return %d

**Description:** Self explanatory.

**Solution:** No action required.

167487 Function: probe\_asap: The process(es) '%s' not monitored by Oracle Solaris Cluster.

**Description:** An informational message to the admin about the processes selected by the admin not being monitored by the Oracle Solaris Cluster software.

**Solution:** No user action required.

167541 DID reloader cannot be started

**Description:** The DID reloader daemon could not be started using popen system call.

**Solution:** Check the processes on the system and limits on the system.

167846 Could not start the events proxy server: %s

**Description:** The events proxy server could not be started due to some internal error. Processes in non-global zones will be unable to log systems events. System events is a mechanism to keep an audit trail of the cluster actions. Although, this will have no effect on the working of the cluster.

**Solution:** Save a copy of the /var/adm/messages files on all nodes. Contact your authorized Oracle service provider for assistance in diagnosing the problem.

168092 reservation warning(%s) - MHIOCGRP\_REGISTER error(%d) will retry in %d seconds

**Description:** The device fencing program has encountered errors while trying to access a device. The failed operation will be retried

**Solution:** This is an informational message, no user action is needed.

168150 INTERNAL ERROR CMM: Cannot bind quorum algorithm object to local name server.

**Description:** There was an error while binding the quorum subsystem object to the local name server.

**Solution:** Contact your authorized Oracle service provider to determine whether a workaround or patch is available.

168318 Fault monitor probe response time of %d msecs exceeds 90%% of probe timeout (%d secs). The timeout for subsequent probes will be temporarily increased by 10%%

**Description:** The time taken for the last fault monitor probe to complete was greater than 90% of the resource's configured probe timeout. The timeout for subsequent probes will be increased by 10% until the probe response time drops below 50% of the timeout, at which point the timeout will be reduced to it's configured value.

**Solution:** The database should be investigated for the cause of the slow response and the problem fixed, or the resource's probe timeout value increased accordingly.

168444 %s is erroneously found to be unmounted.

**Description:** HAStoragePlus found that the specified mount point was unmounted but should not have been.

**Solution:** This is an informational message; no user action is needed.

168630 could not read cluster name

**Description:** Could not get cluster name. Perhaps the system is not booted as part of the cluster.

**Solution:** Make sure the node is booted as part of a cluster.

168885 Complete Probe for resource sckrb5 successful.

**Description:** The complete probe of Kerberos received no error.

**Solution:** This is for informational purposes, no action is required.

168917 %s: Not able to get the private network address.

**Description:** The daemon is unable to get private net address. Cluster is configured incorrectly on the machine where message is logged.

**Solution:** Check memory utilization on each cluster node and install more memory or increase swap space, as necessary. If memory utilization appears to be otherwise normal, contact your authorized Oracle service provider to determine whether a workaround or patch is available. Once the issue is addressed, retry the affected administrative operation.

168970 sun\_udlm\_read\_oracle\_cfg: open failed: %s ... will use default values

**Description:** Could not read parameter values from config file. Will use default values instead.

**Solution:** None.

169062 Membership: Could not create membership decision thread for zone cluster '%s'.

**Description:** A membership decision thread required for the membership of the specified zone cluster could not be created. This might be due to lack of memory.

**Solution:** Lack of memory might lead to other problems on the node. You must free up memory on the node.

169082 start\_dependency: Exeeded %s seconds for waiting on dependent resource for resource %s to come online

**Description:** a resource which the resource depends on has not come online within the specified time

**Solution:** check dependencies, check the resource indicated as the resource depends from.

169295 Cannot find DID instance "%s" in the DID instance list.

**Description:** Cannot find the given DID instance in the DID instance list.

**Solution:** If the failure persists, please contact your service provider.

169297 Could not create zone cluster due to lack of network addresses. Run the cluster (8CL) set-netprops command to specify the number of zone clusters and rerun the command.

**Description:** clzonecluster was not able to create the specified zone cluster due to insufficient private network addresses."

**Solution:** Run the cluster command to specify the number of zone clusters that you expect to create in the base cluster. Then rerun the clzonecluster command to create the zone cluster

169308 Database might be down, HA-SAP won't take any action. Will check again in %d seconds.

**Description:** Database connection check failed indicating the database might be down. HA-SAP will not take any action, but will check the database connection again after the time specified.

**Solution:** Make sure the database and the HA software for the database are functioning properly.

169329 reservation warning(%s) - MHIOCTKOWN error(%d) will retry in %d seconds

**Description:** The device fencing program has encountered errors while trying to access a device. The failed operation will be retried

**Solution:** This is an informational message, no user action is needed.

169358 The network resource has not been configured.

**Description:** The network address resource have not been configured.

**Solution:** Add the network resource to the associated resource group.

169409 File %s is not owned by user (UID) %d

**Description:** The file is not owned by the uid which is listed in the message.

**Solution:** Set the permissions on the file so that it is owned by the uid which is listed in the message.

169586 Monitor check for sckrb5 failed.

**Description:** The node to be failed over to for HA-KDC is not ready.

**Solution:** Use scstat to help determine the reason why the other node can not be failed over to.

169606 Unable to create thread. Exiting.

**Description:** clexecd program has encountered a failed thr\_create(2) system call. The error message indicates the error number for the failure.

**Solution:** Contact your authorized Oracle service provider to determine whether a workaround or patch is available.

169608 INTERNAL ERROR: scha\_control\_action: invalid action <%d>

**Description:** The scha\_control function has encountered an internal logic error. This will cause scha\_control to fail with a SCHA\_ERR\_INTERNAL error, thereby preventing a resource-initiated failover.

**Solution:** Please save a copy of the /var/adm/messages files on all nodes, and report the problem to your authorized Oracle service provider.

169765 Configuration file not found.

**Description:** Internal error. Configuration file for online\_check not found.

**Solution:** Please report this problem.

170147 The ORCL.asap resource has no RESOURCE DEPENDENCIES.

**Description:** The resource is missing resource dependencies.

**Solution:** Ensure that RESOURCE\_DEPENDENCIES contains a dependency on a resource of type SUNW.oracle\_server, SUNW.scalable\_rac\_server\_proxy, or ORCL. oracle\_external\_proxy, plus a dependency on each of the following: SUNW.wls and a SUNW.LogicalHostname resource. If the problem persists, contact your Oracle support representative for further assistance.

170411 Get\_real\_gg\_name - The scha\_resource\_get command failed for %s

**Description:** The scha\_resource\_get command failed with an internal error.

**Solution:** If the error persists, contact your authorized Oracle service provider.

170417 Derby data service stop method failed for unknown reason

**Description:** The derby data service could not stop for an unknown reason.

**Solution:** Contact your authorized Oracle service provider to determine whether a workaround or patch is available.

170587 INTERNAL ERROR: Failed to retrieve %s.

**Description:** Failed to retrieve Resource STATUS.

**Solution:** Contact your authorized Oracle service provider to determine whether a workaround or patch is available.

170704 %s is confirmed as unmounted.

**Description:** HAStoragePlus certifies that the specified file system is not in /etc/mnttab.

**Solution:** This is an informational message; no user action is needed.

170740 Remove\_configuration - The deletion of the GoldenGate replication resource group %s failed

**Description:** The GoldenGate replication resource group is not deleted.

**Solution:** Evaluate the root cause for the failed deletion and retry the operation.

170910 sge\_qmaster already running; start\_sge\_qmaster aborted.

**Description:** An attempt was made to start sge\_qmaster by bringing the sge\_qmaster-rs resource online, with an sge\_qmaster process already running.

**Solution:** Terminate the running sge\_qmaster process and retry bringing the resource online.

171031 reservation fatal error(%s) - get\_control() failure

**Description:** The device fencing program has suffered an internal error.

**Solution:** Contact your authorized Oracle service provider to determine whether a workaround or patch is available. Copies of /var/adm/messages from all nodes should be provided for diagnosis. It may be possible to retry the failed operation, depending on the nature of the error. If the message specifies the 'node\_join' transition, then this node may be unable to access shared devices. If the failure occurred during the 'release shared scsi2' transition, then a node which was joining the cluster may be unable to access shared devices. In either case, it may be possible to reacquire access to shared devices by executing '/ usr/cluster/lib/sc/run\_reserve -c node\_join' on all cluster nodes. If the failure occurred during the 'make primary' transition, then a device group has failed to start on this node. If another node was available to host the device group, then it should have been started on that node. If desired, it might be possible to switch the device group to this node by using the cldevicegroup command. If no other node was available, then the device group will not have been started. You can use the cldevicegroup command to retry the attempt to start the device group. If the failure occurred during the 'primary\_to\_secondary' transition, then the shutdown or switchover of a device group has failed. The desired action may be retried.

171216 Malformed door call discarded

**Description:** A zoneup message was improperly formatted. It will be ignored.

**Solution:** Save a copy of the /var/adm/messages files on all nodes. Contact your authorized Oracle service provider for assistance in diagnosing the problem.

171806 The %s of %s timed-out

**Description:** The stop of the Oracle Application Service timed out.

**Solution:** None. The Oracle Application Service process IDs will be killed.

171878 in libsecurity setnetconfig failed when initializing the client: %s - %s

**Description:** A client was not able to make an rpc connection to a server (rpc.pmfd, rpc.fed or rgmd) because it could not establish a rpc connection for the network specified. The rpc error and the system error are shown. An error message is output to syslog.

**Solution:** Save the /var/adm/messages file. Contact your authorized Oracle service provider to determine whether a workaround or patch is available.

171976 Execution of method <%s> on resource <%s>, node <%s> skipped to achieve userinitiated fast quiesce of the resource group <%s>.

**Description:** The system administrator has requested a fast quiesce of the resource group indicating that the running callback methods if any, should be killed to speed its completion. Though the method had already been scheduled to be launched when the quiesce command

was given, it hadn't actually been launched. Hence RGM doesn't launch this method and instead assumes the method to have failed.

**Solution:** This is just an informational message generated by a quiesce operation initiated by the user.

172269 Validate - MySQL basedirectory %s does not exist.

**Description:** The defined basedirectory (-B option) don't exist.

**Solution:** Make sure that defined basedirectory exists.

172401 Stopped monitoring the resource running under PMF

**Description:** Stopped monitoring the resource running under PMF.

**Solution:** Debug message. No action required.

172566 Stopping oracle server using shutdown abort

**Description:** Informational message. Oracle server will be stopped using 'shutdown abort' command.

**Solution:** Examine 'Stop\_timeout' property of the resource and increase 'Stop\_timeout' if you don't wish to use 'shutdown abort' for stopping Oracle server.

172958 validate\_executable - The environment variable %s for user %s has not been set.

**Description:** The environment variable JDE\_BASE for user \${JDE\_USER} has not been set.

**Solution:** Ensure that the path to the environment script enterpriseOne.sh is set properly in the .profile file of \${JDE\_USER}. Verify that JDE\_BASE can be retrieved when run by user \${JDE\_USER}.

173201 Removing node %s from device service %s

**Description:** Informational message from scdidadm.

**Solution:** No user action required.

173213 PNM proxy: Unable to create thread, errno = %d. Exiting\n.

**Description:** The pnm proxy program encountered a failure while executing thr\_create(3C). The failure could be because the system may be running low on memory.

**Solution:** Contact your authorized Oracle service provider to determine whether a workaround or patch is available.

173380 Command failed: %s -U %s db\_state: %s.

**Description:** An SAP command failed for the reason that is stated in the message.

**Solution:** No action is required.

173733 Failed to retrieve the resource type property %s for %s: %s.

**Description:** The query for a property failed. The reason for the failure is given in the message.

**Solution:** Save a copy of the /var/adm/messages files on all nodes. Contact your authorized Oracle service provider for assistance in diagnosing the problem.

173939 SIOCGLIFSUBNET: %s

**Description:** The ioctl command with this option failed in the cl\_apid. This error may prevent the cl\_apid from starting up.

**Solution:** Examine other syslog messages occurring at about the same time to see if the problem can be identified. Save a copy of the /var/adm/messages files on all nodes and contact your authorized Oracle service provider for assistance in diagnosing and correcting the problem.

174078 Adaptive server shutdown with nowait failed. STOP\_FILE %s.

**Description:** The Sybase adaptive server failed to shutdown with the nowait option using the file specified in the STOP\_FILE property.

**Solution:** No user action is needed. Other syslog messages, the log file of Oracle Solaris Cluster HA for Sybase or the adaptive server log file may provide additional information on possible reasons for the failure.

174209 dpm\_timeout\_io: path = %s, mutex\_lock() return %d

**Description:** Self explanatory.

**Solution:** No action required.

174497 Invalid configuration. SUNWcvmr and SUNWcvm packages must be installed on this node when using Veritas Volume Manager for shared disk groups.

**Description:** Incomplete installation of Oracle Solaris Cluster support for Oracle Parallel Server/ Real Application Clusters. RAC framework will not function correctly on this node due to incomplete installation.

**Solution:** Refer to the documentation of Oracle Solaris Cluster support for Oracle Parallel Server/ Real Application Clusters for installation procedure.

174731 Function: validate: The GoldenGate parameter file %s must be an existing file

**Description:** The GoldenGate parameter file must be an existing file.

**Solution:** Specify an existing file for the parameter file.

174751 Failed to retrieve the process monitor facility tag.

**Description:** Failed to create the tag that has used to register with the process monitor facility.

**Solution:** Check the syslog messages that occurred just before this message. In case of internal error, save the /var/adm/messages file and contact authorized Oracle service provider.

174909 Failed to open the resource handle: %s.

**Description:** An API operation has failed while retrieving the resource property. Low memory or API call failure might be the reasons.

**Solution:** In case of low memory, the problem will probably cured by rebooting. If the problem reoccurs, you might need to increase swap space by configuring additional swap devices. Otherwise, if it is API call failure, check the syslog messages from other components. For resource name and the property name, check the current syslog message.

174928 ERROR: process\_resource: resource <%s> is offline pending boot, but no BOOT method is registered

**Description:** A non-fatal internal error has occurred in the rgmd state machine.

**Solution:** Since this problem might indicate an internal logic error in the rgmd, save a copy of the /var/adm/messages files on all nodes, and the output of clresourcetype show -v, clresourcegroup show -v +, and clresourcegroup status +. Report the problem to your authorized Oracle service provider.

175170 Create\_configuration - MySQL replication resource group %s creation unsuccessful.

**Description:** The creation of the MySQL replication resource group was unsuccessful.

Solution: Consult /var/adm/messages and fix the errors outlined there.

175267 Error: The resource "%s" must be qualified as a local node dependency.

**Description:** The CRS resource dependency on a SUNW.ScalDeviceGroup or SUNW. ScalMountPoint resource was not specified as a {local\_node} dependency.

**Solution:** When specifying a CRS resource dependency on a SUNW.ScalDeviceGroup or SUNW.ScalMountPoint resource you must qualify the dependency as a {local\_node} dependency.

175553 clconf: Your configuration file is incorrect! The type of property %s is not found

**Description:** Could not find the type of property in the configuration file.

**Solution:** Check the configuration file.

175698 %s: cannot open %s

**Description:** The ucmmd was unable to open the file identified. Contact your authorized Oracle service provider for assistance in diagnosing the problem.

**Solution:** Save a copy of the /var/adm/messages files on all nodes. Contact your authorized Oracle service provider for assistance in diagnosing the problem.

175709 Validate - nmblookup %s non-existent executable

**Description:** The Samba resource tries to validate that the nmblookup program exists and is executable.

**Solution:** Check the correct pathname for the Samba bin directory was entered when registering the resource and that the program exists and is executable.

175860 Validate - myisamchk %s non-existent or non-executable.

**Description:** The mysqladmin command does not exist or is not executable.

**Solution:** Make sure that MySQL is installed correctly or right base directory is defined.

176063 Unlocking the device %s

**Description:** HAStoragePlus releases the lock on the device after attempting to mount the global file system.

**Solution:** This is an informational message. No user action is needed.

176151 Unable to lookup nfs:nfs server from kstat:%s

**Description:** HA-NFS fault monitor failed to lookup the specified kstat parameter. The specific cause is logged with the message.

**Solution:** Run the following command on the cluster node where this problem is encounterd. /usr/bin/kstat -m nfs -i 0 -n nfs\_server -s calls Barring resource availability issues, this call should complete successfully. If it fails without generating any output, please contact your authorized Oracle service provider.

176587 Start command %s returned error, %d.

**Description:** The command for starting the data service returned an error.

**Solution:** No user action needed.

176592 Create\_configuration - the affinity specification of the GoldenGate replication resource group %s failed

**Description:** The setting of the affinity failed for the GoldenGate replication resource group.

**Solution:** Select a different replication resource group.

176699 Service failed and the fault monitor is not running on this node. Not restarting service %s

**Description:** The action script for the process is trying to contact the probe, and is unable to do so. Due to the indicated resource group setting, the action script is not restarting the application.

**Solution:** This is an informational message, no user action is needed.

176762 %s: Could not initialize the ORB. Exiting.

**Description:** The pmmd program was unable to initialize ORB.

**Solution:** Make sure the nodes are booted in cluster mode. If so, contact your authorized Oracle service provider to determine whether a workaround or patch is available.

176933 Failed to retrieve the status of resource group '%s.

**Description:** An error occurred while determining the resource group status of specified resource group.

**Solution:** Investigate possible RGM errors or DSDL errors. Contact your authorized Oracle service provider for assistance in diagnosing the problem with copy of the /var/adm/ messages files on all nodes.

176974 Validation failed. SYBASE environment variable is not set in Environment\_file.

**Description:** SYBASE environment variable is not set in environment\_file or is empty string.

**Solution:** Check the the file specified in Environment\_file property. Check the value of SYBASE environment variable, specified in the Environment\_file. SYBASE environment variable should be set to the directory of Sybase ASE installation.

176978 set asm variables - Ensure that ORACLE HOME=%s is set when Oracle 11gR2 or later is installed

**Description:** When Oracle 11gR2 is installed, ORACLE\_HOME must be set to \${CRS\_HOME}

**Solution:** Ensure that ORACLE\_HOME represents the \${CRS\_HOME} path name.

177070 Got back %d in revents of the control fd. Exiting.

**Description:** clexecd program has encountered an error.

**Solution:** The clexecd program will exit and the node will be halted or rebooted to prevent data corruption. Contact your authorized Oracle service provider to determine whether a workaround or patch is available.

177121 Attempting to notify client of invalid state for zone %s

**Description:** The sc\_zonesd has encountered an internal logic error, but it will attempt to continue.

**Solution:** Save a copy of the /var/adm/messages files on all nodes. If the problem persists, contact your authorized Oracle service provider for assistance in diagnosing the problem.

177613 Failed to retrieve %s ohs instance loc [%s]

**Description:** Failed to retrieve ohs\_instance\_loc from the context file.

**Solution:** Verify that the context file has valid entry for ohs instance loc. If the problem persists, contact your Oracle support representative for further assistance.

177867 Failed to get cluster id, ret val = %d

**Description:** Failed to get the cluster id for a zone.

**Solution:** Contact your authorized Oracle service provider to determine whether a workaround or patch is available.

177869 ioctl(IOCDID\_INITDONE) error - %s.

**Description:** IOCDID\_INITDONE ioctl failed on the DID device.

**Solution:** No user action is required. Check the error message string for more specific information about the error.

177878 Can't access kernel timeout facility

**Description:** Failed to maintain timeout state for client affinity on the node.

**Solution:** If client affinity is a requirement for some of the sticky services, say due to data integrity reasons, the node should be restarted.

177899 t\_bind (open\_cmd\_port) failed

**Description:** Call to t\_bind() failed. The "t\_bind" man page describes possible error codes. ucmmd will exit and the node will abort.

**Solution:** Save the /var/adm/messages file. Contact your authorized Oracle service provider to determine whether a workaround or patch is available.

178084 stmon add dev node(): Out of memory.

**Description:** Self explanatory.

**Solution:** Determine why the user program ran out of memory. Contact your authorized Oracle service provider for assistance in diagnosing the problem.

178179 Failed to enumerate instances for %s %s

**Description:** There was a failure while trying to determine the instances (v4, v6 or both) that the PNM object can host.

**Solution:** Contact your authorized Oracle service provider.

178348 SUNW.HAStoragePlus resource [%s] is located in a different resource group

**Description:** The SUNW.HAStoragePlus resource is located in a different resource group.

**Solution:** If an appropriate dependency has been set, you can ignore this message. Refer to the rg\_properties(5) man page for RG\_AFFINITIES setting and the r\_properties(5) man page for resource dependency settings. If the problem persists, contact your Oracle support representative for further assistance.

178616 SCSLM <%s> running is zero

**Description:** Should never occur.

**Solution:** Contact your authorized Oracle service provider to determine whether a workaround or patch is available.

178996 Zone cluster PNM interface invoked instead of PNM interface for exclusive-ip zones

**Description:** The PNM proxy subsystem interface for a zone cluster is being used for a exclusive-ip zone.

**Solution:** Contact your authorized Oracle service provider to determine whether a workaround or patch is available.

179364 CCR: Invalid CCR metadata.

**Description:** The CCR could not find valid metadata on all nodes of the cluster.

**Solution:** Boot the cluster in -x mode to restore the cluster repository on all the nodes in the cluster from backup. The cluster repository is located at /etc/cluster/ccr/.

179602 Warning: Failed to configure Round robin load balancing property for group %s: %s

**Description:** A call to the underlying scalable networking code failed.

**Solution:** Save a copy of the /var/adm/messages files on all nodes. Contact your authorized Oracle service provider for assistance in diagnosing the problem.

179728 sigprocmask(2) failed for child (pid %d) forked by pmmd: error %s

**Description:** The child that was forked by the pmmd daemon was unable to set its signal mask because the sigprocmask(2) function failed. The message contains the system error. The child that was forked by the pmmd daemon will not set up its signal handling settings as specified.

**Solution:** Save a copy of the /var/adm/messages files on this node, and report the problem to your authorized Oracle service provider.

179742 Validation Failed. Dependency on resource %s should be of type offline restart.

**Description:** The resource that you are creating or modifying does not specify the required offline-restart resource dependency on the resource that is stated in the message.

**Solution:** Repeat the attempt to create or modify the resource, ensuring that the Resource\_dependencies\_offline\_restart resource property specifes the resource that is stated in the message.

180002 Failed to stop the monitor server using %s.

**Description:** Oracle Solaris Cluster HA for Sybase failed to stop the backup server using the file specified in the STOP\_FILE property. Other syslog messages and the log file will provide additional information on possible reasons for the failure. It is likely that adaptive server terminated prior to shutdown of monitor server.

**Solution:** Please check the permissions of file specified in the STOP\_FILE extension property. File should be executable by the Sybase owner and root user.

180505 Validation of the /etc/vfstab entry in the global zone for file system mount point %s failed. This file system could be original file system for the lofs file system with mount point %s configured to zone cluster %s.

**Description:** HAStoragePlus failed while validating the vfstab entry for the specified mount point.

**Solution:** Usually, this happens due to incorrect entries in vfstab. Check the log messages for specific error and repeat the operation.

180524 validate\_config\_file - The ASAP configuration file %s does not have proper permissions for the ASAP user %s. Change the permissions to 644.

**Description:** The permissions on the file for the ASAP user are not proper.

**Solution:** Set 644 permissions on the file for the ASAP user.

180786 %s returns (%d).

**Description:** Self explanatory.

**Solution:** Contact your authorized Oracle service provider for further assistance in diagnosing the problem.

181193 Cannot access file <%s>, err = <%s>

**Description:** The rgmd has failed in an attempt to stat(2) a file used for the anti-"pingpong" feature. This may prevent the anti-pingpong feature from working, which may permit a resource group to fail over repeatedly between two or more nodes. The failure to access the file might indicate a more serious problem on the node.

**Solution:** Examine other syslog messages occurring around the same time on the same node, to see if the source of the problem can be identified.

181193 Cannot access file <%s>, err = <%s>

**Description:** The rgmd has failed in an attempt to stat(2) a file used for the anti-"pingpong" feature. This may prevent the anti-pingpong feature from working, which may permit a resource group to fail over repeatedly between two or more nodes. The failure to access the file might indicate a more serious problem on the node.

**Solution:** Examine other syslog messages occurring around the same time on the same node, to see if the source of the problem can be identified.

181375 Telemetry data service start method has failed. The system will restart cacao and then attempt to retry...

**Description:** The telemetry data service has failed to start(in this case cacao may have been started before JavaDB packages were installed).

**Solution:** This message is informational; no user action needed.

181503 Function: stop\_goldengate: After completing 70% of stop\_timeout, the GoldenGate server processes did not react on kill -9, we transfer to stop\_failed

**Description:** After completing 70% of stop\_timeout, the GoldenGate server processes did not react on kill -9.

**Solution:** None.

182069 check\_smbd - Samba server <%s> not working, failed to connect to samba-resource < %s>

**Description:** The Samba resource's fault monitor checks that the Samba server is working by using the smbclient program. However this test failed to connect to the Samba server.

**Solution:** No user action is needed. The Samba server will be restarted. However, examine the other syslog messages occurring at the same time on the same node, to see if the cause of the problem can be identified.

182408 set scproxy resource - Ensure just one ASM diskgroup is specified within ASM\_DISKGROUPS or first remove all resource dependencies of type SUNW.ScalDeviceGroup from RESOURCE\_DEPENDENCIES\_OFFLINE\_RESTART

**Description:** More than one ASM diskgroup is specified within the ASM\_DISKGROUPS extension property however one or more resources of type SUNW.ScalDeviceGroup were also found as dependent resources within resource\_dependency\_offline\_restart extension property.

**Solution:** Either specify just one ASM diskgroup within ASM\_DISKGROUPS or first remove all resources of type SUNW.ScalDeviceGroup from resource\_dependency\_offline\_restart.

182413 clcomm: Rejecting communication attempt from a stale incarnation of node %s; reported boot time %s, expected boot time %s or later.

**Description:** It is likely that system time was changed backwards on the remote node followed by a reboot after it had established contact with the local node. When two nodes establish contact in the Oracle Solaris Cluster environment, they make a note of each other's boot time. In the future, only connection attempts from this same or a newer incarnation of the remote node will be accepted. If time has been adjusted on the remote note such that the current boot time there appears less than the boot time when the first contact was made between the two nodes, the local node will refuse to talk to the remote node until this discrepancy is corrected. Note that the time printed in this message is GMT time and not the local time.

**Solution:** If system time change on the remote node was erroneous, reset the system time there to the original value and reboot that node. Otherwise, reboot the local node. This will make the local node forget about any earlier contacts with the remote node and will allow communication between the two nodes to proceed. This step should be performed with caution keeping quorum considerations in mind. In general it is recommended that system time on a cluster node be changed only if it is feasible to reboot the entire cluster.

182970 statd/lockd daemon is dead. It will not be restarted as Failover mode is set to LOG\_ONLY.

**Description:** HA-NFS probe has determined that one of the daemon is dead. However, since the Failover\_mode property is set to LOG\_ONLY, the daemon will NOT be restarted.

**Solution:** This is an informational message, no action is needed.

183071 Cannot Execute %s: %s.

**Description:** Failure in executing the command.

**Solution:** Check the syslog message for the command description. Check whether the system is low in memory or the process table is full and take appropriate action. Make sure that the executable exists.

183206 Function: stop\_sap\_instance: SAP instance %s was not stopped with %s, the processes will be killed now

**Description:** The SAP instance processes that did not stop will be killed now.

**Solution:** None.

183400 Failed to start monitor-method: %s

**Description:** An error prevented a resource's fault monitor from starting.

**Solution:** Contact your authorized Oracle service provider to determine whether a workaround or patch is available.

183580 Stop command for %s failed with error %s.

**Description:** The data service detected an error running the stop command.

**Solution:** Ensure that the stop command is in the expected path (/usr/sap/<SID>/SYS/exe/ run) and is executable.

183915 acfs\_proxy\_daemon\_write\_pipe - the named pipe (%s) does not exist

**Description:** The named pipe does not exist.

**Solution:** None required. The named pipe will be recreated.

183934 Waiting for %s to come up.

**Description:** The specific service or process is not yet up.

**Solution:** This is an informative message. Suitable action may be taken if the specified service or process does not come up within a configured time limit.

183965 Function: validate: The Instance number property %s must be numeric

**Description:** The instance\_number must be numeric.

**Solution:** Specify a valid SAP instance\_number.

184101 check\_mysql - mysqld server <%s> not working, failed to connect to MySQL.

**Description:** The faultmonitor can't connect to the specified MySQL instance.

**Solution:** None

184448 scnetapp fatal error - Cannot lookup %s

**Description:** The program responsible for retrieving NAS configuration information from the CCR has suffered an internal error. Continued errors of this type may lead to a compromise in data integrity.

**Solution:** Contact your authorized Oracle service provider as soon as possible to determine whether a workaround or patch is available.

184817 Perform\_switchover - Switchover failed because the required replicat %s does not start

**Description:** Switchover failed because one of the required replicats does not start.

**Solution:** Fix the root cause and retry the operation.

185055 Failed to retrive information '%s' for node with id '%d' in cluster '%s' :%s.

**Description:** Self explanatory.

**Solution:** Check the cluster configuration. If the problem persists, contact your authorized Oracle service provider.

185191 MAC addresses are not unique per subnet.

**Description:** What this means is that there are at least two adapters on a subnet which have the same MAC address. IPMP makes the assumption that all adapters have unique MAC addresses.

**Solution:** Look at the ifconfig man page on how to set MAC addresses manually. This is however, a temporary fix and the real fix is to upgrade the hardware so that the adapters have unique MAC addresses.

185216 getDirectoryInstances: scha status %d: %s

**Description:** Failed to retreive the resource type information.

**Solution:** Contact your authorized Oracle service provider for assistance in diagnosing the problem.

185251 DID Daemon Failed to initialise threads

**Description:** The DID reloader daemon cannot initialise threads to use signal.

**Solution:** Check the system limits for number of threads.

185294 validate common - User %s configured for Psft User does not exist in passwd

**Description:** The configured user for Psft\_User does not exist within the passwd database.

**Solution:** Ensure that the configured user for Psft\_User does exist within the passwd database.

185347 Failed to deliver event %lld to remote node %d:%s

**Description:** The cl\_eventd was unable to deliver the specified event to the specified node.

**Solution:** Examine other syslog messages occurring at about the same time to see if the problem can be identified. Save a copy of the /var/adm/messages files on all nodes and contact your authorized Oracle service provider for assistance in diagnosing and correcting the problem.

185465 No action on DBMS Error %s : %ld

**Description:** Database server returned error. Fault monitor does not take any action on this error.

**Solution:** No action required.

185487 oep validate - Oracle Solaris supplied /usr/bin/perl either does not exist or is not executable

**Description:** Oracle Solaris supplied /usr/bin/perl either does not exist or is not executable.

**Solution:** Ensure that the Oracle Solaris runtime perl is installed.

185537 Unable to bind to nameserver

**Description:** The cl\_eventd was unable to register itself with the cluster nameserver. It will exit.

**Solution:** Examine other syslog messages occurring at about the same time to see if the problem can be identified. Save a copy of the /var/adm/messages files on all nodes and contact your authorized Oracle service provider for assistance in diagnosing and correcting the problem.

185720 lkdb\_parm: lib initialization failed

**Description:** initializing a library to get the static lock manager parameters failed.

**Solution:** This is an internal error. Save the contents of /var/adm/messages, /var/cluster/ ucmm/ucmm\_reconf.log and /var/cluster/ucmm/dlm\*/\*logs/\* from all the nodes and contact your Oracle service representative.

185897 DID reloader exiting due to hangup signal

**Description:** The DID reloader daemon was asked to exit by a SIGHUP signal.

**Solution:** This is a debug message, no user action is necessary.

186039 Fatal: slaves record native zones: exiting early because of unexpected exception

**Description:** A fatal error was encountered. The rgmd will produce a core file and will halt the node.

**Solution:** Save a copy of the /var/adm/messages files on all nodes, and save a copy of the rgmd core file. Contact your authorized Oracle service provider for assistance in diagnosing the problem.

186306 Conversion of hostnames failed for %s.

**Description:** The hostname or IP address given could not be converted to an integer.

**Solution:** Add the hostname to the /etc/inet/hosts file. Verify the settings in the /etc/ nsswitch.conf file include "files" for host lookup.

186484 PENDING\_METHODS: bad resource state <%s> (%d) for resource <%s>

**Description:** The rgmd state machine has discovered a resource in an unexpected state on the local node. This should not occur and may indicate an internal logic error in the rgmd.

**Solution:** Look for other syslog error messages on the same node. Save a copy of the /var/ adm/messages files on all nodes, and report the problem to your authorized Oracle service provider.

186524 reservation error(%s) - do\_scsi2\_release() error for disk %s

**Description:** The device fencing program has encountered errors while trying to access a device. All retry attempts have failed.

**Solution:** The action which failed is a scsi-2 ioctl. These can fail if there are scsi-3 keys on the disk. To remove invalid scsi-3 keys from a device, use 'scdidadm -R' to repair the disk (see scdidadm man page for details). If there were no scsi-3 keys present on the device, then this error is indicative of a hardware problem, which should be resolved as soon as possible. Once the problem has been resolved, the following actions may be necessary: If the message specifies the 'node\_join' transition, then this node may be unable to access the specified device. If the failure occurred during the 'release shared scsi2' transition, then a node which was joining the cluster may be unable to access the device. In either case, access can be reacquired by executing '/usr/cluster/lib/sc/run\_reserve -c node\_join' on all cluster nodes. If the failure occurred during the 'make\_primary' transition, then a device group might have failed to start on this node. If the device group was started on another node, move it to this node by using the cldevicegroup command. If the device group was not started, Start it by using the cldevicegroup command. If the failure occurred during the 'primary to secondary' transition, then the shutdown or switchover of a device group might have failed. If so, you can retry the desired action.

186612 \_cladm CL\_GET\_CLUSTER\_NAME failed; perhaps system is not booted as part of cluster

**Description:** Could not get cluster name. Perhaps the system is not booted as part of the cluster.

**Solution:** Make sure the node is booted as part of a cluster.

186822 %s has failed rc=%d

**Description:** The command failed.

**Solution:** Determine why the command failed. If required, save a copy of /var/adm/messages and report the problem to Oracle support services.

186847 Failed to stop the application cleanly. Will try to stop using SIGKILL

**Description:** An attempt to stop the application did not succeed. A KILL signal will now be delivered to the application in order to stop it forcibly.

**Solution:** No action is required. This is an informational message only.

187044 Waiting for the EGC failfast module to be unloaded.

**Description:** The svc:/system/egc/failfast:default SMF service is trying to unload the EGC farm failfast module

**Solution:** No action is required. This is an informational message only.

187208 stop DB SAA - Command %s and/or %s do not exist or are not executable

**Description:** The referenced commands are either not executable or do not exist, but are required for SWIFTAlliance Access to properly function.

**Solution:** Verify the SWIFTAlliance Access instrallation and make sure the referenced commands do exist and are executable.

187228 Failed to construct command to unlock device %s -u %s %s

**Description:** Failed to construct command.

**Solution:** Try to manually unlock the device using the command /usr/cluster/lib/sc/clconfig u <device>.

187307 invalid debug\_level: '%s'

**Description:** Invalid debug\_level argument passed to udlmctl. udlmctl will not startup.

**Solution:** This is an internal error. Save the contents of /var/adm/messages, /var/cluster/ ucmm/ucmm\_reconf.log and /var/cluster/ucmm/dlm\*/\*logs/\* from all the nodes and contact your Oracle service representative.

187835 Could not allocate memory, size = %d for %d elements

**Description:** Could not allocate memory. Node is too low on memory.

**Solution:** Contact your authorized Oracle service provider to determine whether a workaround or patch is available.

187879 Failed to open /dev/null for writing; fopen failed with error: %s

**Description:** The cl\_apid was unable to open /dev/null because of the specified error.

**Solution:** Examine other syslog messages occurring at about the same time to see if the problem can be identified. Save a copy of the /var/adm/messages files on all nodes and contact your authorized Oracle service provider for assistance in diagnosing and correcting the problem.

187883 Apache service with startup script <%s> does not configure %s.

**Description:** The specified Apache startup script does not configure the specified variable.

**Solution:** Edit the startup script and set the specified variable to the correct value.

187910 repl\_check fatal error - Illegal command line option

**Description:** An error was encountered while checking for replicated device groups.

**Solution:** Replicated device groups may not have properly started on this node. If so, you may manually configure this node as the replication master and attempt to restart the device group on this node. Contact your authorized Oracle service provider to determine whether a workaround or patch is available.

188013 %s will be administrated with project 'default'.

**Description:** The application which is listed in the message will be started, stopped using project 'default'.

**Solution:** Informational message. No user action is needed.

189174 ERROR: Option %s passed to a script of the derby data service is unknown

**Description:** An unknown option was given to a program or script of the derby data service. This should never occur.
**Solution:** Contact your authorized Oracle service provider to determine whether a workaround or patch is available.

190476 Membership: invalid event occurred for the state machine of '%s' membership on receiving membership from leader, current state is %s, leader says incarnation = %d, local incarnation known to state machine =  $% d$ .

**Description:** An invalid event has occurred for the state machine of a particular membership.

**Solution:** Contact your authorized Oracle service provider to determine whether a workaround or patch is available.

190538 Devicegroup %s does not have any volumes.

**Description:** The devicegroup does not have any volumes.

**Solution:** Create volumes in the devicegroup.

190553 Failed to allocate memory

**Description:** HAStoragePlus ran out of resources.

**Solution:** Usually this means the system has exhasuted its resources.

191090 acfs\_proxy\_daemon\_read\_pipe - the named pipe (%s) does not exist

**Description:** The named pipe does not exist.

**Solution:** None required. The named pipe will be recreated.

191150 Mountpoint %s does not exist. (%s)

**Description:** The directory for mounting the target file system does not exist.

**Solution:** Create the mount-point directory and mount the target file system again.

191225 clcomm: Created %d threads, wanted %d for pool %d

**Description:** The system creates server threads to support requests from other nodes in the cluster. The system could not create the desired minimum number of server threads. However, the system did succeed in creating at least 1 server thread. The system will have further opportunities to create more server threads. The system cannot create server threads when there is inadequate memory. This message indicates either inadequate memory or an incorrect configuration.

**Solution:** There are multiple possible root causes. If the system administrator specified the value of "maxusers", try reducing the value of "maxusers". This reduces memory usage and results in the creation of fewer server threads. If the system administrator specified the value of "cl\_comm:min\_threads\_default\_pool" in "/etc/system", try reducing this value. This directly reduces the number of server threads. Alternatively, do not specify this value. The system can automatically select an appropriate number of server threads. Another alternative is to install more memory. If the system administrator did not modify either "maxusers" or "min\_threads\_default\_pool", then the system should have selected an appropriate number of server threads. Contact your authorized Oracle service provider to determine whether a workaround or patch is available.

191492 CCR: CCR unable to read root filesystem.

**Description:** The CCR failed to read repository due to root file system failure on this node.

**Solution:** The root file system needs to be replaced on the offending node.

191518 Function: validate: The SLAVE\_CONTROL property can be set, only when CONTROL\_SERVER\_TYPE is SLAVE

**Description:** The SLAVE\_CONTROL property can be set only if the CONTROL\_SERVER\_TYPE is SLAVE.

**Solution:** Verify the CONTROL\_SERVER\_TYPE property and re-enter the SLAVE\_CONTROL property.

191596 The HASP extension property is reserved. Specify another extension property name.

**Description:** The HASP extension property is reserved.

**Solution:** Specify another extension property name other than HASP.

191598 Unknown status code %s

**Description:** An unexpected error occurred while the checking the status of an HAStoragePlus resource.

**Solution:** Save a copy of the /var/adm/messages files on all nodes and contact your authorized Oracle service provider for assistance in diagnosing and correcting the problem. 191772 Failed to configure the networking components for scalable resource %s for method  $%S.$ 

**Description:** The proccessing that is required for scalable services did not complete successfully.

**Solution:** Save a copy of the /var/adm/messages files on all nodes. Contact your authorized Oracle service provider for assistance in diagnosing the problem.

191934 Failed to bring the SUNW.wait\_zc\_boot resource group '%s' offline as the SUNW.qfs resource '%s' is online on this node.

**Description:** The handler failed to bring the SUNW.wait\_zc\_boot resource group online as the dependent resource group is online. The resource group will be brought offline later when the dependent resource group brought offline.

**Solution:** This is an informational message; no user action is needed.

191957 The property %s does not have a legal value.

**Description:** The property named does not have a legal value.

**Solution:** Assign the property a legal value.

192183 freeze adjust timeouts: call to rpc.fed failed, tag <%s> err <%d> result <%d>

**Description:** The rgmd failed in its attempt to suspend timeouts on an executing method during temporary unavailability of a global device group. This could cause the resource method to time-out. Depending on which method was being invoked and the Failover\_mode setting on the resource, this might cause the resource group to fail over or move to an error state.

**Solution:** No action is required if the resource method execution succeeds. If the problem recurs, rebooting this node might cure it. Save a copy of the /var/adm/messages files on all nodes and contact your authorized Oracle service provider for assistance in diagnosing the problem.

192223 ERROR: Option -%s unknown

**Description:** The option provided is invalid.

**Solution:** Possible options are: c, u,  $r < arg>$ ,  $x < arg>$ ,  $g < arg>$ ,  $R < arg>$ ,  $T < arg>$ , and G  $\langle \text{arg}\rangle$ .

192518 Cannot access start script %s: %s

**Description:** The start script is not accessible and executable. This may be due to the script not existing or the permissions not being set properly.

**Solution:** Make sure the script exists, is in the proper directory, and has read nd execute permissions set appropriately.

192619 reservation error(%s) - Unable to open device %s

**Description:** The device fencing program has encountered errors while trying to access a device. All retry attempts have failed.

**Solution:** This may be indicative of a hardware problem, which should be resolved as soon as possible. Once the problem has been resolved, the following actions may be necessary: If the message specifies the 'node\_join' transition, then this node may be unable to access the specified device. If the failure occurred during the 'release\_shared\_scsi2' transition, then a node which was joining the cluster may be unable to access the device. In either case, access can be reacquired by executing '/usr/cluster/lib/sc/run\_reserve -c node\_join' on all cluster nodes. If the failure occurred during the 'make\_primary' transition, then a device group might have failed to start on this node. If the device group was started on another node, move it to this node by using the cldevicegroup command. If the device group was not started, you can start it by using the cldevicegroup command. If the failure occurred during the 'primary to secondary' transition, then the shutdown or switchover of a device group might have failed. If so, the desired action may be retried.

192656 IPMP group %s has adapters that do not belong to the same VLAN.

**Description:** Oracle Solaris Cluster has detected that the named IPMP group has adapters that belong to different VLANs. Since all adapters that participate in an IPMP group must host IP addresses from the same IP subnet, and an IP subnet cannot span multiple VLANs, this is not a legal configuration.

**Solution:** Fix the IPMP configuration by updating the appropriate /etc/hostname\* file(s) so that each IPMP group spans only the adapters that host IP addresses from the same IP subnet.

193087 Validation failed for PNMobject name <%s>: Valid configuration was not found.

**Description:** An IP address resource(of type LogicalHostname or SharedAddress) has been mis-configured. The indicated PNM object configuration is invalid. This will cause errors in any attempted operation upon the IP address resource. Additional related failure messages are likely to be found near this one in the syslog output.

**Solution:** Check the configuration of network resources using the "clresource show -v +" command and the ipadm command, and make any necessary corrections.

193137 Service group '%s' deleted

**Description:** The service group by that name is no longer known by the scalable services framework.

**Solution:** This is an informational message, no user action is needed.

193263 Service is online.

**Description:** While attempting to check the health of the data service, probe detected that the resource status is fine and it is online.

**Solution:** This is informational message. No user action is needed.

193516 validate\_asm - %s/bin/srvctl either does not exist or is not executable

**Description:**  $\{CRS HOME\}/bin$  structl either does not exist or is not a executable

**Solution:** Ensure that \${CRS\_HOME} represents the directory where the Oracle Clusterware files are installed.

193655 %s: fatal: reboot

**Description:** The rgm daemon encountered a non-recoverable error, possibly because the system ran out of swap space. The rgm daemon will force the node to halt or reboot to avoid the possibility of data corruption. A core file might be produced in some cases, but will not usually be produced in the case of low swap space.

**Solution:** A low swap condition might have been temporarily remedied by rebooting. If the problem recurs, you might need to increase swap space by configuring additional swap devices. See swap(1M) for more information. If it appears that exhaustion of swap space was not the cause of the problem, contact your authorized Oracle service provider to determine whether a workaround or patch is available.

193783 Failed to initialize DSDL

**Description:** An error prevented the initialization of the DSDL library.

**Solution:** Contact your authorized Oracle service provider for assistance in diagnosing the problem.

193834 NO-OP STOP being performed.

**Description:** The domain was migrated or live migrated.

**Solution:** None required. Informational message.

193920 Cannot update the stale cluster DID name space.

**Description:** Cannot update the DID namespace.

**Solution:** This indicates an internal error. Contact your authorized Oracle service provider.

193933 CMM: Votecount changed from %d to %d for node %s.

**Description:** The specified node's votecount has been changed as indicated.

**Solution:** This is an informational message, no user action is needed.

194006 stop ndbd shutdown: The restart -n command was suspended by touching the noop file /var/cluster/run/%s\_noop

**Description:** Because of the exitence of the shutdown controllers noop file there was no restart -n performed.

**Solution:** None

194121 Validate\_replication\_rs - GoldenGate resource is the same as the GoldenGate replication resource %s

**Description:** The defined real GoldenGate resource must not be the same resource as the GoldenGate replication resource.

**Solution:** Make sure that the defined resource names differ.

194296 Calling \${EVACCMD} evacuate

**Description:** A global or non-global zone is being shut down or rebooted. The 'clnode evacuate' command is executed, which evacuates device groups and resource groups from the zone prior to the shutdown. Each evacuated device group or resource group will automatically switch over onto another cluster node if one is available.

**Solution:** This message is informational. No user action is required. The evacuate command is invoked with the "-T 300" flag, which prevents automatic failover of any resource group onto the evacuated node or zone for a period of 300 seconds following the evacuation, even if the node or zone reboots in less than 300 seconds. To override this, you can execute 'clrg switch' to explicitly switch a resource group onto the node after it reboots.

194512 Failed to stop HA-NFS system fault monitor.

**Description:** Process monitor facility has failed to stop the HA-NFS system fault monitor.

**Solution:** Use pmfadm(1M) with -s option to stop the HA-NFS system fault monitor with tag name "cluster.nfs.daemons". If the error still persists, then reboot the node.

194601 Maxdelay = %lld Mindelay = %lld Avgdelay = %lld NumEv = %d\nMaxQlen = %d CurrQlen  $=$  %d

**Description:** The cl\_eventd is receiving and delivering messages with the specified delays, as calculated empirically during the lifetime of the daemon.

**Solution:** This message is informational only, and does not require user action.

195414 in libsecurity weak UNIX authorization failed

**Description:** A cluster daemon refused an RPC connection from a client because it failed weak UNIX authentication.

**Solution:** This form of authentication is currently not used by Oracle Solaris Cluster software, so this message should not occur. Contact your authorized Oracle service provider to determine whether a workaround or patch is available.

195538 Null value is passed for the handle.

**Description:** A null handle was passed for the function parameter. No further processing can be done without a proper handle.

**Solution:** It's a programming error, core is generated. Specify a non-null handle in the function call.

195547 "pmfadm -a" Action failed for <%s>

**Description:** The given tag has exceeded the allowed number of retry attempts (given by the 'pmfadm -n' option) and the action (given by the 'pmfadm -a' option) was initiated by rpc. pmfd. The action failed (i.e., returned non-zero), and rpc.pmfd will delete this tag from its tag list and discontinue retry attempts.

**Solution:** This message is informational; no user action is needed.

195565 Configuration file <%s> does not configure %s.

**Description:** The configuration file does not have a valid entry for the indicated configuration item.

**Solution:** Check that the file has a correct entry for the configuration item.

196233 INTERNAL ERROR: launch\_method: method tag <%s> not found in method invocation list for resource group <%s>

**Description:** An internal error has occurred. The rgmd will produce a core file and will force the node to halt or reboot to avoid the possibility of data corruption.

**Solution:** Save a copy of the /var/adm/messages files on all nodes, and of the rgmd core file. Contact your authorized Oracle service provider for assistance in diagnosing the problem.

196243 Validate - %s sbin directory %s does not exist

**Description:** The Samba resource could not validate that Samba sbin directory exists.

**Solution:** Check that the correct pathname for the Samba sbin directory was entered when registering the Samba resource and that the sbin directory really exists.

196412 sigemptyset(3C) failed for pmmd\_adm while initializing ignored signal set: error %s

**Description:** pmmd\_adm was unable to initialize a signal set because the sigemptyset(3C) function failed. The message contains the system error. pmmd\_adm cannot do its requested action.

**Solution:** Save a copy of the /var/adm/messages files on this node, and report the problem to your authorized Oracle service provider.

196568 Running hadbm stop.

**Description:** The HADB database is being stopped by the hadbm command.

**Solution:** This is an informational message, no user action is needed.

196838 Validate - %s does not exist or is not a directory

**Description:** \${INFORMIXDIR} does not exist or is not a directory.

**Solution:** Ensure that \${INFORMIXDIR} is the directory path where the Informix files are installed.

196840 %s is already running on this node outside of Oracle Solaris Cluster. The start of %s from Oracle Solaris Cluster will be aborted.

**Description:** The specified application is already running on the node outside of Oracle Solaris Cluster software. The attempt to start it up under Oracle Solaris Cluster software will be aborted.

**Solution:** No user action is needed.

196900 Function: Add\_application\_rgs - The resources %s do not exist any more in %s

**Description:** The real GoldenGate resources do not exist any more.

**Solution:** Create the resources and retry the operation.

196922 check\_process\_scheduler\_critical\_service - service process %s for the domain %s was not displayed within the output for psadmin -p sstatus -d %s. Assume service has failed

**Description:** The reported service process was not found at least once in the output for psadmin -p sstatus for the configured PeopleSoft Enterprise process scheduler domain.

**Solution:** Check the log files for the configured PeopleSoft Enterprise process scheduler domain configuration for any errors reported. The agent probe will assume the service has failed.

196945 Validate\_replication\_rs - MySQL resource group %s is the same as the MySQL replication resource group %s.

**Description:** The defined real MySQL resource group (-G option) must not be the same resource as the mysql replication resource group

**Solution:** Make sure that defined resource group names differ.

196965 Failed to start fault-monitor : %s

**Description:** The fault monitor of this ScalMountPoint resource could not be started.

**Solution:** Contact your authorized Oracle service provider to determine whether a workaround or patch is available.

197219 Missing the RESOURCE\_DEPENDENCIES entry for a database resource and logical hostname resource.

**Description:** Resource ORCL.essbase is missing a RESOURCE\_DEPENDENCIES entry for a database resource and a logical hostname resource.

**Solution:** Ensure that there is a RESOURCE\_DEPENDENCIES entry for a database resource and a logical hostname resource. If the problem persists, contact your Oracle support representative.

197307 Resource contains invalid hostnames.

**Description:** The hostnames that has to be made available by this logical host resource are invalid.

**Solution:** It is advised to keep the hostnames in /etc/inet/hosts file and enable "files" for host lookup in nsswitch.conf file. Any of the following situations might have occured. 1) If hosts are not in /etc/inet/hosts file then make sure the nameserver is reachable and has host name entries specified. 2) Invalid hostnames might have been specified while creating the logical host resource. If this is the case, use the clreslogicalhostname command to respecify the hostnames for this logical host resource.

197640 Command [%s] failed: %s.

**Description:** The command could not be run successfully.

**Solution:** The error message specifies both - the exact command that failed, and the reason why it failed. Try the command manually and see if it works. Consider increasing the timeout if the failure is due to lack of time. For other failures, contact your authorized Oracle service provider.

197680 Function: validate - Zone %s does not have the osc-ha-zone attribute set to true.

**Description:** The zone does not have the osc-ha-zone attribute of type boolean to value true within the zone configuration.

**Solution:** Review the zone configuration and ensure that the osc-ha-zone attribute of type boolean and value true has been setup.

197728 Function: validate - The sczbt resource %s this sczsmf resource depends on is not online on any cluster node.

**Description:** The sczsmf component requires that the sczbt resource it depends on is online.

**Solution:** Ensure that the sczbt resource this sczsmf resource depends on is online.

197914 Function: validate - The Resource\_dependencies\_restart property is empty. It needs to contain the name of the sczbt resource, where the configured service of this sczsh resource is to be managed in.

**Description:** The sczsh component requires to depend on exactly one sczbt resource.

**Solution:** Ensure that the Resource\_dependencies\_restart property for this sczsh resource contains exactly one sczbt resource name.

197997 clexecd: dup2 of stdin returned with errno %d while exec'ing (%s). Exiting.

**Description:** clexecd program has encountered a failed dup2(2) system call. The error message indicates the error number for the failure.

**Solution:** The clexecd program will exit and the node will be halted or rebooted to prevent data corruption. Contact your authorized Oracle service provider to determine whether a workaround or patch is available.

198216 t\_bind cannot bind to requested address

**Description:** Call to t\_bind() failed. The "t\_bind" man page describes possible error codes. ucmmd will exit and the node will abort.

**Solution:** Save the /var/adm/messages file. Contact your authorized Oracle service provider to determine whether a workaround or patch is available.

198284 Failed to start fault monitor.

**Description:** The fault monitor for this data service was not started. There may be prior messages in syslog indicating specific problems.

**Solution:** The user should correct the problems specified in prior syslog messages. This problem may occur when the cluster is under load and Oracle Solaris Cluster cannot start the application within the timeout period specified. Consider increasing the Monitor\_Start\_timeout property. Try switching the resource group to another node by using clresourcegroup.

198284 Failed to start fault monitor.

**Description:** The fault monitor for this data service was not started. There may be prior messages in syslog indicating specific problems.

**Solution:** The user should correct the problems specified in prior syslog messages. This problem may occur when the cluster is under load and Oracle Solaris Cluster cannot start the application within the timeout period specified. Consider increasing the Monitor\_Start\_timeout property. Try switching the resource group to another node by using clresourcegroup.

198327 Can't import Manifest File %s

**Description:** An attempt to delete the SMF service has failed.

**Solution:** You must manually bring the SMF service online.

198542 No network resources found for resource.

**Description:** No network resources were found for the resource.

**Solution:** Declare network resources used by the resource explicitly using the property Network\_resources\_used. For the resource name and resource group name, check the syslog tag.

198676 stop\_oep\_proxy - /usr/cluster/bin/pmfadm encountered an error (%s)

**Description:** /usr/cluster/bin/pmfadm encountered an error.

**Solution:** Contact your Oracle support representative for further assistance.

198760 "at boot" field in /etc/vfstab for file-system %s must be set to "no".

**Description:** The value of the field 'mount at boot' in /etc/vfstab for the specified file system must be set to "no".

**Solution:** Set the value of the 'mount at boot' field for the specified file system to "no" and repeat the operation.

198918 resetting scsi buses shared with non-cluster nodes

**Description:** This is informational message.

**Solution:** No user action required.

199791 failfastd: sigfillset returned %d. Exiting.

**Description:** Internal error.

**Solution:** Contact your authorized Oracle service provider to determine whether a workaround or patch is available.

## **Message IDs 200000 - 299999**

This section contains message IDs 200000 - 299999.

200565 Function: validate\_common: The daemon home directory %s is invalid

**Description:** The daemon home directory is invalid.

**Solution:** Specify a valid daemon home directory.

200781 /usr/lib/secure/libschost.so.1 is not symbolically linked to /usr/cluster/lib/ libschost.so.1.

**Description:** File is not a symbolic link.

**Solution:** Create a symbolic link for /usr/lib/secure/libschost.so.1 to /usr/cluster/lib/ libschost.so.1.

200928 Warning: The resource "%s" is not enabled and the VUCMMD is running. Changes are not effective until the resource is enabled.

**Description:** A resource property has been changed while the resource is offline and the VUCMMD is running. This change is not effective until the resource is enabled.

**Solution:** Re-enable the resource so that the running VUCMMD is updated with the changed property.

201134 Validate - tftpd daemon has to be activated in %s when -F is being used

**Description:** If TFTPTESTFILE= was set within /opt/SUNWscdhc/util/dhcp\_config then the tftp daemon needs to be activated witihin /etc/inet/inetd.conf.

**Solution:** If TFTPTESTFILE= is required, then ensure that tftp is activated within /etc/inet/ inetd.conf.

201560 start\_ent\_server - Failed to start the JD Edwards EnterpriseOne Enterprise Server configured in resource %s. Check for error messages within %s by logging in as user %s.

**Description:** The JD Edwards EnterpriseOne Enterprise Server configured in the resource could not be started by the agent.

**Solution:** Ensure that you can manually start the application as the user that is configured for JDE\_USER. Verify the JD Edwards EnterpriseOne Enterprise Server configuration. Also check if there are any leftover IPC resources that need to be manually removed. Check the log messages for any errors reported and resolve them.

201830 Unsupported operation %d.

**Description:** An event listener client requested an unsupported operation from the proxy event listener daemon.

**Solution:** Contact your authorized Oracle service provider to determine whether a workaround or patch is available.

202010 zc\_acfs: zone has never booted into cluster mode; no ACFS specific operation needs to be performed

**Description:** This is a notification from the handler that this zone has never booted into cluster mode. No ACFS specific operation needs to be performed.

**Solution:** This is an informational message; no user action is needed.

202438 %s - %s is %s

**Description:** Oracle Application Service is not running.

**Solution:** None.

202528 No permission for group to read %s.

**Description:** The group of the file does not have read permission on it.

**Solution:** Set the permissions on the file so the group can read it.

203101 start\_asap - The ASAP Servers configured under resource %s started under PMF.

**Description:** The specified ASAP Server was started successfully.

**Solution:** None required. Informational message.

203142 Update\_drv successfully read did.conf file

**Description:** Update\_drv command was successful in making DID driver re-read did.conf file.

**Solution:** This is an informational message, no user action is needed.

203202 Peer node %d attempted to contact us with an invalid version message, source IP % s. Peer node may be running pre 3.1 Sun Cluster software.

**Description:** Oracle Solaris Cluster software at the local node received an initial handshake message from the remote node that is not running a compatible version of the Oracle Solaris Cluster software.

**Solution:** Make sure all nodes in the cluster are running compatible versions of Oracle Solaris Cluster software.

203256 Failed to allocate memory for list of IP addresses.

**Description:** Self-explainatory

**Solution:** Check the memory available.

203411 A role mismatch has been discovered. Fault monitor will be stopped.

**Description:** The Dataguard role that the Oracle Solaris Cluster resource is configured with does not match the dataguard role queried by the monitor from the Oracle instance.

**Solution:** Update the DATAGUARD\_ROLE and STANDBY\_MODE extension properties of the Oracle Solaris Cluster resource to reflect the correct dataguard role shown by the instance. CSTYLED

203680 fatal: Unable to bind to nameserver

**Description:** The low-level cluster machinery has encountered a fatal error. The rgmd will produce a core file and will cause the node to halt or reboot to avoid the possibility of data corruption.

**Solution:** Save a copy of the /var/adm/messages files on all nodes, and of the rgmd core file. Contact your authorized Oracle service provider for assistance in diagnosing the problem.

203695 clcomm: PRIV\_SYS\_RESOURCE missing in effective set: %s

**Description:** The user process does not have PRIV\_SYS\_RESOURCE privilege in its effective set. This is required, since we want to increase the file descriptor limit.

**Solution:** Read the man page for priv\_set for more detailed description of the error. Run the user process with PRIV\_SYS\_RESOURCE in its effective set.

204026 parameter '%s%s' must be an integer "%s". Using default value of %d.

**Description:** Using a default value for a parameter.

**Solution:** None.

204163 clcomm: error in copyin for state balancer

**Description:** The system failed a copy operation supporting statistics reporting.

**Solution:** Contact your authorized Oracle service provider to determine whether a workaround or patch is available.

204584 clexecd: Going down on signal %d.

**Description:** clexecd program got a signal indicated in the error message.

**Solution:** clexecd program will exit and node will be halted or rebooted to prevent data corruption. Contact your authorized Oracle service provider to determine whether a workaround or patch is available.

204840 The concmgr resource has no RESOURCE\_DEPENDENCIES

**Description:** The resource is missing resource dependencies.

**Solution:** Ensure that the RESOURCE\_DEPENDENCIES dependency contains a dependency on a resource of type SUNW.oracle\_server, SUNW.scalable\_rac\_server\_proxy or ORCL.oracle\_external\_proxy and a local tns\_resource If the problem persists, contact your Oracle support representative for further assistance.

205028 Invalid option %s specified before %s. Use uppercase-G before %s.

**Description:** Incorrect option argument specified. Option argument -G must be used when property variable %RG\_NAME is used.

**Solution:** Amend your <method> command string to use -G.

205259 Error reading properties; exiting.

**Description:** The cl\_apid was unable to read the SUNW.Event resource properties that it needs to run.

**Solution:** Save a copy of the /var/adm/messages files on all nodes and contact your authorized Oracle service provider for assistance in diagnosing and correcting the problem.

205754 All specified device services validated successfully.

**Description:** All device services specified directly or indirectly via the GlobalDevicePath and FilesystemMountPoint extension properties respectively are found to be correct. Other Oracle Solaris Cluster components like DCS, DSDL, RGM are found to be in order. Specified file system mount point entries are found to be correct.

**Solution:** This is an informational message, no user action is needed.

205793 Membership: Previous shutdown of cluster '%s' was incomplete; shut it down completely now.

**Description:** A membership shutdown reconfiguration of this zone cluster was aborted previously.

**Solution:** Perform a complete shutdown of this zone cluster. If the shutdown of the zone cluster keeps aborting, contact your authorized Oracle service provider to determine whether a workaround or patch is available.

205863 SCSLM cannot create pset <%s%s> min=%u,max=%u

**Description:** Requested number of cpus cannot be set for this resource group on this node.

**Solution:** Switch the resource group on a node with enough cpus or lower RG\_SLM\_CPU\_SHARES andor RG\_SLM\_PSET\_MIN properties values or move RG\_SLM\_type to manual and restart the resource group.

205873 Permissions incorrect for %s. s bit not set.

**Description:** Permissions of \$ORACLE\_HOME/bin/oracle are expected to be set-user-ID. These permissions are set at the time of Oracle installation. The fault monitor will not function correctly without these permissions.

**Solution:** Check file permissions. Check Oracle installaion. Relink Oracle, if necessary.

205925 The Proxied SMF service Fmri::%s is in maintenance state, unable to change the restarter

**Description:** The init method of SMF proxy resource was unable to change the default restarter to the orcale soalris cluster delegated restarter because proxy service is in maintenance state.

**Solution:** Check the status of the Fmri using svcs -xv

206207 Function: validate: The ndbmtd does not exist

**Description:** The multithreaded ndbmtd was requested to run, but it is not availble.

**Solution:** remove the entry in the MULTI\_THREAD variable in the parameter file.

206494 ucmm is unstable.

**Description:** The UCMM is stopping or aborting, or is in an unstable state.

**Solution:** Determine why the UCMM is aborting or stopping. This behavior is valid for a node that is shutting down. If the node is not shutting down, verify the status of the SUNW. vucmm\_framework resource and either the SUNW.vucmm\_svm resource or the SUNW. vucmm\_cvm resource. In legacy mode, verify the status of the SUNW.rac\_framework resource and either the SUNW.rac\_svm resource or the SUNW.rac\_cvm resource. Contact your authorized Oracle service provider for further assistance in diagnosing the problem.

206501 CMM: Monitoring re-enabled.

**Description:** Transport path monitoring has been enabled back in the cluster, after being disabled.

**Solution:** This is an informational message, no user action is needed.

206558 Replica is not running on this node, but is running remotely on some other node. %s cannot be started on this node.

**Description:** The SAP enqueue server is trying to start up on a node where the SAP replica server has not been running. The SAP enqueue server must start on the node where the replica server has been running.

**Solution:** No user action is needed.

206893 Solaris Volume Manager is not configured, no metadbs found.

**Description:** No Solaris Volume Manager replicas are present on this node and hence the SUNW.rac\_framework or SUNW.vucmm\_framework resource will not be started.

**Solution:** Add Solaris Volume Manager replicas and restart the resource. If the problem persists, contact your authorized Oracle service provider to determine whether a workaround or patch is available.

206947 ON\_PENDING\_MON\_DISABLED: bad resource state <%s> (%d) for resource <%s>

**Description:** The rgmd state machine has discovered a resource in an unexpected state on the local node. This should not occur and may indicate an internal logic error in the rgmd.

**Solution:** Look for other syslog error messages on the same node. Save a copy of the /var/ adm/messages files on all nodes, and report the problem to your authorized Oracle service provider.

```
206969 ct_tmpl_set_critical: %s
```
**Description:** The libclcontract code was unable to configure a process template in which to launch the requested service. Consequently, the process that is using libclcontract was unable to launch the process under its control.

**Solution:** If the message is isolated, it was probably a transient error. Retry the requested action. If there are many instances of the message, there is a problem with the contract file system. Search for other syslog error messages on the same node. Save a copy of the /var/ adm/messages files on all nodes, and report the problem to your authorized Oracle service provider.

207075 Issuing a resource restart request.

**Description:** The process monitoring facility tried to send a message to the fault monitor noting that the data service application died. It was unable to do so.

**Solution:** Since some part (daemon) of the application has failed, it would be restarted. If fault monitor is not yet started, wait for it to be started by Oracle Solaris Cluster framework. If fault monitor has been disabled, enable it by using clresource.

207125 The ORCL.essbase resource is missing the RESOURCE\_DEPENDENCIES\_OFFLINE\_RESTART entry for the storage resource

**Description:** The ORCL.essbase resource is missing a local storage resource dependency.

**Solution:** Ensure that RESOURCE\_DEPENDENCIES\_OFFLINE\_RESTART for ORCL.essbase resource contains a dependency on a local resource of type SUNW. HAStoragePlus or SUNW.ScalMountPoint. If the problem persists, contact your Oracle support representative for further assistance.

207133 change state/status of resource %s to %s/%s

**Description:** ACFS proxy resource state/status has changed

**Solution:** None required. Informational message.

207393 The %s command is missing.

**Description:** The command used to determine the zone name is missing.

**Solution:** Review logs and messages. Refer to the Oracle Solaris Cluster and Solaris documentation. If the problem persists, contact your Oracle service representative.

207415 Validation failed as one of the mount device or pool of this resource is being managed by other resource : %s

**Description:** HAStoragePlus found a misconfiguration that the specified file system or pool of this resource is already being managed by another cluster resource.

**Solution:** Check the configuration and ensure that a failover file system or pool is always managed by one resource to avoid availability issues. If the problem persists, contact your authorized Oracle service provider with /var/adm/messages of all cluster nodes.

207465 No %s/quotas file exists - not starting quotas for %s

**Description:** The UFS mount point has quotas enabled but there is no "quotas" file under the mounted file system.

**Solution:** Create a "quotas" file under the mounted file system if quotas are desired. Check the man page of quotacheck $(1M)$ . If the quotas file is created you must restart the corresponding SUNW.HAStoragePlus resource.

207481 getlocalhostname() failed for resource <%s>, resource group <%s>, method <%s>

**Description:** The rgmd was unable to obtain the name of the local host, causing a method invocation to fail. Depending on which method is being invoked and the Failover\_mode setting on the resource, this might cause the resource group to fail over or move to an error state.

**Solution:** Examine other syslog messages occurring at about the same time to see if the problem can be identified. Save a copy of the /var/adm/messages files on all nodes and contact your authorized Oracle service provider for assistance in diagnosing the problem.

207615 Property Confdir\_list is not set.

**Description:** The Confdir\_list property is not set. The resource creation is not possible without this property.

**Solution:** Set the Confdir\_list extension property to the complete path to the JSAS home directory. Refer to the Configuration guide for more details.

207654 oep proxy daemon - OracleExternalProxy failed to start

**Description:** OracleExternalProxy failed to start.

**Solution:** None. A PMF restart will be performed and you can ignore the error message. If the problem persists, contact Oracle support.

207666 The path name %s associated with the FilesystemCheckCommand extension property is detected to be a relative path name. Only absolute path names are allowed.

**Description:** Self explanatory.

**Solution:** Specify an absolute path name to your command in the FilesystemCheckCommand extension property.

207749 Could not resolve 'rtreg\_proxy\_server' in the name server. Exiting.

**Description:** The rtreg server program could not resolve the rtreg proxy server object from the local name server.

**Solution:** Contact your authorized Oracle service provider to determine whether a workaround or patch is available.

207991 Error: Unable to determine Oracle CRS home directory.

**Description:** The CRS\_HOME directory cannot be determined.

**Solution:** Check that Oracle CRS has been installed properly.

208216 ERROR: resource group <%s> has RG\_dependency on non-existent resource group <%s>

**Description:** A non-existent resource group is listed in the RG\_dependencies of the indicated resource group. This should not occur and may indicate an internal logic error in the rgmd.

**Solution:** Look for other syslog error messages on the same node. Save a copy of the /var/ adm/messages files on all nodes, and report the problem to your authorized Oracle service provider.

208441 Stopping %s with command %s failed.

**Description:** An attempt to stop the application by the command that is listed failed. Informational message.

**Solution:** Other syslog messages that occur shortly before this message might indicate the reason for the failure. Check the application installation and make sure the command listed in the message can be executed successfully outside Oracle Solaris Cluster. A more severe command will be used to stop the application after this. No user action is needed.

208547 Creation of resource <%s> failed because the inter-cluster strong dependencies could not be set

**Description:** Resource creation failed due to specification of invalid inter cluster dependencies.

**Solution:** Check the remote cluster name or remote resource name and retry the same command.

208596 clcomm: Path %s being initiated

**Description:** A communication link is being established with another node.

**Solution:** No action required.

208838 check\_dhcp - The retrieved file (%s) don't exist or is zero-bytes long.

**Description:** The (tftp) retrieved file either does not exist or has filesize of zero bytes

**Solution:** None required. Informational message, an immediate failover is being requested.

209090 scha\_control RESOURCE\_RESTART failed. error %s

**Description:** Fault monitor had detected problems in RDBMS server. Attempt to restart RDBMS server on the same node failed. Error returned by API call scha\_control is indicated in the message.

**Solution:** None.

209314 No permission for group to write %s.

**Description:** The group of the file does not have write permission on it.

**Solution:** Set the permissions on the file so the group can write it.

209459 get\_hostname\_setting\_from\_odbc\_ini - The entry for %s in DSN section [%s] in the file %s/%s/odbc.ini is null.

**Description:** A required server field in odbc.ini file has a null value.

**Solution:** Ensure that the server field has the required value.

209540 scvxvmlg warning - %s does not exist, creating it

**Description:** The program responsible for maintaining the VxVM device namespace has discovered inconsistencies between the VxVM device namespace on this node and the VxVM configuration information stored in the cluster device configuration system. If configuration changes were made recently, then this message should reflect one of the configuration changes. If no changes were made recently or if this message does not correctly reflect a change that has been made, the VxVM device namespace on this node may be in an inconsistent state. VxVM volumes may be inaccessible from this node.

**Solution:** If this message correctly reflects a configuration change to VxVM diskgroups then no action is required. If the change this message reflects is not correct, then the information stored in the device configuration system for each VxVM diskgroup should be examined for correctness. If the information in the device configuration system is accurate, then executing '/usr/cluster/lib/dcs/scvxvmlg' on this node should restore the device namespace. If the information stored in the device configuration system is not accurate, it must be updated by executing '/usr/cluster/bin/scconf -c -D name=diskgroup\_name' for each VxVM diskgroup with inconsistent information.

209987 Could not load DID instance list.

**Description:** The DID reloader daemon could not load all the DID devices into memory.

**Solution:** Check whether the node is in cluster mode and CCR is valid.

210468 %s: returned error (%d)

**Description:** The command returned an error.

**Solution:** Contact your authorized Oracle service provider for assistance in diagnosing the problem.

210469 Cannot start dhcp on the adapter.

**Description:** No adapter is found with the MAC address.

**Solution:** This message might indicate an internal error. Contact your authorized Oracle service provider.

210729 start sge qmaster failed

**Description:** The process sge\_qmaster failed to start for reasons other than it was already running.

**Solution:** Check /var/adm/messages for any relevant cluster messages. Respond accordingly, then retry.

210737 Validate\_replication\_rs - Getting the GoldenGate resource failed because of an internal error

**Description:** Getting the GoldenGate resource failed because of an internal error.

**Solution:** If the problem persists, contact your authorized Oracle service provider.

210965 Function: start\_sapdia: The cleanipc %s remove command was unsuccessful, it returned %s

**Description:** The the cleanipc remove command was unsuccessful.

**Solution:** None

210975 Stop monitoring saposcol under PMF times out.

**Description:** Stopping monitoring the SAP OS collector process under the control of Process Monitor facility times out. This might happen under heavy system load.

**Solution:** You might consider increase the monitor stop time out value.

211018 Failed to remove events from client

**Description:** The cl\_apid experienced an internal error that prevented proper updates to a CRNP client.

**Solution:** Examine other syslog messages occurring at about the same time to see if the problem can be identified. Save a copy of the /var/adm/messages files on all nodes and contact your authorized Oracle service provider for assistance in diagnosing and correcting the problem.

211198 Completed successfully.

**Description:** Data service method completed successfully.

**Solution:** No action required.

211198 Completed successfully.

**Description:** Data service method completed successfully.

**Solution:** No action required.

211210 pxvfs:mount(): global mount is not supported for filesystem type : '%s'

**Description:** A global mount is not supported for the specified file system.

**Solution:** Check the release notes and documents about the support of the specified system.

211565 Validate - WebSphere MQ Broker file systems not defined

**Description:** The WebSphere MQ Broker file systems (/opt/mqsi and /var/mqsi) are not defined.

**Solution:** Ensure that the WebSphere MQ Broker file systems are defined correctly.

211588 Must have a valid %s file with dns specified.

**Description:** The /etc/nsswitch.conf(4) file does not have a valid "dns" source specified.

**Solution:** /etc/nsswitch.conf(4) must have a "dns" source under the "hosts" or "ipnodes" database entries.

211765 SCSLM <%s> zone <%s> strong while weak running

**Description:** Should never occur.

**Solution:** Contact your authorized Oracle service provider to determine whether a workaround or patch is available.

211765 stop\_asap - The stop command %s failed.

**Description:** The ASAP Server failed to stop. PMF will take appropriate action.

**Solution:** No action required.

211869 validate: Basepath is not set but it is required

**Description:** The parameter Basepath is not set in the parameter file

**Solution:** set the variable Basepath in the paramter file mentioned in option -N to a of the start, stop and probe command to valid contents.

211873 pmf\_search\_children: pmf\_remove\_triggers: %s

**Description:** The rpc.pmfd server was not able to monitor a process, and the system error is shown. An error message is output to syslog.

**Solution:** Save the syslog messages file. Contact your authorized Oracle service provider to determine whether a workaround or patch is available.

211943 dl\_info: DLPI error %u

**Description:** DLPI protocol error. We cannot get a info\_ack from the physical device. We are trying to open a fast path to the private transport adapters.

**Solution:** Reboot of the node might fix the problem.

212063 Function: validate - The sczbt resource %s this sczsh resource depends on is not online on any cluster node.

**Description:** The sczsh component requires that the sczbt resource it depends on is online.

**Solution:** Ensure that the sczbt resource this sczsh resource depends on is online.

212400 Failed to retrieve DiskGroupName property: %s

**Description:** An error occurred while a property of the resource was being retrieved.

**Solution:** Investigate possible RGM errors or DSDL errors. Contact your authorized Oracle service provider for assistance in diagnosing the problem.

212503 reservation fatal error(%s) - get\_global\_fencing\_status error, errno %d

**Description:** Failed to retrieve the global fencing status from both the global name server and the CCR.

**Solution:** Check whether the root file system is having access problems.

212787 Unable to export environment variables for the Logical Host

**Description:** Export of Logical Host environment variables failed.

**Solution:** Check the system log to determine why it was not possible to export Logical Host variables, SC\_LHOSTNAME, LD\_PRELOAD\_32 and LD\_PRELOAD\_64. If the problem persists, contact your Oracle support representative for further assistance.

212884 Hostname %s has no usable address.

**Description:** The hostname does not have any IP addresses that can be hosted on the resource's PNM object. This could happen if the hostname maps to an IPv6 address only and the PNM object is capable of hosting IPv4 addresses only(or the other way round).

**Solution:** Use ifconfig -a to determine if the network adapter in the resource's PNM object can host IPv4, IPv6 or both kinds of addresses. Make sure that the hostname specified has atleast one IP address that can be hosted by the underlying PNM object.

213020 %shas timed out.

**Description:** The Start\_command has timed out.

**Solution:** Increase the Start timeout and retry.

213404 Function: check\_ndbd: The MySQL Cluster data node id=%s is not online

**Description:** The connection to the MySQL Cluster management server was possible, but the requested data node is not online.

**Solution:** none

213583 Failed to stop Backup server.

**Description:** Oracle Solaris Cluster HA for Sybase failed to stop backup server using KILL signal.

**Solution:** Please examine whether any Sybase server processes are running on the server. Please manually shutdown the server.

213599 Failed to stop backup server.

**Description:** Oracle Solaris Cluster HA for Sybase failed to stop backup server using KILL signal.

**Solution:** Please examine whether any Sybase server processes are running on the server. Please manually shutdown the server.

213894 exit\_event: ct\_pr\_event\_get\_pid: %s

**Description:** The rpc.pmfd was unable to retrieve the pid from a contract event. The rpc.pmfd will continue to monitor the process, but the rpc.pmfd may have missed an event of interest.

**Solution:** Search for other syslog error messages on the same node. Save a copy of the /var/ adm/messages files on all nodes, and report the problem to your authorized Oracle service provider.

213973 Resource depends on a SUNW.HAStoragePlus type resource that is not online anywhere.

**Description:** The resource depends on a SUNW.HAStoragePlus resource that is not online on any cluster node.

**Solution:** Bring all SUNW.HAStoragePlus resources, that this HA-NFS resource depends on, online before performing the operation that caused this error.

213991 No Network resource in resource group.

**Description:** This message indicates that there is no network resource configured for a "network-aware" service. A network aware service can not function without a network address.

**Solution:** Configure a network resource and retry the command.

214355 The RGM isn't restarting resource group <%s> or resource <%s> on node <%s> because that node does not satisfy the strong or restart resource dependencies of the resource.

**Description:** A scha\_control call has failed with a SCHA\_ERR\_CHECKS error because the specified resource has a resource dependency that is unsatisfied on the specified node. A properly-written resource monitor, upon getting the SCHA\_ERR\_CHECKS error code from a scha\_control call, should sleep for awhile and restart its probes.

**Solution:** Usually no user action is required, because the dependee resource is switching or failing over and will come back online automatically. At that point, either the probes will start to succeed again, or the next scha\_control attempt will succeed. If that does not appear to be happening, you can use clresource to determine the resources on which the specified resource depends that are not online, and bring them online.

214454 Quorum status check for quorum device "%s" (qid %d) took %lu seconds

**Description:** This message shows the time taken by the quorum status check of a quorum device.

**Solution:** This message is for information. No action is needed.

214486 The original file system mount options with mount point %s specified in /etc/ vfstab of the global zone for the lofs file system with mount point %s configured to zone cluster %s is incorrect : %s.

**Description:** The information for the specified mount point is incorrect.

**Solution:** Check the entries and edit them with valid values.

214578 No resource dependencies properties of this resource contain a SharedAddress network resource.

**Description:** The resource dependencies property (any of strong/weak/ restart/offline-restart) must contain at least one SharedAddress network resource.

**Solution:** Specify a SharedAddress network resource in at least one of the resource dependencies properties of this resource.

214697 Failed to obatain the status of MDS for '%s' file system of resource '%s'. Skipping this file system ...

**Description:** The zone boot handler is unable to determine the status of metadata server for the specified shared qfs file system.

**Solution:** Investigate the zone boot log messages and try to rectify the problem. If problem persists after rebooting the zone, contact your authorized Oracle service provider with copy of /var/adm/messages files on all nodes.

214780 Error getting handle tolibvxvm functions

**Description:** An error occurred when library routines in libvxvmsc.so were called.

**Solution:** Ensure that the correct version of the library is installed. Contact your authorized Oracle service provider for further assistance in diagnosing the problem.

215077 Function: validate: The daemon home directory %s is invalid

**Description:** The daemon home directory is invalid.

**Solution:** Do specify a valid daemon home directory.

215191 Internal error; SAP User set to NULL.

**Description:** Extension property could not be retrieved and is set to NULL. Internal error.

**Solution:** No user action needed.

215257 About to mount on %s for zone cluster '%s'.Underlying files and directories will be inaccessible.

**Description:** HAStoragePlus detected that the directory of zone cluster on which mount is about to happen is not empty, hence once mounted, the underlying files will be inaccessible.

**Solution:** This is an informational message; no user action is needed.

215570 PNM proxy invoked for global zone public network information

**Description:** PNM proxy is being used to get global zone information.

**Solution:** Contact your authorized Oracle service provider to determine whether a workaround or patch is available.

216087 rebalance: resource group <%s> is being switched updated or failed back, cannot assign new primaries

**Description:** The indicated resource group has lost a master due to a node death. However, the RGM is unable to switch the resource group to a new master because the resource group is currently in the process of being modified by an operator action, or is currently in the process of "failing back" onto a node that recently joined the cluster.

**Solution:** Use cluster status -t <resourcegroup> to determine the current mastery of the resource group. If necessary, use clresourcegroup switch to switch the resource group online on desired nodes.

216244 CCR: Table %s has invalid checksum field. Reported: %s, actual: %s.

**Description:** The indicated table has an invalid checksum that does not match the table contents. This causes the consistency check on the indicated table to fail.

**Solution:** Boot the offending node in -x mode to restore the indicated table from backup or other nodes in the cluster. The CCR tables are located at /etc/cluster/ccr/.

216379 Stopping fault monitor using pmfadm tag %s

**Description:** Informational message. Fault monitor will be stopped using Process Monitoring Facility (PMF), with the tag indicated in message.

**Solution:** None

216479 Failed to allocate memory or an invalid argument passed.

**Description:** HAStoragePlus ran out of resources or an invalid argument passed.

**Solution:** Usually this means the system has exhasuted its resources, or the user entered an invalid argument. Check to determine.

216623 in libsecurity for program %s ; fattach of file %dto door failed : %s

**Description:** An Oracle Solaris Cluster daemon was unable to attach to a door descriptor for communication with its clients. A following syslog message provides the name of the daemon that failed. This might cause the node to be rebooted or halted.

**Solution:** Save the /var/adm/messages file. Contact your authorized Oracle service provider to determine whether a workaround or patch is available.

216774 WARNING: update state:udlm send reply failed

**Description:** A warning for udlm state update and results in udlm abort.

**Solution:** This is an internal error. Save the contents of /var/adm/messages, /var/cluster/ ucmm/ucmm\_reconf.log and /var/cluster/ucmm/dlm\*/\*logs/\* from all the nodes and contact your Oracle service representative.

217025 Extension property <%s> is not defined.

**Description:** The default Message Queue bin path is set to /usr/bin.

**Solution:** None required. Informational message.

217093 Call failed: %s

**Description:** A client was not able to make an rpc connection to a server (rpc.pmfd, rpc.fed or rgmd) to execute the action shown. The rpc error message is shown.

**Solution:** Examine other syslog messages occurring at about the same time to see if the problem can be identified. Save the /var/adm/messages file. Contact your authorized Oracle service provider to determine whether a workaround or patch is available.

217119 Cannot Re-Enable FMRI: %s

**Description:** An attempt to bring SMF service online has failed.

**Solution:** You need to manually bring SMF service online.

217122 Private string %s\_%s\_ldompasswd does not exist or is not bound to the resource.

**Description:** Private string \${RESOURCEGROUP}\_\${RESOURCE}\_ldompasswd does not exist.

**Solution:** Create a private string \${RESOURCEGROUP}\_\${RESOURCE}\_ldompasswd containing target host password and bind it to the resource.

217440 The %s protocol for this node%s is not compatible with the %s protocol for the rest of the cluster%s.

**Description:** The cluster version manager exchanges version information between nodes running in the cluster and has detected an incompatibility. This is usually the result of performing a rolling upgrade where one or more nodes has been installed with a software version that the other cluster nodes do not support. This error may also be due to attempting to boot a cluster node in 64-bit address mode when other nodes are booted in 32-bit address mode, or vice versa.

**Solution:** Verify that any recent software installations completed without errors and that the installed packages or patches are compatible with the rest of the installed software. Save the /var/adm/messages file. Check the messages file for earlier messages related to the version manager which may indicate which software component is failing to find a compatible version.

217617 Function: start\_sapdia: The cleanipc %s remove command was unsuccessful, it returned %s. Attempting to start anyway.

**Description:** The the cleanipc remove command was unsuccessful, the start will continue.

**Solution:** None

217768 Verification for '%s' file system MDS node status exceeded timeout '%d' seconds.

**Description:** The zone boot handler found that the verification for the MDS of the specified file system has exceeded timeout.

**Solution:** Check for the system logs and zone boot logs to investigate on possible problem. After rectifying the problem reboot the zone cluster node. If the problem still persists contact your authorized Oracle service provider with copy of /var/adm/messages files on all nodes.

218049 Waiting for the sc\_zonesd to stop

**Description:** The SCZONE service is being stopped.

**Solution:** Please wait. No action is required. This is an informational message.

218109 Remove configuration - Remove configuration failed because of an internal error in clrg list

**Description:** Remove configuration failed because of an internal error.

**Solution:** If the problem persists, contact your authorized Oracle service provider.

218227 Method <%s> on resource <%s>, node <%s> terminated due to receipt of signal <%d>

**Description:** The specified process has received a signal and has terminated.

**Solution:** None. Check the syslog for more details.

218322 SMF proxy Init method was unable to get the status of Fmri::%s

**Description:** The init method of the SMF proxy resource was unable to get the status of proxied SMF service.

**Solution:** Check the status of the Fmri using svcs -xv

218575 low memory: unable to capture output

**Description:** The rpc.fed server was not able to allocate memory necessary to capture the output from methods it runs.

**Solution:** Determine if the host is running out of memory. If not save the /var/adm/messages file. whether a workaround or patch is available.

218632 Calling clzonecluster halt -n \${hostname} +

**Description:** A global zone or the entire node is being shut down or rebooted. Any zone cluster instances hosted on this global zone are being halted by executing a 'clzonecluster halt' command. Halting of a zone cluster node also causes evacuation of resource groups from the zone cluster node. Each evacuated resource group might fail over onto another zone cluster node.

**Solution:** This message is informational. No user action is required.

218655 Waiting for WebSphere MQ Queue Manager

**Description:** A WebSphere MQ component is waiting for the Queue Manager.

**Solution:** None required. Informational message.

218780 Stopping the monitor server.

**Description:** The Monitor server is about to be brought down by Oracle Solaris Cluster HA for Sybase.

**Solution:** This is an information message, no user action is needed.

218919 J2EE probe returned %s

**Description:** ???

**Solution:** Informational message. No user action is needed.

219058 Failed to stop the backup server using %s.

**Description:** Oracle Solaris Cluster HA for Sybase failed to stop the backup server using the file specified in the STOP\_FILE property. Other syslog messages and the log file will provide additional information on possible reasons for the failure.

**Solution:** Please check the permissions of file specified in the STOP\_FILE extension property. File should be executable by the Sybase owner and root user.

219205 libsecurity: create of rpc handle to program %s (%lu) failed, will keep trying

**Description:** A client of the specified server was not able to initiate an rpc connection. The maximum time allowed for connecting (1 hr) has not been reached yet, and the pmfadm or scha command will retry to connect. An accompanying error message shows the rpc error data. The program number is shown. To find out what program corresponds to this number, use the rpcinfo command. An error message is output to syslog.

**Solution:** Save the /var/adm/messages file. Contact your authorized Oracle service provider to determine whether a workaround or patch is available.

219277 Could not kill the monitor.

**Description:** The monitor for HA-KDC could not be killed with a SIGKILL.

**Solution:** This is an internal error. No user action needed. Save the /var/adm/messages from all nodes. Contact your authorized Oracle service provider.

219300 Performing no-op start after successful live migration for zone %s.

**Description:** The zone has been successfully live migrated to this node. Performing no-op start.

**Solution:** None required.

219729 Error incontract event acknowledging

**Description:** Not able to clear the active contract template.

**Solution:** Check the contract(4) man page to learn more about the error. Also make sure the basic contract functionalities are working correctly. Contact your Oracle service provider for more information. Previous messages will give the reason.

219773 Remove configuration - Remove configuration failed because of an internal error in clrt list

**Description:** Remove configuration failed because of an internal error.

**Solution:** If the problem persists, contact your authorized Oracle service provider.

220104 Function: validate - Milestone (%s) is invalid with Zonebootopt=%s, needs singleuser

**Description:** The Zoneboot variable is set to -s. Every milestone other than single-user is invalid.

**Solution:** Correct the milestone in the paramter file sczbt\_<resource name>. You need to specify single user together with the boot option -s.

220173 Function: validate: Directory %s does not contain the PostgreSQL configuration files

**Description:** A directory is specified in the PGDATA variable which does not contain a postgresql.conf file.

**Solution:** Specify a directory in the PGDATA variable in the parameter file, which contains the postgresql.conf file.

220753 %s: Arg error, invalid tag <%s> restarting service.

**Description:** The PMF tag supplied as argument to the PMF action script is not a tag generated by the DSDL; the PMF action script has restarted the application.

**Solution:** This is an internal error. Contact your authorized Oracle service provider for assistance in diagnosing and correcting the problem.

220803 Failed to retrieve %s type [%s]

**Description:** Failed to retrieve the Oracle Applications Service Type.

**Solution:** Verify that the context file has a valid entry for Oracle Application Service port. If the problem persists, contact your Oracle support representative for further assistance.

220849 CCR: Create table %s failed.

**Description:** The CCR failed to create the indicated table.

**Solution:** The failure can happen due to many reasons, for some of which no user action is required because the CCR client in that case will handle the failure. The cases for which user action is required depends on other messages from CCR on the node, and include: If it failed because the cluster lost quorum, reboot the cluster. If the root file system is full on the node, then free up some space by removing unnecessary files. If the root disk on the afflicted node has failed, then it needs to be replaced. If the cluster repository is corrupted as indicated by other CCR messages, then boot the offending node(s) in -x mode to restore the cluster repository backup. The cluster repository is located at /etc/cluster/ccr/.

220911 zc\_acfs\_boot: Access error to %s : %s.

**Description:** The handler failed to access the specified file. This might affect the behavior of the boot handler which mounts the ACFS file systems configured for zone cluster.

**Solution:** Check the log message for the failure. Contact your authorized Oracle service provider with copy of /var/adm/messages files on all nodes for any further problems on the behavior of this zone.
221179 sharectl error: %s

**Description:** Command "sharectl get nfs" returned error.

**Solution:** Examine syslog messages to determine the cause of the failure. Take corrective action based on any related messages. If the problem persists, report it to your Oracle support representative for further assistance.

221292 Failed to stop sckrb5 using the custom stop command; trying SIGKILL now.

**Description:** HA-KDC's stop method was not able to gracefully terminate krb5kdc or kadmind within SMOOTH\_TIMEOUT.

**Solution:** This is for informational purposes, no action is required. The stop method will subsequently try to forcefully kill these processes through SIGKILL.

221424 validate - ORACLE\_HOME (%s) either does not exist, is not a directory, or does not start with a leading "/".

**Description:** The ORACLE\_HOME directory either does not exist, is not a directory, or does not start with a leading "/".

**Solution:** Ensure that the ORACLE\_HOME property contains the absolute full path to the directory in which the Oracle Fusion Middleware Web Tier software or Oracle Essbase Server software is installed.

221522 zc acfs: scha resource get() of property %s of resource %s failed: %s

**Description:** A call to scha\_resource\_get() failed.

**Solution:** Investigate possible RGM errors. Contact your authorized Oracle service provider for assistance in diagnosing the problem with copy of the /var/adm/messages files on all nodes.

221527 Created thread %d for node %d.

**Description:** The cl\_eventd successfully created a necessary thread.

**Solution:** This message is informational only, and does not require user action.

221700 Invalid option %s specified before %s. Use uppercase -R before %s.

**Description:** Incorrect option argument specified. Option argument -R must be used when property variable %RS\_NAME is used.

**Solution:** Amend your <method>\_command string to use -R.

221746 Failed to retrieve property %s: %s.

**Description:** There was an error retrieving a resource property.

**Solution:** Check the cluster configuration. If the problem persists, contact your authorized Oracle service provider.

222214 Failed to get cluster ID

**Description:** Failed to get the cluster ID.

**Solution:** Save the /var/adm/messages file. Contact your authorized Oracle service provider to determine whether a workaround or patch is available.

222415 zc\_acfs: resource group %s does not havestrong positive affinity on a resource group containing %s resource for zone cluster %s

**Description:** A SUNW.scalable\_acfs\_proxy resource is configured for this zone cluster but there is no strong positive affinity from the containing resource group to the resource group containing SUNW.wait\_zc\_boot resource for this zone cluster.

**Solution:** Create the SUNW.wait\_zc\_boot resource and add strong positive affinity from the resource group containing the SUNW.scalable\_acfs\_proxy resource onto the resource group containing the SUNW.wait\_zc\_boot resource for this zone cluster.

222512 fatal: could not create death\_ff

**Description:** The rgmd program could not enable the failfast mechanism. The failfast mechanism is designed to prevent data corruption by causing the node to be shutdown in the event that the rgmd program dies.

**Solution:** To avoid data corruption, the rgmd will halt or reboot the node. Contact your authorized Oracle service provider to determine whether a workaround or patch is available.

222673 stop\_acfsproxy - ASM instance (%s) ACFS (%s) is connected and remains mounted

**Description:** The ACFS file system is connected to a database and has not been dismounted.

**Solution:** None required. Informational message.

222724 Invalid option %s specified before %s. Use uppercase -T before %s.

**Description:** Incorrect option argument specified. Option argument -T must be used when property variable %RT\_NAME is used.

**Solution:** Amend your <method>\_command string to use -T.

222869 Database is already running.

**Description:** The database is running and does not need to be started.

**Solution:** This is an informational message, no user action is needed.

222921 Failed to stop sckrb5; exiting UNSUCCESSFUL.

**Description:** Was not able to stop the HA-KDC service through a SIGKILL.

**Solution:** This is an internal error. No user action needed. Save the /var/adm/messages from all nodes. Contact your authorized Oracle service provider.

222993 No service instance for %s.

**Description:** The outgoing connection will not be established since there is no service instance for the scalable address active on this node.

**Solution:** Start the service instance on this node for the outgoing connection to be established.

223032 %s: ct\_ctl\_abandon: %s

**Description:** The pmmd was unable to abandon an empty contract. The contract will continue to exist even though it has no processes in it.

**Solution:** If the message is isolated, it was probably a transient error. If there are many instances of the message, there is a problem with the contract file system. Search for other syslog error messages on the same node. Save a copy of the /var/adm/messages files on all nodes, and report the problem to your authorized Oracle service provider.

223181 Instance number <%s> contains non-numeric character.

**Description:** The instance number specified is not a valid SAP instance number.

**Solution:** Specify a valid instance number, consisting of 2 numeric character.

223378 stop\_ent\_server - The stop command %s failed.

**Description:** The JD Edwards EnterpriseOne Enterprise Server failed to stop. PMF will take appropriate action.

**Solution:** No action required.

223458 INTERNAL ERROR CMM: quorum\_algorithm\_init called already.

**Description:** This is an internal error during node initialization, and the system can not continue.

**Solution:** Contact your authorized Oracle service provider to determine whether a workaround or patch is available.

223641 Validation failed. User %s does not belong to the project %s.

**Description:** Resource\_project\_name or RG\_project\_name property has been set to a project whose members do not include the specified user.

**Solution:** Please set the Resource\_project\_name or the RG\_project\_name property to a valid project for the specified user. The project membership of a user is displayed by the command 'projects <user>'.

224079 Function: validate\_scriptdir: The Scriptdir parameter %s is not a valid directory

**Description:** The directory mentioned in the Script\_directory is not a valid directory.

**Solution:** Specify a valid directory for the Script directory parameter.

224353 validate - opmnctl validate timed out. Increase the %s property setting.

**Description:** The command to validate the opmn.xml file timed out.

**Solution:** Increase the timeout value

224682 Failed to initialize the probe history.

**Description:** A process has failed to allocate memory for the probe history structure, most likely because the system has run out of swap space.

**Solution:** To solve this problem, increase swap space by configuring additional swap devices. See swap(1M) for more information.

224718 Failed to create scalable service in group %s for IP %s Port %d%c%s: %s.

**Description:** A call to the underlying scalable networking code failed. This call may fail because the IP, Port, and Protocol combination listed in the message conflicts with the configuration of an existing scalable resource. A conflict can occur if the same combination exists in a scalable resource that is already configured on the cluster. A combination may also conflict if there is a resource that uses Load\_balancing\_policy LB\_STICKY\_WILD with the same IP address as a different resource that also uses LB\_STICKY\_WILD.

**Solution:** Try using a different IP, Port, and Protocol combination. Otherwise, save a copy of the /var/adm/messages files on all nodes. Contact your authorized Oracle service provider for assistance in diagnosing the problem.

224720 oep validate - Oracle Solaris Java HotSpot(TM) 64-Bit Server VM not found

**Description:** Oracle Solaris Java HotSpot(TM) 64-Bit Server VM not found.

**Solution:** Ensure that the Oracle Solaris Java HotSpot(TM) 64-Bit Server VM is installed.

224783 clcomm: Path %s has been deleted

**Description:** A communication link is being removed with another node. The interconnect might have failed or the remote node might be down.

**Solution:** Any interconnect failure should be resolved, and/or the failed node rebooted.

224855 zc\_acfs\_halt: sun.%s resource does not exist or has already stopped, or CRS is down.

**Description:** The Oracle Clusterware proxy resource for SUNW.wait\_zc\_boot resource does not exist or already stopped, or Oracle Clusterware is down.

**Solution:** This is an informational message; no user action is needed.

224900 launching method <%s> for resource <%s>, resource group <%s>, node <%s>, timeout <%d> seconds

**Description:** RGM has invoked a callback method for the named resource, as a result of a cluster reconfiguration, scha\_control GIVEOVER, or clresourcegroup switch.

**Solution:** This is an informational message; no user action is needed.

225227 Failed to delete key %s for zone %s from the CCR.

**Description:** Failed to delete the named key from the CCR.

**Solution:** Check the syslog for further messages. Determine why deleting the key from the CCR failed.

225453 Failed to stop all the services on second partition

**Description:** The upgrade process tries to stop all the services on the second partition before it brings down the cluster. Not all services on the partition could be stopped. Upgrade process has stopped and cannot proceed.

**Solution:** Cluster upgrade has failed. Reboot all the nodes out of cluster mode and recover from upgrade. Finish the cluster upgrade by using the standard upgrade method.

225576 Adapter %s has been removed from PNM object. Failover of network resources may be triggered as a result.

**Description:** IPMP physical interface has been unplumbed. The HA IP addresses hosted on the interface will be failed over.

**Solution:** This is an informational message; no user action is needed.

225882 Internal: Unknown command type (%d)

**Description:** An internal error has occurred in the rgmd while trying to connect to the rpc.fed server.

**Solution:** Save the /var/adm/messages file. Contact your authorized Oracle service provider to determine whether a workaround or patch is available.

225883 Failed to stop derby data service with SIGTERM; retry with SIGKILL

**Description:** The derby data service did not stop correctly.

**Solution:** This message is informational; no user action is needed. Automatic recovery kills the data service processes. Verify if other messages followed this one.

226047 The asadmin list-node-agents failed to run. Unable to communicate with the Domain Admin Server %s on port %d. Probe will just check for Node Agent <%s> PID.

**Description:** This error message is from the start method. After starting the Node Agents, the start method probes for the Node Agent using the asadmin list-node-agents command and makes sure it is UP before declaring the resource online. The asadmin command failed because the Domain Admin Server is unreachable. The Start method will just verify that the Node Agents PID is available.

**Solution:** If the Domain Admin Server is also an Oracle Solaris Cluster resource then set the resource dependency between the Node Agents resource and the Domain Admin Server resource. If the Domain Admin Server is not an Oracle Solaris Cluster resource then make sure it is Running.

226280 PNM daemon exiting.

**Description:** The PNM daemon (cl\_pnmd) is shutting down.

**Solution:** This message is informational; no user action is needed.

226458 SCSLM <%s> pool\_get\_pool error <%s>

**Description:** Should never occur.

**Solution:** Contact your authorized Oracle service provider to determine whether a workaround or patch is available.

226557 pipe returned %d. Exiting.

**Description:** Internal error.

**Solution:** Contact your authorized Oracle service provider to determine whether a workaround or patch is available.

226640 Shutting down path monitor for zone.

**Description:** The zone path monitor is being shut down.

**Solution:** Informational message.

226907 Failed to run the DB probe script %s

**Description:** This is an internal error.

**Solution:** Save a copy of the /var/adm/messages files on all nodes. Contact your authorized Oracle service provider for assistance in diagnosing the problem.

227426 Failed to open the resource %s handle: %s.

**Description:** HAStoragePlus failed to access the resource information.

**Solution:** Check the cluster configuration. If the problem persists, contact your authorized Oracle service provider.

227445 Unable to create directory %s: %s.

**Description:** A call to scds\_initialize() failed because it was unable to create a directory required for fault monitoring. The reason for the failure is included in the message. This might cause an RGM-managed service to fail.

**Solution:** Examine other syslog messages occurring around the same time. Take corrective action based upon the contents of the error messages.

227508 stop\_acfsproxy - PMF-managed acfs proxy daemon has been stopped

**Description:** The PMF-managed ACFS proxy resource has been stopped.

**Solution:** None required. Informational message.

227733 Failed to complete command %s. Will continue to start up %s.

**Description:** The listed command failed to complete. HA-SAPDB will continue to start up SAPDB.

**Solution:** Infmrmational message. No action is needed.

227820 Attempting to stop the data service running under process monitor facility.

**Description:** The function is going to request the PMF to stop the data service. If the request fails, refer to the syslog messages that appear after this message.

**Solution:** This is an informational message, no user action is required.

227975 %s: sigfillset returned %d. Exiting.

**Description:** Internal error.

**Solution:** Contact your authorized Oracle service provider to determine whether a workaround or patch is available.

228038 Error in scha res open of res:%s, rg:%s, Err: %s,

**Description:** Cannot create a handle for the scha resource

**Solution:** Check out the man pages for help depending on the error type

228212 reservation fatal error(%s) - unable to get local node id

**Description:** The device fencing program has suffered an internal error.

**Solution:** Contact your authorized Oracle service provider to determine whether a workaround or patch is available. Copies of /var/adm/messages from all nodes should be provided for diagnosis. It may be possible to retry the failed operation, depending on the nature of the error. If the message specifies the 'node join' transition, then this node may be unable to access shared devices. If the failure occurred during the 'release shared scsi2' transition, then a node which was joining the cluster may be unable to access shared devices. In either case, it may be possible to reacquire access to shared devices by executing '/ usr/cluster/lib/sc/run\_reserve -c node\_join' on all cluster nodes. If the failure occurred during the 'make primary' transition, then a device group has failed to start on this node. If another node was available to host the device group, then it should have been started on that node. If desired, it might be possible to switch the device group to this node by using the cldevicegroup command. If no other node was available, then the device group will not have been started. You can use the cldevicegroup command to retry the attempt to start the device group. If the failure occurred during the 'primary\_to\_secondary' transition, then the shutdown or switchover of a device group has failed. The desired action may be retried.

228399 Unable to stop processes running under PMF tag %s.

**Description:** Oracle Solaris Cluster HA for Sybase failed to stop processes using Process Monitoring Facility. Please examine if the PMF tag indicated in the message exists on the node. (command: pmfadm  $-l < tag>$ ). Other syslog messages and the log file will provide additional information on possible reasons for the failure.

**Solution:** Please examine Sybase logs and syslog messages. If this message is seen under heavy system load, it will be necessary to increase Stop\_timeout property of the resource.

228994 Validation failed. CRS HOME/bin/crs stop not found CRS HOME=%s

**Description:** The SUNW.scalable\_rac\_server\_proxy agent could not find the crs\_stop binary in the indicated \$CRS\_HOME/bin/ directory.

**Solution:** Check whether the \$CRS\_HOME/bin/ directory is accessible, and if so, whether the crs\_start binary exists. If the problem persists, contact your Oracle support representative for further assistance.

229189 Method timeout monitoring is being resumed for Resource group <%s>.

**Description:** Timeout monitoring for resource methods in the resource group is being reinstated since the device group reconfigurations have completed.

**Solution:** This is just an informational message.

229198 Successfully started the fault monitor.

**Description:** The fault monitor for this data service was started successfully.

**Solution:** No user action is needed.

229233 Error restoring the persistent configuration of the zone cluster.

**Description:** Failed to restore the persistent configuration of the zone cluster after applying the new configuration.

**Solution:** Check the persistent configuration of the zone cluster and the addif\_cmd\_file and removeif cmd file in directory /var/cluster/run for the cause of the failure.

229433 The N1 Grid Service Provisioning System database is unavailable or the test user %s or the test table %s is not set up correct

**Description:** The PostgreSQL Database is unavailble or the test setup ios misconfigured.

**Solution:** Prepare the database if not done already.

229618 Failed to open contract file %s: %s

**Description:** Cannot open the specified contract file

**Solution:** Man contract(4), should help in providing the reason.

230282 scha\_control GIVEOVER of resource group %s failed: %s

**Description:** Zone halt was unable to move the metadata server to a different node on zone shutdown. This is likely to cause operational problems with the shared QFS fileystems on nodes that remain up.

**Solution:** Verify the operation of QFS file systems that were mounted on this zone cluster. If needed, correct by the appropriate QFS recovery procedure.

230341 Function: validate: The GoldenGate Basepath property is empty

**Description:** The GoldenGate Basepath property cannot be empty.

**Solution:** Specify the GoldenGate Basepath.

230516 Failed to retrieve resource name.

**Description:** HAStoragePlus was not able to retrieve the resource name from the CCR.

**Solution:** Check that the cluster configuration. If the problem persists, contact your authorized Oracle service provider.

230653 Validation of lofs entry with mount point '%s' failed in zone cluster '%s'.

**Description:** HAStoragePlus failed while validating the lofs entry for the specified mount point.

**Solution:** Usually, this happens due to incorrect entries for lofs file system in zone cluster. Check the log messages for specific error and repeat the operation.

231168 INTERNAL ERROR: Failed to get cluster nodeid.

**Description:** Unable to determine the cluster node ID.

**Solution:** Contact your authorized Oracle service provider to determine whether a workaround or patch is available.

231188 Retrying to retrieve the resource group information: %s.

**Description:** An update to cluster configuration occurred while resource group properties were being retrieved.

**Solution:** No user action is needed.

231411 An error occurred while reading VFSTAB file for filesystem mount point %s in zone cluster %s.

**Description:** An error occurred while the vfstab entry for the specified mount point was being read.

**Solution:** Verify that the vfstab entry for the mount point is correct and repeat the operation.

231426 Internal Error: Failed to initialize clconf library.

**Description:** Unable to initialize the libclconf library.

**Solution:** Contact your authorized Oracle service provider to determine whether a workaround or patch is available.

231556 %s can't plumb %s: out of instance numbers on %s.

**Description:** The adapter already has the maximum number of logical interfaces that can be configured.

**Solution:** Try one of the following actions: - Add a new bonding interface to the system - Remove from the interface all logical interfaces that are not needed

231770 ns: Could not initialize ORB: %d

**Description:** could not initialize ORB.

**Solution:** Please make sure the nodes are booted in cluster mode.

231894 ct\_pr\_tmpl\_set\_fatal: %s

**Description:** The libclcontract code was unable to configure a process template in which to launch the requested service. Consequently, the process that is using libclcontract was unable to launch the process under its control.

**Solution:** If the message is isolated, it was probably a transient error. Retry the requested action. If there are many instances of the message, there is a problem with the contract file system. Search for other syslog error messages on the same node. Save a copy of the /var/ adm/messages files on all nodes, and report the problem to your authorized Oracle service provider.

231991 WARNING: lkcm\_dreg: udlm\_send\_reply failed

**Description:** Could not deregister udlm with ucmm.

**Solution:** None.

232063 Unable to open door server.

**Description:** An internal error has occurred in the inter-process communication between Oracle Solaris Cluster processes. Related error messages might be found near this one in the syslog output.

**Solution:** Contact your authorized Oracle service provider to determine whether a workaround or patch is available.

232319 Extension properties %s and %s are empty.

**Description:** HAStoragePlus detected that no devices or file systems are to be managed.

**Solution:** This is an informational message; no user action is needed.

232410 validate: Pathname %s does not contain the wget command

**Description:** The wget path specified in \$WgetPath does not contain the wget command

**Solution:** set the variable WgetPath in the paramter file mentioned in option -N to a value that contains the wget command

232433 Perform\_takeover - the promotion to primary failed for %s

**Description:** Takeover failed because the promotion to primary failed.

**Solution:** Fix the root cause and retry the operation.

232920 -d must be followed by a hex bitmask

**Description:** Incorrect arguments used while setting up sun specific startup parameters to the Oracle unix dlm.

**Solution:** This is an internal error. Save the contents of /var/adm/messages, /var/cluster/ ucmm/ucmm\_reconf.log and /var/cluster/ucmm/dlm\*/\*logs/\* from all the nodes and contact your Oracle service representative.

233017 Successfully stopped %s.

**Description:** The resource was successfully stopped by Oracle Solaris Cluster.

**Solution:** No user action is required.

233017 Successfully stopped %s.

**Description:** The resource was successfully stopped by Oracle Solaris Cluster.

**Solution:** No user action is required.

233806 %s is an invalid value for the current network address.

**Description:** The current network address cannot accommodate the current cluster configuration.

**Solution:** Either reduce the number of zone clusters to configure or change the network address so that it can accommodate the expected number of zone clusters, base cluster nodes, and private networks."

233956 Error in reading message in child process: %m

**Description:** Error occurred when reading message in fault monitor child process. Child process will be stopped and restarted.

**Solution:** If error persists, then disable the fault monitor and resport the problem.

233970 Failed to read the status\_fd

**Description:** Cannot read the contract status file descriptor.

**Solution:** Depending on the error, check the SMF(5) man page. Contact your Oracle service provider for more information.

234249 scha\_resource\_get() failed for %s: %s

**Description:** A call to scha\_resource\_get() failed.

**Solution:** Contact your authorized Oracle service provider to determine whether a workaround or patch is available.

234330 Failed to start NFS daemon %s.

**Description:** HA-NFS implementation failed to start the specified NFS daemon.

**Solution:** HA-NFS would attempt to remedy this situation by attempting to restart the daemon again, or by failing over if necessary. If the system is under heavy load, increase Start\_timeout for the HA-NFS resource.

234438 INTERNAL ERROR: Invalid resource property type <%d> on resource <%s>; aborting node

**Description:** An attempted creation or update of a resource has failed because of invalid resource type data. This may indicate CCR data corruption or an internal logic error in the rgmd. The rgmd will produce a core file and will force the node to halt or reboot.

**Solution:** Use clresource show -v and clresourcetype show -v to examine resource properties. If the resource or resource type properties appear to be corrupted, the CCR might have to be rebuilt. If values appear correct, this may indicate an internal error in the rgmd. Re-try the creation or update operation. If the problem recurs, save a copy of the /var/adm/messages files on all nodes and contact your authorized Oracle service provider for assistance.

234547 No entry for file-system %s found in /etc/mnttab.

**Description:** No entry exits in /etc/mnttab for the specified file system.

**Solution:** Manually unmount the file system.

234655 Function: validate - SLrunlevel (%s) is invalid with Zonebootopt=%s, needs single-user

**Description:** The Zoneboot variable is set to -s. Every SLrunlevel other than "S" is invalid.

Solution: Correct the SLrunlevel variable in the paramter file sczbt\_<resource name>. You need to specify "S" together with the boot option -s.

234723 Not attempting to start resource group <%s> on node <%s> because a soft load limit <%s> would be exceeded; and the priority of online resource group <%s> exceeds the priority of %s by %d or more.

**Description:** The rgmd is unable to bring the specified resource group online on the specified node because the specified soft load limit would be exceeded, even after all possible resource group preemptions. An online resource group has a priority which exceeds the priority of the specified group by 100 or more. The higher-priority resource group prevents the lowerpriority group from coming online on the node.

**Solution:** This message indicates normal enforcement of resource group load limits. No user action is required. You can adjust the loadlimits node property, or the loadfactors or priority resource group property, to allow additional load on that node. You can also check if a resource group in the ERROR\_STOP\_FAILED state exists on the indicated node. Even if it has low priority, this resource group cannot be switched off of the node until the error condition has been cleared.

234970 %s - The user %s does not belong to project %s

**Description:** The userid does not belong to the specified project.

**Solution:** Ensure the userid exists within the project. Check that you have the correct userid and project name.

235032 Function: validate - LXrunlevel (%s) is invalid with Zonebootopt=%s, needs single-user

**Description:** The Zoneboot variable is set to -s. Every LXrunlevel other than "unknown" is invalid.

**Solution:** Correct the LXrunlevel variable in the paramter file sczbt\_<resource name>. You need to specify "unknown" together with the boot option -s.

235131 Could not enumerate multi-node devices

**Description:** An error occurred while the list of multinode devices was being retrieved.

**Solution:** Investigate possible DCS errors. Contact your authorized Oracle service provider for assistance in diagnosing the problem.

235455 inet\_ntop: %s

**Description:** The cl\_apid received the specified error from inet\_ntop(3SOCKET). The attempted connection was ignored.

**Solution:** No action required. If the problem persists, save a copy of the /var/adm/messages files on all nodes and contact your authorized Oracle service provider for assistance in diagnosing and correcting the problem.

235481 Membership: Unable to change number of threads in membership threadpool.

**Description:** Threads could not be added to the membership threadpool. This might be due to lack of memory.

**Solution:** Lack of memory might lead to other problems on the node. You must free up memory on the node.

235707 pmf\_monitor\_suspend: pmf\_remove\_triggers: %s

**Description:** The rpc.pmfd server was not able to suspend the monitoring of a process and the monitoring of the process has been aborted. The message contains the system error.

**Solution:** Save the syslog messages file. Contact your authorized Oracle service provider to determine whether a workaround or patch is available.

236447 clexecd: %s: Exiting on signal %d. Exiting.

**Description:** clexecd program got a SIGINT signal.

**Solution:** The clexecd program will exit and the node will be halted or rebooted to prevent data corruption. Contact your authorized Oracle service provider to determine whether a workaround or patch is available.

236733 lookup of oracle dba gid failed.

**Description:** Could not find group id for dba. udlm will not startup.

**Solution:** Make sure /etc/nswitch.conf and /etc/group files are valid and have correct information to get the group id of dba.

236737 libsecurity: NULL RPC to program %s (%lu) failed; will not retry %s

**Description:** A client of the specified server was not able to initiate an rpc connection, because it could not execute a test rpc call. The program will not retry because the time limit of 1 hr was exceeded. The message shows the specific rpc error. The program number is shown. To find out what program corresponds to this number, use the rpcinfo command. An error message is output to syslog.

**Solution:** Save the /var/adm/messages file. Contact your authorized Oracle service provider to determine whether a workaround or patch is available.

236789 Failed to open the resource group <%s> handle: <%s>.

**Description:** An API operation on the resource group has failed. Low memory might be the reason for the problem.

**Solution:** Check the syslog messages from other components for details. If the problem persists, rebooting the node will help. If the problem recurs after rebooting, additional swap space may need to be configured.

237149 clcomm: Path %s being constructed

**Description:** A communication link is being established with another node.

**Solution:** No action required.

237325 Incorrect resource group properties for VUCMM framework resource group %s. Value of Maximum primaries(%s) is not equal to Desired primaries(%s).

**Description:** The VUCMM framework resource group is a scalable resorce group. It must be created with identical values for the Maximum\_primaries and Desired\_primaries properties. VUCMM framework will not function correctly without these values.

**Solution:** Specify the correct values of the properties and reissue the command. Refer to the Oracle Solaris Cluster documentation for procedures to specify the properties of a scalable resource group.

237416 Function: stop mysql - The process %s does not exist any more, or is no longer a MySQL server.

**Description:** the pid in the MySQL pid file does not exist any more, or is not a MySQL server

**Solution:** None

237532 Service %s is not defined.

**Description:** The SAP service listed in the message is not defined on the system.

**Solution:** Define the SAP service.

237547 Adaptive server stopped (nowait).

**Description:** The Sybase adaptive server been been stopped by Oracle Solaris Cluster HA for Sybase using the nowait option.

**Solution:** This is an informational message, no user action is needed.

237744 SAP was brought up outside of HA-SAP, HA-SAP will not shut it down.

**Description:** SAP was started up outside of the control of Oracle Solaris Cluster. It will not be shutdown automatically.

**Solution:** Need to shut down SAP, before trying to start up SAP under the control of Oracle Solaris Cluster.

237781 WARNING: lkcm\_sync: %d returned from udlm\_recv\_message

**Description:** The UDLM has received a message of unknown type. This message is ignored.

**Solution:** No user action is required.

237922 CMM: Could not read ping targets from CCR.

**Description:** The CMM failed to read the ping targets from infrastructure table.

**Solution:** Contact your authorized Oracle service provide to determine whether a workaround or patch is available.

237999 CMM: Erstwhile inaccessible quorum device %s (qid %d) is online now.

**Description:** A formerly inaccessible quorum device has become accessible now. This node has registered its key on the quorum device. One of the cluster nodes has taken up ownership of the device. The quorum device is considered online now.

**Solution:** This is an informational message, no user action is needed.

238988 Validate - qping file does not exist or is not executable at %s/qping

**Description:** The binary file qping can not be found, or is nor excutable.

**Solution:** Confirm the binary file '\${SGE\_ROOT}/bin/<arch>/qping' exists at that location, and is executable. qping was introduced with Sun Grid Engine 6.0.

239041 clcomm: solaris xdoor: Failed to get credentials returned, errno = %d

**Description:** Failed to get the credential information associated with the client of the current door invocation.

**Solution:** Contact your authorized Oracle service provider to determine whether a workaround or patch is available.

239177 The SUNW.qfs resource '%s' that is configured for zone cluster '%s' has a dependency on SUNW.wait\_zc\_boot resource '%s' that is configured for zone cluster '%s'.

**Description:** The zone boot handler detected an invalid configuration.

**Solution:** Correct the configuration by removing the specified dependency.

239415 Failed to retrieve the cluster handle: %s.

**Description:** An API operation has failed while retrieving the cluster information.

**Solution:** This may be solved by rebooting the node. For more details about API failure, check the messages from other components.

239631 The status of device: %s is set to UNMONITORED

**Description:** A device is not monitored.

**Solution:** No action required.

239649 CMM: Halting this node because the ping target IP address %s, that is configured as a health check, is not reachable.

**Description:** A ping target configured as a health check in CCR was not reachable from the local node. So the local node is going to halt.

**Solution:** Check to ensure that the local node is connected to the network correctly and then reboot the node.

239689 The parent (oep\_proxy\_daemon) process has failed, requesting a PMF restart.

**Description:** The parent (oep\_proxy\_daemon) process has failed.

**Solution:** None. A PMF restart will be performed and you can ignore the error message. If the problem persists, contact Oracle support.

239844 sigemptyset(3C) failed while initializing ignored signal set: error %s

**Description:** rgmd\_starter was unable to initialize a signal set because the sigemptyset(3C) function failed. The message contains the system error. rgmd\_starter cannot launch an rgmd daemon.

**Solution:** Save a copy of the /var/adm/messages files on this node, and report the problem to your authorized Oracle service provider.

240051 clq\_scsi3: One of the key was found to be zero value on quorum device %s.

**Description:** One of the registration keys is found to be zero value on specified quorum device. This error occurs because of unexpected behavior from the device driver or multipathing driver or device's firmware.

**Solution:** Unconfigure the quorum device and scrub it and then configure it back as a quorum device. Please also look for updates to the device driver, multipathing driver or device firmware. If no updates are available, contact the Oracle device driver support team.

240376 No protocol was given as part of property %s for element %s. The property must be specified as %s=PortNumber%cProtocol,PortNumber%cProtocol,...

**Description:** The PNM object named is in a transition state. The status will be checked again.

**Solution:** This is an informational message, no user action is needed.

240388 Prog <%s> step <%s>: timed out.

**Description:** A step has exceeded its configured timeout and was killed by ucmmd. This in turn will cause a reconfiguration of OPS.

**Solution:** Other syslog messages occurring just before this one might indicate the reason for the failure. After correcting the problem that caused the step to fail, the operator can retry reconfiguration of OPS.

240529 Listener status probe failed with exit code %s.

**Description:** An attempt to query the status of the Oracle listener using command 'lsnrctl status <listener\_name>' failed with the error code indicated. HA-Oracle will attempt to kill the listener and then restart it.

**Solution:** None, HA-Oracle will attempt to restart the listener. However, the cause of the failure should be investigated further. Examine the log file and syslog messages for additional information.

241147 Invalid value %s for property %s.

**Description:** An invalid value was supplied for the property.

**Solution:** Supply "conf" or "boot" as the value for DNS\_mode property.

241215 AS\_DEF\_DOMAINS\_PATH not found in the JSAS config file %s

**Description:** The variable AS\_DEF\_DOMAINS\_PATH is not set in the asenv.conf configuration file. The path to the default domain directory is by default set in this variable in the asenv.conf file. If this is not available, the agent cannot know the default domain directory.

**Solution:** Set the extension property domaindir while creating the resource.

241369 clq\_netapp: Error %d from quorum\_read\_reservations --- failed to read reservations from quorum device %s.

**Description:** An error was encountered while trying to read reservations on the specified quorum device.

**Solution:** There may be other related messages on this and other nodes connected to this quorum device that may indicate the cause of this problem. Refer to the quorum disk repair section of the administration guide for resolving this problem.

241441 clexecd: ioctl(I\_RECVFD) returned %d. Returning %d to clexecd.

**Description:** clexecd program has encountered a failed ioctl(2) system call. The error message indicates the error number for the failure.

**Solution:** Contact your authorized Oracle service provider to determine whether a workaround or patch is available.

241563 Probe command not specified, however PMF managed=true is set.

**Description:** The Probe command was not specified. However, PMF managed=true was set. To ensure that PMF requests a resource restart, rather that a PMF restart, a dummy probe was used.

**Solution:** Debug message. No action required.

241630 File %s should be readable only by the owner %s.

**Description:** The specified file is expected to be readable only by the specified user, who is the owner of the file.

**Solution:** Make sure that the specified file has correct permissions by running "chmod 600 <file>" for non-executable files, or "chmod 700 <file>" for executable files.

241761 Unknown error on door server: %s

**Description:** The zone state change registration with sc\_zonesd failed for an unknown reason.

**Solution:** Search for messages from sc\_zonesd to determine the source of the error. Save a copy of the /var/adm/messages files on all nodes. If the problem persists, contact your authorized Oracle service provider for assistance in diagnosing the problem.

241828 Method <%s> on resource <%s>, resource group <%s>, node <%s>: Timed out.

**Description:** A VALIDATE method execution has exceeded its configured timeout and was killed by the rgmd. This in turn will cause the failure of a creation or property update operation on a resource or resource group.

**Solution:** Consult data service documentation to diagnose the cause of the method failure. Other syslog messages occurring just before this one might indicate the reason for the failure. After correcting the problem that caused the method to fail, the operator can retry the operation that failed.

241948 Failed to retrieve resource <%s> extension property <%s>

**Description:** Can not get extension property.

**Solution:** Look for other syslog error messages on the same node. Save a copy of the /var/ adm/messages files on all nodes, and report the problem to your authorized Oracle service provider.

242172 Function: check dup resources: Failed to list the resources for the %s resource type [%s]

**Description:** Failed to generate a resource list for the ORCL.asap resource type.

**Solution:** Check the return value within the clresource(8CL) man page to determine why the command failed. If the problem persists, contact your Oracle support representative for further assistance.

242209 Error: \${LOGGER} is already running.

**Description:** The cl\_eventlog init script found the cl\_eventlogd already running. It will not start it again.

**Solution:** No action required.

242214 clexecd: fork1 returned %d. Returning %d to clexecd.

**Description:** clexecd program has encountered a failed fork1(2) system call. The error message indicates the error number for the failure.

**Solution:** If the error number is 12 (ENOMEM), install more memory, increase swap space, or reduce peak memory consumption. If error number is something else, contact your authorized Oracle service provider to determine whether a workaround or patch is available.

242223 pthread sigmask returned %d. Exiting.

**Description:** The service has encountered a failure during pthread sigmask(3THR) system call. The error message indicates the error number for the failure.

**Solution:** Contact your authorized Oracle service provider to determine whether a workaround or patch is available.

242261 Incorrect permissions detected for the executable %s associated with the FilesystemCheckCommand extension property: %s.

**Description:** The specified executable associated with the FilesystemCheckCommand extension property is not owned by user "root" or is not executable.

**Solution:** Correct the rights of the filename by using the chmod/chown commands.

242385 Failed to stop liveCache with command %s. Return code from SAP command is %d.

**Description:** Failed to shutdown liveCache immediately with listed command. The return code from the SAP command is listed.

**Solution:** Check the return code for dbmcli command for reasons of failure. Also, check the SAP log files for more details.

243303 validate\_affinity\_set - This resource group (%s) has not set rg\_affinities=++%s

**Description:** This resource group is missing a rg\_affinities against another resource group.

**Solution:** Ensure that RG\_affinities is set.

243322 Unable to launch dispatch thread on remote node %d

**Description:** An attempt to deliver an event to the specified node failed.

**Solution:** Examine other syslog messages occurring at about the same time on both this node and the remote node to see if the problem can be identified. Save a copy of the /var/ adm/messages files on all nodes and contact your authorized Oracle service provider for assistance in diagnosing and correcting the problem.

243457 Resource %s has failed on node %s. Resource group %s is being switched offline by the RGM on this node; the resource group remains online on other nodes.

**Description:** The resource group was brought OFFLINE on the node specified, probably because of a public network failure on that node. Although there is no spare node on which to relocate this instance of the resource group, the resource group is currently mastered by at least one other healthy node.

**Solution:** No action required. If desired, examine other syslog messages on the node in question to determine the cause of the network failure.

243585 cl\_execd: Got an unexpected signal %d (pid=%d, ppid=%d)

**Description:** The cl\_execd program got an unexpected signal and is exiting.

**Solution:** Contact your authorized Oracle service provider to determine whether a workaround or patch is available.

243639 Scalable service instance [%s,%s,%d] deregistered on node %s.

**Description:** The specified scalable service had been deregistered on the specified node. Now, the gif node cannot redirect packets for the specified service to this node.

**Solution:** This is an informational message, no user action is needed.

243648 %s: Could not create %s table

**Description:** libscdpm could not create either 1. cluster-wide consistent table that the Disk Path Monitoring Daemon uses to maintain persistent information about disks and their monitoring status. OR 2. cluster-wide consistent table that the Disk Path Monitoring Daemon uses to maintain persistent information about the autoreboot feature status of all nodes.

**Solution:** This is a fatal error for the Disk Path Monitoring daemon and will mean that the daemon cannot run on this node. Check to see if there is enough space available on the root file system. Contact your authorized Oracle service provider to determine whether a workaround or patch is available.

243781 cl\_event\_open\_channel(): %s

**Description:** The cl\_eventd was unable to create the channel by which it receives sysevent messages. It will exit.

**Solution:** Save a copy of the /var/adm/messages files on all nodes and contact your authorized Oracle service provider for assistance in diagnosing and correcting the problem.

243947 Failed to retrieve resource group mode.

**Description:** HAStoragePlus was not able to retrieve the resource group mode to which it belongs from the CCR.

**Solution:** Check the cluster configuration. If the problem persists, contact your authorized Oracle service provider.

243965 udlm\_ack\_msg: udp is null!

**Description:** Can not acknowledge a message received from udlmctl because the address to acknowledge to is null.

**Solution:** None.

244116 clcomm: socreate on routing socket failed with error = %d

**Description:** The system prepares IP communications across the private interconnect. A socket create operation on the routing socket failed.

**Solution:** Contact your authorized Oracle service provider to determine whether a workaround or patch is available.

244333 The quorum configuration task encountered a problem on node \${nodename}, manual configuration by using clsetup(8CL) might be necessary

**Description:** The attempt to automatically configure quorum disks failed on one or more nodes. The last node to join the cluster is supposed to configure quorum. However, other nodes also perform registration tasks when they join the cluster. This message indicates that one or more of these attempts failed, which prevented the last node from configuring quorum.

**Solution:** Manually configure quorum disks and initialize the cluster by using clsetup after all nodes have joined the cluster.

244344 Password\_file property is obsolete for RT version>5, use private string instead.

**Description:** Non-empty Password\_file property specified for RESOURCETYPE version > 5 during resource creation.

**Solution:** Ensure that the Password file property is null.

244424 Validate - openssl decryption failed

**Description:** Openssl decryption failed.

**Solution:** Determine why the openssl decryption failed. Once resolved retry the operation. Otherwise, contact Oracle support services for further assistance.

244488 Could not run %s in zone cluster '%s'. User program did not execute cleanly.

**Description:** There were problems making an upcall to run a user-level program for doing fencing work.

**Solution:** Contact your authorized Oracle service provider to determine whether a workaround or patch is available.

244549 switch attempt during %s attempt failed on remote cluster resource group <%s> with error <%s>

**Description:** The rgmd was unable to switch the specified resource group on the remote zone cluster node. The message provides more information.

**Solution:** Examine other syslog messages occurring around the same time on the same node. These messages may indicate further action.

244571 Initialization failed. Invalid command line %s %s.

**Description:** Unable to process parameters passed to the call back method. The parameters are indicated in the message. This is a Sun Cluster HA for Sybase internal error.

**Solution:** Report this problem to your authorized Oracle service provider

244794 Failed to issue vxdg list command.

**Description:** An error occurred when the command 'vxdg list' was run.

**Solution:** Ensure that the correct version of VxVM is installed. Contact your authorized Oracle service provider for further assistance in diagnosing the problem.

245128 Extension property %s must be set.

**Description:** The indicated property must be set by the user.

**Solution:** Use scrgadm to set the property.

245484 Cannot create partition link for adapter \${adapter}.

**Description:** Failed to create partition link for IB adapter.

**Solution:** This message might indicate an internal error. Contact your authorized Oracle service provider.

245715 validate\_common - The extension property JDE\_USER has not been set for this node.

**Description:** The per-node extension property JDE\_USER has not been set for this node.

Solution: Ensure that the extension property JDE\_USER does not have a null value.

245721 Missing a RESOURCE\_DEPENDENCIES entry for a database resource

**Description:** The resource is missing a database resource dependency.

**Solution:** Ensure that the RESOURCE\_DEPENDENCIES dependency contains a dependency on a resource of type SUNW.oracle\_server, SUNW.scalable\_rac\_server\_proxy or ORCL.oracle\_external\_proxy. If the problem persists, contact your Oracle support representative for further assistance.

246287 Missing a RESOURCE\_DEPENDENCIES entry for a tns\_apps resource

**Description:** The resource is missing a local tns\_apps resource dependency.

**Solution:** Ensure that the RESOURCE\_DEPENDENCIES dependency contains the local tns\_apps resource. If the problem persists, contact your Oracle support representative for further assistance.

246497 Unable to get cluster ID for caller zone %s : %s

**Description:** The proxy event listener daemon could not get the cluster ID for a client event listener subsystem, and so could not validate the request from the client subsystem.

**Solution:** Contact your authorized Oracle service provider to determine whether a workaround or patch is available.

246751 Failed to stop derby data service; unsuccessful exit

**Description:** Could not stop the derby data service.

**Solution:** Contact your authorized Oracle service provider to determine whether a workaround or patch is available.

246769 kill -TERM: %s

**Description:** The rpc.fed server is not able to kill a tag that timed out, and the error message is shown. An error message is output to syslog.

**Solution:** Save the /var/adm/messages file. Examine other syslog messages occurring around the same time on the same node, to see if the cause of the problem can be identified.

247148 Oracle HTTP Server is not running, OPMN is not running

**Description:** Oracle HTTP Server is not running.

**Solution:** None.

247336 Going down on signal %d.

**Description:** The cl\_eventlogd daemon has recieved a SIGTERM signal, which indicates that it must exit.

**Solution:** This message is informational only, and does not require user action.

247392 scnetapp fatal error - Cannot get element from %s

**Description:** The program responsible for retrieving NAS configuration information from the CCR has suffered an internal error. Continued errors of this type may lead to a compromise in data integrity.

**Solution:** Contact your authorized Oracle service provider as soon as possible to determine whether a workaround or patch is available.

247405 Failed to take the resource out of PMF control. Will shutdown WLS using sigkill

**Description:** The resource could not be taken out of pmf control. The WLS will however be shutdown by killing the process using sigkill.

**Solution:** Save a copy of the /var/adm/messages files on all nodes. Contact your authorized Oracle service provider for assistance in diagnosing the problem.

247682 recv\_message: cm\_reconfigure: %s

**Description:** udlm received a message to reconfigure.

**Solution:** None. OPS is going to reconfigure.

247720 %s: t\_alloc() failed: %s.

**Description:** The cluster was unable to allocate space for network protocol information during a cluster installation or configuration change.

**Solution:** Check memory utilization on each cluster node and install more memory or increase swap space, as necessary. If memory utilization appears to be otherwise normal, contact your authorized Oracle service provider to determine whether a workaround or patch is available. Once the issue is addressed, retry the affected administrative operation.

247752 Failed to start the service %s.

**Description:** Specified data service failed to start.

**Solution:** Look in /var/adm/messages for the cause of failure. Save a copy of the /var/adm/ messages files on all nodes. Contact your authorized Oracle service provider for assistance in diagnosing the problem.

247805 The current resource-type version (%d) of ScalDeviceGroup does not support zone cluster. Create the resource with the latest available resource-type version.

**Description:** Self explanatory.

**Solution:** Register the latest available ScalDeviceGroup resource type, and create the resource with that version. If the problem persists contact your authorized Oracle service provider.

247973 pthread\_mutex\_trylock error %d line %d

**Description:** Internal error.

**Solution:** Contact your authorized Oracle service provider to determine whether a workaround or patch is available.

248010 Function: validate: The ASAP script %s did not pass the scha\_check\_app\_user test for user %s

**Description:** The ASAP software in the ASAP\_HOME must pass the scha\_check\_app\_user test.

**Solution:** Specify the directory where your ASAP user is the owner of start\_asap\_sys, and the script has the correct permissions to satisfy the scha\_check\_app\_user utility.

248287 Telemetry data service failed to get cacao port

**Description:** The port number to connect to Cacao could not be retrieved. This should never occur.

**Solution:** Contact your authorized Oracle service provider to determine whether a workaround or patch is available.

248355 Invalid Parameter for check\_properties

**Description:** Should never occur.

**Solution:** Contact your authorized Oracle service provider to determine whether a workaround or patch is available.

248424 Failed to get zone root path for zone %s.

**Description:** Failed to obtain the root path for the specified zone.

**Solution:** Contact your authorized Oracle service provider to determine whether a workaround or patch is available.

248838 SAPDB parent kernel process file does not exist.

**Description:** The SAPDB parent kernel process file cannot be found on the system.

**Solution:** During normal operation, this error should not occurred, unless the file was deleted manually. No action required.

248975 Failfast: Destroying failfast unit %s while armed in zone "%s" (zone ID %d)

**Description:** The specified failfast unit was destroyed while it was still armed.

**Solution:** Contact your authorized Oracle service provider to determine whether a workaround or patch is available.

249804 INTERNAL ERROR CMM: Failure creating sender thread.

**Description:** An instance of the userland CMM encountered an internal initialization error. This is caused by inadequate memory on the system.

**Solution:** Add more memory to the system. If that does not resolve the problem, contact your authorized Oracle service provider to determine whether a workaround or patch is available.

249904 Error while binding 'pnm\_proxy\_server' in the name server. Exiting.

**Description:** The pnm proxy program could not bind the corba object in the global name server.

**Solution:** Contact your authorized Oracle service provider to determine whether a workaround or patch is available.

250133 Failed to open the device %s: %s.

**Description:** This is an internal error. System failed to perform the specified operation.

**Solution:** For specific error information check the syslog message. Provide the following information to your authorized Oracle service provider to diagnose the problem. 1) Saved

copy of /var/adm/messages file 2) Output of "ls -l /dev/sad" command 3) Output of "modinfo | grep sad" command.

250151 write: %s

**Description:** The cl\_apid experienced the specified error when attempting to write to a file descripter. If this error occurs during termination of the daemon, it may cause the cl\_apid to fail to shutdown properly (or at all). If it occurs at any other time, it is probably a CRNP client error.

**Solution:** Examine other syslog messages occurring at about the same time to see if the problem can be identified. Save a copy of the /var/adm/messages files on all nodes and contact your authorized Oracle service provider for assistance in diagnosing and correcting the problem.

250364 SCSLM <%s> pool\_value\_get\_uint64 error <%s>

**Description:** Should never occur.

**Solution:** Contact your authorized Oracle service provider to determine whether a workaround or patch is available.

250387 Stop fault monitor using pmfadm failed. tag %s error=%s.

**Description:** The Process Monitoring Facility could not stop the Oracle Solaris Cluster HA for Sybase fault monitor. The fault monitor tag is provided in the message. The error returned by the PMF is indicated in the message.

**Solution:** Stop the fault monitor processes. Contact your authorized Oracle Service provider to report this problem.

250478 Failed to retrieve %s dbSid [%s]

**Description:** Failed to retrieve s\_dbSid from the context file.

**Solution:** Verify that the context file has valid entry for s\_dbSid. If the problem persists, contact your Oracle support representative for further assistance.

250844 validate\_zcboot\_resource - Oracle Grid Infrastructure resource %s has %s which is incorrect, ensure attribute values are quoted.

**Description:** Invalid attribute value set for the Oracle Grid Infrastructure resource sun. <resource>.

**Solution:** You must ensure that attribute values are quoted for Oracle Grid Infrastructure resource, sun.<resource>. Note that <resource> represents the Oracle Solaris Cluster SUNW, wait zc\_boot resource name. Refer to the Oracle Solaris Cluster documentation for information on how to do this.

250883 zc\_acfs: The resource groups containing SUNW.wait\_zc\_boot resources brought %s successfully.

**Description:** This is a notification from the handler that it brought the SUNW.wait\_zc\_boot resource groups online.

**Solution:** This is an informational message; no user action is needed.

250885 CMM: Quorum device %s: owner set to node %d.

**Description:** The specified node has taken ownership of the specified quorum device.

**Solution:** This is an informational message, no user action is needed.

251440 Function: validate: Unable to set the LOOPBACK\_ON to Y for TORONTO NE. The database may be down.

**Description:** Detailed Probing requires LOOPBACK\_ON to be set to Y. This property is not set set to Y. The database may be down.

**Solution:** Check if the database is running and manually set the LOOPBACK\_ON to Y for TORONTO NE in the tbl\_ne\_config table.

251472 Validation failed. SYBASE directory %s does not exist.

**Description:** The indicated directory does not exist. The SYBASE environment variable may be incorrectly set or the installation may be incorrect.

**Solution:** Check the SYBASE environment variable value and verify the Sybase installation.

251482 Error: Can't start \${SERVER} : \$rgmd\_exec\_cmd\_output

**Description:** An attempt to start the rgmd server failed. This error will prevent this node from participating as a full member of the cluster.

**Solution:** Examine other syslog messages occurring at about the same time to see if the problem can be identified. Save a copy of these to see if the problem can be identified.

Save a copy of the /var/adm/messages files on all nodes and contact your authorized Oracle service provider for assistance in diagnosing and correcting the problem

251552 Failed to validate configuration.

**Description:** The data service is not properly configured.

**Solution:** Look at the prior syslog messages for specific problems and take corrective action.

251552 Failed to validate configuration.

**Description:** The data service is not properly configured.

**Solution:** Look at the prior syslog messages for specific problems and take corrective action.

251565 Validation failed. Neither default PARAMETER\_FILE: %s

**Description:** Neither the parameter file init<sid>.ora nor the server parameter file spfile<sid>. ora is present in the default location \$ORACLE\_HOME/dbs/ folder.

**Solution:** Create a valid parameter file or server parameter file for that Oracle instance in the default location, or provide a valid parameter file in the PARAMETER\_FILE extension property of the HA-Oracle resource.

251591 This node has a lower preference to node %d for global service %s associated with path %s.Device switchover can still be done to this node.

**Description:** HAStoragePlus determined that the node is less preferred to another node from the DCS global service view, but as the Failback setting is Off, this is not a problem.

**Solution:** This is an informational message; no user action is needed.

251640 Function: stop\_goldengate: The user %s has no execute permissions on the ggsci utility

**Description:** The user does not have execute permissions on the ggsci command any more.

**Solution:** Correct the ownership of the GoldenGate installation.

251702 Error initializing an internal component of the version manager (error %d).

**Description:** This message can occur when the system is booting if incompatible versions of cluster software are installed.

**Solution:** Verify that any recent software installations completed without errors and that the installed packages or patches are compatible with the rest of the installed software. Also contact your authorized Oracle service provider to determine whether a workaround or patch is available.

251705 The SERVICE property is empty, which is not allowed

**Description:** The SERVICE property is empty and requires a valid entry.

**Solution:** Ensure that the SERVICE property has a valid entry. Valid entries are node\_manager, admin\_server, opmn, ohs, oacore, oafm, forms, forms-c4ws, tns\_apps, concmgr, or forms\_server. If the problem persists, contact your Oracle support representative for further assistance.

251778 stop\_diskgroup - Oracle ASM instance (%s) has dismounted diskgroup (%s)

**Description:** The Oracle ASM diskgroup has been dismounted.

**Solution:** None required. Informational message.

251825 Access error to %s : %s.

**Description:** The zone handler failed to access the specified configuration file.

**Solution:** Check for the error message and rectify the problem.

251867 SCSLM <%s> zone <%s> unexpected group <%s>

**Description:** Should never occur.

**Solution:** Contact your authorized Oracle service provider to determine whether a workaround or patch is available.

252457 The %s command does not have execute permissions: <%s>

**Description:** This command input to the agent builder does not have the expected default execute permissions.

**Solution:** Reset the permissions to allow execute permissions using the chmod command.

252924 run\_crsctl - Oracle crsctl command %s timed-out

**Description:** The Oracle crsctl command timed-out.

**Solution:** Increase the Start\_timeout or Stop\_timeout.

252941 Giveover attempt failed for %s: resource group is currently starting or stopping. Will retry.

**Description:** Got an error attempting to switch over the QFS meta data resource group. This is probably a transient error because the resource group is being modified.

**Solution:** If this problem persists, verify that the the resource group is configured correctly.

253279 The asadmin list-node-agents command failed to run. Unable to communicate with the Domain Admin Server %s on port %d. Probe Cannot determine the status of the Node Agent %s.

**Description:** This error is from the Node Agents Probe. Before checking for the status of the Node Agents, the probe makes sure the Domain Admin Server is accessible. This error message indicates that the Domain Admin Server is not UP and the probe cannot get the status of the Node Agents.

**Solution:** If the Domain Admin Server is also an Oracle Solaris Cluster resource then set the resource dependency between the Node Agents resource and the Domain Admin Server resource. If the Domain Admin Server is not an Oracle Solaris Cluster resource then make sure it is Running.

253709 The %s protocol for this node%s is not compatible with the %s protocol for node % u%s.

**Description:** This is an informational message from the cluster version manager and may help diagnose what software component is failing to find a compatible version during a rolling upgrade. This error may also be due to attempting to boot a cluster node in 64-bit address mode when other nodes are booted in 32-bit address mode, or vice versa.

**Solution:** This message is informational; no user action is needed. However, if this message is for a core component, one or more nodes may shut down in order to preserve system integrity. Verify that any recent software installations completed without errors and that the installed packages or patches are compatible with the rest of the installed software.

253810 Resource dependency on %s is not set.

**Description:** The resource dependency on the resource listed in the error message is not set.

**Solution:** Set the resource dependency on the appropriate resource.

254053 Initialization error. Fault Monitor password is NULL
**Description:** Internal error. Environment variable SYBASE\_MONITOR\_PASSWORD not set before invoking fault monitor.

**Solution:** Report this problem to your authorized Oracle service provider.

254131 resource group %s removed.

**Description:** This is a notification from the rgmd that the operator has deleted a resource group. This message can be used by system monitoring tools.

**Solution:** This is an informational message; no user action is needed.

254388 Failed to retrieve Message server pid.

**Description:** Failed to retrieve the process ID for the message server indicating the message server process is not running.

**Solution:** No action needed. The fault monitor will detect this and take appropriate action.

254477 Error stopping the PMF

**Description:** The PMF service fails to stop.

**Solution:** Please reboot the node,

254534 (%s) not a member of the diskgroup (%s)

**Description:** This node is not in the node list of the disk set or disk group.

**Solution:** Determine whether the node is in the node list of the disk set or disk group. To retrieve the node list of the disk set or disk group, run scstat -D or cldevicegroup show.

254784 Using the tunable values %s=%d, %s=%d, %s=%d, %s=%d, %s=%d.

**Description:** This is a notification message about the tunables used by zone handler.

**Solution:** This is an informational message; no user action is needed.

254884 zc\_acfs: Bringing the SUNW.wait\_zc\_boot resources %s on this node.

**Description:** This is a notification from the handler that it is changing the state of SUNW. wait\_zc\_boot resource groups to which SUNW.scalable\_acfs\_proxy resource groups have strong positive resource-group affinity.

**Solution:** This is an informational message; no user action is needed.

254920 Validate\_command has failed rc=%d

**Description:** The command failed.

**Solution:** Determine why the command failed. If required, save a copy of /var/adm/messages and report the problem to Oracle support services.

255071 Low memory: unable to process client registration

**Description:** The cl\_apid experienced a memory error that prevented it from processing a client registration request.

**Solution:** Increase swap space, install more memory, or reduce peak memory consumption.

255115 Retrying to retrieve the resource type information.

**Description:** An update to cluster configuration occured while resource type properties were being retrieved

**Solution:** Ignore the message.

255135 create and arm failfast : Unable to get ff admin ptr

**Description:** Unable to get the reference for the failfast\_admin object from the name server.

**Solution:** Contact your authorized Oracle service provider to determine whether a workaround or patch is available.

255301 Function: check\_goldengate: The user %s has no execute permissions on the ggsci utility

**Description:** The user does not have execute permissions on the ggsci command any more.

**Solution:** Correct the ownership of the GoldenGate installation.

255314 Could not stop monitor for resource %s.

**Description:** The monitor for HA-KDC is running and could not be stopped.

**Solution:** Check to see if the monitor is still running and try to manually stop the monitor. Observe the behavior and take the appropriate action.

255510 validate\_zcboot\_resource - Oracle Grid Infrastructure resource %s has TYPE=%s which is incorrect, TYPE=sun.zcboot\_proxy.type is required.

**Description:** The Oracle Grid Infrastructure resource sun.<resource> TYPE attribute value is incorrect.

**Solution:** You must create Oracle Grid Infrastructure resource, sun.<resource>, with the TYPE attribute equal to sun.zcboot\_proxy.type. Note that <resource> represents the Oracle Solaris Cluster SUNW.wait\_zc\_boot resource name. Refer to the Oracle Solaris Cluster documentation for information on how to do this.

255771 Failed to add the MDS node '%s' to the list of MDS nodes.

**Description:** The zone boot handler failed to generate the list of MDS server nodes.

**Solution:** Investigate the zone boot log messages and try to rectify the problem. If problem persists after rebooting the zone, contact your authorized Oracle service provider with copy of /var/adm/messages files on all nodes.

255870 Complete\_Probe for resource sckrb5 failed.

**Description:** Oracle Solaris Cluster could not complete the thorough probing of HA-KDC.

**Solution:** Check for other error messages logged before this one to determine the specific cause of failure.

256023 pmf monitor suspend: Error opening procfs status file <%s> for tag <%s>: %s

**Description:** The rpc.pmfd server was not able to open a procfs status file, and the system error is shown. procfs status files are required in order to monitor user processes. This error occurred for a process whose monitoring had been suspended. The monitoring of this process has been aborted and can not be resumed.

**Solution:** Determine if the machine is running out of memory. If this is not the case, save the syslog messages file. Contact your authorized Oracle service provider to determine whether a workaround or patch is available.

256245 ORB initialization failure

**Description:** An attempt to start the scdpmd failed.

**Solution:** Contact your authorized Oracle service provider to determine whether a workaround or patch is available.

256511 Failed to clean up %s on %s.

**Description:** The domain is not cleaned up on a cluster node.

**Solution:** Determine why it was not possible to remove the domain. Enusre the domain is not present on any of the cluster node.

256703 Notice: not OK to join. Error: %s Retrying...

**Description:** An unknown error has prevented the node from rejoining the cluster. The framework will automatically retry this operation.

**Solution:** No user action is required.

256915 Method <%s> on resource <%s>, node <%s>: authorization error: %d.

**Description:** An attempted method execution failed, apparently due to a security violation; this error should not occur. This failure is considered a method failure. Depending on which method was being invoked and the Failover\_mode setting on the resource, this might cause the resource group to fail over or move to an error state.

**Solution:** Examine other syslog messages occurring at about the same time to see if the problem can be diagnosed. Save a copy of the /var/adm/messages files on all nodes and contact your authorized Oracle service provider for assistance in diagnosing the problem.

256960 scvxvmlg error - opendir(%s) failed

**Description:** The program responsible for maintaining the VxVM namespace was unable to access the global device namespace. If configuration changes were recently made to VxVM diskgroups or volumes, this node may be unaware of those changes. Recently created volumes may be unaccessible from this node.

**Solution:** Verify that the /global/.devices/node@N (N = this node's node number) is mounted globally and is accessible. If no configuration changes have been recently made to VxVM diskgroups or volumes and all volumes continue to be accessible from this node, then no further action is required. If changes have been made, the device namespace on this node can be updated to reflect those changes by executing '/usr/cluster/lib/dcs/scvxvmlg'. If the problem persists, contact your authorized Oracle service provider to determine whether a workaround or patch is available.

257490 Failed to add the sci%d adapter.

**Description:** The Oracle Solaris Cluster Topology Manager (TM) has failed to add the SCI adapter.

**Solution:** Make sure that the SCI adapter is installed correctly on the system or contact your authorized Oracle service provider for assistance.

257641 CMM: Unable to register for membership change callbacks.

**Description:** An instance of the userland CMM encountered an internal initialization error. The userland CMM could not register for membership change callbacks.

**Solution:** Contact your authorized Oracle service provider to determine whether a workaround or patch is available.

257965 File %s should be readable by %s.

**Description:** A program required the specified file to be readable by the specified user.

**Solution:** Set correct permissions for the specified file to allow the specified user to read it.

258260 Failed to generate a resource group list for the ORCL.ebs resource types [%s]

**Description:** Failed to generate a resource group list for the ORCL.ebs resource types.

**Solution:** Check the return value within the clresourcegroup(8CL) man page to determine why the command failed. If the problem persists, contact your Oracle support representative for further assistance.

258784 Process sapsocol is already running outside of Oracle Solaris Cluster.Will terminate it now, and restart it under Oracle Solaris Cluster.

**Description:** The SAP OS collector process is running outside of the control of Oracle Solaris Cluster. HA-SAP will terminate it and restart it under the control of Oracle Solaris Cluster.

**Solution:** Informational message. No user action needed.

259034 Failfast : Real Time class not configured in this system

**Description:** Real time class is not configured in this system, but a task needs to run with real time priority.

**Solution:** Configure real time priority class for the system.

259176 set\_scproxy\_resource - Oracle Grid Infrastructure type sun.storage\_proxy.type is not a local\_resource.

**Description:** The Oracle Grid Infrastructure type sun.storage\_proxy.type is not a local resource.

**Solution:** You must create the Oracle Grid Infrastructure type sun.storage\_proxy.type as a local resource. Refer to the Oracle Solaris Cluster documentation for information on how to do this.

259294 Failed to reboot

**Description:** A storage resource is attempting to reboot a global-cluster node because property RebootOnFailure is set to true and a probe has detected disk failure of monitored devices. However, the uadmin(2) call has failed.

**Solution:** Examine the system log for additional error messages to determine and correct the cause of the failure. If the problem persists, contact your authorized Oracle service provider.

259455 in fe\_set\_env\_vars malloc failed

**Description:** The rgmd server was not able to allocate memory for the environment name, while trying to connect to the rpc.fed server, possibly due to low memory. An error message is output to syslog.

**Solution:** Determine if the host is running out of memory. If not save the /var/adm/messages file. Contact your authorized Oracle service provider to determine whether a workaround or patch is available.

259548 File-system %s is not mounted on mountpoint directory %s

**Description:** The file system that this ScalMountPoint resource represents is not mounted on the mount point.

**Solution:** Determine whether the mount-point directory exists. If the directory does not exist, create it and repeat the operation. Otherwise, contact your authorized Oracle service provider to determine whether a workaround or patch is available.

259588 Function: validate - Milestone not set in %s

**Description:** The Milestone variable is not set in the parameter file sczbt\_<resource name>. The native, solaris10, solaris and solaris-kz zone brand type require this variable to be set.

**Solution:** Set the Milestone variable in the parameter file sczbt\_<resource name>.

259775 Validate - nmbd %s non-existent executable

**Description:** The Samba executable nmbd either doesn't exist or is not executable.

**Solution:** Check the correct pathname for the Samba (s)bin directory was entered when registering the resource and that the program exists and is executable.

259810 reservation error(%s) - do\_scsi3\_reserve() error for disk %s

**Description:** The device fencing program has encountered errors while trying to access a device. All retry attempts have failed.

**Solution:** This may be indicative of a hardware problem, which should be resolved as soon as possible. Once the problem has been resolved, the following actions may be necessary: If the message specifies the 'node\_join' transition, then this node may be unable to access the specified device. If the failure occurred during the 'release shared scsi2' transition, then a node which was joining the cluster may be unable to access the device. In either case, access can be reacquired by executing '/usr/cluster/lib/sc/run\_reserve -c node\_join' on all cluster nodes. If the failure occurred during the 'make\_primary' transition, then a device group might have failed to start on this node. If the device group was started on another node, move it to this node by using the cldevicegroup command. If the device group was not started, you can start it by using the cldevicegroup command. If the failure occurred during the 'primary to secondary' transition, then the shutdown or switchover of a device group might have failed. If so, the desired action may be retried.

259870 stop\_opmn - The stop command (%s) failed.

**Description:** The Oracle Process Management and Notification Server failed to stop.

**Solution:** Check the configuration of the Oracle Process Management and Notification Server by checking that it can be started and stopped the server manually.

259910 Dependency on %s / %s / %s / %s not defined

**Description:** A ScalDeviceGroup resource is defined without the required dependency on a resource of type SUNW.vucmm\_svm, SUNW.vucmm\_cvm, SUNW.rac\_svm or SUNW. rac\_svm.

**Solution:** Modify the ScalDeviceGroup resource to depend on a resource of type SUNW. vucmm\_svm, SUNW.vucmm\_cvm, SUNW.rac\_svm or SUNW.rac\_cvm.

259985 SCSLM <%s> ret %d, outputs <%s>

**Description:** Should never occur.

**Solution:** Contact your authorized Oracle service provider to determine whether a workaround or patch is available.

259991 exec() of %s failed: %m

**Description:** The exec() system call failed for the given reason.

**Solution:** Verify that the pathname given is valid.

260337 The URI %s does not exist on the server. Monitoring of URI will resume after it is available.

**Description:** The URI entered for monitoring is not available on the server. It could be an incorrect URI or the URI might not exist on the server anymore.

**Solution:** Make sure a correct URI is entered in the 'Monitor\_Uri\_List' property.

260405 method <%s> for resource <%s>, resource group <%s> execution time crossed Timeout\_threshold %d%%

**Description:** The execution time of the callback method crossed the timeout threshold.

**Solution:** To avoid false failovers, consider increasing the method timeout.

260883 In J2EE probe, failed to find http header in %s.

**Description:** The data service could not find an http header in reply from J2EE engine.

**Solution:** Informational message. No user action is needed.

261109 Method <%s> failed to execute on resource <%s> in resource group <%s>, on node <% s>, error: <%d>

**Description:** A resource method failed to execute, due to a system error number identified in the message. The indicated error number appears not to match any of the known errno values described in intro(2). This is considered a method failure. Depending on which method is being invoked and the Failover\_mode setting on the resource, this might cause the resource group to fail over or move to an error state, or it might cause an attempted edit of a resource group or its resources to fail.

**Solution:** Other syslog messages occurring at about the same time might provide evidence of the source of the problem. If not, save a copy of the /var/adm/messages files on all nodes, and (if the rgmd did crash) a copy of the rgmd core file, and contact your authorized Oracle service provider for assistance.

261123 resource group %s state change to managed.

**Description:** This is a notification from the rgmd that a resource group's state has changed. This message can be used by system monitoring tools.

**Solution:** This is an informational message; no user action is needed.

261537 Failed to issue samcmd command: %s

**Description:** An error occurred when the command 'samcmd' was run.

**Solution:** Correct the entries in the master configuration file /etc/opt/SUNWsamfs/mcf and repeat the operation.

261726 The ORCL.essbase resource is missing the RESOURCE\_DEPENDENCIES entry for a database resource

**Description:** The ORCL.essbase resource is missing a resource dependency on database.

**Solution:** Ensure that RESOURCE\_DEPENDENCIES for ORCL.essbase resource contains a depenedncy on a resource of type SUNW.oracle\_server or SUNW.scalable\_rac\_server\_proxy or orcl.oracle\_external\_proxy. If the problem persists, contact your Oracle support representative for further assistance.

261784 Membership: Cluster '%s' shutdown completed.

**Description:** The zone cluster has been shutdown completely on this node.

**Solution:** This message is for information. No action is needed.

262047 Switch-over of RG %s to node %s failed.\n Trying node %s...

**Description:** An attempt to switch over the resource group that contains the metadata server resource to another node failed. The RGM is trying to switch the resource group to another node in the resource group's node list. This message is an informational message.

**Solution:** No user action is required.

262232 In the past hour, themonitor probe for resource %s in resource group %s on node %s crossed the timeout threshold %d%% a total of %d times.

**Description:** This message reports the number of recent timeout threshold events.

**Solution:** To avoid false failovers, consider increasing the probe timeout.

262310 Boot method of smf proxy resource %s exited with error %d

**Description:** Not able to process the resource boot method.

**Solution:** Contact your Oracle service provider for more information.

262491 Function: validate: The Resource\_dependencies\_offline\_restart property of %s must contain the ORCL.sapcentr resources

**Description:** The offline restart dependencies property does not contain any ORCL.sapcentr resources.

**Solution:** Specify a list of valid central service resource in the resource\_dependencies\_offline\_restart property.

262567 Failed to initialize DSDL : %s.

**Description:** An error prevented the initialization of the DSDL library.

**Solution:** Contact your authorized Oracle service provider for assistance in diagnosing the problem.

262771 Failed to remove domain %s on this node.

**Description:** The /opt/SUNWldm/bin/ldm remove-domain command failed.

**Solution:** Determine why it was not possible to remove the domain.

262898 Name service not available.

**Description:** The monitor\_check method detected that name service is not responsive.

**Solution:** Check if name servcie is configured correctly. Try some commands to query name serves, such as ping and nslookup, and correct the problem. If the error still persists, then reboot the node.

262901 Validation failed. CRS\_HOME/bin/crs\_stat not found CRS\_HOME=%s

**Description:** The SUNW.scalable\_rac\_server\_proxy agent could not find the crs\_stat binary in the indicated \$CRS\_HOME/bin/ directory.

**Solution:** Check whether the \$CRS\_HOME/bin/ directory is accessible, and if so, whether the crs\_stat binary exists. If the problem persists, contact your Oracle support representative for further assistance.

263163 Failed to to unmount the file systems of the device group '%s': %s

**Description:** HAStoragePlus was not able to unmount the file system.

**Solution:** Check the error messages prior to this message and try to rectify the problem. Otherwise, save a copy of the /var/adm/messages files on all nodes and contact your authorized Oracle service provider for assistance in diagnosing the problem.

263258 CCR: More than one copy of table %s has the same version but different checksums. Using the table from node %s.

**Description:** The CCR detects that two valid copies of the indicated table have the same version but different contents. The copy on the indicated node will be used by the CCR.

**Solution:** This is an informational message, no user action is needed.

263382 Convert - The password store conversion for resource %s failed because of an internal error <%s> in openssl

**Description:** The password store conversion was unsuccessful.

**Solution:** If the error persists, contact your authorized Oracle service provider.

263440 Only a single path to the JSAS install directory has to be set in Confdir\_list

**Description:** Each JSAS resource can handle only a single installation of JSAS. You cannot create a resource to handle multiple installations.

**Solution:** Create a separate resource for making each installation of JSAS Highly Available.

263444 Function: validate: The %s script %s must be executable

**Description:** The script must be executable.

**Solution:** Specify an executable script name.

263495 INTERNAL ERROR : program name is NULL

**Description:** The program name being processed was incorrect.

**Solution:** Contact your authorized Oracle service provider for assistance in diagnosing the problem.

263582 Node Agent %s failed to stay up.

**Description:** This is an informational message. The Probe detected that the Node Agent is down. The Probe will either restart the Node Agents and all the Application Server instances or Failover to another node.

**Solution:** No User action needed.

263646 Unable to locate the entry for database "%s" in the ORATAB file "%s".

**Description:** Failed to locate the entry for the database in the ORATAB file.

**Solution:** Ensure that there is an entry for the database in the ORATAB file. If the problem persists, contact your Oracle support representative for further assistance.

263652 Error in binding the handle:%s

**Description:** Error in creating the handle to bind with the SMF repository.

**Solution:** Check the SMF(5) man page to learn more about the error. Also make sure the basic SMF functionalities are working correctly. Contact your Oracle service provider for more information.

264326 Error (%s) when reading extension property <%s>.

**Description:** This is an internal error. Program failed to read an extension property of the resource.

**Solution:** If the problem persists, save the contents of /var/adm/messages and contact your Oracle service representative.

264326 Error (%s) when reading extension property <%s>.

**Description:** This is an internal error. Program failed to read an extension property of the resource.

**Solution:** If the problem persists, save the contents of /var/adm/messages and contact your Oracle service representative.

264354 WLS\_USER not specified in the start script %s. This is required as the SMOOTH\_SHUTDOWN extension property is set to TRUE.

**Description:** WLS\_USER is not set up in the start script.

**Solution:** Set the value for WLS\_USER in the start script as the WebLogic username that is used to start the WebLogic Server.

264394 check asap status - ASAP servers for user %s are not running

**Description:** The ASAP servers are not running.

**Solution:** None required. The Oracle Solaris Cluster software will restart the ASAP servers so that they are managed by the Oracle Solaris Cluster software.

264895 Validate - smbd %s non-existent executable

**Description:** The Samba executable smbd either doesn't exist or is not executable.

**Solution:** Check the correct pathname for the Samba (s)bin directory was entered when registering the resource and that the program exists and is executable.

265013 Update on the resource is completed successfully.

**Description:** Self explanatory.

**Solution:** This is an informational message, no user action is needed.

265109 Successfully stopped the database.

**Description:** The resource was able to successfully shutdown the the HADB database.

**Solution:** This is an informational message, no user action is needed.

265139 stop\_pgs: Stop PostgreSQL with the option %s

**Description:** The PostgreSQL database server is shut down with the specified option.

**Solution:** None

265152 dpm\_get\_status(): sema\_destroy() returned %d

**Description:** Self explanatory.

**Solution:** No action required.

265307 Can't open Manifest File %s

**Description:** An attempt to change the SMF restarter has failed.

**Solution:** You need to manually bring SMF service online.

265504 scf property create failed: %s

**Description:** An API call failed.

**Solution:** Examine log files and syslog messages to determine the cause of the failure. Take corrective action based on any related messages. If the problem persists, report it to your Oracle support representative for further assistance.

265832 in libsecurity for program %s (%lu); svc\_tli\_create failed for transport %s

**Description:** A server (rpc.pmfd, rpc.fed or rgmd) was not able to start on the specified transport. The server might stay up and running as long as the server can start on other transports. An error message is output to syslog.

**Solution:** Save the /var/adm/messages file. Contact your authorized Oracle service provider to determine whether a workaround or patch is available.

265925 CMM: Cluster lost operational quorum; aborting.

**Description:** Not enough nodes are operational to maintain a majority quorum, causing the cluster to fail to avoid a potential split brain.

**Solution:** The nodes should rebooted.

266055 "pmfctl -R": Error resuming pid %d for tag <%s>: %d

**Description:** An error occured while rpc.pmfd attempted to resume the monitoring of the indicated pid, possibly because the indicated pid has exited while attempting to resume its monitoring.

**Solution:** Check if the indicated pid has exited, if this is not the case, Save the syslog messages file. Contact your authorized Oracle service provider to determine whether a workaround or patch is available.

266059 security\_svc\_reg failed.

**Description:** The rpc.pmfd server was not able to initialize authentication and rpc initialization. This happens while the server is starting up, at boot time. The server does not come up, and an error message is output to syslog.

**Solution:** Save the /var/adm/messages file. Contact your authorized Oracle service provider to determine whether a workaround or patch is available.

266097 Function: validate: WAIT %s is not numeric

**Description:** The value specified in the WAIT variable is not numeric

**Solution:** Fix the WAIT variable in the Configuration file.

266099 PNM proxy server killed(sigterm) Exiting.

**Description:** The pnm program received a SIGTERM signal and is exiting.

**Solution:** This is an informational message. No user action is required.

266116 get\_node\_list failed for malloc of size %d

**Description:** Unable to allocate memory when reading nodelist.

**Solution:** Increase swap space, install more memory, or reduce peak memory consumption.

266274 %s: No memory, restarting service.

**Description:** The PMF action script supplied by the DSDL could not complete its function because it could not allocate the required amount of memory; the PMF action script has restarted the application.

**Solution:** Check the syslog messages around the time of the error for messages indicating the cause of the failure. Try freeing up some swap space or increasing the amount of swap space configured on this node. If this error persists, contact your authorized Oracle service provider for assistance in diagnosing and correcting the problem.

266357 Membership: Could not initialize membership subsystem.

**Description:** Could not initialize membership subsystem.

**Solution:** No user action needed.

266519 invalid value for parameter '%sfailfast': "%s". Using default value of 'panic'

**Description:** /opt/SUNWudlm/etc/udlm.conf did not have a valid entry for failfast mode. Default mode of 'panic' will be used.

**Solution:** None.

266582 Failed to initialize Condtion Variable : %s

**Description:** The condition variable that is used to synchronize threads for the I/O probe could not be initialized.

**Solution:** Contact your authorized Oracle service provider to determine whether a workaround or patch is available.

266640 Specified global device path %s is invalid : %s.

**Description:** HAStoragePlus found that the specified path is not a global device.

**Solution:** Usually, this means that a typo has been made when filling the GlobalDevicePaths property. Check and specify valid global device path.

266681 rgm launch method: failed to get Timeout threshold value from resource <%s>, using default value of <%d>

**Description:** Due to an internal error, the rgmd was unable to obtain the timeout\_threshold for the indicated resource. The default value of 70 (percent) will be used.

**Solution:** Examine other syslog messages occurring at about the same time to see if the problem can be identified. Save a copy of the /var/adm/messages files on all nodes and contact your authorized Oracle service provider for assistance in diagnosing the problem.

266834 CMM: Our partition has been preempted.

**Description:** The cluster partition to which this node belongs has been preempted by another partition during a reconfiguration. The preempted partition will abort. If a cluster gets divided into two or more disjoint subclusters, exactly one of these must survive as the operational cluster. The surviving cluster forces the other subclusters to abort by grabbing enough votes to grant it majority quorum. This is referred to as preemption of the losing subclusters.

**Solution:** There might be other related messages that may indicate why quorum was lost. Determine why quorum was lost on this node partition, resolve the problem and reboot the nodes in this partition.

266873 Started obtaining the list of SUNW.qfs resources that are configured for this zone cluster.

**Description:** This is a notification about retrieval of the configured SUNW.qfs resources for this zone cluster.

**Solution:** This is an informational message; no user action is needed.

267096 SCSLM thread pools facility error %d

**Description:** Should never occur.

**Solution:** Contact your authorized Oracle service provider to determine whether a workaround or patch is available.

267361 check\_cmg - Database connect to %s failed

**Description:** While probing the Oracle E-Business Suite concurrent manager, a test to connect to the database failed.

**Solution:** None, if two successive failures occur the concurrent manager resource will be restarted.

267452 Validate - Password used to start and stop the Concurrent Manager is not set

**Description:** A password used to start and stop the Concurrent Manager was not set.

**Solution:** Either define the password within /opt/SUNWscebs/cmg/cmg\_config as the value to the APPS\_PASSWD keyword or define the password within the restricted file /opt/ SUNWscebs/.\${APP\_SID}\_passwd that is only readable by root.

267589 launch\_fed\_prog: call to rpc.fed failed for program <%s>, step <%s>

**Description:** Launching of fed program failed due to a failure of ucmmd to communicate with the rpc.fed daemon. If the rpc.fed process died, this might lead to a subsequent reboot of the node.

**Solution:** Examine other syslog messages occurring at about the same time to see if the problem can be identified and if it recurs. Save a copy of the /var/adm/messages files on all nodes and contact your authorized Oracle service provider for assistance.

267673 Validation failed. ORACLE binaries not found ORACLE HOME=%s

**Description:** Oracle binaries not found under ORACLE\_HOME. ORACLE\_HOME specified for the resource is indicated in the message. HA-Oracle will not be able to manage Oracle if ORACLE\_HOME is incorrect.

**Solution:** Specify correct ORACLE\_HOME when creating resource. If resource is already created, please update resource property 'ORACLE\_HOME'.

267839 The entry in mnttab for mount point '%s' exceeds %d characters.

**Description:** The internal buffer size of the mnttab entry for the specified mount point has exceeded MNT\_LINE\_MAX characters.

**Solution:** Contact your authorized Oracle service provider to determine whether a workaround or patch is available.

268150 Function: validate ssh connection - Unable to determine the node list of resource group %s, scha\_resourcegroup\_get failed.

**Description:** The scha\_resourcegroup\_get command failed to retrieve the value for the Nodelist property.

**Solution:** Examine the syslog message and determine why the scha\_resourcegroup\_get command failed.

268346 Cannot connect to message server on port <%d>. Return code %d.

**Description:** Probe could not connect to the SAP message server.

**Solution:** No user action needed.

268350 validate\_process\_scheduler - %s/bin/tmadmin either does not exist or is not executable

**Description:** \${TUXDIR}/bin/tmadmin either does not exist or is not executable.

**Solution:** Ensure that \${TUXDIR} represents the directory where the Oracle Tuxedo binaries are installed.

268460 check\_for\_ccrdata failed malloc of size %d

**Description:** Call to malloc failed. The "malloc" man page describes possible reasons.

**Solution:** Install more memory, increase swap space or reduce peak memory consumption.

268467 Function: start\_sczbt - logical interface %s:%s placed into %s

**Description:** The interface of the logical host resource is placed by the start command into the referenced zone.

**Solution:** None.

268593 Failed to take the resource out of PMF control. Sending SIGKILL now.

**Description:** Process monitor facility failed to stop monitoring the application. The stop method will send SIGKILL to stop the application.

**Solution:** No action required.

268593 Failed to take the resource out of PMF control. Sending SIGKILL now.

**Description:** Process monitor facility failed to stop monitoring the application. The stop method will send SIGKILL to stop the application.

**Solution:** No action required.

268646 Extension property <network\_aware> has a value of <%d>

**Description:** Resource property Network aware is set to the given value.

**Solution:** This is an informational message, no user action is needed.

268741 The database resource for which ORCL.essbase has a resource dependency is not online.

**Description:** The database resource for which ORCL.essbase has a resource dependency is not online.

**Solution:** Ensure that the database resource on which ORCL.essbase resource is online. If the problem persists, contact your Oracle support representative for further assistance.

268771 Stop command is required when PMF managed=false is set.

**Description:** A non-proxy resource requires that the Stop\_command is set when PMF\_managed=false is set.

**Solution:** Ensure that either the Stop\_command is defined or that PMF\_managed=true is set.

```
269027 sigfillset: %s
```
**Description:** The daemon was unable to configure its signal handling functionality, so it is unable to run.

**Solution:** Save a copy of the /var/adm/messages files on all nodes and contact your authorized Oracle service provider for assistance in diagnosing and correcting the problem.

269195 zc\_member(%d): Could not initialize clconf. Exiting.

**Description:** This process failed to initialize clconf. Support for the current zone cluster might not work properly.

**Solution:** Contact your authorized Oracle service provider to determine whether a workaround or patch is available.

269240 clconf: Write\_ccr routine shouldn't be called from kernel

**Description:** Routine write\_ccr that writes a clconf tree out to CCR should not be called from kernel.

**Solution:** No action required. This is informational message.

269251 Failing over all NFS resources from this node.

**Description:** HA-NFS is failing over all NFS resources.

**Solution:** This is an informational message, no action is needed. Look for previous error messages from HA-NFS for the reason for failing over.

269454 Validate - Userid %s is not a member of group mqm

**Description:** The specified userid is not a member of group mqm.

**Solution:** The specified user must be a member of grouo mqm.

269475 validate common - The UnixChk.sh shell script failed with exit code %s.

**Description:** The UnixChk.sh -b -s command did not complete successfully.

**Solution:** Ensure that the system configuration meets the requirements to run the Oracle Business Intelligence Enterprise Edition software.

269641 Error in failing over the res group:%s

**Description:** The number of restarts of services under the resource has reached the max. So the resource will be failing over

**Solution:** No action needed.Just a notice meesage

269727 [PID %d] Could not get event attribute list : error %s

**Description:** The specified process could not get attributes of a cluster event, because sysevent\_get\_attr\_list(3SYSEVENT) failed.

**Solution:** Contact your authorized Oracle service provider to determine whether a workaround or patch is available.

269907 Version mismatch, global zone version=%d zone cluster node version=%d

**Description:** The Oracle Solaris 10-compatible cluster software installed in the zone is not compatible with the Oracle Solaris 11-compatible cluster software in the global zone.

**Solution:** If cluster software is installed in the non-global zone, make sure that cluster software in the global zone and the cluster software in the non-global zone have the same solaris10 brand zone cluster version specified in /etc/cluster/solaris10.version. You might need to upgrade the cluster software in the non-global zone or in the global zone, or in both.

269995 OPMN failed to reload opmn.xml file of Oracle Essbase Server within the timeout value.

**Description:** OPMN failed to reload the opmn.xml file component of Oracle Essbase Server within the timeout period.

**Solution:** Increase the value of the timeout property.

270179 SCSLM pools facility, no static config file

**Description:** Should never occur.

**Solution:** Contact your authorized Oracle service provider to determine whether a workaround or patch is available.

270191 validate\_asm - Oracle ASM ORACLE\_SID (%s) does not match any ORACLE\_SID within /var/opt/oracle/oratab

**Description:** The Oracle ASM ORACLE\_SID is incorrect.

**Solution:** The Oracle ASM ORACLE\_SID that was used when registering or updating the resource of type SUNW.scalable\_asm\_instance or SUNW.scalable\_asm\_instance\_proxy does not match the Oracle ASM configuration within /var/opt/oracle/oratab. Specify the correct value for ORACLE\_SID when registering or updating the resource.

270216 scgtwyconfig not configured correctly.

**Description:** The specified file has not been configured correctly, or it does not have all the required settings.

**Solution:** Please verify that required variables (according to the installation instructions for this data service) are correctly configured in this file. Try to manually source this file in korn shell (". scgtwyconfig"), and verify if the required variables are getting set correctly.

270351 The derby data service failed to retrieve private local nodename

**Description:** The data service tried to find the local nodename associated with the private interconnects.

**Solution:** Examine other syslog messages occurring at about the same time to see if the problem can be identified. Save a copy of the /var/adm/messages files on all nodes and contact your authorized Oracle service provider for assistance in diagnosing and correcting the problem.

270724 stmon\_query\_dev\_path\_status() is called

**Description:** Self explanatory.

**Solution:** No action required.

270904 Test-file %s is not expected to be symlink.

**Description:** The test file for performing I/O operations is a symbolic link. The replacement of the test file by a symbolic link might be caused by malicious activity in your system.

**Solution:** Delete the symbolic link and restart the ScalMountPoint resource.

271274 Failed to get RT parameters

**Description:** Could not query Real Time parameters for the system. The process will be aborted and this zone will not be available to host applications.

**Solution:** Save a copy of the /var/adm/messages files on all nodes. Contact your authorized Oracle service provider for assistance in diagnosing the problem.

271495 Failed to open contract ctl file to ack %s: %s

**Description:** Not able to open the contract control file to acknowledge the event

**Solution:** Check the contract(4) man page to learn more about the error. Also make sure the basic contract functionalities are working correctly. Contact your Oracle service provider for more information. This should not seriously affect the delegated restarter.

271596 Wait for system updates. The node will be rebooted automatically.

**Description:** Performing updates in noncluster mode. Wait for the node to reboot.

**Solution:** This is an informational message. No action is required.

272086 CMM: Quorum device %s does not appear to be configured on quorum server. This quorum device will be unavailable.

**Description:** The quorum device is unknown to the quorum server. This quorum device may have been unconfigured on the quorum server.

**Solution:** Remove the device using scconf, and try adding it again.

272139 Message Server Process is not running. pid was %d.

**Description:** Message server process is not present on the process list indicating message server process is not running on this node.

**Solution:** No action needed. Fault monitor will detect that message server process is not running, and take appropriate action.

272434 Validation failed. SYBASE text server startup file RUN\_%s not found SYBASE=%s.

**Description:** Text server was specified in the extension property Text\_Server\_Name. However, text server startup file was not found. Text server startup file is expected to be: \$SYBASE/\$SYBASE\_ASE/install/RUN\_<Text\_Server\_Name>

**Solution:** Check the text server name specified in the Text\_Server\_Name property. Verify that SYBASE and SYBASE\_ASE environment variables are set property in the Environment\_file. Verify that RUN\_<Text\_Server\_Name> file exists.

272895 dpm\_timeout\_io: path = %s, mutex\_unlock() return %d

**Description:** Self explanatory.

**Solution:** No action required.

273018 INTERNAL ERROR CMM: Failure starting CMM.

**Description:** An instance of the userland CMM encountered an internal initialization error.

**Solution:** Contact your authorized Oracle service provider to determine whether a workaround or patch is available.

273046 impossible to read the resource name

**Description:** An internal error prevented the application from recovering its resource name

**Solution:** This is an informational message, no user action is needed

273354 CMM: Node %s (nodeid = %d) is dead.

**Description:** The specified node has died. It is guaranteed to be no longer running and it is safe to take over services from the dead node.

**Solution:** The cause of the node failure should be resolved and the node should be rebooted if node failure is unexpected.

273744 Domain %s successfully %s to %s.

**Description:** The domain was migrated or live migrated to the target host.

**Solution:** None required. The domain successfully migrated or live migrated from the source node to the target node.

273861 Validate - Infrastructure directory %s does not exist

**Description:** The value of the Oracle Application Server Infrastructure directory within the xxx\_config file is wrong, where xxx\_config is either 9ias\_config for Oracle 9iAS or 10gas\_config for Oracle 10gAS.

**Solution:** Specify the correct OIAS\_INFRA in the appropriate xxx\_config file.

273892 fatal: CCR callback registration error: %s

**Description:** An error occurred in a CCR-related operation while registering the callbacks for updating nodename cache. The RGM will abort.

**Solution:** Contact your authorized Oracle service representative for resolution.

274020 Using mount options "%s" from /etc/vfstab

**Description:** Mount options from the entry in /etc/vfstab for the specified NFS file system will be used for mounting the file system. This message is an informational message.

**Solution:** No user action is required.

274043 The file system associated with mount point %s configured to zone cluster %s has a 'global' mount option, which is an unsupported configuration. The global file system can be used in a zone cluster by configuring the global file system as 'lofs' type for the zone cluster. Use the clzonecluster(8CL) command.

**Description:** Global file systems are not supported by having the 'global' mount option in the file system configured for a zone cluster. Check the documentation on the support of the global file systems in a zone cluster.

**Solution:** The global file system can be configured by keeping the global file system entry in the global zone and configuring this file system as 'lofs' for the zone cluster.

274229 validate\_options: %s Option -N not set

**Description:** The option -N of the Apache Tomcat agent command \$COMMANDNAME is not set, \$COMMANDNAME is either start\_sctomcat, stop\_sctomcat or probe\_sctomcat.

**Solution:** look at previous error messages in the syslog.

274386 reservation error(%s) - Could not determine controller number for device %s

**Description:** The device fencing program has suffered an internal error.

**Solution:** Contact your authorized Oracle service provider to determine whether a workaround or patch is available. Copies of /var/adm/messages from all nodes should be provided for diagnosis. It may be possible to retry the failed operation, depending on the nature of the error. If the message specifies the 'node join' transition, then this node may be unable to access shared devices. If the failure occurred during the 'release shared scsi2' transition, then a node which was joining the cluster may be unable to access shared devices. In either case, it may be possible to reacquire access to shared devices by executing '/ usr/cluster/lib/sc/run\_reserve -c node\_join' on all cluster nodes. If the failure occurred during the 'make\_primary' transition, then a device group has failed to start on this node.

If another node was available to host the device group, then it should have been started on that node. If desired, it might be possible to switch the device group to this node by using the cldevicegroup command. If no other node was available, then the device group will not have been started. You can use the cldevicegroup command to retry the attempt to start the device group. If the failure occurred during the 'primary\_to\_secondary' transition, then the shutdown or switchover of a device group has failed. The desired action may be retried.

274411 %s no command provided

**Description:** Parsed command is not provided.

**Solution:** Debug message. No action required.

274506 Wrong data format from kstat: Expecting %d, Got %d.

**Description:** See 176151

**Solution:** See 176151

274562 Fault monitor for resource %s failed to stay up.

**Description:** Resource fault monitor failed. The resource will not be monitored.

**Solution:** Examine log files and syslog messages to determine the cause of the failure. Take corrective action based on any related messages. If the problem persists, report it to your Oracle support representative for further assistance.

274603 No interfaces found

**Description:** The allow\_hosts or deny\_hosts for the CRNP service specifies LOCAL and the cl\_apid is unable to find any network interfaces on the local host. This error may prevent the cl\_apid from starting up.

**Solution:** Examine other syslog messages occurring at about the same time to see if the problem can be identified. Save a copy of the /var/adm/messages files on all nodes and contact your authorized Oracle service provider for assistance in diagnosing and correcting the problem.

274605 Server is online.

**Description:** Informational message. Oracle server is online.

**Solution:** None

274887 clcomm: solaris xdoor: rejected invo: door\_return returned, errno = %d

**Description:** An unusual but harmless event occurred. System operations continue unaffected.

**Solution:** No user action is required.

274901 Invalid protocol %s given as part of property %s.

**Description:** The property named does not have a legal value.

**Solution:** Assign the property a legal value.

274939 Stopped Oracle CRS using: "%s".

**Description:** This is to show the command that the CRS Framework used to stop Oracle CRS.

**Solution:** No action required.

275313 SCSLM zone <%s> bind to pool.sys\_id %llu, should be <%s%s> (pool.sys\_id %llu)

**Description:** A non-global zone used to run resource groups under SLM control is not dynamically bind to the expected SCSLM pool (poolbind).

**Solution:** Set zone pool binding to the displayed SCSLM pool (with poolbind command) before launching a resource group under SLM control in this zone.

275395 Per-node extension property Server Url is not set for node %s. Make sure it is set prior to bringing the resource online.

**Description:** The Server\_Url per-node extension property has not been set properly for this node.

**Solution:** Ensure that the Server\_Url per-node extension property is set properly prior to bringing the resource online.

275415 Broker\_user extension property must be set

**Description:** A Sun ONE Message Queue resource with the Smooth\_Shutdown property set to true must also set the Broker\_User extension property.

**Solution:** Set the Broker\_User extension property on the resource.

275532 "pmfadm -k": Error signaling <%s>: %s

**Description:** An error occured while rpc.pmfd attempted to send a signal to one of the processes of the given tag. The reason for the failure is also given. The signal was sent as a result of a 'pmfadm -k' command.

**Solution:** Save the /var/adm/messages file. Contact your authorized Oracle service provider to determine whether a workaround or patch is available.

275564 SCSLM zone\_getattr errno <%s>

**Description:** Should never occur.

**Solution:** Contact your authorized Oracle service provider to determine whether a workaround or patch is available.

275628 SCSLM <%s> pool\_conf\_alloc error <%s>

**Description:** Should never occur.

**Solution:** Contact your authorized Oracle service provider to determine whether a workaround or patch is available.

276664 File %s should have only read permissions by (%d) only.

**Description:** The specified file is expected to have only read permissions only by the specified user, who is the owner of the file.

**Solution:** Make sure that the specified file has correct permissions.

276672 reservation error(%s) - did\_get\_did\_path() error

**Description:** The device fencing program has suffered an internal error.

**Solution:** Contact your authorized Oracle service provider to determine whether a workaround or patch is available. Copies of /var/adm/messages from all nodes should be provided for diagnosis. It may be possible to retry the failed operation, depending on the nature of the error. If the message specifies the 'node\_join' transition, then this node may be unable to access shared devices. If the failure occurred during the 'release\_shared\_scsi2' transition, then a node which was joining the cluster may be unable to access shared devices. In either case, it may be possible to reacquire access to shared devices by executing '/ usr/cluster/lib/sc/run\_reserve -c node\_join' on all cluster nodes. If the failure occurred during the 'make\_primary' transition, then a device group has failed to start on this node. If another node was available to host the device group, then it should have been started on that node. If desired, it might be possible to switch the device group to this node by using

the cldevicegroup command. If no other node was available, then the device group will not have been started. You can use the cldevicegroup command to retry the attempt to start the device group. If the failure occurred during the 'primary\_to\_secondary' transition, then the shutdown or switchover of a device group has failed. The desired action may be retried.

276778 run query device: path = %s, cond init() return %d

**Description:** Self explanatory.

**Solution:** No action required.

277044 Error occurred while waiting for first partition nodes

**Description:** During a dual-partition upgrade in a live upgrade scenario, processing must wait for the first partition nodes to come online. Some error occurred while waiting for the nodes to come online. Upgrade process has stopped and cannot proceed.

**Solution:** Cluster upgrade has failed. Reboot all the nodes out of cluster mode and recover from upgrade. Finish the cluster upgrade by using the standard upgrade method.

277287 cl\_execd: sigaddset returned %d while adding signal %d. Exiting.

**Description:** cl\_execd program has encountered a failed sigaddset(3C) system call. The error message indicates the error number for the failure while adding signal.

**Solution:** Contact your authorized Oracle service provider to determine whether a workaround or patch is available.

277594 failed to get available pools : %s

**Description:** HAStoragePlus failed to get available pools.

**Solution:** Check the cluster configuration. If the problem persists, contact your authorized Oracle service provider.

277745 Monitor check for derby data service not successful.

**Description:** The data service check of the node was unsuccessful.

**Solution:** This message is informational; no user action is needed.

277956 Unable to infrom the ZCMM that node %d with incarnation %lu is unreachable. Got exception %s

**Description:** Unable to inform the zone cluster membership manager that a remote node is unreachable.

**Solution:** Contact your Oracle service representative to determine if a workaround or patch is available.

277995 (%s) msg of wrong version %d, expected %d

**Description:** Expected to receiver a message of a different version. udlmctl will fail.

**Solution:** Save the contents of /var/adm/messages, /var/cluster/ucmm/ucmm\_reconf.log and /var/cluster/ucmm/dlm\*/\*logs/\* from all the nodes and contact your Oracle service representative.

278113 essbase\_start - The start command %s completed successfully.

**Description:** The Oracle Essbase Server started successfully.

**Solution:** None.

278199 reset rg state: unable to change state of resource group  $\langle$ %s> on node  $\langle$ %s>; assuming that node died

**Description:** The rgmd daemon was unable to reset the state of the specified resource group to offline on the specified node or zone, presumably because the node or zone died.

**Solution:** Examine syslog output on the specified node to determine the cause of node death. The syslog output might indicate further remedial actions.

278240 Stopping fault monitor using pmf tag %s.

**Description:** The fault monitor will be stopped using the Process Monitoring Facility (PMF), with the tag indicated in the message.

**Solution:** This is an information message, no user action is needed.

278335 VUCMM framework did not start on this node. The vucmmd daemon is not running.

**Description:** The VUCMM framework is not running on this node. Shared volume manager support will not be able to start on this node. When the VUCMM framework fails during a previous reconfiguration, the vucmmd daemon and VUCMM framework are not started on the node to allow investigation of the problem.

**Solution:** Review logs and messages in /var/adm/messages and /var/cluster/vucmm/ vucmm\_reconf.log. Refer to the Oracle Solaris Cluster documentation. If the problem persists, contact your Oracle service representative.

278526 in libsecurity for program %s (%lu); creat of file %s failed: %s

**Description:** The specified server was not able to create a cache file for rpcbind information. The affected component should continue to function by calling rpcbind directly.

**Solution:** Save the /var/adm/messages file. Contact your authorized Oracle service provider to determine whether a workaround or patch is available.

278624 zc\_monitor: Path %s errors during initiation

**Description:** Communication could not be established over the path. The interconnect might have failed or the remote node might be down.

**Solution:** Any interconnect failure should be resolved, and/or the failed node rebooted.

278654 Unable to determine password for broker %s.

**Description:** Cannot retrieve the password for the broker.

**Solution:** Check that the password file is accessible and correctly specifies the password.

278952 Issuing a failover request because of probe failures.

**Description:** This message indicates that the fault monitor is about to make a failover request because of probe failures. If the request fails, refer to the syslog messages that appear after this message.

**Solution:** This is an informational message; no user action is required.

279035 Unparsed sysevent received

**Description:** The cl\_apid was unable to process an incoming sysevent. The message will be dropped.

**Solution:** Examine other syslog messages occurring at about the same time to see if the problem can be identified. Save a copy of the /var/adm/messages files on all nodes and contact your authorized Oracle service provider for assistance in diagnosing and correcting the problem.

279060 getpwnam\_r: %s

**Description:** The daemon was unable get user nobody.

**Solution:** Save a copy of the /var/adm/messages files on all nodes and contact your authorized Oracle service provider for assistance in diagnosing and correcting the problem.

279061 The file %s needed by the telemetry data service does not exist

**Description:** A program or script of the telemetry data service could not execute because a file does not exist. This should never occur.

**Solution:** Contact your authorized Oracle service provider to determine whether a workaround or patch is available.

279084 CMM: node reconfiguration

**Description:** The cluster membership monitor has processed a change in node or quorum status.

**Solution:** This is an informational message, no user action is needed.

279152 listener %s probe successful.

**Description:** Informational message. Listener monitor successfully completed first probe.

**Solution:** None

279195 Error determining the resource group name

**Description:** The name of the resource group that contains this resource could not be determined.

**Solution:** Investigate possible RGM errors or DSDL errors. Contact your authorized Oracle service provider for assistance in diagnosing the problem.

279309 Failfast: Invalid failfast mode %s specified. Returning default mode PANIC.

**Description:** An invalid value was supplied for the failfast mode. The software will use the default PANIC mode instead.

**Solution:** Contact your authorized Oracle service provider to determine whether a workaround or patch is available.

279330 The Proxied SMF service Fmri::%s is in maintenance state

**Description:** The Oracle Solaris Cluster delegated restarter was not able to start the proxied SMF service as the proxied SMF service is in maintenance state. The proxied service can not be started on this node. The SMF proxy resource might move to START\_FAILED state or the resource group might failover to another node.

**Solution:** Check the status of the Fmri using svcs -xv

279565 Function: validate - exclude: lofs found in /etc/system

**Description:** The kernel module for the lofs filesystem is still excluded in /etc/system.

**Solution:** Place a \* in front of the exlude: lofs line and reboot the node.

279743 Error getting handle tocm\_getclustmbyname: %s

**Description:** An error occurred when the library routine was called.

**Solution:** Ensure that the correct version of the library is installed. Contact your authorized Oracle service provider for further assistance in diagnosing the problem.

280001 Invalid special device path %s detected for mount point %s %s zone cluster %s.

**Description:** The specified special device path is not valid.

**Solution:** Check the path and correct the entry with a valid global device path.

280265 ucmmd got invalid upgrade callback from version manager: unrecognized ucc\_name %s

**Description:** Version manager delivered upgrade callback to ucmmd passing an upgrade callback object name that was not registered by ucmmd.

**Solution:** Contact your authorized Oracle service provider to determine whether a workaround or patch is available.

280475 zonecfg\_get\_brand: %s.

**Description:** zonecfg\_get\_brand() failed for the given reason.

**Solution:** No user action is needed.

280492 time for %s: %s

**Description:** The time(2) function failed with the specified error. This error will cause the rpc. pmfd to stop monitoring the specified nametag.

**Solution:** Search for other syslog error messages on the same node. Save a copy of the /var/ adm/messages files on all nodes, and report the problem to your authorized Oracle service provider.

280505 Validate - Application user <%s> does not exist

**Description:** The Oracle E-Business Suite applications userid was not found in /etc/passwd.

**Solution:** Ensure that a local applications userid is defined on all nodes within the cluster.

280586 zc\_acfs: Ignoring the line %d of file %s as it exceeds %d characters.

**Description:** The number of characters in specified file has exceeded the size of the buffer and hence ignoring the line.

**Solution:** Rectify the line if it contains tunable variable.

280685 Failfast : Zone %s (zone ID %d) rebooting

**Description:** Rebooting zone with the specified zone ID, as the specified failfast unit was destroyed while it was still armed.

**Solution:** Contact your authorized Oracle service provider to determine whether a workaround or patch is available.

280981 validate: The N1 Grid Service Provisioning System start command does not exist, its not a valid masterserver installation

**Description:** The cr\_server command is not found in the expected subdirectory

**Solution:** Correct the Basepath specified in the parameter file.

281043 parse\_path() failed for Resource %s : %s

**Description:** The specified filer is not configred in the cluster.

**Solution:** Please configure the filer in the cluster OR Contact your authorized Oracle service provider to determine whether a workaround or patch is available.

281428 Failed to retrieve the resource group handle: %s.

**Description:** An API operation on the resource group has failed.

**Solution:** For the resource group name, check the syslog tag. For more details, check the syslog messages from other components. If the error persists, reboot the node.

281428 Failed to retrieve the resource group handle: %s.

**Description:** An API operation on the resource group has failed.

**Solution:** For the resource group name, check the syslog tag. For more details, check the syslog messages from other components. If the error persists, reboot the node.

281601 CMM: Could not find device information in CCR. Quorum device %s will be unavailable.

**Description:** In order to configure a quorum server as a quorum device, the module must be able to read certain information from the CCR. Because the necessary information in unavailable, the device will be in a failed state.

**Solution:** Remove the device using scconf, and try adding it again.

281680 fatal: couldn't initialize ORB, possibly because machine is booted in non-cluster mode

**Description:** The rgmd daemon was unable to initialize its interface to the low-level cluster machinery. This might occur because the operator has attempted to start the rgmd on a node that is booted in non-cluster mode. The rgmd will produce a core file, and in some cases it might cause the node to halt or reboot to avoid data corruption.

**Solution:** If the node is in non-cluster mode, boot it into cluster mode before attempting to start the rgmd. If the node is already in cluster mode, save a copy of the /var/adm/messages files on all nodes, and of the rgmd core file. Contact your authorized Oracle service provider for assistance in diagnosing the problem.

281732 The directory %s needed by the derby data service does not exist

**Description:** A program or script of the derby data service could not execute because a directory does not exist. This should never occur.

**Solution:** Contact your authorized Oracle service provider to determine whether a workaround or patch is available.

281775 Telemetry data service stop method returned with error %s

**Description:** The telemetry data service could not stop for an unknown reason.

**Solution:** This message is informational; no user action needed.

281819 %s exited with error %s in step %s

**Description:** A ucmm step execution failed in the indicated step.

**Solution:** None. See /var/adm/messages for previous errors and report this problem if it occurs again during the next reconfiguration.

281954 Incorrect resource group properties for RAC framework resource group %s. Value of Maximum\_primaries(%s) is not equal to number of nodes in nodelist(%s).

**Description:** The RAC framework resource group is a scalable resorce group. The value of the Maximum\_primaries and Desired\_primaries properties should be set to the number of nodes specified in the Nodelist property. RAC framework will not function correctly without these values.

**Solution:** Specify correct values of the properties and reissue command. Refer to the documentation of Oracle Solaris Cluster support for Oracle Parallel Server/ Real Application Clusters for installation procedure.

282009 scf\_service\_add\_pg failed: %s

**Description:** An API call failed.

**Solution:** Examine log files and syslog messages to determine the cause of the failure. Take corrective action based on any related messages. If the problem persists, report it to your Oracle support representative for further assistance.

282011 sigaddset(3C) failed while adding signal SIG%s to ignored signal set: error %s

**Description:** rgmd\_starter was unable to add a signal number to a signal set, because the sigaddset(3C) function failed. The messages contains the system error. rgmd\_starter cannot launch an rgmd daemon.

**Solution:** Save a copy of the /var/adm/messages files on this node, and report the problem to your authorized Oracle service provider.

282194 %s: sigdelset returned %d. Exiting.

**Description:** Internal error.
**Solution:** Contact your authorized Oracle service provider to determine whether a workaround or patch is available

282247 validate\_exectuable - The owner of the executable file %s does not match the value of %s extension property. Ensure that proper values are entered for the extension properties.

**Description:** The owner of the executable file does not match the user configured in the JDE\_USER extension property.

Solution: Ensure that correct values are entered for the JDE\_USER and JDE\_HOME extension properties.

282406 fork1 returned %d. Exiting.

**Description:** clexecd program has encountered a failed fork1(2) system call. The error message indicates the error number for the failure.

**Solution:** If the error number is 12 (ENOMEM), install more memory, increase swap space, or reduce peak memory consumption. If error number is something else, contact your authorized Oracle service provider to determine whether a workaround or patch is available.

282508 INTERNAL ERROR: r\_state\_at\_least: state <%s> (%d)

**Description:** A non-fatal internal error has occurred in the rgmd state machine.

**Solution:** Since this problem might indicate an internal logic error in the rgmd, save a copy of the /var/adm/messages files on all nodes, and the output of clresourcetype show -v, clresourcegroup show -v +, and clresourcegroup status +. Report the problem to your authorized Oracle service provider.

282527 Function: lofsmount - Non-global zones mount from %s to %s with options %s successful

**Description:** The mount of the directory into the root path of the non-global zone was successful.

**Solution:** None.

282827 Executable %s is not a regular file.

**Description:** HAStoragePlus found that the specified file was not a plain file but of different type (directory, symbolic link, etc.).

**Solution:** Usually, this means that an incorrect filename was given in one of the extension properties.

283262 HA: rm\_state\_machine::service\_suicide() not yet implemented

**Description:** Unimplemented feature was activated.

**Solution:** Contact your authorized Oracle service provider to determine whether a workaround or patch is available.

283370 Decrypt - The decryption with openssl failed for %s with %s

**Description:** The password decryption failed.

**Solution:** If the error persists, contact your authorized Oracle service provider.

283461 Validate\_sbp - MySQL resource %s is not configured in one of the specified resource groups %s.

**Description:** The defined real MySQL resource is not configured in the specified resource group.

**Solution:** Make sure that defined resource is configured in the real MySQL resource group.

283498 UNRECOVERABLE ERROR: Unable to synchronize critical Oracle Solaris Cluster files after Live Upgrade.

**Description:** An error was encountered while trying to synchronize critical Oracle Solaris Cluster files after a Live Upgrade was performed on the system.

**Solution:** Contact your authorized Oracle service provider to determine whether a workaround or patch is available.

283583 check\_mysql - The test database %s creation failed, the error message is %s.

**Description:** The MySQL test database could not be created.

**Solution:** Recreate it with the mysql\_register script.

283717 Function: validate: The ASAP Application user property is root

**Description:** The ASAP user cannot be the root account.

**Solution:** Specify the ASAP user to be different from root.

283767 network is very slow.

**Description:** This means that the PNM daemon was not able to read data from the network either the network is very slow or the resources on the node are dangerously low.

**Solution:** It is best to restart the PNM daemon. Send KILL (9) signal to cl\_pnmd. PMF will restart it automatically. If the problem persists, restart the node with clnode evacuate and shutdown.

284090 Set\_variables\_reprs - The property extraction of %s for the GoldenGate resource replication was unsuccessful because of an internal error

**Description:** The property extraction for the GoldenGate replication resource was unsuccessful because of an internal error.

**Solution:** If the error persists, contact your authorized Oracle service provider.

284150 Nodelist must contain two or more nodes.

**Description:** The nodelist resource group property must contain two or more Oracle Solaris Cluster nodes.

**Solution:** Recreate the resource group with a nodelist that contains two or more Oracle Solaris Cluster nodes.

284228 Prog <%s> failed to execute step <%s> - SLM error

**Description:** Resource group is under SC SLM control and an SLM error occurred. Some errors might be configuration errors. Check fed SLM errors for more details.

**Solution:** Move RG\_SLM\_type to manual and restart the resource group.

284702 Error parsing URI: %s (%s)

**Description:** There was an error parsing the URI for the reason given.

**Solution:** Fix the syntax of the URI.

284962 Validate - %s configuration directory %s does not exist

**Description:** The Samba resource could not validate that the Samba configuration directory exists.

**Solution:** Check that the correct pathname for the Samba configuration directory was entered when registering the Samba resource and that the configuration directory really exists.

285040 The application process tree has died and the action to be taken as determined by scds fm history is to failover. However the application is not being failed over because the failover\_enabled extension property is set to false. The application is left as-is. Probe quitting ...

**Description:** The application is not being restarted because failover\_enabled is set to false and the number of restarts has exceeded the retry\_count. The probe is quitting because it does not have any application to monitor.

**Solution:** This is an informational message, no user action is needed.

285665 oep\_validate - TNS\_ADMIN=%s is invalid, ensure a valid TNS\_ADMIN is provided

**Description:** TNS\_ADMIN is invalid and missing a leading /

**Solution:** Ensure that a valid TNS\_ADMIN is supplied.

285668 reservation warning(%s) - MHIOCSTATUS error(%d) will retry in %d seconds

**Description:** The device fencing program has encountered errors while trying to access a device. The failed operation will be retried

**Solution:** This is an informational message, no user action is needed.

285836 No SUNW.qfs resources configured for this zone cluster.

**Description:** There are no SUNW.qfs resources configured for this zone cluster.

**Solution:** This is an informational message; no user action is needed.

286259 Incorrect resource group properties for RAC framework resource group %s. Value of Maximum\_primaries(%s) is not equal to Desired\_primaries(%s).

**Description:** The RAC framework resource group is a scalable resorce group. It must be created with identical values for the Maximum\_primaries and Desired\_primaries properties. RAC framework will not function correctly without these values.

**Solution:** Specify correct values of the properties and reissue command. Refer to the documentation of Oracle Solaris Cluster support for Oracle Parallel Server/ Real Application Clusters for installation procedure.

286286 reservation fatal error(UNKNOWN) - get\_control() failure

**Description:** The fencing subsystem was unable to contact the cluster name server.

**Solution:** Contact your authorized Oracle service provider to determine whether a workaround or patch is available. Copies of /var/adm/messages from all nodes should be provided for diagnosis.

286518 The mountpoint %s is not authorized for use in zone cluster

**Description:** The MountPointDir is not authorized for use in the zone cluster.

**Solution:** Use clzonecluster to add the mountpoint to zone cluster.

286807 clnt\_tp\_create\_timed of program %s failed %s.

**Description:** HA-NFS fault monitor was not able to make an rpc connection to an nfs server.

**Solution:** Save the /var/adm/messages file. Contact your authorized Oracle service provider to determine whether a workaround or patch is available.

287111 Validate - RUN\_NMBD=%s is invalid - specify YES or NO

**Description:** The Samba resource can run without nmbd, however you must specify the service when configuring the Samba resource

**Solution:** Specify either YES or NO for RUN\_NMBD within /opt/SUNWscsmb/samba/util/ samba\_config

287174 Could not find complete probe for sckrb5.

**Description:** The complete\_probe file could not be found or is not executable.

**Solution:** Ensure that the file exists and is executable. By default the file can be found at /opt/ SUNWsckrb5/bin/complete\_probe.

287202 DB port is %s

**Description:** The monitor start method prints the port number configured.

**Solution:** This message is informational; no user action is needed.

287238 Cannot update the private network properties.

**Description:** Cannot update the private network properties.

**Solution:** Update the private network properties when all the nodes boot up and then run this service again.

287363 Failed to register CZMM callbacks: Unknown Error

**Description:** The cznetd daemon was unable to register for configuration callbacks.

**Solution:** These callbacks are used for enabling or disabling the private IP communication for zone cluster zones. So, this feature // will be unavailable. To recover, it may be necessary to reboot this node or the entire cluster. Contact your authorized Oracle service provider to determine whether a workaround or patch is available.

287579 Creation of the %s directory has failed: %s

**Description:** The mkdir(1) command has returned an error.

**Solution:** Investigate the cause of the failure and correct the condition prior to attempting this operation again.

287834 Stopping fault monitor: %s:<%s>:%s

**Description:** Fault monitor has detected an error. Fault monitor will be stopped. Error detected by fault monitor and action taken by fault monitor is indicated in message.

**Solution:** None

288058 Monitor for derby data service successfully started

**Description:** The data service monitor successfully started.

**Solution:** This message is informational; no user action is needed.

288126 [PID %d] Could not get event cluster name : error %s

**Description:** The specified process could not get the cluster name of a cluster event.

**Solution:** Contact your authorized Oracle service provider to determine whether a workaround or patch is available.

288231 Could not dlopen (%s): %s

**Description:** An error occurred during an attempt to open the library.

**Solution:** Ensure that the library is installed. Contact your authorized Oracle service provider for assistance in diagnosing the problem.

288423 Failed to retrieve the cluster information. Retrying...

**Description:** HAStoragePlus was not able to get the cluster configuration, but it will retry automatically.

**Solution:** This is an informational message; no user action is needed.

288677 scf\_transaction\_start failed: %s

**Description:** An API call failed.

**Solution:** Examine log files and syslog messages to determine the cause of the failure. Take corrective action based on any related messages. If the problem persists, report it to your Oracle support representative for further assistance.

288687 fe\_set\_env\_vars() failed for zoneadm for zone %s

**Description:** The rgmd daemon was unable to set up environment variables for executing zoneadm. The zone will stay up, but the rgmd will not attempt to start services on it.

**Solution:** Reboot the zone. Examine other syslog messages occurring at about the same time to see if the problem can be identified. Save a copy of the /var/adm/messages files on all nodes and contact your authorized Oracle service provider for assistance in diagnosing and correcting the problem.

288839 mount client impl::add notify() failed to start filesystem replica for %s at mount point %s nodeid %s

**Description:** Filesystem availability may be lessened due to reduced component redundancy.

**Solution:** Check the device.

288900 internal error: invalid reply code

**Description:** The cl\_apid encountered an invliad reply code in an sc\_reply message.

**Solution:** This particular error should not cause problems with the CRNP service, but it might be indicative of other errors. Examine other syslog messages occurring at about the same

time to see if the problem can be identified. Save a copy of the /var/adm/messages files on all nodes and contact your authorized Oracle service provider for assistance in diagnosing and correcting the problem.

288975 SUNW.HAStoragePlus resource [%s] is online but on another node

**Description:** The SUNW.HAStoragePlus resource is online but on another node.

**Solution:** If an appropriate dependency has been set, you can ignore this message. Refer to the rg\_properties(5) man page for RG\_AFFINITIES setting and the r\_properties(5) man page for resource dependency settings. If the problem persists, contact your Oracle support representative for further assistance.

289229 zc\_member(%d): Failure in notifying membership subsystem that zone %s came up, exception <%s> thrown. Exiting.

**Description:** Failed to notify the cluster membership infrastructure that this zone (that is part of a zone cluster) came up. Support for this zone cluster might not work properly.

**Solution:** Contact your authorized Oracle service provider to determine whether a workaround or patch is available.

289405 execute command(): Failed to set POSIX environment.

**Description:** There was a failure in switching to POSIX locale.

**Solution:** Contact your authorized Oracle service provider for assistance in diagnosing the problem.

289503 Unable to re-compute NFS resource list.

**Description:** The list of HA-NFS resources online on the node has gotten corrupted.

**Solution:** Make sure there is space available in /tmp. If the error is showing up despite that, reboot the node.

289729 Resource group %s is being switched offlineby the RGM on node %s due to an intercluster delegated failover [based on a +++ inter-cluster RG affinity]; the resource group remains online onon other nodes.

**Description:** The resource group was brought OFFLINE on the node specified, probably because of a public network failure on that node. Although there is no spare node on which to relocate this instance of the resource group, the resource group is currently mastered by at least one other healthy node.

**Solution:** No action required. If desired, examine other syslog messages on the node in question to determine the cause of the network failure.

289739 Set variables ggrs - The property extraction of %s for the Goldengate resource was unsuccessful because of an internal error

**Description:** The property extraction for the GoldenGate resource was unsuccessful because of an internal error.

**Solution:** If the error persists, contact your authorized Oracle service provider.

289763 Unable to unblock parent process for zone cluster path monitor

**Description:** Unable to write to pipe. The parent process can not be unblocked.

**Solution:** Contact your authorized Oracle service provider to determine whether a workaround or patch is available.

289945 Domain %s failed to %s to %s, normal failover will be performed.

**Description:** The domain failed to migrate or live migrate to the target host.

**Solution:** None required. The domain failed to migrate or live migrate from the source node to the target node. A normal failover will be performed.

290072 Change the ownership of the file \${file} to root and the permissions to 400.

**Description:** The file should be readable by the root user only

**Solution:** Change the file ownership to root and the permissions to 400.

290165 returned from wait for dpm timeout io tasks

**Description:** Debug messages.

**Solution:** No action required.

290199 zc\_acfs\_boot: Failed to retrieve the hostname of the local node, gethostname() returning %s

**Description:** The handler failed to retrieve the hostname of the local node.

**Solution:** Investigate the zone boot log messages and rectify the problem. If problem persists after rebooting the zone, contact your authorized Oracle service provider with copy of /var/ adm/messages files on all nodes.

290718 Error: Can't start \${SERVER}.

**Description:** An attempt to start the rpc.fed server failed. This error will prevent the rgmd from starting, which will prevent this node from participating as a full member of the cluster.

**Solution:** Examine other syslog messages occurring at about the same time to see if the problem can be identified. Save a copy of the /var/adm/messages files on all nodes and contact your authorized Oracle service provider for assistance in diagnosing and correcting the problem.

290926 Successful validation.

**Description:** The validation of the configuration for the data service was successful.

**Solution:** None. This is only an informational message.

291077 Invalid variable name in the Environment file %s. Ignoring %s

**Description:** HA-Oracle reads the file specified in USER\_ENV property and exports the variables declared in the file. Syntax for declaring the variables is : VARIABLE=VALUE Lines starting with " VARIABLE is expected to be a valid Korn shell variable that starts with alphabet or "\_" and contains alphanumerics and "\_".

**Solution:** Please check the environment file and correct the syntax errors. Do not use export statement in environment file.

291245 Invalid type %d passed.

**Description:** An invalid value was passed for the program\_type argument in the pmf routines.

**Solution:** This is a programming error. Verify the value specified for program\_type argument and correct it. The valid types are: SCDS\_PMF\_TYPE\_SVC: data service application SCDS\_PMF\_TYPE\_MON: fault monitor SCDS\_PMF\_TYPE\_OTHER: other

291342 validate\_options: HA N1 Grid Service Provisioning System Remote Agent %s Option %s is not set

**Description:** A required option is not set in the start, stop, validate and probe command.

**Solution:** Set the specific option in the command.

291343 start asap - Failed to start the ASAP Server configured in resource %s. Check for error messages within %s.

**Description:** The ASAP Server configured in the resource could not be started by the agent.

**Solution:** Ensure that you can manually start the application as ASAP user. Verify the ASAP Server configuration. Also check if there are any leftover IPC resources that need to be manually removed. Check the log messages for any errors reported and resolve them.

291378 No Database probe script specified. Will Assume the Database is Running

**Description:** This is a informational messages. probing of the URL's set in the Server\_url or the Monitor\_uri\_list failed. Before taking any action the WLS probe would make sure the DB is up (if a db\_probe\_script extension property is set). But, the Database probe script is not specified. The probe will assume that the DB is UP and will go ahead and take action on the WLS.

**Solution:** Make sure the DB is UP.

291592 Validate\_sbp - The short ping timeout is lower than one.

**Description:** The short ping timeout is lower than one

**Solution:** Make sure that the specified short ping timeout is greater zero

291625 CMM: Votecount changed from %d to %d for quorum device %d (%s).

**Description:** The votecount for the specified quorum device has been changed as indicated.

**Solution:** This is an informational message, no user action is needed.

291716 Error while executing siebenv.sh.

**Description:** There was an error while attempting to execute (source) the specified file. This may be due to improper permissions, or improper settings in this file.

**Solution:** Please verify that the file has correct permissions. If permissions are correct, verify all the settings in this file. Try to manually source this file in korn shell (". siebenv.sh"), and correct any errors.

292013 clcomm: UioBuf: uio was too fragmented - %d

**Description:** The system attempted to use a uio that had more than DEF\_IOV\_MAX fragments.

**Solution:** Contact your authorized Oracle service provider to determine whether a workaround or patch is available.

292187 Function: check\_ttsrv: The TimesTen server %s does not react on http requests on port %s

**Description:** The TimesTen server does not react on http requests.

**Solution:** None

292193 NFS daemon %s did not start. Will retry in 100 milliseconds.

**Description:** While attempting to start the specified NFS daemon, the daemon did not start.

**Solution:** This is an informational message. No action is needed. HA-NFS would attempt to correct the problem by restarting the daemon again. HA-NFS imposes a delay of 100 milliseconds between restart attempts.

292403 Add application rgs - Getting the resource list failed because of an internal error

**Description:** Getting the resource list failed because of an internal error.

**Solution:** If the problem persists, contact your authorized Oracle service provider.

292648 Directory %s should have only write permissions only by the owner %s.

**Description:** The specified directory is expected to have only write permissions only by the specified user, who is the owner of the file.

**Solution:** Make sure that the specified directory has correct permissions.

292697 Function: stop\_mysql - Sql-command "%s" returned error (%s).

**Description:** Couldn't stop slave instance.

**Solution:** Examine the returned Sql-status message and consult MySQL documentation.

292950 Failed to add resource group '%s' to the wait\_zc\_boot resource group list.

**Description:** The zone boot handler failed to generate the list of resource groups containing SUNW.wait zc\_boot resources where SUNW.qfs resource configured for the zone cluster depends on.

**Solution:** Investigate the zone boot log messages and try to rectify the problem. If problem persists after rebooting the zone, contact your authorized Oracle service provider with copy of /var/adm/messages files on all nodes.

293006 Function: validate - Migrationtype can only be set to "cold", "warm" or "live", but is set to "%s"

**Description:** Migrationtype can only be set to value "cold", "warm" or "live" for Oracle Solaris kernel zones.

**Solution:** Set the value for Migrationtype to either value "cold", "warm" or "live".

293356 Function: check\_mgmd: The MySQL Cluster management server id=%s is not connected

**Description:** The connection to the MySQL Cluster management server was possible, but the requested mangement server is not connected.

**Solution:** none

293852 validate - Instance home directory (%s) either does not exist or is not a directory.

**Description:** The Home directory for the Oracle Web Tier instance or the Oracle Essbase Server instance does not exist or is not a valid directory.

**Solution:** Ensure that the ORACLE\_HOME property contains the absolute full path to the directory in which the Oracle Fusion Middleware Web Tier software or Oracle Essbase Server is installed.

293867 Failed to get handle for zone cluster membership of '%s'.

**Description:** A error occurred while retrieving the specified zone cluster membership.

**Solution:** Contact your authorized Oracle service provider to determine whether a workaround or patch is available.

294380 problem waiting the deamon, read errno %d

**Description:** Internal error.

**Solution:** Contact your authorized Oracle service provider to determine whether a workaround or patch is available.

294409 check\_dhcp - Dhcpclient test exited with %s

**Description:** The dhcpclient test exited with a non-zero return code.

**Solution:** None required. Informational message, an immediate failover is being requested.

294536 start\_app\_server - psadmin -c parallelboot -d %s failed to start one or more components. Check for error messages within %s

**Description:** One or more components failed to start through psadmin -c parallelboot -d \${Psft\_Domain}. An error message has been reported. A second try to start after performing a cleanup of IPC resources failed as well.

**Solution:** Ensure that you can manually start the domain that is configured for Psft\_Domain as the user that is configured for Psft\_User. Verify the PeopleSoft Enterprise application server domain configuration. Check the log messages for any errors reported and resolve them.

294962 fatal: Error registering for zone state change notifications

**Description:** The rgmd or rpc.fed failed to register with sc\_zonesd for zone state change notification. The node will be aborted.

**Solution:** Examine other syslog messages occurring at about the same time to see if the problem can be identified which is preventing this registration. Look for door-related or sc\_zonesd-related errors. Save a copy of the /var/adm/messages files on all nodes and contact your authorized Oracle service provider for assistance in diagnosing and correcting the problem.

295075 Configuration file %s synchronization not required

**Description:** This is an informational message. The configuration file specified in the message is synchronized with resource properties.

**Solution:** No user action is needed.

295366 Unable to mark the interface %s%d down, rc %d

**Description:** Oracle Solaris Cluster infrastructure failed to mark the transport interface "DOWN"

**Solution:** The error message should contain the error code, so examine the message to see if the problem can be identified. Save a copy of the /var/adm/messages files on all nodes and contact your authorized Oracle service provider for assistance in diagnosing and correcting the problem.

295428 QUORUM GENERIC: quorum reserve error: reading registration keys on quorum device %s failed with error code %d.

**Description:** An error was encountered when reserving the specified quorum device. The registration keys could not be read from the quorum device, before attempting to reserve it. This error occurs because of unexpected behavior from the device driver, the multipathing driver, or the device's firmware.

**Solution:** Contact your authorized Oracle service provider to determine if a workaround or patch is available.

295456 Error: /var/run is not mounted; cannot start cl\_eventlogd.

**Description:** The cl\_eventlog init script found that /var/run is not mounted. Because cl\_eventlogd requires /var/run for sysevent reception, cl\_eventlogd will not be started.

**Solution:** Examine other syslog messages occurring at about the same time to see if the problem with /var/run can be identified. Save a copy of the /var/adm/messages files on all nodes and contact your authorized Oracle service provider for assistance in diagnosing and correcting the problem.

295576 SCSLM ftruncate <%s> error <%s>

**Description:** Should never occur.

**Solution:** Contact your authorized Oracle service provider to determine whether a workaround or patch is available.

295666 clcomm: setrlimit(RLIMIT\_NOFILE): %s

**Description:** During cluster initialization within this user process, the setrlimit call failed with the specified error.

**Solution:** Read the man page for setrlimit for a more detailed description of the error.

295755 Derby data service start method returned with error %s

**Description:** The derby data service could not start for an unknown reason.

**Solution:** Contact your authorized Oracle service provider to determine whether a workaround or patch is available.

295838 Listener %s started.

**Description:** Informational message. HA-Oracle successfully started Oracle listener.

**Solution:** None

296014 validate\_cluster - The cluster controller resource (%s) must depend on a SUNW. LogicalHostname resource.

**Description:** A cluster controller resource must depend on a SUNW.LogicalHostname resource.

**Solution:** Ensure that the cluster controller resource has the required dependencies.

296099 Function: validate - Zonebrand for zone %s is configured as lx, but the zone is configured as brand type %s.

**Description:** Zonebrand is set to "lx". But the zone is not configured as brand type lx according to zonecfg information.

**Solution:** Review the components configuration file and make sure the variable Zonebrand defines "lx" only for a Zone that got really setup with brand type "lx".

296214 dpm\_device\_io: path = %s, mutex\_destroy() return %d

**Description:** Self explanatory.

**Solution:** No action required.

296514 Internal Error: ORACLE\_OWNER not set even after successful validation.

**Description:** An internal error occurred while attempting to save the name of the owner of the Oracle installation in a local file for use during shutdown of Oracle listener.

**Solution:** This message is informational. If the problem persists, report it to your Oracle support representative.

296795 start\_ent\_server - The JD Edwards EnterpriseOne Enterprise Server configured under resource %s started under pmf

**Description:** The specified JD Edwards EnterpriseOne Enterprise Server was started successfully.

**Solution:** None required. Informational message.

297061 clcomm: can't get new reference

**Description:** An attempt was made to obtain a new reference on a revoked handler.

**Solution:** Contact your authorized Oracle service provider to determine whether a workaround or patch is available.

297139 CCR: More than one data server has override flag set for the table %s. Using the table from node %s.

**Description:** The override flag for a table indicates that the CCR should use this copy as the final version when the cluster is coming up. In this case, the CCR detected multiple nodes having the override flag set for the indicated table. It chose the copy on the indicated node as the final version.

**Solution:** This is an informational message, no user action is needed.

297178 Error opening procfs control file <%s> for tag <%s>: %s

**Description:** The rpc.pmfd server was not able to open a procfs control file, and the system error is shown. procfs control files are required in order to monitor user processes.

**Solution:** Determine if the machine is running out of memory. If this is not the case, save the /var/adm/messages file. Contact your authorized Oracle service provider to determine whether a workaround or patch is available.

297286 The FilesystemCheckCommand extension property is set to %s. File system checks will however be skipped because the resource group %s is scalable.

**Description:** Self explanatory.

**Solution:** This is an informational message; no user action is needed.

297325 The node portion of %s at position %d in property %s is not a valid node identifier or node name.

**Description:** An invalid node was specified for the named property. The position index, which starts at 0 for the first element in the list, indicates which element in the property list was invalid.

**Solution:** Specify a valid node instead.

297328 Successfully restarted resource group.

**Description:** This message indicates that the rgm restarted a resource group, as expected.

**Solution:** This is an informational message.

297370 Validation failed for %sname <%s> : No entry found in /etc/hostname.<adp> or /etc/hostname6.<adp>for some of its adapters.

**Description:** An IP address resource(of type LogicalHostname or SharedAddress) has been mis-configured. The indicated PNM object name is not found in the indicated file on this node. This will cause errors in any attempted operation upon the IP address resource. Additional related failure messages are likely to be found near this one in the syslog output.

**Solution:** Check the configuration of network resources using the "clresourcegroup show -v +" command, and make any necessary corrections.

297493 Validate - Applications directory %s does not exist

**Description:** The Oracle E-Business Suite applications directory does not exist.

**Solution:** Check that the correct pathname was entered for the applications directory when registering the resource and that the directory exists.

297536 Could not host device service %s because this node is being shut down

**Description:** An attempt was made to start a device group on this node while the node was being shutdown.

**Solution:** If the node was not being shutdown during this time, or if the problem persists, contact your authorized Oracle service provider to determine whether a workaround or patch is available.

297717 Local HADB Management Agent is Waiting for other MAs to Join

**Description:** The management agent at host localhost is not ready to execute the operation, since it is about to do repository recovery.

**Solution:** Make sure that a majority of the management agents in the domain are running.

297809 stop\_oep\_proxy - PMF managed oep\_proxy\_daemon failed to stop

**Description:** Failed to kill the proxy daemon for ORCL.oracle\_external\_proxy.

**Solution:** Check the syslog for further messages. The Oracle Solaris Cluster resource will now enter a stop\_failed state. You must determine why the proxy daemon failed to stop. Once resolved you can re-enable the Oracle Solaris Cluster resource.

297867 (%s) t\_bind: tli error: %s

**Description:** Call to t\_bind() failed. The "t\_bind" man page describes possible error codes. udlmctl will exit.

**Solution:** Save the contents of /var/adm/messages, /var/cluster/ucmm/ucmm\_reconf.log and /var/cluster/ucmm/dlm\*/\*logs/\* from all the nodes and contact your Oracle service representative.

297942 Oracle commands inaccessible. Forcing shutdown of Oracle listener by killing the listener process.

**Description:** The resource shutdown will attempt to kill the Oracle listener process. A graceful shutdown could not be attempted as Oracle commands are inaccessible, possibly due to the commands residing on a failover, global, or NAS file system on which the listener resource's dependency has not been set.

**Solution:** This message is informational. You must ensure that the resource comes online correctly on an alternate cluster node or on the same node after the Oracle commands become accessible again. If possible and supported, set the dependency of the listener resource on the file system resource.

298060 Invalid project name: %s

**Description:** Either the given project name doesn't exist in the global zone, or root is not a valid user of the given project.

**Solution:** Check if the project name is valid and root is a valid user of that project.

298312 check\_stdby: The database in %s is not running as a standby database, reload the primary and restart the standby database.

**Description:** The database is running as a primary database, but is configured to be a standby.

**Solution:** If you want to start the old primary database, reload the primary and restart the standby database.

298360 HA: exception %s (major=%d) from initialize\_seq().

**Description:** An unexpected return value was encountered when performing an internal operation.

**Solution:** Contact your authorized Oracle service provider to determine whether a workaround or patch is available.

298532 Script lccluster does not exist.

**Description:** Script 'lccluster' is not found under /sapdb/<livecache\_Name>/db/sap/.

**Solution:** Follow the HA-liveCache installation guide to create 'lccluster'.

298562 Tcp transport could not create tcp rio client reaper

**Description:** The replyio subsystem was unable to create this thread. This is caused by inadequate memory on the system.

**Solution:** Add more memory to the system. If that does not resolve the problem, contact your authorized Oracle service provider to determine whether a workaround or patch is available.

298588 Invalid upgrade callback from version manager: version %d.%d higher than highest version

**Description:** The rgmd received an invalid upgrade callback from the version manager. The rgmd will ignore this callback.

**Solution:** No user action required. If you were trying to commit an upgrade, and it does not appear to have committed correctly, save a copy of the /var/adm/messages files on all nodes and contact your authorized Oracle service provider for assistance in diagnosing the problem.

298679 Either extension property <Child\_mon\_level> is not defined, or an error occurred while retrieving this property. The default value of -1 is being used.

**Description:** Property Child\_mon\_level may not be defined in RTR file. Use the default value of -1.

**Solution:** No user action is needed.

298719 getrlimit: %s

**Description:** The rpc.pmfd or rpc.fed server was not able to get the limit of files open. The message contains the system error. This happens while the server is starting up, at boot time. The server does not come up, and an error message is output to syslog.

**Solution:** Save the /var/adm/messages file. Contact your authorized Oracle service provider to determine whether a workaround or patch is available.

298744 validate: %s is not set in the parameterfile %s but it is required

**Description:** The variable \$Variable is not set in the parameter file \$Filename.

**Solution:** set the variable in the file \$Filename to a valid contents.

298764 The resource group '%s' status is '%s'. Waiting for resource group status to be '%s' ...

**Description:** This is a notification from the handler mentioning the current status of resource group and also the status for which is waiting for.

**Solution:** This is an informational message; no user action is needed.

298776 scnetapp fatal error - Cannot read CCR table %s

**Description:** The program responsible for retrieving NAS configuration information from the CCR has suffered an internal error. Continued errors of this type may lead to a compromise in data integrity.

**Solution:** Contact your authorized Oracle service provider as soon as possible to determine whether a workaround or patch is available.

298833 Validate - Group informix does not exist

**Description:** The group informix does not exist.

**Solution:** You must create the group informix.

298911 setrlimit: %s

**Description:** The rpc.pmfd server was not able to set the limit of files open. The message contains the system error. This happens while the server is starting up, at boot time. The server does not come up, and an error message is output to syslog.

**Solution:** Save the /var/adm/messages file. Contact your authorized Oracle service provider to determine whether a workaround or patch is available.

298997 Unexpected eventmask while performing: '%s' result %d revents %x

**Description:** clexecd program has encountered an error.

**Solution:** Contact your authorized Oracle service provider to determine whether a workaround or patch is available.

299114 Probe failed in the prenet start method.

**Description:** The disk set or disk group failed its availability check.

**Solution:** Verify the status of the disk set or disk group and perform maintenance if required. After confirming that the disk set or disk group is available, try to restart the resource.

299216 stop\_diskgroup - Oracle ASM instance (%s) diskgroup (%s) is connected and remains mounted

**Description:** The Oracle ASM diskgroup has not been dismounted.

**Solution:** None required. Informational message.

299444 Failed to construct zone fullname for resource %s: %s. Restarting service.

**Description:** The PMF action script supplied by the DSDL could not construct a nodename string for the resource. The PMF action script has restarted the application.

**Solution:** Check other syslog messages around the time of the error for messages indicating the cause of the failure. If a memory allocation failure occurred, try freeing up some swap space or increasing the amount of swap space configured on this node. For other unexplained errors, contact your authorized Oracle service provider for assistance in diagnosing and correcting the problem.

299452 Validate - De-activating %s, by removing it

**Description:** The DHCP resource validates that /etc/rc3.d/S34dhcp is not active and achieves this by deleting/etc/rc3.d/S34dhcp.

**Solution:** No user action is needed. /etc/rc3.d/S34dhcp will be deleted.

299639 Failed to retrieve the property %s: %s. Will shutdown the WLS using sigkill

**Description:** This is an internal error. The property could not be retrieved. The WLS stop method however will go ahead and kill the WLS process.

**Solution:** Save a copy of the /var/adm/messages files on all nodes. Contact your authorized Oracle service provider for assistance in diagnosing the problem.

## **Message IDs 300000 - 399999**

This section contains message IDs 300000 - 399999.

300218 Stop\_replication - Stop replication failed because of an internal error

**Description:** Stop replication failed because of an internal error.

**Solution:** If the problem persists, contact your authorized Oracle service provider.

300397 resource %s property changed.

**Description:** This is a notification from the rgmd that a resource's property has been edited by the cluster administrator. This message can be used by system monitoring tools.

**Solution:** This is an informational message; no user action is needed.

300512 Failed to stop DNS; exiting UNSUCCESFUL

**Description:** The STOP method was unable to stop the application by sending it a SIGKILL.

**Solution:** Examine the /var/adm/messages to determine why the resource failed to stop. If problem persists, contact your Oracle service representative.

300537 scvxvmlg error - lstat(%s) failed with errno %d

**Description:** The program responsible for maintaining the VxVM namespace was unable to access the global device namespace. If configuration changes were recently made to VxVM diskgroups or volumes, this node may be unaware of those changes. Recently created volumes may be unaccessible from this node.

**Solution:** Verify that the /global/.devices/node@N ( $N =$  this node's node number) is mounted globally and is accessible. If no configuration changes have been recently made to VxVM diskgroups or volumes and all volumes continue to be accessible from this node, then no further action is required. If changes have been made, the device namespace on this node

can be updated to reflect those changes by executing '/usr/cluster/lib/dcs/scvxvmlg'. If the problem persists, contact your authorized Oracle service provider to determine whether a workaround or patch is available.

300705 Failed to look up the service group.

**Description:** Failed to look up the internal data structure during connection establishment.

**Solution:** The connection involved might be disconnected. If it happens repeatedly contact your authorized Oracle service provider to determine whether a workaround or patch is available.

300721 Error: The resource group "%s" nodelist "%s" is not the same as the existing RAC framework resource group "%s" nodelist "%s".

**Description:** VUCMM framework resources must be created in a resource group that has the same nodelist as an existing RAC framework when either a SVM or CVM resource is present in both frameworks.

**Solution:** Resolve the nodelist discrepancy and re-try the operation. Refer to the Oracle Solaris Cluster documentation for procedures to configure a resource group.

300777 reservation warning(%s) - Unable to open device %s, errno %d, will retry in %d seconds

**Description:** The device fencing program has encountered errors while trying to access a device. The failed operation will be retried

**Solution:** This is an informational message, no user action is needed.

301092 file specified in ENVIRONMENT\_FILE parameter %s does not exist.

**Description:** The 'Environment\_File' property was set when configuring the resource. The file specified by the 'Environment\_File' property may not exist. The file should be readable and specified with a fully qualified path.

**Solution:** Specify an existing file with a fully qualified file name when creating a resource.

301114 Command failed: /bin/rm -f %s/ppid/%s

**Description:** An attempt to remove the directory and all the files in the directory failed. This command is being executed as the user that is specified by the extension property DB\_User.

**Solution:** No action is required.

301149 %s: unable to create failfast object.

**Description:** The pmmd program was not able to register with failfast.

**Solution:** Contact your authorized Oracle service provider to determine whether a workaround or patch is available.

301162 zc\_rgm\_halt for zone %s: Exception <%s> thrown while querying membership. Exiting.

**Description:** An exception was thrown when zc\_rgm\_halt queried for the membership of the zone cluster, and thus zc\_rgm\_halt failed to check whether the zone is part of the zone cluster membership or not. Hence zc\_rgm\_halt will not be able to evacuate resource groups for this zone which belongs to a zone cluster. Support for this zone cluster might not work properly.

**Solution:** Contact your authorized Oracle service provider to determine whether a workaround or patch is available.

301573 clcomm: error in copyin for cl\_change\_flow\_settings

**Description:** The system failed a copy operation supporting a flow control state change.

**Solution:** Contact your authorized Oracle service provider to determine whether a workaround or patch is available.

301603 fatal: cannot create any threads to handle switchback

**Description:** The rgmd daemon was unable to create a sufficient number of threads upon starting up. This is a fatal error. The rgmd will produce a core file and will force the node to halt or reboot to avoid the possibility of data corruption.

**Solution:** Make sure that the hardware configuration meets documented minimum requirements. Save a copy of the /var/adm/messages files on all nodes, and of the rgmd core file. Contact your authorized Oracle service provider for assistance in diagnosing the problem.

301621 Cannot access file %s. This file is required to bypass the user credentials from being prompted during the server startup: %s

**Description:** The boot.properties file does not exist in in the server root's security directory.

**Solution:** Make sure that the boot.properties file is present in the server root's security directory. Read documentation for more details.

301635 clexecd: close returned %d. Exiting.

**Description:** clexecd program has encountered a failed thr\_create(3THR) system call. The error message indicates the error number for the failure.

**Solution:** Contact your authorized Oracle service provider to determine whether a workaround or patch is available.

301685 The file system mount point %s information is missing from the /etc/vfstab file of the global zone. This file system could be original file system for the lofs file system with mount point %s configured to zone cluster %s.

**Description:** HAStoragePlus failed to find the specified entry in the vfstab.

**Solution:** Update the vfstab entry and retry the operation.

301736 start dependency: Exceeded \${MAX START TIMEOUT} seconds for waiting on dependent resource for resource \${RESOURCE} to come online

**Description:** The Start\_timeout for the dependent resource is exceeded.

**Solution:** Specify a larger timeout.

302040 clcomm: ksocket creation on routing socket failed with error = %d

**Description:** The system prepares IP communications across the private interconnect. A lookup operation on the routing socket failed.

**Solution:** Contact your authorized Oracle service provider to determine whether a workaround or patch is available.

302286 Incorrect specification of tunable at line %d in file %s.

**Description:** The zone handler detected that key=value pair is not specified in appropraite manner.

**Solution:** Check the line number and ensure that tunables are kept in the format 'key'='value'.

302670 udlm\_setup\_port: fcntl: %d

**Description:** A server was not able to execute fnctl(). udlm exits and the node aborts and panics.

**Solution:** This is an internal error. Save the contents of /var/adm/messages, /var/cluster/ ucmm/ucmm\_reconf.log and /var/cluster/ucmm/dlm\*/\*logs/\* from all the nodes and contact your Oracle service representative.

303009 validate: EnvScript %s does not exist but it is required

**Description:** The environment script \$Filename is set in the parameter file but does not exist.

**Solution:** set the variable EnvScript in the parameter file mentioned in option -N of the start, stop and probe command to a valid contents.

303231 mount\_client\_impl::remove\_client() failed attempted RM change\_repl\_prov\_status() to remove client, spec %s, name %s

**Description:** The system was unable to remove a PXFS replica on the node that this message was seen.

**Solution:** Contact your authorized Oracle service provider to determine whether a workaround or patch is available.

303500 ERROR: The ndd variable ip6 strict dst multihoming must be set to 0.

**Description:** You must set the value of ip6\_strict\_dst\_multihoming only to 0, otherwise, communication between cluster members will not function.

**Solution:** Set ip6\_strict\_dst\_multihoming to 0. If set using ipadm, then change the hostmodel setting to weak or src\_priority. Refer to the ndd(1M) and ipadm(1M) man pages and to Oracle Solaris Cluster documentation for information about changing the setting.

303502 Logical changepw principal does not exist in %s.

**Description:** The logical host name associated with the "changepw" service principal does not exist in the /etc/krb5/kadm5.keytab file.

**Solution:** Create and/or add the "changepw/<logical host name>" service principal's keys in the /etc/krb5/kadm5.keytab file. Note: that the logical host name must be fully qualified.

303630 Cannot execute %s: %d.

**Description:** Failure in executing the command.

**Solution:** Check the syslog message for the command description. Check whether the system is low in memory or the process table is full and take appropriate action. Make sure that the executable exists.

303756 CMM: Unable to get reference to membership API object.

**Description:** An instance of the userland CMM encountered an internal initialization error. The userland CMM could not obtain a reference to the membership API object.

**Solution:** Contact your authorized Oracle service provider to determine whether a workaround or patch is available.

303848 Failed to modify the START\_DEPENDENCIES of the Oracle Grid Infrastructure %s resource [%s]

**Description:** Failed to modify the Oracle Grid Infrastructure database resource START\_DEPENDENCIES.

**Solution:** Determine why modifying the database resource failed. If the problem persists, contact your Oracle support representative for further assistance.

303912 The original file system with mount point %s specified in the /etc/vfstab of a global zone for the lofs file system with mount point %s configured for the zone cluster %s is a local file system. Local file systems cannot be specified with scalable service resources.

**Description:** HAStoragePlus detected an inconsistency in its configuration: the resource group has been specified as scalable, but local file systems are used.

**Solution:** Correct either the resource group type or use global file systems.

304134 Validation of file system mount point %s configured to zone cluster %s has failed.

**Description:** The information for the specified mount point in the zone cluster is incorrect.

**Solution:** Check the entries and modify them with valid values.

304365 clcomm: Could not create any threads for pool %d

**Description:** The system creates server threads to support requests from other nodes in the cluster. The system could not create any server threads during system startup. This is caused by a lack of memory.

**Solution:** There are two solutions. Install more memory. Alternatively, take steps to reduce memory usage. Since the creation of server threads takes place during system startup, application memory usage is normally not a factor.

304749 Probe for resource sckrb5 successful.

**Description:** The complete or simple probe for the HA-KDC service has completed successfully.

**Solution:** This is for informational purposes only, no action is required.

304836 check\_ids - Database Instance %s is down

**Description:** The Informix Server database is down.

**Solution:** None required. Oracle Solaris Cluster will restart the Informix Server.

305163 Start of HADB database completed successfully.

**Description:** The resource was able to successfully start the HADB database.

**Solution:** This is an informational message, no user action is needed.

305298 cm\_callback\_impl abort\_trans: exiting

**Description:** ucmm callback for abort transition failed.

**Solution:** Save a copy of the /var/adm/messages files on all nodes. Contact your authorized Oracle service provider for assistance in diagnosing the problem.

305412 Cannot update the stale quorum devices.

**Description:** Cannot update stale quorum devices.

**Solution:** Manually remove and add the quorum devices when all the nodes boot up.

305595 Function: start\_asap: Database is inaccessible. The start of the server will be aborted.

**Description:** Database is inaccessible.The start of ASAP processes will be aborted.

**Solution:** Ensure that the database is online before enabling the HA-ASAP resource.

305895 ucmmd got invalid upgrade callback from version manager: version %d.%d higher than highest version

**Description:** Version manager delivered upgrade callback to ucmmd about a new version that is higher than the highest version supported by ucmmd.

**Solution:** Contact your authorized Oracle service provider to determine whether a workaround or patch is available.

306407 Failed to stop Adaptive server.

**Description:** Oracle Solaris Cluster HA for Sybase failed to stop using KILL signal.

**Solution:** Please examine whether any Sybase server processes are running on the server. Please manually shutdown the server.

306483 scf\_transaction\_property\_change failed error %d: %s

**Description:** An API call failed.

**Solution:** Examine log files and syslog messages to determine the cause of the failure. Take corrective action based on any related messages. If the problem persists, report it to your Oracle support representative for further assistance.

306560 INTERNAL ERROR: Failed to get nodename of zone %s : %s.

**Description:** Failed to get the node name.

**Solution:** Contact your authorized Oracle service provider to determine whether a workaround or patch is available.

306774 start\_mysql - myisamchk found errors in some index in %s, perform manual repairs.

**Description:** mysiamchk found errors in MyISAM based tables.

**Solution:** Consult MySQL documentation when repairing MyISAM tables.

307195 clcomm: error in copyin for cl\_read\_flow\_settings

**Description:** The system failed a copy operation supporting flow control state reporting.

**Solution:** Contact your authorized Oracle service provider to determine whether a workaround or patch is available.

307322 Unable to create thread. Exiting.

**Description:** clexecd program has encountered a failed thr\_create(2) system call. The error message indicates the error number for the failure.

**Solution:** Contact your authorized Oracle service provider to determine whether a workaround or patch is available.

307531 open: %s

**Description:** open failed for the specified reason. The specified program will be terminated and this zone will not be able to host applications.

**Solution:** Save a copy of the /var/adm/messages files on all nodes. Contact your authorized Oracle service provider for assistance in diagnosing the problem.

307657 Oracle UDLM package is not installed. %s not found.

**Description:** Oracle UNIX Distributed Lock Manager (UDLM) is not properly installed on this node. The UDLM reconfiguration program could not locate the lock manager binary at the location indicated in the message. Oracle OPS/RAC will not be able to function on this node.

**Solution:** If you want to run OPS/RAC on this cluster node, verify installaton of ORCLudlm package. Refer to Oracle's documentation for installaton of Oracle UDLM.

307733 validate\_zcboot\_resource - The ACFS proxy resource (%s) requires that a SUNW. wait zc boot resource configured on the same nodes in the global zone

**Description:** The ACFS proxy resource reuqires an SUNW.wait\_zc\_boot resource configured on the same nodes as the ACFS proxy resource.

**Solution:** Ensure that a resource using type SUNW.wait zc\_boot is configured on the same nodes or nodes as the ACFS proxy resource.

307834 CCR: Invalid CCR table : %s cluster %s.

**Description:** CCR could not find a valid version of the indicated table on the nodes in the cluster.

**Solution:** There may be other related messages on the nodes where the failure occurred. They may help diagnose the problem. If the indicated table is unreadable due to disk failure, the root disk on that node needs to be replaced. If the table file is corrupted or missing, boot the cluster in -x mode to restore the indicated table from backup. The CCR tables are located at /etc/cluster/ccr/.

308041 scha\_control RESOURCE\_RESTART failed

**Description:** scha\_control RESOURCE\_RESTART failed

**Solution:** Determine why the scha\_control RESOURCE\_RESTART failed. If the problem persists, contact your Oracle support representative for further assistance.

308100 Validate - Couldn't retrieve Samba version number

**Description:** The Samba resource tries to validate that an acceptable version of Samba is being deployed, however it was unable to retrieve the Samba version number.

**Solution:** Check that Samba has been installed correctly

308378 Derby data service stop method returned with error %s

**Description:** The derby data service could not stop for an unknown reason.

**Solution:** Contact your authorized Oracle service provider to determine whether a workaround or patch is available.

308814 CCR: Updating table %s failed to startup on node %s for cluster %s.

**Description:** The operation to update the indicated table failed to start on the indicated node.

**Solution:** There may be other related messages on the nodes where the failure occurred, which may help diagnose the problem. If the root disk failed, it needs to be replaced. If the indicated table was deleted by accident, boot the offending  $node(s)$  in -x mode to restore the indicated table from other nodes in the cluster. The CCR tables are located at /etc/cluster/ ccr/. If the root disk is full, remove some unnecessary files to free up some space.

308975 Resource type "%s" does not exist.

**Description:** The SUNW.qfs resource type is not registered in the cluster.

**Solution:** Register the SUNW.qfs resource type, create the required instances of this resource type, and repeat the operation. For information about how to configure the shared QFS file system with Oracle Cluster, see your Oracle Solaris Cluster documentation and your Sun QFS documentation.

309159 stop\_dgproxy - Oracle ASM instance (%s) diskgroup (%s) is connected and remains mounted

**Description:** The Oracle ASM diskgroup is connected to a database and has not been dismounted.

**Solution:** None required. Informational message.

309475 Problem encountered while waiting on the wait\_for\_daemon. Error:%s

**Description:** The daemon was unable to write to the pipe of the parent so it is unable to run.

**Solution:** Save a copy of the /var/adm/messages files on all nodes and contact your authorized Oracle service provider for assistance in diagnosing and correcting the problem.

309609 Failed to validate the accessibility of the adapters in the zone cluster.

**Description:** There is no adapter found on this system that is authorized to be used for this zone cluster.

**Solution:** Use the clzonecluster(1M) command to configure the adapters to be used for this zone cluster and run the command to create the resource.

309789 validate - INSTANCE\_NAME (%s) either does not exist or is not a directory.

**Description:** The INSTANCE\_NAME directory does not exist or is not a directory.

**Solution:** Ensure that the INSTANCE\_NAME property contains the name of a directory that exists inside the instance home directory of a Oracle Web Tier or Oracle Essbase Server deployment.

309961 Error during reading the property from repository %s

**Description:** There was an error in reading the property of the SMF service instance from the repository

**Solution:** Check the SMF(5) man page to learn more about the error. Also make sure the basic SMF functionalities are working correctly. Contact your Oracle service provider for more information.

310084 scal\_initialize() call failed.

**Description:** There was an error in initializing.

**Solution:** Contact your authorized Oracle service provider for assistance in diagnosing the problem.

310098 The SUNW.wait\_zc\_boot resource can be configured in scalable resource group only.

**Description:** SUNW.wait\_zc\_boot resource is not configured in a scalable resource group.

**Solution:** Add this resource to a scalable resource group.

310355 Attempting to check for existense of pid %d name %s resulted in error: %s.

**Description:** HA-NFS callback method attempted to stop the specified NFS process with SIGKILL but was unable to do so because of the specified error.

**Solution:** The failure of the method would be handled by SunCluster. If the failure happened during starting of a HA-NFS resource, the resource would be failed over to some other node. If this happened during stopping, the node would be rebooted and HA-NFS service would continue on some other node. If this error persists, please contact your local SUN service provider for assistance.

310555 CMM: Quorum device %d (%s) added; votecount = %d, bitmask of nodes with  $configured paths = 0x%llx.$ 

**Description:** The specified quorum device with the specified votecount and configured paths bitmask has been added to the cluster. The quorum subsystem treats a quorum device in maintenance state as being removed from the cluster, so this message will be logged when a quorum device is taken out of maintenance state as well as when it is actually added to the cluster.

**Solution:** This is an informational message, no user action is needed.

310825 Ensure that private string %s\_%s\_passwd exists and its value can be retrieved using scha\_cluster\_get utility.

**Description:** Failed to retrieve password from private string.

**Solution:** Ensure that private string exists and can be retrieved using scha\_cluster\_get utility.

310953 clnt control of program %s failed %s.

**Description:** HA-NFS fault monitor failed to reset the retry timeout for retransimitting the rpc request.

**Solution:** Save the /var/adm/messages file. Contact your authorized Oracle service provider to determine whether a workaround or patch is available.

310989 Live migration for zone %s to target host %s timed out, cold migration is tried instead.

**Description:** Live migration to the target host timed out for the configured zone.

**Solution:** Evaluate the STOP\_TIMEOUT setup for this resource and increase the timeout as required. The resource will now try to perform a cold migration for the configured zone.

311129 Failed to retrieve IP address for %s

**Description:** Cluster cannot generate a callback for the RDS module. Operation of RDS sockets might be affected.

**Solution:** If Reliable Datagram Sockets (RDS) is used by applications running on this cluster, contact your Oracle service representative to determine if a workaround or patch is available.

311275 Volume %s in disk group %s is not ENABLED

**Description:** One of the volumes being monitored is not in an enabled state.

**Solution:** Check state of the volume. Contact your authorized Oracle service provider for further assistance.

311291 sema\_post badchild: %s

**Description:** The rpc.pmfd server was not able to act on a semaphore. The message contains the system error. The server does not perform the action requested by the client, and an error message is output to syslog.

**Solution:** Determine if the machine is running out of memory. If this is not the case, save the /var/adm/messages file. Contact your authorized Oracle service provider to determine whether a workaround or patch is available.

311505 The resource group %s containing the resource %s is suspended. This has blocked a resource %s attempt on %s

**Description:** The operation requested by scha\_control is prevented because the resource group is suspended.

**Solution:** No action required. To enable automatic recovery actions, use 'clresourcegroup resume'

311644 fork\_event depth: ct\_pr\_event\_get\_pid: %s

**Description:** The rpc.pmfd was unable to retrieve the pid from a contract event. The rpc.pmfd will continue to monitor the process, but the rpc.pmfd may have missed an event of interest.

**Solution:** Search for other syslog error messages on the same node. Save a copy of the /var/ adm/messages files on all nodes, and report the problem to your authorized Oracle service provider.

311943 The ORCL.asap resource is missing a RESOURCE\_DEPENDENCIES entry for a database resource

**Description:** The ORCL.asap resource is missing a resource dependency on database.

**Solution:** Ensure that RESOURCE\_DEPENDENCIES for ORCL.asap resource contains a dependency on a resource of type SUNW.oracle\_server or SUNW.scalable\_rac\_server\_proxy or ORCL.oracle\_external\_proxy. If the problem persists, contact your Oracle support representative for further assistance.

312053 Cannot execute %s: %s.

**Description:** Failure in executing the command.

**Solution:** Check the syslog message for the command description. Check whether the system is low in memory or the process table is full and take appropriate action. Make sure that the executable exists.

312053 Cannot execute %s: %s.

**Description:** Failure in executing the command.

**Solution:** Check the syslog message for the command description. Check whether the system is low in memory or the process table is full and take appropriate action. Make sure that the executable exists.

312124 Failed to establish socket's default destination: %s

**Description:** Default destination for a raw icmp socket could not be established.

**Solution:** If the error message string thats logged in this message does not offer any hint as to what the problem could be, contact your authorized Oracle service provider.

312406 setproject call failed : %s

**Description:** setproject call failed. Should never occur.

**Solution:** Verify project database. Contact your authorized Oracle service provider to determine whether a workaround or patch is available.
312826 The Skgxn Service which provides Oracle RAC support in the ucmmd daemon encountered a non-recoverable error and must abort

**Description:** The Oracle RAC clustered database relies on the Skgxn Service provided by the ucmmd daemon for group membership services and will not function without it. The Skgxn Service has encountered a non-recoverable error and could not provide service.

**Solution:** Save copies of /var/adm/messages and /var/cluster/ucmm/ucmm\_reconf.log files from all of the nodes in the cluster. Check for and save any core files of the ucmmd daemon or operating system. Contact your authorized Oracle service provider for assistance in diagnosing the problem. Please provide to them the saved files which are mentioned above.

312913 zc\_acfs\_boot: Zone boot operation completed successfully.

**Description:** The zone boot handler successfully brought the resource containing the SUNW. wait\_zc\_boot resource online.

**Solution:** This is an informational message; no user action is needed.

312990 Membership: attempt to halt zone '%s' (zone ID %d, zone uniq ID %d) completed.

**Description:** The membership subsystem's attempt to halt the specified zone completed successfully.

**Solution:** This message is informational. No action is needed.

313500 Probe - Fatal: Can't determine Schedd pid file - %s/schedd/schedd.pid does not exist.

**Description:** The file \${qmaster\_spool\_dir}/schedd.pid was not found. \${qmaster\_spool\_dir} /schedd.pid is the second argument to the 'Shutdown' function. 'Shutdown' is called within the stop script of the sge\_schedd resource.

**Solution:** Confirm the file 'schedd.pid' exists. Said file should be found in the respective spool directory of the daemon in question.

313506 stop\_chi - WebSphere MQ Channel Initiator %s stopped

**Description:** The specified WebSphere MQ Channel Initiator has been stopped.

**Solution:** None required. Informational message.

313510 SAP xserver is not available.

**Description:** SAP xserver is not running currently.

**Solution:** Informative message, no action is required.

313801 check\_pgs: The host %s is not accessible, a failover will occur

**Description:** The address specified in the PGHOST variable is unavailable.

**Solution:** None, a failover will occur

313867 Unknown step: %s

**Description:** Request to run an unknown reconfiguration step.

**Solution:** No user action is needed.

314033 Server still running. Sleeping for 5 sec.

**Description:** We are allowing pmon some time to finish its work and exit cleanly.

**Solution:** None.

314073 validate\_asm - %s/bin/crsctl either does not exist or is not executable

**Description:** \${CRS\_HOME}/bin/crsctl either does not exist or is not a executable

**Solution:** Ensure that \${CRS\_HOME} represents the directory where the Oracle Clusterware files are installed.

314185 Switchover error (%s): cannot find clexecd

**Description:** The file system specified in the message could not be hosted on the node the message came from. Check to see if the user program "clexecd" is running on that node.

**Solution:** Contact your authorized Oracle service provider to determine whether a workaround or patch is available.

314314 prog <%s> step <%s> terminated due to receipt of signal <%d>

**Description:** ucmmd step terminated due to receipt of a signal.

**Solution:** Examine other syslog messages occurring at about the same time to see if the problem can be identified and if it recurs. Save a copy of the /var/adm/messages files on all nodes and contact your authorized Oracle service provider for assistance.

314356 resource %s enabled.

**Description:** This is a notification from the rgmd that the operator has enabled a resource. This message can be used by system monitoring tools.

**Solution:** This is an informational message; no user action is needed.

314358 Command %s failed to complete. Return code is %d.

**Description:** The listed command failed to complete with the listed return code. The return code is from the script db\_clear.

**Solution:** Look for other syslog error messages on the same node. Save a copy of the /var/ adm/messages files on all nodes, and report the problem to your authorized Oracle service provider.

314460 stop\_pgs: Allow pmf to stop the remaining ssh-agent for the user %s

**Description:** It can not be determined which ssh agent is working for the user/database, it is now killed by PMF using the configured stop signal.

**Solution:** None

314502 Resources of type ScalDeviceGroup and ScalMountPoint must only be configured for nodes in the global zone, or nodes in a zone cluster

**Description:** Resources of type ScalDeviceGroup and ScalMountPoint are supported only in the global zone or in zones that are members of a zone cluster.

**Solution:** This is an unsupported configuration. Reconfigure the cluster so that resources of type ScalDeviceGroup and ScalMountPoint are not in non-global zones unless the nonglobal zone is a member of a zone cluster.

314706 Failed to do lstat() on test-file %s : %s

**Description:** The lstat() operation on the test file for I/O operations failed. One possible cause of this error is that the test file has been deleted. The deletion of this file might be caused by malicious activity in your system.

**Solution:** Restart the ScalMountPoint resource.

314749 Validate\_sbp - GoldenGate resource is not specified in option %s

**Description:** The required real GoldenGate resource is not specified.

**Solution:** Make sure that the required resource group is specified.

314877 Domain %s failed to shutdown immediately.

**Description:** The /usr/bin/virsh destroy command failed.

**Solution:** Determine why it was not possible to immediately terminate the domain.

314991 validate\_common - The Oracle user %s does not belong to project %s

**Description:** The userid does not belong to the specified project.

**Solution:** Ensure the userid exists within the project. Check that you have the correct userid and project name.

315043 add\_zcboot\_dependency - no disk group or volume found for mount point %s

**Description:** No disk group or volume found for the specified mountpath

**Solution:** Ensure that an ACFS file system is created with mount point set to the path specified by ACFS\_MOUNTPOINT extension property.

315158 The application user %s failed to execute opmnctl binary.

**Description:** Current resource\_security doesn't allow the APPLICATION\_USER to execute the opmnctl binary.

**Solution:** Ensure that the opmnctl binary is owned by the correct user. If the problem persists, contact your Oracle support representative.

315207 Failed to execute %s on %s. optval = %d

**Description:** Attempt to execute a command on a remote cluster node failed.

**Solution:** Contact your authorized Oracle service provider to determine whether a workaround or patch is available.

315446 node id <%d> is out of range

**Description:** The low-level cluster machinery has encountered an error.

**Solution:** Look for other syslog messages occurring just before or after this one on the same node; they may provide a description of the error.

315699 mc\_multi\_openconn failed to open connection.

**Description:** Failed to allocate memory during connection establishment for an SCTP nonsticky service.

**Solution:** Install more memory, increase swap space, or reduce peak memory consumption.

315729 WARNING: Unable to get privatelink IP address for nodeid %d

**Description:** Call to get privatelink IP address for node failed.

**Solution:** Make sure entries in /etc/nsswitch.conf are correct to get information about this node.

316043 oep\_validate - Incorrect PLUGIN\_NAME [%s] specified

**Description:** Incorrect PLUGIN\_NAME specified.

**Solution:** Specify a valid PLUGIN\_NAME.

316625 Timeout monitoring on method tag <%s> has been %s.

**Description:** The timeout monitoring on the running method is being suspended or resumed because a device group switchover has started or finished respectively.

**Solution:** This is just an informational message.

316649 pthread\_rwlock\_unlock err %d line %d

**Description:** Internal error.

**Solution:** Contact your authorized Oracle service provider to determine whether a workaround or patch is available.

316686 get\_pw - clpstring list of the private string "%s" failed with error "%s"

**Description:** An internal error occurred while retrieving the private string used to store the password.

**Solution:** If the error persists, contact Oracle support services for further assistance.

316916 zc\_acfs\_boot: Skipping the execution of the boot handler as the zone is coming up as part of physical node boot and the ACFS file systems will be mounted by RGM.

**Description:** The handler has detected that this is first boot of the zone.

**Solution:** This is an informational message; no user action is needed.

317213 in libsecurity for program %s (%lu); setnetconfig failed: %s

**Description:** The specified server was not able to initiate an rpc connection, because it could not get the network database handle. The server does not start. The rpc error message is shown. An error message is output to syslog.

**Solution:** Save the /var/adm/messages file. Contact your authorized Oracle service provider to determine whether a workaround or patch is available.

317928 dbmcli option (%s) is not 'db\_warm' nor 'db\_online'.

**Description:** The extension property in the message is set to an invalid value.

**Solution:** Change the value of the extension property to a valid value.

318011 in libsecurity for program %s (%lu); file registration failed for transport %s

**Description:** A server (rpc.pmfd, rpc.fed or rgmd) was not able to create the "cache" file to duplicate the rpcbind information. The server should still be able to receive requests from clients (using rpcbind). An error message is output to syslog.

**Solution:** Save the /var/adm/messages file. Contact your authorized Oracle service provider to determine whether a workaround or patch is available.

318313 monitor\_check: set\_env\_vars() failed for resource <%s>, resource group <%s>, node <%s>

**Description:** During execution of a scha\_control(1HA,3HA) function, the rgmd daemon was unable to set up environment variables for method execution, causing a MONITOR\_CHECK method invocation to fail. This in turn will prevent the attempted failover of the resource group from its current master to a new master.

**Solution:** Examine other syslog messages occurring at about the same time to see if the problem can be identified. Save a copy of the /var/adm/messages files on all nodes and contact your authorized Oracle service provider for assistance in diagnosing and correcting the problem.

318757 Error probing device group

**Description:** An error occurred during a probe of the device group.

**Solution:** Verify the status of the disk set or disk group. Contact your authorized Oracle service provider for further assistance in diagnosing the problem.

319129 The entry in /etc/vfstab of the zone cluster %s for file system mount point %s is incorrect: %s.

**Description:** The format of the entry for the specified mount point in the specified file is invalid.

**Solution:** Edit the file (usually /etc/vfstab) and check that entries conform to its format.

319261 liveCache %s failed to start.

**Description:** liveCache started up with error.

**Solution:** Oracle Solaris Cluster will fail over the liveCache resource to another available node. No user action is needed.

319374 Incoming argument size is zero.

**Description:** An internal error has occurred in the inter-process communication between rgmd and another clustering process. Other related error messages might precede or follow this one in the syslog output.

**Solution:** Contact your authorized Oracle service provider to determine whether a workaround or patch is available.

319375 clexecd: wait for signals got NULL.

**Description:** clexecd problem encountered an error.

**Solution:** Contact your authorized Oracle service provider to determine whether a workaround or patch is available.

319413 Siebel server can be started only after Siebel database and Siebel gateway are running, and the scsblconfig file is correctly configured.

**Description:** This is a warning message indicating a problem in determining the status of Siebel database and/or the Siebel gateway.

**Solution:** Please verify that the scsblconfig file is correctly configured, and that the Siebel database and Siebel gateway are up before attempting to start the Siebel server.

319602 daemon started.

**Description:** The scdpmd is started.

**Solution:** No action required.

319737 The raw device to fsck is not specified in vfstab for mount point : %s.

**Description:** The 'device to fsck' field is missing from the vfstab entry for the specified mount point.

**Solution:** Add the 'device to fsck' field to the vfstab entry for the specified mount point and repeat the operation.

319909 Error '%s' in unmounting the file system datasets of the ZFS pool device group '% s'.

**Description:** The specified error occurred while attempting to unmount file system datasets of a ZFS pool.

**Solution:** Examine the system log to identify the cause of the failure. Check your device group configuration to make sure it has been set up properly according to the Oracle Solaris Cluster documentation. Otherwise, contact your authorized Oracle service provider to determine whether a workaround or patch is available.

320068 validate\_common - The JDE user %s does not belong to project %s

**Description:** The userid for JDE\_USER does not belong to the specified project.

**Solution:** Ensure that the JDE\_USER userid exists within the project. Check that you have the correct userid and project name.

320466 The global cluster failover HAStoragePlus resources mentioned in the offline restart dependencies list of the resource '%s' are not online on same node.The dependent failover resources must be online on the same node to validate the configuration.

**Description:** Self explanatory.

**Solution:** Bring all the dependent failover resource's resource groups online on one node and retry the operation. If the problem persists, contact your authorized Oracle service provider with the /var/adm/messages files from all cluster nodes.

320549 Waiting for node "%s" to come up ...

**Description:** The sponsor node is not up yet

**Solution:** Please wait for the sponsor node to come up. This is an informational message.

320734 essbase stop - The kill command %s failed.

**Description:** An error occurred while trying to kill the remaining Oracle Essbase Server processes.

**Solution:** Try killing the processes manually. If the problem persists, contact your local Oracle support representative.

320970 Failed to retrieve the node id from the node name for node %s: %s.

**Description:** Self explanatory.

**Solution:** Check the cluster configuration. If the problem persists, contact your authorized Oracle service provider.

321320 stop\_oep\_proxy - /usr/cluster/bin/pmfadm has timed out

**Description:** /usr/cluster/bin/pmfadm timed out.

**Solution:** Contact your Oracle support representative for further assistance.

321677 Function: validate: The SLAVE\_CONTROL property cannot be empty, when CONTROL\_SERVER\_TYPE is SLAVE

**Description:** The SLAVE\_CONTROL property cannot be empty, if the CONTROL\_SERVER\_TYPE is SLAVE.

**Solution:** Specify the SLAVE\_CONTROL property.

321832 Could not set the contract id to 0 in the repository

**Description:** Not able to set the desired values in the SMF repository.

**Solution:** Check the SMF(5) man page to learn more about the error. Also make sure the basic SMF functionalities are working correctly. Contact your Oracle service provider for more information.

321962 Command %s failed to complete. HA-SAP will continue to start SAP.

**Description:** The command to cleanipc failed to complete.

**Solution:** This is an internal error. No user action needed. Save the /var/adm/messages from all nodes. Contact your authorized Oracle service provider.

322159 Error setting states inrepository: %s: %d

**Description:** Have problems in starting a communication with the SMF repository

**Solution:** Depending on the error, check the SMF(5) man page. Contact your Oracle service provider for more information.

322252 %s failed to stop the application and returned with %d

**Description:** A command was run to stop the application but it failed with an error. Both the command and the error code are specified in the message.

**Solution:** Save the syslog and contact your authorized Oracle service provider.

322323 INTERNAL ERROR in J2EE probe calling scds\_fm\_tcp\_disconnect(): %s.

**Description:** The data service detected an internal error from scds.

**Solution:** Informational message. No user action is needed.

322373 Unable to unplumb %s%d, rc %d

**Description:** Oracle Solaris Cluster infrastructure failed to unplumb the transport interface.

**Solution:** The error message should contain the error code, so examine the message to see if the problem can be identified. Save a copy of the /var/adm/messages files on all nodes and contact your authorized Oracle service provider for assistance in diagnosing and correcting the problem.

322797 Error registering provider '%s' with the framework.

**Description:** The device configuration system on this node has suffered an internal error.

**Solution:** Contact your authorized Oracle service provider to determine whether a workaround or patch is available.

322828 scha\_control GIVEOVER failed

**Description:** scha\_control GIVEOVER failed

**Solution:** Determine why the scha\_control GIVEOVER failed. If the problem persists, contact your Oracle support representative for further assistance.

322853 The device special file (%s) is not either character or block device.

**Description:** Self explanatory.

**Solution:** Specify either a character or a block device path.

322862 clcomm: error in copyin for cl\_read\_threads\_min

**Description:** The system failed a copy operation supporting flow control state reporting.

**Solution:** Contact your authorized Oracle service provider to determine whether a workaround or patch is available.

322879 clcomm: Invalid copyargs: node %d pid %d

**Description:** The system does not support copy operations between the kernel and a user process when the specified node is not the local node.

**Solution:** Contact your authorized Oracle service provider to determine whether a workaround or patch is available.

322895 exception %s raised while attempting to get running version of CMM.

**Description:** An exception occurred when retrieving the running version of CMM.

**Solution:** Contact your authorized Oracle service provider to determine if a workaround or patch is available.

322908 CMM: Failed to join the cluster:  $error =  $8d$ .$ 

**Description:** The local node was unsuccessful in joining the cluster.

**Solution:** There may be other related messages on this node that may indicate the cause of this failure. Resolve the problem and reboot the node.

322920 Error unloading the EGC failfast module.

**Description:** The svc:/system/egc/failfast:default SMF service has failed to unload the EGC farm failfast module

**Solution:** Reboot the node.

322978 oep\_proxy\_daemon - Failed to retrieve the fault monitor user password.

**Description:** Failed to retrieve the fault monitor user password.

**Solution:** Determine why retrieval failed. Once resolved, retry the operation. Otherwise, contact Oracle support services for further assistance.

323405 Error in informing the res group about the svc restart:%s

**Description:** When a service is restarted, the sc delegate restarter informs RGM about the restart of the resource using SCHA\_RESOURCE\_IS\_RESTARTED scha control API. This message is displayed when this call cannot be made.

**Solution:** Check for the validity and the states of resource and services. Contact your Oracle service provider for more information.

323592 Validation failed. CRS is not up. Please start it up before attempting to create proxy resource.

**Description:** Creation of a resource of type SUNW.scalable\_rac\_server\_proxy failed because CRS is not up.

**Solution:** Bring up CRS before attempting to create a resource of the SUNW. scalable\_rac\_server\_proxy resource type. If the problem persists, contact your Oracle support representative for further assistance.

323640 open64 while setting up process template: %s

**Description:** The libclcontract code was unable to open a file in the /system/contract/process/ directory. Consequently, the process that is using libclcontract was unable to launch the requested process under its control.

**Solution:** If the message is isolated, it was probably a transient error. Retry the requested action. If there are many instances of the message, there is a problem with the contract file system. Search for other syslog error messages on the same node. Save a copy of the /var/ adm/messages files on all nodes, and report the problem to your authorized Oracle service provider.

323873 Resource "%s" disabled.

**Description:** This ScalMountPoint resource was successfully disabled. This message is an informational message.

**Solution:** No user action is required.

324371 liveCache was stopped by the user outside of Oracle Solaris Cluster. Oracle Solaris Cluster will suspend monitoring until liveCache is again started up successfully outside of Oracle Solaris Cluster.

**Description:** When Oracle Solaris Cluster tries to bring up liveCache, it detects that liveCache was brought down by user intendedly outside of Oracle Solaris Cluster. Suu Cluster will not try to restart it under the control of Oracle Solaris Cluster until liveCache is started up successfully again by the user. This behaviour is enforced across nodes in the cluster.

**Solution:** Informative message. No action is needed.

324478 (%s): Error %d from read

**Description:** An error was encountered in the clexecd program while reading the data from the worker process.

**Solution:** Contact your authorized Oracle service provider to determine whether a workaround or patch is available.

324924 in libsecurity contacting program %s (%lu): could not copy host name

**Description:** A client was not able to make an rpc connection to the specified server because the host name could not be saved. This problem can occur if the machine has low memory. An error message is output to syslog.

**Solution:** Determine if the host is low on memory. If not, save the /var/adm/messages file. Contact your authorized Oracle service provider to determine whether a workaround or patch is available.

324967 Failed to retrieve s\_dbSid from %s [%s]

**Description:** Failed to retrieve s\_dbSid from the context file.

**Solution:** Verify that the context file has a valid entry for s\_dbSid. If the problem persists, contact your Oracle support representative for further assistance.

325032 qdmd: Quorum device type variable for type %s not found

**Description:** The quorum device monitoring daemon encountered an error while fetching device type information for the indicated quorum device type.

**Solution:** Contact service support.

325322 clcomm: error in copyin for state\_resource\_pool

**Description:** The system failed a copy operation supporting statistics reporting.

**Solution:** Contact your authorized Oracle service provider to determine whether a workaround or patch is available.

325482 File %s is not owned by group (GID) %d

**Description:** The file is not owned by the gid which is listed in the message.

**Solution:** Set the permissions on the file so that it is owned by the gid which is listed in the message.

325530 Creation of the shutdown file %s has failed: %s

**Description:** The cp(1) command has returned an error.

**Solution:** Investigate the cause of the failure and correct the condition prior to attempting this operation again.

325593 check\_file\_exists - The file %s is not readable by its owner.

**Description:** A configuration file was not readable by its owner.

**Solution:** Ensure that the file has the read permission for its owner set.

325691 Invalid host specified for interpose\_logical\_hostname=%s.

**Description:** The host name provided with Interpose\_logical\_hostname is invalid.

**Solution:** Ensure that the Interpose\_logical\_hostname entry is a valid host name that is defined within a dependent SUNW.LogicalHostname or SUNW.SharedAddress resource.

325879 Failed to stop monitor-method: %s

**Description:** An error prevented a resource's fault monitor from stopping.

**Solution:** Contact your authorized Oracle service provider to determine whether a workaround or patch is available.

326023 reservation warning(%s) - MHIOCGRP\_PREEMPTANDABORT error in MHIOCGRP\_INKEYS, error %d

**Description:** The device fencing program has encountered errors while trying to access a device. All retry attempts have failed.

**Solution:** This may be indicative of a hardware problem, which should be resolved as soon as possible. Once the problem has been resolved, the following actions may be necessary: If the message specifies the 'node\_join' transition, then this node may be unable to access the specified device. If the failure occurred during the 'release shared scsi2' transition, then a node which was joining the cluster may be unable to access the device. In either case, access can be reacquired by executing '/usr/cluster/lib/sc/run\_reserve -c node\_join' on all cluster nodes. If the failure occurred during the 'make\_primary' transition, then a device group might have failed to start on this node. If the device group was started on another node, move it to this node by using the cldevicegroup command. If the device group was not started, you can start it by using the cldevicegroup command. If the failure occurred during the 'primary to secondary' transition, then the shutdown or switchover of a device group might have failed. If so, the desired action may be retried.

326030 Local mountpoint %s must begin with / in local zone '%s'.

**Description:** The specified mount point in local zone is not an absolute path. An absolute path must start with slash(/).

**Solution:** Correct the mount point path value so that it is absolute path and repeat the operation.

326038 The ZFS pool '%s' is registered as device group. This is not supported in this resource configuration.

**Description:** A ZFS pool registered as a device group cannot be managed by HAStoragePlus in a non-global zone which is not part of a zone cluster. The HAStoragePlus resource fails to come online.

**Solution:** Remove the affected ZFS pool from the Zpools or GlobalZpools property. If the problem persists, contact your authorized Oracle service provider.

326299 INTERNAL ERROR: remote cluster %s unreachable

**Description:** The rgmd was unable to delegate the giveover of the specified resource group on the remote zone cluster node. The message provides more information.

**Solution:** Examine other syslog messages occurring around the same time on the same node. These messages may indicate further action.

326501 Membership: State machine for '%s' entered an invalid state %s; previous state was %s, previous event was %s.

**Description:** The membership state machine for this membership related to global cluster has entered an invalid state. The local global-cluster node will go down.

**Solution:** Contact your authorized Oracle service provider to determine whether a workaround or patch is available.

326528 Nonexistent Broker\_name (%s).

**Description:** The broker name provided in the extension property Broker\_Name does not exist.

**Solution:** Check that a broker instance exists for the supplied broker name. It should match the broker name portion of the path in Confdir\_list.

326636 The profile for SAP %s instance %s does not exist

**Description:** The check for SAP profile failed. The start up of sap instance requires the profile to be present.

**Solution:** Make sure the sap profile is present under /usr/sap/SAPSID/SYS/profile/ directory.

326800 Multiple domain %s configuration exists on %s.

**Description:** The domain is configured on multiple cluster nodes.

Solution: Ensure that the domain is configured on one node of the cluster.

327057 SharedAddress stopped.

**Description:** The stop method is completed and the resource is stopped.

**Solution:** This is informational message. No user action required.

327132 Validate - Couldn't retrieve faultmonitor-user <%s> from the nameservice

**Description:** The Samba resource could not validate that the fault monitor userid exists.

**Solution:** Check that the correct fault monitor userid was used when registering the Samba resource and that the userid really exists.

327302 reservation fatal error(%s) - lock not specified

**Description:** The device fencing program has suffered an internal error.

**Solution:** Contact your authorized Oracle service provider to determine whether a workaround or patch is available. Copies of /var/adm/messages from all nodes should be provided for diagnosis.

327339 unable to create file %s errno %d

**Description:** Internal error.

**Solution:** Contact your authorized Oracle service provider to determine whether a workaround or patch is available.

327353 Global device path %s is not recognized as a device group or a device special file.

**Description:** Self explanatory.

**Solution:** Check that the specified global device path is valid.

327431 set\_execute\_environment\_variables - Failed to determine the owner of the %s 'opmnctl' script.

**Description:** The owner of the opmnctl script cannot be determined.

**Solution:** Check that any dependent SUNW.HAStoragePlus resources are online on the same node.

327549 Stop of HADB node %d did not complete.

**Description:** The resource was unable to successfully run the hadbm startnode command either because it was unable to execute the program, or the hadbm command received a signal.

**Solution:** This might be the result of a lack of system resources. Check whether the system is low in memory and take appropriate action.

328113 %s logical interface configuration operation failed with <%d>.

**Description:** An attempt to bring a network interface up or down has failed with the indicated error, while attempting to bring an IP address resource (of type LogicalHostname or SharedAddress) online or offline. Additional related failure messages are likely to be found following this one in the syslog output.

**Solution:** Check the configuration of network resources using the "clresourcegroup show -v +" command, and make any necessary corrections to the network configuration.

328342 Application failed to stay up. Start method Failure

**Description:** The application being started under pmf has exited. Either the user has decided to stop monitoring this process, or the process exceeded the number of retries. An error message is output to syslog.

**Solution:** Check syslog messages and correct the problems specified in prior syslog messages. If the error still persists, report this problem.

328393 perform\_check - Probe command for %s (%s) timed-out.

**Description:** The probe command has timed-out.

**Solution:** Increase the Probe\_timeout.

328580 rgmd died on node %s

**Description:** An inter-node communication failed because the rgmd died on another node. To avoid data corruption, the failfast mechanism will cause that node to halt or reboot.

**Solution:** No action is required. The cluster will reconfigure automatically. Examine syslog output on the rebooted node to determine the cause of node death. The syslog output might indicate further remedial actions.

328675 The mount point property of file system '%s' in pool '%s' is set to 'legacy', which is not supported by HAStoragePlus.

**Description:** Self explanatory. HAStoragePlus does not support Zettabyte File Systems (ZFS) as Failover File Systems (FFS) that have the mountpoint property set to 'legacy'.

**Solution:** Set the mountpoint property for the specified file system to 'default'.

328779 Probe for J2EE engine timed out in scds\_fm\_tcp\_connect().

**Description:** The data service timed out while connecting to the J2EE engine port.

**Solution:** Informational message. No user action is needed.

329039 Cannot access file %s/config.xml or %s/config/config.xml: %s

**Description:** The config.xml file does not exist either in the  $\alpha$  domain> or  $\alpha$  domain>/config directory.

**Solution:** Make sure if config.xml file is present in the <domain> or <domain>/config directory and also make sure if proper permissions are set for the file.

329106 Failed to update domain XML %s to CCR.

**Description:** Failed to update the XMl dump to the CCR.

**Solution:** Check the syslog for further messages. Determine why the CCR update failed.

329286 (%s) instead of UDLM\_ACK got a %d

**Description:** Did not receive an acknowledgement from udlm as was expected.

**Solution:** None.

329352 %s name is not found in the netiflist property for node %s. Current netiflist value is %s.

**Description:** Netiflist property value does not have a PNM object name specified for the node.

**Solution:** Update the netiflist property to include the PNM object name for the given node. Then, retry the resource group update operation.

329429 reservation fatal error(%s) - host\_name not specified

**Description:** The device fencing program has suffered an internal error.

**Solution:** Contact your authorized Oracle service provider to determine whether a workaround or patch is available. Copies of /var/adm/messages from all nodes should be provided for diagnosis. It may be possible to retry the failed operation, depending on the nature of the error. If the message specifies the 'node\_join' transition, then this node may be unable to access shared devices. If the failure occurred during the 'release\_shared\_scsi2' transition, then a node which was joining the cluster may be unable to access shared devices.

In either case, it may be possible to reacquire access to shared devices by executing '/ usr/cluster/lib/sc/run\_reserve -c node\_join' on all cluster nodes. If the failure occurred during the 'make primary' transition, then a device group has failed to start on this node. If another node was available to host the device group, then it should have been started on that node. If desired, it might be possible to switch the device group to this node by using the cldevicegroup command. If no other node was available, then the device group will not have been started. You can use the cldevicegroup command to retry the attempt to start the device group. If the failure occurred during the 'primary\_to\_secondary' transition, then the shutdown or switchover of a device group has failed. The desired action may be retried.

329583 %s was successful

**Description:** The Start\_command was successful

**Solution:** Debug message. No action required.

329616 svc\_probe used entire timeout of %d seconds during connect operation and exceeded the timeout by %d seconds. Attempting disconnect with timeout %d

**Description:** The probe timed out connecting to the application.

**Solution:** If the problem persists investigate why the application is responding slowly or if the Probe timeout property needs to be increased.

330182 Internal error: default value missing for resource property

**Description:** A non-fatal internal error has occurred in the RGM.

**Solution:** Since this problem might indicate an internal logic error in the rgmd, save a copy of the /var/adm/messages files on all nodes, and the output of clresourcetype show -v, clresourcegroup show -v +, and clresourcegroup status +. Report the problem to your authorized Oracle service provider.

330505 start\_ssh\_agent: The start of the ssh-agent was unsuccessful

**Description:** The ssh-agent is not startable for the given user

**Solution:** Determine and fix the root cause by running the ssh-agent manually as the target user

330523 %s list-constraints for domain %s failed.

**Description:** "/opt/SUNWldm/bin/ldm list-constraints -x" for domain failed.

Solution: Determine why the command to list the domain constraints failed.

330526 CMM: Number of steps specified in registering callback = %d; should be  $\leq$  %d.

**Description:** The number of steps specified during registering a CMM callback exceeds the allowable maximum. This is an internal error.

**Solution:** Contact your authorized Oracle service provider to determine whether a workaround or patch is available.

330530 Failed to retrieve the resource property %s of resource %s: %s.

**Description:** There was a failure while retrieving a property of a resource. The names of the resource and the property are both provided in the error message. The reason that the error occurred is also provided in the message.

**Solution:** The operation will be retried after some time. But there might be a delay in failing over some HA-NFS resources. If this message is logged repeatedly, save a copy of the syslog and contact your authorized Oracle service provider.

330565 clcomm: solaris xdoor: Got zoneid %d instead of %d

**Description:** Zone information that has been passed does not match the client credentials.

**Solution:** Someone has tampered with Oracle Solaris Cluster code. This is a security violation. Shut down the identified zone.

330686 Function: validate - Non-global zones mountpoint %s does not exist

**Description:** The directory used as a mountpoint in the non-global zone is missing.

**Solution:** Create the mountpoint in the non-global zone.

330700 Cannot read template file (%s).

**Description:** Template file name was passed to the function for synchronizing the configuration file. Unable to locate the file indicated in the message. Unable to store property value of resource to configuration file.

**Solution:** Verify installation of Oracle Solaris Cluster. If the problem persists, save the contents of /var/adm/messages and contact your Oracle service representative.

330722 The derby data service is not already running

**Description:** Trying to stop the derby data service when it is not running.

**Solution:** This message is informational; no user action is needed.

330772 DB password file must be set when Auto recovery is set to true.

**Description:** When auto\_recovery is set to true the db\_password\_file extension property must be set to a file that can be passed as the value to the hadbm command's --dbpasswordfile argument.

**Solution:** Retry the resource creation and provide a value for the db\_password\_file extension property.

331059 validate\_zcboot\_resource - SUNW.wait\_zc\_boot resource is not configured for zone cluster %s

**Description:** SUNW.wait\_zc\_boot resource is not configured for zone cluster

**Solution:** Configure a SUNW.wait\_zc\_boot resource with ZCName set to the zone cluster.

331066 validate acfsproxy - no disk group or volume found for mountpoint %s

**Description:** No disk group or volume for mountpoint specified in ACFS\_MOUNTPOINT property

**Solution:** Ensure that an ACFS file system is created with mount point set to the path specified by the ACFS\_MOUNTPOINT property.

331074 mc\_multi\_openconn failed to open bindtab connection.

**Description:** Failed to allocate memory during connection establishment for an SCTP sticky service.

**Solution:** Install more memory, increase swap space, or reduce peak memory consumption.

331221 CMM: Max detection delay specified is %ld which is larger than the max allowed % ld.

**Description:** The maximum of the node down detection delays is larger than the allowable maximum. The maximum allowed will be used as the actual maximum in this case.

**Solution:** This is an informational message, no user action is needed.

331294 Membership: Failed to execute the reboot command for zone '%s' (zone ID %d, zone uniq ID %d)

**Description:** The membership subsystem failed to execute the halt command on the specified node.

**Solution:** Contact your authorized Oracle service provider to determine whether a workaround or patch is available.

331301 Stop - can't determine Qmaster Spool dir

**Description:** The qmaster spool directory could not be determined, using the 'QmasterSpoolDir' function.

**Solution:** Use the command 'qconf -sconf' to determine the value of 'qmaster\_spool\_dir'. Update/correct the value if necessary using 'qconf -mconf'.

331325 sigprocmask: %s

**Description:** The rpc.pmfd server was not able to set its signal mask. The message contains the system error. This happens while the server is starting up, at boot time. The server does not come up, and an error message is output to syslog.

**Solution:** Save the syslog messages file. Contact your authorized Oracle service provider to determine whether a workaround or patch is available.

331446 stop diskgroup - Oracle ASM instance (%s) failed to dismount (%s)

**Description:** The Oracle ASM diskgroup failed to dismount.

**Solution:** Check the syslog for further messages. The Oracle Solaris Cluster resource will now enter a stop\_failed state. You must determine why the Oracle ASM diskgroup failed to dismount. Once resolved you can reenable the Oracle Solaris Cluster resource again.

331879 Function: validate - ServiceProbeCommand (%s) not a fully qualified path.

**Description:** The command specified for variable ServiceProbeCommand within the /opt/ SUNWsczone/sczsh/util/sczsh\_config configuration file is not containing the full qualified path to it.

**Solution:** Make sure the full qualified path is specified for the ServiceProbeCommand, e.g. "/full/path/to/mycommand" rather than just "mycommand". This full qualified path must be accessible within the zone that command is being called.

331948 Unable to determine password for database.

**Description:** Cannot retrieve the password for the broker.

**Solution:** Check that the password file is accessible and correctly specifies the database recovery password.

332256 Validate - winbind is not defined in %s in the passwd section

**Description:** The winbind entry is missing from the passwd section in the name service switch configuration.

**Solution:** Enter winbind within the passwd section in the name service switch configuration.

332756 Function: start\_goldengate: The GoldenGate extracts and replicats are already running

**Description:** The GoldenGate extracts and replicats are already running.

**Solution:** None.

333069 Failed to retrieve nodeid for %s.

**Description:** The nodeid for the given name could not be determined.

**Solution:** Make sure that the name given is a valid node identifier or node name.

333298 Function: set variables: Unable to get the ASAP installation user.

**Description:** Unable to get the ASAP installation user. scha\_check\_app\_user(1HA) call failed.

**Solution:** Verify if ASAP installation is done properly and the ASAP scripts have the correct permissions.

333387 INTERNAL ERROR: starting\_iter\_deps\_list: meth type <%d>

**Description:** A non-fatal internal error has occurred in the rgmd state machine.

**Solution:** Since this problem might indicate an internal logic error in the rgmd, save a copy of the /var/adm/messages files on all nodes, and the output of clresourcetype show -v, clresourcegroup show -v +, and clresourcegroup status +. Report the problem to your authorized Oracle service provider.

333428 Error getting handle tolibvxvm\_get\_dginfo

**Description:** An error occurred when the library routine was called.

**Solution:** Ensure that the correct version of the library is installed. Contact your authorized Oracle service provider for further assistance in diagnosing the problem.

333537 %s is not a valid %s name on this node.

**Description:** Validation of the adapter information has failed. The specified PNM object does not exist on this node.

**Solution:** Create appropriate PNM object on this node or recreate the logical host with correct PNM object.

333622 Property %s can be changed only while ucmmd is not running on the node.

**Description:** This property can be changed only while ucmmd is not running on the node. The volume manager processes on all the nodes must use identical value of this property for proper functioning on the cluster.

**Solution:** Change the RAC framework resource group to unmanaged state. Reboot all the nodes that can run RAC framework and modify the property.

333752 scha control() returned error %d for %s in %s.

**Description:** The data service detected an internal error from scds.

**Solution:** Informational message. No user action is needed.

333874 failfastd: sigdelset returned %d. Exiting.

**Description:** Internal error.

**Solution:** Contact your authorized Oracle service provider to determine whether a workaround or patch is available

333878 fatal: Unable to get the cluster configuration (%s).

**Description:** A call to an internal library to get the cluster configuration unexpectedly failed. The RGMD will exit, which will cause the node to reboot.

**Solution:** Report the problem to your authorized Oracle service provider.

334268 CCR: Can't read CCR metadata for cluster %s.

**Description:** Reading the CCR metadata failed on this node during the CCR data server initialization.

**Solution:** There may be other related messages on this node, which may help diagnose the problem. For example: If the root disk on the afflicted node has failed, then it needs to be replaced. If the cluster repository is corrupted, then boot this node in -x mode to restore the cluster repository from backup or other nodes in the cluster. The cluster repository is located at /etc/cluster/ccr/. Contact your authorized Oracle service provider for assistance.

334412 Telemetry data service monitor check method failed

**Description:** The monitor program of the telemetry data service detected an error. The cause of the error is given in some error messages displayed before this one.

**Solution:** Check if there are other error messages before this one, and contact your authorized Oracle service provider to determine whether a workaround or patch is available.

334697 Failed to retrieve the cluster property %s: %s.

**Description:** The query for a property failed. The reason for the failure is given in the message.

**Solution:** Save a copy of the /var/adm/messages files on all nodes. Contact your authorized Oracle service provider for assistance in diagnosing the problem.

334697 Failed to retrieve the cluster property %s: %s.

**Description:** The query for a property failed. The reason for the failure is given in the message.

**Solution:** Save a copy of the /var/adm/messages files on all nodes. Contact your authorized Oracle service provider for assistance in diagnosing the problem.

334724 There should be one Network Resource in this resource group.

**Description:** There must be only one Failover IP address resource in this resource group. The Failover host for which the Node agents are configured must be created in this resource group.

**Solution:** Create the Failover host resource, on which the Node Agent and the Application Server instances are configured, in this resource group.

334965 Error writing configuration file %s.

**Description:** An error occurred when attempting to write the configuration file.

**Solution:** Investigate the cause of the failure and correct the condition prior to attempting this operation again.

334992 clutil: Adding deferred task after threadpool shutdown id %s

**Description:** During shutdown this operation is not allowed.

**Solution:** Contact your authorized Oracle service provider to determine whether a workaround or patch is available.

335206 Failed to get host names from the resource.

**Description:** Retrieving the IP addresses from the network resources from this resource group has failed.

**Solution:** Internal error or API call failure might be the reasons. Check the error messages that occurred just before this message. If there is internal error, contact your authorized Oracle service provider. For API call failure, check the syslog messages from other components. For the resource name and resource group name, check the syslog tag.

335302 stmon\_get\_did\_for\_dev\_path(): Unknown device path %s

**Description:** Unknown device paths.

**Solution:** Contact your authorized Oracle service provider to determine whether a workaround or patch is avaliable.

335363 cl\_execd: Error %d from open(/dev/zero). Exiting.

**Description:** cl\_execd has encountered a failed open(2) system call. The error message indicates the error number for the failure.

**Solution:** Contact your authorized Oracle service provider to determine whether a workaround or patch is available.

335468 Time allocated to stop development system is too small (less than 5 seconds).

**Description:** Time allocated to stop the development system is too small.

**Solution:** The time for stopping the development system is a percentage of the total Start\_timeout. Increase the value for property Start\_timeout or the value for propety Dev stop pct.

335587 The non-existent mount point %s was created successfully with permissions %s and owned by the superuser.

**Description:** HAStoragePlus detected the mount point was missing, and created the mount point with the specified information.

**Solution:** This is an informational message; no user action is needed.

335591 Failed to retrieve the resource group property %s: %s.

**Description:** An attempt to retrieve a resource group property has failed.

**Solution:** If the failure is caused by insufficient memory, reboot. If the problem recurs after rebooting, consider increasing swap space by configuring additional swap devices. If the failure is caused by an API call, check the syslog messages for the possible cause.

335591 Failed to retrieve the resource group property %s: %s.

**Description:** An attempt to retrieve a resource group property has failed.

**Solution:** If the failure is caused by insufficient memory, reboot. If the problem recurs after rebooting, consider increasing swap space by configuring additional swap devices. If the failure is caused by an API call, check the syslog messages for the possible cause.

335619 clq\_scsi3: Quorum device %s does not have any keys. Use a different device

**Description:** There are no keys on the device. This is unexpected behavior from the device driver, multipathing driver or device firmware.

**Solution:** Use a different device as a quorum device.

335625 Validate sbp - GoldenGate replication resource group is not specified in option %s

**Description:** The required GoldenGate replication resource group is not specified.

**Solution:** Make sure that the required resource group is specified.

335836 Failed to mount file-system %s on mountpoint %s

**Description:** The file system that this ScalMountPoint resource represents could not be mounted on the mount point.

**Solution:** Determine whether the mount-point directory exists. If the directory does not exist, create it and repeat the operation. Otherwise, contact your authorized Oracle service provider to determine whether a workaround or patch is available.

336642 Function: start\_mysql - The pid file %s was not created within %s seconds.

**Description:** the pid file of the MySQL Server was not created within 70 percent of the start timeout.

**Solution:** None

336760 Could not restart or failover the derby data service

**Description:** Could not restart or failover the derby data service.

**Solution:** For more detailed error message, check the syslog messages. Contact your authorized Oracle service provider to determine whether a workaround or patch is available.

336852 start\_asm - Oracle CSS is not running

**Description:** The Oracle Solaris Cluster Synchronization Services (CSS) is not running.

**Solution:** Investigate why the CSS daemon is not running and then re-enable the Oracle Solaris Cluster resource.

336860 read %d for %snum\_ports

**Description:** Could not get information about the number of ports udlm uses from config file udlm.conf.

**Solution:** Check to make sure udlm.conf file exist and has entry for udlm.num\_ports. If everything looks normal and the problem persists, contact your Oracle service representative.

336868 Monitor for sckrb5 successfully started.

**Description:** The probe for HA-KDC has been started.

**Solution:** This message is for informational purposes only, no action is required.

337008 rgm\_comm\_impl::\_unreferenced() called unexpectedly

**Description:** The low-level cluster machinery has encountered a fatal error. The rgmd will produce a core file and will cause the node to halt or reboot to avoid the possibility of data corruption.

**Solution:** Save a copy of the /var/adm/messages files on all nodes, and of the rgmd core file. Contact your authorized Oracle service provider for assistance in diagnosing the problem.

337212 resource type %s removed.

**Description:** This is a notification from the rgmd that a resource type has been deleted. This message can be used by system monitoring tools.

**Solution:** This is an informational message; no user action is needed.

337736 %s: svc\_run returned

**Description:** The RPC server exited unexpectedly.

**Solution:** Save the contents of /var/adm/messages from all nodes and contact your Oracle service representative for assistance in diagnosing and correcting the problem.

337902 stmon\_get\_did\_for\_dev\_path() is called

**Description:** Self explanatory.

**Solution:** No action required.

337957 Validation failed. The RAC framework resource %s that is specified in the RESOURCE\_DEPENDENCIES property is not in the resource group that is specified by the resource group property RG\_AFFINITIES.

**Description:** The resource being created or modified should be dependent upon the RAC framework resource in the RAC framework resource group.

**Solution:** If not already created, create the scalable resource group containing RAC framework resource and its associated resources. Specify this resource's dependency on the RAC framework by updating the RESOURCE\_DEPENDENCIES property.

338067 This resource does not depend on any SUNW.HAStoragePlus resources. Proceeding with normal checks.

**Description:** The resource does not depend on any HAStoragePlus filesystems. The validation will continue with its other checks.

**Solution:** This message is informational; no user action is needed.

338067 This resource does not depend on any SUNW.HAStoragePlus resources. Proceeding with normal checks.

**Description:** The resource does not depend on any HAStoragePlus filesystems. The validation will continue with its other checks.

**Solution:** This message is informational; no user action is needed.

338321 SCSLM <%s> zone <%s> corrupted project.cpu-shares

**Description:** Should never occur.

**Solution:** Contact your authorized Oracle service provider to determine whether a workaround or patch is available.

338839 clexecd: Could not create thread. Error: %d. Sleeping for %d seconds and retrying.

**Description:** clexecd program has encountered a failed thr\_create() system call. The error message indicates the error number for the failure. It will retry the system call after specified time.

**Solution:** If the message is seen repeatedly, contact your authorized Oracle service provider to determine whether a workaround or patch is available.

338957 Warning! Oracle Solaris Cluster resource cannot be brought online on this node because the corresponding Solaris SMF services may be online. Please disable the Solaris SMF services using the following command: 'svcadm disable %s'

**Description:** The Solaris SMF service indicated above could not be disabled as required by Oracle Solaris Cluster to make the service capable of restart/failover.

**Solution:** Try to manually disable the SMF service specified by the error message using the 'svcadm disable' command and retry the operation.

339119 scvxvmlg warning - chmod(%s) failed

**Description:** The program responsible for maintaining the VxVM namespace was unable to access the global device namespace. If configuration changes were recently made to VxVM diskgroups or volumes, this node may be unaware of those changes. Recently created volumes may be unaccessible from this node.

**Solution:** Verify that the /global/.devices/node@N ( $N =$  this node's node number) is mounted globally and is accessible. If no configuration changes have been recently made to VxVM diskgroups or volumes and all volumes continue to be accessible from this node, then no further action is required. If changes have been made, the device namespace on this node can be updated to reflect those changes by executing '/usr/cluster/lib/dcs/scvxvmlg'. If the problem persists, contact your authorized Oracle service provider to determine whether a workaround or patch is available.

339206 validate: An invalid option entered or

**Description:** -2 A wrong variable is set in the parameter file or a line does not start with

**Solution:** -2 Fix the parameter file.

339424 Could not host device service %s because this node is being removed from the list of eligible nodes for this service.

**Description:** A switchover/failover was attempted to a node that was being removed from the list of nodes that could host this device service.

**Solution:** This is an informational message, no user action is needed.

339444 Failed to stop fault-monitor : %s

**Description:** The fault monitor of this ScalMountPoint resource could not be stopped.

**Solution:** Manually kill the fault monitor process.

339590 Error (%s) when reading property %s.

**Description:** Unable to read property value using API. Property name is indicated in message. Syslog messages may give more information on errors in other modules.

**Solution:** Check syslog messages. Please report this problem.

339657 Issuing a restart request.

**Description:** This is informational message. We are above to call API function to request for restart. In case of failure, follow the syslog messages after this message.

**Solution:** No user action is needed.

339908 strtol: %s

**Description:** strtol failed. Should never occur. This might have failed if the return value could not be represented.

**Solution:** Contact your authorized Oracle service provider to determine whether a workaround or patch is available.

339954 fatal: cannot create any threads to launch callback methods

**Description:** The rgmd daemon was unable to create a thread upon starting up. This is a fatal error. The rgmd will produce a core file and will force the node to halt or reboot to avoid the possibility of data corruption.

**Solution:** Make sure that the hardware configuration meets documented minimum requirements. Save a copy of the /var/adm/messages files on all nodes, and of the rgmd core file. Contact your authorized Oracle service provider for assistance in diagnosing the problem.

340030 check\_mysql - The test table %s creation failed, the error message is %s.

**Description:** The ndb test table could not be created.

**Solution:** Recreate it with the mysql\_register script.

340157 huge address size %d

**Description:** Size of MAC address in acknowledgment of the bind request exceeds the maximum size allotted. We are trying to open a fast path to the private transport adapters.

**Solution:** Reboot of the node might fix the problem.

340180 Prog <%s> step <%s>: quiesced.

**Description:** An internal error has occurred. The quiesce command, which is applicable only to resource groups, appears to have been applied to a ucmmd reconfiguration step.

**Solution:** This is an internal error. Save the contents of /var/adm/messages, /var/cluster/ ucmm/ucmm\_reconf.log, and /var/cluster/ucmm/dlm\*/\*logs/\* from all the nodes and contact your authorized Oracle service provider.

340211 monitor\_check: getlocalhostname() failed for resource <%s>, resource group <%s>, node <%s>

**Description:** While attempting to process a scha\_control(1HA,3HA) call, the rgmd failed in an attempt to obtain the hostname of the local node. This is considered a

MONITOR\_CHECK method failure. This in turn will prevent the attempted failover of the resource group from its current master to a new master.

**Solution:** Examine other syslog messages occurring at about the same time to see if the problem can be identified. Save a copy of the /var/adm/messages files on all nodes and contact your authorized Oracle service provider for assistance in diagnosing and correcting the problem.

340287 idl\_set\_timestamp(): IDL Exception

**Description:** The rgmd has encountered an error that prevents the scha\_control function from successfully setting a ping-pong time stamp, probably because of a node death or network failure.

**Solution:** Usually, no action is required. If another node is available, services will be restarted automatically.

340464 SCSLM fork1 error <%s>

**Description:** Should never occur.

**Solution:** Contact your authorized Oracle service provider to determine whether a workaround or patch is available.

341205 Failed to replace bootcluster on the nodes of second partition

**Description:** During dual-partition upgrade, bootcluster component was not replaced on the nodes of the second partition. The dual-partition upgrade will continue to completion.

**Solution:** Do not boot any nodes in second partition into cluster mode until the dual-partition upgrade completes.

341259 Property %s can't start with a "/"

**Description:** The value of the property TargetFileSystem starts with a slash (/). However, the value of this property must not start with a slash.

**Solution:** Correct the value of the property and repeat the operation.

341458 SUNW.HAStoragePlus resource [%s] is not online on any potential primary node

**Description:** The SUNW.HAStoragePlus resource is not online on any potential primary node.

**Solution:** Ensure that the SUNW.HAStoragePlus resource is online. If the problem persists, contact your Oracle support representative for further assistance.

341502 Unable to plumb even after unplumbing.  $rc = %d$ 

**Description:** Topology Manager failed to plumb an adapter for private network. A possible reason for plumb to fail is that it is already plumbed. Solaris clustering has successfully unplumbed the adapter but failed while trying to plumb for private use.

**Solution:** The error message should contain the error code, so examine the message to see if the problem can be identified. Save a copy of the /var/adm/messages files on all nodes and contact your authorized Oracle service provider for assistance in diagnosing and correcting the problem.

341539 fatal: Aborting node %s because method <%s> failed on resource <%s> and Failover mode is set to HARD

**Description:** A STOP method has failed or timed out on a resource, and the Failover\_mode property of that resource is set to HARD.

**Solution:** No action is required. This is normal behavior of the RGM. With Failover\_mode set to HARD, the rgmd reboots the indicated node or zone to force the resource group offline so that it can be switched onto another node. Other syslog messages that occurred just before this one might indicate the cause of the STOP method failure.

341719 Restarting daemon %s.

**Description:** HA-NFS is restarting the specified daemon.

**Solution:** No action.

341763 remove\_zcboot\_dependency - Failed to modify START\_DEPENDENCIES for the Oracle Grid Infrastructure ora.%s.%s.acfs resource [%s].

**Description:** Failed to modify the Oracle Grid Infrastructure ora.\${dg}.\${vol}.acfs resource START\_DEPENDENCIES.

**Solution:** Determine why modifying the ora.\${dg}.\${vol}.acfs resource failed. Remove the the CRS proxy for SUNW.wait\_zc\_boot resource from the START\_DEPENDENCIES list of CRS ACFS resource

341801 No Port\_list extension property configured in resource.

**Description:** The port\_list extension property is not configured for a "network-aware" resource.

**Solution:** Configure the port\_list extension property.

341804 Failed to retrieve information for user %s.

**Description:** Failed to retrieve information for the specified HADB MA user

**Solution:** Check if the proper HADB MA User ID is set or check if this user exists on all the nodes of the cluster.

342113 Invalid script name %s. It cannot contain any '/'.

**Description:** The script name should be just the script name, no path is needed.

**Solution:** Specify just the script name without any path.

342336 clcomm: Pathend %p: path\_down not allowed in state %d

**Description:** The system maintains state information about a path. A path\_down operation is not allowed in this state.

**Solution:** Contact your authorized Oracle service provider to determine whether a workaround or patch is available.

342472 Error while posting sysevent from %s: %s

**Description:** An internal error has occurred while posting a system event. System events are used for keeping an audit trail of cluster behavior. Related error messages might be found near this one in the syslog output.

**Solution:** Contact your authorized Oracle service provider to determine whether a workaround or patch is available.

342597 sigaddset: %s

**Description:** -2 The rpc.fed server encountered an error with the sigemptyset function, and was not able to start. The message contains the system error.

**Solution:** Save the syslog messages file. Contact your authorized Oracle service provider to determine whether a workaround or patch is available.
342922 User %s does not belong to the project %s: %s.

**Description:** The specified user does not belong to the project that is specified in the error message.

**Solution:** Use the projadd(1M) command to add the specified user to the specified project.

342950 start\_ids - Informix Server (%s) started rc(%s)

**Description:** The specified Informix Server was started successfully.

**Solution:** None required. Informational message.

343233 Failed to disable %s.

**Description:** The Solaris SMF service indicated above could not be disabled as required by Oracle Solaris Cluster to make the service capable of restart/failover.

**Solution:** Try to manually disable the SMF service specified by the error message using the 'svcadm disable' command and retry the operation.

**Description:** getzonenamebyid failed for the specified reason. The specified program will be terminated. This zone will not be able to host applications.

**Solution:** Save a copy of the /var/adm/messages files on all nodes. Contact your authorized Oracle service provider for assistance in diagnosing the problem.

343307 Could not open file %s: %s.

**Description:** System has failed to open the specified file.

**Solution:** Check whether the permissions are valid. This might be the result of a lack of system resources. Check whether the system is low in memory and take appropriate action. For specific error information, check the syslog message.

343381 Wait for the system to finish cleaning up. The node will be rebooted automatically.

**Description:** Clean up outdated information to configure the node.

**Solution:** This is an informational message. No action is required.

<sup>343271</sup> getzonenamebyid: %s

343667 Function: validate: The LD\_LIBRARY\_PATH %s is not valid for this PostgreSQL installation

**Description:** The LD\_LIBRARY\_PATH is not valid to call the postgres binary.

**Solution:** Qualify the LD\_LIBRARY\_PATH in the parameter file until it is sufficient for the psql binary.

343844 Function: validate - Zone %s is configured with ip-type=exclusive, and the sczbt resource is dependent on a SUNW.LogicalHostname resource. This combination does not work.

**Description:** The configured non-global zone has set ip-type=exclusive within its zone config, and the resource was configured to depend on a SUNW.LogicalHostname resource. It is not possible to assign the IP address from this SUNW.LogicalHostname resource for the nonglobal zone if ip-type=exclusive is set.

**Solution:** Either set ip-type=shared for the non-global zone config, or remove the dependency to the SUNW.LogicalHostname resource.

343870 clcomm: Rejecting communication attempt from node %s; local node has unresolved CCR changes done after split brain.

**Description:** The local node has unresolved CCR changes that were done in this node's partition when the cluster was in a split-brain scenario while the property multiple\_partitions=true was set in CCR. The administrator must first resolve the CCR changes. Hence, this node will reject the communication attempt from a remote node.

**Solution:** Decide whether the CCR data on this node should be the final CCR data that is used by the cluster. If yes, then reboot the remote node into noncluster mode and mark its CCR data as invalid. Mark this local node's CCR data as valid, and then reboot the remote node into cluster mode. If no, then reboot this local node into noncluster mode and mark its CCR data as invalid. Mark the remote node's CCR data as valid and reboot this local node into cluster mode.

344059 RAC server %s probe successful.

**Description:** This message indicates that fault monitor has successfully probed the RAC server

**Solution:** No action required. This is informational message.

344190 add zcboot dependency - Failed to modify START DEPENDENCIES for the Oracle Grid Infrastructure ora.%s.%s.acfs resource [%s]

**Description:** Failed to modify the Oracle Grid Infrastructure ora.\${dg}.\${vol}.acfs resource START\_DEPENDENCIES.

**Solution:** Determine why modifying the ora.\${dg}.\${vol}.acfs resource failed. If the problem persists, contact your Oracle support representative for further assistance.

344291 clq\_scsi3: Duplicate keys 0x%llx, found in registration key list of quorum device  $%S.$ 

**Description:** Duplicate keys found on specified quorum device. This error occurs because of unexpected behavior from device driver or multipathing driver or device's firmware.

**Solution:** Please look for updates in device driver, multipathing driver or device firmware. If no updates are available contact the Oracle device driver support team.

344368 scvxvmlg warning - chown(%s) failed

**Description:** The program responsible for maintaining the VxVM namespace was unable to access the global device namespace. If configuration changes were recently made to VxVM diskgroups or volumes, this node may be unaware of those changes. Recently created volumes may be unaccessible from this node.

**Solution:** Verify that the /global/.devices/node@N ( $N =$  this node's node number) is mounted globally and is accessible. If no configuration changes have been recently made to VxVM diskgroups or volumes and all volumes continue to be accessible from this node, then no further action is required. If changes have been made, the device namespace on this node can be updated to reflect those changes by executing '/usr/cluster/lib/dcs/scvxvmlg'. If the problem persists, contact your authorized Oracle service provider to determine whether a workaround or patch is available.

344512 Failed to create a temporary file during determining MDS node of '%s' file system : %s.

**Description:** The zone boot handler failed to create a temporary file.

**Solution:** Check the log messages to rectify the problem. If the problem persists, contact your authorized Oracle service provider.

344614 Started SAP processes under PMF successfully.

**Description:** Informational message. SAP is being started under the control of Process Monitoring Facility (PMF).

**Solution:** No action needed.

344672 Unable to open door descriptor %s

**Description:** A process running in a non-global zone was unable to communicate with the cluster framework in the global zone.

**Solution:** Save the /var/adm/messages files on each node. Contact your authorized Oracle service provider to determine whether a workaround or patch is available.

344870 stop\_ndbd\_shutdown: The restart -n of all data nodes was unsuccesful

**Description:** The restart -n of the datanode was unsuccessful.

**Solution:** None

345087 check\_mysql\_slave - MySQL slave instance %s has the io\_thread status %s and the sql thread status %s.

**Description:** The faultmonitor has detected that the MySQL slave instance has a different status for the slaves io\_thread and the sql\_thread

**Solution:** Check MySQL logfiles to determine why the slaves status for the io\_thread and the sql thread do not match

345383 Unable to create arm failfast.

**Description:** The specified service could not enable one of the cluster mechanisms which requires the node to be shutdown when this service dies.

**Solution:** Contact your authorized Oracle service provider to determine whether a workaround or patch is available.

345736 Unable to allocate memory

**Description:** An internal error has occurred in the inter-process communication between Oracle Solaris Cluster processes. Related error messages might be found near this one in the syslog output.

**Solution:** Contact your authorized Oracle service provider to determine whether a workaround or patch is available.

345769 Function: validate: The Parameter\_file %s does not contain the port %s

**Description:** The GoldenGate parameter file must be the manager's parameter file. It did not contain the correct PORT <port number> directive.

**Solution:** Specify an existing file in the manager's parameter file for the Parameter\_file property.

346015 Function: check\_sczbt - %s Milestone [%s] not online, try again in 5 seconds

**Description:** The milestone is not online or degraded. The state is checked again in 5 seconds.

**Solution:** None.

346255 zc acfs boot: Failed to create directory %s : %s

**Description:** The handler failed to create the specified directory. This might affect the behavior of the boot handler which mounts the ACFS file systems configured for zone cluster.

**Solution:** Check the log message for the failure and create the specified directory before doing any zone administration operations. Contact your authorized Oracle service provider with copy of /var/adm/messages files on all nodes for any further problems on the behavior of this zone.

346341 Failed to check the status of %s service.

**Description:** There was an error while retrieving the status of the specified SMF service.

**Solution:** Determine the reason for the failure by using svcs(1) and by checking /var/adm/ messages. Re-try the operation after the problem is resolved. Contact your authorized Oracle service provider to determine whether a workaround or patch is available if the problem persists.

346395 UNRECOVERABLE ERROR: Creation of %s failed with error code %s

**Description:** Creation of  $(QL_TRANSFORM_CCR_FILE)$  failed with error code  $\{f_{\text{retval}}\}$ .

**Solution:** Contact your authorized Oracle service provider to determine whether a workaround or patch is available.

346439 Could not verify value of property %s for %s.

**Description:** An API call failed.

**Solution:** Examine log files and syslog messages to determine the cause of the failure. Take corrective action based on any related messages. If the problem persists, report it to your Oracle support representative for further assistance.

346644 zc\_acfs\_halt: Failed to retrieve CRS\_HOME from the SUNW. scalable\_asm\_instance\_proxy resource configured in global zone

**Description:** The zone halt handler failed to retrieve CRS\_HOME from the SUNW. scalable\_asm\_instance\_proxy resource configured in global zone.

**Solution:** Investigate the zone halt log messages and rectify the problem. If problem persists after rebooting the zone, contact your authorized Oracle service provider with copy of /var/ adm/messages files on all nodes.

346831 Notice: not OK to join

**Description:** This is an informational message. This message can be seen when reconfiguration is in progress on other cluster nodes. The operation will be retried.

**Solution:** This message is informational; no user action is needed.

346858 UPDATE operation successfully completed.

**Description:** An UPDATE operation has completed successfully.

**Solution:** None required. Informational message.

347023 Could not run %s. User program did not execute cleanly.

**Description:** There were problems making an upcall to run a user-level program.

**Solution:** Contact your authorized Oracle service provider to determine whether a workaround or patch is available.

347091 resource type %s added.

**Description:** This is a notification from the rgmd that the operator has created a new resource type. This message can be used by system monitoring tools.

**Solution:** This is an informational message; no user action is needed.

348065 CCR: Lost quorum while starting to update table %s, cluster %s.

294 Error Messages for Oracle Solaris Cluster 4.4 • August 2018

**Description:** The cluster lost quorum when CCR started to update the indicated table.

**Solution:** Reboot the cluster.

348240 clexecd: putmsg returned %d.

**Description:** clexecd program has encountered a failed putmsg(2) system call. The error message indicates the error number for the failure.

**Solution:** Contact your authorized Oracle service provider to determine whether a workaround or patch is available.

348254 Function: Check\_goldengate\_replication\_rs - Setting the resource status returned an error

**Description:** Could not set the resource status.

**Solution:** None.

348351 INTERNAL ERROR dcs\_init\_handle() failed.

**Description:** The indicated failure was caused by exhaustion of swap space on this node.

**Solution:** Use Solaris tools such as swap(1M) to check if the Solaris swap file is big enough to run Oracle Solaris Cluster software. Use Solaris tools such as prstat(1M) to see if a runaway process is consuming all available swap space.

348504 Error: Startup of \${SERVER} failed.

**Description:** An attempt to start the indicated cluster server process failed. This error will prevent this node from participating as a fully-functioning member of the cluster.

**Solution:** Examine other syslog messages occurring at about the same time to see if the problem can be identified. Make sure that the Oracle Solaris Cluster software is properly installed. Save a copy of the /var/adm/messages files on all nodes and contact your authorized Oracle service provider for assistance in diagnosing and correcting the problem.

349041 RGM unblocked, returned from blocked invocation.

**Description:** The RGM has been unblocked. cluster file systems are available.

**Solution:** This is an informational message, no user action is needed.

349049 CCR reported invalid table %s; halting node

**Description:** The CCR reported to the rgmd that the CCR table specified is invalid or corrupted. The node will be halted to prevent further errors.

**Solution:** Save a copy of the /var/adm/messages files on all nodes. Contact your authorized Oracle service provider for assistance in diagnosing the problem.

349741 Command %s is not a regular file.

**Description:** The specified pathname, which was passed to a libdsdev routine such as scds timerun or scds pmf start, does not refer to a regular file. This could be the result of 1) mis-configuring the name of a START or MONITOR\_START method or other property, 2) a programming error made by the resource type developer, or 3) a problem with the specified pathname in the file system itself.

**Solution:** Ensure that the pathname refers to a regular, executable file.

349932 validate\_options: %s Option %s not set

**Description:** The referenced script needs a mandatory option which got not set.

**Solution:** Verify the options upon registration for the referenced script and make sure all mandatory options got provided.

350209 Bringing down the local node because quorum status check is stuck

**Description:** Critical cluster subsystems cannot proceed because the status check of quorum devices is stuck. Hence the node is brought down.

**Solution:** There would be other messages from the quorum subsystem about status check failures for quorum devices. Fix the problems shown by such failures. If the problem continues, contact your authorized Oracle service provider to determine whether a workaround or patch is available.

350574 Start of HADB database did not complete: %s.

**Description:** The resource was unable to successfully run the hadbm start command either because it was unable to execute the program, or the hadbm command received a signal.

**Solution:** This might be the result of a lack of system resources. Check whether the system is low in memory and take appropriate action.

350783 set\_ts\_prio : Unable to get ff\_admin\_v

**Description:** cl\_execd program coudn't get a reference to the CORBA failfast server object.

**Solution:** Contact your authorized Oracle service provider to determine whether a workaround or patch is available.

351053 Failure detected. Rebooting the node as property RebootOnFailure is set to TRUE

**Description:** Self explanatory.

**Solution:** This is an informational message; no user action is needed.

351878 Migration\_type for domain %s cannot be set as %s.

**Description:** Domain has an I/O device associated with it. Valid value of Migration\_type for such a domain is NORMAL.

**Solution:** Ensure that the value of Migration type is set as NORMAL.

351887 Bulk registration failed

**Description:** The cl\_apid was unable to perform the requested registration for the CRNP service.

**Solution:** Examine other syslog messages occurring at about the same time to see if the problem can be identified. Save a copy of the /var/adm/messages files on all nodes and contact your authorized Oracle service provider for assistance in diagnosing and correcting the problem.

351983 Validate - can't determine path to Grid Engine utility binaries

**Description:** The Sun Grid Engine binary 'gethostname' was not found in \${SGE\_ROOT}/ utilbin/<arch>. 'gethostname' is used only representatively. If it is not found the other Sun Grid Engine utilities are presumed misplaced also.

**Solution:** Find 'gethostname' in the Sun Grid Engine installation. Make certain it is in a location conforming to  $\S{SGE\_ROOT}/$ utilbin/<arch>, where <arch> is the result of running \${SGE\_ROOT}/util/arch.

352149 monitor\_check: method <%s> failed on resource <%s> in resource group <%s> on node <%s>, exit code <%d>, time used: %d%% of timeout <%d seconds>

**Description:** In scha\_control, monitor\_check method of the resource failed on specific node.

**Solution:** No action is required; this is normal phenomenon of scha\_control, which launches the corresponding monitor\_check method of the resource on all candidate nodes and looks for a healthy node which passes the test. If a healthy node is found, scha\_control will let the node take over the resource group. Otherwise, scha\_control will just exit early.

352218 WebSphere MQ Channel Initiator %s started

**Description:** The specified WebSphere MQ Channel Initiator has been started.

**Solution:** None required. Informational message.

352222 check file exists - The file %s does not exist.

**Description:** A configuration file was not found.

**Solution:** Ensure that the file exists and that the correct configuration properties are specified.

352610 Function: stop\_goldengate: The GoldenGate manager process could not be stopped with the stop mgr ! command. Stop the process with kill -9.

**Description:** The GoldenGate manager did not stop on the stop mgr ! command. Stop the process with kill -9.

**Solution:** None.

352954 Resource (%s) not configured.

**Description:** This is an internal error. Resource name indicated in the message was passed to the function for synchronizing the configuration files. Unable to locate the resource.

**Solution:** If the problem persists, save the contents of /var/adm/messages and contact your Oracle service representative.

353351 validate\_db\_dependency - %s nodelist [%s] must match the Oracle External Proxy resource group nodelist [%s]

**Description:** The resource group that contains the resource of type SUNW. scalable\_rac\_server\_proxy has a different nodelist setting from the Oracle External Proxy resource group. Both resource groups must have the same ordered nodelist entries.

**Solution:** Ensure that the resource group that contains the resource of type SUNW. scalable\_rac\_server\_proxy and the Oracle External Proxy resource group have the same ordered nodelist entries.

353368 Unable to to run %s: %s.

**Description:** The specified command was unable to run because of the specified reason.

**Solution:** Examine other syslog messages occurring around the same time on the same node, to see if the source of the problem can be identified.

353467 %s: CCR exception for %s table

**Description:** libscdpm could not perform an operation on the CCR table specified in the message.

**Solution:** Check if the table specified in the message is present in the Cluster Configuration Repository (CCR). The CCR is located in /etc/cluster/ccr. This error could happen because the table is corrupted, or because there is no space left on the root file system to make any updates to the table. This message will mean that the Disk Path Monitoring daemon cannot access the persistent information it maintains about disks and their monitoring status. Contact your authorized Oracle service provider to determine whether a workaround or patch is available.

353557 Filesystem (%s) is locked and cannot be frozen

**Description:** The file system has been locked with the \_FIOLFS ioctl. It is necessary to perform an unlock \_FIOLFS ioctl. The growfs(1M) or lockfs(1M) command may be responsible for this lock.

**Solution:** An \_FIOLFS LOCKFS\_ULOCK ioctl is required to unlock the file system.

353566 Error %d from start\_failfast\_server

**Description:** Internal error.

**Solution:** Contact your authorized Oracle service provider to determine whether a workaround or patch is available.

353753 invalid mask in hosts list: %s

**Description:** The allow\_hosts or deny\_hosts for the CRNP service contained an invalid mask. This error may prevent the cl\_apid from starting up.

**Solution:** Remove the offending IP address from the allow\_hosts or deny\_hosts property, or fix the mask.

353894 SCSLM write <%s> error <%s>

**Description:** Should never occur.

**Solution:** Contact your authorized Oracle service provider to determine whether a workaround or patch is available.

354400 Function: validate: The Instance\_number property %s is not a two-digit string

**Description:** The instance\_number must be a two-digit string.

**Solution:** Specify a valid SAP instance\_number.

354821 Attempting to start the fault monitor under process monitor facility.

**Description:** The function is going to request the PMF to start the fault monitor. If the request fails, refer to the syslog messages that appear after this message.

**Solution:** This is an informational message, no user action is required.

355188 dpm\_timeout\_io: wait for I/O probe to start, path = %s, cond\_timedwait() returns %d

**Description:** Self explanatory.

**Solution:** No action required.

355364 Failed to retrieve %s name [%s]

**Description:** Failed to retrieve the Oracle Applications Service name.

**Solution:** Verify that the context file has a valid entry for Oracle Application Service name. If the problem persists, contact your Oracle support representative for further assistance.

355663 Failed to post event %lld: %s

**Description:** The cl\_eventd was unable to post an event to the sysevent queue locally, and will not retry.

**Solution:** Examine other syslog messages occurring at about the same time to see if the problem can be identified. Save a copy of the /var/adm/messages files on all nodes and contact your authorized Oracle service provider for assistance in diagnosing and correcting the problem.

355950 HA: unknown invocation result status %d

**Description:** An invocation completed with an invalid result status.

**Solution:** Contact your authorized Oracle service provider to determine whether a workaround or patch is available.

356110 The SPI 0x%x for dst %s does not have Idle timeout defined. IPsec Session Failover cannot be provided for the SA. Please update the SA with idle timeout

**Description:** The syncsa server daemon encountered an SA for a serviced IP address with idle timeout value not defined. Idle timeout value is required to provide IPsec Session Failover for the client.

**Solution:** Update the SA with idle timeout value defined.

356795 CMM: Reconfiguration step %d was forced to return.

**Description:** One of the CMM reconfiguration step transitions failed, probably due to a problem on a remote node. A reconfiguration is forced assuming that the CMM will resolve the problem.

**Solution:** This is an informational message, no user action is needed.

356930 Property %s is empty. This property must be specified for scalable resources.

**Description:** The value of the specified property must not be empty for scalable resources.

**Solution:** Use clresource to specify a non-empty value for the property.

357032 Function: validate: The Hostname property must be set if the resource group property Maximum\_Primaries is equal 1

**Description:** The Hostname property must be set in failover configurations.

**Solution:** Specify the Hostname property if the resource group property. Maximum\_primaries is equal to 1

357117 reservation notice(%s) - MHIOCSTATUS success during retry attempt: %d

**Description:** Informational message from reserve on ioctl success during retry.

**Solution:** No user action required.

357260 Could not stop derby data service monitor (resource: %s)

**Description:** The monitor program of the derby data service could not stop. This should never occur.

**Solution:** Contact your authorized Oracle service provider to determine whether a workaround or patch is available.

```
357263 munmap: %s
```
**Description:** The rpc.pmfd server was not able to delete shared memory for a semaphore, possibly due to low memory, and the system error is shown. This is part of the cleanup after a client call, so the operation might have gone through. An error message is output to syslog.

**Solution:** Determine if the machine is running out of memory. If this is not the case, save the /var/adm/messages file. Contact your authorized Oracle service provider to determine whether a workaround or patch is available.

357444 reservation fatal error - get cluster state() exception

**Description:** The fencing subsystem was unable to obtain information about the state of the cluster.

**Solution:** Contact your authorized Oracle service provider to determine whether a workaround or patch is available. Copies of /var/adm/messages from all nodes should be provided for diagnosis. It might be possible to retry the failed operation, depending on the nature of the error. If the message specifies the 'node\_join' transition, then this node might be unable to access shared devices. If the failure occurred during the 'release shared scsi2' transition, then a node that was joining the cluster might be unable to access shared devices. In either case, it might be possible to reacquire access to shared devices by executing '/usr/ cluster/lib/sc/run\_reserve -c node\_join' on all cluster nodes. If the failure occurred during the 'make\_primary' transition, then a device group has failed to start on this node. If another node was available to host the device group, then it should have been started on that node. It might be possible to switch the device group to this node by using the cldevicegroup command. If another node is not available, then the device group will not be started. You can use the cldevicegroup command to retry the attempt to start the device group. If the failure occurred during the 'primary\_to\_secondary' transition, then the shutdown or switchover of a device group has failed. You can retry the desired action.

357511 reservation warning(%s) - MHIOCGRP\_INKEYS error(%d) will retry in %d seconds

**Description:** The device fencing program has encountered errors while trying to access a device. The failed operation will be retried

**Solution:** This is an informational message, no user action is needed.

357635 Membership: In zone cluster '%s', node ID %d discovered that node ID %d and node ID %d are disconnected, and so node ID %d decides that node ID %d must go down because of '%s' rule.

**Description:** A zone of a zone cluster discovered that the two specified zones of that zone cluster are disconnected from each other. According to the zone, one of those two zones must go down to achieve fully connected membership. The rule specified in the message was used to decide which of those two zones must go down; the rule can be : - Rebootee : A zone is booting/rebooting while the other was a member of the zone cluster membership already; the zone that is booting/rebooting must go down. - Node number : Among two zones, the zone with the higher node number/ID must go down.

**Solution:** Resolve the cause of the connection failure between the two zones.

358120 Oracle WebLogic Node Manager is not running [%s]

**Description:** Oracle WebLogic Node Manager is not running.

**Solution:** None. Oracle Solaris Cluster will attempt to restart the Node Manager.

358206 clcomm: solaris xdoor: Got zone cluster id %d instead of %d for zone %s

**Description:** Zone cluster id information that has been passed does not match the client credentials.

**Solution:** Someone has tampered with Oracle Solaris Cluster code. This is a security violation. Shut down the identified zone.

358404 Validation failed. PASSWORD missing in CONNECT\_STRING

**Description:** PASSWORD is missing in the specified CONNECT\_STRING. The format could be either 'username/password' or '/' (if operating system authentication is used).

**Solution:** Specify CONNECT\_STRING in the specified format.

358533 Invalid protocol is specified in %s property.

**Description:** The specified system property does not have a valid protocol.

**Solution:** Using clnode, change the value of the property to use a valid protocol. For example: TCP, UDP.

358621 Misconfiguration of the RAC framework resource group. The UDLM resource is missing, while the Oracle UDLM package is installed.

**Description:** The Oracle UDLM resource is missing from the RAC framework resource group while the Oracle UDLM package (ORCLudlm) is installed.

**Solution:** Configure the RAC framework resource group to have only one SKGXN interface, either the Oracle UDLM or the Oracle Solaris Cluster native and then start the resource group.

358861 validate: The Tomcat port is not set but it is required

**Description:** The Tomcat port is not set in the parameter file

**Solution:** Set the Tomcat Port in the parameter file.

359013 cl\_execd: Unable to create thread in the worker process. Exiting.

**Description:** cl\_execd program has encountered a failed thr\_create(2) system call. The error message indicates the error number for the failure.

**Solution:** Contact your authorized Oracle service provider to determine whether a workaround or patch is available.

359970 zc\_rgm\_halt for zone %s: Could not get hostname of this zone. Exiting.

**Description:** zc\_rgm\_halt could not get the hostname of the zone going down. Hence zc\_rgm\_halt will not be able to evacuate resource groups for this zone which belongs to a zone cluster. Support for this zone cluster might not work properly.

**Solution:** Contact your authorized Oracle service provider to determine whether a workaround or patch is available.

360349 %s: sigemptyset(3C): %s

**Description:** The pmmd daemon was unable to initialize a signal set because the sigemptyset (3C) function failed. The message contains the system error. The pmmd daemon will not do the requested action.

**Solution:** Save a copy of the /var/adm/messages files on this node, and report the problem to your authorized Oracle service provider.

360363 Validation failed. Resource group property RG\_AFFINITIES should specify a STRONG POSITIVE affinity (++) with the SCALABLE resource group containing the RAC framework resource.

**Description:** The resource being created or modified must belong to a resource group that has a strong positive affinity with the scalable resource group containing the RAC framework resource.

**Solution:** If not already created, create the scalable resource group containing the RAC framework resource and its associated resources. Specify a strong positive (++) affinity with the scalable resource group containing the RAC framework resource by using RG\_AFFINITIES property of the resource group.

360416 Needed Oracle Solaris Cluster nodes are online, continuing with database start.

**Description:** All the Oracle Solaris Cluster nodes needed to start the database are running the resource.

**Solution:** This is an informational message, no user action is needed.

360567 fillCacheNative: scha\_status %d: %s

**Description:** Failed to retreive the resource type information.

**Solution:** Contact your authorized Oracle service provider for assistance in diagnosing the problem.

360600 Oracle UDLM package wrong instruction set architecture.

**Description:** Proper Oracle UNIX Distributed Lock Manager (UDLM) is not installed on this node. A 64 bit UDLM package should not be installed in 32 bit operating environment. Oracle OPS/RAC will not be able to function on this node.

**Solution:** Install ORCLudlm package that is appropriate in this operating environment. Refer to Oracle's documentation for installaton of Oracle UDLM.

360923 contract\_open: %s

**Description:** The libclcontract code was unable to retrieve the status of the newly created process template. The libclcontract code will kill the newly forked process because the process using the libclcontract code is unable to monitor the forked process.

**Solution:** If the message is isolated, it was probably a transient error. Retry the requested action. If there are many instances of the message, there is a problem with the contract file system. Search for other syslog error messages on the same node. Save a copy of the /var/ adm/messages files on all nodes, and report the problem to your authorized Oracle service provider.

360990 Service is already running. Cannot use PMF.

**Description:** The data service detected a running SAP instance. Webas\_Use\_Pmf is specified, thus the data service cannot start probing the instance.

**Solution:** Either set Webas\_Use\_Pmf to False, or stop the service.

361048 ERROR: rgm run state() returned non-zero while running boot methods

**Description:** The rgmd state machine has encountered an error on this node.

**Solution:** Look for preceding syslog messages on the same node, which may provide a description of the error.

361056 [PID %d] Bad data sent by proxy event listener daemon

**Description:** The proxy event listener daemon send bad data to the specified process.

**Solution:** Contact your authorized Oracle service provider to determine whether a workaround or patch is available.

361371 Function: validate\_instance: The environment script %s must be owned by root

**Description:** The environment script must be owned by root

**Solution:** Change the owner of the environment script to root

361447 Failed to get the list of adapters for the zone cluster %s, error = %d

**Description:** There was a failure to get the list of adapters configured to be used for the zone cluster.

**Solution:** Contact your authorized Oracle service provider to determine whether a workaround or patch is available.

361565 Membership: Failed to reboot zone, will try halt'%s' (zone ID %d, zone uniq ID % d)

**Description:** The membership subsystem failed to reboot the zone specified.

**Solution:** Contact your authorized Oracle service provider to determine whether a workaround or patch is available.

362242 The asadmin list-node-agents command failed to run. Unable to communicate with the Domain Admin Server %s on port %d. The Probe method will wait for the Domain Admin Server to be UP before starting the Node Agents.

**Description:** Before Starting the Node Agents, the start method checks for the status of the Domain Admin Server. The Node Agents are started only if the Domain Admin Server is UP. This error indicates that the Domain Admin Server is not running. The resource will be brought online but the start method will not start the Node Agents. The probe will monitor the status of the Domain Admin Server and will start the Node Agents once the Domain Admin Server is accessible.

**Solution:** If the Domain Admin Server is also an Oracle Solaris Cluster resource then set the resource dependency between the Node Agents resource and the Domain Admin Server resource. If the Domain Admin Server is not an Oracle Solaris Cluster resource then make sure it is Running.

362630 Failed to open the file %s : %s

**Description:** The zone boot handler failed to open the specified file.

**Solution:** Check for the possible reasons for open failure and reboot the node after rectify the problem.

362657 Error when sending response from child process: %m

**Description:** Error occurred when sending message from fault monitor child process. Child process will be stopped and restarted.

**Solution:** If error persists, then disable the fault monitor and resport the problem.

362719 Resource group load factors for limit <%s> on node <%s> total <%d>: exceeds the soft limit <%d>

**Description:** The sum of the resource group load factors for the specified load limit on the given node has moved above the configured soft load limit.

**Solution:** This is an informational message; no action is required. If there is sufficient spare capacity on other nodes, you can use the "switch" or "remaster" subcommand of clresourcegroup(8CL) to relocate one or more resource groups from the indicated node onto other nodes.

362944 Remove configuration - Remove configuration failed because of an internal error in clrs list -g replication resource group

**Description:** Remove configuration failed because of an internal error.

**Solution:** If the problem persists, contact your authorized Oracle service provider.

362957 Oracle Solaris Cluster boot: reset vote returns \$res

**Description:** Internal error.

**Solution:** Contact your authorized Oracle service provider to determine whether a workaround or patch is available.

363435 zccfg\_get\_brand: %s

**Description:** Failed to get brand information

**Solution:** Contact your authorized Oracle service provider to determine whether a workaround or patch is available.

363696 Error: unable to bring Resource Group <%s> ONLINE, because the Resource Groups <% s> for which it has a strong positive affinity are not online.

**Description:** The rgmd is enforcing the strong positive affinities of the resource groups. This behavior is normal and expected.

**Solution:** No action required. If desired, use clresourcegroup to change the resource group affinities.

363737 Missing a RESOURCE\_DEPENDENCIES entry for a node\_manager resource

**Description:** The resource is missing a local node\_manager resource dependency.

**Solution:** Ensure that the RESOURCE\_DEPENDENCIES dependency contains the local node\_manager resource. If the problem persists, contact your Oracle support representative for further assistance.

364067 UNRECOVERABLE ERROR: Oracle Solaris Cluster boot: Could not initialize cluster framework

**Description:** Internal error.

**Solution:** Contact your authorized Oracle service provider to determine whether a workaround or patch is available.

364069 Decrypt - The decryption for the password with scha\_cluster\_get failed for %s, because no password store exists

**Description:** MySQL user password decryption failed because a private string does not exist.

**Solution:** Re-encrypt the MySQL user password with the ha\_mysql\_register.

364188 Validation failed. Listener\_name not set

**Description:** 'Listener\_name' property of the resource is not set. HA-Oracle will not be able to manage Oracle listener if Listener name is not set.

**Solution:** Specify correct 'Listener\_name' when creating resource. If resource is already created, please update resource property.

364203 check\_ids - Database Instance %s is restarting

**Description:** The Informix Server database is starting up.

**Solution:** None required. Oracle Solaris Cluster will restart the Informix Server so that it is managed by Oracle Solaris Cluster.

364387 dl\_attach: bad ACK header %u

**Description:** Could not attach to the physical device. We are trying to open a fast path to the private transport adapters.

**Solution:** Reboot of the node might fix the problem.

364510 The specified Oracle dba group id (%s) does not exist

**Description:** Group id of oracle dba does not exist.

**Solution:** Make sure /etc/nswitch.conf and /etc/group files are valid and have correct information to get the group id of dba.

364618 getzoneid() failed. Unable to verify privilege.

**Description:** The validate method for the SUNW.nfs service was unable to query the zoneid of the zone where it was launched into.

**Solution:** Examine other syslog messages occurring at about the same time to see if the problem can be identified. Save a copy of the /var/adm/messages files on all nodes and contact your authorized Oracle service provider for assistance in diagnosing and correcting the problem.

364735 No PMF tag registered for the telemetry data service monitor

**Description:** The monitor program of the telemetry data service does not seem to be registered with the PMF. This should never occur.

**Solution:** Contact your authorized Oracle service provider to determine whether a workaround or patch is available.

364774 The entry in vfstab for mount point '%s' exceeds %d characters.

**Description:** The internal buffer size of the vfstab entry for the specified mount point has exceeded VFS\_LINE\_MAX characters.

**Solution:** Shorten the vfstab entry for that mount point so that the length of the entry does not exceed VFS\_LINE\_MAX characters. You can shorten the vfstab entry by reducing the length of, for example, the block device, character device, or mount point.

364782 [PID %d] atexit(3C) failed : error %d

**Description:** The cluster events listener library in this specified process could not register a function to be called on exit, because atexit(3C) failed. The specified process will exit now.

**Solution:** Contact your authorized Oracle service provider to determine whether a workaround or patch is available.

365287 Error detected while parsing -> %s

**Description:** This message shows the line that was being parsed when an error was detected.

**Solution:** Please ensure that all entries in the custom monitor action file are valid and follow the correct syntax. After the file is corrected, validate it again to verify the syntax.

365656 Function: validate: The POTS Demo Service Activation Model must be installed for DETAILED\_PROBING.

**Description:** DETAILED\_PROBING requires POTS Demo Service Activation Model to be installed.

**Solution:** Install POTS Demo Service Activation model and try again.

365747 Derby data service stop method completed successfully

**Description:** The derby data service stopped successfully.

**Solution:** This message is informational; no user action needed.

365980 Wrong number of parameters for check\_properties

**Description:** Should never occur.

**Solution:** Contact your authorized Oracle service provider to determine whether a workaround or patch is available.

366225 Listener %s stopped successfully

**Description:** Informational message. HA-Oracle successfully stopped Oracle listener.

**Solution:** None

366368 Failed to retrieve netmask for %s - will use default classful netmask

**Description:** Netmask for the given IP address is not found in name service. Classful netmask will be used.

**Solution:** To prevent defaulting to the classful netmask in the future, add netmask for the given subnet to the local /etc/netmasks file or add it to the name server specified in /etc/ nsswitch.conf.

366403 run\_query\_device(): Out of memory

**Description:** Self explanatory.

**Solution:** Determine why the user program ran out of memory. Contact your authorized Oracle service provider for assistance in diagnosing the problem.

366483 SAPDB parent kernel process was terminated.

**Description:** The SAPDB parent kernel process was not running on the system.

**Solution:** During normal operation, this error should not occurred, unless the process was terminated manually, or the SAPDB kernel process was terminated due to SAPDB kernel problem. Consult the SAPDB log file for additional information to determine whether the process was terminated abnormally.

366803 %s: Unable to set automatic MT mode.

**Description:** This program could not set automatic MT mode.

**Solution:** Save the contents of /var/adm/messages from all nodes and contact your Oracle service representative for assistance in diagnosing and correcting the problem.

366846 Domain %s started.

**Description:** The domain was started successfully.

**Solution:** None required. Informational message.

367048 validate\_presentation - File or directory (%s) must not be under SUNW. HAStoragePlus control.

**Description:** File or directory must not be under SUNW.HAStoragePlus control.

Solution: Ensure that the file or directory is stored locally.

367077 Failfast: timeout - unit "%s"%s"%s.

**Description:** A failfast client has encountered a timeout and is going to panic the node or zone.

**Solution:** There might be other related messages on this node that can help diagnose the problem. Resolve the problem and reboot the node or zone if the node or zone panic is unexpected.

367270 INTERNAL ERROR: Failed to create the path to the %s file.

**Description:** An internal error has occurred.

**Solution:** Save a copy of the /var/adm/messages files on all nodes. Contact your authorized Oracle service provider for assistance in diagnosing the problem.

367417 Could not put the prop %s of svc %s, in the repository: %s

**Description:** Problem in creating memory space during resource management of SMF delegated restarter

**Solution:** Check the system memory usage

367550 start\_app\_server - psadmin -c parallelboot -d %s failed with return code %s

**Description:** psadmin -c parallelboot -d \${Psft\_Domain} failed to start.

**Solution:** Ensure that you can manually start the domain that is configured for Psft\_Domain as the user that is configured for Psft\_User. Verify the PeopleSoft Enterprise application server domain configuration.

367624 Cannot rename hostname from \${old\_host} to \${host\_list[i]}.

**Description:** Cannot rename the hostname.

**Solution:** Rename the hostname on each node and then re-run this service.

367864 svc\_init failed.

**Description:** The rpc.pmfd server was not able to initialize server operation. This happens while the server is starting up, at boot time. The server does not come up, and an error message is output to syslog.

**Solution:** Save the /var/adm/messages file. Contact your authorized Oracle service provider to determine whether a workaround or patch is available.

367880 Probe command '%s' timed out: %s.

**Description:** Probing with the specified command timed out.

**Solution:** Other syslog messages occurring just before this one might indicate the reason for the failure. You might consider increasing the timeout value for the method that generated the error.

367976 Validate\_sbp - MySQL replication resource group is not specified in option %s.

**Description:** The required mysql replication resource group is not specified.

**Solution:** Make sure that the required resource group is specified.

368013 validate\_dependency\_set - This resource (%s) has not set resource\_dependencies\_offline\_restart=%s

**Description:** This resource is missing a resource\_dependencies\_offline\_restart entry against another resource.

**Solution:** Ensure that resource\_dependencies\_offline\_restart is set.

368138 Function: validate: TRY RECONNECT is not numeric or 0

**Description:** In the parameter file, there is a non numeric character in the value for the TRY\_RECONNECT variable.

**Solution:** Fix the TRY\_RECONNECT variable in the parameter file.

368373 %s is locally mounted. Unmounting it.

**Description:** HAStoragePlus found the specified mount point mounted as a local file system. It will unmount it, as asked for.

**Solution:** This is an informational message; no user action is needed.

368456 Invalid global device path %s detected for mount point %s.

**Description:** The specified global device path is not valid.

**Solution:** Check the path and correct the entry with a valid global device path.

368497 stop\_mysql - Failed to flush MySql logfiles for %s.

**Description:** mysqladmin command failed to flush MySQL logfiles.

**Solution:** Either was MySQL already down or the faultmonitor user does not have the right permission to flush logfiles. The defined faultmonitor should have Process, Select, Reload, and Shutdown privileges and for MySQL 4.0.x also Super privileges.

368529 Dual-partition upgrade state prevents booting into cluster mode.

**Description:** Dual-partition cluster upgrade is in progress. Until the upgrade is completed, you can boot the node only into noncluster mode.

**Solution:** Boot the node into noncluster mode (boot -x). Then continue with the upgrade.

368571 Validate - Faultmonitor-resource <%s> does not exist

**Description:** The Samba resource could not validate that the fault monitor resource exists.

**Solution:** Check that the Samba instance's smb.conf file has the fault monitor resource scmondir defined. Please refer to the data service documentation to determine how to do this. 368596 libsecurity: program %s (%lu); unexpected getnetconfigent error

**Description:** A client of the specified server was not able to initiate an rpc connection, because it could not get the network information. The pmfadm or scha command exits with error. An error message is output to syslog.

**Solution:** Save the /var/adm/messages file. Contact your authorized Oracle service provider to determine whether a workaround or patch is available.

368819 t\_rcvudata in recv\_request: %s

**Description:** Call to t\_rcvudata() failed. The "t\_rcvudata" man page describes possible error codes. udlm will exit and the node will abort.

**Solution:** This is an internal error. Save the contents of /var/adm/messages, /var/cluster/ ucmm/ucmm\_reconf.log and /var/cluster/ucmm/dlm\*/\*logs/\* from all the nodes and contact your Oracle service representative.

368829 validate exectuable - The user %s does not execute permissions on the file %s.

**Description:** The user does not have execute permissions on the file.

**Solution:** Correct the ownership of the files in the ASAP installation.

368948 The ohs resource has no RESOURCE\_DEPENDENCIES

**Description:** The resource is missing a local OPMN resource dependency.

**Solution:** Ensure that the RESOURCE\_DEPENDENCIES dependency contains the local opmn resource. If the problem persists, contact your Oracle support representative for further assistance.

369460 udlm\_send\_reply %s: udp is null!

**Description:** Can not communicate with udlmctl because the address to send to is null.

**Solution:** None. udlm will handle this error.

369497 Function: check dup resources: Failed to generate a resource type list for the ORCL.asap resource type [%s]

**Description:** Failed to generate a resource type list for the ORCL.asap resource type.

**Solution:** Check the return value within the clresourcetype(8CL) man page to determine why the command failed. If the problem persists, contact your Oracle support representative for further assistance.

369728 Taking action specified in Custom\_action\_file.

**Description:** Fault monitor detected an error specified by the user in a custom action filer. This message indicates that the fault monitor is taking action as specified by the user for such an error.

**Solution:** This is an informational message.

370465 Convert - The MySQL password store conversion for resource %s failed because of an internal error <%s> in clpstring set

**Description:** The password store conversion failed because of an internal error.

**Solution:** If the error persists, contact your authorized Oracle service provider.

370604 This resource depends on a HAStoragePlus resouce that is in a different Resource Group. This configuration is not supported.

**Description:** The resource depends on a HAStoragePlus resource that is configured in a different resource group. This configuration is not supported.

**Solution:** Please add this resource and the HAStoragePlus resource in the same resource group.

370743 clq\_scsi3: Ioctl MHIOCGRP\_PREEMPTANDABORT returned failure (error = %d) for quorum device %s Key = %llx

**Description:** The ioctl to scrub keys from the specified quorum device failed. This is unexpected behavior from the device driver, multipathing driver or device firmware.

**Solution:** Use a different device as a quorum device.

370750 The Failover\_mode setting of %s for resource %s in resource group %s has blocked a resource %s attempt on %s

**Description:** The rgmd is enforcing the RESTART\_ONLY or LOG\_ONLY value for the Failover\_mode system property. Those settings may prevent some operations initiated by scha\_control.

**Solution:** No action required. If desired, use clresourcegroup to change the Failover\_mode setting.

370773 validate\_hostname - The environment variable %s for user %s has not been set.

**Description:** The environment variable SC\_LHOSTNAME for user \${JDE\_USER} has not been set.

**Solution:** Ensure that the variable is set properly in the .profile file of \${JDE\_USER}. Verify that SC\_LHOSTNAME can be retrieved when run by user \${JDE\_USER}.

370932 update opmn xml file - Failed to update the %s file with the start, stop, ping and restart entries for Oracle Essbase Server.

**Description:** Failed to update the opmn.xml file with the start, stop, ping and restart entries for Oracle Essbase Server.

**Solution:** Ensure that the existing opmn.xml file is valid. If the problem continues, contact your Oracle support representative.

370949 created %d threads to launch resource callback methods; desired number = %d

**Description:** The rgmd daemon was unable to create the desired number of threads upon starting up. This is not a fatal error, but it might cause RGM reconfigurations to take longer because it will limit the number of tasks that the rgmd can perform concurrently.

**Solution:** Make sure that the hardware configuration meets documented minimum requirements. Examine other syslog messages on the same node to see if the cause of the problem can be determined.

371477 Check\_switchover - No check was performed, because the real MySQL resource %s is not online on this node.

**Description:** No check\_switchover performed, because the MySQL resource is not online on this node

**Solution:** None

371489 Validate - Informix Server (%s) validation was successful

**Description:** The Informix Server validation was successful.

**Solution:** None required, informational message.

371615 In J2EE probe, failed to find Content-Length: in %s.

**Description:** The reply from the J2EE engine did not contain a Content-Length: entry in the http header.

**Solution:** Informational message. No user action is needed.

371681 Derby data service monitor successfully stopped (resource: %s)

**Description:** The monitor program of the derby data service stopped successfully.

**Solution:** This message is informational; no user action needed.

371800 Unable to export zpool " %s " due to EBUSY error. Retrying...

**Description:** Self explanatory.

**Solution:** This is an informational message, no user action is needed.

371948 Stop replication - the stop for replication failed for the GoldenGate group %s with type %s

**Description:** The stop for the replication group failed.

**Solution:** Fix the replication issues.

372272 HAStoragePlus failed to export the ZFS pools. You must manually export all ZFS pools by using the zpool(1M) command before you operate on the resource. Failing to do so might lead to ZFS pool corruption.

**Description:** HAStoragePlus failed to export some of the ZFS pools managed by the resource.

**Solution:** Check the syslog message to find the ZFS pools that failed to export and try to export them manually. The resource must not be operated until the failed ZFS pools are exported successfully.

372460 Failed to take DNS out of PMF control; trying to send SIGKILL now

**Description:** Oracle Solaris Cluster failed to stop restarting the application.

**Solution:** Contact your authorized Oracle service provider to determine whether a workaround or patch is available.

372477 Function: validate - The Resource\_dependencies\_restart property of this sczsh resource contains more than one sczbt resource name. It needs to contain exactly one sczbt resource name.

**Description:** The sczsh component requires to depend on exactly one sczbt resource.

**Solution:** Ensure that the Resource\_dependencies\_restart property for this sczsh resource contains exactly one sczbt resource name.

372492 scvxvmlg error - found non device-node or non link %s, directory not removed

**Description:** The program responsible for maintaining the VxVM namespace had detected suspicious entries in the global device namespace.

**Solution:** The global device namespace should only contain diskgroup directories and volume device nodes for registered diskgroups. The specified path was not recognized as either of these and should be removed from the global device namespace.

372618 Unable to extract the primary source IP address from the SCTP Cookie chunk.

**Description:** Either the SCTP COOKIE-ACK packet does not contain a cookie in the right position or the cookie does not contain a primary client IP address.

**Solution:** Contact your authorized Oracle service provider to determine whether a workaround or patch is available.

372645 validate\_server - The CLUSTER\_PARTICIPANT variable in file %s is not set to "YES" (%s).

**Description:** The CLUSTER\_PARTICIPANT variable must be set to "YES" when a BI server is configured in a scalable resource group.

**Solution:** Ensure that the CLUSTER\_PARTICIPANT variable in the NQSConfig.INI file is set to "YES".

372887 HA: repl\_mgr: exception occurred while invoking RMA

**Description:** An unrecoverable failure occurred in the HA framework.

**Solution:** Contact your authorized Oracle service provider to determine whether a workaround or patch is available.

372968 Failed to retrieve the ASAP SRP\_USER password [%s]

**Description:** Retrieving the ASAP SRP\_USER password failed.

**Solution:** Verify that the ASAP SRP\_USER password was successfully saved. If not, manually create the pstring as described in the Oracle Data Service guide for Oracle ASAP, using the clpstring(8CL) command. If the problem persists, contact your Oracle support representative for further assistance.

373148 The port portion of %s at position %d in property %s is not a valid port.

**Description:** The property named does not have a legal value. The position index, which starts at 0 for the first element in the list, indicates which element in the property list was invalid.

**Solution:** Assign the property a legal value.

373515 could not create server main door : %s

**Description:** The proxy event listener daemon could not create a door because door\_create (3DOOR) failed for the specified reason.

**Solution:** Contact your authorized Oracle service provider to determine whether a workaround or patch is available.

373776 fork() has returned %d. Exiting

**Description:** The cluster daemon clzfs\_svcd was unable to fork a child process. This will prevent the cluster framework from being able to manage zpools.

**Solution:** Examine the system log to identify issues such as exhaustion of system resources. Fix the issues and then reboot the node to attempt a restart. If the problem persists, contact your authorized Oracle service provider to determine whether a workaround or patch is available.

373816 clcomm: copyinstr: max string length %d too long

**Description:** The system attempted to copy a string from user space to the kernel. The maximum string length exceeds length limit.

**Solution:** Contact your authorized Oracle service provider to determine whether a workaround or patch is available.

374006 prog <%s> failed on step <%s> retcode <%d>

**Description:** ucmmd step failed on a step.

**Solution:** Examine other syslog messages occurring at about the same time to see if the problem can be identified and if it recurs. Save a copy of the /var/adm/messages files on all nodes and contact your authorized Oracle service provider for assistance.

374308 validate hostname - The ASAP resource (%s) must depend on a SUNW.LogicalHostname resource.

**Description:** The ASAP resource must depend on a SUNW.LogicalHostname resource.

**Solution:** Ensure that the ASAP resource has the required dependencies.

374839 Failfast : Fair share class not configured in this system

**Description:** Fair share scheduling class is not configured in this system, but a task needs to run in fair share scheduling class.

**Solution:** Configure fair share priority class for the system.

375331 dl\_bind: DL\_BIND\_ACK protocol error

**Description:** Could not bind to the physical device. We are trying to open a fast path to the private transport adapters.

**Solution:** Reboot of the node might fix the problem.

375416 metaset -o returned (%d). %s not owner

**Description:** The node is not the owner of the metaset.

**Solution:** Determine why the node is not the owner of the metaset. Examine the output from metaset. Determine whether the SUNW.vucmm\_framework resource and either the SUNW. vucmm\_svm resource or the SUNW.vucmm\_cvm resource are online. Or in legacy mode, determine whether the SUNW.rac\_framework resource and either the SUNW.rac\_svm resource or the SUNW.rac\_cvm resource are online.

375575 Devicegroup (%s) not healthy!

**Description:** The volume is not available.

**Solution:** Determine the status of the disk set or disk group and the volume. For Solaris Volume Manager for Sun Cluster volumes, run 'metastat -s'. For Veritas Volume Manager volumes, run 'vxprint'.

375584 Unexpected signal %d.

**Description:** The cl\_eventlogd daemon has received a signal, possibly caused by an operatorinitiated kill(1) command. The signal is ignored.

**Solution:** This message is informational only, and does not require user action.

375632 Unable to obtain the %s/EBSapps.env user [%s]

**Description:** Unable to obtain the EBSapps.env user.

**Solution:** Determine why the following command failed: /usr/bin/stat -c %U \${BASE\_DIR}/ EBSapps.env. If the problem persists, contact your Oracle support representative for further assistance.

375650 Function: val\_parfile - %s not specified in %s, which is required

**Description:** The referenced necessary parameter is not mentioned in the parameter file.

**Solution:** Specify the parameter as a key value pair in the parameter file.

376111 Unable to compose %s path. Sending SIGKILL now.

**Description:** The STOP method was not able to construct the applications stop command. The STOP method will send SIGKILL to stop the application.

**Solution:** Other messages will indicate what the underlying problem was such as no memory or a bad configuration.

376118 Interface name %s too long

**Description:** Cluster cannot generate a callback for the RDS module. Operation of RDS sockets might be affected.

**Solution:** If Reliable Datagram Sockets (RDS) is used by applications running on this cluster, contact your Oracle service representative to determine if a workaround or patch is available.

376369 Invalid configuration. SUNWudlmr and SUNWudlm packages must be installed on this node when using the Oracle UDLM.

**Description:** The required SUNWudlm and SUNWudlmr packages must be installed when using the Oracle UDLM.

**Solution:** Install the SUNWudlm and SUNWudlmr packages from the distribution. If the problem persists, contact your Oracle service representative for assistance in diagnosing and correcting the problem.

376596 Property "%s" should be of the form <filer name>:<absolute path to exported directory>

**Description:** The form of the TargetFileSystem property is incorrect. For an NFS file system that is exported from a NAS device, the value of the property TargetFileSystem must begin with the NAS device name, followed by a colon (:) and the full path to the directory that the device is exporting.

**Solution:** Correct the value of the property and repeat the operation.

376714 sysevent bind handle() failed : %s

**Description:** The proxy event listener daemon could not bind with the Solaris sysevents framework because sysevent bind handle(3SYSEVENT) failed. Hence, the daemon will not receive any cluster event notifications.

**Solution:** Contact your authorized Oracle service provider to determine whether a workaround or patch is available.

376723 Error: unable to bring resource group <%s> ONLINE, because one or more resource groups with a strong negative affinity for it are in an error state.

**Description:** The rgmd is unable to bring the specified resource group online on the local node, because one or more resource groups related to it by strong negative RG affinities are in STOP\_FAILED error state.

**Solution:** Find the errored resource groups and resources by using "clresourcegroup status" and "clresource status". Clear the STOP\_FAILED error states by using "clresource clear". Use ps(1) or application-specific commands to make sure that the resource has stopped completely; kill resource-related processes if necessary.

376861 Migration of domain %s timed out, the domain state is now shut off.

**Description:** The domain migration or live migration timed out.

**Solution:** None required. Informational message.

376905 Failed to retrieve WLS extension properties.Will shutdown the WLS using sigkill

**Description:** Failed to retrieve the WLS exension properties that are needed to do a smooth shutdown. The WLS stop method however will go ahead and kill the WLS process.

**Solution:** Save a copy of the /var/adm/messages files on all nodes. Contact your authorized Oracle service provider for assistance in diagnosing the problem.

376974 Error in initialization; exiting.

**Description:** The cl\_apid was unable to start-up. There should be other error message with more detailed explanations of the specific problems.

**Solution:** Save a copy of the /var/adm/messages files on all nodes and contact your authorized Oracle service provider for assistance in diagnosing and correcting the problem.

376986 Perform\_switchover - Perform switchover failed because of an internal error

**Description:** Perform switchover failed because of an internal error.

**Solution:** If the problem persists, contact your authorized Oracle service provider.

377035 The path name %s associated with the FilesystemCheckCommand extension property is not a regular file.

**Description:** HAStoragePlus found that the specified file was not a plain file, but of different type (directory, symbolic link, etc.).

**Solution:** Correct the value of the FilesystemCheckCommand extension property by specifying a regular executable.

377274 Function: validate: The ASAP\_HOME property %s must point to a directory.

**Description:** The ASAP\_HOME property must point to a directory.

**Solution:** Specify the directory where you installed the ASAP software.

377347 CMM: Node %s (nodeid = %ld) is up; new incarnation number = %ld.

**Description:** The specified node has come up and joined the cluster. A node is assigned a unique incarnation number each time it boots up.

**Solution:** This is an informational message, no user action is needed.

377483 Creation of resource <%s> failed because the inter-cluster offline-restart dependencies could not be set
**Description:** Resource creation failed due to specification of invalid inter cluster dependencies.

**Solution:** Check the remote cluster name or remote resource name and retry the same command.

377531 Stop saposcol under PMF times out.

**Description:** Stopping the SAP OS collector process under the control of Process Monitor facility times out. This might happen under heavy system load.

**Solution:** You might consider increase the stop time out value.

377604 Admin Disable has been called. The stop method of the service %s will be called and outcome is unknown. For proper functioning of the resource, disable the resource before continuing

**Description:** This message is produced when the user does "svcadm disable". Manual "disabling" of a service is not encouraged once the service is under control of sc\_restarter.

**Solution:** Check for the validity and the states of resource and services. Contact your Oracle service provider for more information.

377807 ucmmd unable to register for upgrade callbacks with version manager: %s

**Description:** An exception was raised when ucmmd tried to register for upgrade callbacks with the Version Manager.

**Solution:** Contact your authorized Oracle service provider to determine whether a workaround or patch is available.

377897 Successfully started the service.

**Description:** Informational message. SAP started up successfully.

**Solution:** No action needed.

378220 Siebel gateway already running.

**Description:** Siebel gateway was not expected to be running. This may be due to the gateway having started outside Oracle Solaris Cluster control.

**Solution:** Please shutdown the gateway instance manually, and retry the previous operation.

378360 Validate - DHCP directory %s does not exist

**Description:** The DHCP resource could not validate that the DHCP directory defined in the /etc/inet/dhcpsvc.conf file for the PATH variable exists.

**Solution:** Ensure that /etc/inet/dhcpsvc.conf has the correct entry for the PATH variable by configuring DHCP appropriately, i.e. as defined within the Oracle Solaris Cluster Data Service for DHCP.

378427 prog <%s> step <%s> terminated due to receipt of signal

**Description:** ucmmd step terminated due to receipt of a signal.

**Solution:** Examine other syslog messages occurring at about the same time to see if the problem can be identified and if it recurs. Save a copy of the /var/adm/messages files on all nodes and contact your authorized Oracle service provider for assistance.

378617 No disk to monitor, DPM daemon will stand by.

**Description:** DPM daemon will enter standby mode.

**Solution:** This is an informational message. No user action required.

378772 Failed to register configuration callbacks for zone cluster private network monitoring daemon

**Description:** The zc\_monitor daemon was unable to register for configuration callbacks.

**Solution:** These callbacks are used for adding nodes or changing monitoring timeout and quantum while the zone cluster is running. These features will be unavailable. To recover, it might be necessary to reboot this node or the entire cluster. Contact your authorized Oracle service provider to determine whether a workaround or patch is available.

378872 %s operation failed : %s.

**Description:** Specified system operation could not complete successfully.

**Solution:** This is as an internal error. Contact your authorized Oracle service provider with the following information. 1) Saved copy of /var/adm/messages file. 2) Output of "ifconfig a" command.

379098 Request to mount QFS file systems returned successfully.

**Description:** This is a notification from the handler that the request to RGM to mount the shared qfs file systems returned without failure.

**Solution:** This is an informational message; no user action is needed.

379132 devfsadm successfully configured DID

**Description:** devfsadm command successfully configured DID devices.

**Solution:** This is an informational message, no user action is needed.

379450 reservation fatal error(%s) - fenced\_node not specified

**Description:** The device fencing program has suffered an internal error.

**Solution:** Contact your authorized Oracle service provider to determine whether a workaround or patch is available. Copies of /var/adm/messages from all nodes should be provided for diagnosis. It may be possible to retry the failed operation, depending on the nature of the error. If the message specifies the 'node join' transition, then this node may be unable to access shared devices. If the failure occurred during the 'release\_shared\_scsi2' transition, then a node which was joining the cluster may be unable to access shared devices. In either case, it may be possible to reacquire access to shared devices by executing '/ usr/cluster/lib/sc/run\_reserve -c node\_join' on all cluster nodes. If the failure occurred during the 'make primary' transition, then a device group has failed to start on this node. If another node was available to host the device group, then it should have been started on that node. If desired, it might be possible to switch the device group to this node by using the cldevicegroup command. If no other node was available, then the device group will not have been started. You can use the cldevicegroup command to retry the attempt to start the device group. If the failure occurred during the 'primary\_to\_secondary' transition, then the shutdown or switchover of a device group has failed. The desired action may be retried.

379568 Failed to resolve CCR directory from the Nameserver

**Description:** The PNM proxy daemon could not get a reference to the CCR.

**Solution:** Contact your authorized Oracle service provider to determine whether a workaround or patch is available.

379627 ct pr event get ppid: %s

**Description:** The rpc.pmfd was unable to retrieve the parent pid from a contract event. The rpc.pmfd will continue to monitor the process, but the rpc.pmfd may have missed an event of interest.

**Solution:** Search for other syslog error messages on the same node. Save a copy of the /var/ adm/messages files on all nodes, and report the problem to your authorized Oracle service provider.

379820 INTERNAL ERROR in J2EE probe calling scds\_fm\_tcp\_write(): %s.

**Description:** The data service could not write to the J2EE engine port.

**Solution:** Informational message. No user action is needed.

380088 clq\_sq\_disk: Preempted from quorum device %s.

**Description:** Unable to locate this node's registration key on the quorum device. This node might have been preempted by another node. Because this node was expelled from the cluster, the node now halts.

Solution: Correct the problem that caused the node to be expelled from the cluster. The most common cause is a network communication failure between this node and other members of the cluster. After completing repairs, reboot the node back into the cluster.

380365 (%s) t rcvudata, res %d, flag %d: tli error: %s

**Description:** Call to t\_rcvudata() failed. The "t\_sndudata" man page describes possible error codes. udlmctl will exit.

**Solution:** Save the contents of /var/adm/messages, /var/cluster/ucmm/ucmm\_reconf.log and /var/cluster/ucmm/dlm\*/\*logs/\* from all the nodes and contact your Oracle service representative.

380445 scds\_pmf\_stop() failed with error %s.

**Description:** Shutdown through PMF returned an error.

**Solution:** No user action needed.

380785 door\_call: %s; will not retry

**Description:** The door\_call failed with the specified reason.

**Solution:** No action necessary.

380939 SCSLM scslm\_init pthread\_create error <%s>

**Description:** Should never occur.

**Solution:** Contact your authorized Oracle service provider to determine whether a workaround or patch is available.

381244 in libsecurity mkdir of %s failed: %s

**Description:** The rpc.pmfd, rpc.fed or rgmd server was not able to create a directory to contain "cache" files for rpcbind information. The affected component should still be able to function by directly calling rpcbind.

**Solution:** Save the /var/adm/messages file. Contact your authorized Oracle service provider to determine whether a workaround or patch is available.

381386 Prog <%s> step <%s>: unkillable.

**Description:** The specified callback method for the specified resource became stuck in the kernel, and could not be killed with a SIGKILL. The UCMM reboots the node to prevent the stuck node from causing unavailability of the services provided by UCMM.

**Solution:** No action is required. This is normal behavior of the UCMM. Other syslog messages that occurred just before this one might indicate the cause of the method failure.

381577 getzonenamebyid failed in security svc reg.

**Description:** The getzonenamebyid(3C) operation failed.

**Solution:** Contact your authorized Oracle service provider to determine whether a workaround or patch is available.

382169 Share path name %s not absolute.

**Description:** A path specified in the dfstab file does not begin with "/"

**Solution:** Only absolute path names can be shared with HA-NFS.

382252 Share path %s: file system %s is not mounted.

**Description:** The specified file system, which contains the share path specified, is not currently mounted.

**Solution:** Correct the situation with the file system so that it gets mounted.

382343 %s: Not root.

**Description:** A user other than root attempted to run this program.

**Solution:** If this error occurred during normal operation, save the contents of /var/adm/ messages from all nodes and contact your Oracle service representative for assistance in diagnosing and correcting the problem.

382394 Error creating pipe: %s

**Description:** Error occurred while creating pipe.

**Solution:** Save the syslog and contact your authorized Oracle service provider.

382460 Failed to obtain SAM-FS constituent volumes from mount point %s: %s.

**Description:** HAStoragePlus was not able to determine the volumes that are part of this SAM-FS file system.

**Solution:** Check the SAM-FS file system configuration. If the problem persists, contact your authorized Oracle service provider.

382666 cl\_execd: Error %d from pipe

**Description:** cl\_execd program has encountered a failed pipe(2) system call. The error message indicates the error number for the failure.

**Solution:** Contact your authorized Oracle service provider to determine whether a workaround or patch is available.

382926 debug\_message - %s

**Description:** Output a debug message.

**Solution:** Debug message. No action required.

382926 debug\_message - %s

**Description:** Output a debug message.

**Solution:** Debug message. No action required.

382995 ioctl in negotiate\_uid failed

**Description:** Call to ioctl() failed. The "ioctl" man page describes possible error codes. ucmmd will exit and the node will abort.

**Solution:** Save the /var/adm/messages file. Contact your authorized Oracle service provider to determine whether a workaround or patch is available.

383045 dl\_bind: bad ACK header %u

**Description:** An unexpected error occurred. The acknowledgment header for the bind request (to bind to the physical device) is bad. We are trying to open a fast path to the private transport adapters.

**Solution:** Reboot of the node might fix the problem.

383058 Validate\_sbp - The ping timeout is not numeric

**Description:** The ping timeout is not numeric.

**Solution:** Make sure that the specified timeout is numeric.

383264 Function: validate - %s configured with address %s, please remove the address using zonecfg

**Description:** There is an IP address conflict between the SUNW.LogicalHostname resource and the configured zone.

**Solution:** Remove the IP address from the zones configuration with the zonecfg command.

383386 INTERNAL ERROR : Addition of node '%s' failed due to : %s.

**Description:** This message provides additional information pertaining to the failure to configure the node list of a device group for a zpool.

**Solution:** Examine this message and other messages in the system log to determine and correct the cause of the failure. If the problem persists, contact your authorized Oracle service provider.

383534 Validation failed for the ZFS pool '%s' in zone '%s'.

**Description:** The HAStoragePlus resource failed to validate the configuration of the indicated zpool in the indicated non-global zone.

**Solution:** Examine the system log for additional error messages to determine and correct the cause of the failure. If the problem persists, contact your authorized Oracle service provider. 383583 Instance number <%s> does not consist of 2 numeric characters.

**Description:** The instance number specified is not a valid SAP instance number.

**Solution:** Specify a valid instance number.

383661 Function: validate: The SLAVE\_CONTROL property value %s does not match the Slave Control servers configured in the database. Either an incorrect value is entered or the database is inaccessible to check for the configured servers.

**Description:** The value of SLAVE\_CONTROL property should match the name of Slave Control Servers configured in the database.

**Solution:** Specify the SLAVE\_CONTROL property that matches one of the slave servers configured in the database.Also make sure the database is running.

383706 NULL value returned for the resource property %s.

**Description:** NULL value was specified for the extension property of the resource.

**Solution:** For the property name check the syslog message. Any of the following situations might have occurred. Different user action is needed for these different scenarios. 1) If a new resource is created or updated, check whether the value of the extension property is empty. If it is, provide a valid value by using clresource. 2) For all other cases, treat it as an Internal error. Contact your authorized Oracle service provider.

383767 scha\_cluster\_close failed with %d

**Description:** Call to close the cluster information handle failed. The second part of the message gives the error code.

**Solution:** There could be other related error messages which might be helpful. Contact your authorized Oracle service provider to determine whether a workaround or patch is available.

383835 Property %s is not initialized, set %s to a valid path prior to enabling.

**Description:** This is a warning that the directory specified in the extension property is set to a default value and needs to be set to the correct location prior to starting the resource.

**Solution:** Make sure that the directory specified in the extension property is correct and retry the command. Refer to the Oracle Solaris Cluster documentation for information on how to do this.

384138 Failed to stop fault monitor

**Description:** An error prevented a resource's fault monitor from stopping.

**Solution:** Determine why the fault monitor process could not be stopped. Contact your authorized Oracle service provider for assistance in diagnosing the problem.

384373 Failed to save old zpools.

**Description:** The online update of the HAStoragePlus resource is not successful because of failure in saving the old zpools that were present before updating the resource.

**Solution:** Check the syslog messages and try to resolve the problem. Try again to update the resource. If the problem persists, contact your authorized Oracle service provider.

384549 CCR: Could not backup the CCR table %s errno = %d.

**Description:** The indicated error occurred while backing up indicated CCR table on this node. The errno value indicates the nature of the problem. errno values are defined in the file /usr/ include/sys/errno.h. An errno value of 28(ENOSPC) indicates that the root file system on the indicated node is full. Other values of errno can be returned when the root disk has failed(EIO) or some of the CCR tables have been deleted outside the control of the cluster software(ENOENT).

**Solution:** There may be other related messages on this node, which may help diagnose the problem, for example: If the root file system is full on the node, then free up some space by removing unnecessary files. If the root disk on the afflicted node has failed, then it needs to be replaced. If the indicated CCR table was accidently deleted, then boot this node in -x mode to restore the indicated CCR table from other nodes in the cluster or backup. The CCR tables are located at /etc/cluster/ccr/. Contact your authorized Oracle service provider for assistance.

384621 RDBMS probe successful

**Description:** This message indicates that Fault monitor has successfully probed the RDBMS server

**Solution:** No action required. This is informational message.

384629 Function: validate: Directory %s does not contain the PostgreSQL binaries

**Description:** The directory mentioned in the PGROOT variable does not contain the PostgreSQL binaries in its bin directory.

**Solution:** Provide the directory which does contain at least the PostgreSQL binaries in the path ./bin.

384651 Proxy monitor not running (%d)

**Description:** The Monitor of a resource of type SUNW.scalable\_rac\_server\_proxy is not running.

**Solution:** None required. Informational message.

385026 asm\_proxy\_daemon - failed to determine named pipe (%s) elapsed time

**Description:** Failed to determine the elapsed time for the named pipe.

**Solution:** Check the syslog for further messages.

385215 Zone Cluster membership manager not found. Node Id %d Incn %lu is unreachable

**Description:** Unable to locate the Zone Cluster Membership Manager. Remote node unreachability can not be notified.

**Solution:** Contact your Oracle service representative to determine if a workaround or patch is available.

385407 t\_alloc (open\_cmd\_port) failed with errno%d

**Description:** Call to t\_alloc() failed. The "t\_alloc" man page describes possible error codes. ucmmd will exit and the node will abort.

**Solution:** Save the /var/adm/messages file. Contact your authorized Oracle service provider to determine whether a workaround or patch is available.

385550 Can't setup binding entries from node %d for GIF node %d

**Description:** Failed to maintain client affinity for some sticky services running on the named server node due to a problem on the named GIF node. Connections from existing clients for those services might go to a different server node as a result.

**Solution:** If client affinity is a requirement for some of the sticky services, say due to data integrity reasons, switchover all global interfaces (GIFs) from the named GIF node to some other node.

385589 Zone Cluster membership manager not found. Node Id %d Incn %lu is reachable

**Description:** Unable to get reference to Zone Cluster Membership Manager. Remote node reachability can not be notified.

**Solution:** Contact your Oracle service representative to determine if a workaround or patch is available.

385655 reservation fatal error(%s) - Unable to retrieve DID device information

**Description:** The device fencing program has suffered an internal error.

**Solution:** Contact your authorized Oracle service provider to determine whether a workaround or patch is available.

385803 Nodelist must contain an even number of nodes.

**Description:** The HADB resource must be configured to run on an even number of Oracle Solaris Cluster nodes.

**Solution:** Recreate the resource group and specify an even number of Oracle Solaris Cluster nodes in the nodelist.

385864 scha\_resource\_get\_zone() failed to retrieve the resource property %s of %s: %s.

**Description:** Failed to retrieve the specified property of a resource.

**Solution:** Check the syslog messages around the time of the error for messages indicating the cause of the failure. If this error persists, contact your authorized Oracle service provider to determine whether a workaround or patch is available.

385866 Function: validate: Directory %s does not contain the MySQL Cluster ndbd configuration file

**Description:** A directory is specified in the DATA\_DIR variable which does not contain a my. cnf file.

**Solution:** Specify a directory in the DATA\_DIR variable in the parmeter file, which contains the my.cnf file.

385902 pmf search children: Error signaling <%s>: %s

**Description:** An error occured while rpc.pmfd attempted to send a signal to one of the processes of the given tag. The reason for the failure is also given. The signal was sent to the

process as a result of some event external to rpc.pmfd. rpc.pmfd "intercepted" the signal, and is trying to pass the signal on to the monitored process.

**Solution:** Save the /var/adm/messages file. Contact your authorized Oracle service provider to determine whether a workaround or patch is available.

385991 monitor\_check: fe\_method\_full\_name() failed for resource <%s>, resource group <% s>, node <%s>

**Description:** During execution of a scha\_control(1HA,3HA) function, the rgmd daemon was unable to assemble the full method pathname for the MONITOR\_CHECK method. This is considered a MONITOR\_CHECK method failure. This in turn will prevent the attempted failover of the resource group from its current master to a new master.

**Solution:** Examine other syslog messages occurring at about the same time to see if the problem can be identified. Save a copy of the /var/adm/messages files on all nodes and contact your authorized Oracle service provider for assistance in diagnosing and correcting the problem.

386072 chdir: %s

**Description:** The rpc.pmfd server was not able to change directory. The message contains the system error. The server does not perform the action requested by the client, and an error message is output to syslog.

**Solution:** Save the /var/adm/messages file. Contact your authorized Oracle service provider to determine whether a workaround or patch is available.

386110 The client (OracleExternalProxy) process has failed, requesting a PMF restart.

**Description:** The client (OracleExternalProxy) process has failed.

**Solution:** None. A PMF restart will be performed and you can ignore the error message. If the problem persists, contact Oracle support.

386231 Change the ownership of the file %s to root and the permissions to 400.

**Description:** The file must be readable by the root user only.

**Solution:** Change the file ownership to root and the permissions to 400.

386282 ccr\_initialize failure

**Description:** An attempt to start the scdpmd failed.

**Solution:** Contact your authorized Oracle service provider to determine whether a workaround or patch is available.

386327 Stop Startup script using pmfadm failed. tag %s error=%s

**Description:** The agent's attempt to stop a previous instance startup instruction that was issued to it failed.

**Solution:** Contact your Oracle support representative for further assistance.

386333 SCSLM <%s> meth 0x%x with running 0x%x

**Description:** Should never occur.

**Solution:** Contact your authorized Oracle service provider to determine whether a workaround or patch is available.

386842 set scproxy resource - Oracle Grid Infrastructure resource %s has ACTION SCRIPT= %s which is incorrect.

**Description:** The Oracle Grid Infrastructure resource sun.<resource> ACTION\_SCRIPT attribute value is incorrect.

**Solution:** You must set the ACTION\_SCRIPT attribute for the Oracle Grid Infrastructure resource, sun.<resource>, equal to <br/>>basedir>/SUNWscor/dsconfig/bin/scproxy\_crs\_action. Note that <resource> represents the Oracle Solaris Cluster SUNW.ScalDeviceGroup resource name and <br/>basedir> is typically /opt. Refer to the Oracle Solaris Cluster documentation for information on how to do this.

387003 CCR: CCR metadata not found.

**Description:** The CCR is unable to locate its metadata.

**Solution:** Boot the offending node in -x mode to restore the indicated table from backup or other nodes in the cluster. The CCR tables are located at /etc/cluster/ccr/. Contact your authorized Oracle service provider for assistance.

387232 resource %s monitor enabled.

**Description:** This is a notification from the rgmd that the operator has enabled monitoring on a resource. This message can be used by system monitoring tools.

**Solution:** This is an informational message; no user action is needed.

387288 clcomm: Path %s online

**Description:** A communication link has been established with another node.

**Solution:** No action required.

387361 [PID %d] Could not get event listener door handle : status %d, error %s

**Description:** The specified process could not get to the door of the proxy event listener daemon.

**Solution:** Contact your authorized Oracle service provider to determine whether a workaround or patch is available.

387572 File %s should be readable and writable by %s.

**Description:** A program required the specified file to be readable and writable by the specified user.

**Solution:** Set correct permissions for the specified file to allow the specified user to read it and write to it.

388195 scf\_handle\_create failed: %s

**Description:** An API call failed.

**Solution:** Examine log files and syslog messages to determine the cause of the failure. Take corrective action based on any related messages. If the problem persists, report it to your Oracle support representative for further assistance.

388316 acfs\_proxy\_daemon - restarting to include the new Proxy\_probe\_interval (%s)

**Description:** Restarting as the Proxy\_probe\_interval has changed.

**Solution:** None required. The ACFS proxy daemon will be restarted to ensure the new Proxy\_probe\_interval value is used.

388330 Text server stopped.

**Description:** The Text server has been stopped by Oracle Solaris Cluster HA for Sybase.

**Solution:** This is an informational message, no user action is needed.

388555 Usage: %s [-c|-u] -R <resource-name> -T <type-name> -G <group-name> [-r <sys\_def\_prop>=<value> ...] [-x <ext\_prop>=<value> ...] [-Z <zone-name>]

**Description:** Incorrect arguments are passed to the callback method of a cluster data service agent.

**Solution:** This error might occur while developing and testing a new agent, if a method is manually invoked with incorrect command line arguments. If seen on a production cluster, this message indicates an internal error. Contact your authorized Oracle service provider for assistance in diagnosing and correcting the problem.

388561 Function: stop\_mysql - clrs disable for (%s) was unsuccessful.

**Description:** The clrs disable of the MySQL replication resource was unsuccessfull

**Solution:** Examine the /var/adm/messages for the additional error messages and fix the root cause

388610 No network address in resource group.

**Description:** This resource type requires that a network resource be configured in the resource group.

**Solution:** Add a resource dependency to a shared address and retry the command.

388645 Failed to open the configuration file %s : %s.

**Description:** The zone handler failed to open the specified configuration file.

**Solution:** Check for the error message and rectify the problem.

389071 Validate - Group mqbrkrs does not exist

**Description:** The WebSphere MQ Broker resource failed to validate that the group mqbrkrs exists.

**Solution:** Ensure that the group mqbrkrs exists.

389178 Probe command not specified, monitor restart is not required.

**Description:** As the Probe\_command was not specified, a monitor restart is not required.

**Solution:** Debug message. No action required.

389221 could not open configuration file: %s

**Description:** The specified configuration file could not be opened.

**Solution:** Check if the configuration file exists and has correct permissions. If the problem persists, contact your Oracle Service representative.

389231 clcomm: inbound\_invo::cancel:\_state is 0x%x

**Description:** The internal state describing the server side of a remote invocation is invalid when a cancel message arrives during processing of the remote invocation.

**Solution:** Contact your authorized Oracle service provider to determine whether a workaround or patch is available.

389239 validate - The resource\_project\_name for %s (%s) must match the setting for the OPMN resource %s (%s).

**Description:** The resource\_project\_name property value does not match the setting for the OPMN resource on which this resource depends. These must be identical because the Oracle HTTP server is started by OPMN.

**Solution:** Set the resource\_project\_name property to the correct value.

389369 Validation failed. SYBASE ASE STOP FILE %s is not executable.

**Description:** File specified in the STOP\_FILE extension property is not an executable file.

**Solution:** Please check the permissions of file specified in the STOP\_FILE extension property. File should be executable by the Sybase owner and root user.

389372 argv[%d] = %s

**Description:** Argument values.

**Solution:** Save a copy of the /var/adm/messages files on all nodes and contact your authorized Oracle service provider for assistance in diagnosing the problem.

389516 NULL value returned for the extension property %s.

**Description:** NULL value was specified for the extension property of the resource.

**Solution:** For the property name check the syslog message. Any of the following situations might have occurred. Different user action is needed for these different scenarios. 1) If a new resource is created or updated, check whether the value of the extension property is empty. If it is, provide a valid value by using clresource. 2) For all other cases, treat it as an Internal error. Contact your authorized Oracle service provider.

389516 NULL value returned for the extension property %s.

**Description:** NULL value was specified for the extension property of the resource.

**Solution:** For the property name check the syslog message. Any of the following situations might have occurred. Different user action is needed for these different scenarios. 1) If a new resource is created or updated, check whether the value of the extension property is empty. If it is, provide a valid value by using clresource. 2) For all other cases, treat it as an Internal error. Contact your authorized Oracle service provider.

390130 Failed to allocate space for %s.

**Description:** An internal error has occurred.

**Solution:** Save a copy of the /var/adm/messages files on all nodes. Contact your authorized Oracle service provider for assistance in diagnosing the problem.

390212 Core files in \${SCCOREDIR}: \${CORES FILES}

**Description:** One of the daemon launched by /etc/init.d/bootcluster script has core dumped.

**Solution:** Provide core dumps to your authorized Oracle service provider. Contact your authorized Oracle service provider to determine whether a workaround or patch is available.

390515 Function: validate - %s (%s) already in use on %s:%s for %s, please resolve this conflict

**Description:** The logical host is used in another zone already. A logical host cannot be used in two zones at the same time.

**Solution:** Resolve the conflicting IP address configuration for your zones.

390782 lkcm\_cfg: Unable to get new nodelist

**Description:** Error when reading nodelist.

**Solution:** This is an internal error. Save the contents of /var/adm/messages, /var/cluster/ ucmm/ucmm\_reconf.log and /var/cluster/ucmm/dlm\*/\*logs/\* from all the nodes and contact your Oracle service representative.

391177 Failed to open %s: %s.

**Description:** HA Storage Plus failed to open the specified file.

**Solution:** Check the system configuration. If the problem persists, contact your authorized Oracle service provider.

391240 RAC server %s is not running. Manual intervention is required.

**Description:** The the fault monitor for the RAC server instance has identified that the instance is no longer running. The fault monitor does NOT attempt to restart or failover the resource or resource group.

**Solution:** The cause of the instance failure should be investigated, and once rectified, the RAC server instance should be restarted.

391244 Function: validate: The instance %s is uncovered by the ORCL.sapcentr resources in the Resource\_dependencies\_offline\_restart property of %s

**Description:** The instance number is uncovered by a ORCL.sapcentr resource in the offline restart dependencies properties.

**Solution:** Specify a list of valid central services resources in the resource\_dependencies\_offline\_restart property which covers all profiles in the ENQ\_INSTNR property.

391502 Database is still running after %d seconds. Selecting new Sun Cluster node to run the stop command.

**Description:** The database is still running but the resource on the Oracle Solaris Cluster node that was selected to run the hadbm stop command is now offline, possibly because of an error while running the hadbm command. A different Oracle Solaris Cluster node will be selected to run the hadbm stop command again.

**Solution:** This is an informational message, no user action is needed.

## 391684 Waiting for %s

**Description:** The template is being updated.

**Solution:** Debug message. No action required.

391738 (%s) bad poll revent: %x (hex)

**Description:** Call to poll() failed. The "poll" man page describes possible error codes. udlmctl will exit.

**Solution:** Save the contents of /var/adm/messages, /var/cluster/ucmm/ucmm\_reconf.log and /var/cluster/ucmm/dlm\*/\*logs/\* from all the nodes and contact your Oracle service representative.

391994 For resource\_security value <%s>, the executable path %s is insecure because it is owned or writable by a non-root user.

**Description:** The specified executable file path is insecure because it is owned or writable by a non-root user.

**Solution:** Please check the file permissions or owner.

392288 Unmounting the file systems is completed successfully.

**Description:** Self explanatory.

**Solution:** This is an informational message, no user action is needed.

392455 Directory %s is not owned by group (GID) %d

**Description:** The directory is not owned by the gid which is listed in the message.

**Solution:** Set the permissions on the directory so that it is owned by the gid which is listed in the message.

392535 haip ipmpstatus returned: %d, status: %s.

**Description:** The system is rechecking the status of the PNM object.

**Solution:** This is an informational message.

392732 No suitable adapter is authorized to be used with resource %s on zone cluster %s.

**Description:** There is no adapter found on this system that is authorized to be used for this zone cluster.

**Solution:** Use the clzonecluster(8CL) command to configure the adapters to be used for this zone cluster and run the command to create the resource.

392782 Failed to retrieve the property %s for %s: %s.

**Description:** API operation has failed in retrieving the cluster property.

**Solution:** For property name, check the syslog message. For more details about API call failure, check the syslog messages from other components.

392890 Validate\_sbp - GoldenGate replication object is not specified in option %s

**Description:** The required GoldenGate replication object is not specified.

**Solution:** Make sure that the required object is specified.

392998 Fault monitor probe response time exceeded timeout (%d secs). The timeout for subsequent probes will be temporarily increased by 10%%

**Description:** The time taken for the last fault monitor probe to complete was greater than the resource's configured probe timeout, so a timeout error occurred. The timeout for subsequent probes will be increased by 10% until the probe response time drops below 50% of the timeout, at which point the timeout will be reduced to it's configured value.

**Solution:** The database should be investigated for the cause of the slow response and the problem fixed, or the resource's probe timeout value increased accordingly.

393162 Oracle TNS Listener is not running

**Description:** Oracle TNS Listener is not running.

**Solution:** None.

393382 DNS successfully stopped

**Description:** The STOP method for DNS for was successful.

**Solution:** No action needed.

393487 The file system associated with mount point %s will be locally mounted in zone cluster %s. Local file systems cannot be specified with scalable service resources.

**Description:** HAStoragePlus detected an inconsistency in its configuration: the resource group has been specified as scalable; therefore, local file systems cannot be specified in the FilesystemMountPoints extension property.

**Solution:** Correct either the resource group type or remove the local file system from the FilesystemMountPoints extension property.

393552 Insufficient memory.

**Description:** There is not enough memory available.

**Solution:** Lack of memory might lead to other problems. You must free up memory on the node or add more memory to the system. If that does not resolve the problem, contact your authorized Oracle service provider to determine whether a workaround or patch is available.

393934 Stopping the adaptive server with wait option.

**Description:** The Oracle Solaris Cluster HA for Sybase will attempt to shutdown the Sybase adaptive server using the wait option.

**Solution:** This is an informational message, no user action is needed.

393957 Failed to read mount point on local node

**Description:** During dual-partition upgrade in a live upgrade scenario, the mount point information is not present.

**Solution:** Refer to documentation about recovering from a failed dual-partition upgrade in a live upgrade scenario.

393960 sigaction failed in set signal handler

**Description:** The ucmmd has failed to initialize signal handlers by a call to sigaction(2). The error message indicates the reason for the failure. The ucmmd will produce a core file and will force the node to halt or reboot to avoid the possibility of data corruption.

**Solution:** Save a copy of the /var/adm/messages files on all nodes and of the ucmmd core. Contact your authorized Oracle service provider for assistance in diagnosing the problem.

394444 Command request "%s" came in on the public network from an unrecognised IP address (%s)

**Description:** The rpc.scrcmd daemon received an request over the public network to execute a command, from a node which cannot be identifed as being a member of this cluster. Command requests of this type are expected from known cluster members only.

**Solution:** Report this problem to an administrator. It could be an indication that an intruder has attempted to gain access to this system.

394476 Failed to retrieve property %s: %s

**Description:** There was an error retrieving a resource property.

**Solution:** Investigate possible RGM, DSDL errors. Contact your authorized Oracle service provider for assistance in diagnosing the problem.

394661 Failed to stop the Node Agent %s and the server instances with SIGKILL.

**Description:** The Stop method failed to stop the Node Agent and the Application Server instances even with SIGKILL.

**Solution:** Manually stop or kill the Node Agent and Application Server instances.

395008 Error reading stopstate file.

**Description:** The stopstate file could not be opened and read.

**Solution:** Examine other syslog messages occurring around the same time on the same node, to see if the source of the problem can be identified.

395353 Failed to check whether the resource is a network address resource.

**Description:** While retrieving the IP addresses from the network resources, the attempt to check whether the resource is a network resource or not has failed.

**Solution:** Internal error or API call failure might be the reasons. Check the error messages that occurred just before this message. If there is internal error, contact your authorized Oracle service provider. For API call failure, check the syslog messages from other components.

395355 Failed to get zone root path for zone <%s>.

**Description:** The RGM could not query the zonepath to determine the location of a resource call-back method.

**Solution:** The method execution fails.

395359 Function: validate: The Environment script %s is not a valid c shell script

**Description:** The environment script specified in the parameter file needs to be a valid c shell script, because the login shell of the PostgreSQL user is c shell compliant.

**Solution:** Fix the environment script until it passes csh -n scriptname.

395492 qdmd: ORB initialization failed. Exiting.

**Description:** The quorum device monitoring daemon received an error during ORB initialization.

**Solution:** Contact your authorized Oracle service provider to determine whether a workaround or patch is available.

395559 stmon\_get\_did\_for\_svc(): Unsupported service class (%s) for global service %s

**Description:** Unsupported service class.

**Solution:** Contact your authorized Oracle service provider to determine whether a workaround or patch is available.

395645 Failed to get running version from rgm

**Description:** Failed to get running version for "rgm"

**Solution:** No action required.

395794 validate\_dg\_asm\_dependency - The Oracle ASM disk group resource (%s) requires that an Oracle ASM instance resource is created first

**Description:** The Oracle ASM disk group resource reuqires an offline restart dependency against an Oracle ASM instance resource, however no such resource exists.

**Solution:** Ensure that a resource using type SUNW.scalable\_asm\_instance or SUNW. scalable\_asm\_insatnce\_proxy is created before creating an Oracle ASM disk group resource.

396490 Misconfiguration of the RAC framework resource group. The UDLM resource is present, while the Oracle UDLM package is not installed.

**Description:** The Oracle UDLM resource is configured in the RAC framework resource group while the Oracle UDLM package (ORCLudlm) is not installed.

**Solution:** Configure the RAC framework resource group to have only one SKGXN interface, either the Oracle UDLM or the Oracle Solaris Cluster native and then start the resource group.

396509 Function: validate - The host %s is not configured UP on the hosts adapters

**Description:** The host specified in the PGHOST variable is not configured up on the hosts adapters.

**Solution:** Fix either the network configuration or the PGHOST variable

396727 Attempting to check for existence of %s pid %d resulted in error: %s.

**Description:** HA-NFS fault monitor attempted to check the status of the specified process but failed. The specific cause of the error is logged.

**Solution:** No action. HA-NFS fault monitor would ignore this error and would attempt this operation at a later time. If this error persists, check to see if the system is lacking the required resources (memory and swap) and add or free resources if required. Reboot the node if the error persists.

396901 clq\_netapp: quorum open error: No %s data for quorum device was found in CCR -- quorum device %s will be unavailable.

**Description:** The configuration information obtained from the CCR for the NetApp NAS device was missing one or more items of required data. The device will not be available.

**Solution:** Remove the device using scconf, and try adding it again.

396947 clq\_scsi3: One of the key 0x%llx was found to be invalid value on quorum device % s.

**Description:** One of the registration keys is found to be invalid value on specified quorum device. This error occurs because of unexpected behavior from the device driver or multipathing driver or device's firmware.

**Solution:** Unconfigure the quorum device and scrub it and then configure it back as a quorum device. Please also look for updates to the device driver, multipathing driver or device firmware. If no updates are available, contact the Oracle device driver support team.

397020 Unix DLM abort failed

**Description:** Failed to abort unix dlm. This is an error that can be ignored.

**Solution:** None.

397340 Monitor initialization error. Unable to open resource: %s Group: %s: error %d

**Description:** Error occured in monitor initialization. Monitor is unable to get resource information using API calls.

**Solution:** Check syslog messages for errors logged from other system modules. Stop and start fault monitor. If error persists then disable fault monitor and report the problem.

397371 'dbmcli -d <LC\_NAME> -n <logical host name> db\_state' timed out.

**Description:** The SAP utility listed timed out.

**Solution:** Make sure the logical host name resource is online.

397421 fork error: %s

**Description:** The libclcontract code was not able to fork the specified process. The message contains the system error. The server process (which is using libclcontract) does not perform the action requested by the client, and an error message is output to syslog.

**Solution:** Determine if the machine is running out of memory. If this is not the case, save the /var/adm/messages file. Contact your authorized Oracle service provider to determine whether a workaround or patch is available.

397566 Function: validate: The GoldenGate Database\_resource %s does not exist

**Description:** The GoldenGate Database\_resource must be an existing resource.

**Solution:** Specify an existing GoldenGate Database\_resource.

397724 Error when stopping Oracle CRS using: "%s", error(%s), "%s".

**Description:** Stop of Oracle CRS failed.

**Solution:** Check errors on the system and correct them before restarting the CRS framework resource. If you cannot resolve this problem, contact your Oracle service representative for assistance.

397741 Create\_configuration - MySQL replication resource group %s contains a MySQL database resource.

**Description:** The MySQL replication resource group contains a MySQL database resource already

**Solution:** Specify a replication resource group without MySQL database resources

397940 INTERNAL ERROR in J2EE probe calling scds fm tcp read(): %s.

**Description:** The data service could not read the J2EE probe reply.

**Solution:** Informational message. No user action is needed.

397985 Update method is not supported within %s

**Description:** The Update method is not supported within a proxy resource type.

**Solution:** Remove the Update method from the resource type registration file and reregister the resource type and resource.

398023 validate\_cluster - The CLUSTER\_PARTICIPANT variable in file %s is not set to "YES" (%s).

**Description:** The CLUSTER\_PARTICIPANT variable must be set to "YES" when multiple BI servers are configured in a scalable resource group.

**Solution:** Ensure that the CLUSTER\_PARTICIPANT variable in the NQSConfig.INI file is set to "YES".

398247 Failed to source %s/EBSapps.env run [%s]

**Description:** Sourcing the RUN file system failed.

**Solution:** Verify that the BASE\_DIR/EBSapps.env file is valid. If the problem persists, contact your Oracle support representative for further assistance.

398418 Unable to write to parent process. write:%s

**Description:** The daemon was unable to write to the pipe of the parent so it is unable to run.

**Solution:** Save a copy of the /var/adm/messages files on all nodes and contact your authorized Oracle service provider for assistance in diagnosing and correcting the problem.

399037 mc\_closeconn failed to close connection

**Description:** The system has run out of resources that is required to process connection terminations for a scalable service.

**Solution:** If cluster networking is required, add more resources (most probably, memory) and reboot.

399172 first probe for N1 Grid Service Provisioning System Tomcat was unsuccessful, try again in 5 seconds

**Description:** The first probe for the Tomcat will be rescheduled in 5 seconds

**Solution:** None

399216 clexecd: Got an unexpected signal %d in process %s (pid=%d, ppid=%d)

**Description:** clexecd program got a signal indicated in the error message.

**Solution:** clexecd program will exit and node will be halted or rebooted to prevent data corruption. Contact your authorized Oracle service provider to determine whether a workaround or patch is available.

399477 Function: validate\_probe - Directory for the parameter file %s does not exist any more, a faiover will occur

**Description:** The file specified in the PARFILE variable does not exist any more.

**Solution:** Create the directory and restore the parameter file. None if it was a lost mount.

399534 Failed to add the domain %s using %s/%s.xml.

**Description:** Defining the domain using an XML file failed.

**Solution:** The command /opt/SUNWldm/bin/ldm "add-domain" failed to define the domain. Determine if you have specified the correct domain name when registering the resource.

399548 %s failed with exit code %d.

**Description:** The specified command returned the specified exit code.

**Solution:** Examine other syslog messages occurring around the same time on the same node, to see if the source of the problem can be identified.

399552 "pmfctl -S": Error suspending pid %d for tag <%s>: %d

**Description:** An error occured while rpc.pmfd attempted to suspend the monitoring of the indicated pid, possibly because the indicated pid has exited while attempting to suspend its monitoring.

**Solution:** Check if the indicated pid has exited, if this is not the case, Save the syslog messages file. Contact your authorized Oracle service provider to determine whether a workaround or patch is available.

399753 CCR: CCR data server failed to register with CCR transaction manager.

**Description:** The CCR data server on this node failed to join the cluster, and can only serve readonly requests.

**Solution:** There may be other related CCR messages on this and other nodes in the cluster, which may help diagnose the problem. It may be necessary to reboot this node or the entire cluster.

399803 validate server - The SERVERS list (%s) does not match the hostnames of the nodes in the resource group node list (%s).

**Description:** The list of BI servers in the NQClusterConfig.INI file does not match the hostnames of the nodes in the resource group node list.

**Solution:** Ensure that the BI servers defined in the NQClusterConfig.INI file match the hostnames of the nodes in the resource group node list.

## **Message IDs 400000 - 499999**

This section contains message IDs 400000 - 499999.

400164 SCSLM <%s> pool\_put\_property <%s> error <%s>

**Description:** Should never occur.

**Solution:** Contact your authorized Oracle service provider to determine whether a workaround or patch is available.

400225 Function: validate: Return code for failed connections %s is not numeric

**Description:** The value for the NOCONRET variable contains a non numeric character.

**Solution:** Fix the NOCONRET variable in the parameter file.

400579 in libsecurity for program %s (%lu); could not register on any transport in /etc/ netconfig

**Description:** A server (rpc.pmfd, rpc.fed or rgmd) was not able to register with rpcbind and not able to create the "cache" files for any transport. An error message is output to syslog.

**Solution:** Save the /var/adm/messages file. Contact your authorized Oracle service provider to determine whether a workaround or patch is available.

400592 Unix DLM is asking for a reconfiguration to recover from a communication error. This message is acceptable during a reconfiguration already in progress.

**Description:** The cluster will reconfigure.

**Solution:** None.

400863 [PID %d] Could not create door : error %s

**Description:** door\_create(3DOOR) failed for the specified reason. The specified program will be terminated.

**Solution:** Contact your authorized Oracle service provider to determine whether a workaround or patch is available.

400904 fatal: getzoneid() failed. Unable to verify privilege.

**Description:** The cl\_apid was unable to query the zoneid and hence exited prematurely.

**Solution:** Save a copy of the /var/adm/messages files on all nodes and contact your authorized Oracle service provider for assistance in diagnosing and correcting the problem.

401115 t\_rcvudata (recv\_request) failed

**Description:** Call to t\_rcvudata() failed. The "t\_rcvudata" man page describes possible error codes. ucmmd will exit and the node will abort.

**Solution:** Save the /var/adm/messages file. Contact your authorized Oracle service provider to determine whether a workaround or patch is available.

401190 Monitor check for derby data service successful.

**Description:** The data service successfully checked that node.

**Solution:** This message is informational; no user action is needed.

401400 Successfully stopped the application

**Description:** This message is to inform the administrator that the application was stopped successfully.

**Solution:** This is an informational message, no user action is needed.

401400 Successfully stopped the application

**Description:** This message is to inform the administrator that the application was stopped successfully.

**Solution:** This is an informational message, no user action is needed.

401414 validate\_scheduler - File or directory (%s) must not be under SUNW.HAStoragePlus control.

**Description:** File or directory must not be under SUNW.HAStoragePlus control.

**Solution:** Ensure that the file or directory is stored locally.

401769 Failed to set the status for ORCL.essbase resource %s. Exiting with rc=%s.

**Description:** Failed to set the status for ORCL.essbase resource.

**Solution:** If the problem persists, contact your Oracle support representative.

402190 Validate - %s bin directory %s does not exist

**Description:** The Samba bin directory does not exist.

**Solution:** Check the correct pathname for the Samba bin directory was entered when registering the Samba resource and that the directory exists.

402289 t\_bind: %s

**Description:** Call to t\_bind() failed. The "t\_bind" man page describes possible error codes. udlm will exit and the node will abort.

**Solution:** This is an internal error. Save the contents of /var/adm/messages, /var/cluster/ ucmm/ucmm\_reconf.log and /var/cluster/ucmm/dlm\*/\*logs/\* from all the nodes and contact your Oracle service representative.

402359 dl\_attach: DL\_ERROR\_ACK access error

**Description:** Could not attach to the physical device. We are trying to open a fast path to the private transport adapters.

**Solution:** Reboot of the node might fix the problem

402374 Oracle Process Manager and Notification server is not running [%s]

**Description:** Oracle Process Manager and Notification Server is not running.

**Solution:** None.

402484 NULL command string passed.

**Description:** A NULL value was specified for the command argument.

**Solution:** Specify a non-NULL value for the command string.

402596 cl\_execd: fork1 returned %d. Returning %d to cl\_execd.

**Description:** The cl\_execd program has encountered a failed fork1(2) system call. The error message indicates the error number of failure.

**Solution:** Contact your authorized Oracle service provider to determine whether a workaround or patch is available.

402705 validate\_common - Home directory %s for the configured Psft\_User %s either does not exist or is not a directory

**Description:** The home directory for the configured Psft\_User either does not exist or is not a directory.

**Solution:** Ensure that home directory for the configured Psft\_User exists and has the required profile setup.

402992 Failfast: Destroying failfast unit %s while armed.

**Description:** The specified failfast unit was destroyed while it was still armed.

**Solution:** Contact your authorized Oracle service provider to determine whether a workaround or patch is available.

403257 Failed to start Backup server.

**Description:** Oracle Solaris Cluster HA for Sybase failed to start the backup server. Other syslog messages and the log file will provide additional information on possible reasons for the failure.

**Solution:** Please whether the server can be started manually. Examine the HA-Sybase log files, backup server log files and setup.

403317 pxvfs:mount(): global mounts are not enabled (need to run "clconfig -g" first)

**Description:** A global mount command is attempted before the node has initialized the global file system name space. Typically this caused by trying to perform a global mount while the system is booted in single user mode.

**Solution:** If the system is not at run level 2 or 3, change to run level 2 or 3 using the init(1M) command. Otherwise, check message logs for errors during boot.

403420 Create\_configuration - the registration of the GoldenGate replication resource type %s failed

**Description:** The registration of the GoldenGate replication resource type failed.

**Solution:** Fix the errors that are outlined in the /var/adm/messages file.

403575 set\_scproxy\_resource - Oracle Grid Infrastructure resource %s is not registered.

**Description:** The Oracle Grid Infrastructure resource sun. < resource> is not registered.

**Solution:** You must create the Oracle Grid Infrastructure resource sun.<resource> of type sun.storage\_proxy.type, where <resource> represents the Oracle Solaris Cluster SUNW. ScalDeviceGroup resource name. Refer the Oracle Solaris Cluster documentation for information on how to do this.

403701 Shutdown request successfully issued to RAC instance.

**Description:** The agent successfully issued a shutdown request to the Oracle RAC instance.

**Solution:** None required. Informational message.

403735 validate\_parameters - openssl decryption failed.

**Description:** Openssl decryption failed.

**Solution:** Determine why the openssl decryption failed. Once resolved retry the operation. Otherwise, contact Oracle support services for further assistance.

403770 Failed to create CCR table %s.

**Description:** Failed to create the CCR table.

**Solution:** Check the syslog for further messages. Determine why the CCR create failed.

403863 validate\_zcboot\_resource - Oracle Grid Infrastructure type sun.zcboot\_proxy.type is not registered.

**Description:** The Oracle Grid Infrastructure type sun.zcboot\_proxy.type is not registered.

**Solution:** You must create the Oracle Grid Infrastructure type sun.zcboot\_proxy.type. Refer to the Oracle Solaris Cluster documentation for information on how to do this.

403891 Error in scha\_res\_get of extn prop,res:%s, Err: %s

**Description:** Cannot read the extension property

**Solution:** Depending on the error, take the appropriate action. Contact your Oracle service provider for available updates or patches.

404309 in libsecurity cred flavor is not AUTH\_SYS

**Description:** A server (rpc.pmfd, rpc.fed or rgmd) refused an rpc connection from a client because because the authorization is not of UNIX type. An error message is output to syslog.

**Solution:** Save the /var/adm/messages file. Contact your authorized Oracle service provider to determine whether a workaround or patch is available.

404500 Probe failed in the prenet start method. ucmm is aborting

**Description:** The disk set or disk group failed its availability check because the UCMM is aborting.

**Solution:** This is behavior valid for a node that is aborting. If the node is not aborting, determine whether the SUNW.vucmm\_framework resource and either the SUNW. vucmm\_svm resource or the SUNW.vucmm\_cvm resource are online. Or in legacy mode, determine whether the SUNW.rac\_framework resource and either the SUNW.rac\_svm resource or the SUNW.rac\_cvm resource are online. Contact your authorized Oracle service provider for further assistance in diagnosing the problem.

404866 method\_full\_name: malloc failed

**Description:** The rgmd server was not able to create the full name of the method, while trying to connect to the rpc.fed server. This problem can occur if the machine has low memory. An error message is output to syslog.

**Solution:** Determine if the host is running out of memory. If not save the /var/adm/messages file. Contact your authorized Oracle service provider to determine whether a workaround or patch is available.

404924 validate: there are syntactical errors in the parameterfile %s

**Description:** The parameter file did not pass ksh -n filename.

**Solution:** fix the parameter file until it passe ksh -n.

404938 Error from scha\_control() cannot bail out

**Description:** scha\_control() failed to set resource to SCHA\_IGNORE\_FAILED\_START.

**Solution:** No user action needed.

404946 stop asm - Oracle ASM instance (%s) shutdown abort failed

**Description:** The Oracle ASM instance failed to shutdown abort.

**Solution:** Check the syslog for further messages. The Oracle ASM instance will now be killed.

405019 ERROR: Option %s unknown

**Description:** Unable to process parameters passed to the call back method. This is an internal error.

**Solution:** Please report this problem.

405201 Validation failed. Resource group property NODELIST must contain only 1 node

**Description:** The resource being created or modified must belong to a group that can have only one node name in its NODELIST property.

**Solution:** Specify just one node in the NODELIST property.

405204 Unable to unmount the file systems of zpool " %s ". Retrying...

**Description:** Self explanatory.

**Solution:** This is an informational message; no user action is needed.

405395 validate\_diskgroup - Oracle ASM diskgroup (%s) is not known within v \$asm\_diskgroup

**Description:** The Oracle ASM diskgroup specified with ASM\_DISKGROUPS is wrong.

**Solution:** Ensure the correct Oracle ASM diskgroup was specified within the Oracle Solaris Cluster ASM\_DISKGROUPS extension property and that the correct device path is within the Oracle ASM instance system property asm\_diskstring.

405588 ERROR: Option %s passed to a script of the telemetry data service is unknown

**Description:** An unknown option was given to a program or script of the telemetry data service. This should never occur.

**Solution:** Contact your authorized Oracle service provider to determine whether a workaround or patch is available.

405649 validate: User %s does not exist but it is required

**Description:** The user with the name \$Username does not exist or was not returned by the nameservice.

**Solution:** set the variable User in the paramter file mentioned in option -N to a of the start, stop and probe command to valid contents.

405790 gethostname() call failed : %s

**Description:** A call to gethostname() failed.

**Solution:** Contact your authorized Oracle service provider to determine whether a workaround or patch is available.

405911 Invalid upgrade callback from version manager: version %d.%d is equal to current version

**Description:** The rgmd received an invalid upgrade callback from the version manager. The rgmd will ignore this callback.

**Solution:** No user action required. If you were trying to commit an upgrade, and it does not appear to have committed correctly, save a copy of the /var/adm/messages files on all nodes and contact your authorized Oracle service provider for assistance in diagnosing the problem.

405989 %s can't plumb %s.

**Description:** This means that the Logical IP address could not be plumbed on an adapter belonging to the named IPMP group.

**Solution:** There could be other related error messages which might be helpful. Contact your authorized Oracle service provider to determine whether a workaround or patch is available.

406042 Communication module initialization error

**Description:** Internal error.

**Solution:** Contact your authorized Oracle service provider to determine whether a workaround or patch is available.

406159 Validate\_replication\_rs - MySQL resource %s does not exist.

**Description:** The defined real MySQL resource (-r option) does not exist.

**Solution:** Make sure that defined resource exists.

406321 INTERNAL ERROR CMM: Cannot resolve type registry object in local name server.

**Description:** This is an internal error during node initialization, and the system can not continue.

**Solution:** Contact your authorized Oracle service provider to determine whether a workaround or patch is available.

406429 Waiting for %s service to be moved into disabled/maintenance state.

**Description:** The specified SMF service is being moved to disabled/maintenance state.

**Solution:** This is an informational message. No action is needed.

406585 Failed to check whether the resource is a network address resource

**Description:** An attempt to check if a resource is a network resource failed.

**Solution:** Save a copy of the /var/adm/messages files on all nodes. Contact your authorized Oracle service provider for assistance in diagnosing the problem.

406610 st ff arm failed: %s

**Description:** The rpc.pmfd server was not able to initialize the failfast mechanism. This happens while the server is starting up, at boot time. The server does not come up, and an error message is output to syslog. The message contains the system error.
**Solution:** Save the /var/adm/messages file. Contact your authorized Oracle service provider to determine whether a workaround or patch is available.

406635 fatal: joiners\_run\_boot\_methods: exiting early because of unexpected exception

**Description:** The low-level cluster machinery has encountered a fatal error. The rgmd will produce a core file and will cause the node to halt or reboot to avoid the possibility of data corruption.

**Solution:** Save a copy of the /var/adm/messages files on all nodes, and of the rgmd core file. Contact your authorized Oracle service provider for assistance in diagnosing the problem.

406774 Remove\_configuration - The unregister of the GoldenGate replication resource type %s failed

**Description:** The GoldenGate replication resource type is not unregistered.

**Solution:** Evaluate the root cause for the failed deletion and retry the operation.

407357 in libsecurity strong UNIX authorization failed

**Description:** A cluster daemon refused an RPC connection from a client because it failed UNIX authentication. This might happen if a caller program is required to run as superuser or as a specific user ID, and fails to do so; or if the caller is attempting to access an Oracle Solaris Cluster daemon from a remote host, in a case where only local node access is permitted.

**Solution:** Examine other syslog messages occurring at about the same time to see if the problem can be identified. Check that the clustering software is properly installed, and that no unauthorized user processes are running on the cluster. If these checks cannot explain the error, contact your authorized Oracle service provider to determine whether a workaround or patch is available.

407415 qdmd: Quorum device %s is healthy now.

**Description:** The quorum device monitoring daemon reports that the indicated quorum device is now healthy after a previous failure.

**Solution:** No action required.

407452 Oracle Grid Infrastructure resource %s has ACL=%s which is incorrect, owner must equal root.

**Description:** The Oracle Grid Infrastructure resource ACL attribute value is incorrect.

**Solution:** You must set the owner of the Oracle Grid Infrastructure resource equal to root. Refer to the Oracle Solaris Cluster documentation for information on how to do this.

407559 Mount options for file system mount point %s configured to zone cluster %s are incorrect: %s.

**Description:** The information for the specified mount point is incorrect.

**Solution:** Check the entries and edit them with valid values.

407649 Check takeover - the check for remote MySQL connectivity is successful, it should be unsuccessful for the replicated object %s.

**Description:** The check for the remote mysql connectivity succesful, takever not advisable

**Solution:** Ensure that the remote MySQL databse is down for a takeover

407784 socket: %s

**Description:** The cl\_apid experienced an error while constructing a socket. This error may prohibit event delivery to CRNP clients.

**Solution:** Examine other syslog messages occurring at about the same time to see if the problem can be identified. Save a copy of the /var/adm/messages files on all nodes and contact your authorized Oracle service provider for assistance in diagnosing and correcting the problem.

407851 Probe for J2EE engine timed out in scds\_fm\_tcp\_read().

**Description:** The data service timed out while reading J2EE probe reply.

**Solution:** Informational message. No user action is needed.

407913 Error getting handle tolibvxvm\_get\_volinfo

**Description:** An error occurred when the library routine was called.

**Solution:** Ensure that the correct version of the library is installed. Contact your authorized Oracle service provider for further assistance in diagnosing the problem.

408001 validate\_common - The PeopleTools user %s does not belong to project %s

**Description:** The userid for Pstf\_User does not belong to the specified project.

**Solution:** Ensure that the Psft\_User userid exists within the project. Check that you have the correct userid and project name.

408099 Attempt to set Password\_file to non-empty string for RT version>5.

**Description:** Non-empty Password\_file property specified for RESOURCETYPE version > 5 during resource update.

**Solution:** Ensure that the Password file property is null.

408148 validate - The Oracle HTTP Server component (%s) named by the value of the COMPONENT\_INSTANCE property does not exist.

**Description:** The Oracle HTTP Server component named by the value of the COMPONENT\_INSTANCE property does not exist.

**Solution:** Check the value of the COMPONENT\_INSTANCE property.

408164 Invalid value for property %s.

**Description:** The cl\_apid encountered an invalid property value. If it is trying to start, it will terminate. If it is trying to reload the properties, it will use the old properties instead.

**Solution:** Save a copy of the /var/adm/messages files on all nodes and contact your authorized Oracle service provider for assistance in diagnosing and correcting the problem.

408214 Failed to create scalable service group %s: %s.

**Description:** A call to the underlying scalable networking code failed.

**Solution:** Save a copy of the /var/adm/messages files on all nodes. Contact your authorized Oracle service provider for assistance in diagnosing the problem.

408254 check\_dhcp - tftp transfer test generated an error code of (%s)

**Description:** The tftp transfer exited with a non-zero return code.

**Solution:** None required. Informational message, an immediate failover is being requested.

408282 clcomm: RT or TS classes not configured

**Description:** The system requires either real time or time sharing thread scheduling classes for use in user processes. Neither class is available.

**Solution:** Configure Solaris to support either real time or time sharing or both thread scheduling classes for user processes.

408621 INTERNAL ERROR: stopping\_iter\_deps\_list: invalid dependency type <%d>

**Description:** A non-fatal internal error has occurred in the rgmd state machine.

**Solution:** Since this problem might indicate an internal logic error in the rgmd, save a copy of the /var/adm/messages files on all nodes, and the output of clresourcetype show -v, clresourcegroup show -v +, and clresourcegroup status +. Report the problem to your authorized Oracle service provider.

408742 svc\_setschedprio: Could not save current scheduling parameters: %s

**Description:** The server was not able to save the original scheduling mode. The system error message is shown. An error message is output to syslog.

**Solution:** Save the /var/adm/messages file. Contact your authorized Oracle service provider to determine whether a workaround or patch is available.

408757 %s: fsync\_core\_files: could not get any core file paths: pcorefile error %s, gcorefile error %s, zcorefile error %s

**Description:** The pmmd was unable to retrieve any core file paths from a contract event. The pmmd will continue to monitor the process, but the pmmd has missed information of interest.

**Solution:** Search for other syslog error messages on the same node. Save a copy of the /var/ adm/messages files on all nodes, and report the problem to your authorized Oracle service provider.

408845 %s %s has status %s. Assuming this node cannot respond to client requests.

**Description:** The state of the PNM object named is degraded.

**Solution:** Make sure all adapters and cables are working. Look in the /var/adm/messages file for message from the network monitoring daemon (cl\_pnmd).

408980 validate asm - You must set the clustered Oracle ASM ORACLE SID per node extension\_property for the node that was just added before you bring online the resource group on the newly added node

**Description:** The Oracle ASM ORACLE\_SID per\_node extension property needs to be defined.

**Solution:** When adding a node to the resource group the Oracle ASM ORACLE\_SID per node extension property will be set to the default value, which may not be valid for this deployment. Instead, if you required a different value from the default value you should set the Oracle ASM ORACLE\_SID per\_node extension property for the newly added node. To set the Oracle ASM ORACLE\_SID per\_node extension property use the following command replacing <added-node>, <sid> and <resource> as required. clrs set -p 'oracle\_sid {<added-node>}'=<sid> <resource>

408988 Function: validate: The %s\_script %s must exist

**Description:** The script must be an existing file.

**Solution:** Specify an existing script name.

409230 ct\_event\_read: %s

**Description:** The libclcontract code was unable to read the next contract event. It will retry.

**Solution:** Search for other syslog error messages on the same node. Save a copy of the /var/ adm/messages files on all nodes, and report the problem to your authorized Oracle service provider.

409267 Error opening procfs control file (for parent process) <%s> for tag <%s>: %s

**Description:** The rpc.pmfd server was not able to open the procfs control file for the parent process, and the system error is shown. procfs control files are required in order to monitor user processes.

**Solution:** Determine if the machine is running out of memory. If this is not the case, save the /var/adm/messages file. Contact your authorized Oracle service provider to determine whether a workaround or patch is available.

409693 Aborting startup: failover of NFS resource groups may be in progress.

**Description:** Startup of an NFS resource was aborted because a failure was detected by another resource group, which would be in the process of failover.

**Solution:** Attempt to start the NFS resource after the failover is completed. It may be necessary to start the resource on another node if current node is not healthy.

409751 Validate callback skipped.

**Description:** This resource will not perform validation checks (during UPDATE of Nodelist) on this node, because the resource that it depends on is not configured on this node.

**Solution:** None.

409938 Failed to get state of SMF service %s

**Description:** There was a failure in attempting to determine the state of the SMF service.

**Solution:** Examine other syslog messages occurring around the same time on the same node, to see if the source of the problem can be identified.

410042 Could not resolve(%s) the fencing lock object in the name server for zone cluster '%s'. This prevents cluster to do proper fencing/unfencing actions on the shared devices/file systems.

**Description:** There is a problem communicating with the name server to resolve the zone cluster fencing status lock object.

**Solution:** Contact your authorized Oracle service provider to determine whether a workaround or patch is available.

410052 Stop\_replication - Stop replication failed because of an internal error in clrs list

**Description:** Stop replication failed because of an internal error in clrs list.

**Solution:** If the problem persists, contact your authorized Oracle service provider.

410272 Validate - ORACLE HOME directory %s does not exist

**Description:** The Oracle E-Business Suite ORACLE\_HOME directory does not exist.

**Solution:** Check that the correct pathname was entered for the Oracle Home directory when registering the resource and that the directory exists.

410369 Function: validate: The ASAP user %s has the userid 0

**Description:** The ASAP user cannot have the effective user ID 0.

**Solution:** Specify the ASAP user with an user ID greater than 0.

410860 lkcm\_act: cm\_reconfigure failed: %s

**Description:** ucmm reconfiguration failed. This could also point to a problem with the interconnect components.

**Solution:** None if the next reconfiguration succeeds. If not, save the contents of /var/adm/ messages, /var/cluster/ucmm/ucmm\_reconf.log and /var/cluster/ucmm/dlm\*/\*logs/\* from all the nodes and contact your Oracle service representative.

411227 Failed to stop the process with: %s. Retry with SIGKILL.

**Description:** Process monitor facility is failed to stop the data service. It is reattempting to stop the data service.

**Solution:** This is informational message. Check the Stop\_timeout and adjust it, if it is not appropriate value.

411369 Not found clexecd on node %d for %d seconds. Giving up!

**Description:** Could not find clexecd to execute the program on a node. Indicated giving up after retries.

**Solution:** This is an informational message, no user action is needed.

411444 %s %s status %s - Failover is not initiated as %s %s has recovered.

**Description:** The PNM object has recovered to a functional state. LogicalHostname/ SharedAddress resources that rely on the PNM object will not be failed over to other nodes.

**Solution:** This is an informational message.

411471 Error while initializing XDR stream

**Description:** An internal error has occurred in the inter-process communication between Oracle Solaris Cluster processes. Related error messages might be found near this one in the syslog output.

**Solution:** Contact your authorized Oracle service provider to determine whether a workaround or patch is available.

411479 Make\_primary - Promotion to primary failed because the required extract %s did not start

**Description:** Promotion to primary failed because one of the required extracts did not start.

**Solution:** Fix the root cause and retry the operation.

412106 Internal Error. Unable to get fault monitor name

**Description:** This is an internal error. Could not determine fault monitor program name.

**Solution:** Please report this problem.

412366 setsid failed: %s

**Description:** Failed to run the "setsid" command. The "setsid" man page describes possible error codes.

**Solution:** None. ucmmd will exit.

412451 Incorrect resource group properties for VUCMM framework resource group %s. Value of RG mode must be Scalable.

**Description:** The VUCMM framework resource group must be a scalable resource group. The RG\_mode property of this resource group must be set to 'scalable'. The VUCMM framework will not function correctly without this value.

**Solution:** Refer to the Oracle Solaris Cluster documentation for procedures to configure a scalable resource group.

412530 Error: could not start the Derby server because the directory path specified in the resource property DB path is not valid.

**Description:** The Derby server could not be started because the path specified in DB\_path is not valid.

**Solution:** Use a valid directory path as the value of the DB\_path property.

412533 clcomm: validate\_policy: invalid relationship moderate %d low %d pool %d

**Description:** The system checks the proposed flow control policy parameters at system startup and when processing a change request. The moderate server thread level cannot be less than the low server thread level.

**Solution:** No user action required.

412717 scvxvmlg error - getminor called with a bad filename: %s

**Description:** The program responsible for maintaining the VxVM namespace has suffered an internal error. If configuration changes were recently made to VxVM diskgroups or volumes, this node may be unaware of those changes. Recently created volumes may be unaccessible from this node.

**Solution:** If no configuration changes have been recently made to VxVM diskgroups or volumes and all volumes continue to be accessible from this node, then no action is required. If changes have been made, the device namespace on this node can be updated to reflect those changes by executing '/usr/cluster/lib/dcs/scvxvmlg'. If the problem persists, contact your authorized Oracle service provider to determine whether a workaround or patch is available.

412794 Some services might not be able to come online. Reboot the zone cluster.

**Description:** The cl\_boot\_check could not find the cluster services in the zone, even after 60 seconds.

**Solution:** Reboot the zone cluster to ensure that the zone cluster is online and running.

413452 Failed to retrieve %s logfile [%s]

**Description:** Failed to retrieve the Oracle Applications Service control script log file.

**Solution:** Verify that the context file has a valid entry for the Oracle Application Service logfile. If the problem persists, contact your Oracle support representative for further assistance.

413513 INTERNAL ERROR Failfast: ff impl shouldnt happen.

**Description:** An internal error has occurred in the failfast software.

**Solution:** Contact your authorized Oracle service provider to determine whether a workaround or patch is available.

413612 Oracle HTTP Server state is INIT

**Description:** Oracle HTTP Server is not running.

**Solution:** None.

413719 No entry found for mount at boot option in /etc/vfstab

**Description:** The mount at boot option is not set in the /etc/vfstab file.

**Solution:** Add an entry for the mount at boot option in the /etc/vfstab file and then repeat the operation.

413858 Error in finding the adapter with the MAC address.

**Description:** No adapter is found with the MAC address.

**Solution:** This message might indicate an internal error. Contact your authorized Oracle service provider.

413925 in libsecurity ; unable to create door : %s

**Description:** An Oracle Solaris Cluster daemon was unable to create a door for communication with its clients. A following syslog message provides the name of the daemon that failed. This might cause the node to be rebooted or halted.

**Solution:** Save the /var/adm/messages file. Contact your authorized Oracle service provider to determine whether a workaround or patch is available.

414007 CMM: Placing reservation on quorum device %s failed.

**Description:** An error was encountered while trying to place a reservation on the specified quorum device, hence this node can not take ownership of this quorum device.

**Solution:** There might be other related messages on this and other nodes that are connected to this quorum device that might indicate the cause of this problem. Refer to the quorum disk repair section of the administration guide for resolving this problem.

414032 Permission denied on %s.

**Description:** The control node for the cluster configuration is not set or does not match.

**Solution:** Run /usr/cluster/bin/clauth to set the control node

414208 QUORUM\_GENERIC: quorum preempt error in CMM: Error %d --- QUORUM\_GENERIC Tkown ioctl failed on quorum device %s.

**Description:** This node encountered an error when issuing a QUORUM\_GENERIC Take Ownership operation on a quorum device. This error indicates that the node was unsuccessful in preempting keys from the quorum device, and the partition to which it belongs was preempted. If a cluster is divided into two or more disjoint subclusters, one of these must survive as the operational cluster. The surviving cluster forces the other subclusters to abort by gathering enough votes to grant it majority quorum. This action is called "preemption of the losing subclusters".

**Solution:** Other related messages identify the quorum device where the error occurred. If an EACCES error occurs, the QUORUM\_GENERIC command might have failed because of the SCSI3 keys on the quorum device. Scrub the SCSI3 keys off the quorum device and reboot the preempted nodes.

414281 %s affinity property for %s resource group is set. Retry\_count cannot be greater than 0.

**Description:** The specified affinity has been set for the specified resource group. That means the SAP enqueue server is running with the replica server. Hence the retry\_count for SAP enqueue server resource must not restart locally. Therefore, the Retry\_count must be set to zero.

**Solution:** Set the value for Retry\_count to zero for the SAP enqueue server resource.

414431 Unable to create server thread for immediate failfast of zone %s with zone ID %d

**Description:** A server thread that is needed for failfasting a zone could not be created. This might be due to lack of memory.

**Solution:** Lack of memory might lead to other problems on the node. You must free up memory on the node.

414639 Failed to change state of resource %s

**Description:** Failed to change resource state

**Solution:** Contact your Oracle support representative for further assistance.

414680 fatal: register president: Don't have reference to myself

**Description:** The low-level cluster machinery has encountered a fatal error. The rgmd will produce a core file and will cause the node to halt or reboot to avoid the possibility of data corruption.

**Solution:** Save a copy of the /var/adm/messages files on all nodes, and of the rgmd core file. Contact your authorized Oracle service provider for assistance in diagnosing the problem.

414705 RGM unblocked, encountered an exception

**Description:** The RGM returned from the blocking invocation with an exception. The process that hosts the server object might have terminated. As a result of this, RGM might try to bring the resources online that need global file systems data. The data might not be available yet, which might result in failure to start the resource groups.

**Solution:** Save a copy of /var/adm/messages, /var/cluster/logs/ql\_server\_debug.log and /var/ cluster/logs/install/ql\_upgrade\_debug.log on all the nodes. Report the problem to your authorized Oracle service provider.

414724 Function: validate\_ssh\_connection - Unable to perform passwordless login as user "root" from the current node to remote node %s using the private cluster interconnect nodename %s. Live migration would fail.

**Description:** Passwordless login failed to the remote cluster node over the private interconnect.

**Solution:** Ensure that passwordless ssh login is configured for user "root" between the current node and the remote cluster node over the private interconnect.

415055 Error: The Oracle CRS home directory "%s" is invalid.

**Description:** The CRS\_HOME directory is invalid.

**Solution:** Check that Oracle CRS has been installed properly.

415076 Missing a RESOURCE\_DEPENDENCIES entry for logical host resource

**Description:** The resource has not set a RESOURCE\_DEPENDENCIES dependency on a resource of type SUNW.LogicalHostname.

**Solution:** Ensure that RESOURCE\_DEPENDENCIES=<LH resource> has been set. If the problem persists, contact your Oracle support representative for further assistance.

415110 Error: pmfadm could not start fault monitor, tag "%s" error="%s"

**Description:** The PMF could not start the CRS framework monitor.

**Solution:** Check for other errors on the system and correct them before restarting the CRS framework resource. If you cannot resolve this problem, contact your Oracle service representative for assistance.

415591 SCSLM fstat <%s> error <%s>

**Description:** Should never occur.

**Solution:** Contact your authorized Oracle service provider to determine whether a workaround or patch is available.

415619 srm\_function - The user %s does not belongs to project %s

**Description:** The specified user does not belong to the project defined by Resource\_project\_name or Rg\_project\_name.

**Solution:** Add the user to the defined project in /etc/project.

415736 Failed to retrieve failback value.

**Description:** Unable to retrieve the failback property value.

**Solution:** Check the resource group configuration in which this resource is configured. If the problem persists, contact your authorized Oracle service provider with copies of /var/adm/ messages files on all nodes.

416483 Failed to retrieve the resource information.

**Description:** An Oracle Solaris Cluster data service is unable to retrieve the resource information. Low memory or API call failure might be the reasons.

**Solution:** In case of low memory, the problem will probably cured by rebooting. If the problem recurs, you might need to increase swap space by configuring additional swap devices. Otherwise, if it is API call failure, check the syslog messages from other components.

416930 fatal: %s: internal error: bad state <%d> for resource group <%s>

**Description:** An internal error has occurred. The rgmd will produce a core file and will force the node to halt or reboot to avoid the possibility of data corruption.

**Solution:** Save a copy of the /var/adm/messages files on all nodes, and of the rgmd core file(s). Contact your authorized Oracle service provider for assistance in diagnosing the problem.

417144 Must be root to start %s

**Description:** The program or daemon has been started by someone not in superuser mode.

**Solution:** Login as root and run the program. If it is a daemon, it may be incorrectly installed. Reinstall cluster packages or contact your service provider.

417232 scvxvmlg warning - %s does not link to %s, changing it

**Description:** The program responsible for maintaining the VxVM device namespace has discovered inconsistencies between the VxVM device namespace on this node and the VxVM configuration information stored in the cluster device configuration system. If configuration changes were made recently, then this message should reflect one of the configuration changes. If no changes were made recently or if this message does not correctly reflect a change that has been made, the VxVM device namespace on this node may be in an inconsistent state. VxVM volumes may be inaccessible from this node.

**Solution:** If this message correctly reflects a configuration change to VxVM diskgroups then no action is required. If the change this message reflects is not correct, then the information stored in the device configuration system for each VxVM diskgroup should be examined for correctness. If the information in the device configuration system is accurate, then executing '/usr/cluster/lib/dcs/scvxvmlg' on this node should restore the device namespace. If the information stored in the device configuration system is not accurate, it must be updated by executing '/usr/cluster/bin/scconf -c -D name=diskgroup\_name' for each VxVM diskgroup with inconsistent information.

417325 essbase\_start - The start command %s failed.

**Description:** The Oracle Essbase Server failed to start.

**Solution:** Check the configuration of the Oracle Essbase server by starting and stopping the server manually.

417481 Adapter %s has not been added persistently to the IPMP group configuration

**Description:** Validation of IPMP group configuration has failed. The indicated interface has not been added persistently to the IPMP group configuration.

**Solution:** Examine the IPMP configuration. Make sure that the indicated adapter and other adapters of the group are added persistently to the IPMP group configuration. Otherwise the configuration will not be available after the reboot.

417629 Database or gateway down.

**Description:** This indicates that the Siebel database or Siebel gateway is unavailable for the Siebel server.

**Solution:** Please determine the reason for Siebel database or Siebel gateway failure, and ensure that they are both running. If the Siebel server resource is not offline, it should get started by the fault monitor.

417740 Unregistered syscall. %s(%d)

**Description:** An event which was not registered for, has been received. This can happen if the monitored process is simultaneously being controlled by another process, most notably, by a proc tool.

**Solution:** This is informational. No action is needed.

417835 Failed to read the cz info

**Description:** The private IP address assigned to a zone was not configured correctly.

**Solution:** The private IP address assigned to the zone is used for private IP communication for the zone. So, this feature may not work as expected as a result of this error. Contact your authorized Oracle service provider to determine whether a workaround or patch is available.

417903 clexecd: waitpid returned %d.

**Description:** clexecd program has encountered a failed waitpid(2) system call. The error message indicates the error number for the failure.

**Solution:** clexecd program will exit and node will be halted or rebooted to prevent data corruption. Contact your authorized Oracle service provider to determine whether a workaround or patch is available.

417919 zc acfs: Using the tunable values %s=%d, %s=%d, %s=%d.

**Description:** This is a notification message about the tunables used by zone handler.

**Solution:** This is an informational message; no user action is needed.

418026 check opmn - Probe command for opmn (%s) timed-out.

**Description:** The Oracle Process Management and Notification Server probe failed to return within the PROBE\_TIMEOUT period.

**Solution:** Increase the value of the PROBE\_TIMEOUT property.

418511 XDR Error while decoding return arguments.

**Description:** An internal error has occurred in the inter-process communication between Oracle Solaris Cluster processes. Related error messages might be found near this one in the syslog output.

**Solution:** Contact your authorized Oracle service provider to determine whether a workaround or patch is available.

418772 Unable to post event %lld: %s: Retrying..

**Description:** The cl\_eventd was unable to post an event to the sysevent queue locally, but will retry.

**Solution:** No action required yet.

418869 clq\_scsi3: Error %d from MHIOCGRP\_INRESV --- failed to read reservations from quorum device %s.

**Description:** An error was encountered while trying to read reservations on the specified quorum device.

**Solution:** There may be other related messages on this and other nodes connected to this quorum device that may indicate the cause of this problem. Refer to the quorum disk repair section of the administration guide for resolving this problem.

418978 Skipping the execution of the boot handler as the zone is coming up as part of physical node boot and the shared qfs file systems will be mounted by RGM.

**Description:** The handler has detected that this is first boot of the zone.

**Solution:** This is an informational message; no user action is needed.

419061 getlocalhostname() failed; unable to execute zoneadm reboot for zone %s

**Description:** The rgmd daemon was unable to obtain the name of the local host, causing a zoneadm reboot invocation to fail. The zone will stay up, but the rgmd will not attempt to start services on it.

**Solution:** Reboot the zone. Examine other syslog messages occurring at about the same time to see if the problem can be identified. Save a copy of the /var/adm/messages files on all nodes and contact your authorized Oracle service provider for assistance in diagnosing the problem.

419191 %s is not primary on this node

**Description:** The device group is mastered by some other node of the cluster. Status of a Solaris Volume Manager disk set or VM disk set or VxVM disk group are available on the master node only. This message is an informational message.

**Solution:** No user action is required.

419291 Unable to connect to Siebel gateway.

**Description:** Siebel gateway may be unreachable.

**Solution:** Please verify that the Siebel gateway resource is up.

419301 The probe command <%s> timed out

**Description:** Timeout occured when executing the probe command provided by user under the hatimerun(1M) utility.

**Solution:** This problem might occur when the cluster is under load. Consider increasing the Probe\_timeout property.

419301 The probe command <%s> timed out

**Description:** Timeout occured when executing the probe command provided by user under the hatimerun(1M) utility.

**Solution:** This problem might occur when the cluster is under load. Consider increasing the Probe\_timeout property.

419529 INTERNAL ERROR CMM: Failure registering callbacks.

**Description:** An instance of the userland CMM encountered an internal initialization error.

**Solution:** Contact your authorized Oracle service provider to determine whether a workaround or patch is available.

419733 Database is already stopped.

**Description:** The database does not need to be stopped.

**Solution:** This is an informational message, no user action is needed.

419972 clcomm: Adapter %s is faulted

**Description:** A network adapter has encountered a fault.

**Solution:** Any interconnect failure should be resolved, and/or a failed node rebooted.

420157 INTERNAL ERROR: Could not decode the arguments

**Description:** Failed to decode the arguments.

**Solution:** Save the /var/adm/messages file. Contact your authorized Oracle service provider to determine whether a workaround or patch is available.

420196 Failed to retrieve private IP address for node %d

**Description:** Cluster cannot generate a callback for the RDS module. Operation of RDS sockets might be affected.

**Solution:** If Reliable Datagram Sockets (RDS) is used by applications running on this cluster, contact your Oracle service representative to determine if a workaround or patch is available.

420338 Validate - RUN\_MODE has to be server

**Description:** The DHCP resource requires that that the /etc/inet/dhcpsvc.conf file has RUN\_MODE=SERVER.

**Solution:** Ensure that /etc/inet/dhcpsvc.conf has RUN\_MODE=SERVER by configuring DHCP appropriately, i.e. as defined within the Oracle Solaris Cluster Data Service for DHCP.

420573 Error sending signal to contract <%d>: %s

**Description:** The rpc.pmfd was not able to send the requested signal to the specified contract id.

**Solution:** If the message is isolated, it was probably a transient error. If you were running pmfadm(1M) directly, retry the requested action. If there are many instances of the message, there is a problem with the contract file system. Search for other syslog error messages on the same node. Save a copy of the /var/adm/messages files on all nodes, and report the problem to your authorized Oracle service provider.

420735 INTERNAL ERROR: Could not encode the arguments

**Description:** Failed to encode the arguments.

**Solution:** Save the /var/adm/messages file. Contact your authorized Oracle service provider to determine whether a workaround or patch is available.

420763 Switchover (%s) error (%d) after failure to become secondary

**Description:** The file system specified in the message could not be hosted on the node the message came from.

**Solution:** Check /var/adm/messages to make sure there were no device errors. If not, contact your authorized Oracle service provider to determine whether a workaround or patch is available.

420823 XDR Error while encoding return arguments.

**Description:** An internal error has occurred in the inter-process communication between Oracle Solaris Cluster processes. Related error messages might be found near this one in the syslog output.

**Solution:** Contact your authorized Oracle service provider to determine whether a workaround or patch is available.

420828 Wait for system updates.

**Description:** Performing updates in cluster mode. Wait for the node to reboot.

**Solution:** This is an informational message. No action is required.

421495 oep\_validate - Invalid Oracle DB version check

**Description:** Invalid Oracle DB version check.

**Solution:** Contact your Oracle support representative for further assistance.

421576 Validation failed. PARAMETER\_FILE: %s does not exist.

**Description:** The file that the extension property parameter file specifies does not exist.

**Solution:** Check that the extension property parameter\_file specifies the correct file name. If the file name is correct, check that the file system where the file resides is accessible. If the file system is accessible, check that the file exists on all nodes where the resource can be brought online. If the file exists on all nodes, check that the access permissions of the file are correct. If the problem persists, contact your Oracle support representative for further assistance.

421729 validate\_presentation - The node list (%s) of the scheduler resource group (%s) contains more than two nodes.

**Description:** The node list for the scheduler resource group must contain a maximum of two nodes.

**Solution:** Ensure that the scheduler resource group node list contains a maximum of two nodes.

421944 Could not load transport %s, paths configured with this transport will not come up.

**Description:** Topology Manager could not load the specified transport module. Paths configured with this transport will not come up.

**Solution:** Check if the transport modules exist with right permissions in the right directories.

421967 Cannot stat() home directory: %s

**Description:** Home directory of the SAP admin user could not be checked.

Solution: Ensure that the directory is accessible from all relevant cluster nodes.

422033 HA: exception %s (major=%d) from stop\_receiving\_ckpt().

**Description:** An unexpected return value was encountered when performing an internal operation.

**Solution:** Contact your authorized Oracle service provider to determine whether a workaround or patch is available.

422190 Failed to reboot node: %s.

**Description:** HA-NFS fault monitor was attempting to reboot the node, because rpcbind daemon was unresponsive. However, the attempt to reboot the node itself did not succeed.

**Solution:** Fault monitor would exit once it encounters this error. However, process monitoring facility would restart it (if enough resources are available on the system). If rpcbind remains unresponsive, the fault monitor (restarted by PMF) would again attempt to reboot the node. If this problem persists, reboot the node. Also see message id 804791.

422302 scnetapp fatal error - Unexpected filer type(%s) in table %s

**Description:** The program responsible for retrieving NAS configuration information from the CCR has suffered an internal error. Continued errors of this type may lead to a compromise in data integrity.

**Solution:** Contact your authorized Oracle service provider as soon as possible to determine whether a workaround or patch is available.

422478 Oracle Grid Infrastructure resource %s is not registered.

**Description:** The Oracle Grid Infrastructure resource sun. < res> is not registered.

Solution: You must create the Oracle Grid Infrastructure resource sun. <res> of type sun. storage\_proxy.type, where <res> represents the Oracle Solaris Cluster resource name. Refer the Oracle Solaris Cluster documentation for information on how to do this.

422541 Failed to register with PDTserver

**Description:** This means that we have lost communication with PDT server. Scalable services will not work any more. Probably, the nodes which are configured to be the primaries and secondaries for the PDT server are down.

**Solution:** Need to restart any of the nodes which are configured be the primary or secondary for the PDT server.

422561 SCSLM zone <%s> rg\_name <%s> not found

**Description:** Should never occur.

**Solution:** Contact your authorized Oracle service provider to determine whether a workaround or patch is available.

422570 Probing thread failed to wait on Condition variable : %s

**Description:** The thread that was created to perform a probe failed.

**Solution:** Contact your authorized Oracle service provider to determine whether a workaround or patch is available.

422594 Error: The resource property RESOURCE\_DEPENDENCIES must contain the "%s" resource.

**Description:** An attempt was made to create or update a CRS framework resource without specifying a dependency on the RAC framework resource.

**Solution:** Repeat the attempt to create or update the CRS framework resource, specifying the required dependency on the RAC framework resource.

422628 devfsadm -i did

**Description:** devfsadm command failed to configure DID devices. This node might face problems with mounting /global/.devices/node@... file systems.

**Solution:** If this node faces problems with mounting /global/.devices/node@... file systems, run "/usr/sbin/devfsadm -i did" command. If mount problem persists, contact your authorized Oracle service provider for assistance in diagnosing the problem.

423137 A resource restart attempt on resource %s in resource group %s has been blocked because the number of restarts within the past Retry\_interval (%d seconds) would exceed Retry\_count (%d)

**Description:** A request to restart a resource is denied because the resource has already been restarted Retry\_count times within the past Retry\_interval seconds

**Solution:** No action required. If desired, use clresourcegroup to change the Failover\_mode setting.

423538 WARNING: UDLM\_PROCEED was picked up by a lkcm\_act, returning LKCM\_NOOP

**Description:** An internal warning during udlm state update.

**Solution:** None.

423704 Validate - DHCP config file %s does not exist

**Description:** The DHCP resource could not validate that /etc/inet/dhcpsvc.conf exists.

**Solution:** Ensure that /etc/inet/dhcpsvc.conf exists.

423928 Error reading line %d from stopstate file: %s.

**Description:** There was an error reading from the stopstate file at the specified line.

**Solution:** Examine other syslog messages occurring around the same time on the same node, to see if the source of the problem can be identified. Check to see if their is a problem with the stopstate file.

423958 resource group %s state change to unmanaged.

**Description:** This is a notification from the rgmd that a resource group's state has changed. This message can be used by system monitoring tools.

**Solution:** This is an informational message; no user action is needed.

424061 Validation failed. ORACLE HOME %s does not exist

**Description:** Directory specified as ORACLE\_HOME does not exist. ORACLE\_HOME property is specified when creating Oracle\_server and Oracle\_listener resources.

**Solution:** Specify correct ORACLE\_HOME when creating resource. If resource is already created, please update resource property 'ORACLE\_HOME'.

424083 Validation failed. Specified DB\_NAME %s not registered with CRS

**Description:** Creation of a resource of type SUNW.scalable\_rac\_server\_proxy failed because the specified DB\_NAME %s is not recognized by CRS as a valid RAC database.

**Solution:** Verify using CRS interfaces whether the specified DB\_NAME is valid or not. If the problem persists, contact your Oracle support representative for further assistance.

424453 The service is only supported in global zone. Exiting.

**Description:** The cluster daemon clzfs\_svcd was executed in a non-global zone. This daemon is only intended to be started by the Oracle Solaris Cluster framework and can execute only in the global zone.

**Solution:** Do not attempt to execute clzfs\_svcd.

424683 SCSLM file <%s> is empty

**Description:** Should never occur.

**Solution:** Contact your authorized Oracle service provider to determine whether a workaround or patch is available.

424783 pmf\_monitor\_suspend: PCRUN: %s

**Description:** The rpc.pmfd server was not able to suspend the monitoring of a process and the monitoring of the process has been aborted. The message contains the system error.

**Solution:** Save the syslog messages file. Contact your authorized Oracle service provider to determine whether a workaround or patch is available.

424816 Unable to set automatic MT mode.

**Description:** The rpc.pmfd server was not able to set the multi-threaded operation mode. This happens while the server is starting up, at boot time. The server does not come up, and an error message is output to syslog.

**Solution:** Save the /var/adm/messages file. Contact your authorized Oracle service provider to determine whether a workaround or patch is available.

424909 Oracle Grid Infrastructure resource %s has ACTION\_SCRIPT=%s which either does not exist or is not executable.

**Description:** The Oracle Grid Infrastructure resource ACTION\_SCRIPT attribute value is incorrect.

**Solution:** You must set the ACTION\_SCRIPT attribute of the Oracle Grid Infrastructure resource equal to <br/>basedir>/SUNWscor/dsconfig/bin/scproxy\_crs\_action. Note that <basedir> is typically /opt. Refer to the Oracle Solaris Cluster documentation for information on how to do this.

425256 Started SAP processes successfully w/o PMF.

**Description:** The data service started the processes w/o PMF.

**Solution:** Informational message. No user action is needed.

425271 Started the monitor-method successfully

**Description:** The fault monitor of this resource was started successfully. This message is an informational message.

**Solution:** No user action is required.

425328 validate: Return String is not set but it is required

**Description:** -2 The Return string is not set in the parameter file.

**Solution:** -2 Specify the ReturnString in the parameter file.

425366 check\_cmg - FUNDRUN = %s, FNDMAX = %s

**Description:** While probing the Oracle E-Business Suite concurrent manager, the actual percentage of processes running is below the user defined acceptable limit set by CON\_LIMIT when the resource was registered.

**Solution:** Determine why the number of actual processes for the concurrent manager is below the limit set by CON\_LIMIT. The concurrent manager resource will be restarted.

425483 The resource "%s" cannot be added while the VUCMMD is running.

**Description:** An attempt was made to add a resource to the VUCMM framework resource group while the VUCMM is running.

**Solution:** Bring the VUCMM framework resource group to an unmanaged state, reboot the cluster, and repeat the attempt to add a resource.

425551 getnetconfigent (open\_cmd\_port) failed

**Description:** Call to getnetconfigent failed and ucmmd could not get network information. ucmmd will exit and the node will abort.

**Solution:** Save the /var/adm/messages file. Contact your authorized Oracle service provider to determine whether a workaround or patch is available.

425618 Failed to send ICMP packet: %s

**Description:** There was a problem in sending an ICMP packet over a raw socket.

**Solution:** If the error message string thats logged in this message does not offer any hint as to what the problem could be, contact your authorized Oracle service provider.

425914 Function: check ttsrv: The TimesTen server %s fails to execute sql statements in the datastore %s

**Description:** The TimesTen server does fails to execute sql statenments in the specified data store.

## **Solution:** None

425971 Create configuration - GoldenGate replication resource group %s contains a GoldenGate resource

**Description:** The GoldenGate replication resource group contains a GoldenGate resource.

**Solution:** Specify a replication resource group without the GoldenGate resources.

426221 CMM: Reservation key changed from %s to %s for node %s (id = %d).

**Description:** The reservation key for the specified node was changed. This can only happen due to the CCR infrastructure being changed by hand, which is not a supported operation. The system can not continue, and the node will panic.

**Solution:** Boot the node in non-cluster (-x) mode, recover a good copy of the file /etc/cluster/ ccr/infrastructure from one of the cluster nodes or from backup, and then boot this node back in cluster mode. If all nodes in the cluster exhibit this problem, then boot them all in noncluster mode, make sure that the infrastructure files are the same on all of them, and boot them back in cluster mode. The problem should not happen again.

426570 Property %s can be changed only while UNIX Distributed Lock Manager is not running on the node.

**Description:** This property can be changed only while UNIX Distributed Lock Manager (UDLM) is not running on the node. The UDLM on all the nodes must use identical value of this property for proper functioning of the UDLM.

**Solution:** Change the RAC framework resource group to unmanaged state. Reboot all the nodes that can run RAC framework and modify the property.

426721 Diskgroup (%s) could not be found!

**Description:** The disk set or disk group that is being validated was not found.

**Solution:** Determine whether the disk set or disk group was removed. Contact your authorized Oracle service provider for assistance in diagnosing the problem.

426827 reservation error(%s) - Unable to gain access to device '%s', errno %d

**Description:** The device fencing program has encountered errors while trying to access a device.

**Solution:** Another cluster node has fenced this node from the specified device, preventing this node from accessing that device. Access should have been reacquired when this node joined the cluster, but this must have experienced problems. If the message specifies the 'node\_join' transition, this node will be unable to access the specified device. If the failure occurred during the 'make\_primary' transition, then this will be unable to access the specified device and a device group that contains the specified device might have failed to start on this node. An attempt can be made to acquire access to the device by executing '/usr/cluster/ lib/sc/run\_reserve -c node\_join' on this node. If a device group failed to start on this node, the cldevicegroup command can be used to start the device group on this node if access can be reacquired. If the problem persists, contact your authorized Oracle service provider to determine whether a workaround or patch is available.

427184 Database management setting "%s" is unknown.

**Description:** The database management setting is unknown.

**Solution:** Ensure that the database management setting is either administrator or policy and retry the command. If the problem persists, contact your Oracle support representative for further assistance.

427250 Membership: Unable to create membership threadpool.

**Description:** The membership threadpool could not be created. This might be due to lack of memory.

**Solution:** Lack of memory might lead to other problems on the node. You must free up memory on the node.

427391 Function: validate: The Instance name property is empty

**Description:** The instance\_name property must be set.

**Solution:** Specify a valid SAP instance name.

427761 %s/EBSapps.env has incorrect file permissions

**Description:** \${BASE\_DIR}/EBSapps.env has incorrect file permissions.

**Solution:** Ensure that \${BASE\_DIR}/EBSapps.env has 644 permissions for the user name and group name of the APPSUSER. If the problem persists, contact your Oracle support representative for further assistance.

427984 Completed verification of SUNW.qfs resources metadata server status.

**Description:** This is a notification from the handler that it has completed verification of metadata servers status of SUNW.qfs resources.

**Solution:** This is an informational message; no user action is needed.

428036 Function: validate - %s state is %

**Description:** The zone state is not configured, installed, ready or running.

**Solution:** The zone is required to be managed by the sczbt component and the zone state must be either configured, installed, ready or running.

428115 Failed to open SAM-FS volume file %s: %s.

**Description:** HAStoragePlus was not able to open the specified volume that is part of the SAM-FS file system.

**Solution:** Check the SAM-FS file system configuration. If the problem persists, contact your authorized Oracle service provider.

428367 QUORUM\_GENERIC: quorum\_reserve error: writing reservation key on quorum device %s failed with error code %d.

**Description:** An error was encountered when reserving the specified quorum device. The reservation key could not be written on the quorum device. This error occurs because of unexpected behavior from the device driver, the multipathing driver, or the device's firmware.

**Solution:** Contact your authorized Oracle service provider to determine if a workaround or patch is available.

429195 essbase\_validate- Validate timed-out.

**Description:** The Oracle Essbase Server validate failed to return within the VALIDATE\_TIMEOUT period.

**Solution:** Increase the value of the VALIDATE\_TIMEOUT property for the ORCL.essbase resource.

429203 Exceeded Monitor retry count: Fault monitor for resource %s failed to stay up.

**Description:** Resource fault monitor failed to start after Monitor\_retry\_count number of attempts. The resource will not be monitored.

**Solution:** Examine log files and syslog messages to determine the cause of the failure. Take corrective action based on any related messages. If the problem persists, report it to your Sun support representative for further assistance.

429368 CMM: sector read for validation failed after write, error code %d

**Description:** After writing to a sector, an attempt to read the sector for validation of the Persistent Group Reservation Emulation (PGRE) ID string failed. The error could be either in the driver or the hardware.

**Solution:** Contact your authorized Oracle service provider to determine whether a workaround or patch is available for this driver/hardware error.

429403 Function: validate: The STDBY\_PING value of %s is not numeric

**Description:** In the parameter file, there is a non numeric character in the value for the STDBY\_PING variable.

**Solution:** Fix the STDBY\_PING variable in the parameter file.

429549 reservation warning(%s) - MHIOCGRP\_REGISTERANDIGNOREKEY error(%d) will retry in %d seconds

**Description:** The device fencing program has encountered errors while trying to access a device. The failed operation will be retried

**Solution:** This is an informational message, no user action is needed.

429594 The file system mount point %s information is missing from the /etc/vfstab file of the global zone. This file system could be original file system for the lofs file system with mount point %s configured to zone cluster %s. OR The global cluster resource '%s' is managing the file system which may contain the directory '%s'. If this current resource is intended for sharing '%s' the current resource need to have dependency on the global cluster resource '%s' and current resource's resource group must have strong affinity on global cluster resource's resource group.

**Description:** HAStoragePlus failed to find the specified entry in the vfstab, or the resource has not met configuration requirements to share the directory with the zone cluster.

**Solution:** Update the vfstab entry or specify the shared directory configuration requirements and retry the operation.

429663 Node %s not in list of configured nodes

**Description:** The specified scalable service could not be started on this node because the node is not in the list of configured nodes for this particluar service.

**Solution:** If the specified service needs to be started on this node, use clresourcegroup to add the node to the list of configured nodes for this service and then restart the service.

429962 Successfully unmounted %s.

**Description:** HAStoragePlus successfully mounted the specified file system.

**Solution:** This is an informational message; no user action is needed.

430034 Monitor for resource %s successfully stopped.

**Description:** The monitor for HA-KDC has been stopped.

**Solution:** This is for informational purposes, no action is required.

430055 CCR: Can't access cluster %s table %s on node %s errno = %d.

**Description:** The indicated error occurred when CCR was tried to access the indicated table on the nodes in the cluster. The errno value indicates the nature of the problem. errno values are defined in the file /usr/include/sys/errno.h. An errno value of 28(ENOSPC) indicates that the root files system on the node is full. Other values of errno can be returned when the root disk has failed(EIO).

**Solution:** There may be other related messages on the node where the failure occurred. They may help diagnose the problem. If the root file system is full on the node, then free up some space by removing unnecessary files. If the root disk on the afflicted node has failed, then it needs to be replaced. If the indicated table was accidently removed, boot the indicated node in -x mode to restore the indicated table from backup. The CCR tables are located at /etc/ cluster/ccr/.

430211 stop ent server - Graceful shutdown timed out for server running as user %s.

**Description:** Graceful shutdown timed out while trying to stop the JD Edwards EnterpriseOne Enterprise server.

**Solution:** Ensure that 80% of the value for the configured STOP\_TIMEOUT property is sufficient to gracefully shutdown the JD Edwards EnterpriseOne Enterprise server.

430296 Starting Proxy monitor. pmf tag %s

**Description:** The agent is attempting to startup the Monitor of a resource of type SUNW. scalable\_rac\_server\_proxy.

**Solution:** None required. Informational message.

430445 Monitor initialization error. Incorrect arguments

**Description:** Error occured in monitor initialization. Arguments passed to the monitor by callback methods were incorrect.

**Solution:** This is an internal error. Disable the monitor and report the problem.

431018 fork1 returned %d while creating daemon. Exiting.

**Description:** The cl\_execd program has encountered a failed fork1(2) system call. The error message indicates the error number of failure.

**Solution:** Contact your authorized Oracle service provider to determine whether a workaround or patch is available.

431252 scha resourcegroup open zone() failed to obtain handle for existing resource group '%s': %s

**Description:** Failed to obtain the handle of existing resource group.

**Solution:** Check the syslog messages around the time of the error for messages indicating the cause of the failure. If this error persists, contact your authorized Oracle service provider to determine whether a workaround or patch is available.

431445 run\_query\_device: path = %s, mutex\_init() return %d

**Description:** Self explanatory.

**Solution:** No action required.

431650 User %s does not exist

**Description:** The User list operation failed for broker\_user.

**Solution:** Check the syslog and /var/adm/messages for more details.

432239 The RGM isn't failing resource group <%s> off of node <%s>, because there are no other current or potential masters; will attempt restart.

**Description:** A scha\_control(1HA,3HA) GIVEOVER attempt failed because no candidate node was healthy enough to host the resource group, and the resource group was not currently mastered by any other node. The resource group will be restarted on its current master, which in some cases may be sufficient to restore availability. However, only one such restart is executed within Pingpong interval seconds, where Pingpong interval is a user-configurable property of the resource group. The default value of Pingpong\_interval is 3600 seconds. For more information, see 'Pingpong\_interval' in the rg\_properties(5) man page.

**Solution:** Examine other syslog messages on all cluster members that occurred about the same time as this message, to see why other candidate nodes were not healthy enough to master the resource group. Note: A properly-implemented resource monitor, upon encountering the failure of a scha\_control GIVEOVER call, will sleep for awhile and restart its probes. If the original error condition is temporary, later probes will succeed and the resource can continue providing service on its current master. If probe failures continue to occur on this node, the scha\_control GIVEOVER will be re-attempted and might then succeed in relocating the resource group to a new master. In these cases, no user action is required.

432327 dpm\_timeout\_io: path = %s, sema\_post() return %d

**Description:** Self explanatory.

**Solution:** No action required.

432473 reservation fatal error(%s) - joining node not specified

**Description:** The device fencing program has suffered an internal error.

**Solution:** Contact your authorized Oracle service provider to determine whether a workaround or patch is available. Copies of /var/adm/messages from all nodes should be provided for diagnosis. It may be possible to retry the failed operation, depending on the nature of the error. If the message specifies the 'node\_join' transition, then this node may be unable to access shared devices. If the failure occurred during the 'release\_shared\_scsi2' transition, then a node which was joining the cluster may be unable to access shared devices. In either case, it may be possible to reacquire access to shared devices by executing '/ usr/cluster/lib/sc/run\_reserve -c node\_join' on all cluster nodes. If the failure occurred during the 'make\_primary' transition, then a device group has failed to start on this node. If another node was available to host the device group, then it should have been started on that node. If desired, it might be possible to switch the device group to this node by using the cldevicegroup command. If no other node was available, then the device group will not have been started. You can use the cldevicegroup command to retry the attempt to start the device group. If the failure occurred during the 'primary\_to\_secondary' transition, then the shutdown or switchover of a device group has failed. The desired action may be retried.

432919 Function: validate: The Application\_user property must specify an existing user

**Description:** The ASAP user specified in the user property does not exist.

**Solution:** Specify the correct ASAP user.

432951 %s is not a directory.

**Description:** The path listed in the message is not a directory.

**Solution:** Specify a directory path for the extension property.

432987 Failed to retrieve nodeid.

**Description:** Data service is failed to retrieve the host information.

**Solution:** If the logical host and shared address entries are specified in the /etc/inet/hosts file, check these entries are correct. If this is not the reason then check the health of the name server. For more error information, check the syslog messages.

433041 The Diskgroup (%s) is not imported on this node.

**Description:** The VxVM disk group has not been imported.

**Solution:** Ensure that the SUNW.vucmm\_framework resource and the SUNW.vucmm\_cvm resource are online or SUNW.rac\_framework resource and the SUNW.rac\_cvm resource are online in legacy mode.

433415 Function: check\_goldengate: The GoldenGate manager does not respond on its port %s

**Description:** The GoldenGate manager process does not respond on its port. The GoldenGate instance will either get restarted or will trigger a failover according to the resource status and configuration.

**Solution:** None.

433438 Setup error. SUPPORT\_FILE %s does not exist

**Description:** This is an internal error. Support file is used by HA-Oracle to determine the fault monitor information.

**Solution:** Please report this problem.

433501 fatal: priocntl: %s (UNIX error %d)

**Description:** The daemon indicated in the message tag (rgmd or ucmmd) has encountered a failed system call to priocntl(2). The error message indicates the reason for the failure. The daemon will produce a core file and will force the node to halt or reboot to avoid the possibility of data corruption.

**Solution:** If the error message is not self-explanatory, save a copy of the /var/adm/messages files on all nodes, and of the core file generated by the daemon. Contact your authorized Oracle service provider for assistance in diagnosing the problem.

433689 CVM version is not compatible

**Description:** The version of the library libvxvmsc.so is incompatible with this version of Oracle Solaris Cluster.

**Solution:** Install a compatible version of the library libvxvmsc.so.

433895 INTERNAL ERROR: Invalid resource property tunable flag <%d> for property <%s>; aborting node

**Description:** An internal error occurred in the rgmd while checking whether a resource property could be modified. The rgmd will produce a core file and will force the node to halt or reboot.

**Solution:** Look for other syslog error messages on the same node. Save a copy of the /var/ adm/messages files on all nodes, and report the problem to your authorized Oracle service provider.

434097 dpm device io: path = %s, mutex lock() return %d

**Description:** Self explanatory.

**Solution:** No action required.

434163 validate asm - You must set the single instance Oracle ASM ORACLE SID per node extension property for the node that was just added before you bring online the resource group on the newly added node

**Description:** The Oracle ASM ORACLE\_SID per\_node extension property needs to be defined.

**Solution:** When adding a node to the resource group the Oracle ASM ORACLE\_SID per node extension property will be set to the default value, which may not be valid for this deployment. Instead, if you required a different value from the default value you should set the Oracle ASM ORACLE\_SID per\_node extension property for the newly added node. To set the Oracle ASM ORACLE\_SID per\_node extension property use the following command replacing <added-node>, <sid> and <resource> as required. clrs set -p 'oracle\_sid {<added-node>}'=<sid> <resource>

434318 %s: thr\_sigsetmask returned %d. Exiting.

**Description:** Internal error.

**Solution:** Contact your authorized Oracle service provider to determine whether a workaround or patch is available.

434480 CCR: CCR data server not found.

**Description:** The CCR data server could not be found in the local name server.

**Solution:** Reboot the node. Also contact your authorized Oracle service provider to determine whether a workaround or patch is available.

434640 All remote database nodes are down, requesting a PMF restart.

**Description:** All remote database nodes are down. Requesting a PMF restart to prevent the client (OracleExternalProxy) from waiting for tcp\_ip\_abort\_cinterval to timeout.

**Solution:** None. A PMF restart will be performed and you can ignore the error message.

434733 All WebSphere MQ non-attached IPC shared memory segments removed

**Description:** All the WebSphere MQ shared memory segments that were not being used have been removed.

**Solution:** None required. Informational message.

435018 could not detach doorfile %s : %s

**Description:** The proxy event listener daemon could not detach the door server file because fdetach(3C) failed for the specified reason.

**Solution:** Contact your authorized Oracle service provider to determine whether a workaround or patch is available.

435140 check\_mysql\_slave - Couldn't get SHOW SLAVE STATUS for instance %s (%s).

**Description:** The faultmonitor can't retrieve the MySQL slave status for the specified instance.

**Solution:** Either was MySQL already down or the faultmonitor user does not have the right permission. The defined faultmonitor should have Process, Select, Reload, and Shutdown privileges and for MySQL 4.0.x also Super privileges. Check also the MySQL logfiles for any other errors.

435295 Unable to create thread, errno = %d. Exiting\n.

**Description:** The rtreg server program encountered a failure while executing thr\_create(3C).

**Solution:** Contact your authorized Oracle service provider to determine whether a workaround or patch is available.

435895 Found another active instance of cl\_execd. Exiting cl\_execd.

**Description:** The cl\_execd program found another active cl\_execd program already in execution.

**Solution:** This is an information message. No user action is required.

435929 Validation failed. Resource group property RG\_AFFINITIES should specify affinities only on SCALABLE resource groups.

**Description:** The resource group should have affinities only on resource groups that are of type SCALABLE.

**Solution:** Specify only SCALABLE resource groups in the RG\_AFFINITIES property of the resource group that is to contain the proxy resource.

435944 Error: could not start the Derby server, check whether the port specified in the resource property DB port is already used.

**Description:** The Derby server could not be started probably because the port specified in DB port is already used.

**Solution:** Check the resource property DB\_port of the Derby data service and try to use another port number.

436058 There might be still metadata server of configured SUNW.qfs resources running on this node which can prevent the sQFS file systems to be unmounted by Solaris during zone halt. Zone halt operation is not successful.

**Description:** The zone halt handler failed to complete its action successfully.

**Solution:** Check for the system and zone halt logs to analyze the problem. After rectifying the problem try halting the node. If the problem still persists contact your authorized Oracle service provider with a copy of /var/adm/messages files on all nodes.

436386 Failed to open resource %s: %s. Restarting service.

**Description:** The PMF action script supplied by the DSDL could not retrieve information about the given resource. The PMF action script has restarted the application.
**Solution:** Check the syslog messages around the time of the error for messages indicating the cause of the failure. If this error persists, contact your authorized Oracle service provider for assistance in diagnosing and correcting the problem.

436424 CRS is detected to be down, Oracle instance is DOWN.

**Description:** The shutdown of the Oracle instance is considered a success since CRS is detected to be down.

**Solution:** Typically, none required, since if CRS is down, the RAC instance is down as well. However, if this is not the true scenario, contact your Sun support representative for further assistance.

436611 cm\_getstate() failed

**Description:** An error prevented the state of the UCMM from being retrieved.

**Solution:** Contact your authorized Oracle service provider for assistance in diagnosing the problem.

436659 Failed to start the adaptive server.

**Description:** Oracle Solaris Cluster HA for Sybase failed to start sybase server. Other syslog messages and the log file will provide additional information on possible reasons for the failure.

**Solution:** Please whether the server can be started manually. Examine the HA-Sybase log files, sybase log files and setup.

436871 liveCache is already online.

**Description:** liveCache was started up outside of Oracle Solaris Cluster when Oracle Solaris Cluster tries to start it up. In this case, Oracle Solaris Cluster will just put the already started up liveCache under Oracle Solaris Cluster's control.

**Solution:** Informative message, no action is needed.

437100 Validation failed. Invalid command line parameter %s %s

**Description:** Unable to process parameters passed to the call back method. This is an internal error.

**Solution:** Please report this problem.

437350 File system associated with mount point %s is to be locally mounted. Local file systems cannot be specified with scalable service resources.

**Description:** HAStoragePlus detected an inconsistency in its configuration: the resource group has been specified as scalable, hence local file systems cannot be specified in the FilesystemMountPoints extension property.

**Solution:** Correct either the resource group type or remove the local file system from the FilesystemMountPoints extension property.

437490 ifconfig\_serverd\_register failed: %d

**Description:** The ifconfig proxy server could not be started due to an internal error. The ifconfig command in non-global shared-IP zones will be unable get information from the global zone.

**Solution:** Save a copy of the /var/adm/messages files on all nodes. Contact your authorized Oracle service provider for assistance in diagnosing the problem.

437834 stat of share path %s failed: %s.

**Description:** HA-NFS fault monitor reports a probe failure on a specified file system.

**Solution:** Make sure the specified path exists.

437850 in libsecurity for program %s (%lu); svc\_reg failed for transport %s. Remote clients won't be able to connect

**Description:** A server (rpc.pmfd, rpc.fed or rgmd) was not able to register with rpcbind. The server should still be able to receive requests from clients using the "cache" files under /var/ run/scrpc/ but remote clients won't be able to connect. An error message is output to syslog.

**Solution:** Save the /var/adm/messages file. Contact your authorized Oracle service provider to determine whether a workaround or patch is available.

437950 Global service %s associated with path %s is found to be unavailable: %s.

**Description:** The DCS reported that the specified global service was unavailable.

**Solution:** Check the device links (SCSI, Fiberchannel, etc.) cables.

438175 HA: exception %s (major=%d) from start\_receiving\_ckpt().

**Description:** An unexpected return value was encountered when performing an internal operation.

**Solution:** Contact your authorized Oracle service provider to determine whether a workaround or patch is available.

438420 Interface %s is plumbed but is not suitable for global networking.

**Description:** The specified adapter may be either point to point adapter or loopback adapter which is not suitable for global networking.

**Solution:** Reconfigure the appropriate PNM object.

438615 Unable to create the lock file for DID reloader

**Description:** The DID reloader daemon cannot be started because the file /var/run/ did\_reloader.lock cannot be created.

**Solution:** Check file and directory permissions.

438639 Zone cluster %s is not configured to run on node %s

**Description:** The PNM proxy subsystem is called on a physical node for a zone cluster that is not configured to run on that node.

**Solution:** Contact your authorized Oracle service provider to determine whether a workaround or patch is available.

438700 Some ip addresses might still be on loopback.

**Description:** Some of the ip addresses managed by the specified SharedAddress resource were not removed from the loopback interface.

**Solution:** Use the ifconfig command to make sure that the ip addresses being managed by the SharedAddress implementation are present either on the loopback interface or on a physical adapter. If they are present on both, use ifconfig to delete them from the loopback interface. Then use clresourcegroup to move the resource group that contains the SharedAddresses to another node to make sure that the resource group can be switched over successfully.

438866 sysinfo in getlocalhostname failed

**Description:** sysinfo call did not succeed. The "sysinfo" man page describes possible error codes.

**Solution:** This is an internal error. Please report this problem.

438904 dpm\_device\_io: path = %s, cond\_destroy() return %d

**Description:** Self explanatory.

**Solution:** No action required.

439128 remove\_zcboot\_dependency - Failed to retrieve START\_DEPENDENCIES for the Oracle Grid Infrastructure ora.%s.%s.acfs resource

**Description:** Failed to retrieve the Oracle Grid Infrastructure ora.\${dg}.\${vol}.acfs resource START\_DEPENDENCIES.

**Solution:** Determine why retrieving the ora.\${dg}.\${vol}.acfs resource failed. If the problem persists, contact your Oracle support representative for further assistance.

439933 monitor check: call to rpc.fed failed for resource <%s>, resource group <%s>, node <%s>, method <%s>

**Description:** A scha\_control(1HA,3HA) GIVEOVER attempt failed, due to a failure of the rgmd to communicate with the rpc.fed daemon. If the rpc.fed process died, this might lead to a subsequent reboot of the node. Otherwise, this will prevent a resource group on the local node from failing over to an alternate primary node

**Solution:** Examine other syslog messages occurring at about the same time to see if the problem can be identified and if it recurs. Save a copy of the /var/adm/messages files on all nodes and contact your authorized Oracle service provider for assistance.

440289 validate: The N1 Grid Service Provisioning System local distributor agent start command does not exist, its not a valid local distributor installation

**Description:** The Basepath is set to a false value.

**Solution:** Set the Basepath to the right directory

440309 Creation of the %s directory failed.

**Description:** The mkdir(1) command has returned an error.

**Solution:** Investigate the cause of the failure and correct the condition prior to attempting this operation again.

440406 Cannot check online status. Server processes are running.

**Description:** HA-Oracle could not check online status of Oracle server. Oracle server processes are running but Oracle server may or may not be online yet.

**Solution:** Examine 'Connect\_string' property of the resource. Make sure that user id and password specified in connect string are correct and permissions are granted to user for connecting to the server.

440477 Validate - This version of samba <%s> is not supported with this dataservice

**Description:** The Samba resource check to see that an appropriate version of Samba is being deployed. Versions below v2.2.2 will generate this message.

**Solution:** Ensure that the Samba version is equal to or above v2.2.2.

440499 syncsa\_serverd unable to register for upgrade callbacks with version manager: %s

**Description:** An exception was raised when syncsa\_server tried to register for upgrade callbacks with the Version Manager.

**Solution:** Contact your authorized Oracle service provider to determine whether a workaround or patch is available.

440530 Started the fault monitor.

**Description:** The fault monitor for this data service was started successfully.

**Solution:** No action needed.

440530 Started the fault monitor.

**Description:** The fault monitor for this data service was started successfully.

**Solution:** No action needed.

441025 dup2() failed: %s

**Description:** Error occured while executing dup2() system call.

**Solution:** Save the syslog and contact your authorized Oracle service provider.

441578 fencing error(%s): failed(%d) to release fencing lock for '%s'.

**Description:** The zone cluster fencing program has suffered an internal error.

**Solution:** Contact your authorized Oracle service provider to determine whether a workaround or patch is available. Copies of /var/adm/messages from all nodes should be provided for diagnosis.

441874 Ignoring %s set in environment file %s

**Description:** HA-Oracle methods read the file specified by the USER\_ENV property and set the environment variables declared in this file. If an entry in the file specified by the USER\_ENV property tries to set a critical environment variable, that entry is ignored.

**Solution:** Check USER\_ENV and remove any entries which attempt to set the environment variable specified in the error message.

442053 clcomm: Invalid path\_manager client\_type (%d)

**Description:** The system attempted to add a client of unknown type to the set of path manager clients.

**Solution:** Contact your authorized Oracle service provider to determine whether a workaround or patch is available.

442581 request addr > max "%s"

**Description:** Error from udlm on an address request. Udlm exits and the nodes aborts and panics.

**Solution:** This is an internal error. Save the contents of /var/adm/messages, /var/cluster/ ucmm/ucmm\_reconf.log and /var/cluster/ucmm/dlm\*/\*logs/\* from all the nodes and contact your Oracle service representative.

442767 Failed to stop SAP processes under PMF with SIGKILL.

**Description:** Failed to stop SAP processes with Process Monitor Facility(PMF) with signal.

**Solution:** This is an internal error. No user action needed. Save the /var/adm/messages from all nodes. Contact your authorized Oracle service provider.

442846 in libsecurity for program %s ; creat of file %s failed: %s

**Description:** An Oracle Solaris Cluster daemon was unable to create a door descriptor for communication with its clients. A following syslog message provides the name of the daemon that failed. This might cause the node to be rebooted or halted.

**Solution:** Save the /var/adm/messages file. Contact your authorized Oracle service provider to determine whether a workaround or patch is available.

442855 Function: validate: ID is not numeric or 0

**Description:** In the parameter file, there is a non numeric character in the value for the ID variable.

**Solution:** Fix the ID variable in the parameter file.

442862 scha\_cluster\_open() failed: %s

**Description:** A call to scha\_cluster\_open() failed.

**Solution:** Contact your authorized Oracle service provider to determine whether a workaround or patch is available.

443010 WARNING !!! Current node is hosting the MDS Resource %s, file-system %s has been left in mounted-state...

**Description:** An attempt to unmount a shared QFS file system failed because the current node is hosting the metadata server resource for the file system. The attempt to unmount the file system occurred because the ScalMountPoint resource was going offline on the current node.

**Solution:** Manually switch over the metadata resource to another suitable node and unmount the shared QFS file system.

443089 Construct\_rg\_affinities - the creation of the affinities failed for %s because of an internal error

**Description:** The creation of the affinities failed because of an internal error.

**Solution:** If the problem persists, contact your authorized Oracle service provider.

443271 clcomm: Pathend: Aborting node because %s for %u ms

**Description:** The pathend aborted the node for the specified reason.

**Solution:** Contact your authorized Oracle service provider to determine whether a workaround or patch is available.

443322 Failed to retrieve MountOptions property: %s

**Description:** There was an error retrieving a resource property.

**Solution:** Investigate possible RGM, DSDL errors. Contact your authorized Oracle service provider for assistance in diagnosing the problem.

443542 repl\_check fatal error - could not load DID repl list

**Description:** An error was encountered while checking for replicated device groups.

**Solution:** Replicated device groups may not have properly started on this node. If so, you may manually configure this node as the replication master and attempt to restart the device group on this node. Contact your authorized Oracle service provider to determine whether a workaround or patch is available.

443746 resource %s state on node %s change to %s

**Description:** This is a notification from the rgmd that a resource's state has changed. This may be used by system monitoring tools.

**Solution:** This is an informational message; no user action is needed. In a non-debug build, RGM syslogs internal Resource States at a lower priority (LOG\_DEBUG) level.

444001 %s: Call failed, return code=%d

**Description:** A client was not able to make an RPC or door connection to a server (rpc.pmfd, rpc.fed or rgmd) to execute the action shown. The error number is shown.

**Solution:** Examine other syslog messages occurring at about the same time to see if the problem can be identified. Save the /var/adm/messages file. Contact your authorized Oracle service provider to determine whether a workaround or patch is available.

444019 validate ps mach - The value for PS MACH %s (%s) does not match any IP address for any logical host this resource depends on

**Description:** The value for PS\_MACH, reported by psadmin -env, does not match any IP address configured by a logical host, which this resource depends on.

**Solution:** Ensure that LD\_PRELOAD with libschost.so.1(1) and SC\_LHOSTNAME are properly configured and set up in the profile for user Psft\_user, before psadmin is used to configure the PeopleSoft Enterprise server domain. Verify that the logical hostname resource specified within SC\_LHOSTNAME is configured as a dependency for this resource.

444078 Cleaning up IPC facilities.

**Description:** Oracle Solaris Cluster is cleaning up the IPC facilities used by the application.

**Solution:** This is an informational message, no user action is needed.

444144 clcomm: Cannot change increment

**Description:** An attempt was made to change the flow control policy parameter that specifies the thread increment level. The flow control system uses this parameter to set the number of threads that are acted upon at one time. This value currently cannot be changed.

**Solution:** No user action required.

444161 dl\_attach: DLPI error %u

**Description:** Could not attach to the physical device. We are trying to open a fast path to the private transport adapters.

**Solution:** Reboot of the node might fix the problem.

444273 start\_asm - Oracle ASM instance (%s) is already running

**Description:** The Oracle ASM instance is already running.

**Solution:** None required. Informational message.

444335 Could not allocate memory, size = %d

**Description:** Could not allocate memory, PNM proxy program will exit.

**Solution:** The system is running low on memory. Free up resources so that sufficient memory is available.

444449 move and reload opmn xml file - Failed to replace the %s file with an updated version.

**Description:** Failed to replace the opmn.xml file with an updated version.

**Solution:** None. If the problem continues, please contact your Oracle support representative.

444479 Unable to allocate memory in sc delegated service\_mgmt

**Description:** Problem in creating memory space during service management of SMF delegated restarter

**Solution:** Check the system memory usage

444496 Failed to change status of resource %s

**Description:** Failed to change resource status

**Solution:** Contact your Oracle support representative for further assistance.

445103 Convert - The MySQL password store conversion for resource %s failed because of an internal error <%s> in clpstring create

**Description:** The password store conversion failed because of an internal error.

**Solution:** If the error persists, contact your authorized Oracle service provider.

445216 stop\_trm - WebSphere MQ Trigger Monitor %s stopped

**Description:** The specified WebSphere MQ Trigger Monitor has been stopped.

**Solution:** None required. Informational message.

445708 Membership: Could not create state machine thread for membership (%s).

**Description:** A thread required for membership could not be created. This might be due to lack of memory.

**Solution:** Lack of memory might lead to other problems on the node. You must free up memory on the node.

445855 Switchover error (%s): failed to fsck disk

**Description:** The file system specified in the message could not be hosted on the node the message came from because an fsck on the file system revealed errors.

**Solution:** Unmount the PXFS file system (if mounted), fsck the device, and then mount the PXFS file system again.

446026 validate\_scheduler - The SCHEDULERS list (%s) does not match the hostnames of the nodes in the resource group node list (%s).

**Description:** The list of BI schedulers in the NQClusterConfig.INI file does not match the hostnames of the nodes in the resource group node list.

**Solution:** Ensure that the BI schedulers defined in the NQClusterConfig.INI file match the hostnames of the nodes in the resource group node list.

446027 UNRECOVERABLE ERROR: Oracle Solaris Cluster boot: /usr/cluster/lib/sc/cl\_execd not found

**Description:** /usr/cluster/lib/sc/cl\_execd is missing.

**Solution:** Contact your authorized Oracle service provider to determine whether a workaround or patch is available.

446068 CMM: Node %s (nodeid = %ld) is down.

**Description:** The specified node has gone down in that communication with it has been lost.

**Solution:** The cause of the failure should be resolved and the node should be rebooted if node failure is unexpected.

446650 SCSLM cannot modify pset <%s%s> to min=%u,max=%u

**Description:** Requested number of cpus cannot be set for this resource group on this node.

**Solution:** Switch the resource group on a node with enough cpus or lower RG\_SLM\_CPU\_SHARES andor RG\_SLM\_PSET\_MIN properties values or move RG\_SLM\_type to manual and restart the resource group.

446764 SCSLM lseek <%s> off is 0

**Description:** Should never occur.

**Solution:** Contact your authorized Oracle service provider to determine whether a workaround or patch is available.

446827 fatal: cannot create thread to notify President of status changes

**Description:** The rgmd daemon was unable to create a thread upon starting up. This is a fatal error. The rgmd will produce a core file and will force the node to halt or reboot to avoid the possibility of data corruption.

**Solution:** Make sure that the hardware configuration meets documented minimum requirements. Save a copy of the /var/adm/messages files on all nodes, and of the rgmd core file. Contact your authorized Oracle service provider for assistance in diagnosing the problem.

446967 Stopping Proxy monitor using pmfadm tag %s

**Description:** The agent is attempting to stop the Monitor of a resource of type SUNW. scalable rac server proxy.

**Solution:** None required. Informational message.

447063 %s %s is incapable of hosting %s addresses

**Description:** The cluster is undergoing a reconfiguration.

**Solution:** None. This is an informational message only.

447182 start\_asm - Oracle ASM instance (%s) failed to start

**Description:** Oracle ASM instance failed to start.

**Solution:** Check the syslog for further messages. If possible the Oracle ASM instance will be restart by Solaris Cluter.

447268 Proxy Daemon failed to start.

**Description:** The Monitor of the SUNW.scalable\_rac\_server\_proxy resource failed to startup.

**Solution:** Try disabling the resource on the failed node. This will lead to a STOP\_FAILED condition for that RAC instance resource. Try enabling the resource again. If the problem persists, contact your Oracle support representative for further assistance.

447417 call get\_dpm\_global with an invalid argument

**Description:** Internal error.

**Solution:** Contact your authorized Oracle service provider to determine whether a workaround or patch is available.

447451 Not attempting to start resource group <%s> on node <%s> because this resource group has already failed to start on this node %d or more times in the past %d seconds

**Description:** The rgmd is preventing "ping-pong" failover of the resource group, i.e., repeated failover of the resource group between two or more nodes.

**Solution:** The time interval in seconds that is mentioned in the message can be adjusted by using clresourcegroup to set the Pingpong\_interval property of the resource group.

447465 call set\_dpm\_global with an invalid argument

**Description:** Internal error.

**Solution:** Contact your authorized Oracle service provider to determine whether a workaround or patch is available.

447578 Duplicated installed nodename when Resource Type <%s> is added.

**Description:** User has defined duplicated installed node name when creating resource type.

**Solution:** Recheck the installed nodename list and make sure there is no nodename duplication.

447846 Invalid registration operation

**Description:** The cl\_apid experienced an internal error that prevented proper registration of a CRNP client.

**Solution:** Examine other syslog messages occurring at about the same time to see if the problem can be identified. Save a copy of the /var/adm/messages files on all nodes and contact your authorized Oracle service provider for assistance in diagnosing and correcting the problem.

447872 fatal: Unable to reserve %d MBytes of swap space; exiting

**Description:** The rgmd daemon was unable to allocate a sufficient amount of memory upon starting up. This is a fatal error. The rgmd will produce a core file and will force the node to halt or reboot to avoid the possibility of data corruption.

**Solution:** Make sure that the hardware configuration meets documented minimum requirements. Save a copy of the /var/adm/messages files on all nodes, and of the rgmd core file. Contact your authorized Oracle service provider for assistance in diagnosing the problem.

448046 Unable to open /dev/did/admin

**Description:** The DID reloader daemon could operate on DID devices.

**Solution:** Check whether the node is in cluster mode and CCR is valid.

448079 Dataguard\_role is IN\_TRANSITION. Switchover may be in progress. Instance will not be started.

**Description:** The administrator has set the 'dataguard\_role' resource property to indicate that role switchover operation is in progress outside Oracle Solaris Cluster control. This resource will not be started.

**Solution:** If this property is incorrectly set, please set the correct value of 'dataguard role' and restart the resource.

448552 run\_srvctl - Oracle srvctl command %s timed-out

**Description:** The Oracle srvctl command timed-out.

**Solution:** Increase the Start\_timeout or Stop\_timeout.

448703 clcomm: validate\_policy: high too small. high %d low %d nodes %d pool %d

**Description:** The system checks the proposed flow control policy parameters at system startup and when processing a change request. The high server thread level must be large enough to grant the low number of threads to all of the nodes identified in the message for a fixed size resource pool.

**Solution:** No user action required.

448821 Function: check\_repenqpre: Call a giveover of resource %s to preempt the replicated enqueue service

**Description:** Execute a giveover for the replicated enqueue resource group.

**Solution:** None.

448844 clcomm: inbound\_invo::done: state is 0x%x

**Description:** The internal state describing the server side of a remote invocation is invalid when the invocation completes server side processing.

**Solution:** Contact your authorized Oracle service provider to determine whether a workaround or patch is available.

448898 %s.nodes entry in the configuration file must be between 1 and %d.

**Description:** Illegal value for a node number. Perhaps the system is not booted as part of the cluster.

**Solution:** Make sure the node is booted as part of a cluster.

449159 clconf: No valid quorum\_vote field for node %u

**Description:** Found the quorum vote field being incorrect while converting the quorum configuration information into quorum table.

**Solution:** Check the quorum configuration information.

449288 setgid: %s

**Description:** The rpc.pmfd server was not able to set the group id of a process. The message contains the system error. The server does not perform the action requested by the client, and an error message is output to syslog.

**Solution:** Save the /var/adm/messages file. Contact your authorized Oracle service provider to determine whether a workaround or patch is available.

449336 setsid: %s

**Description:** The cl\_apid was not able to set the session id, and the system error is shown. An error message is output to syslog.

**Solution:** Save the /var/adm/messages file. Contact your authorized Oracle service provider to determine whether a workaround or patch is available.

449344 setuid: %s

**Description:** The rpc.pmfd server was not able to set the user id of a process. The message contains the system error. The server does not perform the action requested by the client, and an error message is output to syslog.

**Solution:** Save the /var/adm/messages file. Contact your authorized Oracle service provider to determine whether a workaround or patch is available.

449424 Waiting for the SUNW.qfs resource group '%s' to reach stable state.

**Description:** This is a notification from the handler mentioning about the expected state of resource group.

**Solution:** This is an informational message; no user action is needed.

449661 No permission for owner to write %s.

**Description:** The owner of the file does not have write permission on it.

**Solution:** Set the permissions on the file so the owner can write it.

449731 asmdg\_proxy\_daemon - restarting to include the new Proxy\_probe\_interval (%s)

**Description:** Restarting as the Proxy\_probe\_interval has changed.

**Solution:** None required. The ASM proxy daemon will be restarted to ensure the new Proxy\_probe\_interval value is used.

449819 scvxvmlg fatal error - %s does not exist

**Description:** The program responsible for maintaining the VxVM namespace was unable to access the global device namespace. If configuration changes were recently made to VxVM diskgroups or volumes, this node may be unaware of those changes. Recently created volumes may be unaccessible from this node.

**Solution:** Verify that the /global/.devices/node@N ( $N =$  this node's node number) is mounted globally and is accessible. If no configuration changes have been recently made to VxVM diskgroups or volumes and all volumes continue to be accessible from this node, then no further action is required. If changes have been made, the device namespace on this node can be updated to reflect those changes by executing '/usr/cluster/lib/dcs/scvxvmlg'. If the problem persists, contact your authorized Oracle service provider to determine whether a workaround or patch is available.

449899 Failed to get all %ss (request failed with %d).

**Description:** An unexpected error occurred while trying to communicate with the network monitoring daemon (cl\_pnmd).

**Solution:** Make sure the network monitoring daemon (cl\_pnmd) is running.

450032 SCSLM <%s> pool\_resource\_destroy error <%s>

**Description:** Should never occur.

**Solution:** Contact your authorized Oracle service provider to determine whether a workaround or patch is available.

450215 Failed to retrieve the zone cluster node '%s' status on this physical node : %s.

**Description:** Failed to retrieve the status of specfified zone cluster node.

**Solution:** Contact your authorized Oracle service provider to determine whether a workaround or patch is available.

450412 Unable to determine resource group status.

**Description:** A critical method was unable to determine the status of the specified resource group.

**Solution:** Please examine other messages in the /var/adm/messages file to determine the cause of this problem. Also verify if the resource group is available or not. If not available, start the service or resource and retry the operation which failed.

```
450579 door call: %s; will retry
```
**Description:** The door\_call failed with the specified reason.

**Solution:** No action necessary.

451010 INTERNAL ERROR: stopping iter deps list: meth type <%d>

**Description:** A non-fatal internal error has occurred in the rgmd state machine.

**Solution:** Since this problem might indicate an internal logic error in the rgmd, save a copy of the /var/adm/messages files on all nodes, and the output of clresourcetype show -v, clresourcegroup show -v +, and clresourcegroup status +. Report the problem to your authorized Oracle service provider.

451115 ucmmd is already running.

**Description:** This is informational message.

**Solution:** None.

451171 Failed to retrieve the ASAP CTRL USER password [%s]

**Description:** Retrieving the ASAP CTRL\_USER password failed.

**Solution:** Verify that the ASAP CTRL\_USER password was successfully saved. If not, manually create the pstring as described in the Oracle Data Service guide for Oracle ASAP, using the clpstring(8CL) command. If the problem persists, contact your Oracle support representative for further assistance.

451315 Error retrieving the extension property %s: %s.

**Description:** An error occured reading the indicated extension property.

**Solution:** Check syslog messages for errors logged from other system modules. If error persists, please report the problem.

451541 clq scsi3: Failed to scrub key %llx (error = %d) for quorum device %s

**Description:** Failed to scrub keys for the specified quorum device. This is unexpected behavior from the device driver, multipathing driver or device firmware.

**Solution:** Use a different device as a quorum device.

451699 No reference to remote node %d, not forwarding event %lld

**Description:** The cl\_eventd cannot forward the specified event to the specified node because it has no reference to the remote node.

**Solution:** This message is informational only, and does not require user action.

451793 Class<%s> SubClass<%s> Pid<%d> Pub<%s> Seq<%lld> Len<%d>

**Description:** The cl\_eventd received the specified event.

**Solution:** This message is informational only, and does not require user action.

452059 vucmmd is already running.

**Description:** This is informational message.

**Solution:** None.

452070 check mysql slave - MySQL slave instance %s is not connected to master %s with MySql error (%s).

**Description:** The fault monitor has detected that the MySQL slave instance is not connected to the specified master.

**Solution:** Check MySQL logfiles to determine why the slave has been disconnected to the master.

452088 Failed to validate the %s name %s: ipadm failed to read the adapter information with error code %d.

**Description:** Validation of PNM object configuration failed while retriving the adapter information.

**Solution:** Examine the PNM object configuration and verify that it is valid. For additional information, look at the syslog error message.

452202 clcomm: sdoor\_sendstream::send

**Description:** This operation should never occur.

**Solution:** Contact your authorized Oracle service provider to determine whether a workaround or patch is available.

452205 Failed to form the %s command.

**Description:** The method searches the commands input to the Agent Builder for the occurence of specific Builder defined variables, e.g. \$hostnames, and replaces them with appropriate value. This action failed.

**Solution:** Check syslog messages and correct the problems specified in prior syslog messages. If the error still persists, report this problem.

452302 Validation failed. Resource property RESOURCE\_DEPENDENCIES should contain at least the RAC framework resource of type SUNW.rac framework or SUNW.rac framework:\*

**Description:** The resource being created or modified must be dependent upon the RAC framework resource.

**Solution:** Update the RESOURCE\_DEPENDENCIES property to include the RAC framework resource.

452366 The resource '%s' is at resourcetype version '%d' that does not support zones.

**Description:** The specific resource is at resourcetype version where there is no zones support.

**Solution:** Upgrade the resource to latest resourcetype version which has zones support.

452552 Extension property <%s> has a value of <%s>

**Description:** The property is set to the indicated value.

**Solution:** This message is informational; no user action is needed.

452747 Reaping tcp\_rio\_client %p [%x]

**Description:** The replyio subsystem starts deferred processing of a tcp\_rio\_client object.

**Solution:** This message is for diagnostic purposes only; no action required.

452923 About to mount %s. Underlying files and directories will be inaccessible.

**Description:** HAStoragePlus detected that the directory that will become the specified mount point is not empty, hence once mounted, the underlying files will be inaccessible.

**Solution:** This is an informational message; no user action is needed.

453064 Error: \${PROCESS} is not started.

**Description:** the rgmd depends on a server which is not started. The specified server probably failed to start. This error will prevent the rgmd from starting, which will prevent this node from participating as a full member of the cluster.

**Solution:** Examine other syslog messages occurring at about the same time to see if the problem can be identified. Save a copy of the /var/adm/messages files on all nodes and contact your authorized Oracle service provider for assistance in diagnosing and correcting the problem.

```
453087 Killed(sigterm) Exiting.
```
**Description:** The rtreg server program received a SIGTERM signal and is exiting.

**Solution:** This is an informational message. No user action is required.

453193 Failure in sending signal to cl\_apid.

**Description:** The update method for the SUNW.Event service was unable to notify the cl\_apid following changes to property values.

**Solution:** Examine other syslog messages occurring at about the same time to see if the problem can be identified. Save a copy of the /var/adm/messages files on all nodes and contact your authorized Oracle service provider for assistance in diagnosing and correcting the problem.

453337 zccfg\_get\_handle: %s

**Description:** Failed to get zone handle for zone

**Solution:** Contact your authorized Oracle service provider to determine whether a workaround or patch is available.

453386 Function: validate - Migrationtype can only be set to "warm" or "live" for a resource group with RG\_MODE set to Failover. Resource group %s has RG\_MODE set to %s

**Description:** Migrationtype can only be set to value "warm" or "live" for a resource group with RG\_MODE set to Failover. The configured resource group does not have RG\_MODE=Failover.

**Solution:** If Migrationtype is to be used with value "warm" or "live", configure the resource group with RG\_MODE=Failover. Otherwise set Migrationtype=cold for a resource group with RG\_MODE=Scalable.

453552 INTERNAL ERROR:

**Description:** The rpc.fed server is not able to get zone\_handle for the zone.

**Solution:** Save the /var/adm/messages file. Contact your authorized Oracle service provider to determine whether a workaround or patch is available.

453857 Error when starting Oracle CRS using: "%s", error(%s), "%s".

**Description:** Start of Oracle CRS failed.

**Solution:** Check errors on the system and correct them before restarting the CRS framework resource. If you cannot resolve this problem, contact your Oracle service representative for assistance.

453919 Pathprefix is not set for resource group %s.

**Description:** Resource Group property Pathprefix is not set.

**Solution:** Use scrgadm to set the Pathprefix property on the resource group.

454032 CMM: Quorum device %d (old name %s) configuration has changed.

**Description:** The configuration (name/access\_mode/type) of the specified quorum device was changed as indicated. This change might occur if the previous quorum device was removed from the cluster while this node was down, and a new device was added to the cluster and assigned the same ID as the old device. This configuration change might also occur if the configuration (access\_mode or type) of the old quorum device was changed.

**Solution:** This message is informational; no user action is required.

454214 Resource %s is associated with scalable resource group %s. AffinityOn set to TRUE will be ignored.

**Description:** Self explanatory.

**Solution:** This is an informational message; no user action is needed.

454247 Error: Unable to create directory <%s> for scha\_control timestamp file

**Description:** The rgmd is unable to access the directory used for the anti-"pingpong" feature, and cannot create the directory (which should already exist). This may prevent the antipingpong feature from working, which may permit a resource group to fail over repeatedly between two or more nodes. The failure to access or create the directory might indicate a more serious problem on the node.

**Solution:** Examine other syslog messages occurring around the same time on the same node, to see if the source of the problem can be identified.

454464 Validate\_sbp - The scha\_resource\_get command failed for %s

**Description:** The scha\_resource\_get command failed with an internal error.

**Solution:** If the error persists, contact your authorized Oracle service provider.

454584 Error: more than one rpc.pmfd is running; will retry

**Description:** The rpc.pmfd is probably in the process of forking a process to monitor. The script will retry.

**Solution:** This is an informational message only: No user action is necessary.

454607 INTERNAL ERROR: Invalid resource extension property type <%d> on resource <%s>; aborting node

**Description:** An attempted creation or update of a resource has failed because of invalid resource type data. This may indicate CCR data corruption or an internal logic error in the rgmd. The rgmd will produce a core file and will force the node to halt or reboot.

**Solution:** Use clresource show -v and clresourcetype show -v to examine resource properties. If the resource or resource type properties appear to be corrupted, the CCR might have to be rebuilt. If values appear correct, this may indicate an internal error in the rgmd. Re-try the

creation or update operation. If the problem recurs, save a copy of the /var/adm/messages files on all nodes and contact your authorized Oracle service provider for assistance.

454762 The ZFS pools with property %s set to true are not supported in local zone : %s.

**Description:** A ZFS pool with ExportOnStop=true is not supported in native zones.

**Solution:** Set the ExportOnStop property to 'false' and repeat creating the resource. If the problem persists, contact your authorized Oracle service provider.

454857 The directory '%s' of a file system managed by the resource '%s' of global cluster is planned to share as lofs to zone cluster '%s' on the mount point '%s'. The directory '%s' being shared is not able to access : %s.

**Description:** The specified directory that you want to share is not accessible.

**Solution:** Check that the shared directory exists and is accessible, and retry the operation.

454930 Scheduling class %s not configured

**Description:** An attempt to change the thread scheduling class failed, because the scheduling class was not configured.

**Solution:** Configure the system to support the desired thread scheduling class.

455061 stop\_mgmd: The management server %s was shut down gracefully

**Description:** The management server was shut down gracefully.

**Solution:** None

455119 PMF\_managed=false must be set when SERVICE=%s is being used

**Description:** PMF\_managed=true has been set for the serviceand this is not allowed.

**Solution:** Ensure that PMF\_managed=false is set for the service. If the problem persists, contact your Oracle support representative for further assistance.

455598 Failed to retrieve the private\_maxprivnets value from CCR

**Description:** Failed to retrieve the private\_maxprivnets value from the CCR file.

**Solution:** Examine other syslog messages occurring at about the same time to see if the problem can be identified. Save a copy of the /var/adm/messages files on all nodes and contact your authorized Oracle service provider for assistance in diagnosing and correcting the problem.

456036 File system checking is disabled for global file system %s.

**Description:** The FilesystemCheckCommand has been specified as '/bin/true'. This means that no file system check will be performed on the specified file system. This is not advised.

**Solution:** This is an informational message; no user action is needed. However, it is recommended to make HA Storage Plus check the file system upon switchover or failover, in order to avoid possible file system inconsistencies.

456053 Could not commit zone cluster %s configuration.

**Description:** process\_cmd\_log was unable to commit the zone cluster configuration.

**Solution:** Contact your authorized Oracle service provider to determine whether a workaround or patch is available.

456589 Start\_replication - the start for replication failed %s is undefined

**Description:** The start for the replication failed because the GoldenGate resource is undefined.

**Solution:** Fix the resource issues.

456739 Membership: Unable to get zone reference from Solaris for zone ID %s that is not down.

**Description:** Membership subsystem was unable to get the zone reference structure from Solaris for a zone that is not down.

**Solution:** Contact your authorized Oracle service provider to determine whether a workaround or patch is available.

456853 %s can't DOWN.

**Description:** This means that the Logical IP address could not be set to DOWN.

**Solution:** There could be other related error messages which might be helpful. Contact your authorized Oracle service provider to determine whether a workaround or patch is available.

456972 INTERNAL ERROR : Failed to generate device group property list : %d.

**Description:** HAStoragePlus encountered the indicated error when attempting to create a device group for management of a zpool.

**Solution:** Check the system log for other error messages occurring around the same time. Check the cluster configuration. If the problem persists, contact your authorized Oracle service provider.

```
457114 fatal: death_ff->arm failed
```
**Description:** The rgmd program could not enable the failfast mechanism. The failfast mechanism is designed to prevent data corruption by causing the node to be shutdown in the event that the rgmd program dies.

**Solution:** To avoid data corruption, the rgmd will halt or reboot the node. Contact your authorized Oracle service provider to determine whether a workaround or patch is available.

457121 Failed to retrieve the host information for %s: %s.

**Description:** The data service failed to retrieve the host information.

**Solution:** If the logical hostname and shared address entries are specified in the /etc/inet/hosts file, check that the entries are correct. Verify the settings in the /etc/nsswitch.conf file include "files" for host lookup. If these are correct, check the health of the name server. For more error information, check the syslog messages.

457308 No SUNW.qfs resource required to run INIT method.

**Description:** There are no SUNW.qfs resources required to invoke INIT method.

**Solution:** This is an informational message; no user action is needed.

457343 Validate - Failed to create temporary file

**Description:** Failed to create temporary file.

**Solution:** Determine why it was not possible for root to create a temporary file within /var/ cluster/run. Once resolved re-enable the resource. Otherwise, contact Oracle support services for further assistance.

457918 Validate - Userid %s is not a member of group informix

**Description:** The user is not a member of the group informix.

**Solution:** Ensure the user is a member of the group informix.

458332 Validate\_sbp - GoldenGate resource %s is not configured in one of the specified resource groups %s

**Description:** The defined real GoldenGate resource is not configured in the specified resource group.

**Solution:** Make sure that the defined resource is configured in the real GoldenGate resource group.

458373 fatal: cannot create thread to notify President of state changes

**Description:** The rgmd daemon was unable to create a thread upon starting up. This is a fatal error. The rgmd will produce a core file and will force the node to halt or reboot to avoid the possibility of data corruption.

**Solution:** Make sure that the hardware configuration meets documented minimum requirements. Save a copy of the /var/adm/messages files on all nodes, and of the rgmd core file. Contact your authorized Oracle service provider for assistance in diagnosing the problem.

458642 Reloading DID driver for %s.

**Description:** Informational message from scdidadm.

**Solution:** No user action required.

458880 event lacking correct names

**Description:** The cl\_apid event cache was unable to store an event because of the specified reason.

**Solution:** No action required.

459216 Error determining the resource name

**Description:** The program could not determine the resource name.

**Solution:** Investigate possible RGM, DSDL errors. Contact your authorized Oracle service provider for assistance in diagnosing the problem.

459270 The filesystem mount point %s is not configured to zone cluster %s.

**Description:** Self explanatory.

**Solution:** This occurs when the file system information is not kept in the appropriate location. Retry the operation after providing the file system mount point information. If the problem persists, contact your authorized Oracle service provider.

459485 Error: could not start the Derby server because of an internal error.

**Description:** The Derby command server could not be started because of an internal error.

**Solution:** Contact your authorized Oracle service provider to determine whether a workaround or patch is available.

459998 crsctl stop res sun.%s -n <local\_node> returns %s

**Description:** Stop Oracle Clusterware stop trigger resource using "crsctl stop res <resource> n <local\_node>" command

**Solution:** None required. Informational message.

460813 Function: validate\_basedir: The Basedir parameter %s is not a valid directory

**Description:** The directory mentioned in the Base\_directory is not a valid directory.

**Solution:** Specify a valid directory for the Base directory parameter.

461571 Failed to get the RESOURCE\_PROJECT\_NAME, will use the default project [%s]

**Description:** Failed to get the RESOURCE\_PROJECT\_NAME, will use the default project.

**Solution:** Check the return value within scha\_calls(3HA) to determine why it was not possible to get the property value. If the problem persists, contact your Oracle support representative for further assistance.

461673 Function: validate: Directory %s does not exist, an existing directory is required

**Description:** The directory mentioned in the parameter file for the PGROOT or PGDATA variable does not exist.

**Solution:** Fix the parameter file and provide an existing directoy for the variable PGROOT or PGDATA.

461872 check\_cmg - Actual (%s) FND processes running is below limit (%s)

**Description:** While probing the Oracle E-Business Suite concurrent manager, the actual percentage of processes running is below the user defined acceptable limit set by CON\_LIMIT when the resource was registered.

**Solution:** Determine why the number of actual processes for the concurrent manager is below the limit set by CON\_LIMIT. The concurrent manager resource will be restarted.

462032 ct\_tmpl\_set\_informative: %s

**Description:** The libclcontract code was unable to configure a process template in which to launch the requested service. Consequently, the process that is using libclcontract was unable to launch the process under its control.

**Solution:** If the message is isolated, it was probably a transient error. Retry the requested action. If there are many instances of the message, there is a problem with the contract file system. Search for other syslog error messages on the same node. Save a copy of the /var/ adm/messages files on all nodes, and report the problem to your authorized Oracle service provider.

462048 Telemetry data service start method timed out

**Description:** The telemetry data service could not start before the configured timeout elapsed.

**Solution:** This message is informational; no user action needed.

462083 fatal: Resource <%s> update failed with error <%d>; aborting node

**Description:** Rgmd failed to read updated resource from the CCR on this node.

**Solution:** Save a copy of the /var/adm/messages files on all nodes, and of the rgmd core file. Contact your authorized Oracle service provider for assistance in diagnosing the problem.

462253 fattach: %s

**Description:** fattach failed for the specified reason. The specified program will be terminated.

**Solution:** Save a copy of the /var/adm/messages files on all nodes. Contact your authorized Oracle service provider for assistance in diagnosing the problem.

462383 Got bad cluster name for caller (zone %s, cluster id %d) : %s

**Description:** The proxy event listener daemon tried to get the cluster name for a client event listener subsystem, and got a bad cluster name. So the daemon cannot validate the client request.

**Solution:** Contact your authorized Oracle service provider to determine whether a workaround or patch is available.

462489 debug\_message - %s

**Description:** Output a debug message.

**Solution:** Debug message. No action required.

462632 HA: repl\_mgr: exception invalid\_repl\_prov\_state %d

**Description:** The system did not perform this operation on the primary object.

**Solution:** Contact your authorized Oracle service provider to determine whether a workaround or patch is available.

463070 %s %s has unknown status %d. Skipping this %s.

**Description:** The status of the PNM object is not among the set of statuses that is known.

**Solution:** Save a copy of the /var/adm/messages files on all nodes. Contact your authorized Oracle service provider for assistance in diagnosing the problem.

463171 Probe for derby data service successful

**Description:** Derby data service probe method completed successfully.

**Solution:** This message is informational; no user action needed.

463533 validate: %s is set in the parameterfile %s but it must be empty

**Description:** You can set either the host port testcmd triple, or the TestUrl Variable.

**Solution:** Correct the parameter file entry and register the resource.

463828 Failed to start Kerberos daemons.

**Description:** The krb5kdc and kadmind daemons had failed to come up.

**Solution:** Check the syslog messages for further information on specific configuration issues of Kerberos.

463953 %s failed to complete

**Description:** The command failed.

**Solution:** Check the syslog and /var/adm/messages for more details.

464023 validate - The resource\_project\_name %s for resource [%s] does not match the project setting %s for the OPMN resource [%s].

**Description:** The resource\_project\_name property value does not match the setting for the OPMN resource on which this resource depends. These must be identical because the Oracle Essbase Server is started by OPMN.

**Solution:** Set the resource\_project\_name property to the correct value.

464044 validate config file - The ASAP configuration file %s is not owned by the user % s.

**Description:** The owner of the configuration file must be the ASAP user.

**Solution:** Set the owner of the file to the ASAP user.

464111 validate: Directory %s does not exist

**Description:** The specified directory does not exist

**Solution:** Set the directory name to the right directory.

464176 zc\_acfs: scha\_resourcegroup\_get() of property %s of resource group %s failed: %s

**Description:** A call to scha\_resourcegroup\_get() failed.

**Solution:** Investigate possible RGM errors. Contact your authorized Oracle service provider for assistance in diagnosing the problem with copy of the /var/adm/messages files on all nodes.

464484 Function: validate: Port %s is not numeric

**Description:** In the parameter file, there is a non numeric character in the value for the PGPORT variable.

**Solution:** Fix the PGPORT variable in the parameter file.

464869 Command %s failed with exit status <%d>.

**Description:** Failure in executing the command.

**Solution:** Check the syslog message for the command description. Check whether the system is low in memory or the process table is full and take appropriate action. Make sure that the executable exists.

465295 Command %s failed to complete - unable to catch signal: %d, HA-SAP will continue to start SAP.

**Description:** Command exited abnormally as process was not able to catch a particular signal.

**Solution:** Contact your authorized Oracle service provider.

465924 \${PROG}: ERROR: Failed to refresh service \${SVC\_SWITCH}.

**Description:** An internal error has occurred while refreshing svc:/system/name-service/switch service on the zone cluster nodes.

**Solution:** Save the /var/svc/log/system-name-service-switch:default.log on the zone cluster nodes and contact your authorized Oracle service provider for further assistance.

466153 getipnodebyname() timed out.

**Description:** A call to getipnodebyname(3SOCKET) timed out.

**Solution:** Check the settings in /etc/nsswitch.conf and make sure that the name resolver is not having problems on the system.

466806 The file system mount point %s is not present in the /etc/vfstab of the zone cluster %s or it is not configured for the zone cluster %s.

**Description:** Self explanatory.

**Solution:** This occurs when the file system information is not kept in the appropriate location. Retry the operation after providing the file system mount point information. If the problem persists, contact your authorized Oracle service provider.

466876 The setnum device path '/dev/%s' is not configured for zone %s.\nA volume is accessible to a zone cluster when both the set name path and set number path is configured to zone cluster.

**Description:** The specified set number device path is not configured for the zone.

**Solution:** Check whether the disk group or specified volumes set for the resource is configured to the specified zone in terms of set number path. If the problem persists even though the devices are properly configured and available in specified zone, contact your authorized Oracle service provide with /var/adm/messages of cluster nodes and zone configuration information.

467740 start oep proxy - Startup of oep proxy daemon failed

**Description:** The proxy daemon for ORCL.oracle\_external\_proxy failed to start.

**Solution:** Contact your Oracle support representative for further assistance.

468009 Could not process %s command for zone cluster %s. Error %d.

**Description:** process cmd log was unable to replay the specified zone cluster command log entry.

**Solution:** Contact your authorized Oracle service provider to determine whether a workaround or patch is available.

468199 The %s file of the Oracle UNIX Distributed Lock Manager not found or is not executable.

**Description:** Unable to locale the lock manager binary. This file is installed as a part of Oracle Unix Distributed Lock Manager (UDLM). The Oracle OPS/RAC will not be able to run on this node if the UDLM is not available.

**Solution:** Make sure Oracle UDLM package is properly installed on this node.

468477 Failed to retrieve the property %s: %s.

**Description:** API operation has failed in retrieving the cluster property.

**Solution:** For property name, check the syslog message. For more details about API call failure, check the syslog messages from other components.

468477 Failed to retrieve the property %s: %s.

**Description:** API operation has failed in retrieving the cluster property.

**Solution:** For property name, check the syslog message. For more details about API call failure, check the syslog messages from other components.

468691 Create\_configuration - GoldenGate replication resource group %s creation unsuccessful because of a GoldenGate replication error

**Description:** The creation of the GoldenGate replication resource group is not successful, because the underlying GoldenGate replication is not working.

**Solution:** Fix the errors in your GoldenGate replication configuration.

468696 Received notice that %s %s hasfailed.

**Description:** The status of the named PNM object has become degraded. If possible, the scalable resources currently running on this node with monitoring enabled will be relocated off of this node, if the PNM object stays in a degraded state.

**Solution:** Check the status of the PNM object on the node. Try to fix the adapters in the PNM object.

468732 Too many modules configured for autopush.

**Description:** The system attempted to configure a clustering STREAMS module for autopush but too many modules were already configured.

**Solution:** Check in your /etc/iu.ap file if too many modules have been configured to be autopushed on a network adapter. Reduce the number of modules. Use autopush(1m) command to remove some modules from the autopush configuration.

468991 zc acfs: scha resourcetype get() of property %s of resource type %s failed: %s

**Description:** A call to scha\_resourcetype\_get() failed.

**Solution:** Investigate possible RGM errors. Contact your authorized Oracle service provider to determine whether a workaround or patch is available.

469195 Found another active instance of service. Exiting daemonize\_child\_process.

**Description:** An active instance of this service is already running on the node.

**Solution:** This would usually happen if the operator tries to start the servie program by hand on a node which is booted in cluster mode. Otherwise, contact your authorized Oracle service provider to determine whether a workaround or patch is available.

469363 ioctl(IOCDID INIT) error on path "%s" - %s

**Description:** IOCDID\_INIT ioctl failed on the device.

**Solution:** No user action is required. This is a internal error. Check the error message string for more specific information about the error.

469711 Remove configuration - The deletion of the MySQL replication resource %s failed.

**Description:** The MySQL replication resource was not deleted

**Solution:** Evaluate the root cause for the failed deletion and retry the operation

469752 fatal: could not start rgm reconfig thread

**Description:** Could not start RGM reconfiguration thread. This may be due to inadequate memory on the system.

**Solution:** Add more memory to the system. If that does not resolve the problem, contact your authorized Oracle service provider to determine whether a workaround or patch is available.

469935 stop\_mgmd: The management server %s did not respond to the stop command

**Description:** The management server did not respond to the stop cammand it was probably halted already

**Solution:** None

469965 Creation of the SUNW.rac\_cvm resource is not allowed if a SUNW.vucmm\_cvm resource is running.

**Description:** The creation of the SUNW.rac\_cvm resource is not permitted when a SUNW. vucmm\_cvm resource exists.

**Solution:** Refer to the documentation of Oracle Solaris Cluster for information about using the SUNW.rac\_svm resource type.

470086 sigaction(2) failed while querying disposition for signal SIG%s: error %s

**Description:** rgmd\_starter was unable to query the signal disposition for a signal number because the sigaction(2) function failed. The message contains the system error. rgmd\_starter cannot launch an rgmd daemon.

**Solution:** Save a copy of the /var/adm/messages files on this node, and report the problem to your authorized Oracle service provider.

470138 %s %s has status %s.

**Description:** The specified PNM object is not in a functional state. The LogicalHostname/ SharedAddress resource can't be started without a functional PNM object.

**Solution:** The LogicalHostname/SharedAddress resource will not be brought online on this node. Check for messages (cl\_pnmd errors) issued just before this message for any interface or adapter problem. Correct the problem and rerun the clresourcegroup command.

470432 validate diskgroup - Unable to check if Oracle ASM diskgroup (%s) is valid, ensure that the Oracle ASM instance (%s) is running before retrying

**Description:** The Oracle ASM instance is not running. The Oracle ASM instance needs to be running in order to validate the Oracle ASM diskgroup.

**Solution:** Ensure that the Oracle ASM instance is running before either creating the Oracle Solaris Cluster ASM diskgroup resource or updating the ASM\_DISKGROUPS extension property.

471182 cl\_execd: unable to create failfast object.

**Description:** The cl\_execd program was not able to register with failfast.

**Solution:** Contact your authorized Oracle service provider to determine whether a workaround or patch is available.

471241 Probing SAP Message Server times out with command %s.

**Description:** Checking SAP message server with utility lgtst times out. This may happen under heavy system load.

**Solution:** You might consider increasing the Probe\_timeout property. Try switching the resource group to another node using scswitch (1M).

471587 Resource <%s> is restarting too often on <%s>. Sleeping for <%d> seconds.

**Description:** A misconfiguration in the application and/or its monitor probe, or an administrative action is causing continuous restart requests to be sent to the RGM. Hence RGM is blocking the requests for some time, so that too many restarts are prevented.

**Solution:** Check accompanying syslog messages being issued from the application or the fault monitor of the data service to diagnose any misconfiguration issues.

471757 %s : %s

**Description:** Self explanatory.

**Solution:** Check the syslog messages and try to resolve the problem. If the problem persists, contact your authorized Oracle service provider.

471788 Unable to resolve hostname %s

**Description:** The cl\_apid could not resolve the specified hostname. If this error occurs at start-up of the daemon, it may prevent the daemon from starting. Otherwise, it will prevent the daemon from delivering an event to a CRNP client.

**Solution:** If the error occurred at start-up, verify the integrity of the resource properties specifying the IP address on which the CRNP server should listen. Otherwise, no action is required.

472060 CMM: Halting because realtime callout processing is not working on this node. current\_time %lld last\_update\_time %lld

**Description:** This node is being aborted from the cluster as the CMM's realtime callout monitor thread did not run for more than the maximum allowed period. This is caused by heavy interrupt processing load or a blocked interrupt.

**Solution:** Contact your authorized Oracle service provider to determine whether a workaround or patch is available.

472185 Failed to retrieve the resource group property %s for %s: %s.

**Description:** The query for a property failed. The reason for the failure is given in the message.

**Solution:** Save a copy of the /var/adm/messages files on all nodes. Contact your authorized Oracle service provider for assistance in diagnosing the problem.

472312 Stop - can't determine Qmaster pid file - %s/qmaster.pid does not exist.

**Description:** The file '\${qmaster\_spool\_dir}/qmaster.pid' was not found. '\${qmaster\_spool\_dir}/qmaster.pid' is the second argument to the 'Shutdown' function. 'Shutdown' is called within the stop script of the sge\_qmaster-rs resource.

**Solution:** Confirm the file 'qmaster.pid' exists. Said file should be found in the respective spool directory of the daemon in question.
472444 Stop - can't determine sge\_schedd pid file - %s/schedd/schedd.pid does not exist.

**Description:** The file '\${qmaster\_spool\_dir}/schedd.pid' was not found. '\${qmaster\_spool\_dir}/schedd.pid' is the second argument to the 'Shutdown' function. 'Shutdown' is called within the stop script of the sge\_schedd-rs resource.

**Solution:** Confirm the file 'schedd.pid' exists. Said file should be found in the respective spool directory of the daemon in question.

472748 Error: /usr/ucb/ps is not installed!

**Description:** HA-Oracle attempted to determine if tnslsnr was running with the command /usr/ucb/ps. The /usr/ucb/ps command does not exist or is not executable.

**Solution:** Please check that /usr/ucb/ps exists and has correct permissions. If /usr/ucb/ps does not exist, install the package SUNWscpu. Alternatively, shorten the listener name or path to tnslnsr so that the length of the tnslsnr command is less than 79 characters.

473021 in libsecurity uname sys call failed: %s

**Description:** A client was not able to make an rpc connection to a server (rpc.pmfd, rpc.fed or rgmd) because the host name could not be obtained. The system error message is shown. An error message is output to syslog.

**Solution:** Save the /var/adm/messages file. Contact your authorized Oracle service provider to determine whether a workaround or patch is available.

473116 get\_pword\_from\_secure\_file - Change the ownership of the file %s to root and the permissions to 400.

**Description:** The file should be readable by the root user only

**Solution:** Change the file ownership to root and the permissions to 400.

473141 Resource is disabled, stopping database.

**Description:** The HADB database will be stopped because the resource is being disabled.

**Solution:** This is an informational message, no user action is needed.

473257 scf\_transaction\_create failed: %s

**Description:** An API call failed.

**Solution:** Examine log files and syslog messages to determine the cause of the failure. Take corrective action based on any related messages. If the problem persists, report it to your Oracle support representative for further assistance.

473361 Removing Device service %s

**Description:** Informational message from scdidadm.

**Solution:** No user action required.

473384 stop\_ohs - Stop command (%s) timed-out.

**Description:** The Oracle HTTP Server failed to stop within the STOP\_TIMEOUT period.

**Solution:** Increase the value of the STOP\_TIMEOUT property.

473571 Mismatch between the resource group %s node list preference and the global device %s node list preference detected.

**Description:** HAStoragePlus detected that the RGM node list preference and the DCS device service node list preference do not match. This is not allowed because AffinityOn is set to True.

**Solution:** Correct either the RGM node list preference -or- the DCS node list preference.

473653 Failed to retrieve the resource type handle for %s while querying for property % s: %s.

**Description:** Access to the object named failed. The reason for the failure is given in the message.

**Solution:** Save a copy of the /var/adm/messages files on all nodes. Contact your authorized Oracle service provider for assistance in diagnosing the problem.

474169 Storage type is SVM

**Description:** The disk set type is Solaris Volume Manager for Sun Cluster. This message is an informational message.

**Solution:** No user action is required.

474256 Validations of all specified global device services complete.

**Description:** All device services specified directly or indirectly via the GlobalDevicePath and FilesystemMountPoint extension properties respectively are found to be correct. Other Oracle Solaris Cluster components like DCS, DSDL, RGM are found to be in order. Specified file system mount point entries are found to be correct.

**Solution:** This is an informational message, no user action is needed.

474407 Domain %s was manually started.

**Description:** The domain was manually started.

**Solution:** None required. Informational message.

474413 Validate - sge\_schedd file does not exist or is not executable at %s/sge\_schedd

**Description:** The file sge\_schedd can not be found, or is not executable.

**Solution:** Confirm the file '\${SGE\_ROOT}/bin/<arch>/sge\_schedd' both exists at that location, and is executable.

474468 Function: validate: The trigger file %s not set in %s

**Description:** The trigger file specified in the configuration file is not mentioned in the recovery.conf.

**Solution:** Fix the configuration file or the recovery.conf.

474526 Missing a volume manager resource.

**Description:** Missing a volume manager resource. The framework must have at least one volume manager resource configured prior to attempting this operation.

**Solution:** Create a volume manager resource and retry this operation.

474690 clexecd: Error %d from send\_fd

**Description:** clexecd program has encountered a failed fcntl(2) system call. The error message indicates the error number for the failure.

**Solution:** Contact your authorized Oracle service provider to determine whether a workaround or patch is available.

474958 validate jde\_user - The home directory %s for the configured user %s either does not exist or is not a directory

**Description:** The home directory for the configured user either does not exist or is not a directory.

**Solution:** Ensure that the home directory for the configured user exists and has the required profile set up.

475178 Start\_exit\_on\_error=true has been set. The resource will enter a start failed state.

**Description:** The Start\_command has failed to start the application and Start\_exit\_on\_error=true has been set. The resource will now enter a start failed state.

**Solution:** Because Start\_exit\_on\_error=true has been set, you have elected to stop processing and instead enter a start failed state. After you resolve the error, clear the start failed flag and re-enable the resource.

475309 Oracle Grid Infrastructure type sun.storage\_proxy.type is not registered.

**Description:** The Oracle Grid Infrastructure type sun.storage\_proxy.type is not registered.

**Solution:** You must create the Oracle Grid Infrastructure type sun.storage\_proxy.type. Refer to the Oracle Solaris Cluster documentation for information on how to do this.

475398 Out of memory (memory allocation failed):%s.%s

**Description:** There is not enough swap space on the system.

**Solution:** Add more swap space. See swap(1M) for more details.

475536 check bi server listening on lh - SERVER HOSTNAME OR IP ADDRESSES (= %s) is not set to ALLNICS or does not contain an address plumbed by a SUNW.LogicalHostname resource in this resource group.

**Description:** The BI server resource is not configured to listen on any of the configured SUNW.LogicalHostname resource addresses.

**Solution:** Ensure that the SERVER\_HOSTNAME\_OR\_IP\_ADDRESSES uses either ALLNICS or includes one or more SUNW.LogicalHostname addresses plumbed by this resource group.

475562 Successfully stopped the Node Agent %s and the server instances.

**Description:** This is an informational message indicating that the Node Agent and all its Application Server instances are stopped.

**Solution:** None.

475611 Fault monitor probe response time exceeded extended timeout (%d secs). The database should be checked for hangs or locking problems, or the probe timeout should be increased accordingly

**Description:** The time taken for the last fault monitor probe to complete was greater than the probe timeout, which had been increased by 10% because of previous slow response.

**Solution:** The database should be investigated for the cause of the slow response and the problem fixed, or the resource's probe timeout value increased accordingly.

475656 Failed to get %s status for %s (request failed with %d).

**Description:** A query to get the state of a PNM object failed. This may cause a method failure to occur.

**Solution:** Make sure the network monitoring daemon (cl\_pnmd) is running. Save a copy of the /var/adm/messages files on all nodes. Contact your authorized Oracle service provider for assistance in diagnosing the problem.

475969 check httpd conf file - The file %s does not contain any 'Listen address:port' formatted entries.

**Description:** No 'Listen' entries found in the httpd.conf file.

**Solution:** Ensure that the httpd.conf file contains one or more 'Listen' entries.

476157 Failed to get the pmf\_status. Error: %s.

**Description:** A method could not obtain the status of the service from PMF. The specific cause for the failure may be logged with the message.

**Solution:** Look in /var/adm/messages for the cause of failure. Save a copy of the /var/adm/ messages files on all nodes. Contact your authorized Oracle service provider for assistance in diagnosing the problem.

476176 reservation fatal error - did\_initlibrary() failure

**Description:** The fencing subsystem was unable to initialize the DID library.

**Solution:** Contact your authorized Oracle service provider to determine whether a workaround or patch is available. Copies of /var/adm/messages from all nodes should be provided for diagnosis. It might be possible to retry the failed operation, depending on the nature of the error. If the message specifies the 'node\_join' transition, then this node might be unable to access shared devices. If the failure occurred during the 'release shared scsi2' transition, then a node that was joining the cluster might be unable to access shared devices. In either case, it might be possible to reacquire access to shared devices by executing '/usr/ cluster/lib/sc/run\_reserve -c node\_join' on all cluster nodes. If the failure occurred during the 'make\_primary' transition, then a device group has failed to start on this node. If another node was available to host the device group, then it should have been started on that node. It might be possible to switch the device group to this node by using the cldevicegroup command. If another node is not available, then the device group will not be started. You can use the cldevicegroup command to retry the attempt to start the device group. If the failure occurred during the 'primary\_to\_secondary' transition, then the shutdown or switchover of a device group has failed. You can retry the desired action.

476399 Cannot initialize the ORB. Error %d

**Description:** process\_cmd\_log was unable to initialize the ORB.

**Solution:** Contact your authorized Oracle service provider to determine whether a workaround or patch is available.

476427 Domain %s defined using %s/%s.xml.

**Description:** The domain is being defined using a XML file.

**Solution:** None, the domain is being defined using a previously defined XML file when the domain was last successfully started.

476649 Could not lookup %s scheduling class info: %s

**Description:** The server was not able to determine the scheduling mode info, and the system error is shown. An error message is output to syslog.

**Solution:** Save the /var/adm/messages file. Contact your authorized Oracle service provider to determine whether a workaround or patch is available.

476979 scds pmf stop() timed out.

**Description:** Shutdown through PMF timed out.

**Solution:** No user action needed.

477116 IP Address %s is already plumbed.

**Description:** An IP address corresponding to a hostname in this resource is already plumbed on the system. You can not create a LogicalHostname or a SharedAddress resource with hostnames that map to that IP address.

**Solution:** Unplumb the IP address or remove the hostname corresponding to that IP address from the list of hostnames in the SUNW.LogicalHostname or SUNW.SharedAddress resource.

477291 scnetapp fatal error - Unable to open CCR

**Description:** The program responsible for retrieving NAS configuration information from the CCR has suffered an internal error. Continued errors of this type may lead to a compromise in data integrity.

**Solution:** Contact your authorized Oracle service provider as soon as possible to determine whether a workaround or patch is available.

477296 Validation failed. SYBASE ASE STOP\_FILE %s not found.

**Description:** File specified in the STOP\_FILE extension property was not found. Or the file specified is not an ordinary file.

**Solution:** Please check that file specified in the STOP\_FILE extension property exists on all the nodes.

477378 Failed to restart the service.

**Description:** Restart attempt of the dataservice has failed.

**Solution:** Check the sylog messages that are occurred just before this message to check whether there is any internal error. In case of internal error, contact your Oracle service provider. Otherwise, any of the following situations may have happened. 1) Check the Start\_timeout and Stop\_timeout values and adjust them if they are not appropriate. 2) This might be the result of lack of the system resources. Check whether the system is low in memory or the process table is full and take appropriate action.

477479 could not create threadpool

**Description:** The proxy event listener daemon failed to create a threadpool due to insufficient memory available. The daemon would exit now.

**Solution:** Lack of memory might lead to other problems. You must free up memory on the node or add more memory to the system. If that does not resolve the problem, contact your authorized Oracle service provider to determine whether a workaround or patch is available.

477816 clexecd: priocntl returned %d. Exiting.

**Description:** clexecd program has encountered a failed priocltl(2) system call. The error message indicates the error number for the failure.

**Solution:** clexecd program will exit and node will be halted or rebooted to prevent data corruption. Contact your authorized Oracle service provider to determine whether a workaround or patch is available.

478328 Failed to retrieve property %s of storage %s : %s

**Description:** An error occurred while a property of the resource was being retrieved.

**Solution:** Ensure that the property is defined for the resource. If the property is defined, investigate possible RGM or DSDL errors. Contact your authorized Oracle service provider for assistance in diagnosing the problem.

478523 Could not mount '%s' because there was an error (%d) in opening the directory.

**Description:** While mounting a Cluster file system, the directory on which the mount is to take place could not be opened.

**Solution:** Fix the reported error and retry. The most likely problem is that the directory does not exist - in that case, create it with the appropriate permissions and retry.

478877 scvxvmlg error - mkdirp(%s) failed

**Description:** The program responsible for maintaining the VxVM namespace was unable to access the global device namespace. If configuration changes were recently made to VxVM diskgroups or volumes, this node may be unaware of those changes. Recently created volumes may be unaccessible from this node.

**Solution:** Verify that the /global/.devices/node@N ( $N =$  this node's node number) is mounted globally and is accessible. If no configuration changes have been recently made to VxVM diskgroups or volumes and all volumes continue to be accessible from this node, then no further action is required. If changes have been made, the device namespace on this node can be updated to reflect those changes by executing '/usr/cluster/lib/dcs/scvxvmlg'. If the problem persists, contact your authorized Oracle service provider to determine whether a workaround or patch is available.

479000 END\_RC

**Description:** %s - End [%d], FUNC, rc

**Solution:** Debug message. No action required.

479048 perform\_switchover - the promotion to primary failed for %s.

**Description:** The promotion to primary for the replicated object failed on the secondary side

**Solution:** Evaluate the root cause for the failed promotion and retry the operation

479184 Error determining the zonename.

**Description:** The cl\_boot\_check service could not determine the zonename.

**Solution:** This message might indicate an internal error. Contact your authorized Oracle service provider to determine whether a workaround or patch is available.

479213 Monitor server terminated.

**Description:** Graceful shutdown did not succeed. Monitor server processes were killed in STOP method. It is likely that adaptive server terminated prior to shutdown of monitor server.

**Solution:** Please check the permissions of file specified in the STOP\_FILE extension property. File should be executable by the Sybase owner and root user.

479308 There should be at least one Network Resource in this resource group

**Description:** Since DAS resource is a Failover Resource, the Failover IP address that DAS uses must be created in this Resource Group.

**Solution:** Create the Failover IP address resource in this Resource Group.

479331 Error in res %s execution Stop

**Description:** Not able to process the resource to stop all the services. Previous messages to this should give the reason.

**Solution:** If the resource fails after additional retries, contact your Oracle service provider for more information.

479442 in libsecurity could not allocate memory

**Description:** A server (rpc.pmfd, rpc.fed or rgmd) was not able to start, or a client was not able to make an rpc connection to the server. This problem can occur of the machine has low memory. An error message is output to syslog.

**Solution:** Determine if the host is low on memory. If not, save the /var/adm/messages file. Contact your authorized Oracle service provider to determine whether a workaround or patch is available.

479591 File %s is not configured, exiting.

**Description:** The specified file has not been configured.

**Solution:** Look at the file's man page to determine how to properly configure the file.

479663 Function: validate - Migrationtype can only be set to "warm" for a kernel zone that specifies the suspend resource in its configuration. Zone %s has not specified the suspend resource.

**Description:** The zone configuration does not specify the suspend resource. It is not possible to suspend a kernel zone without the suspend resource specified. It is not possible to set Migrationtype=warm for such a kernel zone.

**Solution:** If Migrationtype=warm is to be used, ensure that the kernel zone specifies the suspend resource.

480068 Function: validate - Directory for the socket file %s does not exist

**Description:** The directory specified in the PGHOST variable does not exist.

**Solution:** Create the directory. None if it was a lost mount.

480224 asmdg\_proxy\_daemon - failed to determine named pipe (%s) elapsed time

**Description:** Failed to determine the elapsed time for the named pipe.

**Solution:** Check the syslog for further messages.

480354 Error on line %ld: %s

**Description:** Indicates the line number on which the error was detected. The error message follows the line number.

**Solution:** Please ensure that all entries in the custom monitor action file are valid and follow the correct syntax. After the file is corrected, validate it again to verify the syntax.

480595 Failed to generate device group property list with property '%s': %d.

**Description:** The cluster software failed to construct a device group property list. This will prevent the HAStoragePlus resource from creating a device group for the zpool.

**Solution:** Examine the system log to determine and correct the cause of the failure. If the problem persists, contact your authorized Oracle service provider.

480782 Command "%s" failed

**Description:** Failed to stop the CRS proxy resource for the SUNW.wait\_zc\_boot resource.

**Solution:** Manually stop the Oracle Clusterware proxy resource for the SUNW.wait\_zc\_boot resource. If problem persists, contact your authorized Oracle service provider with copy of /var/adm/messages files on all nodes.

481091 validate jde user - The configured user %s has uid 0 and would run as root user. You must run the application as a non-root user.

**Description:** The configured user has uid 0 and would run as the user root. You must run the application as a non-root user.

**Solution:** Ensure that the configured user does not have uid 0.

481187 Validate - smbconf %s does not exist

**Description:** The smb.conf file does not exist.

**Solution:** Check the correct pathname for the Samba smb.conf file was entered when registering the Samba resource and that the smb.conf file exists.

481570 qdmd: An error occurred while reading keys on quorum device %s

**Description:** The quorum device monitoring daemon encountered an error while performing the quorum read keys operation on the indicated device.

**Solution:** Unconfigure the quorum device and reconfigure it. If that fails, replace the quorum device.

481719 validate\_diskgroup - Deploying Oracle ASM 11gR2 or later requires Oracle Grid Infrastructure for Clusters and resource type SUNW.scalable\_asm\_diskgroup\_proxy

**Description:** Oracle 11.2.0.1.0 or later requires Oracle Grid Infrastructure for Cluster and resource type SUNW.scalable\_asm\_diskgroup\_proxy.

**Solution:** Ensure that Oracle Grid Infrastructure for Cluster has been successfully installed and that SUNW.scalable\_asm\_diskgroup\_proxy is used.

481763 Failed to retrieve the resource type handle for %s while querying for property % s: %s

**Description:** An API operation on the resource type has failed.

**Solution:** For the resource type name, check the syslog tag. For more details, check the syslog messages from other components. If the error persists, reboot the node.

481848 %s: received callback from CZMM for cluster %s, seqnum = %llu

**Description:** Informational message from the cznetd daemon.

**Solution:** No user action is required.

482034 scvxvmlg fatal error - dcs\_get\_service\_names\_of\_class(%s) failed, returned %d

**Description:** The program responsible for maintaining the VxVM namespace has suffered an internal error. If configuration changes were recently made to VxVM diskgroups or volumes, this node may be unaware of those changes. Recently created volumes may be unaccessible from this node.

**Solution:** If no configuration changes have been recently made to VxVM diskgroups or volumes and all volumes continue to be accessible from this node, then no action is required. If changes have been made, the device namespace on this node can be updated to reflect those changes by executing '/usr/cluster/lib/dcs/scvxvmlg'. If the problem persists, contact your authorized Oracle service provider to determine whether a workaround or patch is available.

482046 validate siebsrvr- openssl decryption failed.

**Description:** Openssl decryption failed.

**Solution:** Determine why the openssl decryption failed. Once resolved retry the operation. Otherwise, contact Oracle support services for further assistance.

482137 could not attach to doorfile %s : %s

**Description:** The proxy event listener daemon could not attach a door handle to the door server file because fattach(3C) failed for the specified reason.

**Solution:** Contact your authorized Oracle service provider to determine whether a workaround or patch is available.

482231 Failed to stop fault monitor, %s.

**Description:** Error in stopping the fault monitor.

**Solution:** No user action needed.

482769 Generic\_Affinity resource property cannot be set when Affinity\_timeout resource property is less than 50 Seconds.

**Description:** When you set the Generic\_Affinity resource property, the Affinity\_timeout resource property must be set to a value that is at least 50 Seconds.

**Solution:** Set the value of the Affinity\_Timeout resource property to at least 50 seconds.

482901 Can't allocate binding element

**Description:** Client affinity state on the node has become incomplete due to unexpected memory shortage. New connections from some clients that have existing connections with this node might go to a different node as a result.

**Solution:** If client affinity is a requirement for some of the sticky services, say due to data integrity reasons, these services must be brought offline on the node, or the node itself should be restarted.

483242 Skipped remote path "%s"

**Description:** The remote path to the device is not handled on this node.

**Solution:** This is a informational message, there is no user action.

483409 Validate - User mqm does not exist

**Description:** The userid mqm does not exist.

**Solution:** The userid mqm must exist within /etc/passwd.

483426 Validate - my.cnf %s does not exist.

**Description:** The my.cnf configuration does not exist in the defined database directory.

**Solution:** Make sure that my.cnf is placed in the defined database directory.

483446 Fault-monitor successfully stopped.

**Description:** The fault monitor of this ScalMountPoint resource was stopped successfully. This message is an informational message.

**Solution:** No user action is required.

483769 Function: check\_saprepenq: The sapcontrol command GetProcesslList to probe saprepenq for instance %s did not complete within %s seconds

**Description:** The sapcontrol command GetProcessListto to probe saprepenq did not complete within 80 percent of the probe timeout.

**Solution:** None

483806 Cannot get number of paths of DID instance "%s".

**Description:** DIDADM has encountered an internal error and was not able to get the number of paths of the given DID instance.

**Solution:** If the failure persists, please contact your service provider.

483858 Must set at least one of Port\_List or Monitor\_Uri\_List.

**Description:** When creating the resource a Port\_List or Monitor\_Uri\_List must be specified.

**Solution:** Run the resource creation again specifying either a Port\_List or Monitor\_Uri\_List.

484189 Failed to disable %s service

**Description:** The Solaris service management facility failed to disable the service instance that the fault management resource identifier (FMRI) in the /var/adm/messages specifies.

**Solution:** Run the command 'svcadm disable <fmri>' to disable the service instance. Then run the command 'svccfg -s <fmri>' to enable you to modify the configuration of the service instance interactively. Use the subcommand 'addpg startd framework' to add the startd and framework property group and the subcommand 'setprop startd/duration = astring: transient' to set the duration to transient. After modfiying the configuration of the service instance, run the command 'svcadm enable <fmri>' to enable the service instance. Then run the command 'svcs -x <service>' command to verify that the service is online. If the problem persists, contact your Oracle Support representative for further assistance.

484248 SCSLM pools facility is disabled

**Description:** Should never occur.

**Solution:** Contact your authorized Oracle service provider to determine whether a workaround or patch is available.

484330 Function: check\_sczbt - who -r did not run successfully (return code %s) in the non-global zone %s, try again in 5 seconds

**Description:** The who -r command did not run successfully in the configured non-global zone. The state is checked again in 5 seconds.

**Solution:** None.

484513 Failed to retrieve the probe command with error <%d>. Will continue to do the simple probe.

**Description:** The fault monitor failed to retrieve the probe command from the cluster configuration. It will continue using the simple probe to monitor the application.

**Solution:** No action required.

484726 Resource %s named in one of the resource dependencies properties is not a SharedAddress resource.

**Description:** The dependee resource is not a SharedAddress resource.

**Solution:** Specify at least one SharedAddresses resource as a dependee.

484764 Waiting for the SUNW.qfs resource group to come online.

**Description:** This is a notification from the handler that it is going to wait for SUNW.qfs resource groups to come online.

**Solution:** This is an informational message; no user action is needed.

485329 Timeout period is set to original value of %d

**Description:** Due to heavy load condition, the timeout for the child process was delayed and is started now.

**Solution:** No user action required.

485376 set execute environment variables - The Oracle Essbase Server software owner %s does not belong to project %s.

**Description:** The userid does not belong to the specified project.

**Solution:** Ensure that the userid exists within the project and that the userid and project name are correct.

485462 Error: duplicate method <%s> launched on resource <%s> in resource group <%s> on node <%s>

**Description:** Due to an internal error, the rgmd state machine has attempted to launch two different methods on the same resource on the same node, simultaneously. The rgmd will reject the second attempt and treat it as a method failure.

**Solution:** Save a copy of the /var/adm/messages files on all nodes. Contact your authorized Oracle service provider for assistance in diagnosing the problem.

485464 clcomm: Failed to allocate simple xdoor server %d

**Description:** The system could not allocate a simple xdoor server. This can happen when the xdoor number is already in use. This message is only possible on debug systems.

**Solution:** Contact your authorized Oracle service provider to determine whether a workaround or patch is available.

485680 reservation warning(%s) - Unable to lookup local\_only flag for device %s.

**Description:** The device fencing program was unable to determine if the specified device is marked as local only. This device will be treated as a non- local only device and nodes not within the cluster will be fenced from it.

**Solution:** If the device in question is marked marked as local\_only and is being used as the boot device or the mirror of a boot device for a node, then that node may be unable to access this device and hence, unable to boot. Contact your authorized Oracle service provider to determine whether a workaround or patch is available.

485759 transition '%s' failed for cluster '%s'

**Description:** The mentioned state transition failed for the cluster. udlmctl will exit.

**Solution:** This is an internal error. Save the contents of /var/adm/messages, /var/cluster/ ucmm/ucmm\_reconf.log and /var/cluster/ucmm/dlm\*/\*logs/\* from all the nodes and contact your Oracle service representative.

485857 start process scheduler - psadmin -p start -d %s failed to start one or more components. Cleanup of IPC resources (psadmin -p cleanipc -d %s) will get performed. Second attempt to start will follow.

**Description:** One or more components failed to start through psadmin -p start -d \${Psft\_Domain}. An error message was reported. One attempt at an IPC cleanup will occur.

**Solution:** Check the log messages for any errors. A second attempt to start the PeopleSoft process scheduler domain will occur. Verify if the second start was successful.

485941 Function: check\_sczsh - %s does not exist or is not executable in zone %s - early End

**Description:** The command specified for variable ServiceProbeCommand within the /opt/ SUNWsczone/sczsh/util/sczsh\_config configuration file is not executable or does not exist in the specified zone.

**Solution:** Make sure that the command specified for variable ServiceProbeCommand within the /opt/SUNWsczone/sczsh/util/sczsh\_config configuration file is existing and executable for user root in the specified zone. If you do not want to re-register the resource, make sure the variable ServiceProbeCommand is properly set within the \${PARAMETERDIR}/sczsh\_ \${RS} parameterfile.

485942 (%s) sigprocmask failed: %s (UNIX errno %d)

**Description:** Call to sigprocmask() failed. The "sigprocmask" man page describes possible error codes. udlmctl will exit.

**Solution:** Save a copy of the /var/adm/messages files on all nodes, and of the rgmd core file. Contact your authorized Oracle service provider for assistance in diagnosing the problem.

486037 cl\_execd: Attempt to set scheduling class to Fixed returned %d. Exiting.

**Description:** cl\_execd program failed to set the priority and the scheduling class to Fixed for the task in execution.

**Solution:** Contact your authorized Oracle service provider to determine whether a workaround or patch is available.

486057 J2EE probe didn't return expected message: %s

**Description:** The data service received an unexpected reply from the J2EE engine.

**Solution:** Informational message. No user action is needed.

486201 Disabling of %s under smf(5), failed. Admin intervention may be required.

**Description:** The initialization script was not able to disable krb5kdc or kadmind under SMF.

**Solution:** Check the state of krb5kdc or kadmind using "svcs -x".

486301 Confdir\_list %s is not defined via macro CONFDIR\_LIST in script %s/%s/db/sap/ lccluster.

**Description:** Confdir\_list path which is listed in the message is not defined in the script 'lccluster' which is listed in the message.

**Solution:** Make sure the path for Confdir\_list is defined in the script lccluster using parameter 'CONFDIR\_LIST'. The value should be defined inside the double quotes, and it is the same as what is defined for extension property 'Confdir\_list'.

486314 Missing a RESOURCE\_DEPENDENCIES\_OFFLINE\_RESTART entry for a storage resource

**Description:** The resource is missing a local storage resource dependency.

**Solution:** Ensure that the RESOURCE\_DEPENDENCIES\_OFFLINE\_RESTART dependency contains a dependency on a local resource of type SUNW.HAStoragePlus or SUNW.ScalMountPoint. If the problem persists, contact your Oracle support representative for further assistance.

486841 SIOCGLIFCONF: %s

**Description:** The ioctl command with this option failed in the cl\_apid. This error may prevent the cl\_apid from starting up.

**Solution:** Examine other syslog messages occurring at about the same time to see if the problem can be identified. Save a copy of the /var/adm/messages files on all nodes and contact your authorized Oracle service provider for assistance in diagnosing and correcting the problem.

487022 The networking components for scalable resource %s have been configured successfully for method %s.

**Description:** The calls to the underlying scalable networking code succeeded.

**Solution:** This is an informational message, no user action is needed.

487418 libsecurity: create of rpc handle to program %s (%lu) failed, will not retry

**Description:** A client of the specified server was not able to initiate an rpc connection, after multiple retries. The maximum time allowed for connecting has been exceeded, or the types of rpc errors encountered indicate that there is no point in retrying. An accompanying error message shows the rpc error data. The pmfadm or scha command exits with error. The program number is shown. To find out what program corresponds to this number, use the rpcinfo command. An error message is output to syslog.

**Solution:** Save the /var/adm/messages file. Contact your authorized Oracle service provider to determine whether a workaround or patch is available.

487484 lkcm\_reg: lib initialization failed

**Description:** udlm could not register with cmm because lib initialization failed.

**Solution:** This is an internal error. Save the contents of /var/adm/messages, /var/cluster/ ucmm/ucmm\_reconf.log and /var/cluster/ucmm/dlm\*/\*logs/\* from all the nodes and contact your Oracle service representative.

487516 Failed to obtain SAM-FS constituent volumes for %s.

**Description:** HAStoragePlus was not able to determine the volumes that are part of this SAM-FS special device.

Solution: Check the SAM-FS file system configuration. If the problem persists, contact your authorized Oracle service provider.

487574 Failed to alloc memory

**Description:** A scha\_control call failed because the system has run out of swap space. The system is likely to halt or reboot if swap space continues to be depleted.

**Solution:** Investigate the cause of swap space depletion and correct the problem, if possible.

487827 CCR: Waiting for repository synchronization to finish.

**Description:** This node is waiting to finish the synchronization of its repository with other nodes in the cluster before it can join the cluster membership.

**Solution:** This is an informational message, generally no user action is needed. If all the nodes in the cluster are hanging at this message for a long time, look for other messages. The possible cause is the cluster hasn't obtained quorum, or there is CCR metadata missing or invalid. If the cluster is hanging due to missing or invalid metadata, the ccr metadata needs to be recovered from backup. Contact your authorized Oracle service provider for assistance.

487835 CCR lookup failed for zone cluster %s

**Description:** The CCR raised an exception while looking up the rgm\_lm\_loadlimits table.

**Solution:** Contact your authorized Oracle service provider to determine whether a workaround or patch is available.

487946 %s: No DID instances found.

**Description:** Failed to retrieve DID instances from CCR or there is no DID instance.

**Solution:** This is an informational message. No user action required.

488313 Could not start Proxy Daemon.

**Description:** The agent failed to startup the Monitor of a resource of type SUNW. scalable\_rac\_server\_proxy.

**Solution:** Contact your Oracle support representative for further assistance.

488586 [PID %d] Could not re-subscribe with the proxy event listener daemon : status =  $\frac{1}{8}$ s, status from server = %s

**Description:** The specified process could not resubscribe with the proxy event listener daemon and hence will not receive cluster events. The specified process will exit now.

**Solution:** Contact your authorized Oracle service provider to determine whether a workaround or patch is available.

488595 Cluster Configuration Repository transformation completed successfully

**Description:** Cluster Configuration Repository transformation completed successfully.

**Solution:** This is an informational message, no user action is needed.

488980 HTTP GET Response Code for probe of %s is %d. Failover will be in progress

**Description:** The status code of the response to a HTTP GET probe that indicates the HTTP server has failed. It will be restarted or failed over.

**Solution:** This message is informational; no user action is needed.

489438 clcomm: Path %s being drained

**Description:** A communication link is being removed with another node. The interconnect might have failed or the remote node might be down.

**Solution:** Any interconnect failure should be resolved, and/or the failed node rebooted.

489465 Severe XDR Error, Cannot recover.

**Description:** An internal error has occurred in the inter-process communication between rgmd and another clustering process. Other related error messages might precede or follow this one in the syslog output.

**Solution:** Contact your authorized Oracle service provider to determine whether a workaround or patch is available.

489680 Instance watchdog process has died.

**Description:** The data service fault monitor probe was trying to check for the instance watchdog process and did not find it running. Oracle Solaris Cluster will attempt to correct the situation by doing either a restart or a failover of the data service.

**Solution:** If this problem is not resolved by restarting, investigate the logs to determine the why the watchdog process was not running.

489903 setproject: %s; attempting to continue the process with the system default project.

**Description:** Either the given project name was invalid, or the caller of setproject() was not a valid user of the given project. The process was launched with project "default" instead of the specified project.

**Solution:** Use the projects(1) command to check if the project name is valid and the caller is a valid user of the given project.

489913 The state of the path to device: %s has changed to OK

**Description:** A device is seen as OK.

**Solution:** No action required.

489944 validate\_zcboot\_resource - Oracle Grid Infrastructure type sun.zcboot\_proxy.type is not a local\_resource.

**Description:** The Oracle Grid Infrastructure type sun.zcboot\_proxy.type is not a local resource.

**Solution:** You must create the Oracle Grid Infrastructure type sun.zcboot\_proxy.type as a local resource. Refer to the Oracle Solaris Cluster documentation for information on how to do this.

490049 Giveover attempt failed for %s after exausting retries: resource group is currently stuckin reconfiguration.

**Description:** Repeated reconfiguration errors while attempting to switch over the QFS meta data resource group is likely an error in the cluster software.

**Solution:** It is likely that the shared QFS file system meta data server has been forcibly unmounted. This can cause problems with proper operation of shared QFS on other nodes. Verify that shared QFS filesystem in use are working properly. If they are not, follow the QFS file system recovery procedures. If this problem persists contact your authorized Oracle service provider to determine whether a workaround or patch is available.

490249 Stopping SAP Central Service.

**Description:** This message indicates that the data service is stoping the SCS.

**Solution:** No user action needed.

490494 Function: check sapcentr: The sapcontrol command GetProcesslList to probe the central services for instance %s did not complete within %s seconds

**Description:** The sapcontrol command GetProcessList to probe sapcentr did not complete within 80 percent of the probe timeout.

**Solution:** None

490977 dl\_bind ack bad len %d

**Description:** Sanity check. The message length in the acknowledgment to the bind request is different from what was expected. We are trying to open a fast path to the private transport adapters.

**Solution:** Reboot of the node might fix the problem.

491081 resource %s removed.

**Description:** This is a notification from the rgmd that the operator has deleted a resource. This message can be used by system monitoring tools.

**Solution:** This is an informational message; no user action is needed.

491238 INTERNAL ERROR : Failed to update device group properties of '%s': %s.

**Description:** HAStoragePlus encountered the indicated error when attempting to configure a device group for management of a zpool.

**Solution:** Examine the system log to determine and correct the cause of the failure. If the problem persists, contact your authorized Oracle service provider.

491533 DB\_password\_file should be a regular file: %s

**Description:** The DB\_password\_file extension property needs to be a regular file.

**Solution:** Give appropriate file name to the extension property. Make sure that the path name does not point to a directory or any other file type. Moreover, the DB\_password\_file could be a link to a file also.

491579 clcomm: validate\_policy: fixed size pool low %d must match moderate %d

**Description:** The system checks the proposed flow control policy parameters at system startup and when processing a change request. The low and moderate server thread levels must be the same for fixed size resource pools.

**Solution:** No user action required.

491596 Make primary - Promotion to primary failed because of an internal error

**Description:** Promotion to primary failed because of an internal error.

**Solution:** If the problem persists, contact your authorized Oracle service provider.

491762 Failed to retrieve netmask for %s - will use 0x%x from physical interface

**Description:** Netmask for the given IP address is not found in name service. The netmask from the PNM object interface will be used instead.

**Solution:** To prevent defaulting to the PNM object netmask in the future, add netmask for the given subnet to the local /etc/netmasks file or add it to the name server specified in /etc/ nsswitch.conf.

492187 Failed to retrieve IOTimeout property: %s

**Description:** There was an error retrieving a resource property.

**Solution:** Investigate possible RGM, DSDL errors. Contact your authorized Oracle service provider for assistance in diagnosing the problem.

492585 Directory %s, exported from filer %s, is not configured within Oracle Solaris Cluster.

**Description:** The specified directory, which is exported from the specified NAS device, has not yet been configured with Oracle Solaris Cluster.

**Solution:** Run the 'scnasdir' command to configure the directory with Oracle Solaris Cluster and repeat the operation.

492590 Function: validate - Zone %s is a kernel zone and the Mounts option is configured within the sczbt\_config file for this resource. This combination does not work.

**Description:** The configured zone is of brand type "solaris-kz", and the resource was configured with the Mounts option set. It is not possible to loopback mount file systems from the global zone into a kernel zone.

**Solution:** Do not configure the Mounts option within sczbt\_config when using a kernel zone.

492603 launch\_fed\_prog: fe\_method\_full\_name() failed for program <%s>

**Description:** The ucmmd was unable to assemble the full method pathname for the fed program to be launched. This is considered a launch\_fed\_prog failure.

**Solution:** Examine other syslog messages occurring at about the same time to see if the problem can be identified. Save a copy of the /var/adm/messages files on all nodes and contact your authorized Oracle service provider for assistance in diagnosing and correcting the problem.

492744 oep\_validate - %s/tnsnames.ora does not exist

**Description:** \${TNS\_ADMIN}/tnsnames.ora does not exist.

**Solution:** Ensure that  $f(TNS_ADMIN)/t$ nsnames.ora exists.

492781 Retrying to retrieve the resource information: %s.

**Description:** An update to cluster configuration occured while resource properties were being retrieved

**Solution:** This is only an informational message.

492866 The node lists for the resource group %s and database %s do not match. "%s" != "% s"

**Description:** The resource group node list is different than the database node list.

**Solution:** Ensure that the node lists of the database and resource group match and retry the command. If the problem persists, contact your Oracle support representative for further assistance.

492881 Function: validate: The Architecture property must be set to comb or left undefined

**Description:** The architecture property must be set to comb, or left undefined

**Solution:** Specify a valid value for the architecture property.

492922 Validate callback failed.

**Description:** The validate callback failed.

**Solution:** Contact your authorized Oracle service provider for assistance in diagnosing the problem.

492953 ORACLE\_HOME/bin/lsnrctl not found ORACLE\_HOME=%s

**Description:** Oracle listener binaries not found under ORACLE\_HOME. ORACLE\_HOME specified for the resource is indicated in the message. HA-Oracle will not be able to manage Oracle listener if ORACLE\_HOME is incorrect.

**Solution:** Specify correct ORACLE\_HOME when creating resource. If resource is already created, please update resource property 'ORACLE\_HOME'.

493085 Failed to initialize the ORB. Exiting the daemon initialization.

**Description:** The syncsa server program was unable to initialize its interface to the low-level cluster machinery.

**Solution:** Make sure the nodes are booted in cluster mode. If so, contact your authorized Oracle service provider to determine whether a workaround or patch is available.

493130 Could not copy %s to %s

**Description:** HA-Oracle copies the Oracle shared library used by the fault monitor to a local file system. Without this local copy of the Oracle shared library, the HA-Oracle installation is vulnerable because failures may not be detected when the shared library under <ORACLE\_HOME>/lib or <ORACLE\_HOME>/lib32 (32-bit installation) is unavailable.

**Solution:** Verify that the specified Oracle shared library under <ORACLE\_HOME>/lib or <ORACLE\_HOME>/lib32 (32-bit installation) is readable and that the local directory/file as specified in the error message is writable. There should be sufficient disk space in the local file system to copy the shared library. You may manually copy the shared library by using 'cp -p <source> <destination>' as 'root' (replace the source and destination by the appropriate pathnames as indicated in the error message).

493261 Could not remove node %s from device service %s, error = %d

**Description:** Failed to remove the indicated node from a device service because of the indicated error.

**Solution:** Contact your authorized Oracle service provider to determine whether a workaround or patch is available.

493641 Failed to open file %s.

**Description:** The master configuration file under /etc/opt/SUNWsamfs for the specified shared QFS file system could not be opened.

**Solution:** Determine whether the file exists. If the file exists, ensure that the file-access permissions are correct. If the file does not exist, ensure that the specified file system is correctly configured with Oracle Solaris Cluster.

493752 set asm variables - Ensure that CRS HOME=%s is set when Oracle 11gR2 or later is installed

**Description:** When Oracle 11gR2 is installed, CRS\_HOME must be set to \${CRS\_HOME}

**Solution:** Ensure that CRS\_HOME represents the \${CRS\_HOME} path name.

493944 set\_scproxy\_resource - Oracle Grid Infrastructure resource %s has TYPE=%s which is incorrect, TYPE=sun.storage\_proxy.type is required.

**Description:** The Oracle Grid Infrastructure resource sun.<resource> TYPE attribute value is incorrect.

Solution: You must create Oracle Grid Infrastructure resource, sun.<resource>, with the TYPE attribute equal to sun.storage\_proxy.type. Note that <resource> represents the Oracle Solaris Cluster SUNW.ScalDeviceGroup resource name. Refer to the Oracle Solaris Cluster documentation for information on how to do this.

494475 Function: val\_in\_global - Not in the global zone

**Description:** A start, stop or probe command was used from the local zone.

**Solution:** Use the start, stop and probe commands from th eglobal zone only.

494478 resource %s in resource group %s has requested %s on %s.

**Description:** The RGM has recieved a request for the specified scha\_control(1HA) or scha\_control(3HA) operation.

**Solution:** No user action required.

494534 clcomm: per node IP config %s%d:%d (%d): %d.%d.%d.%d failed with %d

**Description:** The system failed to configure IP communications across the private interconnect of this device and IP address, resulting in the error identified in the message. This happened during initialization. Someone has used the "lo0:1" device before the system could configure it.

**Solution:** If you used "lo0:1", use another device. Otherwise, Contact your authorized Oracle service provider to determine whether a workaround or patch is available.

494574 Stop\_replication - the stop for replication failed because the GoldenGate group %s does not exist

**Description:** The replication group does not exist.

**Solution:** Fix the replication topology.

494913 pmfd: unknown action (0x%x)

**Description:** An internal error has occured in the rpc.pmfd server. This should not happen.

**Solution:** Save the /var/adm/messages file. Contact your authorized Oracle service provider to determine whether a workaround or patch is available.

494927 zc\_acfs: Incorrect specification of tunable at line %d in file %s.

**Description:** The zone handler detected that key=value pair is not specified in appropriate manner.

**Solution:** Check the line number and ensure that tunables are kept in the format 'key'='value'.

495386 INTERNAL ERROR: %s.

**Description:** An internal error has occurred.

**Solution:** Save a copy of the /var/adm/messages files on all nodes. Contact your authorized Oracle service provider for assistance in diagnosing the problem.

495386 INTERNAL ERROR: %s.

**Description:** An internal error has occurred.

**Solution:** Save a copy of the /var/adm/messages files on all nodes. Contact your authorized Oracle service provider for assistance in diagnosing the problem.

495529 Prog <%s> failed to execute step <%s> - <%s>

**Description:** ucmmd failed to execute a step.

**Solution:** Examine other syslog messages occurring at about the same time to see if the problem can be identified and if it recurs. Save a copy of the /var/adm/messages files on all nodes and contact your authorized Oracle service provider for assistance.

495587 CCR commit transaction failed for zone cluster %s

**Description:** The CCR raised an exception while committing a transaction on the zone cluster configuration table.

**Solution:** Contact your authorized Oracle service provider to determine whether a workaround or patch is available.

495710 Stopping oracle server using shutdown immediate

**Description:** Informational message. Oracle server will be stopped using 'shutdown immediate' command.

**Solution:** None

496383 Mount of file systems of device group '%s' failed : %s.

**Description:** This message provides additional information pertaining to the failure of HAStoragePlus to mount file systems.

**Solution:** Examine this message and other messages in the system log to determine and correct the cause of the failure. Otherwise, save a copy of the /var/adm/messages files on all nodes and contact your authorized Oracle service provider for assistance in diagnosing the problem.

496485 setproject call failed : %s.

**Description:** The setproject call failed. Should never occur.

**Solution:** Verify project database. Contact your authorized Oracle service provider to determine whether a workaround or patch is available.

496555 couldn't query zonename

**Description:** A scalable service resource attempting to execute in a non-global zone was unable to find the zone name in Solaris. This causes the currently executing method to fail. The RGM takes the usual recovery actions for a method failure. Other related syslog messages might be found near this one.

**Solution:** If the cause of the failure cannot be determined from syslog messages, contact your authorized Oracle service provider to determine whether a workaround or patch is available.

496746 reservation error(%s) - USCSI\_RESET failed for device %s, returned%d

**Description:** The device fencing program has encountered errors while trying to access a device. All retry attempts have failed.

**Solution:** This may be indicative of a hardware problem, which should be resolved as soon as possible. Once the problem has been resolved, the following actions may be necessary: If the message specifies the 'node\_join' transition, then this node may be unable to access the specified device. If the failure occurred during the 'release\_shared\_scsi2' transition, then a node which was joining the cluster may be unable to access the device. In either case, access can be reacquired by executing '/usr/cluster/lib/sc/run\_reserve -c node\_join' on all cluster nodes. If the failure occurred during the 'make\_primary' transition, then a device

group might have failed to start on this node. If the device group was started on another node, move it to this node by using the cldevicegroup command. If the device group was not started, you can start it by using the cldevicegroup command. If the failure occurred during the 'primary\_to\_secondary' transition, then the shutdown or switchover of a device group might have failed. If so, the desired action may be retried.

496814 restart dependency - Dependent resource to resource %s has been restarted, restart this resource %s

**Description:** -4 a restart of the dependant resource has been noticed, it might be necessary to restart the resource depending on

**Solution:** -4 check the validity of the service. there might be a dependency problem, a sub resource has been restarted, and functionality might have been impaired

496884 Despite the warnings, the validation of the hostname list succeeded.

**Description:** While validating the hostname list, non fatal errors have been found.

**Solution:** This is informational message. It is suggested to correct the errors if applicable. For the error information, check the syslog messages that have been encountered before this message.

496934 wait probe limit=%d is set, resource will enter a start failed state.

**Description:** The resource is being started and Wait\_for\_online=true is set. Additionally, the Wait\_probe\_limit extension property has been set to ensure that the resource will enter a start failed state after n "wait for online" probes, instead of relying on a start timeout to occur. Recovery of the resource by the Resource Group Manager depends on the setting of the resource's Failover\_mode property. Refer to the r\_properties(5) man page for more information.

**Solution:** Ensure that the wait\_probe\_limit extension property is set correctly for your application.

497179 Create\_configuration - Create configuration is paused because of an internal error

**Description:** An internal error occurred on a repetitive scha resourcegroup get call.

**Solution:** If the problem persists, contact your authorized Oracle service provider.

497438 Function: probe\_asap: Database is not accessible. Detailed\_probing requires database to be online. The probing will be done after the database becomes available. **Description:** Database connection is lost. Detailed probing can only be done after the database becomes available.

**Solution:** Ensure that the database connectivity is fine.

497704 Creation of resource <%s> failed because the inter-cluster weak dependencies could not be set

**Description:** Resource creation failed due to specification of invalid inter cluster dependencies.

**Solution:** Check the remote cluster name or remote resource name and retry the same command.

497864 Timeout (%d secs) exceeded to check the status of %s service.

**Description:** The timeout to check the status of the specified SMF service is exceeded.

**Solution:** Check the status of the SMF service and ensure that the service is online by rectifying the problems (if any). Re-try the operation after the service is online. Contact your authorized Oracle service provider to determine whether a workaround or patch is available if the problem persists.

497867 open64 pbundle: %s

**Description:** The libclcontract code was unable to open a file in the /system/contract/process/ directory. Consequently, the process that is using libclcontract was unable to receive contract events. That process will exit.

**Solution:** Search for other syslog error messages on the same node. Save a copy of the /var/ adm/messages files on all nodes, and report the problem to your authorized Oracle service provider.

497900 ZFS pool cachefile plugin failed to create directory '%s' : %s.

**Description:** The ZFS pool cachefile plugin failed to create specified directory.

**Solution:** Check the log message for the reason of failure and try to resolve the problem. Otherwise contact your authorized Oracle service provider.

498266 Could not delete inter-cluster resource group affinity information on the targetcluster; source RG = <%s>, target RG\_affinity = <%s>

**Description:** The indicated source resource group on the local cluster is being deleted. This resource group had the indicated inter-cluster target RG affinity. Oracle Solaris Cluster was unable to remove the affinity information on the target cluster. Possible cause could be that the remote zone cluster is down, or the target affinity rg is switching, or the remote target affinity rg itself is invalid

**Solution:** No action.

498401 validate db dependency - %s/bin/srvctl either does not exist or is not executable

**Description:**  $\{ORACLE\ HOME\}/bin$ *srvctl either does not exist or is not executable.* 

**Solution:** Ensure that \${ORACLE\_HOME} represents the directory where the Oracle files are installed.

498582 Attempt to load %s failed: %s.

**Description:** A shared address resource was in the process of being created. In order to prepare this node to handle scalable services, the specified kernel module was attempted to be loaded into the system, but failed.

**Solution:** This might be the result from the lack of system resources. Check whether the system is low in memory and take appropriate action (e.g., by killing hung processes). For specific information check the syslog message. After more resources are available on the system , attempt to create shared address resource. If problem persists, reboot.

498682 srvctl stop filesystem -d %s -n <local\_node> returns %s

**Description:** Stop ACFS file system using "srvctl stop filesystem -d <volume\_device> -n <local\_node>" command

**Solution:** None required. Informational message.

498711 Could not initialize the ORB. Exiting.

**Description:** The service is unable to initialize its interface to the low-level clustering software.

**Solution:** This might occur because the operator has attempted to start this service on a node that is booted in non-cluster mode. If the node is in non-cluster mode, boot it into cluster mode. If the node is already in cluster mode, contact your authorized Oracle service provider to determine whether a workaround or patch is available.

498724 perform\_takeover - the promotion to primary failed for %s.

**Description:** The promotion to primary for the replicated object failed on the seconndary side

**Solution:** Evaluate the root cause for the failed promotion and retry the operation

498804 start\_winbind - Could not start winbindd

**Description:** The winbindd daemon could not be started.

**Solution:** No user action is needed. The winbindd server will be restarted.

498810 %s non-existent executable.

**Description:** \${PLUGIN\_PROBE} does not exist or is not executable.

**Solution:** Check the pathname exists and that \${PLUGIN\_PROBE} is executable.

498909 accept: %s

**Description:** The cl\_apid received the specified error from accept(3SOCKET). The attempted connection was ignored.

**Solution:** No action required. If the problem persists, save a copy of the /var/adm/messages files on all nodes and contact your authorized Oracle service provider for assistance in diagnosing and correcting the problem.

499117 Bringing the resource groups containing SUNW.qfs resources %s.

**Description:** This is a notification from the handler that it is changing the SUNW.qfs resource groups state.

**Solution:** This is an informational message; no user action is needed.

499382 Request to mount QFS file systems is failed : %s.

**Description:** The zone boot handler received failure status for the request to RGM to mount the shared qfs file systems.

**Solution:** Investigate the zone boot log messages and rectify the problem. If the problem persists after rebooting the zone, contact your authorized Oracle service provider with a copy of /var/adm/messages files on all nodes.

499430 set\_execute\_environment\_variables - The Oracle Fusion Middleware Web Tier software owner %s does not belong to project %s.

**Description:** The userid does not belong to the specified project.

**Solution:** Ensure that the userid exists within the project and that the userid and project name are correct.

499486 Unable to set socket flags: %s.

**Description:** Failed to set the non-blocking flag for the socket used in communicating with the application.

**Solution:** This is an internal error, no user action is required. Also contact your authorized Oracle service provider.

499715 Error in scha\_resourcegroup\_get

**Description:** Error in reading the resource group

**Solution:** Check if the RGM functionalities are working correctly and if the resource group is present. Contact your Oracle service provider for more information.

499756 CMM: Node %s: joined cluster.

**Description:** The specified node has joined the cluster.

**Solution:** This is an informational message, no user action is needed.

499775 resource group %s added.

**Description:** This is a notification from the rgmd that a new resource group has been added. This message can be used by system monitoring tools.

**Solution:** This is an informational message; no user action is needed.

499796 reservation notice(%s) - MHIOCENABLEFAILFAST success during retry attempt: %d

**Description:** Informational message from reserve on ioctl success during retry.

**Solution:** No user action required.

499903 Error %d running quotacheck for %s

**Description:** The /usr/sbin/quotacheck command failed for \$mountp.

**Solution:** The system administrator should run the /usr/sbin/quotacheck command manually. If that succeeds, also run /usr/sbin/quotaon. If the quotacheck attempt fails, stop any applications that are using the file system and attempt the quotacheck command again.

499940 Attempted client registration would exceed the maximum clients allowed: %d

**Description:** The cl\_apid refused a CRNP client registration request because it would have exceeded the maximum number of clients allowed to register.

**Solution:** If you wish to provide access to the CRNP service for more clients, modify the max\_clients parameter on the SUNW.Event resource.

## **Message IDs 500000 - 599999**

This section contains message IDs 500000 - 599999.

500000 Function: validate: The GoldenGate user %s has the userid 0

**Description:** The GoldenGate user cannot have the effective userid 0.

**Solution:** Specify the GoldenGate user with an userid greater than 0.

500095 The "%s" command returned error %s, unable to start the UCMMD under the PMMD.

**Description:** The command used to launch the UCMMD has failed.

**Solution:** Review logs and messages in /var/adm/messages and /var/cluster/ucmm/ ucmm\_reconf.log. Refer to the documentation of Oracle Solaris Cluster support for Oracle Real Application Clusters. If the problem persists, contact your Oracle service representative.

500540 QUORUM\_GENERIC: quorum\_register error: writing registration key on quorum device %s failed with error code %d.

**Description:** An error was encountered when placing the node's registration key on a specified quorum device. This error occurs because of unexpected behavior from the device driver, the multipathing driver, or the device's firmware.

**Solution:** Contact your authorized Oracle service provider to determine if a workaround or patch is available.

500657 INTERNAL ERROR : Creation of device for ZFS pool '%s' failed due to : %s.

**Description:** This message provides additional information pertaining to the failure to add a new device group for a zpool.

**Solution:** Examine this message and other messages in the system log to determine and correct the cause of the failure. If the problem persists, contact your authorized Oracle service provider.

501184 Conflict: Attempt to change binding (%s, %d) to node %d

**Description:** An attempt was made to change the node affinity for a specific client address. This can happen if an attempt was made to establish an outgoing connection from a node that is different from the node that is handling the specific client. It can also happen when a client sends a packet for the first time and there was an outgoing connection being attempted simultaneously.

**Solution:** The cluster service will see connection timeouts and should be handled correctly by the service. This is an informational message. No user action is required.

501495 Validation failed. The RAC framework resource %s that is specified in the RESOURCE DEPENDENCIES property is not in any of the resource groups specified by the resource group property RG\_AFFINITIES.

**Description:** The resource being created or modified should be dependent upon the rac\_framework resource in the RAC framework resource group.

**Solution:** If not already created, create the scalable resource group containing RAC framework resource and its associated resources. Specify this resource's dependency on the RAC framework by updating the RESOURCE\_DEPENDENCIES property, and ensure that the RAC framework resource group is a part of the strong positive affinity (++) list specified in the RG\_AFFINITIES property value for the resource group containing the proxy resource.

501628 Function: check\_sczbt - runlevel did not run successfully (return code %s) in the non-global zone %s, try again in 5 seconds

**Description:** The runlevel command did not run successfully in the configured non-global zone. The state is checked again in 5 seconds.

**Solution:** None.
501632 Incorrect syntax in the environment file %s. Ignoring %s

**Description:** HA-Oracle reads the fle specified in USER\_ENV property and exports the variables declared in the file. Syntax for declaring the variables is : VARIABLE=VALUE Lines starting with " VARIABLE is expected to be a valid Korn shell variable that starts with alphabet or "\_" and contains alphanumerics and "\_".

**Solution:** Please check the environment file and correct the syntax errors. Do not use export statement in environment file.

501723 Insufficient memory. Exiting.

**Description:** process\_cmd\_log was unable to allocate memory.

Solution: Ensure that the cluster node has sufficient memory.

501733 scvxvmlg fatal error - \_cladm() failed

**Description:** The program responsible for maintaining the VxVM namespace has suffered an internal error. If configuration changes were recently made to VxVM diskgroups or volumes, this node may be unaware of those changes. Recently created volumes may be unaccessible from this node.

**Solution:** If no configuration changes have been recently made to VxVM diskgroups or volumes and all volumes continue to be accessible from this node, then no action is required. If changes have been made, the device namespace on this node can be updated to reflect those changes by executing '/usr/cluster/lib/dcs/scvxvmlg'. If the problem persists, contact your authorized Oracle service provider to determine whether a workaround or patch is available.

501763 recv\_request: t\_alloc: %s

**Description:** Call to t\_alloc() failed. The "t\_alloc" man page describes possible error codes. udlm will exit and the node will abort.

**Solution:** This is an internal error. Save the contents of /var/adm/messages, /var/cluster/ ucmm/ucmm\_reconf.log and /var/cluster/ucmm/dlm\*/\*logs/\* from all the nodes and contact your Oracle service representative.

501934 File %s should be readable by root only.

**Description:** The file should be readable by the root user only.

**Solution:** Change the file ownership to root and the permissions to 400.

501981 Valid connection attempted from %s: %s

**Description:** The cl\_apid received a valid client connection attempt from the specified IP address.

**Solution:** No action required. If you do not wish to allow access to the client with this IP address, modify the allow\_hosts or deny\_hosts as required.

502013 Membership : Failed to notify membership engine that zone %s went down, exception <%s> thrown.

**Description:** Failed to notify the membership engine that a zone cluster node went down. Support for the zone cluster might not work properly.

**Solution:** Contact your authorized Oracle service provider to determine whether a workaround or patch is available.

502022 fatal: joiners\_read\_ccr: exiting early because of unexpected exception

**Description:** The low-level cluster machinery has encountered a fatal error. The rgmd will produce a core file and will cause the node to halt or reboot.

**Solution:** Save a copy of the /var/adm/messages files on all nodes, and of the rgmd core file. Contact your authorized Oracle service provider for assistance in diagnosing the problem.

502258 fatal: Resource group <%s> create failed with error <%s>; aborting node

**Description:** Rgmd failed to read new resource group from the CCR on this node.

**Solution:** Save a copy of the /var/adm/messages files on all nodes, and of the rgmd core file. Contact your authorized Oracle service provider for assistance in diagnosing the problem.

502326 UNRECOVERABLE ERROR: Reading mount point from %s failed with error code %s

**Description:** Reading mount point from \${QL\_LU\_CONTINUE} failed with error code \${retval}

**Solution:** Contact your authorized Oracle service provider to determine whether a workaround or patch is available.

502659 ucmmd to retrieve version from version manager: %s

**Description:** ucmmd got a nil reference to the version manager and hence failed to retrieve the version.

**Solution:** Contact your authorized Oracle service provider to determine whether a workaround or patch is available.

502665 Extended CMD\_SIZE, new size: %d length: %d

**Description:** New size of CMD\_SIZE before realloc().

**Solution:** Debug message. No action required.

502936 scds\_pmf\_stop failed to stop the application using the Stop\_signal [%d] [%s]

**Description:** Failed to stop the application using scds\_pmf\_stop with the Stop\_signal.

**Solution:** Use pmfadm(1M) with the -L option to list all the tags that are running on the server. Identify the nametag for this resource group and resource. For example:  $\langle$ rg>, $\langle$ rs>, 0.svc. Then use  $pmfadm(1M)$  with the  $-$ s option and the SIGKILL signal. For example: pmfadm -s <rg>,<rs>,0.svc SIGKILL If the error persists refer to the Oracle Solaris Cluster error message and report the problem to Oracle support services.

502943 SCSLM <%s> is not a regular file

**Description:** Should never occur.

**Solution:** Contact your authorized Oracle service provider to determine whether a workaround or patch is available.

503686 CMM: Node %d has version %d higher than the local version %d

**Description:** The configuration information shows that the node supports a higher version than the currently running software can support. This happens when old software is loaded onto a machine.

**Solution:** Upgrade the software on this node to support the version shown in the configuration information.

503803 scha\_resource\_get() failed for MDS Resource %s : %s

**Description:** A call to scha\_resource\_get() failed.

**Solution:** Contact your authorized Oracle service provider to determine whether a workaround or patch is available.

503817 No PDT Dispatcher thread.

**Description:** The system has run out of resources that is required to create a thread. The system could not create the connection processing thread for scalable services.

**Solution:** If cluster networking is required, add more resources (most probably, memory) and reboot.

503911 The action to be taken as determined by scds\_fm\_action is failover. However the application is not being failed over because %s. The application is left as-is. Probe quitting ...

**Description:** Based on the restart history, the fault monitor decided for application failover. However the application is not being failed over because of the specified reason. The probe is quitting because it does not have any application to monitor.

**Solution:** The application or the monitor is not working properly. Correct the problem and restart the application and/or its monitor.

504050 The current resource-type version (%d) of ScalMountPoint does not support zone cluster. Create the resource with the latest available resource-type version.

**Description:** Self explanatory.

**Solution:** Register the latest available ScalMountPoint resource type, and create the resource with that version. If the problem persists contact your authorized Oracle service provider.

504248 zc\_rgm\_halt for zone %s: Could not allocate memory. Exiting.

**Description:** zc\_rgm\_halt failed to allocate memory. Hence zc\_rgm\_halt will not be able to evacuate resource groups for this zone which belongs to a zone cluster.

**Solution:** Check if swap is big enough.

504363 ERROR: process\_resource: resource <%s> is pending\_update but no UPDATE method is registered

**Description:** A non-fatal internal error has occurred in the rgmd state machine.

**Solution:** Since this problem might indicate an internal logic error in the rgmd, save a copy of the /var/adm/messages files on all nodes, and the output of clresourcetype show -v, clresourcegroup show -v +, and clresourcegroup status +. Report the problem to your authorized Oracle service provider.

504546 check\_mysql - Couldn't do show tables for defined database %s (%s).

**Description:** The faultmonitor can't issue show tables for the specified database.

**Solution:** Either was MySQL already down or the faultmonitor user does not have the right permission. The defined faultmonitor should have Process, Select, Reload, and Shutdown privileges and for MySQL 4.0.x also Super privileges. Check also the MySQL logfiles for any other errors.

504559 FED XDR Buffer Shortfall while encoding return arguments API num = %d, will retry.

**Description:** A non-fatal error occurred while rpc.fed was marshalling arguments for a remote procedure call. The operation will be re-tried with a larger buffer.

**Solution:** No user action is required. If the message recurs frequently, contact your authorized Oracle service provider to determine whether a workaround or patch is available.

504633 %s line number %s returned %s

**Description:** Trap on error occurred.

**Solution:** Line \${LINENO} produced error \${rc}. Contact Oracle support services for further assistance.

504794 %s/bin/crsctl is either not found or not executable.

**Description:** \${ORA\_CRS\_HOME}/bin/crsctl is either not found or not executable.

**Solution:** Verify that the Grid Infrastructure for Clusters installation completed successfully on all cluster nodes. If the problem persists contact your Oracle support representative for further assistance.

504842 Started Oracle CRS using: "%s".

**Description:** This is to show the command that the CRS Framework used to start Oracle CRS.

**Solution:** No action required.

504990 Failed to initalize zone path monitor.

**Description:** The cluster can not initalize the zone path monitoring.

**Solution:** Verify that the node has enough free memory.

505040 Failed to allocate memory.

**Description:** HAStoragePlus ran out of resources.

**Solution:** Usually, this means that the system has exhausted its resources. Check if the swap file is big enough to run Oracle Solaris Cluster software.

505101 Found another active instance of clexecd. Exiting daemon\_process.

**Description:** An active instance of clexecd program is already running on the node.

**Solution:** This would usually happen if the operator tries to start the clexecd program by hand on a node which is booted in cluster mode. If thats not the case, contact your authorized Oracle service provider to determine whether a workaround or patch is available.

505506 clq sq disk: callback failfast error: quorum error code %d obtained while trying to read keys on quorum device %s.

**Description:** The quorum subsystem was not able to read the keys from the quorum device. Therefore, the quorum subsystem could not determine if this node is part of the operational cluster. This read operation was expected to succeed. Errors similar to these might occur because of unexpected behavior from the device driver or disk.

**Solution:** Check for disk failure or contact the device manufacturer for firmware updates.

505565 Function: validate: The Instance\_number property is empty

**Description:** The instance number property must be set.

**Solution:** Specify a valid SAP instance\_number.

## 505593 BEGIN

**Description:** %s - Begin, FUNC

**Solution:** Debug message. No action required.

505840 SCSLM <%s> zone <%s> missing project.cpu-shares

**Description:** Should never occur.

**Solution:** Contact your authorized Oracle service provider to determine whether a workaround or patch is available.

505922 Failed to open global zone %s: %s.

**Description:** Failed to open the specific file.

**Solution:** Check for specific error in the error messages and rectify the problem.

506381 Custom action file %s contains errors.

**Description:** The custom action file that is specified contains errors which need to be corrected before it can be processed completely.

**Solution:** Please ensure that all entries in the custom monitor action file are valid and follow the correct syntax. After the file is corrected, validate it again to verify the syntax.

506505 zc\_acfs: Failed to bring SUNW.wait\_zc\_boot resources %s on this node(%s). Will retry ...

**Description:** This is a notification from the handler that it failed to change the state of SUNW. wait\_zc\_boot resources and will retry again.

**Solution:** This is an informational message; no user action is needed.

506548 OPMN reloaded the opmn.xml file of Oracle Essbase Server successfully.

**Description:** OPMN reloaded the opmn.xml file of Oracle Essbase Server successfully.

**Solution:** None.

506673 Error in scha\_res\_get of retry cnt prop,res:%s, Err: %s

**Description:** Cannot read the resource retry count in sc delegated restarter

**Solution:** Depending on the error, take the appropriate action. Contact your Oracle service provider for more information.

506774 Check\_switchover - the check for switchover failed because of replication issues on the MySQL resource %s.

**Description:** The check for the replication status failed

**Solution:** Fix the replication issues

507193 Queued event %lld

**Description:** The cl\_apid successfully queued the incoming sysevent.

**Solution:** This message is informational only. No action is required.

507263 Telemetry data service stop method completed sucessfully

**Description:** The telemetry data service stopped successfully.

**Solution:** This message is informational; no user action needed.

507679 Function: validate: The process(es) '%s' not monitored by Oracle Solaris Cluster.

**Description:** An informational message to the admin about the processes selected by the admin not being monitored by the Oracle Solaris Cluster software.

**Solution:** No user action required.

507882 J2EE engine probe returned http code 503. Temp. not available.

**Description:** The data service received http code 503, which indicates that the service is temporarily not availble.

**Solution:** Informational message. No user action is needed.

507933 Target host %s not matched with the resource group nodelist, normal failover will be performed.

**Description:** The target host found in the command log file is not a valid entry within the resource groups nodelist.

**Solution:** None required. The domain will not be migrated or live migrated instead a normal failover will be performed.

508003 check\_pgs: The test database %s is not in the database catalog

**Description:** The database to monitor does not exist in the database catalog.

**Solution:** Fix the parameter file to contain the right database name in the SCDB variable, or prepare the database.

508160 Password file cannot be (null).

**Description:** Password file cannot be null.

**Solution:** Ensure that a password file name is specified.

508273 disabling failfasts

**Description:** A global or non-global zone is being shut down or rebooted. Resource groups have been successfully evacuated from the node or zone prior to the shutdown. The cluster framework disables failfast to allow the node or zone to complete its shutdown cleanly.

**Solution:** This message is informational. No user action is required. You can execute 'clrg status' to check on the status of resource groups.

508391 Error: failed to load catalog %s

**Description:** The cl\_apid was unable to load the xml catalog for the dtds. No validation will be performed on CRNP xml messages.

**Solution:** No action is required. If you want to diagnose the problem, examine other syslog messages occurring at about the same time to see if the problem can be identified. Save a copy of the /var/adm/messages files on all nodes and contact your authorized Oracle service provider for assistance in diagnosing and correcting the problem.

508671 mmap: %s

**Description:** The rpc.pmfd server was not able to allocate shared memory for a semaphore, possibly due to low memory, and the system error is shown. The server does not perform the action requested by the client, and pmfadm returns error. An error message is also output to syslog.

**Solution:** Determine if the machine is running out of memory. If this is not the case, save the /var/adm/messages file. Contact your authorized Oracle service provider to determine whether a workaround or patch is available.

508719 set\_acfs\_variables - The Oracle ASM disk group proxy resource (%s) has not set resource\_dependencies\_offline\_restart to any SUNW.scalable\_asm\_instance\_proxy resource

**Description:** The Oracle ASM disk group proxy resource is missing a resource\_dependencies\_offline\_restart entry against an Oracle ASM instance resource.

**Solution:** Ensure that resource dependencies offline restart is set.

508989 Function: validate: The process name '%s' entered in 'CRITICAL\_PROCESS\_LIST' does not match the ASAP server name configured in the database. Either an incorrect value is entered or the database is inaccessible to check for the configured servers.

**Description:** The process name in the CRITICAL\_PROCESS\_LIST property should be an ASAP Server name configured in the database.

**Solution:** Specify the process name that matches the ASAP Server name. Verify if the database connection is proper.

509069 CMM: Halting because this node has no configuration info about node %ld which is currently configured in the cluster and running.

**Description:** The local node has no configuration information about the specified node. This indicates a misconfiguration problem in the cluster. The /etc/cluster/ccr/global/infrastructure table on this node may be out of date with respect to the other nodes in the cluster.

**Solution:** Correct the misconfiguration problem or update the infrastructure table if out of date, and reboot the nodes. To update the table, boot the node in non-cluster (-x) mode, restore the table from the other nodes in the cluster or backup, and boot the node back in cluster mode.

509136 Probe failed.

**Description:** Fault monitor was unable to perform complete health check of the service.

**Solution:** 1) Fault monitor would take appropiate action (by restarting or failing over the service.). 2) Data service could be under load, try increasing the values for Probe timeout and Thororugh\_probe\_interval properties. 3) If this problem continues to occur, look at other messages in syslog to determine the root cause of the problem. If all else fails reboot node.

509387 get property - Failed to retrieve ORCL.essbase extension property %s.

**Description:** Failed to get the ORCL.essbase resource extension property.

**Solution:** If the problem persists, contact your Oracle support representative.

509544 perform\_stop - The stop command (%s) completed successfully.

**Description:** The stop command completed successfully.

**Solution:** None required. Informational message.

509546 IPSec session failover feature is not supported in base Solaris.

**Description:** An attempt was made to enable the IPSec session failover feature. The base Solaris version on the cluster nodes does not support this feature.

**Solution:** Upgrade the Solaris version to S10 xxx or above to enable this feature.

510343 zc\_rgm\_halt for zone %s: Could not get reference to membership API object. Exiting.

**Description:**  $zc$  rgm halt failed to get a reference to the membership API object, and thus failed to check whether the zone is part of the zone cluster membership or not. Hence zc\_rgm\_halt will not be able to evacuate resource groups for this zone which belongs to a zone cluster. Support for this zone cluster might not work properly.

**Solution:** Contact your authorized Oracle service provider to determine whether a workaround or patch is available.

510369 sema\_wait parent: %s

**Description:** The rpc.pmfd server was not able to act on a semaphore. The message contains the system error. The server does not perform the action requested by the client, and an error message is output to syslog.

**Solution:** Save the /var/adm/messages file. Contact your authorized Oracle service provider to determine whether a workaround or patch is available.

510372 Error: /var/run is not mounted; cannot start cl\_eventd.

**Description:** The cl\_event init script found that /var/run is not mounted. Because cl\_eventd requires /var/run for sysevent reception, cl\_eventd will not be started. This error may prevent the event subsystem from working correctly.

**Solution:** Examine other syslog messages occurring at about the same time to see if the problem with /var/run can be identified. Save a copy of the /var/adm/messages files on all nodes and contact your authorized Oracle service provider for assistance in diagnosing and correcting the problem.

510585 Found (%d) did devices and (%d) ctd devices in dg (%s)

**Description:** The method queried for and found DID and ctd devices.

**Solution:** No user action is required.

510646 SCSLM <%s> pool\_create error <%s>

**Description:** Should never occur.

**Solution:** Contact your authorized Oracle service provider to determine whether a workaround or patch is available.

510675 Successfully updated nsswitch.conf file.

**Description:** The nsswitch.conf file is successfully updated on the zone cluster.

**Solution:** No user action is required.

510739 Membership: State machine for '%s' encountered an invalid event, currently in '% s'.

**Description:** The membership state machine for this membership encountered an invalid event.

**Solution:** In this scenario, more syslog messages will appear. Search for these subsequent syslog messages and follow the suggested recovery steps. Also contact your authorized Oracle service provider to determine whether a workaround or patch is available.

511100 Function: validate: ID is invalid

**Description:** In the parameter file, there is an illegal value for the ID variable.

**Solution:** Fix the ID variable in the parameter file.

511177 clcomm: solaris xdoor door\_info failed

**Description:** A door\_info operation failed. Refer to the "door\_info" man page for more information.

**Solution:** Contact your authorized Oracle service provider to determine whether a workaround or patch is available.

511749 rgm launch method: failed to get method <%s> timeout value from resource <%s>

**Description:** Due to an internal error, the rgmd was unable to obtain the method timeout for the indicated resource. This is considered a method failure. Depending on which method was being invoked and the Failover\_mode setting on the resource, this might cause the resource group to fail over or move to an error state.

**Solution:** Examine other syslog messages occurring at about the same time to see if the problem can be identified. Save a copy of the /var/adm/messages files on all nodes and contact your authorized Oracle service provider for assistance in diagnosing the problem. 512422 WARNING: unknown msg (type %d) was picked up by a lkcm\_act, returning LKCM\_NOOP

**Description:** Warning for unknown message picked up during udlm state update.

**Solution:** None.

512691 <%s> using fake user name for setproject

**Description:** Should never occur.

**Solution:** Verify project database. Contact your authorized Oracle service provider to determine whether a workaround or patch is available.

512852 The RGM isn't failing resource group <%s> off of node <%s>, because no current or potential master is healthy enough; will attempt restart.

**Description:** A scha\_control(1HA,3HA) GIVEOVER attempt failed on all potential masters, because no candidate node was healthy enough to host the resource group. The resource group will be restarted on its current master, which in some cases may be sufficient to restore availability. However, only one such restart is executed within Pingpong\_interval seconds, where Pingpong\_interval is a user-configurable property of the resource group. The default value of Pingpong\_interval is 3600 seconds. For more information, see 'Pingpong\_interval' in the rg properties(5) man page.

**Solution:** Examine other syslog messages on all cluster members that occurred about the same time as this message, to see if the problem that caused the MONITOR\_CHECK failure can be identified. Repair the condition that is preventing any potential master from hosting the resource.

512896 Filer "%s" and directory "%s" not found in CCR

**Description:** The NAS device is not configured with Oracle Solaris Cluster. Before the ScalMountPoint resource can be brought online, the NAS device must be configured by using the scnas command.

**Solution:** Use the scnas command to configure the NAS device with Oracle Solaris Cluster.

512970 Number of active node is %d.

**Description:** Processing waits while the system identifies the number of active nodes in the cluster.

**Solution:** This is an informational message.

512980 Internal Error: ORACLE\_OWNER not set even after successful validation. Shutdown may not be successful in cleaning up all resources.

**Description:** An internal error occurred while attempting to save the name of the owner of the Oracle installation in a local file for use during shutdown of Oracle.

**Solution:** After next shutdown of the resource, check to verify if the shutdown completed successfully by cleaning up all the resources. If the problem persists, report it to your Oracle support representative.

512994 Service object [%s, %s, %d] created in group '%s:%s'

**Description:** A specific service known by its unique name SAP (service access point), the three-tuple, has been created in the designated group.

**Solution:** This is an informational message, no user action is needed.

513840 Function: validate - Failed to create table %s within the CCR.

**Description:** Failed to create the named table within the CCR.

**Solution:** Check the syslog for further messages. Determine why the table creation failed within the CCR.

513849 Failed to open %s of global zone: %s.

**Description:** Failed to open the specified global cluster file.

**Solution:** Check for the specific error in the error messages and rectify the problem.

513986 Waiting for the first partition nodes to come online

**Description:** During a dual-partition upgrade in a live upgrade scenario, the node is waiting for all the nodes of the first partition to come online in the new boot environment.

**Solution:** This is a informational message. If the user sees that any of the nodes of the first partition has panicked or hung, then he should abort the upgrade and do a normal upgrade after doing the recovery steps.

514047 select: %s

**Description:** The cl\_apid received the specified error from select(3C). No action was taken by the daemon.

**Solution:** No action required. If the problem persists, save a copy of the /var/adm/messages files on all nodes and contact your authorized Oracle service provider for assistance in diagnosing and correcting the problem.

514078 Validate - The keyword INTERFACES have to be set in %s when -T is being used

**Description:** If USE\_CGTP=TRUE was set within /opt/SUNWscdhc/util/dhcp\_config then the INTERFACES within /etc/inet/dhcpsvc.conf needs to be set.

**Solution:** If USE\_CGTP=TRUE is required, then ensure that the INTERFACES variable is set within /etc/inet/dhcpsvc.conf. If USE\_CGTP=TRUE is required, then ensure that the INTERFACES variable is set within /etc/inet/dhcpsvc.conf. Refer to dhcpsvc.conf(4) man page for further information on INTERFACES.

514377 Error getting zone cluster brand for zone %s

**Description:** The rpc.fed server is not able to get the brand for zone.

**Solution:** Save the /var/adm/messages file. Contact your authorized Oracle service provider to determine whether a workaround or patch is available.

514549 stop\_asap - The kill command %s failed.

**Description:** An error occurred while trying to kill the remaining ASAP processes. PMF will take appropriate action.

**Solution:** Attempt to kill the processes manually. If the problem persists, contact your local Oracle support representative.

514574 Upgrade has completed on all the nodes that have joined the cluster

**Description:** Cluster upgrade has completed on all the nodes that have joined the cluster. Software upgrade might not be complete on any nodes that have not rejoined the cluster.

**Solution:** This is an informational message, no user action is needed.

514630 The entry in vfstab for mount point '%s' has too few fields.

**Description:** The entry in vfstab for the specified mount point has fewer fields than are defined for a single vfstab entry.

**Solution:** Add the missing fields from the entry in vfstab for the mount point and repeat the operation.

514688 Invalid port number %s in the %s property.

**Description:** The specified system property does not have a valid port number.

**Solution:** Using clresource, specify the positive, valid port number.

514731 Failed to kill listener process for %s

**Description:** Failed to kill listener processes.

**Solution:** None

515055 Create\_configuration - Create configuration failed because of an internal error in the resource status check

**Description:** Create configuration failed because of an internal error in the resoure status check.

**Solution:** If the problem persists, contact your authorized Oracle service provider.

515159 method <%s> completed successfully for resource <%s>, resource group <%s>, node < %s>, time used: %d%% of timeout <%d seconds>

**Description:** RGM invoked a callback method for the named resource, as a result of a cluster reconfiguration, scha\_control GIVEOVER, or clresourcegroup switch. The method completed successfully.

**Solution:** This is an informational message; no user action is needed.

515411 CMM: Registered key on and acquired quorum device %d (gdevname %s).

**Description:** When this node was booting up, it had found only non-cluster member keys on the specified device. After joining the cluster and having its CCR recovered, this node has been able to register its keys on this device and is its owner.

**Solution:** This is an informational message, no user action is needed.

515781 Perform switchover - Delay the switchover until the required extract %s has nothing to transmit

**Description:** Delay the switchover until the required extract has nothing to transmit.

**Solution:** None.

515849 acfsutil info fs %s -o isavailable,iscorrupt returns %s

**Description:** "acfsutil info fs <filesystem> -o isavailable,iscorrupt" failed

**Solution:** Contact your Oracle support representative for further assistance.

516089 Oracle commands inaccessible. Forcing shutdown of Oracle by killing Oracle processes and removing any shared memory.

**Description:** The resource shutdown will attempt to clean up any Oracle processes or shared memory segments. A graceful shutdown could not be attempted as Oracle commands are inaccessible, possibly due to the commands residing on a failover, global, or NAS file system on which the database resource's dependency has not been set.

**Solution:** This message is informational. You must ensure that the resource comes online correctly on an alternate cluster node or on the same node after the Oracle commands become accessible again. If possible and supported, set the dependency of the database resource on the file system resource.

516515 Function: validate\_options: %s Option %s not set

**Description:** The start, stop or probe command requires an option which is not set.

**Solution:** Fix the start, stop or probe command in the SUNW.gds resource.

516650 "pmfadm -s": Error signaling <%s>: %s

**Description:** An error occured while rpc.pmfd attempted to send a signal to one of the processes of the given tag. The reason for the failure is also given. The signal was sent as a result of a 'pmfadm -s' command.

**Solution:** Save the /var/adm/messages file. Contact your authorized Oracle service provider to determine whether a workaround or patch is available.

516722 WARNING !!! Devicegroup %s does not have any volumes.

**Description:** The devicegroup does not have any volumes.

**Solution:** Make sure to create volumes in the devicegroup, before starting the resource.

517009 lkcm\_act: invalid handle was passed %s %d

**Description:** Handle for communcation with udlmctl is invalid.

**Solution:** This is an internal error. Save the contents of /var/adm/messages, /var/cluster/ ucmm/ucmm\_reconf.log and /var/cluster/ucmm/dlm\*/\*logs/\* from all the nodes and contact your Oracle service representative.

517036 connection from outside the cluster - rejected.

**Description:** There was a connection from an IP address which does not belong to the cluster. This is not allowed so the PNM daemon rejected the connection.

**Solution:** This message is informational; no user action is needed. However, it would be a good idea to see who is trying to talk to the PNM daemon and why?

517343 clexecd: Error %d from pipe

**Description:** clexecd program has encountered a failed pipe(2) system call. The error message indicates the error number for the failure.

**Solution:** Contact your authorized Oracle service provider to determine whether a workaround or patch is available.

517363 clconf: Unrecognized property type

**Description:** Found the unrecognized property type in the configuration file.

**Solution:** Check the configuration file.

517704 Function: validate ssh connection - Unable to determine the node state for cluster node %s, scha\_cluster\_get failed.

**Description:** The scha\_cluster\_get command failed to retrieve the node state of the mentioned cluster node.

**Solution:** Examine the syslog message and determine why the scha\_cluster\_get command failed.

517720 Invalid password file specified %s.

**Description:** Incorrect password file specified.

**Solution:** Ensure that a valid password file is specified.

517765 Oracle Grid Infrastructure type sun.storage\_proxy.type is not a local\_resource.

**Description:** The Oracle Grid Infrastructure type sun.storage\_proxy.type is not a local resource.

**Solution:** You must create the Oracle Grid Infrastructure type sun.storage\_proxy.type as a local resource. Refer to the Oracle Solaris Cluster documentation for information on how to do this.

518018 CMM: Node being aborted from the cluster.

**Description:** This node is being excluded from the cluster.

**Solution:** Node should be rebooted if required. Resolve the problem according to other messages preceding this message.

518158 Probe for resource sctelemetry successful

**Description:** Telemetry data service probe method completed successfully.

**Solution:** This message is informational; no user action needed.

518284 Resource <%s> info remains in memory

**Description:** A resource was successfully deleted, but it appears that its Fini method is still executing on one or more nodes. The resource deletion will be completed as soon as the Fini method has finished execution on all nodes.

**Solution:** No action is required. If the message is repeated or if any other adverse behavior occurs, contact your authorized Oracle service provider for assistance in diagnosing and correcting the problem.

518378 The file system type is not specified in vfstab for mount point : %s.

**Description:** The 'file system type' field in the vfstab entry for the specified mount point does not specify the type of file system.

**Solution:** Add the type of file system to the 'file system type' field in the vfstab entry for the specified mount point and repeat the operation.

518710 Unknown command '%s' in the command log of zone cluster %s.

**Description:** There was an unrecognized entry in the zone cluster command log. The command log table may be corrupt.

**Solution:** Contact your authorized Oracle service provider to determine whether a workaround or patch is available.

518966 SCSLM getzoneidbyname error <%s>

**Description:** Should never occur.

**Solution:** Contact your authorized Oracle service provider to determine whether a workaround or patch is available.

518999 \${PROG}: WARNING: \${file} has \${numlines} \${db} entries.

**Description:** The nsswitch.conf file on the zone cluster has more than one entry for this.

**Solution:** Remove the duplicate entries from the nsswitch.conf file of the zone cluster nodes.

519157 Extended OPT\_SIZE, new size: %d length: %d

**Description:** New size of OPT\_SIZE before realloc().

**Solution:** Debug message. No action required.

519262 Validation failed. SYBASE monitor server startup file RUN\_%s not found SYBASE=%s.

**Description:** Monitor server was specified in the extension property Monitor\_Server\_Name. However, monitor server startup file was not found. Monitor server startup file is expected to be: \$SYBASE/\$SYBASE\_ASE/install/RUN\_<Monitor\_Server\_Name>

**Solution:** Check the monitor server name specified in the Monitor\_Server\_Name property. Verify that SYBASE and SYBASE\_ASE environment variables are set property in the Environment\_file. Verify that RUN\_<Monitor\_Server\_Name> file exists.

519323 variables\_init - The password conversion failed for %s.

**Description:** The password conversion failed.

**Solution:** Check the /var/adm/messages for the root cause.

519406 %s: Couldn't fork to execute method %s

**Description:** Have problems in starting a communication with the SMF repository

**Solution:** Depending on the error, check the SMF(5) man page. Contact your Oracle service provider for more information.

519419 Warning: Failed to update the nsswith.conf file.

**Description:** This service has failed to update the nsswitch.conf file on zone cluster.

**Solution:** Examine other syslog messages occurring at about the same time to see if the source of the problem can be identified. Save a copy of the /var/adm/messages files on all nodes and contact your authorized Oracle service provider for assistance in diagnosing and correcting the problem. Also, the user can manually edit the nsswitch.conf file on zone cluster nodes to have the following syntax needed by cluster: 1) Ensure that the lookup order for "hosts" and "netmasks" starts with "cluster files". 2) Ensure that the lookup order for all other entries starts with "files".

519641 sckrb5 not running.

**Description:** HA-KDC's stop method was called but the service was not running.

**Solution:** This is for informational purposes only, no action is required.

519802 oep\_validate - Failed to retrieve the fault monitor user password.

**Description:** Failed to retrieve the fault monitor user password.

**Solution:** Determine why retrieval failed. Once resolved, retry the operation. Otherwise, contact Oracle support services for further assistance.

520047 Zone cluster %s is not authorized to access adapter %s

**Description:** An attempt was made to retrieve information about an adapter that is not configured to be used for the zone cluster.

**Solution:** This is an informational message. No user action is required.

520231 Unable to set the number of threads for the FED RPC threadpool.

**Description:** The rpc.fed server was unable to set the number of threads for the RPC threadpool. This happens while the server is starting up.

**Solution:** Save the /var/adm/messages file. Contact your authorized Oracle service provider to determine whether a workaround or patch is available.

520373 Internal error: %s.

**Description:** Self explanatory.

**Solution:** Contact your authorized Oracle service provider to determine whether a workaround or patch is available.

520437 SCSLM <%s> pool value get int64 error <%s>

**Description:** Should never occur.

**Solution:** Contact your authorized Oracle service provider to determine whether a workaround or patch is available.

520785 Resource <%s> of Resource Group <%s> failed pingpong check on node <%s>. The resource group will not be started or restarted on that node.

**Description:** A scha\_control(1HA,3HA) call has rejected the indicated node as a new master for the resource group, or has prevented restart of the resource group on that node, because the indicated resource has recently initiated a failover off of that node by a previous scha\_control call. In this context, "recently" means within the past Pingpong\_interval seconds, where Pingpong\_interval is a user-configurable property of the resource group. The default value of Pingpong\_interval is 3600 seconds. For more information, see 'Pingpong\_interval' in the rg\_properties(5) man page. This check is performed to avoid the situation where a resource group repeatedly "ping-pongs" or moves back and forth between two or more nodes, or repeatedly restarts on the current master node, due to some persistent problem.

**Solution:** No action is required. Oracle Solaris Cluster will continue to check other eligible nodes to see if they are healthy enough to master the resource group. If the system administrator wishes to permit failovers or restarts to be attempted even at the risk of pingpong behavior, the Pingpong\_interval property of the resource group can be set to a smaller value.

520810 Requesting RGM to mount QFS file systems.

**Description:** This is a notification from the handler about requesting the RGM to mount the shared qfs file systems by invoking INIT method of SUNW.qfs resources.

**Solution:** This is an informational message; no user action is needed.

520863 validate\_jde\_home - The environment variable %s for user %s has not been set.

**Description:** The environment variable EVRHOME for user \${JDE\_USER} has not been set.

**Solution:** Ensure that the path to the environment script enterpriseOne.sh is set properly in the .profile file of \${JDE\_USER}. Verify that EVRHOME can be retrieved when run by user \${JDE\_USER}.

521022 validate\_server - The failover BI server resource (%s) must depend on a SUNW. LogicalHostname resource.

**Description:** A failover BI server resource must depend on a SUNW.LogicalHostname resource.

**Solution:** Ensure that the BI server resource has the required dependencies.

521185 pthread\_cond\_wait: %s

**Description:** The sc\_zonesd daemon received an unexpected error from pthread\_cond\_wait. This error should not impact the sc\_zonesd's operations.

**Solution:** If the problem persists, look for other syslog error messages on the same node. Save a copy of the /var/adm/messages files on all nodes, and report the problem to your authorized Oracle service provider.

521319 Waiting for the FED to stop

**Description:** The FED service is being stopped.

**Solution:** Please wait. No action is required. This is an informational message.

521393 Backup server stopped.

**Description:** The backup server was stopped by Oracle Solaris Cluster HA for Sybase.

**Solution:** This is an information message, no user action is needed. may

521560 Resource %s named in one of the resource dependencies properties does not exist.

**Description:** The resource dependencies property (one of strong/weak/restart/offline-restart) contains an invalid resource. This is an internal error and should not occur.

**Solution:** Save a copy of the /var/adm/messages files on all nodes. Contact your authorized Oracle service provider for assistance in diagnosing the problem.

521671 uri <%s> probe failed

**Description:** The probing of the url set in the monitor\_uri\_list extension property failed. The agent probe will take action.

**Solution:** None. The agent probe will take action. However, the cause of the failure should be investigated further. Examine the log file and syslog messages for additional information.

521918 Validation failed. Connect string is NULL.

**Description:** The 'Connect\_String' extension property used for fault monitoring is null. This has the format "username/password".

**Solution:** Check for syslog messages from other system modules. Check the resource configuration and the value of the 'Connect\_string' property.

522480 RGM state machine returned error %d

**Description:** An error has occurred on this node while attempting to execute the rgmd state machine.

**Solution:** Examine other syslog messages occurring at about the same time to see if the problem can be identified. Save a copy of the /var/adm/messages files on all nodes and contact your authorized Oracle service provider for assistance in diagnosing the problem.

522531 UNRECOVERABLE ERROR: Oracle Solaris Cluster boot: /usr/cluster/lib/sc/clexecd not found

**Description:** /usr/cluster/lib/sc/clexecd is missing.

**Solution:** Contact your authorized Oracle service provider to determine whether a workaround or patch is available.

522701 The scds\_hasp\_check returned SCDS\_HASP\_ONLINE\_LOCAL

**Description:** The scds\_hasp\_check returned SCDS\_HASP\_ONLINE\_LOCAL.

**Solution:** Debug message. No action required.

522710 Failed to parse xml: invalid reg\_type [%s]

**Description:** The cl\_apid was unable to parse an xml message because of an invalid registration type.

**Solution:** No action needed.

523346 Failed to retrieve extension properties.

**Description:** An internal error occurred in the rgmd while checking a cluster property.

**Solution:** Serious error. The RTR file may be corrupted. Reload the package for HA-HADB MA. If problem persists save a copy of the /var/adm/messages files on all nodes and contact the Oracle Solaris Cluster HA developer.

523509 zone\_enter failed: %m. %d

**Description:** A scalable service resource attempting to execute in a non-global zone was unable to enter the zone. This might indicate that the zone has died. This causes the currently executing method to fail. The RGM takes the usual recovery actions for a method failure. Other related syslog messages might be found near this one.

**Solution:** If the cause of the failure cannot be determined from syslog messages, contact your authorized Oracle service provider to determine whether a workaround or patch is available.

523531 Listener probe timed out two times consecutively.

**Description:** Listener monitor has timed out in two successive attempts to probe the listener.

**Solution:** None

523638 Function: start\_goldengate: The GoldenGate manager is running already on port %s while starting under pmf control

**Description:** The GoldenGate manager is already running. This is an invalid situation while starting under pmf.

**Solution:** Ensure that the GoldenGate instance is stopped before enabling the HA-GoldenGate resource.

523643 INTERNAL ERROR: %s

**Description:** An internal error has occurred.

**Solution:** Save a copy of the /var/adm/messages files on all nodes. Contact your authorized Oracle service provider for assistance in diagnosing the problem.

523965 %s: Unable to determine hostname.

**Description:** The hostname of the cluster node could not be determined.

**Solution:** Check if the command was run prior to setting the hostname. Contact your authorized Oracle service provider to determine whether a workaround or patch is avaliable.

523973 \${SERVER} failed to start in the specified time.Run the svcs -x command to diagnose the problem.

**Description:** An attempt to start the rgmd server failed. This error will prevent this node from participating as a full member of the cluster.

**Solution:** Examine other syslog messages occurring at about the same time to identify the problem. copy of these to see if the problem can be identified. Save a copy of the /var/ adm/messages files on all nodes and contact your authorized Oracle service provider for assistance in diagnosing and correcting the problem.

524232 %s: Unable to register.

**Description:** This program could not register the RPC service.

**Solution:** Save the contents of /var/adm/messages from all nodes and contact your Oracle service representative for assistance in diagnosing and correcting the problem.

524368 Kerberos database %s is missing, exiting.

**Description:** The /var/krb5/principal database is missing or of zero length.

**Solution:** Verify that the principal database has been properly configured and that the /etc/ krb5/krb5.conf and /etc/krb5/kdc.conf files have been specified correctly.

524884 validate\_server - The CLUSTER\_PARTICIPANT variable in file %s is not set to "NO" (%s).

**Description:** The CLUSTER\_PARTICIPANT variable must be set to "NO" when a BI server is configured in a failover resource group.

**Solution:** Ensure that the CLUSTER\_PARTICIPANT variable in the NQSConfig.INI file is set to "NO".

525152 Sigsend failed to send sig to contract %d: %s

**Description:** Could not send the signal to the specified contract

**Solution:** Man pages for sigsend will give more info about it. Contact your Oracle service provider for more information.

525197 No network address resources in resource group.

**Description:** The cl\_apid encountered an invalid property value. If it is trying to start, it will terminate. If it is trying to reload the properties, it will use the old properties instead.

**Solution:** Save a copy of the /var/adm/messages files on all nodes and contact your authorized Oracle service provider for assistance in diagnosing and correcting the problem.

525213 Failed to map adapter %s to a %s, error = %d

**Description:** There was an error while attempting to map an adapter to a PNM object.

**Solution:** This is an informational message. No action is required.

525397 set execute environment variables - The Oracle Essbase Server application user %s does not belong to project %s.

**Description:** The Oracle Essbase Server application user does not belong to the specified project.

**Solution:** Ensure that the Oracle Essbase Server application user exists within the project and that the userid and project name are correct. If the problem persists, contact your Oracle support representative.

525628 CMM: Cluster has reached quorum.

**Description:** Enough nodes are operational to obtain a majority quorum; the cluster is now moving into operational state.

**Solution:** This is an informational message, no user action is needed.

525960 Function: validate: The GoldenGate Basepath property %s must point to a GoldenGate installation

**Description:** The GoldenGate Basepath property must contain the GoldenGate software.

**Solution:** Specify the directory where you installed the GoldenGate software.

526273 start\_opmn - The start command (%s) completed successfully.

**Description:** The Oracle Process Management and Notification Server started successfully.

**Solution:** None.

526324 scnetapp fatal error - clconf\_lib\_init() error

**Description:** The program responsible for retrieving NAS configuration information from the CCR has suffered an internal error. Continued errors of this type may lead to a compromise in data integrity.

**Solution:** Contact your authorized Oracle service provider as soon as possible to determine whether a workaround or patch is available.

526340 Resource %s does not have the property DB\_PROBE\_PORT defined

**Description:** The property DB\_PROBE\_PORT is a mandatory property of the data service. Should never occur.

**Solution:** Contact your authorized Oracle service provider to determine whether a workaround or patch is available.

526492 Service object [%s, %s, %d] removed from group '%s'

**Description:** A specific service known by its unique name SAP (service access point), the three-tuple, has been deleted in the designated group.

**Solution:** This is an informational message, no user action is needed.

526671 Failed to initialize the DSDL.

**Description:** HA Storage Plus was not able to connect to the DSDL.

**Solution:** Contact your authorized Oracle service provider to determine whether a workaround or patch is available.

526679 Validate sbp - MySQL resource %s is configured for something else.

**Description:** The specified mysql replication resource is configured for something else.

**Solution:** Make sure that the defined resource is either unconfigured, or is the desired MySQL replication resource.

526876 check\_pgs: The test database manipulation failed for database %s, user %s and table %s

**Description:** The monitoring action on the specified table failed.

**Solution:** None

526963 Checking UFS quota for %s

**Description:** The UFS mount point specified by %s, which has quotas enabled, is being checked using /usr/sbin/quotacheck.

**Solution:** This is an informational message. No action is necessary.

527073 Could not set uid to '%d': %s

**Description:** The program failed to change the user ID to the specified value. The reason for the failure is also specified in the above message.

**Solution:** Please verify that the specified user ID is valid. For Oracle, the specified user ID is obtained from the owner of the file \$ORACLE\_HOME/bin/oracle.

527153 find\_our\_mds\_rs() call failed.

**Description:** The resource that represents the metadata server of the specified file system could not be found.

**Solution:** Examine more specific error messages about not finding this resource to determine why the resource was not found.

527795 clexecd: setrlimit returned %d

**Description:** clexecd program has encountered a failed setrlimit() system call. The error message indicates the error number for the failure.

**Solution:** Contact your authorized Oracle service provider to determine whether a workaround or patch is available.

528020 CCR: Remove table %s failed.

**Description:** The CCR failed to remove the indicated table.

**Solution:** The failure can happen due to many reasons, for some of which no user action is required because the CCR client in that case will handle the failure. The cases for which user action is required depends on other messages from CCR on the node, and include: If it

failed because the cluster lost quorum, reboot the cluster. If the root file system is full on the node, then free up some space by removing unnecessary files. If the root disk on the afflicted node has failed, then it needs to be replaced. If the cluster repository is corrupted as indicated by other CCR messages, then boot the offending node(s) in -x mode to restore the cluster repository from backup. The cluster repository is located at /etc/cluster/ccr/.

528051 Failed to obtain the absolute path of mount point %s (%s) in zone cluster %s.

**Description:** HAStoragePlus failed to obtain the absolute pathname for the specified mount point of local zone.

**Solution:** Check the realpath(3C) man page for errors and try to resolve the problem. Otherwise contact your authorized Oracle service provider.

528499 scsblconfig not configured correctly.

**Description:** The specified file has not been configured correctly, or it does not have all the required settings.

**Solution:** Please verify that required variables (according to the installation instructions for this data service) are correctly configured in this file. Try to manually source this file in korn shell (". scsblconfig"), and verify if the required variables are getting set correctly.

528675 validate offline restart dependencies - The ASAP Slave Control Server resource does not have an offline restart dependency set on the ASAP Master Control Server resource.

**Description:** The ASAP Slave Control Server resource does not have an offline\_restart\_dependency set on the Master Control Server resource.

**Solution:** Ensure that the dependencies are properly set for the resources.

528701 Failed to create repository object %s

**Description:** Error in creating various handles to interact with the SMF repository.

**Solution:** Check the SMF(5) man page to learn more about the error. Also make sure the basic SMF functionalities are working correctly. Contact your Oracle service provider for more information.

529096 Function: validate - %s is not executable

**Description:** The Zone SMF Probe Script is not executable.

**Solution:** Review the /opt/SUNWsczone/sczsmf/util/sczsmf\_config configuration file and make sure you have specified the correct SERVICE\_PROBE.

529191 clexecd: Sending fd to workerd returned %d. Exiting.

**Description:** There was some error in setting up interprocess communication in the clexecd program.

**Solution:** Contact your authorized Oracle service provider to determine whether a workaround or patch is available.

529407 resource group %s state on node %s change to %s

**Description:** This is a notification from the rgmd that a resource group's state has changed. This message can be used by system monitoring tools.

**Solution:** This is an informational message; no user action is needed. RGM should syslog Failed RG status messages with LOG\_ERR priority

529502 UNRECOVERABLE ERROR: /etc/cluster/ccr/infrastructure file is corrupted

**Description:** /etc/cluster/ccr/infrastructure file is corrupted.

**Solution:** Contact your authorized Oracle service provider to determine whether a workaround or patch is available.

529646 Interpose\_logical\_hostname entry %s does not exist in a dependent network resource.

**Description:** The Interpose\_logical\_hostname entry is not defined within a dependent network resource.

**Solution:** Ensure that a network resource exists and contains the Interpose\_logical\_hostname entry.

530064 reservation error(%s) - do\_enfailfast() error for disk %s

**Description:** The device fencing program has encountered errors while trying to access a device. All retry attempts have failed.

**Solution:** This may be indicative of a hardware problem, which should be resolved as soon as possible. Once the problem has been resolved, the following actions may be necessary:

If the message specifies the 'node\_join' transition, then this node may be unable to access the specified device. If the failure occurred during the 'release\_shared\_scsi2' transition, then a node which was joining the cluster may be unable to access the device. In either case, access can be reacquired by executing '/usr/cluster/lib/sc/run\_reserve -c node\_join' on all cluster nodes. If the failure occurred during the 'make\_primary' transition, then a device group might have failed to start on this node. If the device group was started on another node, move it to this node by using the cldevicegroup command. If the device group was not started, you can start it by using the cldevicegroup command. If the failure occurred during the 'primary to secondary' transition, then the shutdown or switchover of a device group might have failed. If so, the desired action may be retried.

530083 check\_mysql - Sql-command %s returned error (%s).

**Description:** The faultmonitor can't execute the specified SQL command.

**Solution:** Either was MySQL already down or the faultmonitor user does not have the right permission. The defined faultmonitor should have Process, Select, Reload, and Shutdown privileges and for MySQL 4.0.x also Super privileges. Check also the MySQL logfiles for any other errors.

530289 CCR begin transaction failed for zone cluster %s

**Description:** The CCR raised an exception while starting a transaction on the zone cluster configuration table.

**Solution:** Contact your authorized Oracle service provider to determine whether a workaround or patch is available.

530355 Function: validate: The ASAP MASTER\_CONTROL property is empty

**Description:** The ASAP MASTER\_CONTROL property cannot be empty.

**Solution:** Specify the ASAP MASTER\_CONTROL.

530492 fatal: ucmm\_initialize() failed

**Description:** The ucmmd daemon was unable to initialize its interface to the low-level cluster membership monitor. This is a fatal error, and causes the node to be halted or rebooted to avoid data corruption. The daemon produces a core file before exiting.

**Solution:** Save a copy of the /var/adm/messages files on all nodes, and of the core file generated by the daemon. Contact your authorized Oracle service provider for assistance in diagnosing the problem.

530574 CCR: Updating invalid table %s in cluster %s.

**Description:** This joining node carries a valid copy of the indicated table with override flag set while the current cluster memebership doesn't have a valid copy of this table. This node will update its copy of the indicated table to other nodes in the cluster.

**Solution:** This is an informational message, no user action is needed.

530599 zc\_acfs: scha\_cluster\_get() of %s failed: %s

**Description:** A call to scha\_cluster\_get() failed.

**Solution:** Contact your authorized Oracle service provider to determine whether a workaround or patch is available.

530628 Could not allocate memory in get method

**Description:** Could not allocate memory

**Solution:** Check that sufficient swap space has been configured. Contact your Oracle service provider for more information.

530828 Failed to disconnect from host %s and port %d.

**Description:** The data service fault monitor probe was trying to disconnect from the specified host/port and failed. The problem may be due to an overloaded system or other problems. If such failure is repeated, Oracle Solaris Cluster will attempt to correct the situation by either doing a restart or a failover of the data service.

**Solution:** If this problem is due to an overloaded system, you may consider increasing the Probe timeout property.

530840 Check\_goldengate\_replication\_rs - The check for the GoldenGate replication resource failed because of replication issues (State=%s) on replication resource %s

**Description:** The check for the replication status failed.

**Solution:** Fix the replication issues.

530938 Starting NFS daemon %s.

**Description:** The specified NFS daemon is being started by the HA-NFS implementation.

**Solution:** This is an informational message. No action is needed.

530975 Invalid device path - %s.

**Description:** The user-specified device path is invalid.

**Solution:** Check the device path and try again. If the error persists, please contact your service provider.

530977 Error in scha rg get of rg:%s, Err: %s

**Description:** Cannot get the requesting rg

**Solution:** Depending on the error take action and the deatils are provided in the man page scha\_rg\_get(3HA)

531148 fatal: thr\_create stack allocation failure: %s (UNIX error %d)

**Description:** The rgmd daemon was unable to create a thread stack, most likely because the system has run out of swap space. The rgmd will produce a core file and will force the node to halt or reboot to avoid the possibility of data corruption.

**Solution:** Rebooting the node has probably cured the problem. If the problem recurs, you might need to increase swap space by configuring additional swap devices. See swap(1M) for more information.

531500 Function: get property: Failed to set the status for the resource. Error code:[% s]n

**Description:** Failed to set status for the resource due to an internal error.

**Solution:** Check the return value within scha\_calls(3HA) to determine why it was not possible to set the status. If the problem persists, contact your Oracle support representative for further assistance.

531989 Prog <%s> step <%s>: authorization error: %s.

**Description:** An attempted program execution failed, apparently due to a security violation; this error should not occur. The last portion of the message describes the error. This failure is considered a program failure.

**Solution:** Correct the problem identified in the error message. If necessary, examine other syslog messages occurring at about the same time to see if the problem can be diagnosed. Save a copy of the /var/adm/messages files on all nodes and contact your authorized Oracle service provider for assistance in diagnosing the problem.

532118 All the SUNW.HAStoragePlus resources that this resource depends on are not online on the local node. Skipping the checks for the existence and permissions of the start/ stop/probe commands.

**Description:** The HAStoragePlus resources that this resource depends on are online on another node. Validation checks will be done on that other node.

**Solution:** This message is informational; no user action is needed.

532118 All the SUNW.HAStoragePlus resources that this resource depends on are not online on the local node. Skipping the checks for the existence and permissions of the start/ stop/probe commands.

**Description:** The HAStoragePlus resources that this resource depends on are online on another node. Validation checks will be done on that other node.

**Solution:** This message is informational; no user action is needed.

532212 dpm timeout io: path = %s, status = %d

**Description:** Self explanatory.

**Solution:** No action required.

532454 file specified in USER ENV parameter %s does not exist

**Description:** 'User\_env' property was set when configuring the resource. File specified in 'User\_env' property does not exist or is not readable. File should be specified with fully qualified path.

**Solution:** Specify existing file with fully qualified file name when creating resource. If resource is already created, please update resource property 'User\_env'.

532488 Function: eval\_repenq\_probelog: The instance %s has replicated enqueue server status %s, the probe will return %s

**Description:** The replicated enqueue server has a status different from GREEN

**Solution:** None

532654 The -c or -u flag must be specified for the %s method.

**Description:** The arguments passed to the function unexpected omitted the given flags.

**Solution:** Save a copy of the /var/adm/messages files on all nodes. Contact your authorized Oracle service provider for assistance in diagnosing the problem.

532740 Failed to parse the Nodelist property

**Description:** A LogicalHostname resource could not be initialized because of failure to parse the resource group's Nodelist property.

**Solution:** This is an internal error. Contact your authorized Oracle service provider to determine whether a workaround or patch is available.

532774 Function: validate - %s state is %s

**Description:** The referenced zone is not in the installed, ready or running state.

**Solution:** Make sure that the referenced zone name is configured properly. Check if you have done a zlogin -C. Make sure that the name in the appropriate config file is correct.

532776 %s has requested an immediate failover.

**Description:** The domain has requested an immediate failover.

**Solution:** None. The domain will be immediately failed over.

532854 Probe for J2EE engine timed out in scds fm tcp disconnect().

**Description:** The data service timed out while disconnecting the socket.

**Solution:** Informational message. No user action is needed.

532973 clcomm: User Error: Loading duplicate TypeId: %s.

**Description:** The system records type identifiers for multiple kinds of type data. The system checks for type identifiers when loading type information. This message identifies that a type is being reloaded most likely as a consequence of reloading an existing module.

**Solution:** Reboot the node and do not load any Oracle Solaris Cluster modules manually.

532980 clcomm: Pathend %p: deferred task not allowed in state %d
**Description:** The system maintains state information about a path. A deferred task is not allowed in this state.

**Solution:** Contact your authorized Oracle service provider to determine whether a workaround or patch is available.

533294 sig\_handler sigwait: %s

**Description:** The daemon was unable to configure its signal handling functionality, so it is unable to run.

**Solution:** Save the syslog messages file. Contact your authorized Oracle service provider for assistance in diagnosing and correcting the problem.

533359 pmf\_monitor\_suspend: Error opening procfs control file <%s> for tag <%s>: %s

**Description:** The rpc.pmfd server was not able to resume the monitoring of a process because the rpc.pmfd server was not able to open a procfs control file. If the system error is 'Device busy', the procfs control file is being used by another command (like truss, pstack, dbx...) and the monitoring of this process remains suspended. If this is not the case, the monitoring of this process has been aborted and can not be resumed.

**Solution:** If the system error is 'Device busy', stop the command which is using the procfs control file and issue the monitoring resume command again. Otherwise investigate if the machine is running out of memory. If this is not the case, save the syslog messages file. Contact your authorized Oracle service provider to determine whether a workaround or patch is available.

533387 Failed to open the resource type handle for '%s' in cluster '%s': %s.

**Description:** HAStoragePlus failed to access the resource type information.

**Solution:** Check the cluster configuration. If the problem persists, contact your authorized Oracle service provider.

533522 This node is not in the node list of the device group '%s' for the ZFS pool '%s'.

**Description:** The current node is not in the device group's node list. This might cause a failure of the HAStoragePlus resource to manage the indicated zpool.

**Solution:** Check the resource group node list to make sure it is consistent with the device group node list. If the problem persists, contact your authorized Oracle service provider. 533824 Function: validate - %s invalid boot option [%s]

**Description:** The specified boot option is not allowed.

**Solution:** Consult the manpage of zoneadm which boot options are allowed and specify one of them.

533854 reservation notice(%s) - MHIOCGRP\_PREEMPTANDABORT success during retry attempt: %d

**Description:** Informational message from reserve on ioctl success during retry.

**Solution:** No user action required.

533895 Error getting ucmm state.

**Description:** The state of the UCMM could not be determined.

**Solution:** Verify the status of the SUNW.vucmm\_framework resource and either the SUNW. vucmm\_svm resource or the SUNW.vucmm\_cvm resource. In legacy mode, verify the status of the SUNW.rac\_framework resource and either the SUNW.rac\_svm resource or the SUNW.rac\_cvm resource. Contact your authorized Oracle service provider for further assistance in diagnosing the problem.

534296 Function: validate: The GoldenGate Basepath property %s must point to a directory

**Description:** The GoldenGate Basepath property must point to a directory.

**Solution:** Specify the directory where you installed the GoldenGate software.

534408 "%s" restarting too often ... sleeping %d seconds.

**Description:** The tag shown, run by rpc.pmfd server, is restarting and exiting too often. This means more than once a minute. This can happen if the application is restarting, then immediately exiting for some reason, then the action is executed and returns OK (0), which causes the server to restart the application. When this happens, the rpc.pmfd server waits for up to 1 min before it restarts the application. An error message is output to syslog.

**Solution:** Examine the state of the application, try to figure out why the application doesn't stay up, and yet the action returns OK.

534415 stop\_pgs: Stop PostgreSQL process %s with kill -9

**Description:** The previous stop attempts for PostgreSQL failed. The server is now killed with kill -9.

**Solution:** None

534499 Failed to take the resource out of PMF control.

**Description:** Oracle Solaris Cluster was unable to remove the resource out of PMF control. This may cause the service to keep restarting on an unhealthy node.

**Solution:** Look in /var/adm/messages for the cause of failure. Save a copy of the /var/adm/ messages files on all nodes. Contact your authorized Oracle service provider for assistance in diagnosing the problem.

534592 %s is not a local or a global mount point in /etc/mnttab.

**Description:** Self explanatory.

**Solution:** This is a warning message. If the file system that is associated with the specified mount point is not available, copy the /var/adm/messages and contact an authorized Oracle service provider.

534644 Failed to start SAP processes with %s.

**Description:** The data service failed to start the SAP processes.

**Solution:** Check the script and execute manually.

534755 Shutdown - can't access pidfile %s of process %s

**Description:** The file \${pidfile} was not found. \${pidfile} is the second argument to the 'Shutdown' function. 'Shutdown' is called within the stop scripts of sge\_qmaster-rs and sge\_schedd-rs resources.

**Solution:** Confirm the file schedd.pid or qmaster.pid exists. Said file should be found in the respective spool directory of the daemon in question.

535044 Creation of resource <%s> failed because none of the nodes on which VALIDATE would have run are currently up

**Description:** In order to create a resource whose type has a registered VALIDATE method, the rgmd must be able to run VALIDATE on at least one node. However, all of the candidate nodes are down. "Candidate nodes" are either members of the resource group's Nodelist

or members of the resource type's Installed\_nodes list, depending on the setting of the resource's Init\_nodes property.

**Solution:** Boot one of the resource group's potential masters and retry the resource creation operation.

535684 clconf: Memory allocation failure.

**Description:** When quorum configuration information was converted into the quorum table, memory was not allocated correctly to store a field in the quorum device information.

**Solution:** Insufficient memory might lead to other problems; free up memory if possible.

535809 malloc failed for ipaddr string

**Description:** Call to malloc failed. The "malloc" man page describes possible reasons.

**Solution:** Install more memory, increase swap space or reduce peak memory consumption.

535964 INTERNAL ERROR: resource group <%s> state <%s> node <%s> has invalid rgl\_switching flag <%d>

**Description:** The rgmd has discovered that the indicated resource group's state information appears to be incorrect. This may prevent any administrative actions from being performed on the resource group.

**Solution:** Since this problem might indicate an internal logic error in the rgmd, save a copy of the /var/adm/messages files on all nodes, and the output of clresourcetype show -v, clresourcegroup show -v +, and clresourcegroup status +. Report the problem to your authorized Oracle service provider.

535999 Failed to retrieve Debug level property: %s

**Description:** There was an error retrieving a resource property.

**Solution:** Investigate possible RGM, DSDL errors. Contact your authorized Oracle service provider for assistance in diagnosing the problem.

536048 libsecurity, door\_call: %s

**Description:** A door\_call failed with the specified reason, causing an Oracle Solaris Cluster daemon to be terminated, and the node to be rebooted or halted.

**Solution:** Save a copy of the /var/adm/messages files on all nodes. Contact your authorized Oracle service provider for assistance in diagnosing the problem.

536091 Failed to retrieve the cluster handle while querying for property %s: %s.

**Description:** Access to the object named failed. The reason for the failure is given in the message.

**Solution:** Save a copy of the /var/adm/messages files on all nodes. Contact your authorized Oracle service provider for assistance in diagnosing the problem.

536458 Failed to register CMM version key %s, version %d in the CCR infrastructure table

**Description:** The CMM failed to register the CMM version in the CCR. The result of this failure will be to continue using the old CMM version during the next reconfiguration.

**Solution:** Contact your authorized Oracle service provider to determine whether a workaround or patch is available.

536550 check\_dhcp - Dhcpclient didn't retrieve any IP-number

**Description:** The dhcpclient could not retrieve any IP number.

**Solution:** None required. Informational message, an immediate failover is being requested.

536728 Validate - setting WINBIND\_SINGLEMODE=TRUE within samba\_config is only supported with Samba version 2.x.

**Description:** winbindd does not provide the -Y option for Samba version 3.x or newer. Setting WINBIND\_SINGLEMODE=TRUE within the samba\_config file is only supported for Samba version 2.x.

**Solution:** Ensure that WINBIND\_SINGLEMODE=FALSE is setup within the samba\_config file. Then register the resource again using samba\_register command.

536867 scvxvmlg error - dcs\_get\_service\_parameters() failed, returned %d

**Description:** The program responsible for maintaining the VxVM namespace has suffered an internal error. If configuration changes were recently made to VxVM diskgroups or volumes, this node may be unaware of those changes. Recently created volumes may be unaccessible from this node.

**Solution:** If no configuration changes have been recently made to VxVM diskgroups or volumes and all volumes continue to be accessible from this node, then no action is required. If changes have been made, the device namespace on this node can be updated to reflect those changes by executing '/usr/cluster/lib/dcs/scvxvmlg'. If the problem persists, contact your authorized Oracle service provider to determine whether a workaround or patch is available.

537175 CMM: Node %s (nodeid: %ld, incarnation

**Description:** The cluster can communicate with the specified node. A node becomes reachable before it is declared up and having joined the cluster.

**Solution:** This is an informational message, no user action is needed.

537352 reservation error(%s) - do\_scsi3\_preemptandabort() error for disk %s

**Description:** The device fencing program has encountered errors while trying to access a device. All retry attempts have failed.

**Solution:** This may be indicative of a hardware problem, which should be resolved as soon as possible. Once the problem has been resolved, the following actions may be necessary: If the message specifies the 'node\_join' transition, then this node may be unable to access the specified device. If the failure occurred during the 'release\_shared\_scsi2' transition, then a node which was joining the cluster may be unable to access the device. In either case, access can be reacquired by executing '/usr/cluster/lib/sc/run\_reserve -c node\_join' on all cluster nodes. If the failure occurred during the 'make\_primary' transition, then a device group might have failed to start on this node. If the device group was started on another node, move it to this node by using the cldevicegroup command. If the device group was not started, you can start it by using the cldevicegroup command. If the failure occurred during the 'primary\_to\_secondary' transition, then the shutdown or switchover of a device group might have failed. If so, the desired action may be retried.

537359 Unable to determine passfile for broker %s. Sending SIGKILL now.

**Description:** The STOP method was unable to determine the passfile to shutdown the broker. The STOP method will send SIGKILL to shutdown.

**Solution:** Check the passfile configuration in config.properties.

537367 Failed build path to status message file.

**Description:** The path to the status message file could not be built. This is an internal error.

**Solution:** Contact your authorized Oracle service provider to determine whether a workaround or patch is available.

537380 Invalid option -%c for the validate method.

**Description:** Invalid option is passed to validate call back method.

**Solution:** This is an internal error. Contact your authorized Oracle service provider for assistance in diagnosing and correcting the problem.

537498 Invalid value was returned for resource property %s for %s.

**Description:** The value returned for the named property was not valid.

**Solution:** Save a copy of the /var/adm/messages files on all nodes. Contact your authorized Oracle service provider for assistance in diagnosing the problem.

537607 Not found clexecd on node %d for %d seconds. Retrying...

**Description:** Could not find clexecd to execute the program on a node. Indicated retry times.

**Solution:** This is an informational message, no user action is needed.

537745 %s cannot be run, check\_domain() has already consumed greater than 80%% of the Probe\_timeout

**Description:** check\_domain() has already consumed all the Probe\_timeout.

**Solution:** Increase the Probe timeout, so check domain() can complete within 80% of Probe\_timeout.

538150 sigprocmask(2) failed for pmmd\_adm while querying current signal mask: error %s

**Description:** pmmd\_adm was unable to query its current signal mask because the sigprocmask(2) function failed. The message contains the system error. pmmd\_adm cannot do its requested action.

**Solution:** Save a copy of the /var/adm/messages files on this node, and report the problem to your authorized Oracle service provider.

538177 in libsecurity contacting program %s (%lu); uname sys call failed: %s

**Description:** A client was not able to make an rpc connection to the specified server because the host name could not be obtained. The system error message is shown. An error message is output to syslog.

**Solution:** Save the /var/adm/messages file. Contact your authorized Oracle service provider to determine whether a workaround or patch is available.

538346 Failed to bring resource groups containing SUNW.qfs resources %s : %s.

**Description:** The zone boot handler failed to change the SUNW.qfs resource groups state.

**Solution:** Investigate the zone boot log messages and rectify the problem. If problem persists after rebooting the zone, contact your authorized Oracle service provider with copy of /var/ adm/messages files on all nodes.

538570 sema\_post parent: %s

**Description:** The libclcontract code was not able to act on a semaphore. The message contains the system error. The server process (which is using libclcontract) does not perform the action requested by the client, and an error message is output to syslog.

**Solution:** Determine if the machine is running out of memory. If this is not the case, save the /var/adm/messages file. Contact your authorized Oracle service provider to determine whether a workaround or patch is available.

538606 Stopped the proxy resource running under PMF

**Description:** Stopped the proxy resource running under PMF.

**Solution:** Debug message. No action required.

539075 Function: validate: The Sid property must specify an existing SAP System Identifier (SID)

**Description:** The Sid property must be set to a value which is a directory under /sapmnt/.

**Solution:** Specify a valid SAP Sid

539085 Could not destroy zone cluster %s configuration. Error %d.

**Description:** process\_cmd\_log was unable to destroy the zone cluster configuration.

**Solution:** Contact your authorized Oracle service provider to determine whether a workaround or patch is available.

539351 init\_signal\_handlers pthread\_sigmask: %s

**Description:** Internal error.

**Solution:** Save the syslog messages file. Contact your authorized Oracle service provider for assistance in diagnosing and correcting the problem.

539459 cl\_execd: priocntl returned %d. Exiting.

**Description:** cl\_execd program has encountered a failed priocntl(2) system call. The error message indicates the error number for the failure.

**Solution:** Contact your authorized Oracle service provider to determine whether a workaround or patch is available.

539760 Error parsing URL: %s. Will shutdown the WLS using sigkill

**Description:** There is an error in parsing the URL needed to do a smooth shutdown. The WLS stop method however will go ahead and kill the WLS process.

**Solution:** Save a copy of the /var/adm/messages files on all nodes. Contact your authorized Oracle service provider for assistance in diagnosing the problem.

540024 INTERNAL ERROR: %s: %s.

**Description:** The PMF action script supplied by the DSDL could not complete its function because an snprintf(3c) call failed. The PMF action script has restarted the application.

**Solution:** If this error persists, contact your authorized Oracle service provider for assistance in diagnosing and correcting the problem.

540274 got unexpected exception %s

**Description:** An inter-node communication failed with an unknown exception.

**Solution:** Examine syslog output for related error messages. Save a copy of the /var/adm/ messages files on all nodes, and of the rgmd core file (if any). Contact your authorized Oracle service provider for assistance in diagnosing the problem.

540279 scha\_cluster\_get failed for (%s) with %d

**Description:** Call to get cluster information failed. The second part of the message gives the error code.

**Solution:** The calling program should handle this error. If it is not recoverable, it will exit.

540547 scha\_resourcegroup\_open\_zone() failed to obtain handle for resource group '%s': %s

**Description:** Failed to obtain the handle of resource group.

**Solution:** Check the syslog messages around the time of the error for messages indicating the cause of the failure. If this error persists, contact your authorized Oracle service provider to determine whether a workaround or patch is available.

540641 Password for ASAP %s was not successfully stored in a private string.

**Description:** Password for ASAP \${server\_user} was not successfully stored in a private string.

**Solution:** Manually create a private string \${RESOURCE}\_asap\_\${server\_name}\_passwd and bind it to the resource.

540705 The DB probe script %s Timed out while executing

**Description:** probing of the URL's set in the Server\_url or the Monitor\_uri\_list failed. Before taking any action the WLS probe would make sure the DB is up. The Database probe script set in the extension property db\_probe\_script timed out while executing. The probe will not take any action till the DB is UP and the DB probe succeeds.

**Solution:** Make sure the DB probe (set in db\_probe\_script) succeeds. Once the DB is started the WLS probe will take action on the failed WLS instance.

541100 Failed to determine the resource type version of this resource

**Description:** An error occurred while determining the resource type of the resource.

**Solution:** Investigate possible RGM errors or DSDL errors. Contact your authorized Oracle service provider for assistance in diagnosing the problem with a copy of the /var/adm/ messages files on all nodes.

541145 No active replicas where detected for the global service %s.

**Description:** The DCS did not find any information on the specified global service.

**Solution:** Check the global service configuration.

541180 Sun udlmlib library called with unknown option: '%c'

**Description:** Unknown option used while starting up Oracle unix dlm.

**Solution:** This is an internal error. Save the contents of /var/adm/messages, /var/cluster/ ucmm/ucmm\_reconf.log and /var/cluster/ucmm/dlm\*/\*logs/\* from all the nodes and contact your Oracle service representative.

541206 Couldn't read deleted directory: error (%d)

**Description:** The file system is unable to create temporary copies of deleted files.

**Solution:** Mount the affected file system as a local file system, and ensure that there is no file system entry with name ".\_" at the root level of that file system. Alternatively, run fsck on the device to ensure that the file system is not corrupt.

541277 PMF did not restart tag <%s>, cmd\_path="%s"

**Description:** The process with the given tag failed to stay up and exceeded the allowed number of retry attempts (given by the 'pmfadm -n' option) and the action (given by the 'pmfadm -a' option) was initiated by rpc.pmfd. The action failed (i.e., returned non-zero), and rpc.pmfd will delete this tag from its tag list and discontinue retry attempts. For more information, see pmfadm(1M).

**Solution:** This message is informational; no user action is needed.

541415 SCSLM malloc error <%s>

**Description:** Should never occur.

**Solution:** Contact your authorized Oracle service provider to determine whether a workaround or patch is available.

541618 zc\_acfs\_halt: Failed to retrieve the name of the SUNW.wait\_zc\_boot resource and its containing resource group for zone cluster %s

**Description:** The zone halt handler failed to retrieve the name of the SUNW.wait\_zc\_boot resource and its containing resource group.

**Solution:** Investigate the zone halt log messages and rectify the problem. If problem persists after rebooting the zone, contact your authorized Oracle service provider with copy of /var/ adm/messages files on all nodes.

541666 asmdg\_proxy\_daemon - the named pipe (%s) elapsed time (%s) is greater than 2 x proxy\_probe\_interval (%s)

**Description:** The named pipe has not been accessed for a while.

**Solution:** None required. The named pipe elapsed time is greater than 2 x Proxy\_probe\_interval. As we expect the named pipe to be accessed within the Proxy probe interval the named pipe will be recreated.

541818 Service group '%s' created

**Description:** The service group by that name is now known by the scalable services framework.

**Solution:** This is an informational message, no user action is needed.

542099 File %s or %s is not readable: %s.

**Description:** The DNS binary is not accessible and executable. This may be due to the file not existing or the permissions not being set properly.

**Solution:** Make sure the DNS binary exists and has read and execute permission set appropriately.

542163 Function: check\_sapstartsrv: The sapcontrol command GetProcesslList to probe sapstartsrv for instance %s did not complete within %s seconds

**Description:** The sapcontrol command GetProcessListto to probe sapstartsrv did not complete within 80 percent of the probe timeout.

**Solution:** None

542894 Stopped the monitor-method successfully

**Description:** The fault monitor of this resource was started successfully. This message is an informational message.

**Solution:** No user action is required.

543543 Unauthorized to check the status of zone cluster '%s'.

**Description:** The resource is unauthorized to check the status of the specified zone cluster. The zone cluster process is prevented from accessing the information of the specified zone cluster.

**Solution:** Create the resource with zone cluster name which the resource has authorized access.

543615 Function: validate: The Instance\_name property must specify an existing SAP instance

**Description:** The Instance\_name property must be set to an installed SAP instance. /usr/sap/ \${SID}/SYS/profile

**Solution:** Specify a valid SAP instance name.

543720 Desired Primaries is %d. It should be 1.

**Description:** Invalid value for Desired Primaries property.

**Solution:** Invalid value is set for Desired Primaries property. The value should be 1. Reset the property value by using clresourcegroup.

543745 fatal: could not contact failfast admin

**Description:** Process ucmmd was unable to contact the failfast admin device and is going to exit now.

**Solution:** None. This is an internal error. Contact your authorized Oracle service provider to determine whether a workaround or patch is available.

543987 Check replication - the replication check failed for the GoldenGate group %s with status %s

**Description:** The replication status check failed.

**Solution:** Fix the replication issues.

544030 The entry in mnttab for mount point '%s' has too many fields.

**Description:** The entry in mnttab for the specified mount point has more fields than are defined for a single mnttab entry.

**Solution:** Contact your authorized Oracle service provider to determine whether a workaround or patch is available.

544097 Unable toallocate memory in sc delegated resource mgmt

**Description:** Problem in creating memory space during resource management of SMF delegated restarter

**Solution:** Check the system memory usage

544178 Error: could not start the Derby server, check whether the port specified in the resource property DB\_probe\_port is already used.

**Description:** The Derby server could not be started probably because the the port specified in DB probe port is already used.

**Solution:** Check the resource property DB\_probe\_port of the Derby data service and try to use another port number.

544185 A resource restart attempt on resource %s in resource group %s on node %s with Failover mode=RESTART ONLY has been blocked because the number of restarts within the past Retry\_interval (%d seconds) would exceed Retry\_count (%d)

**Description:** The rgmd is enforcing the RESTART\_ONLY value for the Failover\_mode system property. A request to restart a resource is denied because the resource has already been restarted Retry\_count times within the past Retry\_interval seconds.

**Solution:** No action required. If desired, use clresourcegroup to change the Failover\_mode setting.

544380 Failed to retrieve the resource type handle: %s.

**Description:** An API operation on the resource type has failed.

**Solution:** For the resource type name, check the syslog tag. For more details, check the syslog messages from other components. If the error persists, reboot the node.

544497 Auto\_recovery\_command is not set.

**Description:** Auto recovery was performed and the database was reinitialized by running the hadbm clear command. However the extension property auto recovery command was not set so no further recovery was attempted.

**Solution:** HADB is up with a fresh database. Session stores will need to be recreated. In the future the auto recovery command extension property can be set to a command that can do this whenever autorecovery is performed.

544581 pthread\_create failed: %s

**Description:** The daemon was unable to create thread for executing the task.

**Solution:** Save a copy of the /var/adm/messages files on all nodes and contact your authorized Oracle service provider for assistance in diagnosing and correcting the problem.

544592 PCSENTRY: %s

**Description:** The rpc.pmfd server was not able to monitor a process, and the system error is shown. An error message is output to syslog.

**Solution:** Save the /var/adm/messages file. Contact your authorized Oracle service provider to determine whether a workaround or patch is available.

544600 Reading from server timed out: server %s port %d

**Description:** While reading the response from a request sent to the server the probe timeout ran out.

**Solution:** Check that the server is functioning correctly and if the resources probe timeout is set too low.

544775 libpnm system error: %s

**Description:** A system error has occured in libpnm. This could be because of the resources on the system being very low. eg: low memory.

**Solution:** The user of libpnm should handle these errors. However, if the message is out of memory - increase the swap space, install more memory or reduce peak memory consumption. Otherwise the error is unrecovarable, and the node needs to be rebooted. write error - check the "write" man page for possible errors. read error - check the "read" man page for possible errors. socket failed - check the "socket" man page for possible errors. TCP\_ANONPRIVBIND failed - check the "setsockopt" man page for possible errors. gethostbyname failed for %s - make sure entries in /etc/hosts, /etc/nsswitch.conf and /etc/ netconfig are correct to get information about this host. bind failed - check the "bind" man page for possible errors. SIOCGLIFFLAGS failed - check the "ioctl" man page for possible errors. SIOCSLIFFLAGS failed - check the "ioctl" man page for possible errors. SIOCSLIFADDR failed - check the "ioctl" man page for possible errors. open failed - check the "open" man page for possible errors. SIOCLIFADDIF failed - check the "ioctl" man page for possible errors. SIOCLIFREMOVEIF failed - check the "ioctl" man page for possible errors. SIOCSLIFNETMASK failed - check the "ioctl" man page for possible errors. SIOCGLIFNUM failed - check the "ioctl" man page for possible errors. SIOCGLIFCONF failed - check the "ioctl" man page for possible errors. SIOCGLIFGROUPNAME failed check the "ioctl" man page for possible errors. wrong address family - check the "ioctl" man page for possible errors. Cannot open libscconf - check that /usr/cluster/lib/libscconf.so.1 is properly installed. Cannot access libscconf function - check that /usr/cluster/lib/

libscconf.so.1 is properly installed. Cannot access cluster configuration - check that you are in cluster mode. Failed to retrieve nodeid for %s. - Make sure that the name given is a valid node name.

544867 %s is not a valid Application Tier node

**Description:** This node is not a valid Application Tier node.

**Solution:** Verify that the correct hostname is a valid Applcation Tier node. If the problem persists, contact your Oracle support representative for further assistance.

544904 %s: exec failed for method %s: %s

**Description:** Cannot execute the specified method of the service fmri

**Solution:** The exec call has errored out not being able to execute.Test and see if the method is able to be executed without sc\_delegated\_restarter.

544940 check\_stdby: The database in %s is not configured as a standby database, create the recovery.conf command

**Description:** The database is not configured as a standby database.

**Solution:** Create an appropriate recovery.conf command, reload the primary and restart the standby database.

545194 get\_pword\_from\_secure\_file - openssl decryption failed.

**Description:** Openssl decryption failed.

**Solution:** Determine why the openssl decryption failed. Once resolved retry the operation. Otherwise, contact Oracle support services for further assistance.

546018 Class <%s> SubClass <%s> Vendor <%s> Pub <%s>

**Description:** The cl\_eventd is posting an event locally with the specified attributes.

**Solution:** This message is informational only, and does not require user action.

546051 Error stopping the FED

**Description:** The FED service fails to stop.

**Solution:** Please reboot the node,

546318 Convert - The password store comparison for resource %s failed because of an internal error <%s> in scha\_cluster\_get

**Description:** The password store comparison failed because of an internal error.

**Solution:** If the error persists, contact your authorized Oracle service provider.

546524 dl\_info ack bad len %d

**Description:** Sanity check. The message length in the acknowledgment to the info request is different from what was expected. We are trying to open a fast path to the private transport adapters.

**Solution:** Reboot of the node might fix the problem.

546619 INTERNAL ERROR usage: \$0 <validate/stop/check\_version> <weblogic\_home> <server\_url> <server\_start\_script> <resource\_name> environment\_file

**Description:** An internal error has occured.

**Solution:** Save a copy of the /var/adm/messages files on all nodes. Contact your authorized Oracle service provider for assistance in diagnosing the problem.

546793 Function: validate: The MySQL Cluster version is lower than %s

**Description:** The installed MySQL Cluster version does not mattch the the minimum revision.

**Solution:** install a MySQL cluster version 7 or greater

546840 syncsa\_serverd unable to get the running version of the membership subsystem from the version manager

**Description:** An exception was raised when syncsa\_server tried to get the running version of the membership subsystem from the Version Manager.

**Solution:** Contact your authorized Oracle service provider to determine whether a workaround or patch is available.

546856 CCR: Could not find the CCR transaction manager.

**Description:** The CCR data server could not find the CCR transaction manager in the cluster.

**Solution:** Reboot the cluster. Also contact your authorized Oracle service provider to determine whether a workaround or patch is available.

547145 Initialization error. Fault Monitor username is NULL

**Description:** Internal error. Environment variable SYBASE\_MONITOR\_USER not set before invoking fault monitor.

**Solution:** Report this problem to your authorized Oracle service provider.

547301 reservation error(%s) error. Unknown internal error returned from clconf\_do\_execution().

**Description:** The device fencing program has suffered an internal error.

**Solution:** Contact your authorized Oracle service provider to determine whether a workaround or patch is available. Copies of /var/adm/messages from all nodes should be provided for diagnosis. It may be possible to retry the failed operation, depending on the nature of the error. If the message specifies the 'node\_join' transition, then this node may be unable to access shared devices. If the failure occurred during the 'release\_shared\_scsi2' transition, then a node which was joining the cluster may be unable to access shared devices. In either case, it may be possible to reacquire access to shared devices by executing '/ usr/cluster/lib/sc/run\_reserve -c node\_join' on all cluster nodes. If the failure occurred during the 'make\_primary' transition, then a device group has failed to start on this node. If another node was available to host the device group, then it should have been started on that node. If desired, it might be possible to switch the device group to this node by using the cldevicegroup command. If no other node was available, then the device group will not have been started. You can use the cldevicegroup command to retry the attempt to start the device group. If the failure occurred during the 'primary\_to\_secondary' transition, then the shutdown or switchover of a device group has failed. The desired action may be retried.

547307 Initialization failed. Invalid command line %s

**Description:** This method is expected to be called from the resource group manager. This method was not called with the expected command line arguments.

**Solution:** This is an internal error. Save the contents of /var/adm/messages from all the nodes and contact your Oracle service representative.

547426 %s=%s does not exist or is not executable by user

**Description:** The supplied <method>\_command does not exist, is not a regular file, or is not executable by the user.

**Solution:** Ensure that an executable file for <method>\_command is correctly supplied.

547433 Completed searching the devices in '%s' to find the importable pools.

**Description:** This is an informational message that HAStoragePlus has completed searching for potential ZFS pools to import.

**Solution:** No user action is needed.

547532 "pmfadm -s": Can not stop <%s>: Monitoring is not resumed on pid %d

**Description:** The command 'pmfadm -s' can not be executed on the given tag because the monitoring is suspended on the indicated pid.

**Solution:** Resume the monitoring on the indicated pid with the 'pmfctl -R' command.

547574 The LDom Manager is running in configuration mode.

**Description:** Self explanatory.

**Solution:** Ensure that the resource is configured in control domain.

547918 Invalid failure policy "%s" for %s domain.

**Description:** Incorrect failure-policy setting for the domain.

**Solution:** Ensure that the failure-policy for the domain is set to "reset" on the control domain.

547950 Failed to retrieve %s port [%s]

**Description:** Failed to retrieve the Oracle Applications Service name port.

**Solution:** Verify that the context file has a valid entry for the Oracle Application Service port. If the problem persists, contact your Oracle support representative for further assistance.

548100 validate sapstartsrv - %s You must set the clustered sapstartsrv Instance number per-node extension property for the node that was just added before you bring online the resource group on the newly added node

**Description:** The sapstartsrv Instance\_number per-node extension property needs to be defined.

**Solution:** When adding a node to the resource group, the sapstartsrv Instance\_number per-node extension property is set to the default value, which might not be valid for this deployment. Instead, if you required a different value from the default value, set the sapstartsrv Instance\_number per-node extension property for the newly added node. To set the sapstartsrv Instance\_number extension property, use the following command replacing <added-node>, <sid> and <resource> as required. clrs set -p 'Instance\_number{<addednode>}'=<instance\_number> <resource>

548103 dismount\_unconnected\_asm\_diskgroup - Oracle ASM instance (%s) failed to dismount (%s)

**Description:** The Oracle ASM diskgroup failed to dismount.

**Solution:** None required. Informational message.

548114 stmon get did inst list(): Unable to determine hostname.

**Description:** The hostname of the cluster node could not be determined.

**Solution:** Check whether the command was run prior to setting the hostname. Contact your authorized Oracle service provider to determine whether a workaround or patch is available.

548162 Error (%s) when reading standard property <%s>.

**Description:** This is an internal error. Program failed to read a standard property of the resource.

**Solution:** If the problem persists, save the contents of /var/adm/messages and contact your Oracle service representative.

548162 Error (%s) when reading standard property <%s>.

**Description:** This is an internal error. Program failed to read a standard property of the resource.

**Solution:** If the problem persists, save the contents of /var/adm/messages and contact your Oracle service representative.

548211 Error stopping gracefully the PNM in zone %s. Killing PNM

**Description:** The PNM service fails to stop.

**Solution:** No user action required

548237 Validation failed. Connect string contains 'sa' password.

**Description:** The 'Connect\_String' extension property used for fault monitoring uses 'sa' as the account password combination. This is a security risk, because the extension properties are accessible by everyone.

**Solution:** Check the resource configuration and the value of the 'Connect\_string'. property. Ensure that a dedicated account (with minimal privileges) is created for fault monitoring purposes.

548260 The ucmmd daemon will not be started due to errors in previous reconfiguration.

**Description:** Error was detected during previous reconfiguration of the RAC framework component. Error is indicated in the message. As a result of error, the ucmmd daemon was stopped and node was rebooted. On node reboot, the ucmmd daemon was not started on the node to allow investigation of the problem. RAC framework is not running on this node. Oracle parallel server/ Real Application Clusters database instances will not be able to start on this node.

**Solution:** Review logs and messages in /var/adm/messages and /var/cluster/ucmm/ ucmm\_reconf.log. Resolve the problem that resulted in reconfiguration error. Reboot the node to start RAC framework on the node. Refer to the documentation of Oracle Solaris Cluster support for Oracle Parallel Server/ Real Application Clusters. If problem persists, contact your Oracle service representative.

548299 Quorum status check completed, but it took longer than the quorum acquisition timeout of %lu seconds

**Description:** The status check of quorum devices completed, but it took longer than the quorum acquisition timeout used by cluster membership software. Usually, this means that there is a problem on the paths to the quorum devices or in the quorum devices itself.

**Solution:** Check to ensure that the quorum devices and the access paths to them are functional. If the problem continues, contact your authorized Oracle service provider to determine whether a workaround or patch is available.

548305 Function: validate: The ASAP\_HOME property %s must point to an ASAP installation. Either ASAP\_HOME has an incorrect path or the start\_asap\_sys script is missing.

**Description:** The ASAP\_HOME property must contain the ASAP software. Either ASAP\_HOME has an incorrect path or the start\_asap\_sys is missing.

**Solution:** Specify the directory where you installed the ASAP software.

548402 Function: validate - Migrationtype can only be set to "warm" or "live" for Oracle Solaris kernel zones. The configured zone is of brand type %s

**Description:** Migrationtype can only be set to value "warm" or "live" for Oracle Solaris kernel zones.

**Solution:** Use value "warm" or "live" for Migrationtype only for Oracle Solaris kernel zones, otherwise you must use value "cold".

548445 Failed to refresh %s after property update.

**Description:** The Solaris service management facility failed to refresh the service instance that the fault management resource identifier (FMRI) in the /var/adm/messages specifies.

**Solution:** Run the command 'svcadm refresh <fmri>' to refresh the service instance. Then run the command 'svcs -x <service>' to verify that the service is online. If the problem persists, contact your Oracle Support representative for further assistance.

548673 Validation failed. CHECK\_INTERVAL=0 is not allowed when Oracle Solaris Cluster is managing database %s

**Description:** Attribute CHECK\_INTERVAL has been set to 0.

**Solution:** Setting CHECK\_INTERVAL=0 for the database resource is now allowed when Oracle Solaris Cluster is also managing the database. Modify the database resource so that at least CHECK\_INTERVAL=1 is set.

548691 Delegating giveover request to resource group %s, due to a +++ affinity of resource group %s (possibly transitively).

**Description:** A resource from a resource group that declares a strong positive affinity with failover delegation (+++ affinity) attempted a giveover request via the scha\_control command. The giveover request was forwarded to the delegate resource group.

**Solution:** This is an informational message; no user action is needed.

548977 Function: clear\_zone - Killing processes with fuser -cs 15 on the file system %s

**Description:** The non-global zones shutdown command did not complete in time or zoneadm halt was not able to bring the non-global zone into state "installed". A fuser -cs 15 is submitted against each of the zones file systems. The reported processes will be send a SIGTERM.

**Solution:** None.

549104 Failed to unregister callback for %s %s with tag %s (request failed with %d).

**Description:** An unexpected error occurred while trying to communicate with the network monitoring daemon (cl\_pnmd).

**Solution:** Make sure the network monitoring daemon (cl\_pnmd) is running.

549130 cl\_execd: sigaddset returned %d. Exiting.

**Description:** cl\_execd program has encountered a failed sigaddset(3C) system call. The error message indicates the error number for the failure.

**Solution:** Contact your authorized Oracle service provider to determine whether a workaround or patch is available.

549132 nfsd did not respond to a NULL\_RPC call. The NFS daemons will not be restarted as Failover\_mode is set to LOG\_ONLY.

**Description:** HA-NFS probe has determined that one of the daemon is dead. However, since the Failover\_mode property is set to LOG\_ONLY, the daemon will NOT be restarted.

**Solution:** This is an informational message, no action is needed.

549190 Text server successfully started.

**Description:** The Sybase text server has been successfully started by Oracle Solaris Cluster HA for Sybase.

**Solution:** This is an information message, no user action is needed.

549765 Preparing to start service %s.

**Description:** Oracle Solaris Cluster is preparing to start the specified application

**Solution:** This is an informational message, no user action is needed.

549794 Failed to retrieve cluster '%s' information on %s: %s.

**Description:** HAStoragePlus was not able to retrieve the specified information from the cluster configuration.

**Solution:** Check the cluster configuration. If the problem persists, contact your authorized Oracle service provider.

550112 %s: Warning: The force option is being used to unmount %s

**Description:** An attempt to unmount a global filesystem using umount(2) was unsuccessful. The system will retry to unmount the global filesystem using umount2(2) with the force option (MS\_FORCE).

**Solution:** None.

550126 Validate - The tftp testfile (%s) don't exist in directory (%s) or has filesize of zero bytes

**Description:** The file specified in TFTPTESTFILE= within /opt/SUNWscdhc/util/ dhcp\_config doesn't exist or has a zero length witihin /etc/inet/inetd.conf.

**Solution:** If TFTPTESTFILE= is required, then ensure file specified is correct.

550652 Check real rs online - Check for real resource is online failed because of an internal error

**Description:** Check for real resource is online failed because of an internal error.

**Solution:** If the problem persists, contact your authorized Oracle service provider.

550770 The resource "%s" cannot be added while the UCMMD is running.

**Description:** An attempt was made to add a resource to the RAC framework resource group while the UCMM is running.

**Solution:** Bring the RAC framework resource group to an unmanaged state, reboot the cluster, and repeat the attempt to add a resource.

550803 validate\_asm - Deployment of resource type %s not allowed when CRS is not deployed

**Description:** CRS is not deployed or running and contradicts the deployment of resource type SUNW.scalable\_asm\_instance\_proxy.

**Solution:** Determine if CRS should be deployed and running. If CRS is required then SUNW. scalable\_asm\_instance\_proxy should be deployed. If CRS is not required then SUNW. scalable\_asm\_instance should be deployed.

551094 reservation warning(%s) - Unable to open device %s, will retry in %d seconds

**Description:** The device fencing program has encountered errors while trying to access a device. The failed operation will be retried

**Solution:** This is an informational message, no user action is needed.

551176 Failed to create directory %s : %s

**Description:** The handler failed to create the specified directory. This might affect the behavior of the boot handler which mounts the shared QFS file systems configured for zone cluster.

**Solution:** Check the log message for the failure and create the specified directory before doing any zone administration operations. Contact your authorized Oracle service provider with copy of /var/adm/messages files on all nodes for any further problems on the behavior of this zone.

551285 %s not mounted, exiting

**Description:** The /usr/lib/krb5 path is not accessible.

**Solution:** Check this path and determine if /usr needs to be mounted.

551569 asmdg\_proxy\_daemon\_write\_pipe - the named pipe (%s) does not exist

**Description:** The named pipe does not exist.

**Solution:** None required. The named pipe will be recreated.

551654 Port (%d) determined from Monitor\_Uri\_List is invalid

**Description:** The indicated port is not valid.

**Solution:** Correct the port specified in Monitor\_Uri\_List.

551893 Function: val\_parfile - File %s does not exist

**Description:** The parameter file does not exist in the parameter file directory.

**Solution:** Restore the parameter file or re-register the resource.

552067 Waiting for Kerberos daemons to startup.

**Description:** Waiting for both the krb5kdc and kadmind daemons to start successfully under PMF.

**Solution:** This is for informational purposes only, no action is required.

552119 Ensure that the unencrypted password file exists and is readable only by root user.

**Description:** The unencrypted password file is not readable by root.

**Solution:** Ensure that the password file exists and is readable only by root user.

552135 Create configuration - the creation or modification of the GoldenGate replication resource %s failed

**Description:** The creation or modification of the GoldenGate replication resource failed.

**Solution:** Fix the errors that are outlined in the /var/adm/messages file.

552209 Failed to execute %s on node %s. optval = %d

**Description:** The attempt to execute a command on a remote cluster node failed.

**Solution:** Contact your authorized Oracle service provider to determine whether a workaround or patch is available.

552278 All WebSphere MQ Broker processes stopped

**Description:** The WebSphere MQ Broker has been successfully stopped.

**Solution:** No user action is needed.

552315 Not attempting to start resource group <%s> on node <%s>, because one or more resource groups for which it has resource group dependencies are not online.

**Description:** The rgmd is enforcing the resource group dependencies. This behavior is normal and expected.

**Solution:** No action required. If desired, use clresourcegroup to change the resource group dependencies.

552547 Function: stop\_goldengate: After completing 50% of stop\_timeout, the GoldenGate extract processes did not react on kill -9, we transfer to stop\_failed

**Description:** After completing 50% of stop\_timeout, the GoldenGate extract processes did not react on kill -9.

**Solution:** None.

553048 Cannot determine the nodeid

**Description:** Internal error.

**Solution:** Contact your authorized Oracle service provider to determine whether a workaround or patch is available.

553443 clq netapp: quorum open error: Failed to create door call thread --- quorum device %s will be unavailable.

**Description:** An internal error occurred when creating a thread to communicate with the NetApp NAS quorum device. The device will not be available.

**Solution:** Contact your authorized Oracle service provider to determine whether a workaround or patch is available.

553590 User id %d not found in file %s.

**Description:** The program failed to locate a valid entry in /etc/passwd for the specified user ID.

**Solution:** Please verify that the specified user ID is valid. For Oracle, the specified user ID is obtained from the owner of the file \$ORACLE\_HOME/bin/oracle. Also ensure that both the Oracle user and dba group are declared locally in the /etc/passwd and /etc/group files.

554202 %s/bin/srvctl is either not found or not executable.

**Description:**  $\{ORACLE\ HOME\}/bin/$ srvctl is either not found or not executable.

**Solution:** Verify that the Grid Infrastructure for Clusters installation completed successfully on all cluster nodes. If the problem persists contact your Oracle support representative for further assistance.

554415 Not attempting to start resource group <%s> on node <%s> because a resource group that would be forced offline due to affinities is in an error state.

**Description:** The rgmd is unable to bring the specified resource group online on the specified node because one or more resource groups related to it by strong affinities are in an error state.

**Solution:** Find the errored resource groups(s) by using clresourcegroup status, and clear their error states by using clresourcegroup clear. If desired, use clresourcegroup to change the resource group affinities.

555317 Could not restart telemetry data service

**Description:** The Telemetry data service could not be restarted.

**Solution:** This message is informational; no user action needed.

555449 No network port\_list in resource group.

**Description:** This resource type requires that a Port\_List extension property be configured.

**Solution:** Configure the Port\_List extension property and retry the command.

555780 Failed to clear active contract template: %s

**Description:** Not able to clear the active contract template.

**Solution:** Check the contract(4) man page to learn more about the error. Also make sure the basic contract functionalities are working correctly. Contact your Oracle service provider for more information.

555844 Cannot send reply: invalid socket

**Description:** The cl\_apid experienced an internal error.

**Solution:** No action required. If the problem persists, save a copy of the /var/adm/messages files on all nodes and contact your authorized Oracle service provider for assistance in diagnosing and correcting the problem.

556039 Validation failed. ORACLE\_HOME/bin/srvctl not found ORACLE\_HOME=%s

**Description:** The SUNW.scalable\_rac\_server\_proxy agent could not find the srvctl binary in the indicated ORACLE\_HOME/bin directory.

**Solution:** Check whether the \$ORACLE\_HOME/bin directory is accessible, and if so, whether the srvctl binary exists. If the problem persists, contact your Oracle support representative for further assistance.

556113 Resource dependency on SAP enqueue server does not match the affinity setting on SAP enqueue server resource group.

**Description:** Both the dependency on a SAP enqueue server resource and the affinity on a SAP enqueue server resource group are set. However, the resource groups specified in the affinity property does not correspond to the resource group that the SAP enqueue server resource (specified in the resource dependency) belongs to.

**Solution:** Specify a SAP enqueue server resource group in the affinity property. Make sure that SAP enqueue server resource group contains the SAP enqueue server resource that is specified in the resource dependency property.

556434 Giveover attempt failed for %s: resource group is unable to bring online on a potential primary node. Will retry.

**Description:** An error occurred while attempting to switch over the QFS meta data resource group. This is probably a transient error because the node might have gone down when resource group was about to be brought online.

**Solution:** If this problem persists, verify that the the resource group is configured correctly.

556466 clexecd: dup2 of stdout returned with errno %d while exec'ing (%s). Exiting.

**Description:** clexecd program has encountered a failed dup2(2) system call. The error message indicates the error number for the failure.

**Solution:** The clexecd program will exit and the node will be halted or rebooted to prevent data corruption. Contact your authorized Oracle service provider to determine whether a workaround or patch is available.

556557 Failed to get private network interface link id

**Description:** Cluster software failed to get link id for the private infiniband interfaces. RDS and SDP paths will not function properly.

**Solution:** If Reliable Datagram Sockets (RDS) or Socket Datagram Protocol (SDP) is used by applications running on this cluster, contact your Oracle service representative to determine if a workaround or patch is available.

556694 Nodes %u and %u have incompatible versions and will not communicate properly.

**Description:** This is an informational message from the cluster version manager and may help diagnose which systems have incompatible versions with eachother during a rolling upgrade. This error may also be due to attempting to boot a cluster node in 64-bit address mode when other nodes are booted in 32-bit address mode, or vice versa.

**Solution:** This message is informational; no user action is needed. However, one or more nodes may shut down in order to preserve system integrity. Verify that any recent software installations completed without errors and that the installed packages or patches are compatible with the software installed on the other cluster nodes.

556800 Validation failed. Resource Group %s containing the Proxy Resource %s should have a strong positive affinity on the Resource Group %s containing an offline restart dependee resource %s.

**Description:** One or more resources that you are specifying as an offline restart dependee of the proxy resource does not belong to a resource group on which the resource group containing the proxy resource has a strong positive affinity.

**Solution:** Modify the resource group containing the proxy resource to have a strong positive affinity on the dependee resource's resource group.

556945 No permission for owner to execute %s.

**Description:** The specified path does not have the correct permissions as expected by a program.

**Solution:** Set the permissions for the file so that it is readable and executable by the owner.

557249 Invalid Migration type=%s.

**Description:** Invalid Migration\_type specified.

Solution: Delete and reregister the resource with a valid Migration\_type entry.

557430 Missing a RESOURCE\_DEPENDENCIES entry for an OPMN resource

**Description:** The resource is missing a local OPMN resource dependency.

**Solution:** Ensure that the RESOURCE\_DEPENDENCIES dependency contains the local opmn resource. If the problem persists, contact your Oracle support representative for further assistance.

557585 No filesystem mounted on %s.

**Description:** There is no filesystem mounted on the mount point.

**Solution:** None. This is a debug message.

557771 zc\_acfs: Resource group %s must not have strong positive affinity on a resource group containing %s resource for zone cluster other than %s.

**Description:** The resource group containing an ACFS proxy resource has strong positive affinity on a resource group containing SUNW.wait\_zc\_boot for another zone cluster.

**Solution:** Remove strong positive affinity from the resource containing ACFS resource onto the resource group containing SUNW.wait\_zc\_boot resource for another zone cluster.

558350 Validation failed. Connect string is incomplete.

**Description:** The 'Connect' String' extension property used for fault monitoring has been incorrectly specified. This has the format "username/password".

**Solution:** Check the resource configuration and the value of the 'Connect\_String' property. Ensure that there are no spaces in the 'Connect\_String' specification.

558527 run\_sqlplus - Oracle ASM instance (%s) SQL\*Plus command timeout - (%s)

**Description:** The SQL\*Plus command has timed-out

**Solution:** For proxy resources, increase the proxy\_probe\_interval and proxy\_probe\_timeout values. For non-proxy resources, increase the start\_timeout or stop\_timeout values.

558742 Resource group %s is online on more than one node.

**Description:** The named resource group should be online on only one node, but it is actually online on more than one node.

**Solution:** Save a copy of the /var/adm/messages files on all nodes. Contact your authorized Oracle service provider for assistance in diagnosing the problem.

558763 Failed to start the WebLogic server configuredin resource %s

**Description:** The WebLogic Server configured in the resource could not be started by the agent.

**Solution:** Try to start the Weblogic Server manually and check if it can be started manually. Make sure the logical host is UP before starting the WLS manually. If it fails to start manually then check your configuration and make sure it can be started manually before it can be started by the agent. Make sure the extension properties are correct. Make sure the port is not already in use.

558769 Failed to get UCMM state; can not continue IO probing !

**Description:** The state of the UCMM could not be retrieved by the probe. This is an internal error.

**Solution:** Contact your authorized Oracle service provider to determine whether a workaround or patch is available.

559206 Either extension property <stop\_signal> is not defined, or an error occurred while retrieving this property; using the default value of SIGTERM.

**Description:** Property stop\_signal might not be defined in RTR file. The process continues with the default value of SIGTERM.

**Solution:** This is an informational message; no user action is needed.

559233 add\_zcboot\_dependency - Failed to retrieve START\_DEPENDENCIES for the Oracle Grid Infrastructure ora.%s.%s.acfs resource

**Description:** Failed to retrieve the Oracle Grid Infrastructure ora.\${dg}.\${vol}.acfs resource START\_DEPENDENCIES.

**Solution:** Determine why retrieving the ora.\${dg}.\${vol}.acfs resource failed. If the problem persists, contact your Oracle support representative for further assistance.

559259 Failed to retrieve the resource property %s: %s. Restarting service.

**Description:** The PMF action script supplied by the DSDL could not retrieve the given resource property. The PMF action script has restarted the application.

**Solution:** Check the syslog messages around the time of the error for messages indicating the cause of the failure. If this error persists, contact your authorized Oracle service provider for assistance in diagnosing and correcting the problem.

559516 SCSLM <%s> ret %d

**Description:** Should never occur.

**Solution:** Contact your authorized Oracle service provider to determine whether a workaround or patch is available.

559857 Starting liveCache with command %s failed. Return code is %d.

**Description:** Starting liveCache failed.

**Solution:** Check SAP liveCache log files and also look for syslog error messages on the same node for potential errors.

560047 Unix DLM version (%d) and SUN Unix DLM library version (%d): compatible.

**Description:** The Unix DLM is compatible with the installed version of libudlm.

**Solution:** None.

560131 Failed to retrieve the zone type.

**Description:** There was an error while retrieving the zone\_type.

**Solution:** Examine the syslog messages occurring at about the same time to see if the problem can be diagnosed. Save a copy of the /var/adm/messages files on all nodes and contact your authorized Oracle service provider for assistance in diagnosing the problem.

560630 SCSLM <%s> zone <%s> no groups

**Description:** Should never occur.

**Solution:** Contact your authorized Oracle service provider to determine whether a workaround or patch is available.

560781 Tag %s: could not allocate history.

**Description:** The rpc.pmfd server was not able to allocate memory for the history of the tag shown. Monitoring of he process associated with the tag is stopped and pmfadm returns an error. This problem can occur if the machine has low memory.

**Solution:** Determine if the machine is running out of memory. If this is not the case, save the /var/adm/messages file. Contact your authorized Oracle service provider to determine whether a workaround or patch is available.

560808 Derby data service start method timed out

**Description:** The derby data service could not start before the configured timeout elapsed.

**Solution:** Contact your authorized Oracle service provider to determine whether a workaround or patch is available.

560823 No cluster software is installed in zone %s.

**Description:** No cluster software is installed in the non-global zone.

**Solution:** Install the Oracle Solaris 10-compatible cluster software in the non-global zone that is compatible with the cluster software in the global zone.

561162 Failed to remove sci%d adapter

**Description:** The Oracle Solaris Cluster Topology Manager (TM) has failed to remove the SCI adapter.

**Solution:** Make sure that the SCI adapter is installed correctly on the system or contact your authorized Oracle service provider for assistance.

561249 ERROR: %s: cannot get Failover\_mode for resource <%s>, assuming NONE.

**Description:** A method execution has failed or timed out. For some reason, the rgmd is unable to obtain the Failover mode property of the resource. The rgmd assumes a setting of NONE for this property, therefore avoiding the outcome of rebooting the node or failing over the resource group.

**Solution:** Save a copy of the /var/adm/messages files on all nodes, and contact your authorized Oracle service provider for assistance in diagnosing the problem.

561262 Function: validate: The ASAP environment profile file %s must be an existing nonempty file

**Description:** The ASAP environment profile file must be an existing and non-empty file.

**Solution:** Specify an existing non-empty file for the environment profile file.

561299 Error: \${SERVER} is already running.

**Description:** The initfed init script found the rpc.fed already running. It will not start it again.

**Solution:** No action required.

561664 The sum of the weights assigned to the nodes in scalable service exceeds %d

**Description:** The sum of the weights assigned to the nodes is not a legal value.

**Solution:** Give the nodes a valid value so that the sum of the weights is a legal value.

561862 PNM daemon config error: %s

**Description:** A configuration error has occured in the PNM daemon. This could be because of wrong configuration/format etc.

**Solution:** If the message is: PNM object %s not found - either a PNM object name has been changed or all the adapters in the PNM object have been unplumbed. There would have been an earlier NOTICE which said that a particular PNM object has been removed. The cl\_pnmd has to be restarted. Send a KILL (9) signal to the PNM daemon. Because cl\_pnmd is under PMF control, it will be restarted automatically. If the problem persists, restart the node with clnode evacuate and shutdown. IPMP group %s already exists - the user of libpnm is trying to auto-create an IPMP group with a groupname that is already being used. Typically, this should not happen so contact your authorized Oracle service provider to determine whether a workaround or patch or suggestion is available. Make a note of all the IPMP group names on your cluster. wrong format for /etc/hostname.%s - the format of /etc/hostname.<adp> file is wrong. Either it has the keyword group but no group name following it or the file has multiple lines. Correct the format of the file after going through the IPMP Admin Guide. The cl\_pnmd has to be restarted. Send a KILL (9) signal to cl\_pnmd. Because cl\_pnmd is under PMF control, it will be restarted automatically. If the problem persists, restart the node by using clnode evacuate and shutdown. We do not support multi-line /etc/hostname.adp file in auto-create since it becomes difficult to figure out which IP address the user wanted to use as the non-failover IP address. All adps in %s do not have similar instances (IPv4/ IPv6) plumbed - A PNM object is supposed to be homogenous. If any adp in a PNM object has a certain instance (IPv4 or IPv6) then all the adps in that PNM object must have that particular instance plumbed in order to facilitate failover. Please see the Solaris IPMP docs for more details. %s is blank - this means that the /etc/hostname.<adp> file is blank. We do not support auto-create for blank v4 hostname files - since this will mean that 0.0.0.0 will be plumbed on the v4 address.

561896 Failed to create thread for probing. %s

**Description:** The thread that is used for the I/O probe could not be created.

**Solution:** Contact your authorized Oracle service provider to determine whether a workaround or patch is available.

561945 zc\_acfs: The %s value should be greater than %d: Hence ignoring this value from %s file at line %d.

**Description:** The zone handler detected a bad value for the specified tunable in the specified configuration file.

**Solution:** Fix the specified tunable value so that it meets the restrictions.

562040 Update\_drv failed to re-read did.conf file for

**Description:** Update\_drv command was NOT able to make DID driver re-read did.conf.

**Solution:** This is an informational message, no user action is needed.

562200 Application failed to stay up.

**Description:** The probe for the SUNW.Event data service found that the cl\_apid application failed to stay up.

**Solution:** Examine other syslog messages occurring at about the same time to see if the problem can be identified. Save a copy of the /var/adm/messages files on all nodes and contact your authorized Oracle service provider for assistance in diagnosing and correcting the problem.

562269 Validate sbp - GoldenGate replication resource %s is configured for a different resource type

**Description:** The specified GoldenGate replication resource is configured for a different resource type.

**Solution:** Make sure that the defined resource is either unconfigured, or is the desired GoldenGate replication resource.

562397 Failfast: %s.

**Description:** A failfast client has encountered a deferred panic timeout and is going to panic the node or zone. This might happen if a critical userland process, as identified by the message, dies unexpectedly.

**Solution:** Check for core files of the process after rebooting the node or zone and report these files to your authorized Oracle service provider.

562436 Failed to set resource %s status

**Description:** The resource status could not be set.

**Solution:** If the problem persists, contact your Oracle support representative.

562700 unable to arm failfast.

**Description:** Internal error.

**Solution:** Contact your authorized Oracle service provider to determine whether a workaround or patch is available.
562846 CMM: Could not determine how many votes constitute quorum.

**Description:** Quorum software could not determine the number of quorum votes that are required for survival under the current membership properties being used by the cluster.

**Solution:** Contact your authorized Oracle service provider to determine whether a workaround or patch is available.

563025 XDR FE Buffer Shortfall while encoding arguments API num = %d, will retry

**Description:** A non-fatal error occurred while rpc.fed was marshalling arguments for a remote procedure call. The operation will be re-tried with a larger buffer.

**Solution:** No user action is required. If the message recurs frequently, contact your authorized Oracle service provider to determine whether a workaround or patch is available.

563105 The admin server resource has no RESOURCE DEPENDENCIES

**Description:** The resource is missing resource dependencies on a local node\_manager, and local tns\_apps resource.

**Solution:** Ensure that the RESOURCE\_DEPENDENCIES dependency contains the local node\_manager and local tns\_resource. If the problem persists, contact your Oracle support representative for further assistance.

563343 resource type %s updated.

**Description:** This is a notification from the rgmd that the operator has edited a property of a resource type. This message can be used by system monitoring tools.

**Solution:** This is an informational message; no user action is needed.

563847 INTERNAL ERROR: POSTNET\_STOP method is not registered for resource <%s>

**Description:** A non-fatal internal error has occurred in the rgmd state machine.

**Solution:** Since this problem might indicate an internal logic error in the rgmd, save a copy of the /var/adm/messages files on all nodes, and the output of clresourcetype show -v, clresourcegroup show -v +, and clresourcegroup status +. Report the problem to your authorized Oracle service provider.

563976 Unable to get socket flags: %s.

**Description:** Failed to get status flags for the socket used in communicating with the application.

**Solution:** This is an internal error, no user action is required. Also contact your authorized Oracle service provider.

564486 cl\_execd: (thread %d): Error %d from read

**Description:** The cl\_execd program encountered a failure while executing the read(2) system call.

**Solution:** Contact your authorized Oracle service provider to determine whether a workaround or patch is available.

564643 Fault monitor detected error %s: %ld %s Action=%s : %s

**Description:** Fault monitor has detected an error. Error detected by fault monitor and action taken by fault monitor is indicated in message. This message also indicates whether the action taken is default or user-defined (custom).

## **Solution:** None

564810 Function: validate - Zone %s has brand type %s. No SMF available, sczsmf does not work for the configured Zone.

**Description:** The sczsmf component does not work with zones of brand type other than "native", "solaris10", "solaris" or "solaris-kz", since they have no SMF feature implemented.

**Solution:** Don't configure the sczsmf component for a zone of brand type other than "native", "solaris10", "solaris" or "solaris-kz". Use the sczsh component instead.

564883 The Data base probe %s also failed. Will restart or failover the WLS only if the DB is UP

**Description:** probing of the URL's set in the Server\_url or the Monitor\_uri\_list failed. Before taking any action the WLS probe would make sure the DB is up (if a db\_probe\_script extension property is set). But, the DB probe also failed. The probe will not take any action till the DB is UP and the DB probe succeeds.

**Solution:** Start the Data Base and make sure the DB probe (the script set in the db probe script) returns 0 for success. Once the DB is started the WLS probe will take action on the failed WLS instance.

564910 Membership: Node '%s' (node id %d) of cluster '%s' joined.

**Description:** A node has joined the zone cluster.

**Solution:** This message is for information. No action is needed.

564960 qdmd: An error occurred while opening quorum device %s

**Description:** The quorum device monitoring daemon encountered an error while opening the indicated quorum device.

**Solution:** Unconfigure the quorum device and reconfigure it. If that fails, replace the quorum device.

565198 did subpath %s created for instance %d.

**Description:** Informational message from scdidadm.

**Solution:** No user action required.

565220 Derby start method failed for unknown reason

**Description:** The derby data service could not start for an unknown reason.

**Solution:** Contact your authorized Oracle service provider to determine whether a workaround or patch is available.

565362 Transport heart beat timeout is changed to %s.

**Description:** The global transport heart beat timeout is changed.

**Solution:** None. This is only for information.

565368 Could not dlopen (%s)

**Description:** An error occurred during an attempt to open the library.

**Solution:** Ensure that the library is installed. Contact your authorized Oracle service provider for assistance in diagnosing the problem.

565438 svc\_run returned

**Description:** The rpc.pmfd server was not able to run, due to an rpc error. This happens while the server is starting up, at boot time. The server does not come up, and an error message is output to syslog.

**Solution:** Save the /var/adm/messages file. Contact your authorized Oracle service provider to determine whether a workaround or patch is available.

565591 Failed to add CMM version key %s, version %d to the CCR infrastructure table

**Description:** The CMM failed to register the CMM version in the CCR. The result of this failure will be to continue using the old CMM version during the next reconfiguration.

**Solution:** Contact your authorized Oracle service provider to determine whether a workaround or patch is available.

565849 Unable to get status of device group '%s' : %s.Unable to unmount the filesystem for this zpool

**Description:** The DCS reported that the specified pool service was inaccessible.

**Solution:** Check if the zpool still exists and matches a zpool DCS service name and that the latter is in a valid state.

565857 cl\_execd: Going down on signal %d.

**Description:** The cl\_execd program got a SIGTERM signal and is exiting.

**Solution:** This is an informational message. No user action is required.

565978 Home dir is not set for user %s.

**Description:** Home directory for the specified user is not set in the system.

**Solution:** Check and make sure the home directory is set up correctly for the specified user.

566180 Failed to configure the private IP address for %s

**Description:** Failed to get the zone cluster ID for the given zone cluster name.

**Solution:** Contact your authorized Oracle service provider to determine whether a workaround or patch is available.

566325 The %s resource has no RESOURCE\_DEPENDENCIES

**Description:** The resource is missing resource dependencies on a local node\_manager, and local tns\_apps resource.

**Solution:** Ensure that the RESOURCE\_DEPENDENCIES dependency contains the local node\_manager, and local tns\_resource . If the problem persists, contact your Oracle support representative for further assistance.

566483 check\_javahost - jps not found. Probe for javahost disabled.

**Description:** The jps executable was not found on the system.

**Solution:** Ensure that Java is installed in either /usr/java or /usr/jdk/latest.

566781 ORACLE\_HOME %s does not exist

**Description:** Directory specified as ORACLE\_HOME does not exist. ORACLE\_HOME property is specified when creating Oracle\_server and Oracle\_listener resources.

**Solution:** Specify correct ORACLE\_HOME when creating resource. If resource is already created, please update resource property 'ORACLE\_HOME'.

566789 Create\_configuration - Create configuration failed because of an internal error to determine the resource type list

**Description:** Create configuration failed because of an internal error.

**Solution:** If the problem persists, contact your authorized Oracle service provider.

567338 Error in scha\_rg\_open of rg:%s, Err: %s

**Description:** Cannot open the resource group

**Solution:** Take action depending on the error depending on the error code

567374 Failed to stop %s.

**Description:** Oracle Solaris Cluster failed to stop the application.

**Solution:** Use process monitor facility (pmfadm (1M)) with -L option to retrieve all the tags that are running on the server. Identify the tag name for the application in this resource. This can be easily identified as the tag ends in the string ".svc" and contains the resource group name and the resource name. Then use pmfadm (1M) with -s option to stop the application. This problem may occur when the cluster is under load and Oracle Solaris Cluster cannot stop the application within the timeout period specified. Consider increasing the Stop\_timeout property. If the error still persists, then reboot the node.

567374 Failed to stop %s.

**Description:** Oracle Solaris Cluster failed to stop the application.

**Solution:** Use process monitor facility (pmfadm (1M)) with -L option to retrieve all the tags that are running on the server. Identify the tag name for the application in this resource. This can be easily identified as the tag ends in the string ".svc" and contains the resource group name and the resource name. Then use pmfadm (1M) with -s option to stop the application. This problem may occur when the cluster is under load and Oracle Solaris Cluster cannot stop the application within the timeout period specified. Consider increasing the Stop timeout property. If the error still persists, then reboot the node.

567427 Generic\_Affinity is not enabled. Enable Generic\_Affinity before enabling IPsec\_session\_failover.

**Description:** Session\_Failover can be enabled only when Generic\_Affinity is enabled

**Solution:** Enable Generic Affinity for the resource.

567783 %s - %s

**Description:** The first %s refers to the calling program, whereas the second %s represents the output produced by that program. Typically, these messages are produced by programs such as strmqm, endmqm rumqtrm etc.

**Solution:** No user action is required if the command was successful. Otherwise, examine the other syslog messages occurring at the same time on the same node to see if the cause of the problem can be identified.

567819 clcomm: Fixed size resource\_pool short server threads: pool %d for client %d total %d

**Description:** The system can create a fixed number of server threads dedicated for a specific purpose. The system expects to be able to create this fixed number of threads. The system could fail under certain scenarios without the specified number of threads. The server node creates these server threads when another node joins the cluster. The system cannot create a thread when there is inadequate memory.

**Solution:** There are two possible solutions. Install more memory. Alternatively, reduce memory usage. Application memory usage could be a factor, if the error occurs when a node joins an operational cluster and not during cluster startup.

567915 Function: validate: The Hostname %s is not resolvable

**Description:** The Hostname property must be set to a resolvable host alias.

**Solution:** Specify a resolvable host alias in the Hostname property.

568134 The SUNW.HAStoragePlus resource that this resource depends on is online but not on this node.

**Description:** The SUNW.HAStoragePlus resource that this resource depends on is online but not on this node.

**Solution:** Ensure that the SUNW.HAStoragePlus resource is online on the same node as this resource, preferably within the same resource group.

568314 Failed to remove node %d from scalable service group %s: %s.

**Description:** A call to the underlying scalable networking code failed.

**Solution:** Save a copy of the /var/adm/messages files on all nodes. Contact your authorized Oracle service provider for assistance in diagnosing the problem.

568392 check\_dhcp - Dhcpclient test timed out exeeded %s seconds

**Description:** The dhcpclient has exceeded it's timeout allowance.

**Solution:** None required. Informational message, an immediate failover is being requested.

568789 libsecurity, door\_call: Fatal, could not allocate space for return arguments, Client is out of memory.

**Description:** The client (libpmf/libfe/libscha) has run out of memory and the door call could not complete.

**Solution:** Check for swap space and/or memory usage of the client process. Try rebooting the node and/or check the client process configuration. Save the /var/adm/messages files on each node. Contact your authorized Oracle service provider for assistance.

568821 Function: validate: The GoldenGate user property is empty

**Description:** The GoldenGate user property cannot be empty.

**Solution:** Specify the GoldenGate user.

569010 Can't open %s

**Description:** Cannot open the file provided the extended resource property

**Solution:** Chack for the permision and path validity of the file

569046 Failed to unregister CZMM callbacks: Unknown Error

**Description:** : cznetd daemon has failed to unregister the callbacks with zone cluster membership infrastructure for unknown reason.

**Solution:** : Search for messages from cznetd to determine the source of the error. Save a copy of the /var/adm/messages files on all nodes. If the problem persists, contact your authorized Oracle service provider for assistance in diagnosing the problem.

569364 Retrieving the WebLogic Admin user password failed [%s]

**Description:** Retrieving the WebLogic Admin user password failed.

**Solution:** Verify that the WebLogic Admin user password was successfully saved, as described in the Oracle Data Service guide for Oracle E-Business Suite, using the clpstring (8CL) command. If the problem persists, contact your Oracle support representative for further assistance.

569552 %s: Create failed for netpath "circuit\_v".

**Description:** This program could not create the RPC server handle.

**Solution:** Save the contents of /var/adm/messages from all nodes and contact your Oracle service representative for assistance in diagnosing and correcting the problem.

569559 Start of %s completed successfully.

**Description:** The resource successfully started the application.

**Solution:** This message is informational; no user action is needed.

569559 Start of %s completed successfully.

**Description:** The resource successfully started the application.

**Solution:** This message is informational; no user action is needed.

569780 %s: fork\_event: ct\_pr\_event\_get\_pid: %s

**Description:** The pmmd was unable to retrieve the pid from a contract event. The pmmd will continue to monitor the process, but the pmmd may have missed an event of interest.

**Solution:** Search for other syslog error messages on the same node. Save a copy of the /var/ adm/messages files on all nodes, and report the problem to your authorized Oracle service provider.

569889 Function: validate - Zonebrand for zone %s is configured as native, but the zone is configured as brand type %s.

**Description:** Zonebrand is set to "native". But the zone is configured as a different brand type, for example lx, according to zonecfg information.

**Solution:** Review the components configuration file and make sure the variable Zonebrand defines the actual zone brand type for the Zone.

570204 Resource group %s rebalanced successfully

**Description:** The named resource group was successfully brought online on the cluster node.

**Solution:** This is an informational message, no user action is needed.

570350 Failed to open the resource %s handle of cluster '%s': %s.

**Description:** Failed to open the handle for the specified resource.

**Solution:** Check the syslog messages around the time of the error for messages indicating the cause of the failure. If this error persists, contact your authorized Oracle service provider to determine whether a workaround or patch is available.

570389 zonecfg\_get\_handle: %s.

**Description:** zonecfg\_get\_handle() failed for the given reason.

**Solution:** No user action is needed.

570394 reservation warning(%s) - USCSI\_RESET failed for device %s, returned %d, will retry in %d seconds

**Description:** The device fencing program has encountered errors while trying to access a device. The failed operation will be retried

**Solution:** This is an informational message, no user action is needed.

570525 Stopping startup script initiated by agent.

**Description:** The agent is attempting to stop a previous instance startup instruction that was issued to it.

**Solution:** None required. Informational message.

570601 Private Network monitor timeout %d is outside the permitted range

**Description:** The zone cluster private network monitor timeout value is outside the permitted range.

**Solution:** Enter a value which is within the permissible range.

570811 Filer "%s" not configured within SunCluster

**Description:** The NAS device is not configured with Sun Cluster. Before the ScalMountPoint resource can be brought online, the NAS device must be configured by using the scnas command.

**Solution:** Use the scnas command to configure the NAS device with Sun Cluster.

571552 Unable to inform the ZCMM that node %d with incarnation %lu is reachable. Got exception %s

**Description:** Unable to inform the zone cluster membership manager that a remote node is reachable.

**Solution:** Contact your Oracle service representative to determine if a workaround or patch is available.

571629 Failed to initialize the DSDL environment.

**Description:** Failed to initialize the DSDL environment.

**Solution:** Check the system log for error messages. If required save a copy of /var/adm/ messages and report the problem to Oracle support services.

571642 ucm\_callback for cmmreturn generated exception %d

**Description:** ucmm callback for step cmmreturn failed.

**Solution:** Save a copy of the /var/adm/messages files on all nodes. Contact your authorized Oracle service provider for assistance in diagnosing the problem.

571734 Validation failed. ORACLE\_SID is not set

**Description:** ORACLE\_SID property for the resource is not set. HA-Oracle will not be able to manage Oracle server if ORACLE\_SID is incorrect.

**Solution:** Specify correct ORACLE\_SID when creating resource. If resource is already created, please update resource property 'ORACLE\_SID'.

571805 Outgoing connection feature needs Generic Affinity

**Description:** Outgoing Connection feature needs Generic\_Affinity to be set.

**Solution:** Enable Generic Affinity for the resource.

571825 Stopping listener %s.

**Description:** Informational message. HA-Oracle will be stopping Oracle listener.

**Solution:** None

571838 Failed to get information for filer "%s"

**Description:** The call to scnas\_get\_one\_filer() failed. This call is supposed to return information regarding the given filer. Possible reasons for the failure might be that the filer is not configured yet.

**Solution:** Check that the NAS device is ready to work with Oracle Cluster.

571946 The %s command returned error %s, unable to determine the zone name.

**Description:** The command used to determine the zone name has failed.

**Solution:** Review logs and messages. Refer to the Oracle Solaris Cluster and Solaris documentation. If the problem persists, contact your Oracle service representative.

572181 SCSLM <%s> pool\_to\_elem error <%s>

**Description:** Should never occur.

**Solution:** Contact your authorized Oracle service provider to determine whether a workaround or patch is available.

572240 Reading list of IP addresses from cache encountered an unexpected error: zero entry has been read from the cache.

**Description:** This might happen when the IP list was not saved into the resource property, or the resource information got corrupted, or the program failed to read the IP list from the resource property.

**Solution:** User can retry, or refresh the IP list of the resource using clresource set command, or recreate the resource.

572398 HA: primary RM died during boot, no secondary available, must reboot.

**Description:** Primary and secondaries for Replica Manger service are all dead, remaining nodes which are booting cannot rebuild RM state and must reboot immediatly, even if they were able to form a valid partition from the quorum point of view.

**Solution:** No action required

572685 cvm\_validate\_volumes: Could not get device group info for (%s)

**Description:** An error occurred while status information for the VxVM volume was being retrieved.

**Solution:** Ensure that the correct version of the library is installed. Contact your authorized Oracle service provider for assistance in diagnosing the problem.

572842 Failed to retrieve s wls admin user from %s [%s]

**Description:** Failed to retrieve the WebLogic user from the context file.

**Solution:** Verify that the context file has valid entry for s wls admin user. If the problem persists, contact your Oracle support representative for further assistance.

572885 Pathprefix %s for resource group %s is not readable: %s.

**Description:** A HA-NFS method attempted to access the specified Pathprefix but was unable to do so. The reason for the failure is also logged.

**Solution:** This could happen if the filesystem on which the Pathprefix directory resides is not available. Use the HAStorage resource in the resource group to make sure that HA-NFS methods have access to the file system at the time when they are launched. Check to see if the pathname is correct and correct it if not so. HA-NFS would attempt to recover from this situation by failing over to some other node.

572955 host %s: client is null

**Description:** The rgm is not able to obtain an rpc client handle to connect to the rpc.fed server on the named host. An error message is output to syslog.

**Solution:** Save the /var/adm/messages file. Contact your authorized Oracle service provider to determine whether a workaround or patch is available.

573735 validate\_common - Psft\_Cfg\_Home %s either does not exist or is not a directory

**Description:**  $\frac{1}{2}$  [Psft Cfg Home} either does not exist or is not a directory.

**Solution:** Ensure that  ${$Pst_Cfg_H]}$  represents the directory where the PeopleSoft Enterprise configuration files are installed.

574254 start\_process\_scheduler - psadmin -p start -d %s failed to start one or more components. Check for error messages within %s

**Description:** One or more components failed to start through psadmin -p start -d \${Psft\_Domain}. An error message has been reported. A second try to start after performing a cleanup of IPC resources failed as well.

**Solution:** Ensure that you can manually start the domain that is configured for Psft\_Domain as the user that is configured for Psft\_User. Verify the PeopleSoft Enterprise process scheduler domain configuration. Check the log messages for any errors reported and resolve them.

574536 File %s should be readable by (%d) only.

**Description:** A program required the specified file to be readable by the specified user.

**Solution:** Set correct permissions for the specified file to allow the specified user to read it.

574542 clexecd: fork1 returned %d. Exiting.

**Description:** clexecd program has encountered a failed fork1(2) system call. The error message indicates the error number for the failure.

**Solution:** If the error number is 12 (ENOMEM), install more memory, increase swap space, or reduce peak memory consumption. If error number is something else, contact your authorized Oracle service provider to determine whether a workaround or patch is available.

574675 nodeid of ctxp is bad : %d

**Description:** nodeid in the context pointer is bad.

**Solution:** None. udlm takes appropriate action.

574906 start\_samba - Could not start Samba server %s %s daemon

**Description:** The Samba resource could not start the Samba server smbd or nmbd process.

**Solution:** The Samba resource will be restarted, however examine the other syslog messages occurring at the same time on the same node, to see if the cause of the problem can be identified.

575279 add\_zcboot\_dependency - SUNW.wait\_zc\_boot resource is not configured for zone cluster %s in the global zone

**Description:** SUNW.wait\_zc\_boot resource is not configured for zone cluster

**Solution:** Configure a SUNW.wait\_zc\_boot resource with ZCName set to the zone cluster assistance.

575351 Can't retrieve binding entries from node %d for GIF node %d

**Description:** Failed to maintain client affinity for some sticky services running on the named server node. Connections from existing clients for those services might go to a different server node as a result.

**Solution:** If client affinity is a requirement for some of the sticky services, say due to data integrity reasons, these services must be brought offline on the named node, or the node itself should be restarted.

575545 fatal: rgm\_chg\_freeze: INTERNAL ERROR: invalid value of rgl\_is\_frozen <%d> for resource group <%s>

**Description:** The in-memory state of the rgmd has been corrupted due to an internal error. The rgmd will produce a core file and will force the node to halt or reboot to avoid the possibility of data corruption.

**Solution:** Save a copy of the /var/adm/messages files on all nodes, and of the rgmd core file. Contact your authorized Oracle service provider for assistance in diagnosing the problem.

575724 Resource '%s' is part of an unmanaged resource group '%s'. Skipping this resource ...

**Description:** The zone boot handler detected that specified resource is part of an unmanaged resource group and hence skipping processing the resource.

**Solution:** This is an informational message; no user action is needed.

575734 idl\_scha\_control\_checkall(): IDL Exception on node <%s>

**Description:** During a failover attempt, the scha\_control function was unable to check the health of the indicated node, because of an error in inter-node communication. This was probably caused by the death of the indicated node during scha\_control execution. The RGM will still attempt to master the resource group on another node, if available.

**Solution:** No action is required; the rgmd should recover automatically. Identify what caused the node to die by examining syslog output. The syslog output might indicate further remedial actions.

575892 Unmounting the file systems of zpool " %s " has succeeded after %d seconds

**Description:** This is an informational message that HAStoragePlus has succeeded in umounting the file systems of the specified ZFS pool.

**Solution:** No user action is needed.

575905 Failed to stop DNS using the custom stop command; trying SIGKILL now.

**Description:** The stop command failed to stop the application.

**Solution:** Refer to your data services documentation for configuring the stop command. If problem persists, contact your Oracle service provider to determine whether a workaround or patch is available.

575989 Create configuration - MySQL replication resource group %s creation unsuccessful because of a MySQL replication error.

**Description:** The creation of the MySQL replication resource group was unsuccessful, because the underlying mysql replication is not working.

**Solution:** fix the errors in your MySQL replication configuration.

576169 Validate callback completed successfully.

**Description:** The validate callback was successful.

**Solution:** No user action is required.

576194 Construct\_groups - internal error in scha\_cluster\_get

**Description:** There is an internal error in an SCHA command.

**Solution:** If the error persists, contact your authorized Oracle service provider.

576196 clcomm: error loading kernel module: %d

**Description:** The loading of the cl\_comm module failed.

**Solution:** Contact your authorized Oracle service provider to determine whether a workaround or patch is available.

576621 Command %s does not have execute permission set.

**Description:** The specified pathname, which was passed to a libdsdev routine such as scds\_timerun or scds\_pmf\_start, refers to a file that does not have execute permission set. This could be the result of 1) mis-configuring the name of a START or MONITOR\_START method or other property, 2) a programming error made by the resource type developer, or 3) a problem with the specified pathname in the file system itself.

**Solution:** Ensure that the pathname refers to a regular, executable file.

576650 The ORCL.asap resource is missing a RESOURCE\_DEPENDENCIES entry for an Oracle WebLogic Server resource

**Description:** The ORCL.asap resource is missing a resource dependency on the Oracle WebLogic Server resource.

**Solution:** Ensure that RESOURCE\_DEPENDENCIES for ORCL.asap resource contains a dependency on a resource of type SUNW.wls. If the problem persists, contact your Oracle support representative for further assistance.

576769 Start command %s failed with error %s.

**Description:** The execution of the command for starting the data service failed.

**Solution:** No user action needed.

577088 Waiting for WLS to startup

**Description:** This is just a informational message that the WLS is still starting up.

**Solution:** None

577130 Failed to retrieve network configuration: %s.

**Description:** Attempt to get network configuration failed. The precise error strings is included with the message.

**Solution:** Check to make sure that the /etc/netconfig file on the system is not corrupted and it has entries for tcp and udp. Additionally, make sure that the system has enough resources (particularly memory). HA-NFS would attempt to recover from this failure by failing over to another node, by crashing the current node, if this error occurs during STOP or POSTNET\_STOP method execution.

577140 clcomm: Exception during unmarshal\_receive

**Description:** The server encountered an exception while unmarshalling the arguments for a remote invocation. The system prints the exception causing this error.

**Solution:** Contact your authorized Oracle service provider to determine whether a workaround or patch is available.

577179 Device '/dev/%s' is not configured for zone %s.

**Description:** The specified device is not configured for the zone.

**Solution:** Check whether the disk group or specified volumes set for the resource is configured to the specified zone. If the problem persists even though the devices are properly configured and available in the specified zone, contact your authorized Oracle service provider with /var/adm/messages of cluster nodes and zone configuration information.

577241 %s: Warning: The force option was needed to unmount %s

**Description:** The scshutdown command broadcasts a warning message of an impending cluster shutdown and provides a grace period for users to desist usage of filesystems. Subsequently, if scshutdown cannot unmount a global filesystem because of continued activity, scshutdown uses the force option for unmount, regardless of user activity.

## **Solution:** None.

577405 mountd daemon is dead. It will not be restarted as Failover mode is set to LOG\_ONLY.

**Description:** HA-NFS probe has determined that one of the daemon is dead. However, since the Failover\_mode property is set to LOG\_ONLY, the daemon will NOT be restarted.

**Solution:** This is an informational message, no action is needed.

577688 SCSLM fe\_run wrong args <%s>

**Description:** Should never occur.

**Solution:** Contact your authorized Oracle service provider to determine whether a workaround or patch is available.

577828 Failed to delete domain %s on this node.

**Description:** The /usr/sbin/xm delete command failed.

Solution: Determine why it was not possible to delete the domain.

577848 get\_pw - the file "%s" is not a root read-only file

**Description:** The file is not a root read-only file.

**Solution:** Change the ownership of the file to root and permissions to 0400.

578842 validate asm - Deployment of resource type %s not allowed when CRS is deployed

**Description:** CRS is deployed and running and contradicts the deployment of resource type SUNW.scalable\_asm\_instance.

**Solution:** Determine if CRS should be deployed and running. If CRS is required then SUNW. scalable\_asm\_instance\_proxy should be deployed. If CRS is not required then SUNW. scalable\_asm\_instance should be deployed.

578979 SCSLM zone <%s> bind to pool.sys\_id %llu, which is not pool\_default (pool.sys\_id %llu)

**Description:** Non-global Zone configuration error. A non-global zone used to run resource groups under SLM control must use pool pool\_default, (zonecfg) and dynamically (poolbind).

**Solution:** Set zone pool to pool\_default in zonecfg and set zone binding to pool\_default (poolbind) before launching a resource group under SLM control in this zone.

579190 INTERNAL ERROR: resource group <%s> state <%s> node <%s> contains resource <%s> in state <%s>

**Description:** The rgmd has discovered that the indicated resource group's state information appears to be incorrect. This may prevent any administrative actions from being performed on the resource group.

**Solution:** Since this problem might indicate an internal logic error in the rgmd, save a copy of the /var/adm/messages files on all nodes, and the output of clresourcetype show -v, clresourcegroup show -v +, and clresourcegroup status +. Report the problem to your authorized Oracle service provider.

579193 validate: User is set as root in %s. But Tomcat is not installed as root.

**Description:** The Tomcat software must be installed as root user only

**Solution:** Make sure the Tomcat software is installed as root and root writable only.

579208 Global service %s associated with path %s is found to be in maintenance state.

**Description:** Self explanatory.

**Solution:** Check the global service configuration.

579367 Update\_drv failed to re-read did.conf file

**Description:** Update drv command was NOT able to make DID driver re-read did.conf file after 1 retry. Will use devfsadm command instead.

**Solution:** This is an informational message, no user action is needed.

579575 Will not start database. Waiting for %s (HADB node %d) to start resource.

**Description:** The specified Oracle Solaris Cluster node must be running the HADB resource before the database can be started.

**Solution:** Bring the HADB resource online on the specified Sun Cluster node.

579919 Function: stop\_goldengate: After completing 50% of stop\_timeout, the GoldenGate replicat processes did not react on kill -9. Leaving it to pmf to stop them.

**Description:** After completing 50% of stop timeout, the GoldenGate replicat processes did not react on kill -9.

**Solution:** None.

579987 Error binding '%s' in the name server. Exiting.

**Description:** clexecd program was unable to start because of some problems in the low-level clustering software.

**Solution:** Contact your authorized Oracle service provider to determine whether a workaround or patch is available.

580015 WebSphere MQ Trigger Monitor %s started

**Description:** The specified WebSphere MQ Trigger Monitor has been started.

**Solution:** None required. Informational message.

580105 MQSeriesIntegrator2%s file deleted

**Description:** The WebSphere Broker fault monitor checks to see if MQSeriesIntegrator2BrokerResourceTableLockSempahore or MQSeriesIntegrator2RetainedPubsTableLockSemaphore exists within /var/mqsi/locks and that their respective semaphore id exists.

**Solution:** No user action is needed. If either MQSeriesIntegrator2%s file exists without an IPC semaphore entry, then the MQSeriesIntegrator2%s file is deleted. This prevents (a) Execution Group termination on startup with BIP2123 and (b) bipbroker termination on startup with BIP2088.

580106 Failed to retrieve OTD extension properties.

**Description:** This is an internal Error.

**Solution:** Save a copy of the /var/adm/messages files on all nodes. Contact your authorized Oracle service provider for assistance in diagnosing the problem.

580130 \${PROG}: ERROR: Failed to update property config/\${smf\_prop\_arry[index]} to service \${SVC\_SWITCH}.

**Description:** An internal error has occurred while updating svc:/system/name-service/switch service on the zone cluster nodes.

**Solution:** Save the /var/svc/log/system-name-service-switch:default.log on the zone cluster nodes and contact your authorized Oracle service provider for further assistance.

580416 Cannot restart monitor: Monitor is not enabled.

**Description:** An update operation on the resource would have been restarted the fault monitor. But, the monitor is currently disabled for the resource.

**Solution:** This is informational message. Check whether the monitor is disabled for the resource. If not, consider it as an internal error and contact your authorised Oracle service provider.

580732 check\_file\_or\_dir\_under\_HASP\_control - File or directory (%s) should be under SUNW.HAStoragePlus control.

**Description:** The file or directory should be under SUNW.HAStoragePlus control.

**Solution:** Ensure that the file or directory is under SUNW.HAStoragePlus control.

580750 Auto recovery command should be a regular file: %s

**Description:** The Auto recovery command extension property needs to be a regular file.

**Solution:** Give appropriate file name to the extension property. Make sure that the path name does not point to a directory or any other file type. Moreover, the Auto\_recovery\_command could be a link to a file also.

580790 Function: validate: Directory %s does not contain the MySQL Cluster binaries

**Description:** The directory mentioned in the BASEDIR variable does not contain the MySQL Cluster binaries in its bin directory.

**Solution:** Provide the directory which does contain at least the BASEDIR binaries in the path ./bin.

580802 Either extension property <network\_aware> is not defined, or an error occured while retrieving this property; using the default value of TRUE.

**Description:** Property Network\_aware might not be defined in RTR file. Use the default value of true.

**Solution:** This is an informational message; no user action is needed.

580814 Function: stop\_goldengate: After completing 70% of stop\_timeout, the GoldenGate server processes did not react on kill -9. Leaving it to pmf to stop them.

**Description:** After completing 70% of stop\_timeout, the GoldenGate server processes did not react on kill -9.

**Solution:** None.

580815 Updation of private string %s\_%s\_ldompasswd failed.

**Description:** Could not update private string with the new value.

**Solution:** Manually update private string \${RESOURCEGROUP}\_\${RESOURCE} \_ldompasswd to store correct password.

580918 Validate - %s/bin/%s is not a valid onconfig file

**Description:** \${INFORMIXDIR}/bin/\${ONCONFIG} is not a valid onconfig file.

**Solution:** Ensure that \${INFORMIXDIR}/etc/\${ONCONFIG} is a valid onconfig file.

580948 fatal: can't be run in a non-global zone.

**Description:** The cl\_apid can't be executed from a non-global zone.

**Solution:** Run cl\_apid only from the global zone.

581117 Cleanup with command %s.

**Description:** Cleanup the SAPDB database instance before starting up the instance in case the database crashed and was in a bad state with the command which is listed.

**Solution:** Informational message. No action is needed.

581180 launch\_validate: call to rpc.fed failed for resource <%s>, method <%s>

**Description:** The rgmd failed in an attempt to execute a VALIDATE method, due to a failure to communicate with the rpc.fed daemon. If the rpc.fed process died, this might lead to a subsequent reboot of the node. Otherwise, this will cause the failure of a creation or update operation on a resource or resource group.

**Solution:** Examine other syslog messages occurring at about the same time to see if the problem can be identified. Re-try the creation or update operation. If the problem recurs, save a copy of the /var/adm/messages files on all nodes and contact your authorized Oracle service provider for assistance.

581348 check opmn - Probe command for opmn (%s) failed.

**Description:** The Oracle Process Management and Notification Server probe failed.

**Solution:** None.

581376 clcomm: solaris xdoor: too much reply data

**Description:** The reply from a user level server will not fit in the available space.

**Solution:** Contact your authorized Oracle service provider to determine whether a workaround or patch is available.

581413 Daemon %s is not running.

**Description:** HA-NFS fault monitor checks the health of statd, lockd, mountd and nfsd daemons on the node. It detected that one these are not currently running.

**Solution:** No action. The monitor would restart these.

581586 Failfast timeout - unit "%s" of zone "%s" (zone ID %d) %s

**Description:** The specified failfast unit has timed out, and is going to panic the zone.

**Solution:** There might be other related messages on this node that can help diagnose the problem. Resolve the problem and reboot the zone if the zone panic is unexpected.

581775 rgmx\_set\_timestamp(): failed

**Description:** The rgmd has encountered an error that prevents the scha control function from successfully setting a ping-pong time stamp on a farm node, probably because of a node death or network failure.

**Solution:** Usually, no action is required. If another node is available, services will be restarted automatically.

581898 Application failed to stay up. Start method Failure.

**Description:** The Application failed to stay start up.

**Solution:** Look in /var/adm/messages for the cause of failure. Try to start the Weblogic Server manually and check if it can be started manually. Make sure the logical host is UP before starting the DAS manually. If it fails to start manually then check your configuration and make sure it can be started manually before it can be started by the agent. Make sure the extension properties are correct. Make sure the port is not already in use. Save a copy of the /var/adm/messages files on all nodes. Contact your authorized Oracle service provider for assistance in diagnosing the problem.

581902 (%s) invalid timeout '%d'

**Description:** Invalid timeout value for a method.

**Solution:** Make sure udlm.conf file has correct timeouts for methods.

582067 stop\_asmproxy - PMF managed asmproxy daemon for Oracle ASM instance (%s) failed to stop - %s

**Description:** Failed to kill The Oracle ASM instance.

**Solution:** Check the syslog for further messages. The Oracle Solaris Cluster resource will now enter a stop\_failed state. You must determine why the Oracle ASM instance failed to stop. Once resolved you can reenable the Oracle Solaris Cluster resource again.

582133 Using %s

**Description:** Only the PMF tag is being probed.

**Solution:** Debug message. No action required.

582353 Adaptive server shutdown with wait failed. STOP\_FILE %s.

**Description:** The Sybase adaptive server failed to shutdown with the wait option using the file specified in the STOP\_FILE property.

**Solution:** This is an informational message, no user action is needed.

582418 Validation failed. SYBASE ASE startserver file not found SYBASE=%s.

**Description:** The Sybase Adaptive server is started by execution of the "startserver" file. This file is missing. The SYBASE directory is specified as a part of this error message.

**Solution:** Verify the Sybase installation including the existence and proper permissions of the "startserver" file in the \$SYBASE/\$SYBASE\_ASE/install directory.

582496 Function: validate: The MASTER\_CONTROL property value %s does not match the MASTER CONTROL environment variable for this environment.

**Description:** The value of MASTER\_CONTROL property should match the value of MASTER\_CONTROL environment variable for ASAP user.

**Solution:** Specify the MASTER\_CONTROL property that matches the MASTER\_CONTROL variable for ASAP user.

582636 Failed to obtain the list of SUNW.qfs resources that are configured for this zone cluster.

**Description:** Failed to get the list of SUNW.qfs resources that are configured for this zone cluster.

**Solution:** Investigate using the log messages and rectify the problem. If problem persists after rebooting the zone contact your authorized Oracle service provider with copy of /var/adm/ messages files on all nodes.

582651 tag %s: does not belong to caller

**Description:** The user sent a suspend/resume command to the rpc.fed server for a tag that was started by a different user. An error message is output to syslog.

**Solution:** Check the tag name.

582789 Function: check sczbt - %s runlevel [%s] not online, runlevel is %s, try again in 5 seconds

**Description:** The runlevel is not equal to the configured LXrunlevel. The state is checked again in 5 seconds.

**Solution:** None.

583147 scf\_service\_create failed: %s

**Description:** An API call failed.

**Solution:** Examine log files and syslog messages to determine the cause of the failure. Take corrective action based on any related messages. If the problem persists, report it to your Oracle support representative for further assistance.

583224 Rebooting this node because daemon %s is not running.

**Description:** The rpcbind daemon on this node is not running.

**Solution:** No action. Fault monitor would reboot the node. Also see message id 804791.

583542 clcomm: Pathend: would abort node because %s for %u ms

**Description:** The system would have aborted the node for the specified reason if the check for send thread running was enabled.

**Solution:** No user action is required.

583720 check\_mysql\_ndb\_thorough - Sql-command %s returned error (%s).

**Description:** The faultmonitor for the ndb engine can't execute the specified SQL command.

**Solution:** Either was MySQL already down or the faultmonitor user does not have the right permission. The defined faultmonitor should have Process, Select, Reload, and Shutdown privileges and for 4.0.x also Super privileges. Check also the MySQL logfiles for any other errors.

583840 Cannot get global fencing status.

**Description:** DIDADM has encountered an internal error and was not able to get the current global fencing status.

**Solution:** If the failure persists, please contact your service provider.

583912 Function: validate: The GoldenGate binary %s did not pass the scha\_check\_app\_user test for user %s

**Description:** The GoldenGate software in the Basepath must pass the scha\_check\_app\_user test.

**Solution:** Specify the directory where your GoldenGate user is the owner of ggsci, and ggsci has the correct permissions to satisfy the scha\_check\_app\_user utility.

583970 Failed to shutdown liveCache immediately with command %s.

**Description:** Stopping SAP liveCache with the specified command failed to complete.

**Solution:** Look for other syslog error messages on the same node. Save a copy of the /var/ adm/messages files on all nodes, and report the problem to your authorized Oracle service provider.

584022 zoneadm call failed for zone %s: %d

**Description:** The attempted zoneadm call failed. The zone will stay up, but the rgmd will not attempt to start services on the zone.

**Solution:** Reboot the zone. Examine other syslog messages occurring at about the same time to see if the problem can be identified. Save a copy of the /var/adm/messages files on all

nodes and contact your authorized Oracle service provider for assistance in diagnosing the problem.

584207 Stopping %s.

**Description:** Oracle Solaris Cluster is stopping the specified application.

**Solution:** This is an informational message, no user action is needed.

584386 PENDING OFFLINE: bad resource state <%s> (%d) for resource <%s>

**Description:** The rgmd state machine has discovered a resource in an unexpected state on the local node. This should not occur and may indicate an internal logic error in the rgmd.

**Solution:** Look for other syslog error messages on the same node. Save a copy of the /var/ adm/messages files on all nodes, and report the problem to your authorized Oracle service provider.

584425 Validation failed. CRS HOME/bin/crs start not found CRS HOME=%s

**Description:** The SUNW.scalable\_rac\_server\_proxy agent could not find the crs\_start binary in the indicated \$CRS\_HOME/bin/ directory.

**Solution:** Check whether the \$CRS\_HOME/bin/ directory is accessible, and if so, whether the crs\_start binary exists. If the problem persists, contact your Oracle support representative for further assistance.

584597 perform check - Probe command for %s (%s) failed.

**Description:** The probe command has failed.

**Solution:** Check the application logs.

585116 %s either does not exist or is empty

**Description:** The context file either does not exist or is empty.

**Solution:** Verify that sourcing the RUN edition file system, by using ". \${BASE\_DIR}/ EBSapps.env run" produces a valid \${CONTEXT\_FILE} environment variable. If the problem persists, contact your Oracle support representative for further assistance.

585276 Could not read configuration of zone cluster %s.

**Description:** process\_cmd\_log was unable to read the zone cluster configuration.

**Solution:** Contact your authorized Oracle service provider to determine whether a workaround or patch is available.

585295 Validate - getservbyname file does not exist or is not executable at %s/ getservbyname

**Description:** The file 'getservbyname' can not be found, or is not executable.

**Solution:** Confirm the file '\${SGE\_ROOT}/utilbin/<arch>/getservbyname' both exists in that location, and is executable.

585412 validate\_ent\_server - The attribute 'Base Datasource' in the JDE.ini file does not contain the logical host resource hostname on which this resource depends.

**Description:** The 'Base Datasource' attribute in the JDE.ini file does not contain the logical host resource hostname on which this resource depends.

**Solution:** Ensure that the 'Base Datasource' attribute in the JDE.ini file contains the logical host resource hostname on which this resource depends. For example, 'Base Datasource=<loghostname> - 910 Server Map'

```
585726 pthread_cond_init: %s
```
**Description:** The cl\_apid was unable to initialize a synchronization object, so it was not able to start-up. The error message is specified.

**Solution:** Save a copy of the /var/adm/messages files on all nodes and contact your authorized Oracle service provider for assistance in diagnosing and correcting the problem.

585834 Device group is NOT available

**Description:** The device group is not usable.

**Solution:** Fix the problem that is causing the disk group to be unusable.

585843 open64 while retrieving template info: %s

**Description:** The libclcontract code was unable to open a file in the /system/contract/process/ directory. Consequently, the process that is using libclcontract was unable to launch the requested process under its control.

**Solution:** If the message is isolated, it was probably a transient error. Retry the requested action. If there are many instances of the message, there is a problem with the contract file system. Search for other syslog error messages on the same node. Save a copy of the /var/ adm/messages files on all nodes, and report the problem to your authorized Oracle service provider.

586052 Derby data service Stop method timed out

**Description:** The derby data service could not stop before the configured timeout elapsed.

**Solution:** This message is informational; no user action needed.

586101 validate asm - Oracle ASM ORACLE SID (%s) does not match the Oracle ASM configuration ORACLE\_SID (%s) within CRS

**Description:** The Oracle ASM ORACLE\_SID is incorrect.

**Solution:** The Oracle ASM ORACLE\_SID that was used when registering or updating the resource of type SUNW.scalable\_asm\_instance\_proxy does not match the Oracle ASM configuration within CRS. Specify the correct value for ORACLE\_SID when registering or updating the resource.

586192 Failed to delete SVM device nodes with dev\_t %x : %s

**Description:** There was an error when trying to delete the SVM device node.

**Solution:** This is an internal error. Contact your authorized Oracle service provider. For more information, check the syslog messages.

586294 Thread creation error: %s

**Description:** Internal error.

**Solution:** Contact your authorized Oracle service provider to determine whether a workaround or patch is available.

586298 clcomm: unknown type of signals message %d

**Description:** The system has received a signals message of unknown type.

**Solution:** Contact your authorized Oracle service provider to determine whether a workaround or patch is available.

586410 %s: core\_event: ct\_pr\_event\_get\_pid: %s

**Description:** The pmmd was unable to retrieve the pid from a contract event. The pmmd will continue to monitor the process, but the pmmd may have missed an event of interest.

**Solution:** Search for other syslog error messages on the same node. Save a copy of the /var/ adm/messages files on all nodes, and report the problem to your authorized Oracle service provider.

586552 validate\_asm\_crs\_dependency - The clustered Oracle ASM instance resource (%s) requires that a CRS resource is created first

**Description:** The clustered Oracle ASM instance resource requires an offline restart dependency against a CRS resource, however no such resource exists.

**Solution:** Ensure that a resource using type SUNW.crs\_framework is created before creating a clustered Oracle ASM instance resource.

586608 cl execd: Attempt to set to real time scheduling class returned %d. Exiting.

**Description:** cl\_execd program failed to set the priority and the scheduling class to real time for the task in execution.

**Solution:** Contact your authorized Oracle service provider to determine whether a workaround or patch is available.

586689 Cannot access the %s command <%s> : <%s>

**Description:** The command input to the agent builder is not accessible and executable. This may be due to the program not existing or the permissions not being set properly.

**Solution:** Make sure the program in the command exists, is in the proper directory, and has read and execute permissions set appropriately.

586697 get\_rs\_and\_rg\_of\_depended\_on\_opmn\_rs - The Oracle HTTP Server component (%s) does not have a local\_node scoped Resource\_dependencies\_offline\_restart dependency on an ORCL.opmn resource.

**Description:** The Oracle HTTP Server resource must have a local\_node scoped Resource dependencies offline restart dependency on an ORCL.opmn resource.

**Solution:** Ensure that the Oracle HTTP Server resource has a local\_node scoped Resource\_dependencies\_offline\_restart dependency on an ORCL.opmn resource. 586807 Telemetry data service monitor check method succeeded

**Description:** The monitor program of the telemetry data service reported success.

**Solution:** This message is informational; no user action needed.

587122 Extension property %s cannot be set for Resource %s.

**Description:** HAStoragePlus has detected that the global zpools extension property cannot be set.

**Solution:** This property cannot be set by the user.

587330 No resource dependencies set for this resource.

**Description:** At least one network resource dependency must be be set for this resource.

**Solution:** Make sure the network resource dependencies are properly set for this resource.

587554 Function: validate - Syntax errors in %s

**Description:** The parameter file is not a valid shell script.

**Solution:** Correct the parameter file. It must pass ksh -n <file name>.

587573 cm\_getstate failed with error %d

**Description:** Unable to get the cluster state.

**Solution:** Save the contents of /var/adm/messages from all nodes and contact your Oracle service representative for assistance in diagnosing and correcting the problem.

587847 Validate - WebSphere MQ file systems not defined.

**Description:** The required WebSphere MQ file systems, /opt/mqm and /var/mqm are not defined.

**Solution:** Ensure that /opt/mqm and /var/mqm are defined.

588055 Failed to retrieve information for SAP xserver user %s.

**Description:** The SAP xserver user is not found on the system.

**Solution:** Make sure the user is available on the system.

588074 Function: validate - The standby host %s is not resolvable

**Description:** The host specified in the STDBY\_HOST variable is not resolvable.

**Solution:** Add the host to one of your configured name services, so it can get listed with getent.

588716 validate\_asm - CRS\_HOME %s either does not exist or is not a directory

**Description:** \${CRS\_HOME} either does not exist or is not a directory.

**Solution:** Ensure that \${CRS\_HOME} represents the directory where the Oracle Clusterware files are installed.

589035 Error in the mnttab entry for mount point '%s'.

**Description:** An error occurred while the mnttab entry for the specified mount point was being read.

**Solution:** Contact your authorized Oracle service provider to determine whether a workaround or patch is available.

589050 SERVICE\_GROUP=web\_admin has an invalid SERVICE entry, use SERVICE=<admin\_server or tns\_apps>

**Description:** The SERVICE property has an invalid entry.

**Solution:** Ensure that the SERVICE has a valid entry. Valid entries are oacore oafm, forms, or forms-c4ws. If the problem persists, contact your Oracle support representative for further assistance.

589233 Function: processkill: The GoldenGate %s processes survived kill -9

**Description:** The GoldenGate extract, the replicat, or the manager process survived kill -9.

**Solution:** None.

589373 scha\_control RESOURCE\_RESTART failed with error code: %s

**Description:** Fault monitor had detected problems in Oracle listener. Attempt to switchover resource to another node failed. Error returned by API call scha\_control is indicated in the message. If problem persists, fault monitor will make another attempt to restart the listener. **Solution:** Check Oracle listener setup. Please make sure that Listener\_name specified in the resource property is configured in listener.ora file. Check 'Host' property of listener in listener.ora file. Examine log file and syslog messages for additional information.

589431 Function: add\_application\_rgs - The resources %s do not exist any more in %s.

**Description:** The combination, real MySQL resources, real MySQL resource groups is not valid any more

**Solution:** Recreate the real MySQL resources in the real MySQL resource group

589594 scha\_control: warning, RESOURCE\_IS\_RESTARTED call on resource <%s> will not increment the resource\_restart count because the resource does not have a Retry\_interval property

**Description:** A resource monitor (or some other program) is attempting to notify the RGM that the indicated resource has been restarted, by calling scha\_control(1ha), (3ha) with the RESOURCE\_IS\_RESTARTED option. This request will trigger restart dependencies, but will not increment the retry\_count for the resource, because the resource type does not declare the Retry\_interval property for its resources. To enable the NUM\_RESOURCE\_RESTARTS query, the resource type registration (RTR) file must declare the Retry\_interval property.

**Solution:** Contact the author of the data service (or of whatever program is attempting to call scha\_control) and report the warning.

589805 Fault monitor probe response times are back below 50%% of probe timeout. The timeout will be reduced to it's configured value

**Description:** The resource's probe timeout had been previously increased by 10% because of slow response, but the time taken for the last fault monitor probe to complete, and the avarege probe time, are both now less than 50% of the timeout. The probe timeout will therefore be reduced to it's configured value.

**Solution:** This is an informational message, no user action is needed.

589817 clcomm: nil\_sendstream::send

**Description:** The system attempted to use a "send" operation for a local invocation. Local invocations do not use a "send" operation.

**Solution:** Contact your authorized Oracle service provider to determine whether a workaround or patch is available.

589998 The SUNW.HAStoragePlus resource that this resource depends on is not online. Ensure that the SUNW.HAStoragePlus resource is online.

**Description:** The SUNW.HAStoragePlus resource that this resource depends on is not online.

**Solution:** Ensure that the SUNW.HAStoragePlus resource is online.

590147 Resource%s has reached the max retries of its services and will be failingover now

**Description:** The number of restarts of services under the resource has reached the max. So the resource will be failing over

**Solution:** No action neede.Just a notice meesage

590210 Function: check\_repenqpre: The replicated enqueue server resource %s does not exist

**Description:** The replicated enqueue server resource does not exist.

**Solution:** Recreate the replicated enqueue server resource.

590259 validate\_common - BI\_INSTALL\_DIRECTORY (%s) either does not exist or is not a directory.

**Description:** The BI\_INSTALL\_DIRECTORY does not exist or is not a directory.

**Solution:** Ensure that the BI\_INSTALL\_DIRECTORY property contains the absolute full path to the directory in which the Oracle Business Intelligence Enterprise Edition software is installed.

590454 TCPTR: Machine with MAC address %s is using cluster private IP address %s on a network reachable from me. Path timeouts are likely.

**Description:** The transport at the local node detected an arp cache entry that showed the specified MAC address for the above IP address. The IP address is in use at this cluster on the private network. However, the MAC address is a foreign MAC address. A possible cause is that this machine received an ARP request from another machine that does not belong to this cluster, but hosts the same IP address using the above MAC address on a network accessible from this machine. The transport has temporarily corrected the problem by flushing the offending arp cache entry. However, unless corrective steps are taken, TCP/ IP communication over the relevant subnet of the private interconnect might break down, thus causing path downs.

**Solution:** Make sure that no machine outside this cluster hosts this IP address on a network reachable from this cluster. If there are other Oracle Solaris Clusters sharing a public network with this cluster, make sure that their private network adapters are not miscabled to the public network. By default all Oracle Solaris Clusters use the same set of IP addresses on their private networks.

590700 ALERT\_LOG\_FILE %s doesn't exist

**Description:** File specified in resource property 'Alert\_log\_file' does no exist. HA-Oracle requires correct Alert Log file for fault monitoring.

**Solution:** Check 'Alert\_log\_file' property of the resource. Specify correct Oracle Alert Log file when creating resource. If resource is already created, please update resource property Alert\_log\_file'.

590731 validate: The N1 Grid Service Provisioning System remote agent start command does not exist, its not a valid remote agent installation.

**Description:** The Basepath is set to a false value.

**Solution:** Fix the Basepath of the start, stop or probe command of the remote agent.

590823 zc\_monitor: Path %s being constructed

**Description:** A communication link is being established with another node.

**Solution:** No action required.

590873 Cannot access stop script %s: %s

**Description:** The server stop script cannot be accessed.

**Solution:** Make sure that the server stop script is present and accessible. See the Oracle Solaris Cluster documentation for more details. Contact your authorized Oracle service provider for assistance in diagnosing the problem if you are unable to resolve the issue.

591719 Invalid error return (%d) from device group probe

**Description:** An unexpected error occurred in the probe of a disk set or disk group.

**Solution:** Contact your authorized Oracle service provider for further assistance in diagnosing the problem.

591996 execute\_command(): Failed to save locale.

**Description:** Self explanatory.

**Solution:** Contact your authorized Oracle service provider for assistance in diagnosing the problem.

592233 setrlimit(RLIMIT\_NOFILE): %s

**Description:** The rpc.pmfd server was not able to set the limit of files open. The message contains the system error. This happens while the server is starting up, at boot time. The server does not come up, and an error message is output to syslog.

**Solution:** Save the /var/adm/messages file. Contact your authorized Oracle service provider to determine whether a workaround or patch is available.

592276 (%s) not owner of diskgroup (%s)

**Description:** This node is not the owner of the disk set or disk group.

**Solution:** Determine whether the SUNW.rac\_framework resource is online. To obtain this information, run 'scstat -b'. Determine whether the node is in the node list of the disk set or disk group. To retrieve the node list of the disk set or disk group, run scstat -D or cldevicegroup show.

592285 clexecd: getrlimit returned %d

**Description:** clexecd program has encountered a failed getrlimit(2) system call. The error message indicates the error number for the failure.

**Solution:** Contact your authorized Oracle service provider to determine whether a workaround or patch is available.

592305 Failed to retrieve the resource property %s on node %s: %s.

**Description:** The query for a property failed. The reason for the failure is given in the message.

**Solution:** Save a copy of the /var/adm/messages files on all nodes. Contact your authorized Oracle service provider for assistance in diagnosing the problem.

592352 SCSLM <%s> error pmin > pmax
**Description:** Should never occur.

**Solution:** Contact your authorized Oracle service provider to determine whether a workaround or patch is available.

592378 Resource %s is not online anywhere.

**Description:** The named resource is not online on any cluster node.

**Solution:** None. This is an informational message.

592667 Failed to start the application using %s: %s

**Description:** An attempt to start the application failed. See the error message.

**Solution:** Save the syslog and contact your authorized Oracle service provider.

592920 sigemptyset: %s

**Description:** The rpc.pmfd server was not able to initialize a signal set. The message contains the system error. This happens while the server is starting up, at boot time. The server does not come up, and an error message is output to syslog.

**Solution:** Save the syslog messages file. Contact your authorized Oracle service provider to determine whether a workaround or patch is available.

593123 Check\_takeover - No check was performed, because the real MySQL resource %s is not online on this node.

**Description:** No check takeover performed, because the MySQL resource is not online on this node

**Solution:** None

593143 Incorrect numberof volumes!

**Description:** The number of volumes that a call to libvxvmsc.so returned differs from the number that an earlier call returned.

**Solution:** Check the status of the disk set or disk group. Contact your authorized Oracle service provider for further assistance in diagnosing the problem.

593330 Resource type name is null.

**Description:** This is an internal error. While attempting to retrieve the resource information, null value was retrieved for the resource type name.

**Solution:** Save a copy of the /var/adm/messages files on all nodes. Contact your authorized Oracle service provider for assistance in diagnosing the problem.

593406 Could not delete node %s from zone cluster %s.

**Description:** process\_cmd\_log was unable to delete a node from the zone cluster configuration.

**Solution:** Contact your authorized Oracle service provider to determine whether a workaround or patch is available.

593710 Convert - The password store conversion for resource %s failed because of an internal error <\${clps\_rc}> in clpstring show

**Description:** The password store conversion was unsuccessful.

**Solution:** If the error persists, contact your authorized Oracle service provider.

593712 ORACLE\_SID extension property must match the ORACLE\_SID environment variable setting for Oracle.

**Description:** The value of the ORACLE\_SID extension property should be a valid value, that is identical to the value of the ORACLE\_SID environment variable set before starting up the Oracle database.

**Solution:** In order to bring the resource online, set the value of the ORACLE\_SID extension property of the Oracle Solaris Cluster resource to the value for that Oracle instance using appropriate Oracle Solaris Cluster commands and retry bringing the resource online.

593781 Unable to get the Oracle Essbase Server installation user.

**Description:** Unable to retrieve the Oracle Essbase Server installation user. scha\_check\_app\_user(1HA) call failed.

**Solution:** Verify if Oracle Essbase Server installation is done properly and the Oracle Essbase Server scripts have the correct permissions.

593855 Custom monitor actions found in %s. These will override the default actions.

**Description:** This message indicates that a custom monitor action file has been configured. The entries in this file will determine the actual action that is taken for the specified errors. In case any error is specified in both, the custom and the default action files, the action specified in the custom action file will be chosen.

**Solution:** None.

593934 execute\_command(): Failed to issue command (%s). popen failed with error: %s

**Description:** There was an error issuing a command.

**Solution:** Contact your authorized Oracle service provider for assistance in diagnosing the problem.

594348 About to umount %s.

**Description:** HAStoragePlus will umount the underlying device corresponding to the mount point that is specified in /etc/mnttab.

**Solution:** This is an informational message; no user action is needed.

594396 Thread creation failed for node %d.

**Description:** The cl\_eventd failed to create a thread. This error may cause the daemon to operate in a mode of reduced functionality.

**Solution:** Examine other syslog messages occurring at about the same time to see if the problem can be identified. Save a copy of the /var/adm/messages files on all nodes and contact your authorized Oracle service provider for assistance in diagnosing and correcting the problem.

594610 Failed to add no-op key for zone %s to the CCR. Live migration cannot be completed. Manual intervention required on target node %s.

**Description:** Failed to create the noop\_\${RESOURCE} key within the CCR. The live migration cannot be completed on the target node.

**Solution:** Check the syslog for further messages. Determine why the CCR update failed. While the zone was live migrated to the target node, the resource won't be able to complete the migration on the target node. Manually ensure that the zone gets shut down and detached on all cluster nodes, before clearing the resource state and enabling the resource again.

595077 Error in hasp\_check. Validation failed.

**Description:** Internal error occured in hasp\_check.

**Solution:** Check the errors logged in the syslog messages by hasp\_check. Please verify existance of /usr/cluster/bin/hasp\_check binary. Please report this problem.

595101 t sndudata in send reply: %s

**Description:** Call to t\_sndudata() failed. The "t\_sndudata" man page describes possible error codes. udlm will try to resend the message. abort.

**Solution:** None.

595131 The MDS for '%s' file system of resource '%s' is running on node '%s'.

**Description:** This is a notification from the handler about the location of the node where metadata server is running.

**Solution:** This is an informational message; no user action is needed.

595147 Directory %s does not not contain EBSapps.env

**Description:** The BASE\_DIR extension property does not contain the EBSapps.env file.

**Solution:** Ensure that the extension property BASE\_DIR is correct.

595276 Membership: Could not create CMM membership API object. Membership API would not work.

**Description:** Could not create the CMM membership API object. This might be due to lack of memory.

**Solution:** Lack of memory might lead to other problems on the node. You must free up memory on the node.

595686 %s is %d for %s. It should be 1.

**Description:** The named property has an unexpected value.

**Solution:** Change the value of the property to be 1.

595774 cm\_getclustmbyname failed

**Description:** Unable to get the cluster name.

**Solution:** Save the contents of /var/adm/messages from all nodes and contact your Oracle service representative for assistance in diagnosing and correcting the problem.

595926 Stopping Adaptive server with nowait option.

**Description:** The Oracle Solaris Cluster HA for Sybase will retry the shutdown using the nowait option.

**Solution:** This is an informational message, no user action is needed.

596001 The fault monitor will not be restarted

**Description:** Fault Monitor will not be restarted when resource is configured to indicate Database role transition.

**Solution:** None required. Informational message.

596326 Failed to retrieve Nameserver reference

**Description:** The pnm proxy daemon could not get a reference to the local nameserver.

**Solution:** Contact your authorized Oracle service provider to determine whether a workaround or patch is available.

596447 Unix DLM is asking for a reconfiguration to recover from a communication error.

**Description:** A reconfiguration has been requested by udlm.

**Solution:** None.

596604 clcomm: solookup on routing socket failed with error = %d

**Description:** The system prepares IP communications across the private interconnect. A lookup operation on the routing socket failed.

**Solution:** Contact your authorized Oracle service provider to determine whether a workaround or patch is available.

596751 Cannot resizethe nodelist of the resource group %s.The dependent scalable resource group has node(s) that are not part of this nodelist

**Description:** The nodelist of this resource group cannot be resized. The dependent scalable resource group has nodes that are not part of this nodelist.

**Solution:** Check the nodelist of the scalable resource group before updating the nodelist for this resource group.

596938 Could not restart the derby data service

**Description:** The Derby data service could be restarted.

**Solution:** For more detailed error message, check the syslog messages. Contact your authorized Oracle service provider to determine whether a workaround or patch is available.

597168 stop mgmd: The management server %s did not shut down gracefully

**Description:** The management server did not shut down, rely on pmf to stop it.

**Solution:** None

597239 The weight portion of %s at position %d in property %s is not a valid weight. The weight should be an integer between %d and %d.

**Description:** The weight noted does not have a valid value. The position index, which starts at 0 for the first element in the list, indicates which element in the property list was invalid.

**Solution:** Give the weight a valid value.

```
597381 setrlimit before exec: %s
```
**Description:** rpc.pmfd was unable to set the number of file descriptors before executing a process.

**Solution:** Look for other syslog error messages on the same node. Save a copy of the /var/ adm/messages files on all nodes, and report the problem to your authorized Oracle service provider.

597663 Error: The Oracle crsctl command "%s" is missing.

**Description:** The Oracle crsctl command could not be located.

**Solution:** Ensure that Oracle CRS is correctly installed.

598087 PCWSTOP: %s

**Description:** The rpc.pmfd server was not able to monitor a process, and the system error is shown. An error message is output to syslog.

**Solution:** Save the /var/adm/messages file. Contact your authorized Oracle service provider to determine whether a workaround or patch is available.

598115 Ignoring invalid expression <%s> in custom action file.

**Description:** This is an informational message indicating that an entry with an invalid expression was found in the custom action file and will be ignored.

**Solution:** Remove the invalid entry from the custom action file or correct it to be a valid regular expression.

598165 Probe timed out

**Description:** The simple probe on the network aware application timed out.

**Solution:** This problem might occur when the cluster is under heavy load. Consider increasing the Probe\_timeout property.

598341 About to lofs mount of %s on %s in local zone '%s'. Underlying files and directories will be inaccessible.

**Description:** HAStoragePlus detected that the directory of local zone on which loopback mount is about to happen is not empty, hence once mounted, the underlying files will be inaccessible.

**Solution:** This is an informational message; no user action is needed.

598372 validate hostname - The hostname configured for the '%s' attribute of the JDE.INI file %s is not a network address resource this resource is dependent on for this node.

**Description:** The hostname configured for the '\${network\_attr}' attribute in the JDE.INI file does not match any of the network resource hostnames, which this resource depends on.

**Solution:** Ensure that the '\${network\_attr}' attribute in the JDE.INI file has the same hostname as the logical host resource hostname.

598540 clcomm: solaris xdoor: completed invo: door\_return returned, errno = %d

**Description:** An unusual but harmless event occurred. System operations continue unaffected.

**Solution:** No user action is required.

598554 launch\_validate\_method: getlocalhostname() failed for resource <%s>, resource group <%s>, method <%s>

**Description:** The rgmd was unable to obtain the name of the local host, causing a VALIDATE method invocation to fail. This in turn will cause the failure of a creation or update operation on a resource or resource group.

**Solution:** Examine other syslog messages occurring at about the same time to see if the problem can be identified. Re-try the creation or update operation. If the problem recurs, save a copy of the /var/adm/messages files on all nodes and contact your authorized Oracle service provider for assistance.

598587 get property - failed to retrieve extension property %s

**Description:** Failed to retrieve extension property.

**Solution:** Check the syslog for further messages.

598973 set scproxy resource - Multiple Oracle ASM disk groups [%s] cannot be dependent on the same SUNW.ScalDeviceGroup resource %s

**Description:** Only one Oracle ASM disk group can be specified when a SUNW. ScalDeviceGroup resource is specified within resource\_dependency\_offline\_restart.

**Solution:** Specify only one Oracle ASM disk group when a SUNW.ScalDeviceGroup resource is specified within resource\_dependency\_offline\_restart. Create another Oracle Solaris Cluster resource of type SUNW.scalable\_asm\_diskgroup\_proxy if additional Oracle ASM disk groups are required.

598979 tag %s: already suspended

**Description:** The user sent a suspend command to the rpc.fed server for a tag that is already suspended. An error message is output to syslog.

**Solution:** Check the tag name.

599221 Failed to bring resource groups containing SUNW.wait\_zc\_boot resources configured for the zone cluster %s on this node : %s.

**Description:** The zone boot handler failed to change the state of SUNW.wait\_zc\_boot resources on this node.

**Solution:** Investigate the zone boot log messages and rectify the problem. If problem persists after rebooting the zone, contact your authorized Oracle service provider with copy of /var/ adm/messages files on all nodes.

599328 A clustering command or API failed because a clustering daemon such as rgmd is not running. A likely cause is that the zone cluster has not yet booted for the first time on this node.

**Description:** A clustering command or API has failed because the corresponding cluster daemon process (rpc.pmfd, rpc.fed, or rgmd) is not running. If the daemon has died, the node will usually be rebooted by a failfast panic. Otherwise, the daemon might not have started up yet.

**Solution:** If a zone cluster is configured, ensure that all of the zones of the zone cluster have booted at least once after the physical cluster was booted. Try executing "svcs -x" in the global zones and in the non-global zones to ensure that there are no cluster-related services such as rgm-starter, rpc-pmf, or rpc-fed that failed to start. Resolve any issues reported by this command. If the problem still cannot be resolved, save the /var/adm/messages files on each node. Contact your authorized Oracle service provider to determine whether a workaround or patch is available.

599371 Failed to stop the WebLogic server smoothly.Will try killing the process using sigkill

**Description:** The Smooth shutdown of the WLS failed. The WLS stop method however will go ahead and kill the WLS process.

**Solution:** Check the WLS logs for more details. Check the /var/adm/messages and the syslogs for more details to fix the problem.

599381 Function: validate: The GoldenGate software in the Basepath %s must be owned by the GoldenGate user %s

**Description:** The GoldenGate software in the Basepath must be owned by the GoldenGate user.

**Solution:** Specify the directory where you installed the GoldenGate software as the GoldenGate user.

599430 Failed to retrieve the resource property %s: %s.

**Description:** An API operation has failed while retrieving the resource property. Low memory or API call failure might be the reasons.

**Solution:** In case of low memory, the problem will probably cured by rebooting. If the problem reoccurs, you might need to increase swap space by configuring additional swap devices. Otherwise, if it is API call failure, check the syslog messages from other components. For the resource name and property name, check the current syslog message. 599430 Failed to retrieve the resource property %s: %s.

**Description:** An API operation has failed while retrieving the resource property. Low memory or API call failure might be the reasons.

**Solution:** In case of low memory, the problem will probably cured by rebooting. If the problem reoccurs, you might need to increase swap space by configuring additional swap devices. Otherwise, if it is API call failure, check the syslog messages from other components. For the resource name and property name, check the current syslog message.

599535 %s - the sql command %s failed.

**Description:** The mysql command failed.

**Solution:** Consult the mysql error logs to determine the root cause

## **Message IDs 600000 - 699999**

This section contains message IDs 600000 - 699999.

600170 scnetapp fatal error - scnas\_validate\_host() error %d

**Description:** The program responsible for retrieving NAS configuration information from the CCR has suffered an internal error. Continued errors of this type may lead to a compromise in data integrity.

**Solution:** Contact your authorized Oracle service provider as soon as possible to determine whether a workaround or patch is available.

600366 Validate - file %s does not exist

**Description:** validation that file indicated has not been found by the agent.

**Solution:** Check all required files are available on both nodes, readable and in the same location.

600379 Start method is not supported within %s

**Description:** The Start method is not supported within a proxy resource type.

**Solution:** Remove the Start method from the resource type registration file and reregister the resource type and resource.

600398 validate - file %s does not exist

**Description:** The parameter file of option -N of the start, stop or probe command does not exist.

**Solution:** correct the filename and reregister the dataservice.

600552 validate: User is not set but it is required

**Description:** -2 The user is not set in the parameter file, or in the start stop or probe command.

**Solution:** -2 Set he user in the appropriate place. If it is from the master server use the parameter file, otherwise use the start, stop or probe command.

600686 essbase\_probe - Probe command for %s %s failed during %s Method.

**Description:** The Oracle Essbase Server probe failed.

**Solution:** None.

600874 CCR: Can't access table %s (cluster %s) while updating it on node %s, errno = %d.

**Description:** The indicated error occurred while updating the the indicated table on the indicated node. The errno value indicates the nature of the problem. errno values are defined in the file /usr/include/sys/errno.h. An errno value of 28 (ENOSPC) indicates that the root file system on the node is full. Other values of errno can be returned when the root disk has failed (EIO) or some of the CCR tables have been deleted outside the control of the cluster software (ENOENT).

**Solution:** There may be other related messages on the node where the failure occurred. These may help diagnose the problem. If the root file system is full on the node, then free up some space by removing unnecessary files. If the indicated table was accidently deleted, then boot the offending node in -x mode to restore the indicated table from other nodes in the cluster. The CCR tables are located at /etc/cluster/ccr/. If the root disk on the afflicted node has failed, then it needs to be replaced.

600885 Validate - User informix does not exist

**Description:** The userid informix does not exist.

**Solution:** You must create the userid informix.

600967 Could not allocate buffer for DBMS log messages: %m

**Description:** Fault monitor could not allocate memory for reading RDBMS log file. As a result of this error, fault monitor will not scan errors from log file. However it will continue fault monitoring.

**Solution:** Check if system is low on memory. If problem persists, please stop and start the fault monitor.

601609 Nameserver failed to register with cluster HA framework

**Description:** The Nameserver repl server failed to register with the cluster HA framework.

**Solution:** This is an unrecoverable error, and the cluster needs to be rebooted. Also contact your authorized Oracle service provider to determine whether a workaround or patch is available.

601624 CMM: Quorum device %d (%s) with votecount = %d removed.

**Description:** The specified quorum device with the specified votecount has been removed from the cluster. A quorum device being placed in maintenance state is equivalent to it being removed from the quorum subsystem's perspective, so this message will be logged when a quorum device is put in maintenance state as well as when it is actually removed.

**Solution:** This is an informational message, no user action is needed.

601901 Failed to retrieve the resource property %s for %s: %s.

**Description:** The query for a property failed. The reason for the failure is given in the message.

**Solution:** Save a copy of the /var/adm/messages files on all nodes. Contact your authorized Oracle service provider for assistance in diagnosing the problem.

601905 Door arguments invalid, request ignored.

**Description:** An event listener client sent bad door call arguments to the proxy event listener daemon.

**Solution:** Contact your authorized Oracle service provider to determine whether a workaround or patch is available.

602144 liveCache %s was brought down outside of Oracle Solaris Cluster. Oracle Solaris Cluster will suspend monitoring for it until it is started up successfully again by the user.

**Description:** LiveCache fault monitor detects that liveCache was brought down by user intendedly outside of Oracle Solaris Cluster. Oracle Solaris Cluster will not take any action upon it until liveCache is started up successfully again by the user.

**Solution:** No action is needed if the shutdown is intended. If not, start up liveCache again using LC10 or lcinit, so it can be under the monitoring of Oracle Solaris Cluster.

602480 dismount\_unconnected\_asm\_diskgroup - Oracle ASM instance (%s) has dismounted diskgroup (%s)

**Description:** The Oracle ASM diskgroup has been dismounted.

**Solution:** None required. Informational message.

602581 Failed to disable FMRI: %s

**Description:** Failed to disable the SMF service.

**Solution:** No user action is required.

602854 Stop method is not supported within %s

**Description:** The Stop method is not supported within a proxy resource type.

**Solution:** Remove the Stop method from the resource type registration file and reregister the resource type and resource.

603092 An unknown value for the RG\_mode property was found for resource group %s.

**Description:** The RG\_mode of the specified resource group is neither Failover or Scalable.

**Solution:** Contact your authorized Oracle service provider to determine whether a workaround or patch is available.

603096 resource %s disabled.

**Description:** This is a notification from the rgmd that the operator has disabled a resource. This message can be used by system monitoring tools.

**Solution:** This is an informational message; no user action is needed.

603149 Error reading file %s

**Description:** Specified file could not be read or opened.

**Solution:** Examine other syslog messages occurring around the same time on the same node, to see if the source of the problem can be identified.

603192 The resource type version of resource %s is NULL.

**Description:** The HAStoragePlus resource type version of the specified resource was found to be NULL.

**Solution:** Check the cluster configuration. If the problem persists, contact your authorized Oracle service provider.

603289 Could not bring the affinity source resource group %s offline on node %s

**Description:** Failed to bring the inter-cluster affinity source resource group offline on the given node. Possible cause could be that the remote zone cluster is down.

**Solution:** No action required.

603913 last probe failed, Tomcat considered as unavailable

**Description:** the last sanity check was unsuccessful, may be out of sessions

**Solution:** none required, it is recommended to observe Tomcats number of configured sessions

604016 Failed to open contract ctl file %s: %s

**Description:** Cannot open the contract control file.

**Solution:** Check the contract(4) man page to learn more about the error. Also make sure the basic contract functionalities are working correctly. Contact your Oracle service provider for more information.

604153 clcomm: Path %s errors during initiation

**Description:** Communication could not be established over the path. The interconnect might have failed or the remote node might be down.

**Solution:** Any interconnect failure should be resolved, and/or the failed node rebooted.

604278 Function: validate - Zonebrand for zone %s is configured as %s. Valid values are native, lx, solaris8, solaris9, solaris10, solaris and solaris-kz.

**Description:** Currently Zonebrand can only be set to "native", "lx", "solaris8", "solaris9", "solaris10", "solaris" or "solaris-kz".

**Solution:** Review the components configuration file and make sure the variable Zonebrand defines either "native", "lx" "solaris8", "solaris9", "solaris10", "solaris" or "solaris-kz".

604333 The FilesystemCheckCommand extension property is set to %s.

**Description:** Self explanatory.

**Solution:** This is an informational message; no user action is needed.

604431 Wrong number of input arguments =  $\frac{1}{6}$ d

**Description:** Incorrect arguments are passed to fedwrapper, which should never happen.

**Solution:** Save a copy of the /var/adm/messages files on all nodes and contact your authorized Oracle service provider for assistance in diagnosing the problem.

604554 Function: validate - The host %s is not resolvable

**Description:** The host specified in the PGHOST variable is not resolvable.

**Solution:** Create the the host entry in /etc/hosts.

604784 Probing SAP xserver timed out with command %s.

**Description:** Probing the SAP xserver with the listed command timed out.

**Solution:** Other syslog messages occurring just before this one might indicate the reason for the failure. You might consider increase the time out value for the method error was generated from.

604841 %s - The user %s does not belongs to project %s

**Description:** The specified user does not belong to the project defined by Resource\_project\_name or Rg\_project\_name.

**Solution:** Add the user to the defined project in /etc/project.

604889 PNM proxy : Unable to get a reference to the version manager

**Description:** PNM proxy got a nil reference to the Version manager and hence failed to retrieve the version.

**Solution:** Contact your authorized Oracle service provider to determine whether a workaround or patch is available.

605136 Command request "%s" came in on the public network (%s), rather than the private (%s)

**Description:** The rpc.scrcmd daemon received an illegal request to over the public network to execute a command. Command requests of this type are expected over the private network only.

**Solution:** Report this problem to you Oracle service representative. It could be that an internal error in the Oracle Solaris Cluster code has neglected to send the command request over the correct network.

605200 Received a connect request from a node not configured in the cluster. Nodeid %u ipaddr %s

**Description:** CCR tables are temporarily out of sync.

**Solution:** Check the error message and try again. Contact your authorized Oracle service provider for assistance.

605301 lkcm\_sync: invalid handle was passed %s%d

**Description:** Invalid handle passed during lockstep execution.

**Solution:** This is an internal error. Save the contents of /var/adm/messages, /var/cluster/ ucmm/ucmm\_reconf.log and /var/cluster/ucmm/dlm\*/\*logs/\* from all the nodes and contact your Oracle service representative.

605502 Validate - DHCP is not enabled (DAEMON\_ENABLED)

**Description:** The DHCP resource requires that that the /etc/inet/dhcpsvc.conf file has DAEMON\_ENABLED=TRUE.

**Solution:** Ensure that /etc/inet/dhcpsvc.conf has DAEMON\_ENABLED=TRUE by configuring DHCP appropriately, i.e. as defined within the Oracle Solaris Cluster Data Service for DHCP.

605879 Validate - CON\_LIMIT=%s is incorrect, default CON\_LIMIT=50 is being used

**Description:** The value specified for CON\_LIMIT is invalid.

**Solution:** Either accept the default value of CON\_LIMIT=50 or change the value of CON\_LIMIT to be less than or equal to 100 when registering the resource. CON\_LIMIT=50 will now be used.

606203 Couldn't get the root vnode: error (%d)

**Description:** The file system is corrupt or was not mounted correctly.

**Solution:** Run fsck, and mount the affected file system again.

606346 uname failed with error %d

**Description:** The PNM daemon encountered an error with the uname function. The message contains the error code returned by the uname function.

**Solution:** Contact your authorized Oracle service provider to determine whether a workaround or patch is available.

606362 The stop command <%s> failed to stop the application. Will now use SIGKILL to stop the application.

**Description:** The stop command was unable to stop the application. The STOP method will now stop the application by sending it SIGKILL.

**Solution:** Look at application and system logs for the cause of the failure.

606412 Command '%s' failed: %s. The logical host of the database server might not be available. User\_Key and related information cannot be verified.

**Description:** The command that is listed failed for the reason that is shown in the message. The failure might be caused by the logical host not being available.

**Solution:** Ensure the logical host that is used for the SAPDB database instance is online.

606429 start\_ohs - The start command (%s) completed successfully.

**Description:** The Oracle HTTP Server started successfully.

**Solution:** None.

606649 Failed to retrieve the cluster '%s' information. Retrying...

**Description:** HAStoragePlus was not able to get the cluster configuration, but it will retry automatically.

**Solution:** This is an informational message; no user action is needed.

606758 SCSLM <%s> pool\_value\_alloc error <%s>

**Description:** Should never occur.

**Solution:** Contact your authorized Oracle service provider to determine whether a workaround or patch is available.

606760 stop\_mysql - Pid is not running, let GDS stop MySQL for %s.

**Description:** The saved Pid didn't exist in process list.

**Solution:** None

607054 %s not found.

**Description:** Could not find the binary to startup udlm.

**Solution:** Make sure the unix dlm package is intalled properly.

607452 cl\_execd: memory allocation failed size = %d

**Description:** Could not allocate memory. Node is too low on memory.

**Solution:** Contact your authorized Oracle service provider to determine whether a workaround or patch is available.

607475 validate\_common - The directory %s for the configured Psft\_Domain %s either does not exist or is not a directory

**Description:** The directory for the configured Psft\_Domain either does not exist or is not a directory.

**Solution:** Ensure that Psft\_Domain contains the correct domain name and ensure that it got configured.

607541 Generic\_Affinity and UDP\_Affinity are mutually exclusive features.

**Description:** Generic\_Affinity and UDP\_Affinity are mutually exclusive features.

**Solution:** Enable either Generic\_Affinity or UDP\_Affinity for the resource.

607613 transition '%s' timed out for cluster, as did attempts to reconfigure.

**Description:** Step transition failed. udlmctl will exit.

**Solution:** Save the contents of /var/adm/messages, /var/cluster/ucmm/ucmm\_reconf.log and /var/cluster/ucmm/dlm\*/\*logs/\* from all the nodes and contact your Oracle service representative.

607643 Function: validate: The ASAP\_HOME property is empty

**Description:** The ASAP\_HOME property cannot be empty.

**Solution:** Specify the ASAP\_HOME.

607678 clconf: No valid quorum\_resv\_key field for node %u

**Description:** Found the quorum\_resv\_key field being incorrect while converting the quorum configuration information into quorum table.

**Solution:** Check the quorum configuration information.

607726 sysevent\_subscribe\_event(): %s

**Description:** The cl\_apid or cl\_eventd was unable to create the channel by which it receives sysevent messages. It will exit.

**Solution:** Save a copy of the /var/adm/messages files on all nodes and contact your authorized Oracle service provider for assistance in diagnosing and correcting the problem.

608113 syncsa\_serverd Unable to retrieve version from version manager: %s

**Description:** The syncsa daemon got a nil reference to the Version manager and hence failed to retrieve the version.

**Solution:** Contact your authorized Oracle service provider to determine whether a workaround or patch is available.

608144 Function: validate\_instance: The environment script %s must have the permissions set to 400

**Description:** The environment script must have the permissions set to 400

**Solution:** Change the permission of the environment script to 400

608202 scha\_control: resource group <%s> was frozen on Global\_resources\_used within the past %d seconds; exiting

**Description:** A scha\_control call has failed with a SCHA\_ERR\_CHECKS error because the resource group has a non-null Global\_resources\_used property, and a global device group was failing over within the indicated recent time interval. The resource fault probe is presumed to have failed because of the temporary unavailability of the device group. A properly-written resource monitor, upon getting the SCHA\_ERR\_CHECKS error code from a scha\_control call, should sleep for awhile and restart its probes.

**Solution:** No user action is required. Either the resource should become healthy again after the device group is back online, or a subsequent scha\_control call should succeed in failing over the resource group to a new master.

608270 validate\_instance - %s You must set the clustered SAP instance Instance\_number per-node extension\_property for the node that was just added before you bring online the resource group on the newly added node

**Description:** The SAP instance Instance\_number per-node extension property needs to be defined.

**Solution:** When adding a node to the resource group, the SAP instance Instance\_number per-node extension property is set to the default value, which might not be valid for this deployment. Instead, if you required a different value from the default value, set the SAP instance Instance\_number per-node extension property for the newly added node. To set the SAP instance Instance number extension property, use the following command replacing <added-node>, <sid> and <resource> as required. clrs set -p 'Instance\_number{<addednode>}'=<instance\_number> <resource>

608286 Stopping the text server.

**Description:** The Text server is about to be brought down by Oracle Solaris Cluster HA for Sybase.

**Solution:** This is an information message, no user action is needed.

608414 The %s value should be greater than %d: Hence ignoring this value from %s file at line %d.

**Description:** The zone handler detected a bad value for the specified tunable in the specified configuration file.

Solution: Fix the specified tunable value so that it meets the restrictions.

608453 failfast disarm error: %d

**Description:** Error during a failfast device disarm operation.

**Solution:** None.

608587 Validate - smbclient %s non-existent executable

**Description:** The Samba resource tries to validate that the smbclient exists and is executable.

**Solution:** Check the correct pathname for the Samba bin directory was entered when registering the resource and that the program exists and is executable.

608749 Failed to retrieve the resource handle of resource %s: %s.

**Description:** There was a failure while retrieving to retrieve a handle of the named resource. The reason that the error occurred is also provided in the message.

**Solution:** The operation will be retried after some time. But there might be a delay in failing over some HA-NFS resources. If this message is logged repeatedly, save a copy of the syslog and contact your authorized Oracle service provider.

608876 PCRUN: %s

**Description:** The rpc.pmfd server was not able to monitor a process, and the system error is shown. An error message is output to syslog.

**Solution:** Save the /var/adm/messages file. Contact your authorized Oracle service provider to determine whether a workaround or patch is available.

609118 Error creating deleted directory: error (%d)

**Description:** While mounting this file system, PXFS was unable to create some directories that it reserves for internal use.

**Solution:** If the error is 28(ENOSPC), then mount this FS non-globally, make some space, and then mount it globally. If there is some other error, and you are unable to correct it, contact your authorized Oracle service provider to determine whether a workaround or patch is available.

609401 The %s extension property is not set.

**Description:** While validating the extension properties, The HADBM\_PASSWORDFILE extension property is found not to be set.

**Solution:** This is an informational message, the user has to provide the complete path to the hadbm admin password file if the domain is created with a password.

609697 Function: validate: The Host property must specify an existing host

**Description:** The Host property must be set to an existing host.

**Solution:** Specify the Host property to an existing host.

609730 clcomm: failed to create thread for monitor

**Description:** The system could not create the needed thread, because there is inadequate memory.

**Solution:** There are two possible solutions. Install more memory. Alternatively, reduce memory usage. Since this happens during system startup, application memory usage is normally not a factor.

609889 UNRECOVERABLE ERROR: %s file not present.

**Description:** /usr/cluster/lib/scadmin/ql/upgrade\_partition file not present.

**Solution:** Contact your authorized Oracle service provider to determine whether a workaround or patch is available.

610006 No entry for file-system %s at mountpoint %s found in /etc/vfstab.

**Description:** The entry for the specified shared QFS file system is missing from the /etc/ vfstab file.

**Solution:** Add a valid entry for this file system to /etc/vfstab and repeat the operation.

610178 get property - failed to retrieve system property %s.

**Description:** Internal error - Failed to retrieve a system property for a resource.

**Solution:** No user action is possible.

610633 %s: problem waiting for the daemon, read errno %d

**Description:** Internal error.

**Solution:** Contact your authorized Oracle service provider to determine whether a workaround or patch is available.

610927 move and reload opmn xml file - OPMN failed to reload the updated %s file of the Oracle Essbase Server.

**Description:** OPMN failed to reload the opmn.xml file of Oracle Essbase Server.

**Solution:** If the problem persists contact your Oracle support representative.

610960 Failed to get the list of disks from CCR, line %d

**Description:** Internal error.

**Solution:** Contact your authorized Oracle service provider to determine whether a workaround or patch is available.

611315 PMF is not used, but validation failed. Cannot run stopsap command.

**Description:** Validation failed while PMF is not configured. Termination of the SAP processes might not be complete.

**Solution:** Informational message. No user action is needed.

611546 Misconfiguration of the RAC framework resource group. The Oracle UDLM and the Oracle Solaris Cluster native SKGXN are configured, reverting to the Oracle UDLM based SKGXN.

**Description:** The Oracle Solaris Cluster native SKGXN interface appears to be installed while both the Oracle UDLM package (ORCLudlm) and the RAC framework UDLM resource are installed.

**Solution:** Configure the RAC framework resource group to have only one SKGXN interface, either the Oracle UDLM or the Oracle Solaris Cluster native and then start the resource group.

611676 ct pr tmpl set param: %s

**Description:** The libclcontract code was unable to configure a process template in which to launch the requested service. Consequently, the process that is using libclcontract was unable to launch the process under its control.

**Solution:** If the message is isolated, it was probably a transient error. Retry the requested action. If there are many instances of the message, there is a problem with the contract file system. Search for other syslog error messages on the same node. Save a copy of the /var/ adm/messages files on all nodes, and report the problem to your authorized Oracle service provider.

611732 statvfs failed on the mount point %s for zone cluster %s node : %s

**Description:** The file system specified on the mount point is not available for zone cluster.

**Solution:** Check the statvfs(2) man page for errors and try to resolve the problem. Otherwise contact your authorized Oracle service provider.

611913 Updating configuration information.

**Description:** The HADB START method is updating it's configuration information.

**Solution:** This is an informational message, no user action is needed.

612117 Failed to stop Text server.

**Description:** Oracle Solaris Cluster HA for Sybase failed to stop text server.

**Solution:** Please examine whether any Sybase server processes are running on the server. Please manually shutdown the server.

612124 Volume configuration daemon not running.

**Description:** Volume manager is not running.

**Solution:** Bring up the volume manager.

612135 validate\_asm - Deploying Oracle ASM 11gR2 or later requires Oracle Grid Infrastructure for Clusters and resource type SUNW.scalable\_asm\_instance\_proxy

**Description:** Oracle 11.2.0.1.0 or later requires Oracle Grid Infrastructure for Cluster and resource type SUNW.scalable\_asm\_instance\_proxy.

**Solution:** Ensure that Oracle Grid Infrastructure for Cluster has been successfully installed and that SUNW.scalable\_asm\_instance\_proxy is used.

612436 Method <%s> on resource <%s>: Execution failed: SLM error

**Description:** Resource group is under SC SLM control and an SLM error occurred. Some errors might be configuration errors. Check fed SLM errors for more details.

**Solution:** Move RG\_SLM\_type to manual and restart the resource group.

612562 Error on line %ld

**Description:** Indicates the line number on which the error was detected.

**Solution:** Please ensure that all entries in the custom monitor action file are valid and follow the correct syntax. After the file is corrected, validate it again to verify the syntax.

612689 Failed to register configuration callbacks for cznetd daemon

**Description:** The cznetd daemon was unable to register for configuration callbacks.

**Solution:** These callbacks are used only for enabling or disabling the private IP communication for zone clusters. So, this feature will be unavailable. To recover, it might be necessary to reboot this node or the entire cluster. Contact your authorized Oracle service provider to determine whether a workaround or patch is available.

612819 reservation warning(%s) - MHIOCGRP\_PREEMPTANDABORT error(%d) will retry in %d seconds

**Description:** The device fencing program has encountered errors while trying to access a device. The failed operation will be retried

**Solution:** This is an informational message, no user action is needed.

612931 Unable to get device major number for %s driver : %s.

**Description:** System was unable to translate the given driver name into device major number.

**Solution:** Check whether the /etc/name\_to\_major file is corrupted. Reboot the node if problem persists.

613200 Function: check\_ndbd: The MySQL Cluster data node id=%s is starting

**Description:** The connection to the MySQL Cluster management server was possible, but the requested data node is started.

**Solution:** none

613298 Stopping %s timed out with command %s.

**Description:** An attempt to stop the application by the command that is listed was timed out.

**Solution:** Other syslog messages that occur shortly before this message might indicate the reason for the failure. A more severe command will be used to stop the application after the command in the message was timed out. No user action is needed.

613522 clexecd: Error %d from poll. Exiting.

**Description:** clexecd program has encountered a failed poll(2) system call. The error message indicates the error number for the failure.

**Solution:** Contact your authorized Oracle service provider to determine whether a workaround or patch is available.

613814 SCSLM <%s> zone <%s> no users

**Description:** Should never occur.

**Solution:** Contact your authorized Oracle service provider to determine whether a workaround or patch is available.

613930 validate\_hostname - The JD Edwards EnterpriseOne Server resource (%s) must depend on a SUNW.LogicalHostname resource.

**Description:** The JD Edwards EnterpriseOne Server resource must depend on a SUNW. LogicalHostname resource.

**Solution:** Ensure that the JD Edwards EnterpriseOne Server resource has the required dependencies.

613966 Error: attempted to run this script in global zone

**Description:** The svc:/system/cluster/sc\_ng\_zones:default SMF service should run only in non-global zones.

**Solution:** Disable the svc:/system/cluster/sc\_ng\_zones:default service in the global zone.

613984 scha\_control: request failed because the given resource group <%s> does not contain the given resource <%s>

**Description:** A resource monitor (or some other program) is attempting to initiate a restart or failover on the indicated resource and group by calling scha\_control(1ha),(3ha). However,

the indicated resource group does not contain the indicated resource, so the request is rejected. This represents a bug in the calling program.

**Solution:** The resource group may be restarted manually on the same node or switched to another node by using clresourcegroup or the equivalent GUI command. Contact the author of the data service (or of whatever program is attempting to call scha\_control) and report the error.

614266 SVM is not properly installed, %s not found.

**Description:** Could not find the program that is required to support Solaris Volume Manager with Oracle Solaris Cluster.

**Solution:** Verify the installation of Solaris Volume Manager and the Solaris version. Refer to the Oracle Solaris Cluster documentation for installation procedures. If the problem persists, contact your authorized Oracle service provider to determine whether a workaround or patch is available.

614310 Function: validate - SLrunlevel not set in %s

**Description:** The SLrunlevel variable is not set in the parameter file sczbt <resource name>.

**Solution:** Set the SLrunlevel variable in the parameter file sczbt\_<resource name>.

614373 Membership: Unable to create CCR callback thread for membership subsystem. Zone cluster membership support would not be available fully

**Description:** A thread that supports dynamic addition/removal of zone clusters to the membership subsystem could not be created. Membership for dynamically added or removed zone clusters would not work properly. This might be due to lack of memory.

**Solution:** Lack of memory might lead to other problems on the node. You must free up memory on the node.

614547 Failed to register callback for %s %s with tag %s and callback command %s (request failed with %d).

**Description:** An unexpected error occurred while trying to communicate with the network monitoring daemon (cl\_pnmd).

**Solution:** Make sure the network monitoring daemon (cl\_pnmd) is running.

614556 sema\_post child: %s

**Description:** The rpc.pmfd server was not able to act on a semaphore. The message contains the system error. The server does not perform the action requested by the client, and an error message is output to syslog.

**Solution:** Determine if the machine is running out of memory. If this is not the case, save the /var/adm/messages file. Contact your authorized Oracle service provider to determine whether a workaround or patch is available.

614654 Perform\_takeover - No takeover was performed, because the real MySQL resource %s is not online on this node.

**Description:** No takeover performed, because the MySQL resource is not online on this node

**Solution:** None

615120 fatal: unknown scheduling class '%s'

**Description:** An internal error has occurred. The daemon indicated in the message tag (rgmd or ucmmd) will produce a core file and will force the node to halt or reboot to avoid the possibility of data corruption.

Solution: Save a copy of the /var/adm/messages files on all nodes, and of the core file generated by the daemon. Contact your authorized Oracle service provider for assistance in diagnosing the problem.

615207 %s: ct\_pr\_event\_get\_exitstatus: %s

**Description:** The pmmd was unable to determine the exit status of a process under its control that exited. It will assume failure.

**Solution:** Search for other syslog error messages on the same node. Save a copy of the /var/ adm/messages files on all nodes, and report the problem to your authorized Oracle service provider.

616381 %s: renamed %s.db to %s

**Description:** The principal database was renamed from the old name "principal.db" to the new name "principal".

**Solution:** This is for informational purposes, no action is required.

616893 Timeout period is extended due to heavy system load

**Description:** After elapsing the original timeout value, the child process still didn't start consuming CPU, hence the timeout period is extended.

**Solution:** No user action required.

616961 Zone %s is being live migrated to node %s.

**Description:** Live migration to the target host is now being performed for the configured zone.

**Solution:** None required.

616976 stop\_ndbd\_shutdown: The restart -n of all data nodes was unsuccesful, because the mgm server is unreachable, retry it in 5 seconds

**Description:** The restart -n of the datanode was unsuccessful, the managemnt server is unreachable.

**Solution:** None

617169 Error while unbinding '%s' in the name server. Exiting.

**Description:** The cl\_execd program could not unbind the corba object from the global name server.

**Solution:** Contact your authorized Oracle service provider to determine whether a workaround or patch is available.

617385 readdir\_r: %s

**Description:** An error occurred when rpc.pmfd tried to use the readdir\_r function. The reason for the failure is also given.

**Solution:** Save the /var/adm/messages file. Contact your authorized Oracle service provider to determine whether a workaround or patch is available.

617602 The SUNW.qfs resource '%s' is not online on this node. Skipping this resource ...

**Description:** The specified SUNW.qfs resource is not online on this node. That means the MDS server(s) of shared qfs file systems of this resource will not be running on this node. Hence skipping the resource.

**Solution:** This is an informational message; no user action is needed.

617716 SCSLM zone <%s> pool configuration error, pool <%s>

**Description:** Should never occur.

**Solution:** Contact your authorized Oracle service provider to determine whether a workaround or patch is available.

617876 clcomm: getzonenamebyid failed: %s

**Description:** The getzonenamebyid(3C) operation failed. The man page for getzonenamebyid describes possible error codes.

**Solution:** Contact your authorized Oracle service provider to determine whether a workaround or patch is available.

617917 Initialization failed. Invalid command line %s %s

**Description:** Unable to process parameters passed to the call back method. This is an internal error.

**Solution:** Please report this problem.

618032 start\_asmproxy - Startup of asm\_proxy\_daemon failed for Oracle ASM instance (%s)

**Description:** The monitor for type SUNW.scalable\_asm\_proxy failed to start.

**Solution:** Contact your Oracle support representative for further assistance.

618075 sig\_handler sigfillset: %s

**Description:** Internal error.

**Solution:** Save the syslog messages file. Contact your authorized Oracle service provider for assistance in diagnosing and correcting the problem.

618107 Path %s initiation encountered errors, errno = %d. Remote node may be down or unreachable through this path.

**Description:** Communication with another node could not be established over the path.

**Solution:** Any interconnect failure should be resolved, and/or the failed node rebooted.

618236 cvm\_probe\_once: Could not get device group info for (%s)

**Description:** An error occurred during the retrieval of information about the disk set or disk group.

**Solution:** Check the status of the disk set or disk group. Contact your authorized Oracle service provider for further assistance in diagnosing the problem.

618466 Unix DLM no longer running

**Description:** UNIX DLM is expected to be running, but is not. This will result in a udlmstep1 failure.

**Solution:** This is an internal error. Save the contents of /var/adm/messages, /var/cluster/ ucmm/ucmm\_reconf.log and /var/cluster/ucmm/dlm\*/\*logs/\* from all the nodes and contact your Oracle service representative.

618585 clexecd: getmsg returned %d. Exiting.

**Description:** clexecd program has encountered a failed getmsg(2) system call. The error message indicates the error number for the failure.

**Solution:** The clexecd program will exit and the node will be halted or rebooted to prevent data corruption. Contact your authorized Oracle service provider to determine whether a workaround or patch is available.

618709 Failed to generate callback for add adapter event

**Description:** Cluster cannot generate a callback for the RDS module. Operation of RDS sockets might be affected.

**Solution:** If Reliable Datagram Sockets (RDS) is used by applications running on this cluster, contact your Oracle service representative to determine if a workaround or patch is available.

618764 fe set env vars() failed for Resource <%s>, resource group <%s>, method <%s>

**Description:** The rgmd was unable to set up environment variables for a method execution, causing the method invocation to fail. Depending on which method was being invoked and the Failover\_mode setting on the resource, this might cause the resource group to fail over or move to an error state.

**Solution:** Examine other syslog messages occurring at about the same time to see if the problem can be identified. Save a copy of the /var/adm/messages files on all nodes and contact your authorized Oracle service provider for assistance in diagnosing and correcting the problem.

619059 sigaction(2) failed for pmmd\_adm while querying disposition for signal SIG%s: error %s

**Description:** pmmd\_adm was unable to query the signal disposition for a signal number because the sigaction(2) function failed. The message contains the system error. pmmd\_adm cannot do its requested action.

**Solution:** Save a copy of the /var/adm/messages files on this node, and report the problem to your authorized Oracle service provider.

619171 Failed to retrieve information for user %s for SAP system %s.

**Description:** Failed to retrieve home directory for the specified SAP user for the specified system ID.

**Solution:** Check the system ID for SAP. SAPSID is case sensitive.

619178 The hostname in the uri %s does not match any of the network resource dependencies.

**Description:** The hostname in the URI of Monitor\_uri\_list property does not match any of the dependent network resource hostnames.

**Solution:** Make sure the URI of Monitor\_uri\_list property contains a valid hostname.

619213 t\_alloc (recv\_request) failed with error %d

**Description:** Call to t\_alloc() failed. The "t\_alloc" man page describes possible error codes. ucmmd will exit and the node will abort.

**Solution:** Save the /var/adm/messages file. Contact your authorized Oracle service provider to determine whether a workaround or patch is available.

619373 Failed to retrieve %s script [%s]

**Description:** Failed to retrieve the Oracle Applications Service control script name.

**Solution:** Verify that the context file has a valid entry for the Oracle Application Service script. If the problem persists, contact your Oracle support representative for further assistance.

619485 failed to get handle for zone %s: %s.

**Description:** System has failed to get handle for zone.

**Solution:** For specific error info, check the syslog message.

619495 zc\_acfs\_halt: Failed to bring the resource group containing the SUNW.wait\_zc\_boot resource offline.

**Description:** The zone halt handler failed to bring the resource group containing the SUNW. wait zc\_boot resource offline.

**Solution:** Investigate the zone halt log messages and rectify the problem. If problem persists after rebooting the zone, contact your authorized Oracle service provider with copy of /var/ adm/messages files on all nodes.

619719 check\_pgs: The PostgreSQL process %s is not running

**Description:** The PostgreSQL process is not running.

**Solution:** None

619986 Invalid zone cluster id %d passed for zone %s

**Description:** Zone cluster id information that has been passed does not match the client credentials.

**Solution:** Someone has tampered with the Oracle Solaris Cluster code. This is a security violation. Shut down the identified zone.

620007 UCMM is not in a stable state; can not continue IO probing !

**Description:** Because the UCMM is in an unstable state, the probe cannot continue.

**Solution:** Check the state of the UCMM and, if required, restart the UCMM and repeat the operation.

620193 Validation failed.

**Description:** Validation of the ScalMountPoint resource failed.

**Solution:** Look for specific errors from the function 'validate\_mountpoint\_rs()' that caused validation to fail. Correct the error and repeat the operation.

620267 Starting SAP Central Service.

**Description:** This message indicates that the data service is starting the SCS.

**Solution:** No user action needed.

620333 asm proxy daemon read pipe - the named pipe (%s) does not exist

**Description:** The named pipe does not exist.

**Solution:** None required. The named pipe will be recreated.

620512 Parsed %s: %s

**Description:** Parsed the passed command.

**Solution:** Debug message. No action required.

620599 The metadata server of configured SUNW.qfs resources either moved to other node or this node is acting as metadata server being last client of shared qfs file systems. Zone halt operation completed successfully.

**Description:** The zone halt handler completed its operation successfully.

**Solution:** This is an informational message; no user action is needed.

620784 MQSeriesIntegrator2%s exists without an IPC semaphore entry

**Description:** The WebSphere Broker fault monitor checks to see if MQSeriesIntegrator2BrokerResourceTableLockSempahore or MQSeriesIntegrator2RetainedPubsTableLockSemaphore exists within /var/mqsi/locks and that their respective semaphore id exists.

**Solution:** No user action is needed. If either MQSeriesIntegrator2%s file exists without an IPC semaphore entry, then the MQSeriesIntegrator2%s file is deleted. This prevents (a) Execution Group termination on startup with BIP2123 and (b) bipbroker termination on startup with BIP2088.

621212 [PID %d] sigprocmask(2) failed : error %s

**Description:** sigprocmask(2) failed in the specified process.

**Solution:** Contact your authorized Oracle service provider to determine whether a workaround or patch is available.

621304 Function: probe\_asap: Failed to retrieve the resource property %s.

**Description:** Failed to retrieve the resource property due to an internal error.

**Solution:** Try to execute the command again. If the problem persists, contact your Oracle support representative for further assistance.

621337 INTERNAL ERROR: String handling error while copying username. (errno=%d)

**Description:** This is an internal Error.

**Solution:** Save a copy of the /var/adm/messages files on all nodes. Contact your authorized Oracle service provider for assistance in diagnosing the problem.

621426 %s is not an ordinary file.

**Description:** The path listed in the message is not an ordinary file.

**Solution:** Specify an ordinary file path for the extension property.

621436 set\_acfs\_variables - ACFS\_MOUNTPOINT property cannot be changed and can only be set upon resource creation

**Description:** The resource is updating ACFS\_MOUNTPOINT property. This property can only be set when the resource is created.

**Solution:** Set ACFS\_MOUNTPOINT property when resource is created.

621686 CCR: Invalid checksum length %d in table %s, expected %d.

**Description:** The checksum of the indicated table has a wrong size. This causes the consistency check of the indicated table to fail.

**Solution:** Boot the offending node in -x mode to restore the indicated table from backup or other nodes in the cluster. The CCR tables are located at /etc/cluster/ccr/.

622011 SCSLM exec <%s> strlen is zero

**Description:** Should never occur.

**Solution:** Contact your authorized Oracle service provider to determine whether a workaround or patch is available.

622352 Could not kill the derby data service monitor

**Description:** The monitor program of the derby data service could not be stopped. This should never occur.

**Solution:** Contact your authorized Oracle service provider to determine whether a workaround or patch is available.

622570 validate\_zcboot\_resource - Oracle Grid Infrastructure resource %s is not registered.

**Description:** The Oracle Grid Infrastructure resource sun.<resource> is not registered.

**Solution:** You must create the Oracle Grid Infrastructure resource sun.<resource> of type sun.zcboot\_proxy.type, where <resource> represents the Oracle Solaris Cluster SUNW. wait zc\_boot resource name. Refer the Oracle Solaris Cluster documentation for information on how to do this.

622839 Failed to retrieve the extension property %s: %s.

**Description:** The extension property could not be retrieved for the reason that is stated in the message.

**Solution:** For details of the failure, check for other messages in /var/adm/messages.

622885 Function: validate instance: The Instance directory %s does not exist below %s

**Description:** The instance name specified in the instance parameter does not exist as a directory below the base directory.

**Solution:** Specify a valid instance name in the instance parameter.

622945 fork\_event: ct\_pr\_event\_get\_pid: %s

**Description:** The rpc.pmfd was unable to retrieve the pid from a contract event. The rpc.pmfd will continue to monitor the process, but the rpc.pmfd may have missed an event of interest.

**Solution:** Search for other syslog error messages on the same node. Save a copy of the /var/ adm/messages files on all nodes, and report the problem to your authorized Oracle service provider.

622960 Failed to lookup command log for zone cluster %s
**Description:** The CCR raised an exception while looking up the command log table.

**Solution:** Contact your authorized Oracle service provider to determine whether a workaround or patch is available.

623159 %s: Hostname not set.

**Description:** The hostname of the cluster node has not been set.

**Solution:** Check if the hostname has been set for the node. Contact your authorized Oracle service provider for further assistance.

623528 clcomm: Unregister of adapter state proxy failed

**Description:** The system failed to unregister an adapter state proxy.

**Solution:** Contact your authorized Oracle service provider to determine whether a workaround or patch is available.

623635 Warning: Failed to configure client affinity for group %s: %s

**Description:** A call to the underlying scalable networking code failed.

**Solution:** Save a copy of the /var/adm/messages files on all nodes. Contact your authorized Oracle service provider for assistance in diagnosing the problem.

623669 Internal Error. Failed to check status of SUNW.HAStoragePlus resource.

**Description:** This is an internal error during SUNW.HAStoragePlus resource dependencies status validation.

**Solution:** Examine other syslog messages occurring at about the same time to see if the problem can be identified. Save a copy of the /var/adm/messages files on all nodes and contact your authorized Oracle service provider for assistance in diagnosing and correcting the problem.

623669 Internal Error. Failed to check status of SUNW.HAStoragePlus resource.

**Description:** This is an internal error during SUNW.HAStoragePlus resource dependencies status validation.

**Solution:** Examine other syslog messages occurring at about the same time to see if the problem can be identified. Save a copy of the /var/adm/messages files on all nodes and contact your authorized Oracle service provider for assistance in diagnosing and correcting the problem.

623694 Function: validate: The ASAP Control\_Server\_Type must be either MASTER or SLAVE only.

**Description:** The ASAP Control\_Server\_Type must be either MASTER or SLAVE only.

**Solution:** Specify either MASTER or SLAVE for the Control\_Server\_Type.

623785 Warning: Failed to update the /etc/inet/hosts file.

**Description:** This service has failed to update the /etc/inet/hosts file on zone cluster.

**Solution:** Examine if the IP of the zone is the loopback or localhost setting in /etc/inet/hosts file. If so, manually remove the zone from such setting. You can also add an entry with the correct IP for the zone.

623996 File %s should have only read permissions only by the owner %s.

**Description:** The specified file is expected to have only read permissions only by the specified user, who is the owner of the file.

**Solution:** Make sure that the specified file has correct permissions.

624265 Text server terminated.

**Description:** Text server processes were stopped in STOP method.

**Solution:** None

624308 get pw - scha cluster get of the private string "%s" failed with error "%s"

**Description:** The password retrieval failed. Retrieval of the private string used to store the fault monitor user password failed.

**Solution:** If the error persists, contact Oracle support services for further assistance.

624447 fatal: sigaction: %s (UNIX errno %d)

**Description:** The rgmd has failed to initialize signal handlers by a call to sigaction(2). The error message indicates the reason for the failure. The rgmd will produce a core file and will force the node to halt or reboot to avoid the possibility of data corruption.

**Solution:** Save a copy of the /var/adm/messages files on all nodes, and of the rgmd core file. Contact your authorized Oracle service provider for assistance in diagnosing the problem.

624457 oep\_validate - ONS\_NODES=%s is invalid, ensure ONS\_NODES specifies lowercase localhost

**Description:** ONS\_NODES is invalid

**Solution:** Ensure that  $\{ONS\_NODES\}$  specifies lowercase localhost.

624484 metastat output is empty for %s/%s.

**Description:** Output from metastat command is empty. Either the metaset is empty or the node is not the owner of the metaset.

**Solution:** Determine why the node is not hosting the disk set or disk group. Examine the output from metaset. Determine whether the SUNW.vucmm\_framework resource and either the SUNW.vucmm\_svm resource or the SUNW.vucmm\_cvm resource are online. Or in legacy mode determine whether the SUNW.rac\_framework resource and either the SUNW. rac\_svm resource or the SUNW.rac\_cvm resource are online

624617 Tag %s: could not get retry count

**Description:** The rpc.pmfd server was not able to allocate memory for the history of the tag shown. Monitoring of the process associated with the tag is stopped and pmfadm returns an error. This problem can occur if the machine has low memory.

**Solution:** Determine if the machine is running out of memory. If this is not the case, save the /var/adm/messages file. Contact your authorized Oracle service provider to determine whether a workaround or patch is available.

624622 Notifying cluster that this node is panicking

**Description:** The node is notifying the other remaining cluster nodes that the node is going down due to a system panic.

**Solution:** No action required.

625493 Error: \${PROCESS} is not running.

**Description:** The initfed init script found that the rpc.pmfd is not running. The rpc.fed will not be started, which will prevent the rgmd from starting, and which will prevent this node from participating as a full member of the cluster.

**Solution:** Examine other syslog messages occurring at about the same time to determine why the rpc.pmfd is not running. Save a copy of the /var/adm/messages files on all nodes and contact your authorized Oracle service provider for assistance in diagnosing and correcting the problem.

625862 ct\_event\_read error'd out: %d

**Description:** Not able to read the event from the file descriptor obtained from the pbundle.

**Solution:** Check the contract(4) man page to learn more about the error. Also make sure the basic contract functionalities are working correctly. Contact your Oracle service provider for more information.

625877 Check takeover - The check\_takeover failed because of an internal error in scha\_cluster\_get

**Description:** The check\_takeover did not complete because of an internal error.

**Solution:** If the problem persists, contact your authorized Oracle service provider.

626478 stat of file %s failed: <%s>.

**Description:** There was a failure to stat the specified file.

**Solution:** Make sure that the file exists.

626655 Failed to load ACFS driver

**Description:** Failed to load ACFS driver

**Solution:** Contact your Oracle support representative for further assistance.

626904 cl execd: Attempt to set scheduling class to Fair share returned %d. Exiting.

**Description:** cl\_execd program failed to set the priority and the scheduling class to Fair share for the task in execution.

**Solution:** Contact your authorized Oracle service provider to determine whether a workaround or patch is available.

627169 Function: val\_parfile - Directory %s does not exist or is not a directory

**Description:** The parameter file directory you specified in the config file does not exist.

**Solution:** Fix the appropriate config file, either sczbt\_config or sczsh\_config with an existing directory.

627220 scvxvmlg warning - found no match for %s, removing it

**Description:** The program responsible for maintaining the VxVM device namespace has discovered inconsistencies between the VxVM device namespace on this node and the VxVM configuration information stored in the cluster device configuration system. If configuration changes were made recently, then this message should reflect one of the configuration changes. If no changes were made recently or if this message does not correctly reflect a change that has been made, the VxVM device namespace on this node may be in an inconsistent state. VxVM volumes may be inaccessible from this node.

**Solution:** If this message correctly reflects a configuration change to VxVM diskgroups then no action is required. If the change this message reflects is not correct, then the information stored in the device configuration system for each VxVM diskgroup should be examined for correctness. If the information in the device configuration system is accurate, then executing '/usr/cluster/lib/dcs/scvxvmlg' on this node should restore the device namespace. If the information stored in the device configuration system is not accurate, it must be updated by executing '/usr/cluster/bin/scconf -c -D name=diskgroup\_name' for each VxVM diskgroup with inconsistent information.

627280 INTERNAL ERROR: usage: `basename \$0` <DB\_Name>

**Description:** An internal error has occurred.

**Solution:** Save a copy of the /var/adm/messages files on all nodes. Contact your authorized Oracle service provider for assistance in diagnosing the problem.

627403 Acquiring lock on device %s

**Description:** HAStoragePlus is acquiring a lock on the device to mount the global file system.

**Solution:** This is an informational message. No user action is needed.

627479 validate diskgroup - Oracle ASM diskgroup (%s) is already defined by %s

**Description:** The Oracle ASM diskgroup specified with ASM\_DISKGROUPS is already specified by another Oracle Solaris Cluster resource.

**Solution:** Ensure the correct Oracle ASM disk group was specified within the Oracle Solaris Cluster ASM\_DISKGROUPS extension property and that the Oracle ASM disk group is not already defined by another Oracle Solaris Cluster resource.

627610 clconf: Invalid clconf\_obj type

**Description:** An invalid clconf\_obj type has been encountered while converting an clconf\_obj type to group name. Valid objtypes are "CL\_CLUSTER", "CL\_NODE", "CL\_ADAPTER", "CL\_PORT", "CL\_BLACKBOX", "CL\_CABLE", "CL\_QUORUM\_DEVICE".

**Solution:** This is an unrecoverable error, and the cluster needs to be rebooted. Also contact your authorized Oracle service provider to determine whether a workaround or patch is available.

627736 Error while unpacking data: %s

**Description:** An internal error has occurred in the inter-process communication between Oracle Solaris Cluster processes. Related error messages might be found near this one in the syslog output.

**Solution:** Contact your authorized Oracle service provider to determine whether a workaround or patch is available.

627890 Unhandled error from probe command %s: %d

**Description:** The data service detected an internal error.

**Solution:** Informational message. No user action is needed.

628075 Start of HADB node %d completed successfully.

**Description:** The HADB resource successfully started the specified node.

**Solution:** This is an informational message, no user action is needed.

628155 DB\_name, %s, does not match last component of Confdir\_list, %s.

**Description:** The db\_name extenstion property does not match the database name in the confdir\_list path.

**Solution:** Check to see if the db\_name and confdir\_list extension properties are correct.

628473 Verify SVM installation. metaclust binary %s not found

**Description:** Could not find the program that is required to support Solaris Volume Manager with Oracle Solaris Cluster.

**Solution:** Verify installation of Solaris Volume Manager and updates. Refer to the Solaris OS installation documentation. If the problem persists, contact your authorized Oracle service provider to determine whether a workaround or patch is available.

628545 %s:error in method %s: %d

**Description:** Problem in the execution of the smf method.

**Solution:** The waitpid, which was waiting on the completion of the process, exited because of a problem. The error will describe the reason. Contact your Oracle service provider for more information.

628643 ERROR: Timeout\_threshold for resource <%s> is not an integer

**Description:** The indicated resource timeout\_threshold, as stored in the CCR, is not an integer value. This might indicate corruption of CCR data or rgmd in-memory state.

**Solution:** Use clresource show -v to examine resource properties. If the values appear corrupted, the CCR might have to be rebuilt. If values appear correct, this might indicate an internal error in the rgmd. Contact your authorized Oracle service provider for assistance in diagnosing and correcting the problem.

628669 Database down

**Description:** This indicates that the Siebel database is unavailable for the Siebel gateway authentication

**Solution:** Please determine the reason for Siebel database failure and ensure that it's running.

628771 CCR: Can't read CCR metadata.

**Description:** Reading the CCR metadata failed on this node during the CCR data server initialization.

**Solution:** There may be other related messages on this node, which may help diagnose the problem. For example: If the root disk on the afflicted node has failed, then it needs to be replaced. If the cluster repository is corrupted, then boot this node in -x mode to restore the cluster repository from backup or other nodes in the cluster. The cluster repository is located at /etc/cluster/ccr/. Contact your authorized Oracle service provider for assistance.

628803 Error: The existing RAC framework resource version "%s" is less than the minimum acceptible version "%s".

**Description:** The existing RAC framework resource version indicates that it is not VUCMM aware.

**Solution:** Update the existing RAC framework resource version.

629085 Validation failed. Resource group property RG\_AFFINITIES should specify a SCALABLE resource group containing the RAC framework resource.

**Description:** The resource being created or modified must belong to a resource group that has a strong positive affinity with the scalable resource group containing the RAC framework resource.

**Solution:** If not already created, create the scalable resource group containing the RAC framework resource and its associated resources. Specify a strong positive (++) affinity with the scalable resource group containing the RAC framework resource by using RG\_AFFINITIES property of the resource group.

629298 Validate\_sbp - MySQL resource group is not specified in option %s.

**Description:** The required real mysql resource group is not specified.

**Solution:** Make sure that the required resource group is specified.

629355 None of the SUNW.HAStoragePlus resources that this resource depends on are online on the local node. Skipping the checks for the existence and permissions of the start/ stop/probe commands.

**Description:** Some checks are only performed when the SUNW.HAStoragePlus resource is online on the local node.

**Solution:** This message is informational; no user action is needed.

629387 openssl decryption failed.

**Description:** Openssl decryption failed.

**Solution:** Determine why the openssl decryption failed. Once resolved, retry the operation. Otherwise, contact Oracle support services for further assistance.

629584 pthread\_mutex\_init: %s

**Description:** The cl\_apid was unable to initialize a synchronization object, so it was not able to start-up. The error message is specified.

**Solution:** Save a copy of the /var/adm/messages files on all nodes and contact your authorized Oracle service provider for assistance in diagnosing and correcting the problem.

629609 Function: check\_dup\_resources: Failed to check whether a duplicate resource exists for %s [%s]

**Description:** Failed to determine if a resource for this server already exists.

**Solution:** Check the return value within scha\_calls(3HA) to determine why it was not possible to get the property value. If the problem persists, contact your Oracle support representative for further assistance.

629992 Extension properties %s and %s and %s and %s are empty.

**Description:** HAStoragePlus detected that no devices, file systems or zpools are to be managed.

**Solution:** This is an informational message; no user action is needed.

630106 Exporting zpool " %s " has succeeded after %d seconds

**Description:** This is an informational message that HAStoragePlus has succeeded to export the specified ZFS pool.

**Solution:** No user action is needed.

630179 Not attempting to start resource group <%s> on node <%s>, because the resource groups <%s> for which it has strong positive affinities are not online.

**Description:** The rgmd is enforcing the strong positive affinities of the resource groups. This behavior is normal and expected.

**Solution:** No action required. If desired, use clresourcegroup to change the resource group affinities.

630462 Error trying to get logical hostname: <%s>.

**Description:** There was an error while trying to get the logical hostname. The reason for the error is specified.

**Solution:** Save a copy of /var/adm/messages from all nodes of the cluster and contact your Sun support representative for assistance.

630956 Missing a RESOURCE\_DEPENDENCIES\_WEAK entry for the WebLogic Admin Server resource

**Description:** The resource is missing a WebLogic Admin Server weak resource dependency.

**Solution:** Ensure that the RESOURCE\_DEPENDENCIES\_WEAK dependency contains the WebLogic Admin Server resource. If the problem persists, contact your Oracle support representative for further assistance.

631303 start\_qmgr - WebSphere MQ %s was manually started

**Description:** The specified WebSphere MQ queue manager has been started manually.

**Solution:** None required. Informational message.

631373 Fatal error; aborting the rpc.fed daemon.

**Description:** The rpc.fed server experienced an unrecoverable error, and is aborting the node.

**Solution:** Save the syslog messages file. Examine other syslog messages occurring around the same time on the same node, to see if the cause of the problem can be identified. Contact your authorized Oracle service provider to determine whether a workaround or patch is available.

631408 PCSET: %s

**Description:** The rpc.pmfd server was not able to monitor a process, and the system error is shown. An error message is output to syslog.

**Solution:** Save the /var/adm/messages file. Contact your authorized Oracle service provider to determine whether a workaround or patch is available.

631459 Probe\_command and PMF\_managed=true are not specified, monitor start not required.

**Description:** Becasue the Probe\_command and PMF\_managed=true are not set a monitor start is not required.

**Solution:** Debug message. No action required.

631506 start\_ssh\_agent: The passphrase %s is wrong

**Description:** The ssh passphrase passed to the start\_ssh\_agent function is wrong

**Solution:** Fix the ssh passphrase entry in your parameters

631636 Oracle Solaris Cluster is waiting for lock on devicei %s. Lock is currently held by %s for fsck/mount.

**Description:** Oracle Solaris Cluster boot is waiting for the mentioned node to complete fsck/ mount of a global filesystem and release the lock on a device.

**Solution:** Check the console of the specified cluster node to see if any of the nodes are waiting for a manual fsck to be done. If this is so, exiting the shell after performing the fsck will allow the boot of the other nodes to continue.

631648 Retrying to retrieve the resource group information.

**Description:** An update to cluster configuration occured while resource group properties were being retrieved

**Solution:** Ignore the message.

631859 IO to file-system %s, through mountpoint %s failed.

**Description:** The file system is in a bad state and requires maintenance.

**Solution:** Check the condition of the file system and restart the ScalMountPoint resource.

632027 Not stopping HADB node %d which is in state %s

**Description:** The specified HADB node is already in a non running state and does not need to be stopped.

**Solution:** This is an informational message, no user action is needed.

632156 start\_diskgroup - Oracle ASM instance (%s) failed to mount diskgroup (%s)

**Description:** The Oracle ASM instance failed to mount the diskgroup.

**Solution:** Check the syslog for further messages. Oracle Solaris Cluster Will attempt to restart the resource which will attempt to mount the disgkgroup again on this zone or another zone.

632337 cl\_execd: dup2 of stdin returned with errno %d while executing (%s). Exiting.

**Description:** cl\_execd program has encountered a failed dup2(2) system call. The error message indicates the error number for the failure.

**Solution:** The cl\_execd program will exit and the node will be halted to prevent data corruption. Contact your authorized Oracle service provider to determine whether a workaround or patch is available.

632391 zc\_member(%d): Could not get zone name. Exiting.

**Description:** Failed to get the current zonename. Support for the current zone cluster might not work properly.

**Solution:** Contact your authorized Oracle service provider to determine whether a workaround or patch is available.

632435 Error: attempting to copy larger list to smaller

**Description:** The cl\_apid experienced an internal error.

**Solution:** Examine other syslog messages occurring at about the same time to see if the problem can be identified. Save a copy of the /var/adm/messages files on all nodes and contact your authorized Oracle service provider for assistance in diagnosing and correcting the problem.

```
632524 Command failed: /bin/rm -f %s/pid/%s
```
**Description:** An attempt to remove the directory and all the files in the directory failed. This command is being executed as the user that is specified by the extension property DB\_User.

**Solution:** No action is required.

633010 sv\_get\_zone\_iptype: Could not get zone handle for zone %s,error = %d

**Description:** During initialization, there was a failure to get information about a specific zone in the system.

**Solution:** This is an informational message. No user action is required.

633024 Invalid service FMRI or manifest file provided in the file provided for the proxied\_service\_instances property

**Description:** The file that is provided for the "proxied\_service\_instances" property has invalid entries.

**Solution:** Please check the entries for the service FMRI and/or path to the manifest file in the file that is provided for the "proxied\_service\_instances" property.

633345 Function: get\_lh\_dependencies: Failed to retrieve the resource property: %s. Error code=%s

**Description:** Failed to retrieve the resource property due to an internal error.

**Solution:** Check the return value within scha\_calls(3HA) to determine why it was not possible to get the property value. If the problem persists, contact your Oracle support representative for further assistance.

633745 pthread\_kill: %s

**Description:** The rpc.fed server encountered an error with the pthread\_kill function. The message contains the system error.

**Solution:** Save the syslog messages file. Contact your authorized Oracle service provider to determine whether a workaround or patch is available.

634138 validate\_common - %s/bin/sqlplus either does not exist or is not executable

**Description:** \${ORACLE\_HOME}/bin/sqlplus either does not exist or is not executable.

**Solution:** Ensure that \${ORACLE\_HOME} represents the directory where the Oracle files are installed.

634250 nfsd daemon is dead. It will not be restarted as Failover\_mode is set to LOG ONLY.

**Description:** HA-NFS probe has determined that one of the daemon is dead. However, since the Failover\_mode property is set to LOG\_ONLY, the daemon will NOT be restarted.

**Solution:** This is an informational message, no action is needed.

634333 Service group '%s:%s' deleted

**Description:** The service group by that name is no longer known by the scalable services framework.

**Solution:** This is an informational message, no user action is needed.

634401 domain %s - rc<%s> %s

**Description:** Method exit status is non-zero.

**Solution:** Check the syslog for further messages.

634437 Function: validate - Global zones mountpoint %s does not exist

**Description:** The directory used as a mountpoint in the global zone is missing.

**Solution:** Create the mountpoint in the global zone.

634576 SCSLM open <%s> error <%s>

**Description:** Should never occur.

**Solution:** Contact your authorized Oracle service provider to determine whether a workaround or patch is available.

634693 Waiting for the PMF to stop

**Description:** The PMF service is being stopped.

**Solution:** Please wait. No action is required. This is an informational message.

634957 thr\_keycreate failed in init\_signal\_handlers

**Description:** The ucmmd failed in a call to thr\_keycreate(3T). ucmmd will produce a core file and will force the node to halt or reboot to avoid the possibility of data corruption.

**Solution:** Save a copy of the /var/adm/messages files on all nodes and of the ucmmd core. Contact your authorized Oracle service provider for assistance in diagnosing the problem.

634984 Create\_configuration - Create configuration failed because of an internal error in clrg list

**Description:** An internal error occurred on a clrg list call.

**Solution:** If the problem persists, contact your authorized Oracle service provider.

635163 scdidadm: ftw(/dev/rmt) failed attempting to discover new paths: %s, ignoring it

**Description:** Error in accessing /dev/rmt directory when trying to discover new paths under that directory. Because of the error, we may not discover any new tape devices added to this system.

**Solution:** If the error is "No such file or directory" or "Not a directory" and there are tape devices attached to this host intended for access, create /dev/rmt directory by hand and run scgdevs command. If the error is "Permission denied" and there are tape devices attached to this host intended for access, check and fix the permissions in /dev/rmt and run scgdevs command. If there are no tape devices attached to this host, no action is required. For complete list of errors, refer to the ftw(3C) man page.

635342 QUORUM\_GENERIC: quorum\_reserve error: Read check found node's key is absent on quorum device %s.

**Description:** An error was encountered when placing the node's reservation key on the specified quorum device. The write operation of the key succeeded, but the read operation to confirm the presence of the key failed. This error occurs because of unexpected behavior from the device driver, the multipathing driver, or the device's firmware.

**Solution:** Contact your authorized Oracle service provider to determine if a workaround or patch is available.

635546 Unable to access the executable %s associated with the FilesystemCheckCommand extension property: %s.

**Description:** Self explanatory.

**Solution:** Check and correct the rights of the specified filename by using the chown/chmod commands.

635581 The ZFS pools for global access are not supported in local zone : %s.

**Description:** Global mounting of ZFS pools is not supported in native branded zones.

**Solution:** Remove the ZFS pools from GlobalZpools and repeat creating the resource. If the problem persists, contact your authorized Oracle service provider.

635655 All the sQFS file systems configured to this node through SUNW.qfs resources might not be available. Zone boot operation is not successful.

**Description:** The zone boot handler failed to make the shared qfs file systems configured for this node available.

**Solution:** Investigate the zone boot log messages and rectify the problem. If problem persists after rebooting the zone, contact your authorized Oracle service provider with copy of /var/ adm/messages files on all nodes.

635839 first probe was unsuccessful, try again in 5 seconds

**Description:** the first sanity check was unsuccessful, may be out of sessions

**Solution:** none required, it is recommended to observe Tomcats number of configured sessions

635928 Role change %s detected.

**Description:** The role of the Oracle instance does not match the role that is indicated by the combination of the extension properties dataguard\_role and standby\_mode.

**Solution:** Update the extension properties dataguard\_role and standby\_mode to reflect the actual role of the Oracle instance. If the problem persists, contact your Sun support representative for further assistance.

636146 Cannot retrieve user id %s.

**Description:** The data service is not able to retrieve the user id of the SAP admin user under which SAP is started.

Solution: Ensure that the user was created on all relevant cluster nodes.

636339 Deletion of FMRI %s failed

**Description:** Attempt of deletion of SMF service is failed.

**Solution:** User need to manualy bring SMF service online. message.

636520 Create\_configuration - Create configuration failed because of an internal error in clrs list

**Description:** Create configuration failed because of an internal error.

**Solution:** If the problem persists, contact your authorized Oracle service provider.

636648 Create configuration - Create configuration failed because of an internal error in clrt list

**Description:** Create configuration failed because of an internal error.

**Solution:** If the problem persists, contact your authorized Oracle service provider.

637207 END\_SCHAERR\_RC

**Description:** %s - End [%s %d], FUNC, rc

**Solution:** Debug message. No action required.

637220 Function: validate\_options - %s Option %s not set

**Description:** The option is not specified in the start, stop or probe command.

**Solution:** Make sure that the appropriate config file is correct and reregister the resource.

637372 invalid IP address in hosts list: %s

**Description:** The allow\_hosts or deny\_hosts for the CRNP service contained an invalid IP address. This error may cause the validate method to fail or prevent the cl\_apid from starting up.

**Solution:** Remove the offending IP address from the allow hosts or deny hosts property.

637466 Function: start\_sczbt - Running command %s %s failed. Unable to start zone.

**Description:** Unable to perform platform specific setup for the solaris8 or solaris9 zone.

**Solution:** Disable the resource and manually run '/usr/lib/brand/solaris8/s8 p2v <zonename>' for solaris8 or '/usr/lib/brand/solaris9/s9\_p2v <zonename>' for solaris9 on the node where the start failed. Correct any errors reported, then restart the resource.

637677 (%s) t\_alloc: tli error: %s

**Description:** Call to t\_alloc() failed. The "t\_alloc" man page describes possible error codes. udlmctl will exit.

**Solution:** Save the contents of /var/adm/messages, /var/cluster/ucmm/ucmm\_reconf.log and /var/cluster/ucmm/dlm\*/\*logs/\* from all the nodes and contact your Oracle service representative.

637763 Failed to access the executable file /usr/cluster/bin/scha\_check\_app\_user.

**Description:** Failed to access the executable file /usr/cluster/bin/scha\_check\_app\_user. Either the file does not exist or does not have proper permissions.

**Solution:** Ensure that the configuration requirements have been met for running the Oracle Solaris Cluster Data Service for JD Edwards EnterpriseOne Enteprise Server. Refer to the Data Service Guide for JD Edwards EnterpriseOne Enterprise Server. If required report the problem to Oracle support services.

637886 Error: Unable to start \${SERVER}.

**Description:** Unable to start Quorum Device monitoring daemon

**Solution:** Contact your authorized Oracle service provider to determine whether a workaround or a patch is available.

637975 Stop of HADB node %d completed successfully.

**Description:** The resource was able to successfully stop the specified HADB node.

**Solution:** This is an informational message, no user action is needed.

638326 Unable to get status for %s %s.

**Description:** The specified PNM object is not in a functional state. Logical host resource cannot be started without a functional PNM object.

**Solution:** LogicalHostname resource will not be brought online on this node. Check the messages (cl\_pnmd errors) encountered just before this message for any networking interface or adapter problem. Correct the problem and rerun the clresourcegroup command.

638544 clcomm: Adapter %s has been disabled

**Description:** A network adapter has been disabled.

**Solution:** No action required.

638660 %s: terminated by signal (%d)

**Description:** The vxprint command was terminated by a signal.

**Solution:** Contact your authorized Oracle service provider for further assistance.

638675 Directory %s is not owned by user (UID) %d

**Description:** The directory is not owned by the uid which is listed in the message.

**Solution:** Set the permissions on the directory so that it is owned by the uid which is listed in the message.

638699 validate\_db\_dependency - The Oracle External Proxy resource group %s does not have a strong positive resource group affinity on %s

**Description:** A resource group affinity for the resource group that contains the resource of type SUNW.scalable\_rac\_server\_proxy is missing.

**Solution:** Ensure that resource group that contains the resource of type SUNW. scalable rac server proxy is set as a strong positive resource group affinity using "clrg set p rg\_affinities=++<rac\_rg> <oep\_rs>"

638833 scha resourcegroup open() failed for RG %s: %s

**Description:** A call to scha\_resourcegroup\_open() failed.

**Solution:** Contact your authorized Oracle service provider to determine whether a workaround or patch is available.

639042 Function: validate: The %s\_script %s must be an absolute path

**Description:** The script must be an absolute path.

**Solution:** Specify an absolute path for the script name.

639057 Loadlimit %s property removed.

**Description:** This is a notification from the rgmd that a loadlimit property has been removed. This message can be used by system monitoring tools.

**Solution:** This is an informational message; no user action is needed.

639176 Resource <%s> Update method suppressed because a resource is restarting in resource group <%s>

**Description:** Following the update of a resource group or resource property, rgmd is unable to execute an Update method on the indicated resource because the resource group is currently busy on this node executing a resource restart. This should not occur, and might indicate a logic error in rgmd. The rgmd suppresses execution of the Update method on this resource. Depending on what property was updated, this might prevent this resource or its monitor from functioning properly on this node.

**Solution:** To recover from this error, execute another update of a resource group or resource property. You may re-execute the same update that produced the error. Save a copy of the /var/adm/messages files on all nodes, and contact your Oracle service provider to determine whether a workaround or patch is available.

639335 PMF\_managed=true must be set when SERVICE=%s is being used

**Description:** PMF\_managed=false has been set for the serviceand this is not allowed.

**Solution:** Ensure that PMF\_managed=true is set for the service. If the problem persists, contact your Oracle support representative for further assistance.

639390 Failed to create a temporary filename.

**Description:** HAStoragePlus was not able to create a temporary filename in /var/cluster/run.

**Solution:** Check that permissions are right for directory /var/cluster/run. If the problem persists, contact your authorized Oracle service provider.

639531 Fork failed.

**Description:** The proxy event listener daemon could not fork. The daemon would exit now.

**Solution:** It is possible that there is not enough memory available. Lack of memory might lead to other problems. You must free up memory on the node or add more memory to the system. If that does not resolve the problem, contact your authorized Oracle service provider to determine whether a workaround or patch is available.

639766 Error in finding the network specification for this node.

**Description:** Cannot obtain network specification for this node.

**Solution:** Make sure you have setup the IP, netmask, NIS domain etc on the name servers and DHCP server.

639770 Unable to determine target host for live migration, cold migration will be performed.

**Description:** It was not possible to determine a target host to live migrate to.

**Solution:** None required. The zone cannot be live migrated, instead it will perform a cold migration.

639808 Validation failed. The vucmmd daemon will not be started on this node.

**Description:** At least one of the modules of the VUCMM framework returned error during validation. The vucmmd daemon will not be started on this node and this node will not be able to run SVM multiowner disksets or CVM shared volumes.

**Solution:** This message can be ignored if this node is not configured to run the VUCMM framework. Examine other syslog messages logged at about the same time to determine the configuration errors. Examine the VUCMM reconfiguration log file /var/cluster/vucmm/ vucmm\_reconf.log. Correct the problem and reboot the node. If problem persists, save a copy of the log files on this node and contact your authorized Oracle service provider for assistance in diagnosing and correcting the problem.

640029 PENDING\_ONLINE: bad resource state <%s> (%d) for resource <%s>

**Description:** The rgmd state machine has discovered a resource in an unexpected state on the local node. This should not occur and may indicate an internal logic error in the rgmd.

**Solution:** Look for other syslog error messages on the same node. Save a copy of the /var/ adm/messages files on all nodes, and report the problem to your authorized Oracle service provider.

640087 udlmctl: incorrect comand line

**Description:** udlmctl will not startup because of incorrect command line options.

**Solution:** This is an internal error. Save the contents of /var/adm/messages, /var/cluster/ ucmm/ucmm\_reconf.log and /var/cluster/ucmm/dlm\*/\*logs/\* from all the nodes and contact your Oracle service representative.

640232 dismount\_unconnected\_asm\_diskgroup - Oracle ASM instance (%s) diskgroup (%s) is connected and remains mounted

**Description:** The Oracle ASM diskgroup has not been dismounted.

**Solution:** None required. Informational message.

640366 Entry for file system mount point %s is absent from global zone %s.

**Description:** HAStoragePlus looked for the specified mount point in the specified file (usually /etc/vfstab) but didn't find it.

**Solution:** Usually, this means that a typo has been made when filling the FilesystemMountPoints property -or- that the entry for the file system and mount point does not exist in the specified file.

640407 get\_setting\_from\_xml\_file - The tag name <%s> was not found in XML file %s.

**Description:** Internal error - Tag name not found in XML file.

**Solution:** No user action is possible.

640408 INTERNAL ERROR: Command %s Failed.

**Description:** An internal error has occurred.

**Solution:** Save a copy of the /var/adm/messages files on all nodes. Contact your authorized Oracle service provider for assistance in diagnosing the problem.

640408 INTERNAL ERROR: Command %s Failed.

**Description:** An internal error has occurred.

**Solution:** Save a copy of the /var/adm/messages files on all nodes. Contact your authorized Oracle service provider for assistance in diagnosing the problem.

640415 validate acfsproxy - Oracle Clusterware ACFS resource not found for ACFS file system %s

**Description:** Oracle Clusterware ACFS resource for this file system not found

**Solution:** Create Oracle Clusterware ACFS resource for the file system extension property.

640484 clconf: No valid votecount field for quorum device %d

**Description:** Found the votecount field for the quorum device being incorrect while converting the quorum configuration information into quorum table.

**Solution:** Check the quorum configuration information.

640521 UNRECOVERABLE ERROR: /usr/cluster/lib/scadmin/ql/data\_change file not present.

**Description:** /usr/cluster/lib/scadmin/ql/data\_change file not present.

**Solution:** Contact your authorized Oracle service provider to determine whether a workaround or patch is available.

640673 SCSLM <%s> pool\_associate error <%s>

**Description:** Should never occur.

**Solution:** Contact your authorized Oracle service provider to determine whether a workaround or patch is available.

640718 cl\_execd: Could not resolve '%s' in the name server. Exiting.

**Description:** The cl\_execd program coudn't resolve the cl\_exec server object from the global name server.

**Solution:** Contact your authorized Oracle service provider to determine whether a workaround or patch is available.

640799 pmf\_alloc\_thread: ENOMEM

**Description:** The rpc.pmfd server was not able to allocate a new monitor thread. As a consequence, the rpc.pmfd server was not able to monitor a process. This problem can occur if the machine has low memory. An error message is output to syslog.

**Solution:** Determine if the machine is running out of memory. If this is not the case, save the /var/adm/messages file. Contact your authorized Oracle service provider to determine whether a workaround or patch is available.

640902 Membership: To achieve fully connected membership, attempt to halt local zone cluster node '%s' (incn %d, zone ID %d, zone uniq ID %d).

**Description:** The specified zone cluster has disconnects in its private network. The membership subsystem will attempt to halt the specified zone cluster node on the local node, to achieve a fully connected membership.

**Solution:** This message is informational. No action is needed.

641191 Validate\_sbp - The Goldengate replication group %s is not in the format cluster: group

**Description:** The specified GoldenGate replication group is in the wrong format.

**Solution:** Specify the groups in the format cluster name:group,cluster name:group.

641293 fatal: could not start infrastructure table callback handler thread

**Description:** Could not start the rgmd thread that will service infrastructure table callbacks from CCR. This might be due to inadequate memory on the system.

**Solution:** Add more memory to the system. If that does not resolve the problem, contact your authorized Oracle service provider to determine whether a workaround or patch is available.

641391 start\_acfsproxy - Startup of acfs\_proxy\_daemon failed

**Description:** The monitor for type SUNW.scalable\_acfs\_proxy failed to start.

**Solution:** Contact your Oracle support representative for further assistance.

641645 Function: validate\_instance: The data store %s is undefined in %s

**Description:** The data store is not defined in sys.odbc.ini.

**Solution:** Specify a valid data store.

641686 sigaction: %s

**Description:** The rpc.pmfd server was not able to set its signal handler. The message contains the system error. This happens while the server is starting up, at boot time. The server does not come up, and an error message is output to syslog.

**Solution:** Save the syslog messages file. Contact your authorized Oracle service provider to determine whether a workaround or patch is available.

641934 Error: Unable to determine Oracle CRS version.

**Description:** The Oracle CRS version cannot be determined.

**Solution:** Check that Oracle CRS has been installed properly.

641939 Failed to retrieve %s oa\_service\_status [%s]

**Description:** Failed to retrieve oa\_service\_status from the context file.

**Solution:** Verify that the context file has a valid entry for oa\_service\_status. If the problem persists, contact your Oracle support representative for further assistance.

642075 reservation notice(%s) - MHIOCGRP\_RESERVE success during retry attempt: %d

**Description:** Informational message from reserve on ioctl success during retry.

**Solution:** No user action required.

642220 There is already an instance of this daemon running

**Description:** The server did not start because there is already another identical server running

**Solution:** Contact your authorized Oracle service provider to determine whether a workaround or patch is available.

642286 Stop of HADB database did not complete.

**Description:** The resource was unable to successfully run the hadbm stop command either because it was unable to execute the program, or the hadbm command received a signal.

**Solution:** This might be the result of a lack of system resources. Check whether the system is low in memory and take appropriate action.

642451 This resource doesn't depend on any SUNW.HAStoragePlus resources. Proceeding with the normal checks.

**Description:** The data service normally checks for the status of its dependent SUNW. HAStoragePlus resources. The check is not done because there is not dependency on an HAStoragePlus resource in your configuration.

**Solution:** This message is informational; no user action is needed.

643008 validate\_common - The Oracle BI user %s does not belong to project %s.

**Description:** The userid does not belong to the specified project.

**Solution:** Ensure that the userid exists within the project and that the userid and project name are correct.

643802 Resource group is online on more than one node.

**Description:** An internal error has occurred. Resource group should be online on only one node.

**Solution:** Save a copy of the /var/adm/messages files on all nodes. Contact your authorized Oracle service provider for assistance in diagnosing the problem.

644313 Unable to stop HADB nodes on %s

**Description:** The resource was unable to successfully run the hadbm stopnode command either because it was unable to execute the program, or the hadbm command received a signal.

**Solution:** This might be the result of a lack of system resources. Check whether the system is low in memory and take appropriate action.

644514 HAIP <%s> popen error <%s>

**Description:** popen() error.

**Solution:** Contact your authorized Oracle service provider for assistance in diagnosing the problem.

644715 Diskgroup (%s) not multi-owner!

**Description:** The disk set that is specified is not a multiowner disk set, or the disk group that is specified is not a shared-disk group.

**Solution:** Specify a multiowner disk set or a shared-disk group. Contact your authorized Oracle service provider for further assistance in diagnosing the problem.

644850 File %s is not readable: %s.

**Description:** Unable to open the file in read only mode.

**Solution:** Make sure the specified file exists and have correct permissions. For the file name and details, check the syslog messages.

644941 Probe failed, HTTP GET Response Code for %s is %d.

**Description:** The status code of the response to a HTTP GET probe that indicates the HTTP server has failed. It will be restarted or failed over.

**Solution:** This message is informational; no user action is needed.

644992 Invalid user probe file %s.

**Description:** Incorrect user probe file specified.

**Solution:** Ensure that a valid user probe file is specified.

645309 Thread already running for node %d.

**Description:** The cl\_eventd does not need to create a thread because it found one that it could use.

**Solution:** This message is informational only, and does not require user action.

645333 stop\_acfsproxy - PMF-managed acfs proxy daemon failed to stop (%s)

**Description:** Failed to stop the PMF-managed ACFS proxy resource.

**Solution:** Check the syslog for further messages. The Solaris Cluster resource will now enter a stop\_failed state. You must determine why the ACFS proxy resource failed to stop. Once resolved you can reenable the Solaris Cluster resource again.

645360 Function: validate: The user property must specify an existing user

**Description:** The GoldenGate user specified in the user property does not exist.

**Solution:** Specify the correct GoldenGate user.

645431 Oracle Grid Infrastructure resource %s has ACTION\_SCRIPT=%s which is incorrect.

**Description:** The Oracle Grid Infrastructure resource ACTION\_SCRIPT attribute value is incorrect.

**Solution:** You must set the ACTION\_SCRIPT attribute for the Oracle Grid Infrastructure resource equal to <br/>basedir>/SUNWscor/dsconfig/bin/scproxy\_crs\_action. Note that <basedir> is typically /opt. Refer to the Oracle Solaris Cluster documentation for information on how to do this.

645463 More than one matching zpool for '%s': zpools configured to HAStoragePlus must be unique.

**Description:** Self explanatory.

**Solution:** Ensure there is a unique zpool for the specified zpool name by renaming the duplicate zpools.

645501 %s initialization failure

**Description:** Failed to initialize the hafoip or hascip callback method.

**Solution:** Retry the operation. If the error persists, contact your Oracle service representative.

645583 Outgoing connections feature is not supported in base Solaris.

**Description:** An attempt was made to enable the outgoing connections feature. The base Solaris version on the cluster nodes does not support this feature.

**Solution:** Upgrade to a compatible version of Solaris to enable this feature.

645931 SERVICE\_GROUP=web\_entry has an invalid SERVICE entry, use SERVICE=<opmn or ohs>

**Description:** The SERVICE property has an invalid entry.

**Solution:** Ensure that the SERVICE has a valid entry. Valid entries are opmn, or ohs. If the problem persists, contact your Oracle support representative for further assistance.

646037 Probe timed out.

**Description:** The data service fault monitor probe could not complete all actions in Probe\_timeout. This may be due to an overloaded system or other problems. Repeated timeouts will cause a restart or failover of the data service.

**Solution:** If this problem is due to an overloaded system, you may consider increasing the Probe timeout property.

646073 check\_javahost - File %s not found. Detailed health check not performed.

**Description:** The bijdbc14.jar file was not found. A detailed health check can not be performed.

**Solution:** Ensure that the bijdbc14.jar file is in the <BI\_INSTALL\_DIRECTORY>/jdbc directory.

646392 sigfillset returned %d. Exiting.

**Description:** The rtreg server program has encountered a failed sigfillset(3C) call. The error message contains the error number for the failure.

**Solution:** Contact your authorized Oracle service provider to determine whether a workaround or patch is available.

646622 ucmmd got stale upgrade callback from version manager: upgrade version is %d.%d while current version is %d.%d

**Description:** Version manager delivered upgrade callback to ucmmd about a new version that is not higher than the current version of ucmmd.

**Solution:** No user action is required. This message is for informational purposes only.

646664 Online check Error %s: %ld: %s

**Description:** Error detected when checking ONLINE status of RDBMS. Error number is indicated in message.This can be because of RDBMS server problems or configuration problems.

**Solution:** Check RDBMS server using vendor provided tools. If server is running properly, this can be fault monitor set-up error.

646815 PCUNSET: %s

**Description:** The rpc.pmfd server was not able to monitor a process, and the system error is shown. An error message is output to syslog.

**Solution:** Save the /var/adm/messages file. Contact your authorized Oracle service provider to determine whether a workaround or patch is available.

646865 Monitor probe time of %0.2f seconds is %0.2f percent of Probe timeout.

**Description:** This message indicates that the probe time of the monitor exceeded the probe timeout threshold(50%) for the resource.

**Solution:** This message suggests that the Probe\_timeout extension property for this resource might be set too low. If the indicated probe execution time is typical for your level of system load, consider increasing the value of Probe\_timeout to avoid extraneous restarts or failovers that would be triggered by exceeding the configured probe timeout.

646950 clcomm: Path %s being cleaned up

**Description:** A communication link is being removed with another node. The interconnect might have failed or the remote node might be down.

**Solution:** Any interconnect failure should be resolved, and/or the failed node rebooted.

647187 Function: start\_sczsh - %s does not exist or is not executable in zone %s - early End

**Description:** The command specified for variable ServiceStartCommand within the /opt/ SUNWsczone/sczsh/util/sczsh\_config configuration file is not executable or does not exist in the specified zone.

**Solution:** Make sure that the command specified for variable ServiceStartCommand within the /opt/SUNWsczone/sczsh/util/sczsh\_config configuration file is existing and executable for user root in the specified zone. If you do not want to re-register the resource, make sure

the variable ServiceStartCommand is properly set within the \${PARAMETERDIR}/sczsh\_ \${RS} parameterfile.

647478 Cannot access dir: %s (%s)

**Description:** Unable to access the directory because of the indicated reason.

**Solution:** Check that the directory exists and has the correct permissions.

647563 %s is a resolvable IPv6 or IPv4 entry

**Description:** Interpose\_logical\_hostname entry is a resolvable IPv6 or IPv4 entry.

**Solution:** Debug message. No action required.

648057 Successful auto recovery of HADB database.

**Description:** The database was successfully reinitialized.

**Solution:** This is an informational message, no user action is needed.

648109 check\_psadmin\_sstatus\_error - psadmin -c sstatus -d %s reported an error message

**Description:** An error messages has been reported while performing psadmin -c sstatus -d \${Psft\_Domain}.

**Solution:** Check the log files for the configured PeopleSoft Enterprise application server domain configuration for any errors reported.

648118 Migration of domain %s is cancelled, the domain state is now in active state.

**Description:** The domain migration operation was cancelled.

**Solution:** None required. Informational message.

648187 sckrb5 successfully stopped.

**Description:** The HA-KDC's stop method had completed with out error.

**Solution:** This is for informational purposes only, no action is required.

648876 boot.properties does not exist in the directory \$START\_SCRIPT\_DIR. This is required as the SMOOTH\_SHUTDOWN extension property is set to TRUE.

**Description:** The boot identity file (boot.properties) does not exist.

**Solution:** Create a boot identity file named boot.properties in the security subdirectory located under the domain directory. Configure this file with the username and password of the WebLogic admin console.

648919 INTERNAL ERROR : Failed to add node '%s' to device group '%s': %s.

**Description:** HAStoragePlus encountered the indicated error when attempting to configure the node list of a device group for management of a zpool.

**Solution:** Examine the system log to determine and correct the cause of the failure. If the problem persists, contact your authorized Oracle service provider.

648926 The original file system with mount point %s specified in the /etc/vfstab of a global zone for the lofs file system with mount point %s configured for the zone cluster %s is a local file system. The AffinityOn value cannot be FALSE for local file systems.

**Description:** HAStoragePlus detected that the specified mount point in /etc/vfstab is a local mount point, hence extension property AffinityOn must be set to True.

**Solution:** Set the AffinityOn extension property of the resource to True.

649149 stop\_opmn - The stop command (%s) timed-out.

**Description:** The Oracle Process Management and Notification Server failed to stop within the STOP\_TIMEOUT period.

**Solution:** Increase the value of the STOP\_TIMEOUT property.

649584 Modification of resource group <%s> failed because none of the nodes on which VALIDATE would have run for resource <%s> are currently up

**Description:** Before it will permit the properties of a resource group to be edited, the rgmd runs the VALIDATE method on each resource in the group for which a VALIDATE method is registered. For each such resource, the rgmd must be able to run VALIDATE on at least one node. However, all of the candidate nodes are down. "Candidate nodes" are either members of the resource group's Nodelist or members of the resource type's Installed\_nodes list, depending on the setting of the resource's Init\_nodes property.

**Solution:** Boot one of the resource group's potential masters and retry the resource creation operation.

649648 svc\_probe used entire timeout of %d seconds during read operation and exceeded the timeout by %d seconds. Attempting disconnect with timeout %d

**Description:** The probe timed out while reading from the application.

**Solution:** If the problem persists investigate why the application is responding slowly or if the Probe\_timeout property needs to be increased.

649799 SCSLM strdup error <%s>

**Description:** Should never occur.

**Solution:** Contact your authorized Oracle service provider to determine whether a workaround or patch is available.

650231 The quorum configuration task succeeded on node \${nodename}

**Description:** Quorum disk was configured and the cluster was initialized on the last of the 2 nodes to join the cluster.

**Solution:** None.

650825 Method <%s> on resource <%s> terminated due to receipt of signal <%d>

**Description:** A resource method was terminated by a signal, most likely resulting from an operator-issued kill(1). The method is considered to have failed.

**Solution:** No action is required. The operator can choose to issue a clresourcegroup command to bring resource groups onto desired primaries, or re-try the administrative action that was interrupted by the method failure.

650889 Failed to update the OPERATION value within /var/cluster/%s\_OPERATION, [%s]

**Description:** Failed to update the OPERATION value within /var/cluster

**Solution:** Determine why the updated failed. If the problem persists, contact your Oracle support representative for further assistance.

651024 %s can't plumb interface %s: out of instance numbers on %s.

**Description:** The adapter already has the maximum number of logical interfaces that can be configured.

**Solution:** Try one of the following actions: - Add a new adapter to the IPMP group - Remove from the interface all logical interfaces that are not needed - Specify a new PNM object for this resource

651091 INTERNAL ERROR: Invalid upgrade-from tunablity flag <%d>; aborting node

**Description:** A fatal internal error has occurred in the RGM.

**Solution:** Since this problem might indicate an internal logic error in the rgmd, save a copy of the /var/adm/messages files on all nodes, and the output of clresourcetype show -v, clresourcegroup show -v +, and clresourcegroup status +. Report the problem to your authorized Oracle service provider.

651093 reservation message(%s) - Fencing node %d from disk %s

**Description:** The device fencing program is taking access to the specified device away from a non-cluster node.

**Solution:** This is an informational message, no user action is needed.

651276 Validate - Unable to retrieve the context file from adautocfg.sh

**Description:** Unable to retrieve the context file from adautocfg.sh.

**Solution:** Verify that the context file exists within adautocfg.sh and that the CTX\_FILE variable within adautocfg.sh contains the context file.

651327 Failed to delete scalable service group %s: %s.

**Description:** A call to the underlying scalable networking code failed.

**Solution:** Save a copy of the /var/adm/messages files on all nodes. Contact your authorized Oracle service provider for assistance in diagnosing the problem.

651450 All WebSphere MQ (%s) processes stopped

**Description:** All the WebSphere MQ processess for the specified Queue Manager have been stopped.

**Solution:** None required. Informational message.

651848 Failed to halt the nodes of the partition

**Description:** The upgrade process halts the nodes of the second partition. It then waits till all the nodes of the partition have halted. The upgrade process was unable to ping all nodes of the partition.

**Solution:** Cluster upgrade has failed. Reboot all the nodes out of cluster mode and recover from upgrade. Finish the cluster upgrade by using the standard upgrade method.

651865 Failed to stop liveCache gracefully with command %s. Will stop it immediately with db\_stop.

**Description:** Failed to stop liveCache with 'lcinit stop'. Will shutdown immediately with 'dbmcli -U DEFAULT db\_stop'.

**Solution:** Informative message. No user action is needed.

652019 Executing in zones context with id %d that does not match id %d in the door header

**Description:** Zone information that has been passed does not match the client credentials.

**Solution:** Someone has tampered with the Oracle Solaris Cluster code. This is a security violation. Shut down the identified zone.

652060 Error when disabling Oracle CRS autostart using: "%s", error(%s), "%s".

**Description:** Disabling Oracle CRS autostart failed.

**Solution:** Check errors on the system and correct them before restarting the CRS framework resource. If you cannot resolve this problem, contact your Oracle service representative for assistance.

652399 Ignoring the SCHA\_ERR\_SEQID while retrieving %s

**Description:** An update to the cluster configuration tables occured while trying to retrieve certain cluster related information. However, the update does not affect the property that is being retrieved.

**Solution:** Ignore the message

652517 Unable to open device %s. %s

**Description:** The device could not be opened.

**Solution:** Run the command metaset to determine if the metaset is online on the node. Run metastat to determine the state of the volume.

652642 Validate - MySQL database directory %s does not exist.

**Description:** The defined database directory (-D option) does not exist.

**Solution:** Make sure that defined database directory exists.

652662 libsecurity: program %s (%lu) rpc\_createerror: %s

**Description:** A client of the specified server was not able to initiate an rpc connection. The error message generated with a call to clnt\_spcreateerror(3NSL) is appended.

**Solution:** Save the /var/adm/messages file. Check the messages file for earlier errors related to the rpc.pmfd, rpc.fed, or rgmd server.

652764 libsecurity, door\_call: %s; will retry

**Description:** A door\_call failed with the specified reason.

**Solution:** No action necessary.

653062 Syntax error on line %s in dfstab file.

**Description:** The specified share command is incorrect.

**Solution:** Correct the share command using the dfstab(4) man pages.

653151 The specified zone cluster name '%s' does not exist.

**Description:** The specified zone cluster name does not exist.

**Solution:** Check the zone cluster support on the current running version of cluster and then check the existence of the specified zone cluster. If zone cluster name exists, contact your authorized Oracle service provider to determine whether a workaround or patch is available.

653316 Unable to execute %s : %s (%d), HA-SAP will continue to start SAP.

**Description:** system(3C) call returned an error, vfork or exec failed for example.

**Solution:** This may be due to lack of system resources. Check whether the system is low on memory, also check /var/adm/messages.

653776 Shutdown - can't execute %s/checkprog binaries

**Description:** The binary file \${SGE\_ROOT}/utilbin/<arch>/checkprog does not exist, or is not executable.

**Solution:** Confirm the binary file \${SGE\_ROOT}/utilbin/<arch>/checkprog both exists in that location, and is executable.

653910 [PID %d] Door call failed : error %s

**Description:** The specified process failed to send a request to the proxy event listener daemon.

**Solution:** Contact your authorized Oracle service provider to determine whether a workaround or patch is available.

654006 Error occured during instance shutdown (%s).

**Description:** An error occured during an attempt by the agent to shutdown an Oracle instance.

**Solution:** Check the /var/adm/messages file for details of the error. If this does not provide sufficient information, refer to the alert log file of the Oracle instance for details on the error. Contact your Oracle support representative for further assistance.

654276 realloc failed with error code: %d

**Description:** The call to realloc(3C) in the cl\_apid failed with the specified error code.

**Solution:** Increase swap space, install more memory, or reduce peak memory consumption.

654389 Application\_User is not specified. Using the Oracle Essbase Server installation user instead.

**Description:** No value entered in the Application\_User property. Using the Oracle Essbase Server installation user instead.

**Solution:** None required. Informational message.

654520 INTERNAL ERROR: rgm\_run\_state: bad state <%d> for resource group <%s>

**Description:** The rgmd state machine on this node has discovered that the indicated resource group's state information is corrupted. The state machine will not launch any methods on resources in this resource group. This may indicate an internal logic error in the rgmd.
**Solution:** Other syslog messages occurring before or after this one might provide further evidence of the source of the problem. If not, save a copy of the /var/adm/messages files on all nodes, and (if the rgmd crashes) a copy of the rgmd core file, and contact your authorized Oracle service provider for assistance.

654567 Failed to retrieve SAP binary path.

**Description:** Cannot retrieve the path to SAP binaries.

**Solution:** This is an internal error. There may be prior messages in syslog indicating specific problems. Make sure that the system has enough memory and swap space available. Save the /var/adm/messages from all nodes. Contact your authorized Oracle service provider.

654659 SCSLM <%s> zone <%s> weak while strong running

**Description:** Should never occur.

**Solution:** Contact your authorized Oracle service provider to determine whether a workaround or patch is available.

654823 Function: validate: The replicated enqueue server resource property is empty

**Description:** The replicated enqueue server resource is empty.

**Solution:** Specify a list of valid replicated enqueue server resources in the REPENQRES property.

655203 Invalid upgrade callback from version manager: unrecognized ucc\_name %s

**Description:** The rgmd received an invalid upgrade callback from the version manager. The rgmd will ignore this callback.

**Solution:** No user action required. If you were trying to commit an upgrade, and it does not appear to have committed correctly, save a copy of the /var/adm/messages files on all nodes and contact your authorized Oracle service provider for assistance in diagnosing the problem.

655410 getsockopt: %s

**Description:** The cl\_apid received the following error while trying to deliver an event to a CRNP client. This error probably represents a CRNP client error or temporary network congestion.

**Solution:** No action required, unless the problem persists (ie. there are many messages of this form). In that case, examine other syslog messages occurring at about the same time to see if the problem can be identified. Save a copy of the /var/adm/messages files on all nodes and contact your authorized Oracle service provider for assistance in diagnosing and correcting the problem.

655416 setsockopt: %s

**Description:** The cl\_apid experienced an error while configuring a socket. This error may prohibit event delivery to CRNP clients.

**Solution:** Examine other syslog messages occurring at about the same time to see if the problem can be identified. Save a copy of the /var/adm/messages files on all nodes and contact your authorized Oracle service provider for assistance in diagnosing and correcting the problem.

655523 Write to server failed: server %s port %d: %s.

**Description:** The agent could not send data to the server at the specified server and port.

**Solution:** This is an informational message, no user action is needed. If the problem persists the fault monitor will restart or failover the resource group the server is part of.

655966 Error: pmfadm could not stop fault monitor, tag "%s" error="%s"

**Description:** The CRS framework monitor failed to stop or is not running.

**Solution:** Check for other errors on the system and correct them before restarting the CRS framework resource. If you cannot resolve this problem, contact your Oracle service representative for assistance.

655969 Stop command %s failed with error %s.

**Description:** The execution of the command for stopping the data service failed.

**Solution:** No user action needed.

656631 Failed to retrieve s\_apps\_user from %s [%s]

**Description:** Failed to retrieve the APPS user from the context file.

**Solution:** Verify that the context file has a valid entry for s\_apps\_user. If the problem persists, contact your Oracle support representative for further assistance.

656764 fatal: rgmx\_update\_configured\_nodes() : failed

**Description:** The RGM couldn't update membership information for farm nodes and will abort to avoid undesired results.

**Solution:** Contact your authorized Oracle representatives for resolution of the problem.

656795 CMM: Unable to bind <%s> to nameserver.

**Description:** An instance of the userland CMM encountered an internal initialization error.

**Solution:** Contact your authorized Oracle service provider to determine whether a workaround or patch is available.

656898 Start command %s returned error, %d.Aborting startup of resource.

**Description:** The data service failed to run the start command.

**Solution:** Ensure that the start command is in the expected path (/usr/sap/<SID>/SYS/exe/ run) and is executable.

657447 %s: stopped by signal (%d)

**Description:** The vxprint command was stopped by a signal.

**Solution:** Contact your authorized Oracle service provider for further assistance.

657495 Tag %s: error number %d in throttle wait; process will not be requeued.

**Description:** An internal error has occured in the rpc.pmfd server while waiting before restarting the specified tag. rpc.pmfd will delete this tag from its tag list and discontinue retry attempts.

**Solution:** If desired, restart the tag under pmf using the 'pmfadm -c' command.

657750 File-system type "%s" is not allowed.

**Description:** The value of the property FileSystemType is not "nas" or "s-qfs".

**Solution:** Specify the correct value for the property and repeat the operation.

657759 Error: An instance of \${SERVER} is already running.

**Description:** Quorum Device monitoring daemon is already running.

**Solution:** No user action is required.

657885 sigwait: %s

**Description:** The daemon was unable to configure its signal handling functionality, so it is unable to run.

**Solution:** Save a copy of the /var/adm/messages files on all nodes and contact your authorized Oracle service provider for assistance in diagnosing and correcting the problem.

657922 stop ohs - The stop command (%s) completed successfully.

**Description:** The Oracle HTTP Server stopped successfully.

**Solution:** None.

658049 dl\_bind: DL\_ERROR\_ACK protocol error

**Description:** Could not bind to the physical device. We are trying to open a fast path to the private transport adapters.

**Solution:** Reboot of the node might fix the problem.

658095 INTERNAL ERROR : Failed to create device group with name '%s': %s

**Description:** The cluster software failed to create a device group for the zpool.

**Solution:** Examine the system log to determine and correct the cause of the failure. If the problem persists, contact your authorized Oracle service provider.

658325 check\_winbind - User <%s> can't be retrieved by the nameservice

**Description:** The Winbind userid cannot be retrieved.

**Solution:** No user action is needed. The Samba server will be restarted.

658329 CMM: Waiting for initial handshake to complete.

**Description:** The userland CMM has not been able to complete its initial handshake protocol with its counterparts on the other cluster nodes, and will only be able to join the cluster after this is completed.

**Solution:** This is an informational message, no user action is needed.

658555 Retrying to retrieve the resource information.

**Description:** An update to cluster configuration occured while resource properties were being retrieved

**Solution:** Ignore the message.

658850 Function: stop\_goldengate: The GoldenGate extract or replicat processes did not stop on the stop er \* command, we stop the processes with -9

**Description:** The GoldenGate extract or replicat processes did not stop on the stop er \* command. Stop the processes with kill -9.

**Solution:** None.

658887 Decrypt - The decryption for the password failed for %s with error %s in clpstring show

**Description:** User password decryption failed because of an internal error.

**Solution:** If the error persists, contact your authorized Oracle service provider.

658934 Check\_takeover - The remote cluster connectivity check is successful. However, it must be unsuccessful for the replicated object %s

**Description:** The remote cluster connectivity check is successful. However, takeover is not recommended.

**Solution:** Ensure that the remote cluster is down for a takeover.

658972 Error: The existing RAC CVM resource version "%s" is less than the minimum acceptible version "%s".

**Description:** The existing RAC CVM resource version indicates that it is not VUCMM aware.

**Solution:** Update the existing RAC CVM resource version.

659109 UNRECOVERABLE ERROR: Oracle Solaris Cluster boot: Could not load module \$m

**Description:** A kernel module is missing or is corrrupted.

**Solution:** Contact your authorized Oracle service provider to determine whether a workaround or patch is available.

659369 ct\_status\_read: %s

**Description:** The libclcontract code was unable to retrieve the status of the newly created process template. The libclcontract code will kill the newly forked process because the process using the libclcontract code is unable to monitor the forked process.

**Solution:** If the message is isolated, it was probably a transient error. Retry the requested action. If there are many instances of the message, there is a problem with the contract file system. Search for other syslog error messages on the same node. Save a copy of the /var/ adm/messages files on all nodes, and report the problem to your authorized Oracle service provider.

659665 kill -KILL: %s

**Description:** The rpc.fed server is not able to stop a tag that timed out, and the error message is shown. An error message is output to syslog.

**Solution:** Save the /var/adm/messages file. Examine other syslog messages occurring around the same time on the same node, to see if the cause of the problem can be identified.

659683 check dhcp - Active interface has changed from %s to %s

**Description:** The DHCP resource's fault monitor has detected that the active interface has changed.

**Solution:** No user action is needed. The fault monitor will restart the DHCP server.

659757 The file system associated with mount point %s will be locally mounted in zone cluster %s. The AffinityOn value cannot be FALSE.

**Description:** HAStoragePlus detected that the specified mount point in the /etc/vfstab file is a local mount point. Therefore, the extension property AffinityOn must be set to True.

**Solution:** Set the AffinityOn extension property of the resource to True.

659827 CCR: Can't access CCR metadata on node %s errno = %d.

**Description:** The indicated error occurred when CCR is trying to access the CCR metadata on the indicated node. The errno value indicates the nature of the problem. errno values are defined in the file /usr/include/sys/errno.h. An errno value of 28(ENOSPC) indicates that the root files system on the node is full. Other values of errno can be returned when the root disk has failed(EIO).

**Solution:** There may be other related messages on the node where the failure occurred. These may help diagnose the problem. If the root file system is full on the node, then free up some space by removing unnecessary files. If the root disk on the afflicted node has failed, then it needs to be replaced. If the cluster repository is corrupted, boot the indicated node in -x mode to restore it from backup. The cluster repository is located at /etc/cluster/ccr/.

660000 DID Reloader is complete.

**Description:** The DID reloader daemon completed successfully.

**Solution:** This is a debug message, no user action is necessary.

660332 launch\_validate: fe\_set\_env\_vars() failed for resource <%s>, resource group <%s>, method <%s>

**Description:** The rgmd was unable to set up environment variables for method execution, causing a VALIDATE method invocation to fail. This in turn will cause the failure of a creation or update operation on a resource or resource group.

**Solution:** Examine other syslog messages occurring at about the same time to see if the problem can be identified. Re-try the creation or update operation. If the problem recurs, save a copy of the /var/adm/messages files on all nodes and contact your authorized Oracle service provider for assistance.

660368 CCR: CCR service not available, service is %s.

**Description:** The CCR service is not available due to the indicated failure.

**Solution:** Reboot the cluster. Also contact your authorized Oracle service provider to determine whether a workaround or patch is available.

660752 Validation failed in the start method.

**Description:** The resource did not pass the validation checks.

**Solution:** Determine whether the properties of the resource are valid. Verify the status of the disk set or disk group. Contact your authorized Oracle service provider for further assistance in diagnosing the problem.

660974 file specified in USER\_ENV %s does not exist

**Description:** 'User\_env' property was set when configuring the resource. File specified in 'User\_env' property does not exist or is not readable. File should be specified with fully qualified path.

**Solution:** Specify existing file with fully qualified file name when creating resource. If resource is already created, please update resource property 'User\_env'.

661075 Validate - Group mqm does not exist

**Description:** The group mqm does not exist.

**Solution:** The group mqm must exist within /etc/group.

661077 dl\_info: DL\_INFO\_ACK protocol error

**Description:** Could not get a DLPI info\_ack message from the physical device. We are trying to open a fast path to the private transport adapters.

**Solution:** Reboot of the node might fix the problem.

661087 Validate - %s does not contain %s

**Description:** \${INFORMIXSQLHOSTS} does not contain \${INFORMIXSERVER}.

**Solution:** Ensure that \${INFORMIXSQLHOSTS} is contains \${INFORMIXSERVER}.

661560 All the SUNW.HAStoragePlus resources that this resource depends on are online on the local node. Proceeding with the checks for the existence and permissions of the start/stop/probe commands.

**Description:** The HAStoragePlus resource that this resource depends on is local to this node. Proceeding with the rest of the validation checks.

**Solution:** This message is informational; no user action is needed.

661560 All the SUNW.HAStoragePlus resources that this resource depends on are online on the local node. Proceeding with the checks for the existence and permissions of the start/stop/probe commands.

**Description:** The HAStoragePlus resource that this resource depends on is local to this node. Proceeding with the rest of the validation checks.

**Solution:** This message is informational; no user action is needed.

661751 The ORCL.asap resource is missing a RESOURCE\_DEPENDENCIES\_OFFLINE\_RESTART entry for the storage resource

**Description:** The ORCL.asap resource is missing a local storage resource dependency.

**Solution:** Ensure that RESOURCE\_DEPENDENCIES\_OFFLINE\_RESTART for ORCL. asap resource contains a dependency on a local resource of type SUNW.HAStoragePlus or SUNW.ScalMountPoint. If the problem persists, contact your Oracle support representative for further assistance.

661778 clcomm: memory low: freemem 0x%x

**Description:** The system is reporting that the system has a very low level of free memory.

**Solution:** If the system fails soon after this message, then there is a significantly greater chance that the system ran out of memory. In which case either install more memory or reduce system load. When the system continues to function, this means that the system recovered and no user action is required.

661977 Validate - Infrastructure user <%s> does not exist

**Description:** The value of the Oracle Application Server Infratrucure user id within the xxx\_config file is wrong, where xxx\_config is either 9ias\_config for Oracle 9iAS or 10gas\_config for Oracle 10gAS.

**Solution:** Specify the correct OIAS\_USER in the appropriate xxx\_config file and reregister xxx\_register, where xxx\_register is 9ias\_register for Oracle 9iAS or 10gas\_register for Oracle 10gAS.

662061 validate\_psadmin\_env - %s/appserv/psadmin -env reported %s for variable %s - but %s is expected

**Description:** psadmin -env reports a different value than has been configured for the variable named in the error message.

**Solution:** Ensure that the profile for the user configured for Psft\_User is correct and psadmin -env reflects the PeopleSoft Enterprise server configuration that is configured for this resource. Verify the variable named in the error message.

662129 validate\_db\_dependency - An offline restart dependency is not set for a resource of type SUNW.scalable\_rac\_server\_proxy

**Description:** An offline restart depenedency is required on a resource of type SUNW. scalable\_rac\_server\_proxy.

**Solution:** Ensure that a resource of type SUNW.scalable\_rac\_server\_proxy is set as an offline restart depenedent resource using "clrs set -p resource\_depenedencies\_offline\_restart=<rac\_rs> <oep\_rs>"

662410 validate\_zcboot\_resource - Oracle Grid Infrastructure resource %s has ACTION SCRIPT=%s which either does not exist or is not executable.

**Description:** The Oracle Grid Infrastructure resource sun.<resource> ACTION\_SCRIPT attribute value is incorrect.

**Solution:** You must set the ACTION\_SCRIPT attribute of the Oracle Grid Infrastructure resource, sun.<resource>, equal to <br/> <br/>basedir>/SUNWscor/dsconfig/bin/scproxy\_crs\_action. Note that <resource> represents the Oracle Solaris Cluster SUNW.wait\_zc\_boot resource name and <br/>basedir> is typically /opt. Refer to the Oracle Solaris Cluster documentation for information on how to do this.

662507 Could not run %s. User program did not execute cleanly.

**Description:** There were problems making an upcall to run a user-level program.

**Solution:** Contact your authorized Oracle service provider to determine whether a workaround or patch is available.

662516 SIOCGLIFNUM: %s

**Description:** The ioctl command with this option failed in the cl\_apid. This error may prevent the cl\_apid from starting up.

**Solution:** Examine other syslog messages occurring at about the same time to see if the problem can be identified. Save a copy of the /var/adm/messages files on all nodes and contact your authorized Oracle service provider for assistance in diagnosing and correcting the problem.

662622 Failed to take sckrb5 out of PMF control; trying to send SIGKILL now.

**Description:** HA-KDC's stop method was not able to stop krb5kdc or kadmind through PMF.

**Solution:** This is for informational purposes, no action is required. The stop method will subsequently try to forcefully kill these processes through SIGKILL.

662761 <%s>:<%s>:Process core dump at <%s> for method <%s> may fail.

**Description:** The rpc.fed couldn't ensure a writable directory in which to dump process cores. The exact message indicates the nature of the error.

**Solution:** Low memory might be a transient error. If it persists, rebooting might help. If that fails to help, swap space might need to be increased. If it is a different error, it might be due to insufficient privileges for ensuring a writable directory to store the core. Check and correct the permissions for path indicated in the message.

663056 asadmin list-domains command lists the status of %s domain as not running

**Description:** The probe method checked the status of DAS by running the asadmin listdomains command. The command lists the status of the DAS as "not running". This is considered complete failure and the probe will take action.

**Solution:** None

663089 clexecd: %s: sigwait returned %d. Exiting.

**Description:** clexecd program has encountered a failed sigwait(3C) system call. The error message indicates the error number for the failure.

**Solution:** The clexecd program will exit and the node will be halted or rebooted to prevent data corruption. Contact your authorized Oracle service provider to determine whether a workaround or patch is available.

663293 reservation error(%s) - do\_status() error for disk %s

**Description:** The device fencing program has encountered errors while trying to access a device. All retry attempts have failed.

**Solution:** The action which failed is a scsi-2 ioctl. These can fail if there are scsi-3 keys on the disk. To remove invalid scsi-3 keys from a device, use 'scdidadm -R' to repair the disk (see scdidadm man page for details). If there were no scsi-3 keys present on the device, then this error is indicative of a hardware problem, which should be resolved as soon as possible. Once the problem has been resolved, the following actions may be necessary: If the message specifies the 'node\_join' transition, then this node may be unable to access the specified device. If the failure occurred during the 'release shared scsi2' transition, then a node which was joining the cluster may be unable to access the device. In either case, access can be reacquired by executing '/usr/cluster/lib/sc/run\_reserve -c node\_join' on all cluster nodes. If the failure occurred during the 'make\_primary' transition, then a device group might have failed to start on this node. If the device group was started on another node, move it to this node by using the cldevicegroup command. If the device group was not started, Start it by

using the cldevicegroup command. If the failure occurred during the 'primary\_to\_secondary' transition, then the shutdown or switchover of a device group might have failed. If so, you can retry the desired action.

663352 sysevent\_subscribe\_event() for %s failed : %s

**Description:** The proxy event listener daemon could not subscribe with the Solaris sysevents framework for listening to cluster events, because sysevent\_subscribe\_event(3SYSEVENT) failed. Hence, the daemon will not receive any cluster event notifications.

**Solution:** Contact your authorized Oracle service provider to determine whether a workaround or patch is available.

663458 Failed to add qfs name '%s' to qfs list for resource '%s'.

**Description:** The zone boot handler failed to generate the list of shared qfs file systems for a resource.

**Solution:** Investigate using zone boot log messages and try to rectify the problem. If problem persists after rebooting the zone, contact your authorized Oracle service provider with copy of /var/adm/messages files on all nodes.

663692 failback attempt failed on resource group <%s> with error <%s>

**Description:** The rgmd daemon was unable to failback the specified resource group to a more preferred node. The additional error information in the message explains why.

**Solution:** Examine other syslog messages occurring around the same time on the same node. These messages may indicate further action.

663711 Function: validate ssh connection - Warning, unable to perform passwordless login verification as user "root" from the current node to remote node %s using the private cluster interconnect nodename %s. Live migration could fail to that node.

**Description:** Passwordless login verification to the remote cluster node over the private interconnect is not possible. The remote node is not up as a cluster member.

**Solution:** Verify why the remote cluster node is currently not part of the cluster. Since passwordless login verification is not possible, live migration to that node might fail. Ensure that passwordless ssh login is configured for user "root" between the current node and the remote cluster node over the private interconnect.

663851 Failover %s data services must have exactly one value for extension property %s.

**Description:** Failover data services must have one and only one value for Confdir\_list.

**Solution:** Create a failover resource group for each configuration file.

663882 Function: check\_ttsrv: The TimesTen server %s does not allow connections to the datastore %s

**Description:** The TimesTen server does not allow connections to the specified data store.

**Solution:** None

663897 clcomm: Endpoint %p: %d is not an endpoint state

**Description:** The system maintains information about the state of an Endpoint. The Endpoint state is invalid.

**Solution:** Contact your authorized Oracle service provider to determine whether a workaround or patch is available.

663943 CMM: Unable to reset node information on quorum disk.

**Description:** This node was unable to reset some information on the quorum device. This will lead the node to believe that its partition has been preempted. This is an internal error. If a cluster gets divided into two or more disjoint subclusters, exactly one of these must survive as the operational cluster. The surviving cluster forces the other subclusters to abort by grabbing enough votes to grant it majority quorum. This is referred to as preemption of the losing subclusters.

**Solution:** Contact your authorized Oracle service provider to determine whether a workaround or patch is available.

664065 DID reconfiguration discovered an invalid disk path. You must remove this path before you can add a new path. Run 'cldevice clear' then rerun 'cldevice refresh'.

**Description:** Invalid disk path found during DID reconfiguration.

**Solution:** Remove the invalid disk path and run 'cldevice clear' and rerun 'cldevice refresh'.

664089 All global device services successfully switched over to this node.

**Description:** Self explanatory.

**Solution:** This is an informational message; no user action is needed.

664270 Failed to retrieve s\_appsuser from %s [%s]

**Description:** Failed to retrieve the APPSUSER user from the context file.

**Solution:** Verify that the context file has a valid entry for s\_appsuser. If the problem persists, contact your Oracle support representative for further assistance.

664371 %s: Not in cluster mode. Exiting...

**Description:** Must be in cluster mode to execute this command.

**Solution:** Reboot into cluster mode and retry the command.

664480 Remove\_configuration - The deletion of the GoldenGate replication resource %s failed

**Description:** The GoldenGate replication resource is not deleted.

**Solution:** Evaluate the root cause for the failed deletion and retry the operation.

664508 Domain %s does not exist.

**Description:** The domain does not exist.

**Solution:** You must ensure that the domain exists.

664658 Waiting for the RGM to stop

**Description:** The RGM service is being stopped.

**Solution:** No action is required. This is an informational message.

664741 Failed to execute zoneadm reboot for zone %s

**Description:** The rgmd failed in an attempt to execute a zoneadm reboot call, due to a failure to communicate with the rpc.fed daemon. The zone will stay up, but the rgmd will not attempt to start services on the zone.

**Solution:** Reboot the zone. Examine other syslog messages occurring at about the same time to see if the problem can be identified. Save a copy of the /var/adm/messages files on all nodes and contact your authorized Oracle service provider for assistance in diagnosing the problem.

665015 Scalable service instance [%s,%s,%d] registered on node %s.

**Description:** The specified scalable service has been registered on the specified node. Now, the gif node can redirect packets for the specified service to this node.

**Solution:** This is an informational message, no user action is needed.

665090 libsecurity: program %s (%lu); getnetconfigent error: %s

**Description:** A client of the specified server was not able to initiate an rpc connection, because it could not get the network information. The pmfadm or scha command exits with error. The rpc error is shown. An error message is output to syslog.

**Solution:** Save the /var/adm/messages file. Contact your authorized Oracle service provider to determine whether a workaround or patch is available.

665318 Not attempting to start resource group <%s> on node <%s> because a hard load limit <%s> would be exceeded.

**Description:** The rgmd is unable to bring the specified resource group online on the specified node because the specified hard load limit would be exceeded, even after all possible resource group preemptions.

**Solution:** This message indicates normal enforcement of resource group load limits. No user action is required. You can adjust the loadlimits node property, or the loadfactors or priority resource group property, to allow additional load on that node. You can also check if a resource group in the ERROR\_STOP\_FAILED state exists on the indicated node. Even if it has low priority, this resource group cannot be switched off of the node until the error condition has been cleared.

665368 Failed to wake up probing thread (ID %d) : %s

**Description:** The thread that is used for the I/O probe could not be sent the wake-up signal.

**Solution:** Contact your authorized Oracle service provider to determine whether a workaround or patch is available.

665564 Failed to commit the %s to the CCR table %s.

**Description:** An unknown error has occurred while updating the CCR with the current zone cluster name.

**Solution:** Examine other syslog messages occurring at about the same time to see if the problem can be identified. Save a copy of the /var/adm/messages files on all nodes and contact your authorized Oracle service provider for assistance in diagnosing and correcting the problem.

665659 Function: validate - Zone %s is a kernel zone, and the sczbt resource is dependent on a SUNW.LogicalHostname resource. This combination does not work.

**Description:** The configured zone is of brand type "solaris-kz", and the resource was configured to depend on a SUNW.LogicalHostname resource. It is not possible to assign the IP address from this SUNW.LogicalHostname resource for the kernel zone.

**Solution:** Remove the dependency to the SUNW.LogicalHostname resource.

665931 Initialization error. CONNECT\_STRING is NULL

**Description:** Error occured in monitor initialization. Monitor is unable to get resource property 'Connect\_string'.

**Solution:** Check syslog messages for errors logged from other system modules. Check the resource configuration and value of 'Connect\_string' property. Check syslog messages for errors logged from other system modules. Stop and start fault monitor. If error persists then disable fault monitor and report the problem.

666274 Must define at least one port in the Port\_List extension property.

**Description:** This resource type requires that only one or more ports be defined in the Port\_List extension property.

**Solution:** Reconfigure the Port\_List extension property and retry the command.

666368 SCSLM unknown method 0x%x

**Description:** Should never occur.

**Solution:** Contact your authorized Oracle service provider to determine whether a workaround or patch is available.

666391 clcomm: invalid invocation result status %d

**Description:** An invocation completed with an invalid result status.

**Solution:** Contact your authorized Oracle service provider to determine whether a workaround or patch is available.

666443 Unix DLM already running

**Description:** UNIX DLM is already running. Another dlm will not be started.

**Solution:** This is an internal error. Save the contents of /var/adm/messages, /var/cluster/ ucmm/ucmm\_reconf.log and /var/cluster/ucmm/dlm\*/\*logs/\* from all the nodes and contact your Oracle service representative.

666514 Node is not booted with xVM.

**Description:** Solaris is not booted with xVM.

Solution: Ensure that the default boot grub menu is set to boot Solaris xVM.

666603 clexecd: Error %d in fcntl(F\_GETFD). Exiting.

**Description:** clexecd program has encountered a failed fcntl(2) system call. The error message indicates the error number for the failure.

**Solution:** Contact your authorized Oracle service provider to determine whether a workaround or patch is available.

666617 Invalid global device path %s detected for SAMFS mount point %s.

**Description:** The specified global device path used by the SAM-FS file system is not valid.

**Solution:** Check the SAM-FS file system configuration.

666889 Received non interrupt heartbeat on %s - path timeouts are likely

**Description:** A heartbeat message was unexpectedly delivered in the non-interrupt context. Oracle Solaris Cluster requires that network drivers must deliver heartbeat messages in the interrupt context.

**Solution:** Check for the right version of the driver.

666907 Logical kadmin principal does not exist in %s.

**Description:** The logical host name associated with the "kadmin" service principal does not exist in the /etc/krb5/kadm5.keytab file.

Solution: Create and/or add the "kadmin/<logical host name>" service principal's keys in the /etc/krb5/kadm5.keytab file. Note: that the logical host name must be fully qualified. 667034 Secure RPC using DES is not set properly

**Description:** The cluster configuration service on the node is set to use secure RPC (DES authentication protocol). However, the secure RPC environment on the nodes is not configured properly.

**Solution:** Make sure the secure RPC configuration is done properly on all nodes or run /usr/ cluster/bin/clauth to change the authentication protocol to SYS.

667067 sv\_get\_zone\_iptype: Could not init zone handle

**Description:** During initialization, there was a failure to get information about configured zones in the system.

**Solution:** There might be other related error messages which might be helpful. Contact your authorized Oracle service provider to determine whether a workaround or patch is available.

667180 set scproxy resource - Oracle Grid Infrastructure type sun.storage proxy.type is not registered.

**Description:** The Oracle Grid Infrastructure type sun.storage\_proxy.type is not registered.

**Solution:** You must create the Oracle Grid Infrastructure type sun.storage\_proxy.type. Refer to the Oracle Solaris Cluster documentation for information on how to do this.

667314 CMM: Enabling failfast on quorum device %s failed.

**Description:** An attempt to enable failfast on the specified quorum device failed.

**Solution:** Check whether the specified quorum disk has failed. This message might also be logged when a node is booting up and has been preempted from the cluster, in which case no user action is necessary.

667451 clq\_scsi3: Ioctl MHIOCGRP\_RESERVE returned error(%d) also thereservation key was not found on quorum device %s

**Description:** An error was encountered while trying to place node's reservation key on specified quorum device. The cluster software read the reservation key and found another node's key present. This error occurs because of unexpected behavior from the device driver or multipathing driver or device's firmware.

**Solution:** Look for updates in device driver, multipathing driver or device firmware. If no updates are available contact the Oracle device driver support team.

667548 CCR: Could not create split brain CCR change flag.

**Description:** The CCR data server failed to create the file to indicate that there has been a CCR update during split brain under the weak-membership model.

**Solution:** Contact your authorized Oracle service provider to determine whether a workaround or patch is available.

667638 Cluster initialization encountered a problem on node \${nodename}, manual initialization by using clsetup(8CL) might be necessary

**Description:** The attempt to automatically reset cluster installmode or quorum votes failed on one or more nodes. The last node to join the cluster is supposed to perform these tasks. However, other nodes also perform registration tasks when they join the cluster. This message indicates that one or more of these attempts failed, which prevented the last node from initializing the cluster.

**Solution:** Run clsetup after all nodes have joined the cluster, to complete post-installation setup.

667957 %s: pipe returned %d. Exiting.

**Description:** Internal error.

**Solution:** Contact your authorized Oracle service provider to determine whether a workaround or patch is available.

668074 Successfully failed-over resource group.

**Description:** This message indicates that the rgm successfully failed over a resource group, as expected.

**Solution:** This is an informational message.

668209 Function: lofsmount - Non-global zones mount from %s to %s with options %s failed

**Description:** The mount of the directory into the root path of the non-global zone failed.

**Solution:** Watch the verbose error message in the zones start messages and fix the issue with appropriate methods.

668255 [PID %d] Could not allocate memory

**Description:** There is not enough memory available.

**Solution:** Lack of memory might lead to other problems. You must free up memory on the node or add more memory to the system. If that does not resolve the problem, contact your authorized Oracle service provider to determine whether a workaround or patch is available.

668763 Failed to retrieve information on %s: %s.

**Description:** Self explanatory.

**Solution:** Check the cluster configuration. If the problem persists, contact your authorized Oracle service provider.

668866 Successful shutdown; terminating daemon

**Description:** The cl\_apid daemon is shutting down normally due to a SIGTERM.

**Solution:** No action required.

668883 Entry in the global zone %s for file system mount point %s is incorrect: %s.

**Description:** The format of the entry for the specified mount point in the specified file is invalid.

**Solution:** Edit the file (usually /etc/vfstab) and check that entries conform to its format.

668986 Failed to stop sckrb5 with SIGTERM; retry with SIGKILL.

**Description:** HA-KDC's stop method was not able to stop krb5kdc or kadmind by using the SIGTERM signal.

**Solution:** This is for informational purposes, no action is required. The stop method will subsequently try to forcefully kill these processes through SIGKILL.

669026 fcntl(F SETFD) failed in close on exec

**Description:** A fcntl operation failed. The "fcntl" man page describes possible error codes.

**Solution:** Contact your authorized Oracle service provider to determine whether a workaround or patch is available.

669265 Failed to retrive information '%s' for node '%s' in cluster '%s' :%s.

**Description:** Self explanatory.

**Solution:** Check the cluster configuration. If the problem persists, contact your authorized Oracle service provider.

669300 Function: start\_goldengate: The GoldenGate manager is running already on port %s

**Description:** The GoldenGate manager is running already.

**Solution:** None.

669317 fencing fatal error(%s) - host name not specified.

**Description:** The zone cluster fencing program has suffered an internal error.

**Solution:** Contact your authorized Oracle service provider to determine whether a workaround or patch is available. Copies of /var/adm/messages from all nodes should be provided for diagnosis.

669632 Cleanup after upgrade has failed on the nodes that have the joined the cluster

**Description:** Cluster upgrade has completed on all the nodes that have joined the cluster. However cleanup of the upgrade state has failed.

**Solution:** Retry cleanup of the upgrade state by running /usr/cluster/lib/scadmin/ql/ql\_cleanup on any node of the cluster.

669680 fatal: rpc\_control() failed to set the maximum number of threads

**Description:** The rgmd failed in a call to rpc\_control(3N). This error should never occur. If it did, it prevent to dynamically adjust the maximum number of threads that the RPC library can create, and as a result could prevent a maximum number of some scha\_call to be handled at the same time.

**Solution:** Examine other syslog messages occurring at about the same time to see if the source of the problem can be identified. Save a copy of the /var/adm/messages files on all nodes and contact your authorized Oracle service provider for assistance in diagnosing the problem. Reboot the node to restart the clustering daemons.

669693 The Oracle instance was found to be disabled. Instance startup will not be attempted.

**Description:** The Oracle RAC instance has been disabled.

**Solution:** If the instance needs to be brought online, run the Oracle Solaris Cluster enable command on the resource. This will internally enable the RAC instance and bring it online.

669742 Successfully obtained the list of SUNW.qfs resources that are configured for this zone cluster.

**Description:** This is a notification message about successful retrieval of configured SUNW. qfs resources for this zone cluster.

**Solution:** This is an informational message; no user action is needed.

669923 The ORCL.essbase resource is missing a RESOURCE\_DEPENDENCIES\_OFFLINE\_RESTART entry.

**Description:** The ORCL.essbase resource is missing offline restart resource dependencies.

**Solution:** Ensure that RESOURCE\_DEPENDENCIES\_OFFLINE\_RESTART for the ORCL. essbase contains a dependency on a storage resource and opmn resource. If the problem persists, contact your Oracle support representative for further assistance.

669964 Error '%s' in mounting the file system datasets of the ZFS pool device group '% s'.

**Description:** The specified error occurred while attempting to mount file system datasets of a ZFS pool.

**Solution:** Examine the system log to identify the cause of the failure. Check your device group configuration to make sure it has been set up properly according to the Oracle Solaris Cluster documentation. Otherwise, contact your authorized Oracle service provider to determine whether a workaround or patch is available.

670107 Error in getting the contract id from repository for svc:%s

**Description:** Cannot read the contract id from SMF repository

**Solution:** The previous messages should give more details for the reason. Make sure the basic SMF functionalities are working correctly. Contact your Oracle service provider for more information.

670138 crsctl modify res ora.%s.%s.acfs -attr "ENABLED@SERVERNAME(<local\_node>)=1" returns %s

**Description:** Enable ACFS file system using "crsctl modify res" command

**Solution:** None required. Informational message.

670283 Issuing a resource restart request because the application exited.

**Description:** This message indicates that the fault monitor is about to request a resource restart because the application exited. If the request fails, refer to the syslog messages that appear after this message.

**Solution:** This is an informational message.

670303 The zpool '%s' is not available from this node.

**Description:** The device that you added to the zpool is not accessible from this node.

**Solution:** Check the zpools that can be accessed from this node by doing "zpool list" and "zpool import". If the zpool that is listed in the error message is among them, contact your authorized Oracle service provider. Otherwise, remove the zpool from the resource group or remove the specified node from the resource group.

670753 reservation fatal error(%s) - unable to determine node id for node %s

**Description:** The device fencing program has suffered an internal error.

**Solution:** Contact your authorized Oracle service provider to determine whether a workaround or patch is available. Copies of /var/adm/messages from all nodes should be provided for diagnosis. It may be possible to retry the failed operation, depending on the nature of the error. If the message specifies the 'node\_join' transition, then this node may be unable to access shared devices. If the failure occurred during the 'release\_shared\_scsi2' transition, then a node which was joining the cluster may be unable to access shared devices. In either case, it may be possible to reacquire access to shared devices by executing '/ usr/cluster/lib/sc/run\_reserve -c node\_join' on all cluster nodes. If the failure occurred during the 'make\_primary' transition, then a device group has failed to start on this node. If another node was available to host the device group, then it should have been started on that node. If desired, it might be possible to switch the device group to this node by using the cldevicegroup command. If no other node was available, then the device group will not have been started. You can use the cldevicegroup command to retry the attempt to start the device group. If the failure occurred during the 'primary\_to\_secondary' transition, then the shutdown or switchover of a device group has failed. The desired action may be retried.

670799 CMM: Registering reservation key on quorum device %s failed with error %d.

**Description:** An error was encountered while trying to place the local node's reservation key on the specified quorum device. This node will ignore this quorum device.

**Solution:** There might be other related messages on this and other nodes that are connected to this quorum device that might indicate the cause of this problem. Refer to the quorum disk repair section of the administration guide for resolving this problem.

670814 Blocking in RGM

**Description:** The RGM is blocked until all cluster file systems are available.

**Solution:** This is an informational message, no user action is needed.

671208 check porttest - porttest command executed as user %s reported an error message. Check the error messages within the file %s by logging as user %s.

**Description:** An error message has been reported while executing porttest command for the JD Edwards EnterpriseOne Enterprise Server started as \${JDE\_USER}. This could be due to a database connection problem. The resource status will be degraded until the issue is resolved.

**Solution:** Check the log files for the configured JD Edwards EnterpriseOne Enterprise Server configuration for any errors reported.

671376 cl\_apid internal error: unable to update client registrations.

**Description:** The cl\_apid experienced in internal error that prevented it from modifying the client registrations as requested.

**Solution:** Examine other syslog messages occurring at about the same time to see if the problem can be identified. Save a copy of the /var/adm/messages files on all nodes and contact your authorized Oracle service provider for assistance in diagnosing and correcting the problem.

671394 start\_oep\_proxy - Incorrect PLUGIN\_NAME [%s] specified

**Description:** The PLUGIN\_NAME is not known.

**Solution:** Enter a valid PLUGIN\_NAME.

671508 validate: The command wget is not fund under %s

**Description:** The spcified wget command is not found.

**Solution:** Fix the wget pathname in the parameter file.

671553 Unsupported task \${task} in \${POSTCONFIGFILE}

**Description:** A task was found on the postconfiguration CCR file that was not understood. This probably indicated that the CCR file was corrupt.

**Solution:** Manually configure quorum disks and initialize the cluster or set the resource\_security property by using clsetup after all nodes have joined the cluster.

671561 start\_ohs - Start command (%s) timed-out.

**Description:** The Oracle HTTP Server failed to start within the START\_TIMEOUT period.

**Solution:** Increase the value of the START\_TIMEOUT property.

671602 pid %u <%s> project <%s> user <%s> setproject() success after %d retry

**Description:** A warning message.

**Solution:** None.

671793 Could not stop telemetry data service monitor (resource: %s)

**Description:** The monitor program of the telemetry data service could not stop. This should never occur.

**Solution:** Contact your authorized Oracle service provider to determine whether a workaround or patch is available.

671954 waitpid: %s

**Description:** The rpc.pmfd or rpc.fed server was not able to wait for a process. The message contains the system error. The server does not perform the action requested by the client, and an error message is output to syslog.

**Solution:** Save the /var/adm/messages file. Contact your authorized Oracle service provider to determine whether a workaround or patch is available.

672016 stop asm - Oracle ASM instance (%s) shutdown abort successful

**Description:** The Oracle ASM instance was successfully shutdown abort

**Solution:** None required. Informational message.

672069 zc\_acfs\_boot: Failed to create file %s : %s,

**Description:** The handler failed to create the specified file. This might affect the behavior of the boot handler which mounts the ACFS file systems configured for zone cluster.

**Solution:** Check the log message for the failure and create the specified file before doing any zone administration operations. Contact your authorized Oracle service provider with copy of /var/adm/messages files on all nodes for any further problems on the behavior of this zone.

672511 Failed to start Text server.

**Description:** Oracle Solaris Cluster HA for Sybase failed to start the text server. Other syslog messages and the log file will provide additional information on possible reasons for the failure.

**Solution:** Please whether the server can be started manually. Examine the HA-Sybase log files, text server log files and setup.

672525 Resource <%s> of Resource Group <%s> failed monitor check on node <%s>

**Description:** Message logged for failed scha\_control monitor check methods on specific node.

**Solution:** No user action required.

672572 Validate\_sbp - The short ping timeout is not numeric.

**Description:** The short ping timeout is not numeric

**Solution:** Make sure that the specified short ping timeout is numeric

673368 Function: start\_replication - The start was unsuccessful, because the MySQL database resource %s is not online.

**Description:** The replication start was unsuccesful, because the MySQL database resource was not online.

**Solution:** Bring the MySQL database resource online and retry the operation.

673574 Error in trying to retrieve the configured network resources : %s.

**Description:** Error trying to retrieve network address associated with a resource.

**Solution:** Create a network address resource referenced by the resource\_dependencies property.

673880 clq\_netapp: quorum open error: No matching device found in CCR --- quorum device %s will be unavailable.

**Description:** The CCR does not contain the necessary configuration information for the NetApp NAS device. The device will not be available.

**Solution:** Remove the device using scconf, and try adding it again.

673922 WARNING: %s affinity property for %s resource group is not set.

**Description:** The specified affinity has not been set for the specified resource group.

**Solution:** Informational message, no action is needed if the SAP enqueue server is running without the SAP replica server. However, if the SAP replica server will also be running on the cluster, the specified affinity must be set on the specified resource group.

673965 INTERNAL ERROR: starting\_iter\_deps\_list: invalid dependency type <%d>

**Description:** A non-fatal internal error has occurred in the rgmd state machine.

**Solution:** Since this problem might indicate an internal logic error in the rgmd, save a copy of the /var/adm/messages files on all nodes, and the output of clresourcetype show -v, clresourcegroup show -v +, and clresourcegroup status +. Report the problem to your authorized Oracle service provider.

674163 Failfast: timeout - unit "%s"%s.

**Description:** A failfast client has encountered a timeout and is going to panic the node.

**Solution:** There may be other related messages on this node which may help diagnose the problem. Resolve the problem and reboot the node if node panic is unexpected.

674214 rebalance: no primary node is currently found for resource group <%s>.

**Description:** The rgmd is currently unable to bring the resource group online because all of its potential masters are down or are ruled out because of strong resource group affinities, repeated start method failures, or hard loadlimit violations.

**Solution:** Examine the syslog output on all nodes to find out why the resource group failed to come online. As a cluster reconfiguration is completed, additional nodes become eligible

and the resource group may go online without the need for any user action. If the resource group remains offline, repair and reboot broken nodes so they can rejoin the cluster; or use clresourcegroup to edit the Nodelist or RG\_affinities property of the resource group, so that the Nodelist contains nodes that are cluster members and on which the resource group's strong affinities can be satisfied. If repeated Start or Prenet\_start method failures are occurring, check for correct configuration of the data service. If the resource group is excluded by load limits, you might enable the resource group to come online if you decrease the resource group's loadfactors, increase its priority, increase the loadlimits of the nodes, or by taking other services offline.

674359 load balancer deleted

**Description:** This message indicates that the service group has been deleted.

**Solution:** This is an informational message, no user action is needed.

674415 svc\_restore\_priority: %s

**Description:** The rpc.pmfd or rpc.fed server was not able to run the application in the correct scheduling mode, and the system error is shown. An error message is output to syslog.

**Solution:** Save the /var/adm/messages file. Contact your authorized Oracle service provider to determine whether a workaround or patch is available.

674499 get\_env\_variable - Failed to retrieve the value of %s when invoked by user %s configured for %s. Ensure that the profile setup for the user sets this environment variable.

**Description:** Failed to retrieve the value of the environment variable \${ENV\_VAR} when invoked by the user configured for the JDE\_USER extension property.

**Solution:** Ensure that the required profile set up for the user that is configured in JDE\_USER is correct. Also ensure that the environment script enterpriseOne.sh was sourced in the . profile file. Verify that \${ENV\_VAR} can be retrieved when run by that user.

674848 fatal: Failed to read CCR

**Description:** The rgmd is unable to read the cluster configuration repository. This is a fatal error. The rgmd will produce a core file and will force the node to halt or reboot to avoid the possibility of data corruption.

**Solution:** Save a copy of the /var/adm/messages files on all nodes, and of the rgmd core file. Contact your authorized Oracle service provider for assistance in diagnosing the problem.

675353 Stop Proxy monitor using pmfadm failed. tag %s error=%s

**Description:** The agent's attempt to stop the Monitor whose internal id is %s of a resource of type SUNW.scalable\_rac\_server\_proxy failed with error %s.

**Solution:** Contact your Oracle support representative for further assistance.

675360 clexecd: %s: sigaddset returned %d while adding signal %d. Exiting.

**Description:** clexecd program has encountered a failed sigaddset(3C) system call. The error message indicates the error number for the failure while adding SIGHUP.

**Solution:** Contact your authorized Oracle service provider to determine whether a workaround or patch is available.

675432 pmf\_monitor\_suspend: poll: %s

**Description:** The rpc.pmfd server was not able to monitor a process. and the system error is shown. This error occurred for a process whose monitoring had been suspended. The monitoring of this process has been aborted and can not be resumed.

**Solution:** Save the syslog messages file. Contact your authorized Oracle service provider to determine whether a workaround or patch is available.

675480 Could not create zone cluster %s due to CCR exception %s

**Description:** libzccfg was not able to create the specified zone cluster due to an internal error.

**Solution:** Contact your authorized Oracle service provider to determine whether a workaround or patch is available.

675508 The SUNW.qfs resource '%s' that is configured for zone cluster '%s' does not have dependency on SUNW.wait\_zc\_boot resource. This might affect the functionality of SUNW. qfs resource.

**Description:** The zone boot handler detected an invalid configuration, where a SUNW. qfs resource that is configured for a zone cluster is not having dependency on SUNW. wait\_zc\_boot resource. This will affect the functionality of SUNW.qfs resource.

**Solution:** Correct the configuration by adding required depedency. dependency.

675748 clq\_scsi3: Ioctl to register node's key returned success but read check found that key is not present on quorum device %s.

**Description:** Ioctl to register node's key on specified quorum device returned success but read check found that key is not present. This error occurs because of unexpected behavior from the device driver or multipathing driver or device's firmware.

**Solution:** Please look for updates in device driver, multipathing driver or device firmware. If no updates are available contact Oracle device driver support team.

675776 Stopped the fault monitor.

**Description:** The fault monitor for this data service was stopped successfully.

**Solution:** No action needed.

675776 Stopped the fault monitor.

**Description:** The fault monitor for this data service was stopped successfully.

**Solution:** No action needed.

676370 asmdg proxy daemon - restarting to include the new Proxy probe timeout (%s)

**Description:** Restarting as the Proxy\_probe\_timeout has changed.

**Solution:** None required. The ASM proxy daemon will be restarted to ensure the new Proxy\_probe\_timeout value is used.

676558 WARNING: Global\_resources\_used property of resource group <%s> is set to non-null string, assuming wildcard

**Description:** The Global\_resources\_used property of the resource group was set to a specific non-null string. The only supported settings of this property in the current release are null ("") or wildcard ("\*").

**Solution:** No user action is required; the rgmd will interpret this value as wildcard. This means that method timeouts for this resource group will be suspended while any device group temporarily goes offline during a switchover or failover. This is usually the desired setting, except when a resource group has no dependency on any global device service or pxfs file system.

676632 Cannot get the property %s of resource %s.

**Description:** The scha\_resource\_get call failed.

**Solution:** Check the syslog for further messages.

676787 SCSLM munmap <%s> error <%s>

**Description:** Should never occur.

**Solution:** Contact your authorized Oracle service provider to determine whether a workaround or patch is available.

677273 cl execd: Unable to create thread. Exiting.

**Description:** The cl\_execd program encountered a failure while executing thr\_create(3C).

**Solution:** Contact your authorized Oracle service provider to determine whether a workaround or patch is available.

677278 No network address resource in resource group.

**Description:** A resource has no associated network address.

**Solution:** For a failover data service, add a network address resource to the resource group. For a scalable data service, add a network resource to the resource group referenced by the RG\_dependencies property.

677278 No network address resource in resource group.

**Description:** A resource has no associated network address.

**Solution:** For a failover data service, add a network address resource to the resource group. For a scalable data service, add a network resource to the resource group referenced by the RG\_dependencies property.

677389 Failed to retrieve wls adminport [%s]

**Description:** Failed to retrieve the Oracle WebLogic Admin Server port.

**Solution:** Verify that the context file has a valid entry for the Oracle WebLogic Admin Server port. If the problem persists, contact your Oracle support representative for further assistance.

677428 %s can't UP %s.

**Description:** This means that the Logical IP address could not be set to UP.

**Solution:** There could be other related error messages which might be helpful. Contact your authorized Oracle service provider to determine whether a workaround or patch is available.

677759 Unknown status code %d.

**Description:** Checking for HAStoragePlus resources returned an unknown status code.

**Solution:** Contact your authorized Oracle service provider to determine whether a workaround or patch is available.

677759 Unknown status code %d.

**Description:** Checking for HAStoragePlus resources returned an unknown status code.

**Solution:** Contact your authorized Oracle service provider to determine whether a workaround or patch is available.

677788 Cannot determine the node name

**Description:** Internal error.

**Solution:** Contact your authorized Oracle service provider to determine whether a workaround or patch is available.

678041 lkcm\_sync: cm\_reconfigure failed: %s

**Description:** ucmm reconfiguration failed.

**Solution:** This is an internal error. Save the contents of /var/adm/messages, /var/cluster/ ucmm/ucmm\_reconf.log and /var/cluster/ucmm/dlm\*/\*logs/\* from all the nodes and contact your Oracle service representative.

678116 The lofs file system with mount point %s configured to zone cluster %s has the 'cluster-control' property value '%s'. The lofs file systems with 'cluster-control' property value '%s' will not be managed by the cluster.

**Description:** Self explanatory.

**Solution:** You can either set the "cluster-control" property value to 'true' or remove the file system mount point from the resource configuration and repeat the operation.

678207 get\_setting\_from\_odbc\_ini\_file - The DSN section [%s] was not found in odbc.ini file %s.

**Description:** Internal error - The DSN section was not found in odbc.ini file.

**Solution:** No user action is possible.

678290 The output of the command \'%s\' was not as expected.

**Description:** The output of 'metastat' was not as expected.

**Solution:** Contact your authorized Oracle service provider for assistance in diagnosing the problem.

678493 Failure running cleanipc; %d.

**Description:** The data service could not execute cleanipc command.

**Solution:** Ensure cleanipc is in the expected path (/usr/sap/<SID>/SYS/exe/run) and is executable.

678648 reservation notice(%s) - MHIOCTKOWN success during retry attempt: %d

**Description:** Informational message from reserve on ioctl success during retry.

**Solution:** No user action required.

678883 check\_file\_or\_dir\_under\_HASP\_control - The file or directory (%s) must be under SUNW.HAStoragePlus control.

**Description:** The file or directory must be under SUNW.HAStoragePlus control.

**Solution:** Ensure that the file or directory is under SUNW.HAStoragePlus control.

678985 cl\_execd: dup2 of stdout returned with errno %d while exec'ing (%s). Exiting.

**Description:** cl\_execd program has encountered a failed dup2(2) system call. The error message indicates the error number for the failure.

**Solution:** The cl\_execd program will exit and the node will be halted to prevent data corruption. Contact your authorized Oracle service provider to determine whether a workaround or patch is available.

679060 Internal error, trying to add a string to an invalid string array.

**Description:** An internal programming error has been detected.

**Solution:** Contact your authorized Oracle service provider to determine whether a workaround or patch is available.

679115 getprinc of %s failed.

**Description:** An attempt was made to add a test principal to the Kerberos database, but this failed during a complete probe for the HA-KDC service.

**Solution:** Check the state of the /var/krb5/principal database.

679264 Starting auto recovery of HADB database.

**Description:** All the Oracle Solaris Cluster nodes able to run the HADB resource are running the resource, but the database is unable to be started. The database will be reinitialized by running hadbm clear and then the command, if any, specified by the auto\_recovery\_command extension property.

**Solution:** This is an informational message, no user action is needed.

679595 oep\_validate - ONS\_NODES=%s is invalid, ensure ONS\_NODES=<node>:<port>[,<node>: <port>]

**Description:** ONS\_NODES is invalid

**Solution:** Ensure that  $\{(ONS_NODES) \text{ has a node:} port syntax.$ 

679874 Unable to execvp %s: %s

**Description:** The libclcontract code was not able to exec the specified process, possibly due to bad arguments. The message contains the system error. The server process (which is using libclcontract) does not perform the action requested by the client, and an error message is output to syslog.

**Solution:** Verify that the file path to be executed exists. If all looks correct, save the /var/ adm/messages file. Contact your authorized Oracle service provider to determine whether a workaround or patch is available.

679912 uaddr2taddr: %s

**Description:** Call to uaddr2taddr() failed. The "uaddr2taddr" man page describes possible error codes. udlm will exit and the node will abort and panic.

**Solution:** This is an internal error. Save the contents of /var/adm/messages, /var/cluster/ ucmm/ucmm\_reconf.log and /var/cluster/ucmm/dlm\*/\*logs/\* from all the nodes and contact your Oracle service representative.

680088 The entry in mnttab for mount point '%s' has too few fields.

**Description:** The entry in mnttab for the specified mount point has fewer fields than are defined for a single mnttab entry.

**Solution:** Contact your authorized Oracle service provider to determine whether a workaround or patch is available.

680838 Failed to check the existence of device group with name '%s': %s

**Description:** The cluster software failed to check for the existence of a device group for the zpool. This might prevent an HAStoragePlus resource from being created or updated, or might cause a malfunction in the management of the zpool at run time.

**Solution:** Examine the system log to determine and correct the cause of the failure. If the problem persists, contact your authorized Oracle service provider.

680960 Unable to write data: %s.

**Description:** Failed to write the data to the socket. The reason might be expiration of timeout, hung application or heavy load.

**Solution:** Check if the application is hung. If this is the case, restart the appilcation.

681152 validate server - The MASTER SERVER (%s) does not match any of the BI servers (% s) defined.

**Description:** The master BI server in the NQClusterConfig.INI file must one of the BI servers listed.

**Solution:** Ensure that the master BI server defined in the NQClusterConfig.INI file is one of the BI servers.

681425 validate - The ASAP environment file %s does not have proper permissions for ASAP user %s. Change the permissions to 644.

**Description:** The permissions on the environment file for ASAP user are not proper.

**Solution:** Set 644 permissions on the file for ASAP user.

681520 dl\_attach: DL\_OK\_ACK protocol error

**Description:** Could not attach to the private interconnect interface.

**Solution:** Reboot of the node might fix the problem.

681535 check\_pgs: The ssh-agent process %s is not running

**Description:** The ssh-agent process associated with the PostgreSQL database is not running.

**Solution:** None

681723 Failed to create non-existent mount point %s: %s.

**Description:** HAStoragePlus detected that the mount point was missing and failed to create the mount point.

**Solution:** Check the error message. Rectify the problem and retry the operation. If the problem persists, contact your authorized Oracle service provider.

681892 Make\_primary - Delay the promotion to primary until the required GoldenGate group %s has nothing to apply

**Description:** Delay the promotion to primary until the required extract or replicat has nothing to apply.

**Solution:** None.

681919 validate\_sapstartsrv - %s You must set the clustered sapstartsrv Instance\_name per-node extension\_property for the node that was just added before you bring online the resource group on the newly added node

**Description:** The sapstartsrv Instance\_name per-node extension property needs to be defined.

**Solution:** When adding a node to the resource group, the sapstartsrv Instance\_name pernode extension property is set to the default value, which might not be valid for this deployment. Instead, if you required a different value from the default value, set the sapstartsrv Instance\_name per-node extension property for the newly added node. To set the sapstartsrv Instance\_name extension property, use the following command replacing <added-node>, <sid> and <resource> as required. clrs set -p 'Instance\_name{<addednode>}'=<instance\_name> <resource>
682214 fencing fatal error(%s) - excecution not allowed in global cluster.

**Description:** The zone cluster fencing program has suffered an internal error.

**Solution:** Contact your authorized Oracle service provider to determine whether a workaround or patch is available. Copies of /var/adm/messages from all nodes should be provided for diagnosis.

683231 Could not start server.

**Description:** The Oracle instance could not be started by the agent.

**Solution:** Check the /var/adm/messages file for details of the error. If this does not provide sufficient information, refer to the alert log file of the Oracle instance for details on the error. Contact your Oracle support representative for further assistance.

683248 sysevent subscribe event() for %s failed.

**Description:** Failed to subscribe to the specified event.

**Solution:** Save a copy of the /var/adm/messages file of this node and contact your authorized Oracle service provider for assistance in diagnosing the problem.

683391 skip path =  $s$ s: I/O probe already running

**Description:** Self explanatory.

**Solution:** No action required.

683997 Failed to retrieve the resource group property %s: %s

**Description:** Unable to retrieve the resource group property.

**Solution:** For the property name and the reason for failure, check the syslog message. For more details about the api failure, check the syslog messages from the RGM .

684056 Failed to build path to status message file.

**Description:** An error occurred when the path to the status message file was being built.

**Solution:** Contact your authorized Oracle service provider for assistance in diagnosing the problem.

684306 check\_nmbd - Nmbd for <%s> is not working, failed to retrieve ipnumber for %s

**Description:** nmblookup could not be performed.

**Solution:** No user action is needed. The Samba server will be restarted.

684383 Development system shut down successfully.

**Description:** Informational message.

**Solution:** No action needed.

684555 get property - Failed to retrieve ORCL.essbase system property %s.

**Description:** Failed to get the ORCL.essbase resource system property.

**Solution:** If the problem persists, contact your Oracle support representative.

684625 clq\_scsi3: There are spurious keys on the device %s. Use a different device

**Description:** There are spurious keys on the device. This is unexpected behavior from the device driver, multipathing driver or device firmware.

**Solution:** Use a different device as a quorum device.

684653 Zone %s has been successfully live migrated to node %s.

**Description:** Live migration to the target host was successful for the configured zone.

**Solution:** None required.

684753 store\_binding: <%s> bad bind type <%d>

**Description:** During a name server binding store an unknown binding type was encountered.

**Solution:** No action required. This is informational message.

684810 svc\_restore\_priority: Could not set required scheduling parameters: %s. Diagnostic information (%s).

**Description:** The server was not able to restore the original scheduling mode. The system error message is shown. An error message is output to syslog.

**Solution:** Save the /var/adm/messages file. Contact your authorized Oracle service provider to determine whether a workaround or patch is available.

685155 default port:<%d> will be used to probe ma

**Description:** While parsing the mgt.cfg configuration file ,the ma server port field was not found or an error occured in parsing the port field within the file.

**Solution:** This is an informational message, no user action is needed. The ma server will start up with default port.

685247 zc\_incn(%d) in zone '%s' could not initialize clconf. Exiting.

**Description:** The zc\_incn running in a zone cluster failed to initialize clconf. Support for the zone cluster might not work properly.

**Solution:** Contact your authorized Oracle service provider to determine whether a workaround or patch is available.

685270 Failed to retrieve the resource handle for (%s in cluster %s): %s.

**Description:** Unable to get a handle to this resource's configuration data.

**Solution:** Internal error. Contact user support for assistance.

685816 scds get rs resource dependencies() failed.

**Description:** A call to scds\_get\_rs\_resource\_dependencies() failed.

**Solution:** Contact your authorized Oracle service provider to determine whether a workaround or patch is available.

685886 Failed to communicate: %s.

**Description:** While determining the health of the data service, fault monitor is failed to communicate with the process monitor facility.

**Solution:** This is internal error. Save /var/adm/messages file and contact your authorized Oracle service provider. For more details about error, check the syslog messges.

686167 Incorrect resource group properties for VUCMM framework resource group %s. Value of Maximum\_primaries(%s) is not equal to number of nodes in the Nodelist property(%s).

**Description:** The VUCMM framework resource group is a scalable resorce group. The value of the Maximum\_primaries and Desired\_primaries properties should be set to the number of nodes specified in the Nodelist property. VUCMM framework will not function correctly without these values.

**Solution:** Specify the correct values of the properties and reissue the command. Refer to the Oracle Solaris Cluster documentation for procedures to specify the properties of a scalable resource group.

686182 Unknown status code %s.

**Description:** hasp check returned an unknown status code.

**Solution:** This is an internal error. No user action needed. Save the /var/adm/messages from all nodes. Contact your authorized Oracle service provider.

686419 %s: Unblock parent, write errno %d

**Description:** Internal error.

**Solution:** Contact your authorized Oracle service provider to determine whether a workaround or patch is available.

686429 SERVICE\_GROUP=web\_applications has an invalid SERVICE entry, use SERVICE=<oacore| oafm|forms or forms-c4ws>

**Description:** The SERVICE property has an invalid entry.

**Solution:** Ensure that the SERVICE has a valid entry. Valid entries are oacore, oafm, forms, or forms-c4ws. If the problem persists, contact your Oracle support representative for further assistance.

686433 validate\_instance - %s You must set the clustered SAP instance Instance\_name pernode extension property for the node that was just added before you bring online the resource group on the newly added node

**Description:** The SAP instance Instance\_name per-node extension property needs to be defined.

**Solution:** When adding a node to the resource group, the SAP instance Instance\_name per-node extension property is set to the default value, which might not be valid for this deployment. Instead, if you required a different value from the default value, set the SAP instance Instance\_name per-node extension property for the newly added node. To set the SAP instance Instance\_name extension property, use the following command replacing <added-node>, <sid> and <resource> as required. clrs set -p 'Instance\_name{<addednode>}'=<instance\_name> <resource>

687457 Attempting to kill pid %d name %s resulted in error: %s.

**Description:** HA-NFS callback method attempted to stop the specified NFS process with SIGKILL but was unable to do so because of the specified error.

**Solution:** The failure of the method would be handled by Oracle Solaris Cluster. If the failure happened during starting of a HA-NFS resource, the resource would be failed over to some other node. If this happened during stopping, the node would be rebooted and HA-NFS service would continue on some other node. If this error persists, please contact your local Oracle service provider for assistance.

687496 fatal: cannot send mappings to remote nodes

**Description:** This node encountered an unexpected error while communicating with other cluster nodes during a cluster reconfiguration. The rgmd will produce a core file and will cause the node to halt or reboot.

**Solution:** Save a copy of the /var/adm/messages files on all nodes, and of the rgmd core file. Contact your authorized Oracle service provider for assistance in diagnosing the problem.

687543 shutdown abort did not succeed.

**Description:** HA-Oracle failed to shutdown Oracle server using 'shutdown abort'.

**Solution:** Examine log files and syslog messages to determine the cause of failure.

687580 Unable to get zonename for zone id %d, errno = %d. Exiting\n.

**Description:** The pnm proxy program encountered a failure when trying to get the zone name.

**Solution:** Contact your authorized Oracle service provider to determine whether a workaround or patch is available.

687654 validate\_common - Psft\_Home %s either does not exist or is not a directory

**Description:**  $\S$ {Psft\_Home} either does not exist or is not a directory.

**Solution:** Ensure that \${Psft\_Home} represents the directory where the PeopleSoft Enterprise files are installed.

687929 daemon %s did not respond to null rpc call: %s.

**Description:** HA-NFS fault monitor failed to ping an nfs daemon.

**Solution:** No action required. The fault monitor will restart the daemon if necessary.

688163 clexecd: pipe returned %d. Exiting.

**Description:** clexecd program has encountered a failed pipe(2) system call. The error message indicates the error number for the failure.

**Solution:** Contact your authorized Oracle service provider to determine whether a workaround or patch is available.

688262 Failover of the derby data service failed.

**Description:** The failover attempt of the derby data service was rejected or encountered an error.

**Solution:** For more detailed error message, check the syslog messages. Check whether the Pingpong\_interval has appropriate value. If not, adjust it by using clresourcegroup show. Otherwise, use clresourcegroup switch to switch the resource group to a healthy node.

688490 daemon sigwait: %s

**Description:** The daemon was unable to configure its signal handling functionality, so it is unable to run.

**Solution:** Save a copy of the /var/adm/messages files on all nodes and contact your authorized Oracle service provider for assistance in diagnosing and correcting the problem.

688990 Giveover attempt failed for %s: resource group is unable to bring online on a potential primary node. retries exhausted.

**Description:** An error occurred while attempting to switch over the QFS meta data resource group. This error persisted until all retries were exhausted.

**Solution:** Verify that the cluster is correctly configured. If it is, contact your authorized Oracle service provider to determine whether a workaround or patch is available.

689055 stop\_asap - Graceful shutdown timed out for server running as user %s.

**Description:** Graceful shutdown timed out while trying to stop the ASAP server.

**Solution:** Ensure that 80% of the value for the configured STOP\_TIMEOUT property is sufficient to gracefully shutdown the ASAP server.

689232 validate\_common - The configured Psft\_User %s has uid 0 and would run as root user. You must run the application as a non-root user.

**Description:** The configured Psft\_User has uid 0 and would run as the user root. You must run the application as a non-root user.

**Solution:** Ensure that the configured Psft\_User does not have uid 0.

689538 Listener %s did not stop.(%s)

**Description:** Failed to stop Oracle listener using 'lsnrctl' command. HA-Oracle will attempt to kill listener process.

**Solution:** None

689677 can't start cl\_pnmd due to lock.

**Description:** An attempt was made to start multiple instances of the PNM daemon cl\_pnmd (1M), or cl\_pnmd(1M) has problem acquiring a lock on the file (/var/cluster/run/pnm\_lock).

**Solution:** Check if another instance of cl\_pnmd is already running. If not, remove the lock file (/var/cluster/run/pnm\_lock) and start cl\_pnmd by sending KILL (9) signal to cl\_pnmd. PMF will restart cl\_pnmd automatically.

690196 Failed to retrieve the sap version

**Description:** The data service cannot retrieve the sap version.

**Solution:** Ensure disp+work/jlaunch is in the expected path (/usr/sap/<SID>/SYS/exe/run) and is executable.

690209 Membership: State machine for '%s' related to zone cluster '%s' entered an invalid state %s; previous state was %s, previous event was %s.

**Description:** The membership state machine for this membership related to a zone cluster has entered an invalid state.

**Solution:** Shut down the zone cluster and then boot it back. This series of actions will clear the immediate problem. Also contact your authorized Oracle service provider to determine whether a workaround or patch is available.

690417 Protocol is missing in system defined property %s.

**Description:** The specified system property does not have a valid format. The value of the property must include a protocol.

**Solution:** Use clresource to specify the property value with protocol. For example: TCP.

690463 Cannot bring server online on this node.

**Description:** Oracle server is running but it cannot be brought online on this node. START method for the resource has failed.

**Solution:** Check if Oracle server can be started manually. Examine the log files and setup. Clear START\_FAILED flag on the resource and bring the resource online.

690846 Function: validate: ERROR ON SHOW is not numeric or 0

**Description:** In the parameter file, there is a non numeric character in the value for the ERROR\_ON\_SHOW variable.

**Solution:** Fix the ERROR\_ON\_SHOW variable in the parameter file.

691005 retval = %d)

**Description:** The task execution by the cl\_execd interface failed.

**Solution:** Contact your authorized Oracle service provider to determine whether a workaround or patch is available.

691489 Fault with resource detected. Disabling resource %s.

**Description:** The fault monitor has detected an unrecoverable fault with the specified resource. As a result, the fault monitor issues a request to the RGM to disable the resource.

**Solution:** No user action required.

691493 One or more of the SUNW.HAStoragePlus resources that this resource depends on is in a different resource group. Failing validate method configuration checks.

**Description:** The HAStoragePlus resource that this resource depends on must be configured into the same resource group.

**Solution:** Move the HAStoragePlus resource into this resource's resource group.

691493 One or more of the SUNW.HAStoragePlus resources that this resource depends on is in a different resource group. Failing validate method configuration checks.

**Description:** The HAStoragePlus resource that this resource depends on must be configured into the same resource group.

**Solution:** Move the HAStoragePlus resource into this resource's resource group.

692203 Failed to stop development system.

**Description:** Stopping the development system failed.

**Solution:** Informational message. Check previous messages in the system log for more details regarding why it failed.

692466 Error while unbinding 'rtreg\_proxy\_server' in the name server. Exiting.

**Description:** The rtreg server program could not register the corba object in the name server.

**Solution:** Contact your authorized Oracle service provider to determine whether a workaround or patch is available.

692486 Could not initialize the ORB. Exiting.

**Description:** The rtreg server program was unable to initialize its interface to the low-level cluster machinery.

**Solution:** Make sure the nodes are booted in cluster mode. If so, contact your authorized Oracle service provider to determine whether a workaround or patch is available.

692939 CMM: Unable to get reference to membership engine.

**Description:** An instance of the userland CMM encountered an internal initialization error. The userland CMM could not obtain a reference to the membership engine object.

**Solution:** Contact your authorized Oracle service provider to determine whether a workaround or patch is available.

693058 sigdelset: %s

**Description:** The daemon was unable to configure its signal handling functionality, so it is unable to run.

**Solution:** Save a copy of the /var/adm/messages files on all nodes and contact your authorized Oracle service provider for assistance in diagnosing and correcting the problem.

693729 Function: validate - The directory %s must have the permissions set to 700

**Description:** The SSH\_PASSDIR must have the permissions set to 700.

**Solution:** Change the permissions of the SSH\_PASSDIR directory to 700.

694012 Error getting the zonepath for the zone name %s: %s.

**Description:** There was an error getting the zonepath for the zone.

**Solution:** For specific error info, check the syslog message.

694254 validate\_acfsproxy - ACFS mount point (%s) is already managed by %s

**Description:** The ACFS mount point specified with ACFS\_MOUNTPOINT is already specified by another Oracle Solaris Cluster resource.

**Solution:** Ensure the correct ACFS mount point was specified within the Oracle Solaris Cluster ACFS\_MOUNTPOINT extension property and that the ACFS mount point is not already managed by another Oracle Solaris Cluster resource.

694561 An error occurred while reading the /etc/vfstab file of global zone for file system mount point %s in zone cluster %s. This file system could be original file system for the lofs file system with mount point %s configured to zone cluster %s.

**Description:** An error occurred while the vfstab entry for the specified mount point was being read.

**Solution:** Verify that the vfstab entry for the mount point is correct and repeat the operation.

695340 scf\_handle\_bind failed: %s

**Description:** An API call failed.

**Solution:** Examine log files and syslog messages to determine the cause of the failure. Take corrective action based on any related messages. If the problem persists, report it to your Oracle support representative for further assistance.

695728 Skipping checks dependant on HAStoragePlus resources on this node.

**Description:** This resource will not perform some filesystem specific checks (during VALIDATE or MONITOR\_CHECK) on this node because atleast one SUNW. HAStoragePlus resource that it depends on is online on some other node.

**Solution:** None.

695798 start\_diskgroup - Oracle ASM instance (%s) has successfully mounted diskgroup (% s)

**Description:** The Oracle ASM instance has successfully mounted the diskgroup.

**Solution:** None required. Informational message.

696051 Not attempting to start resource group <%s> on node <%s>, because the resource groups <%s> for which it has strong negative affinities are online.

**Description:** The rgmd is enforcing the strong negative affinities of the resource groups. This behavior is normal and expected.

**Solution:** No action required. If desired, use clresourcegroup to change the resource group affinities.

696110 get\_setting\_from\_odbc\_ini\_file - No DSN section given to search in odbc.ini file %s.

**Description:** Internal error - No DSN section given to search in odbc.ini file.

**Solution:** No user action is possible.

696207 scvxvmlg error - service %s has service\_class %s, not %s, ignoring it

**Description:** The program responsible for maintaining the VxVM namespace has suffered an internal error. If configuration changes were recently made to VxVM diskgroups or volumes, this node may be unaware of those changes. Recently created volumes may be unaccessible from this node.

**Solution:** If no configuration changes have been recently made to VxVM diskgroups or volumes and all volumes continue to be accessible from this node, then no action is required. If changes have been made, the device namespace on this node can be updated to reflect those changes by executing '/usr/cluster/lib/dcs/scvxvmlg'. If the problem persists, contact your authorized Oracle service provider to determine whether a workaround or patch is available.

696463 rgm\_clear\_util called on resource <%s> with incorrect flag <%d>

**Description:** An internal rgmd error has occurred while attempting to carry out an operator request to clear an error flag on a resource. The attempted clear action will fail.

**Solution:** Since this problem might indicate an internal logic error in the rgmd, save a copy of the /var/adm/messages files on all nodes, and the output of clresourcetype show -v, clresourcegroup show -v +, and clresourcegroup status +. Report the problem to your authorized Oracle service provider.

696789 Error: Oracle Solaris Cluster software does not support transitioning from run level 3 to levels S (single-user), 1, or 2; halting

**Description:** A transition which is not allowed by Oracle Solaris Cluster software has been requested. Oracle Solaris Cluster software does not permit transition from run level 3 to run level 1, 2 or S. The node is halted.

**Solution:** Reboot the node.

696903 Failed to configure the private IP address for a zone

**Description:** The private IP address assigned to a zone was not configured correctly.

**Solution:** The private IP address assigned to the zone is used for private IP communication for the zone. So, this feature may not work as expected as a result of this error. Contact your authorized Oracle service provider to determine whether a workaround or patch is available.

697026 did instance %d created.

**Description:** Informational message from scdidadm.

**Solution:** No user action required.

697108 t\_sndudata in send\_reply failed.

**Description:** Call to t\_sndudata() failed. The "t\_sndudata" man page describes possible error codes. ucmmd will exit and the node will abort.

**Solution:** Save the /var/adm/messages file. Contact your authorized Oracle service provider to determine whether a workaround or patch is available.

697162 Function: detailed\_probing: The SRP Emulator must be running for DETAILED\_PROBING.

**Description:** DETAILED\_PROBING requires SRP Emulator to be running.

**Solution:** Start the SRP Emulator and try again.

697334 Memory allocation failure.

**Description:** Unable to allocate memory.

**Solution:** No user action required.

697340 Giveover attempt failed: no other node is currently available to host the resource group. Should be OK as no other node should be accessing the QFS file system if this is the last MDS node.

**Description:** No other node found that can host this RG. This is Ok, since this is the last node sharing the QFS if this is a properly configured cluster. Just let Solaris unmount the QFS file system.

**Solution:** Informational message.

697588 Nodeid must be less than %d. Nodeid passed: '%s'

**Description:** Incorrect nodeid passed to Oracle unix dlm. Oracle unix dlm will not start.

**Solution:** This is an internal error. Save the contents of /var/adm/messages, /var/cluster/ ucmm/ucmm\_reconf.log and /var/cluster/ucmm/dlm\*/\*logs/\* from all the nodes and contact your Oracle service representative.

697691 Resource state of %s is changed to Offline. Note that the VUCMM framework will not be stopped by STOP method.

**Description:** The stop method of the resource was called by the resource-group manager. The stop method is called in the following conditions: - Disabling a resource - Changing the state of the resource group to bring a node offline - Shutting down a cluster If the VUCMM framework was running prior to calling the stop method, it will continue to run even if the resource state is changed to Offline.

**Solution:** If you want to stop the VUCMM framework on the node, you might need to reboot the node.

697732 validate\_jde\_user - User %s configured for %s does not exist in passwd

**Description:** The configured user for the application does not exist within the passwd database.

**Solution:** Ensure that the configured user for the application does exist within the passwd database.

698239 Monitor server stopped.

**Description:** The Monitor server has been stopped by Oracle Solaris Cluster HA for Sybase.

**Solution:** This is an information message, no user action is needed.

698258 Function: validate - Failied to get serivce state for %s

**Description:** The SMF service state for %s is not known.

**Solution:** Review the /opt/SUNWsczone/sczsmf/util/sczsmf\_config configuration file and make sure you have specified the correct SMF service name.

698272 Probing thread for mountpoint %s is hanging for timeout period %d seconds

**Description:** The test for performing I/O operations is hanging. One possible reason for this could be network connectivity failure.

**Solution:** Check the network connectivity and restart the ScalMountPoint resource.

698587 sig2str(3C) failed for pmmd\_adm while converting signal number %d to a signal name.

**Description:** pmmd\_adm was unable to convert a valid signal number to its signal name, because the sig2str(3C) function failed.

**Solution:** Save a copy of the /var/adm/messages files on this node, and report the problem to your authorized Oracle service provider.

699104 VALIDATE failed on resource <%s>, resource group <%s>, time used: %d%% of timeout <%d, seconds>

**Description:** The resource's VALIDATE method exited with a non-zero exit code. This indicates that an attempted update of a resource or resource group is invalid.

**Solution:** Examine syslog messages occurring just before this one to determine the cause of validation failure. Re-try the update.

699167 The status of the service %s is in maintenance.

**Description:** The specified SMF service is in maintenance.

**Solution:** Determine the reason to be in maintenance by using svcs(1) and by checking /var/ adm/messages. Re-try the operation after the problem is resolved.

699413 PMF is restarting tag <%s>, cmd\_path="%s"

**Description:** The process with the given tag failed to stay up and exceeded the allowed number of retry attempts (given by the 'pmfadm -n' option), and the action (given by the 'pmfadm -a' option) was initiated by rpc.pmfd. The action succeeded (i.e., returned zero), and rpc.pmfd restarted the exited process. For more information, see pmfadm(1M).

**Solution:** This message is informational; no user action is needed.

699421 Function: stop\_goldengate: After completing 50% of stop\_timeout, the GoldenGate replicat processes did not react on kill -9, we transfer to stop\_failed

**Description:** After completing 50% of stop\_timeout, the GoldenGate replicat processes did not react on kill -9.

**Solution:** None.

699455 Error in creating udlmctl link: %s. Error (%s)

**Description:** The udlmreconfig program received error when creating link using /bin/ln. This error will prevent startup of RAC framework on this node.

**Solution:** Check the error code, correct the error and reboot the cluster node to start UNIX Distributed Lock Manager on this node.

699460 /usr/lib/secure/64/libschost.so.1 is not symbolically linked to %s.

**Description:** File is not a symbolic link.

**Solution:** Create a symbolic link for /usr/lib/secure/64/libschost.so.1 to /usr/cluster/lib/ <amd64|sparcv9>/libschost.so.1.

699688 Function: validate: The ASAP environment profile file %s is not owned by the user  $\frac{6}{6}S$ 

**Description:** The owner of the ASAP environment profile file must be the ASAP user.

**Solution:** Set the owner of the environment profile file to the ASAP user.

699689 (%s) poll failed: %s (UNIX errno %d)

**Description:** Call to poll() failed. The "poll" man page describes possible error codes. udlmctl will exit.

**Solution:** Save the contents of /var/adm/messages, /var/cluster/ucmm/ucmm\_reconf.log and /var/cluster/ucmm/dlm\*/\*logs/\* from all the nodes and contact your Oracle service representative.

## **Message IDs 700000 - 799999**

This section contains message IDs 700000 - 799999.

700065 Validate - %s/etc/%s does not exist

**Description:** \${INFORMIXDIR}/etc/\${ONCONFIG} does not exist.

**Solution:** Ensure that \${INFORMIXDIR}/etc/\${ONCONFIG} exists.

700161 Fault monitor is already running.

**Description:** The resource's fault monitor is already running.

**Solution:** This is an internal error. Save the /var/adm/messages file from all the nodes. Contact your authorized Oracle service provider.

700321 exec() of %s failed: %m.

**Description:** The exec() system call failed for the given reason.

**Solution:** Verify that the projectname, pathname given is valid.

700440 validate\_gateway - openssl decryption failed.

**Description:** Openssl decryption failed.

**Solution:** Determine why the openssl decryption failed. Once resolved retry the operation. Otherwise, contact Oracle support services for further assistance.

700559 ifconfig server fatal: received signal %d

**Description:** The daemon indicated that it has received a SIGTERM signal, possibly caused by an operator-initiated kill(1) command. The daemon will exit now.

**Solution:** You must use clnode and shutdown to take down a node, rather than directly killing the daemon.

700698 User %s is not a local user [%s]

**Description:** The OS APPSUSER is not a local user.

**Solution:** The APPSUSER is not a local user. Since this data service is now dependent on a network name service, a command needs to be executed as user APPSUSER to retrieve the APPSUSER credentials. It is recommended that APPSUSER is a local user. However, this is not enforced and you can you can choose to ignore this warning.

700975 Failfast : Fixed priority class not configured in this system

**Description:** Fixed scheduling class is not configured in this system, but a task needs to run in fixed scheduling class.

**Solution:** Configure Fixed scheduling class for the system.

701035 Failed to obtain the global service name of device %s for mount point %s.

**Description:** The DCS was not able to find the global service name.

**Solution:** Check the global service configuration.

701136 Failed to stop monitor server.

**Description:** Oracle Solaris Cluster HA for Sybase failed to stop monitor server using KILL signal.

**Solution:** Please examine whether any Sybase server processes are running on the server. Please manually shutdown the server.

701229 Function: check\_goldengate: The GoldenGate extract/replicat processes are abended

**Description:** The GoldenGate extract and/or the replicat processes are abended. The probe will return with the DEGRADED\_CODE value.

**Solution:** None.

701567 Unable to bind door %s: %s

**Description:** The cl\_apid was unable to create the channel by which it receives sysevent messages. It will exit.

**Solution:** Save a copy of the /var/adm/messages files on all nodes and contact your authorized Oracle service provider for assistance in diagnosing and correcting the problem.

701878 The scds\_hasp\_check returned SCDS\_HASP\_NO\_RESOURCE

**Description:** The scds\_hasp\_check returned SCDS\_HASP\_NO\_RESOURCE.

**Solution:** Debug message. No action required.

702018 Waiting for the SAP Application server to come online.

**Description:** Waiting for the SAP application to startup.

**Solution:** Informational message. No user action is needed.

702094 HA: Secondary version %u does not support checkpoint method %d on interface %s.

**Description:** One of the components is running at an unsupported older version.

**Solution:** Ensure that same version of Oracle Solaris Cluster software is installed on all cluster nodes.

702341 Error while binding 'rtreg\_proxy\_server' in the name server. Exiting.

**Description:** The rtreg server program could not bind the corba object from the local name server.

**Solution:** Contact your authorized Oracle service provider to determine whether a workaround or patch is available.

702455 Failed to bring resource groups containing SUNW.qfs resources %s (%s).Will retry ...

**Description:** This is a notification from the handler that it failed to change the state of SUNW. qfs resource group(s) and will retry again.

**Solution:** This is an informational message; no user action is needed.

702673 Function: stop\_sczsh - %s does not exist or is not executable in zone %s - early End

**Description:** The command specified for variable ServiceStopCommand within the /opt/ SUNWsczone/sczsh/util/sczsh\_config configuration file is not executable or does not exist in the specified zone.

**Solution:** Make sure that the command specified for variable ServiceStopCommand within the /opt/SUNWsczone/sczsh/util/sczsh\_config configuration file is existing and executable for user root in the specified zone. If you do not want to re-register the resource, make sure the variable ServiceStopCommand is properly set within the \${PARAMETERDIR}/sczsh\_ \${RS} parameterfile.

702911 %s

**Description:** Print the message as is.

**Solution:** Whenever hadbm fails to even start off, it prints messages first line starting with "Error:". The messages should be obvious enough to take corrective action. NOTE: Though the error messages printed explicitly call out JAVA\_HOME, make sure that the corrective action applies to java in /usr/bin directory. Unfortunately, our agent is JAVA\_HOME ignorant.

703156 scha\_control GIVEOVER failed with error code: %s

**Description:** Fault monitor had detected problems in Oracle listener. Attempt to switchover resource to another node failed. Error returned by API call scha\_control is indicated in the message.

**Solution:** Check Oracle listener setup. Please make sure that Listener\_name specified in the resource property is configured in listener.ora file. Check 'Host' property of listener in listener.ora file. Examine log file and syslog messages for additional information.

703476 clcomm: unable to create desired unref threads

**Description:** The system was unable to create threads that deal with no longer needed objects. The system fails to create threads when memory is not available. This message can be generated by the inability of either the kernel or a user level process. The kernel creates unref threads when the cluster starts. A user level process creates threads when it initializes.

**Solution:** Take steps to increase memory availability. The installation of more memory will avoid the problem with a kernel inability to create threads. For a user level process problem: install more memory, increase swap space, or reduce the peak work load.

703553 Resource group name or resource name is too long.

**Description:** Process monitor facility failed to execute the command. Resource group name or resource name is too long for the process monitor facility command.

**Solution:** Check the resource group name and resource name. Give short name for resource group or resource .

703744 reservation fatal error(%s) - get cluster state() exception

**Description:** The device fencing program has suffered an internal error.

**Solution:** Contact your authorized Oracle service provider to determine whether a workaround or patch is available. Copies of /var/adm/messages from all nodes should be provided for diagnosis. It may be possible to retry the failed operation, depending on the nature of the error. If the message specifies the 'node\_join' transition, then this node may be unable to access shared devices. If the failure occurred during the 'release\_shared\_scsi2' transition, then a node which was joining the cluster may be unable to access shared devices. In either case, it may be possible to reacquire access to shared devices by executing '/ usr/cluster/lib/sc/run\_reserve -c node\_join' on all cluster nodes. If the failure occurred during the 'make\_primary' transition, then a device group has failed to start on this node. If another node was available to host the device group, then it should have been started on that node. If desired, it might be possible to switch the device group to this node by using the cldevicegroup command. If no other node was available, then the device group will not have been started. You can use the cldevicegroup command to retry the attempt to start the device group. If the failure occurred during the 'primary\_to\_secondary' transition, then the shutdown or switchover of a device group has failed. The desired action may be retried.

704082 reservation warning(%s) - MHIOCENFAILFAST error(%d) will retry in %d seconds

**Description:** The device fencing program has encountered errors while trying to access a device. The failed operation will be retried

**Solution:** This is an informational message, no user action is needed.

704160 Private string %s\_asap\_%s\_passwd is bound to a different resource.

**Description:** Private string  $\{$ <sub>RESOURCE</sub>} asap  $\{$ {server\_name} passwd exists but it is bound to a different resource.

**Solution:** Ensure that private string  ${RESOURCE}$  asap  ${S}$ {server\_name} passwd is not bound to a different resource.

704281 Function: stop\_replication - clrs disable for (%s) was unsuccessful

**Description:** The clrs disable of the GoldenGate replication resource is not successful.

**Solution:** Fix the errors that are outlined in the /var/adm/messages file.

704639 dl\_attach: DL\_ERROR\_ACK bad PPA

**Description:** Could not attach to the physical device. We are trying to open a fast path to the private transport adapters.

**Solution:** Reboot of the node might fix the problem.

704710 INTERNAL ERROR: invalid failover delegate <%s>

**Description:** A non-fatal internal error was detected by the rgmd. The target resource group for a strong positive affinity with failover delegation (+++ affinity) is invalid. The currently attempted failover is deferred and might be retried.

**Solution:** Since this problem might indicate an internal logic error in the rgmd, save a copy of the /var/adm/messages files on all nodes, and the output of clresourcetype show -v, clresourcegroup show -v +, and clresourcegroup status +. Report the problem to your authorized Oracle service provider.

704731 Retrying retrieve of cluster information: %s.

**Description:** An update to cluster configuration occured while cluster properties were being retrieved

**Solution:** This is an informational message, no user action is needed.

704824 start process scheduler - psadmin -p start -d %s failed with return code %s

**Description:** psadmin -p start -d \${Psft\_Domain} failed to start.

**Solution:** Ensure that you can manually start the domain that is configured for Psft\_Domain as the user that is configured for Psft\_User. Verify the PeopleSoft Enterprise process scheduler domain configuration.

704885 Buffer overflow when looking up IP addresses for hostname %s

**Description:** An internal buffer overflow has occurred.

**Solution:** Contact your authorized Oracle service provider for assistance in diagnosing the problem

705163 load balancer thread failed to start for %s

**Description:** The system has run out of resources that is required to create a thread. The system could not create the load balancer thread.

**Solution:** The service group is created with the default load balancing policy. If rebalancing is required, free up resources by shutting down some processes. Then delete the service group and re-create it.

705254 reservation notice(%s) - USCSI\_RESET success for device %s, during retry attempt: %d

**Description:** Informational message from reserve on ioctl success during retry.

**Solution:** No user action required.

705629 clutil: Can't allocate hash table

**Description:** The system attempted unsuccessfully to allocate a hash table. There was insufficient memory.

**Solution:** Install more memory, increase swap space, or reduce peak memory consumption.

705669 Failed to delete NO-OP flag for %s domain.

**Description:** Failed to delete the NO-OP flag from CCR.

**Solution:** Check the syslog for further messages. Determine why the NO-OP flag was not added to the CCR.

705693 listen: %s

**Description:** The cl\_apid received the specified error while creating a listening socket. This error may prevent the cl\_apid from starting up.

**Solution:** Examine other syslog messages occurring at about the same time to see if the problem can be identified. Save a copy of the /var/adm/messages files on all nodes and contact your authorized Oracle service provider for assistance in diagnosing and correcting the problem.

705843 pclose failed with error: %s

**Description:** pclose failed with an error.

**Solution:** Contact your authorized Oracle service provider for assistance in diagnosing the problem.

706101 CMM: Connection to quorum server %s failed with error %d.

**Description:** This node encountered an error while trying to connect to a quorum server host.

**Solution:** Check Oracle Solaris Cluster quorum server administration documentation. Make sure that all Oracle Solaris Cluster nodes can communicate with the Oracle Solaris Cluster Quorum Server.

706205 stmon query dev path status(): Failed to convert disk list.

**Description:** Failed to convert disk list.

**Solution:** Contact your authorized Oracle service provider to determine whether a workaround or patch is available.

706216 SCSLM lockf <%s> error <%s>

**Description:** Should never occur.

**Solution:** Contact your authorized Oracle service provider to determine whether a workaround or patch is available.

706314 clexecd: Error %d from open(/dev/zero). Exiting.

**Description:** clexecd program has encountered a failed open(2) system call. The error message indicates the error number for the failure.

**Solution:** Contact your authorized Oracle service provider to determine whether a workaround or patch is available.

706478 Membership: Could not create membership engine object.

**Description:** Could not create the membership engine object. This might be due to lack of memory.

**Solution:** Lack of memory might lead to other problems on the node. You must free up memory on the node.

706962 Membership: Got nil reference to CMM control object.

**Description:** Got a nil reference to the CMM control object on the local node.

**Solution:** No user action needed.

707863 Function: validate - ServiceStopCommand (%s) not a fully qualified path.

**Description:** The command specified for variable ServiceStopCommand within the /opt/ SUNWsczone/sczsh/util/sczsh\_config configuration file is not containing the full qualified path to it.

**Solution:** Make sure the full qualified path is specified for the ServiceStopCommand, e.g. "/ full/path/to/mycommand" rather than just "mycommand". This full qualified path must be accessible within the zone that command is being called.

708234 "pmfadm -k": Can not signal <%s>: Monitoring is not resumed on pid %d

**Description:** The command 'pmfadm -k' can not be executed on the given tag because the monitoring is suspended on the indicated pid.

**Solution:** Resume the monitoring on the indicated pid with the 'pmfctl -R' command.

708295 Domain %s is bound.

**Description:** The domain was bound.

**Solution:** None required. The domain has been bound on this node.

708299 check\_file\_is\_executables - The file %s does not exist or is not executable.

**Description:** A configuration file was not executable or does not exist.

**Solution:** Ensure that the file exists, the file is executable, and the correct configuration properties are specified.

708422 Command {%s} failed: %s.

**Description:** The command noted did not return the expected value. Additional information may be found in the error message after the ":", or in subsequent messages in syslog.

**Solution:** This message is issued from a general purpose routine. Appropriate action may be indicated by the additional information in the message or in syslog.

708901 Error in abandoning Contract:%d

**Description:** Cannot abandon the displayed contract.

**Solution:** Check the contract(4) man page to learn more about the error. Also make sure the basic contract functionalities are working correctly. Contact your Oracle service provider for more information. This action will not affect the delegated restarter and you can continue working.

708975 Error deleting PidFile <%s> (%s) for Apache service with apachectl file <%s>.

**Description:** The data service was not able to delete the specified PidFile file.

**Solution:** Delete the PidFile file manually and start the resource group.

709171 start\_DB\_SAA - Command %s does not exist

**Description:** The command /usr/swa/apply\_alliance\_ports does not exist but is required for SWIFTAlliance Access to properly function.

**Solution:** Verify the SWIFTAlliance Access instrallation and make sure /usr/swa/ apply\_alliance\_ports does exist.

709204 Validation failed. CONNECT\_STRING not in specified wallet format

**Description:** CONNECT\_STRING property for the resource is specified incorrectly for wallet use. In order to use an Oracle wallet to connect to the database you must specify a valid SERVICE NAME you specified for the database within tnsnames.ora

**Solution:** Specify CONNECT\_STRING in the specified wallet format.

709251 Unexpected signal, Exiting.

**Description:** The rtreg server program got an unexpected signal and is exiting.

**Solution:** Contact your authorized Oracle service provider to determine whether a workaround or patch is available.

709637 Diskgroup (%s)'s health degraded

**Description:** The disk set or disk group is only partially available.

**Solution:** Verify the status of the disk set or disk group and perform maintenance if required.

710134 stop\_asap - Failed to stop the Slave Control Server.

**Description:** The ASAP Slave Control Server failed to stop. PMF will take appropriate action.

**Solution:** No action required.

710143 Failed to add node %d to scalable service group %s: %s.

**Description:** A call to the underlying scalable networking code failed.

**Solution:** Save a copy of the /var/adm/messages files on all nodes. Contact your authorized Oracle service provider for assistance in diagnosing the problem.

710145 Error: Can't start \${LOGGER}.

**Description:** An attempt to start the cl\_eventlogd server failed.

**Solution:** Examine other syslog messages occurring at about the same time to see if the problem can be identified. Save a copy of the /var/adm/messages files on all nodes and contact your authorized Oracle service provider for assistance in diagnosing and correcting the problem.

710449 Could not restart telemetry data service, placed in FAULTED state

**Description:** The Telemetry data service could be restarted and was placed to FAULTED state.

**Solution:** Save a copy of the log file /var/cacao/instances/default/logs/cacao.0, and contact your authorized Oracle service provider to determine whether a workaround or patch is available.

710562 The pool '%s' is erroneously found to be exported.

**Description:** HAStoragePlus determined that the zpool that you specified is exported but should not have been.

**Solution:** This is an informational message; no user action is needed.

711303 ERROR: Option -%s not set.

**Description:** The mandatary option is not set.

**Solution:** Make sure to set all mandatory options in the start, stop, validate or probe command.

711470 One or more of the SUNW.HAStoragePlus resources that this resource depends on is not online. Failing validate method.

**Description:** The data service depends on one or more SUNW.HAStoragePlus resources that are not online.

**Solution:** Put the SUNW.HAStoragePlus resources online.

711860 Failed to create contract template

**Description:** The previous messages will tell the reason for the failure.

**Solution:** Make sure the basic contract functionality is working correctly. Contact your Oracle service provider for more information.

712233 Invalid resource or resource group name

**Description:** Specified resource group or resource name that was asked to be managed by delegated restarter is not valid

**Solution:** check for the validy of names

712253 NO-OP START being performed.

**Description:** The domain was migrated or live migrated.

**Solution:** None required. Informational message.

712367 clcomm: Endpoint %p: deferred task not allowed in state %d

**Description:** The system maintains information about the state of an Endpoint. A deferred task is not allowed in this state.

**Solution:** Contact your authorized Oracle service provider to determine whether a workaround or patch is available.

712437 Ignoring %s in custom action file.

**Description:** This is an informational message indicating that an entry with an invalid value was found in the custom action file and will be ignored.

**Solution:** Remove the invalid entry from the custom action file.

712442 Proxy Daemon is already running. pmf tag %s

**Description:** The Monitor module of the SUNW.scalable\_rac\_server\_proxy is already running. Its internal id is as indicated.

**Solution:** None required. Informational message.

712591 Validation failed. Resource group property FAILBACK must be FALSE

**Description:** The resource being created or modified must belong to a group that must have a value of FALSE for its FAILBACK property.

**Solution:** Specify FALSE for the FAILBACK property.

712927 Waiting for "%s" to join the cluster ...

**Description:** The node has not joined the cluster yet

**Solution:** Please wait for the nodes to join the cluster. This is an informational message.

713428 Confdir\_list must be an absolute path.

**Description:** The entries in Confdir\_list must be an absolute path (start with  $\prime$ ).

**Solution:** Create the resource with absolute paths in Confdir list.

713947 get\_setting\_from\_odbc\_ini\_file - No variable given to retrieve from odbc.ini file  $%S.$ 

**Description:** Internal error - No variable given to retrieve from odbc.ini file.

**Solution:** No user action is possible.

714002 Warning: death\_ff->disarm failed

**Description:** The daemon specified in the error tag was unable to disarm the failfast device. The failfast device kills the node if the daemon process dies either due to hitting a fatal bug or due to being killed inadvertently by an operator. This is a requirement to avoid the possibility of data corruption. The daemon will produce a core file and will cause the node to halt or reboot

**Solution:** Save a copy of the /var/adm/messages files on all nodes, and of the core file generated by the daemon. Contact your authorized Oracle service provider for assistance in diagnosing the problem.

714123 Stopping the backup server.

**Description:** The backup server is about to be brought down by Oracle Solaris Cluster HA for Sybase.

**Solution:** This is an information message, no user action is needed.

714208 Starting liveCache timed out with command %s.

**Description:** Starting liveCache timed out.

**Solution:** Look for syslog error messages on the same node. Save a copy of the /var/adm/ messages files on all nodes, and report the problem to your authorized Oracle service provider.

714776 The directory '%s' of a file system managed by the resource '%s' of global cluster is planned to share as lofs to zone cluster '%s' on the mount point '%s'. The directory '%s' is not a directory.

**Description:** The specified directory you want to share is not a directory.

**Solution:** Check that the shared directory you specified is really a directory and retry the operation.

715086 low memory

**Description:** Unable to allocate memory. The program will be terminated and this zone will not be able to host applications.

**Solution:** Save a copy of the /var/adm/messages files on all nodes. Contact your authorized Oracle service provider for assistance in diagnosing the problem.

715842 Function: stop\_goldengate: After completing 60% of stop\_timeout, the GoldenGate manager processes did not react on kill -9, we transfer to stop failed

**Description:** After completing 60% of stop\_timeout, the GoldenGate manager processes did not react on kill -9.

**Solution:** None.

715975 Failed to retrieve the global service name(s) for mount point %s %s zone cluster  $%S.$ 

**Description:** HAStoragePlus failed to obtain the global service name(s) for the specified mount point.

**Solution:** Usually this happens when the devices specified for the mountpoint are not valid. Check the cluster configuration. If the problem persists, contact your authorized Oracle service provider.

716253 launch fed\_prog: fe\_set\_env\_vars() failed for program <%s>, step <%s>

**Description:** The ucmmd server was not able to get the locale environment. An error message is output to syslog.

**Solution:** Determine if the host is running out of memory. If not save the /var/adm/messages file. Contact your authorized Oracle service provider to determine whether a workaround or patch is available.

716318 SCSLM <%s> pool\_conf\_commit dynamic error <%s>

**Description:** Should never occur.

**Solution:** Contact your authorized Oracle service provider to determine whether a workaround or patch is available.

716331 check httpd conf file - None of the SUNW.LogicalHostname resources on which this resource depends host the 'Listen' entry for %s.

**Description:** No logical host found for a 'Listen' entry in the httpd.conf file.

**Solution:** Ensure that the Oracle HTTP server resource has the resource\_dependencies property set to include a SUNW.LogicalHostname resource that hosts the 'Listen' entry for the HTTP server.

716620 %s: fork1 returned %d. Exiting.

**Description:** The pmmd program was unable to fork and daemonize because fork1() system call failed.

**Solution:** Contact your authorized Oracle service provider to determine whether a workaround or patch is available.

716840 Method <%s> on resource <%s>, node <%s> killed to achieve user-initiated fast quiesce of the resource group <%s>.

**Description:** The system administrator has requested a fast quiesce of the resource group. The specified callback method for the given resource was killed to speed its completion so that the resource group can be quiesced.

**Solution:** This is just an informational message generated by a quiesce operation initiated by the user.

717104 Failed to generate callback for remove adapter event

**Description:** Cluster cannot generate a callback for the RDS module. Operation of RDS sockets might be affected.

**Solution:** If Reliable Datagram Sockets (RDS) is used by applications running on this cluster, contact your Oracle service representative to determine if a workaround or patch is available.

717291 Function: validate: The resource %s is not a replicated enqueue server, it must have the resource type ORCL.saprepenq

**Description:** The resource in property REPENQRES must have the resource type ORCL. saprepenq.

**Solution:** Specify a valid replicated enqueue server resource in the REPENQRES property.

717344 SCSLM <%s> not found

**Description:** Should never occur.

**Solution:** Contact your authorized Oracle service provider to determine whether a workaround or patch is available.

717570 SCSLM file <%s> corrupted

**Description:** Should never occur.

**Solution:** Contact your authorized Oracle service provider to determine whether a workaround or patch is available.

717571 reservation notice(%s) - MHIOCGRP\_REGISTERANDIGNOREKEY success during retry attempt: %d

**Description:** Informational message from reserve on ioctl success during retry.

**Solution:** No user action required.

718003 Invalid Client Handle

**Description:** An internal error has occurred in the inter-process communication between cluster processes.

**Solution:** Contact your authorized Oracle service provider to determine whether a workaround or patch is available.

718060 Could not update the dependent resource <%s> info on the inter-cluster depended on resource <%s>

**Description:** Failed to update the information of the depended-on resource. Possible cause could be that the remote zone cluster is down or the containg rg of the depended on resource is switching or the remote depended on resource itself is invalid.

**Solution:** No action.

718087 %s dumpxml for domain %s failed.

**Description:** "/usr/bin/virsh dumpxml" for domain failed.

**Solution:** Determine why the command to dump domain configuration failed.

718095 Lock on device %s obtained. Proceeding.

**Description:** Oracle Solaris Cluster successfully obtained a lock on a device to perform fsck/ mount.

**Solution:** This is an informational message, no user action is needed.

718221 oep\_validate - Oracle Solaris supplied /usr/bin/java either does not exist or is not executable

**Description:** Oracle Solaris supplied /usr/bin/java either does not exist or is not executable.

**Solution:** Ensure that the Oracle Solaris runtime java version is 1.5 or later is installed.

718325 Failed to stop development system within %d seconds. Will continue to stop the development system in the background. Meanwhile, the production system Central Instance is started up now.

**Description:** Failed to shutdown the development system within the timeout period. It will be continuously shutting down in the background. Meanwhile, the Central instance will be started up.

**Solution:** No action needed. You might consider increasing the Dev\_stop\_pct property or Start\_timeout property.

718379 Error %d from open(/dev/null). Exiting.

**Description:** The service has encountered a failed open(2) system call. The error message indicates the error number for the failure.

**Solution:** Contact your authorized Oracle service provider to determine whether a workaround or patch is available.

718457 Dispatcher Process is not running. pid was %d

**Description:** The main dispatcher process is not present in the process list indicating the main dispatcher is not running on this node.

**Solution:** No action needed. Fault monitor will detect that the main dispatcher process is not running, and take appropriate action.

718526 Failed to take derby data service out of PMF control; trying to send SIGKILL now

**Description:** The data service was not able to take derby out of the PMF control.

**Solution:** This message is informational; no user action is needed. Automatic recovery kills the data service processes. Verify if other messages followed this one.

718913 There is no SAP replica resource in the weak positive affinity resource group %s.

**Description:** The weak positive affinity is set on the specified resource group (from the SAP enqueue server resource group). However, the specified resource group does not contain any SAP replica server resources.

**Solution:** Create SAP replica server resource in the resource group specified in the error message.

719114 Failed to parse key/value pair from command line for %s.

**Description:** The validate method for the scalable resource network configuration code was unable to convert the property information given to a usable format.

**Solution:** Verify the property information was properly set when configuring the resource.

719580 WebSphere MQ Queue Manager available

**Description:** The Queue Manager is now available.

**Solution:** None required. Informational message.

719621 Target host not found, normal failover will be performed.

**Description:** A target host was not found

**Solution:** None required. The domain will not be migrated or live migrated instead a normal failover will be performed.

719890 Error stopping the RGM

**Description:** The RGM service failed to stop.

**Solution:** Reboot the node.

719997 Failed to pre-allocate swap space

**Description:** The pmfd, fed, or other program was not able to allocate swap space. This means that the machine is low in swap space. The server does not come up, and an error message is output to syslog.

**Solution:** Determine if the machine is running out of swap. If this is not the case, save the /var/adm/messages file. Contact your authorized Oracle service provider to determine whether a workaround or patch is available.

720104 cl\_execd: fork1 returned %d. Exiting.

**Description:** The cl\_execd program has encountered failure of fork1(2) system call. The error message indicates the error number for the failure.

**Solution:** Contact your authorized Oracle service provider to determine whether a workaround or patch is available.

720119 Invalid command line %s %s

**Description:** An invalid command line argument was received by a callback method. The arguments are as indicated.

**Solution:** Contact your Oracle support representative for further assistance.

720239 Extension property <Stop\_signal> has a value of <%d>

**Description:** Resource property stop\_signal is set to a value or has a default value.

**Solution:** No user action is needed.

720476 INTERNAL ERROR : Update device group properties of '%s' failed due to %s.

**Description:** This message provides additional information pertaining to the failure to configure a device group for a zpool.

**Solution:** Examine this message and other messages in the system log to determine and correct the cause of the failure. If the problem persists, contact your authorized Oracle service provider.

720746 Global service %s associated with path %s is unavailable. Retrying...

**Description:** Self explanatory.

**Solution:** This is an informational message; no user action is needed.

720887 set\_fx\_prio : Unable to get ff\_admin\_v

**Description:** cl\_execd program coudn't get a reference to the CORBA failfast server object.

**Solution:** Contact your authorized Oracle service provider to determine whether a workaround or patch is available.

721115 Failed to stop derby data service using the custom stop command; trying SIGKILL now.

**Description:** The derby data service did not stop correctly.

**Solution:** This message is informational; no user action is needed. Automatic recovery kills the data service processes. Verify if other messages followed this one.

721252 cm2udlm: cm\_getclustmbyname: %s

**Description:** Could not create a structure for communication with the cluster monitor process.

Solution: This is an internal error. Save the contents of /var/adm/messages, /var/cluster/ ucmm/ucmm\_reconf.log and /var/cluster/ucmm/dlm\*/\*logs/\* from all the nodes and contact your Oracle service representative.

721263 Extension property <stop\_signal> has a value of <%d>

**Description:** Resource property stop\_signal is set to a value or has a default value.

**Solution:** This is an informational message, no user action is needed.

721341 Service failed and the fault monitor is not running on this node.

**Description:** The PMF action script supplied by the DSDL could not contact the monitor. The resource will be restarted by PMF if the following three conditions are true: Retry\_interval has been defined, the current number of restart does is lower than RETRY\_COUNT, and the resource is not in the START\_FAILED state.

**Solution:** Check if this is normal for the probe to not be running.

721396 Error modifying CRNP CCR table: unable to update client registrations.

**Description:** The cl\_apid experienced an error with the CCR table that prevented it from modifying the client registrations as requested.

**Solution:** Examine other syslog messages occurring at about the same time to see if the problem can be identified. Save a copy of the /var/adm/messages files on all nodes and contact your authorized Oracle service provider for assistance in diagnosing and correcting the problem.

721579 Validate callback failed. Unable to read resource properties.

**Description:** An error prevented the properties of a resource from being read.

**Solution:** Investigate possible RGM errors or DSDL errors. Contact your authorized Oracle service provider for assistance in diagnosing the problem.

721650 Siebel server not running.

**Description:** Siebel server may not be running.

**Solution:** This is an informative message. Fault Monitor should either restart or failover the Siebel server resource. This message may also be generated during the start method while waiting for the service to come up.

722035 Mounting the device %s on path %s failed in zone cluster %s : %s

**Description:** HAStoragePlus was not able to mount the specified file system inside zone cluster.
**Solution:** Check the system configuration. Also check if the FilesystemCheckCommand is not empty (it is not advisable to have it empty since file system inconsistency may occur).

722136 Error in opening temporary RGM cache file %s: %s

**Description:** The RGM is unable to open the file used for caching the data between the rgmd and the scha\_cluster\_get.

**Solution:** Because this file is used only for improving the communication between the rgmd and scha\_cluster\_get, failing to open it is not a problem. The rgmd will attempt to open this file again later.

722164 UNRECOVERABLE ERROR: /usr/cluster/lib/scadmin/ql/data\_change file does not have execute permission

**Description:** /usr/cluster/lib/scadmin/ql/data\_change file does not have execute permission.

**Solution:** Boot in noncluster mode and then give execute permission to /usr/cluster/lib/ scadmin/ql/data\_change Reboot the node in cluster mode.

722188 Method <%s> on resource <%s>, node <%s> stopped due to receipt of signal <%d>

**Description:** A resource method was stopped by a signal, most likely resulting from an operator-issued kill(1). The method is considered to have failed.

**Solution:** The operator must kill the stopped method. The operator can then choose to issue a clresourcegroup command to bring resource groups onto desired primaries, or re-try the administrative action that was interrupted by the method failure.

722270 fatal: cannot create state machine thread

**Description:** The rgmd daemon was unable to create a thread upon starting up. This is a fatal error. The rgmd will produce a core file and will force the node to halt or reboot to avoid the possibility of data corruption.

**Solution:** Make sure that the hardware configuration meets documented minimum requirements. Save a copy of the /var/adm/messages files on all nodes, and of the rgmd core file. Contact your authorized Oracle service provider for assistance in diagnosing the problem.

722304 Function: validate: The GoldenGate parameter file %s is not owned by the user %s

**Description:** The owner of the GoldenGate parameter file must be the GoldenGate user.

**Solution:** Set the owner of the parameter file to the GoldenGate user.

722332 Check SAPDB state with command %s.

**Description:** Checking the state of the SAPDB database instance with the command which is listed.

**Solution:** Informational message. No action is needed.

722342 Could not Restart/Failover the dataservice.

**Description:** The attempted recovery actions after a probe failure on the resource or resource group has failed and the resource is left in faulted status on its current master.

**Solution:** Examine the /var/adm/messages to determine the cause of the failures, and after taking corrective action, attempt to restart the resource or switch over the resource group. The resource can be restarted by the sequence "clresource disable <resource>; clresource enable <resource>". Or, the whole resource group can be restarted using "clresourcegroup restart <group>". The resource group can be switched over to the next primary node by executing "clresourcegroup switch". If problem persists, contact your Oracle service representative.

722365 stop\_oep\_proxy - PMF managed oep\_proxy\_daemon has been stopped

**Description:** The proxy daemon for ORCL.oracle\_external\_proxy has been stopped.

**Solution:** None required. Informational message.

722439 Restarting using scha\_control RESOURCE\_RESTART

**Description:** Fault monitor has detected problems in RDBMS server. Attempt will be made to restart RDBMS server on the same node.

**Solution:** Check the cause of RDBMS failure.

722467 going down on signal %d

**Description:** scdpmd has received a signal and is goind down.

**Solution:** No action required.

722522 Function: start\_sapstartsrv: Sapstartsrv for instance %s was alredy running, PMF monitoring is disabled

**Description:** The sapstartsrv process was already running, so we disable PMF monitoring for the process tree of sapstartsrv.

**Solution:** None

722737 SCSLM <%s> popen error <%s>

**Description:** Should never occur.

**Solution:** Contact your authorized Oracle service provider to determine whether a workaround or patch is available.

722904 Failed to open the resource group handle: %s.

**Description:** An attempt to retrieve a resource group handle has failed.

**Solution:** If the failure is caused by insufficient memory, reboot. If the problem recurs after rebooting, consider increasing swap space by configuring additional swap devices. If the failure is caused by an API call, check the syslog messages for the possible cause.

722904 Failed to open the resource group handle: %s.

**Description:** An attempt to retrieve a resource group handle has failed.

**Solution:** If the failure is caused by insufficient memory, reboot. If the problem recurs after rebooting, consider increasing swap space by configuring additional swap devices. If the failure is caused by an API call, check the syslog messages for the possible cause.

722940 CMM: Halting this node because door ki upcall to qd userd returned error %d.

**Description:** The automaton could not do a door upcall to qd\_userd daemon and hence cannot do the 'ping' health checks. So the local node is going to halt.

**Solution:** Contact your authorized Oracle service provider to determine whether a workaround or patch is available.

722984 call to rpc.fed failed for resource <%s>, resource group <%s>, method <%s>

**Description:** The rgmd failed in an attempt to execute a method, due to a failure to communicate with the rpc.fed daemon. Depending on which method was being invoked and the Failover\_mode setting on the resource, this might cause the resource group to fail over or move to an error state. If the rpc.fed process died, this might lead to a subsequent reboot of the node.

**Solution:** Examine other syslog messages occurring at about the same time to see if the problem can be identified. Save a copy of the /var/adm/messages files on all nodes and contact your authorized Oracle service provider for assistance in diagnosing the problem.

723206 SAP is already running.

**Description:** SAP is already running either locally on this node or remotely on a different node in the cluster outside of the control of the Oracle Solaris Cluster.

**Solution:** Need to shut down SAP first, before start up SAP under the control of Oracle Solaris Cluster.

723459 Loadlimit %s property added.

**Description:** This is a notification from the rgmd that a new loadlimit property has been added. This message can be used by system monitoring tools.

**Solution:** This is an informational message; no user action is needed.

723558 cl\_execd: thr\_sigsetmask returned %d. Exiting.

**Description:** cl\_execd program has encountered a failed thr\_sigsetmask(3C) system call. The error message indicates the error number for the failure.

**Solution:** Contact your authorized Oracle service provider to determine whether a workaround or patch is available.

724037 (%s) scan of dlmmap failed on "%s", idx =%d

**Description:** Failed to scan dlmmap.

**Solution:** This is an internal error. Save the contents of /var/adm/messages, /var/cluster/ ucmm/ucmm\_reconf.log and /var/cluster/ucmm/dlm\*/\*logs/\* from all the nodes and contact your Oracle service representative.

724053 Unable to determine Oracle Solaris Cluster node for HADB node %d.

**Description:** The HADB database must be created using the hostnames of the Oracle Solaris Cluster private interconnect, the hostname for the specified HADB node is not a private cluster hostname.

**Solution:** Recreate the HADB and specify cluster private interconnect hostnames.

724388 User %s has encountered a security violation on %s [%s - %s]

**Description:** The APPSUSER has encountered a security violation.

**Solution:** Investigate why the APPSUSER has encountered a security violation. The status message and return code were produced by the scha\_check\_app\_user(1HA). If the problem persists, contact your Oracle support representative for further assistance.

724414 Fault monitor is not supported by this version.

**Description:** Fault monitor is not provided by this resource. This message is an informational message.

**Solution:** No user action is required.

724558 Error reading /etc/vfstab : %s

**Description:** The /etc/vfstab file could not be read.

**Solution:** Contact your authorized Oracle service provider to determine whether a workaround or patch is available.

724838 Failed to bring SUNW.wait\_zc\_boot resources %s on this node(%s). Will retry ...

**Description:** This is a notification from the handler that it failed to change the state of SUNW. wait\_zc\_boot resources and will retry again.

**Solution:** This is an informational message; no user action is needed.

725356 sigprocmask(2) failed while querying current signal mask: error %s

**Description:** rgmd\_starter was unable to query its current signal mask because the sigprocmask(2) function failed. The message contains the system error. rgmd\_starter cannot launch an rgmd daemon.

**Solution:** Save a copy of the /var/adm/messages files on this node, and report the problem to your authorized Oracle service provider.

725463 No Logical devices specified. Entire device group is to be monitored

**Description:** All volumes in the disk set or disk group are to be monitored. This message is an informational message.

**Solution:** No user action is required.

725652 PNM proxy : Unable to retrieve version from version manager: %s

**Description:** PNM proxy got a nil reference to the Version manager and hence failed to retrieve the version.

**Solution:** Contact your authorized Oracle service provider to determine whether a workaround or patch is available.

725852 zc\_rgm\_halt for zone %s: Could not get clconf tree. Exiting.

**Description:** zc\_rgm\_halt could not get the clconf tree for the zone cluster and thus cannot determine the hostname of the zone going down. Hence zc\_rgm\_halt will not be able to evacuate resource groups for this zone which belongs to a zone cluster. Support for this zone cluster might not work properly.

**Solution:** Contact your authorized Oracle service provider to determine whether a workaround or patch is available.

725925 Function: srm\_function: Failed to get the RESOURCE\_PROJECT\_NAME, will use the default project. Error code [%s].

**Description:** Failed to get the RESOURCE\_PROJECT\_NAME, will use the default project.

**Solution:** Check the return value within scha\_calls (3HA) to determine why it was not possible to get the property value. If the problem persists, contact your Oracle support reprentative for further assistance.

725949 incoming\_registration: invalid dataptr size

**Description:** A libsczones registration for zone state callbacks was improperly formatted. It will be ignored.

**Solution:** Look for messages from clients of libsczones such as rgmd and rpc.fed to determine why they sent an improperly formatted registration. Save a copy of the /var/adm/messages files on all nodes. Contact your authorized Oracle service provider for assistance in diagnosing the problem.

726004 Invalid timeout value %d passed.

**Description:** Failed to execute the command under the specified timeout. The specified timeout is invalid.

**Solution:** Respecify a positive, non-zero timeout value.

726179 reservation warning(%s) - MHIOCGRP\_INRESV error(%d) will retry in %d seconds

**Description:** The device fencing program has encountered errors while trying to access a device. The failed operation will be retried

**Solution:** This is an informational message, no user action is needed.

726195 incoming\_registration: invalid number of descriptors

**Description:** A libsczones registration for zone state callbacks was improperly formatted. It will be ignored.

**Solution:** Look for messages from clients of libsczones such as rgmd and rpc.fed to determine why they sent an improperly formatted registration. Save a copy of the /var/adm/messages files on all nodes. Contact your authorized Oracle service provider for assistance in diagnosing the problem.

726331 Function: validate instance: The environment script %s does not exist

**Description:** The environment script does not exist.

**Solution:** Specify a valid korn shell script for the environment script.

726417 read %d for %sport

**Description:** Could not get the port information from config file udlm.conf.

**Solution:** Check to make sure udlm.conf file exist and has entry for udlm.port. If everything looks normal and the problem persists, contact your Oracle service representative.

726675 Failed to retrieve MountPointDir property: %s

**Description:** There was an error retrieving a resource property.

**Solution:** Investigate possible RGM, DSDL errors. Contact your authorized Oracle service provider for assistance in diagnosing the problem.

726750 start\_diskgroup - Oracle ASM instance (%s) already has diskgroup (%s) mounted

**Description:** The Oracle ASM instance already has the diskgroup mounted.

**Solution:** None required. Informational message.

726755 scds\_get\_rg\_rg\_affinities() failed.

**Description:** A call to scds\_get\_rg\_rg\_affinities() failed.

**Solution:** Contact your authorized Oracle service provider to determine whether a workaround or patch is available.

726756 Failed to get running version for rgm

**Description:** Failed to get running version for "rgm"

**Solution:** No action required.

726823 perform\_start - Start command (%s) timed-out.

**Description:** The start command has timed-out.

**Solution:** Increase the Start\_timeout.

727018 Unable to get zonename of caller : %s

**Description:** getzonenamebyid(3C) failed for the specified reason. The proxy event listener daemon could not validate a request from a client event listener subsystem.

**Solution:** Contact your authorized Oracle service provider to determine whether a workaround or patch is available.

727160 msg of wrong version %d, expected %d

**Description:** udlmctl received an illegal message.

**Solution:** None. udlm will handle this error.

727205 SERVICE\_GROUP=batch has an invalid SERVICE entry, use SERVICE=<concmgr or tns\_apps>

**Description:** The SERVICE property has an invalid entry.

**Solution:** Ensure that the SERVICE has a valid entry. Valid entries are concmgr, or tns\_apps. If the problem persists, contact your Oracle support representative for further assistance.

727738 Error stopping the SCZONE service

**Description:** The SCZONE service fails to stop.

**Solution:** Please reboot the node,

727805 Couldn't remove Device service %s, error = %d

**Description:** scdidadm failed to remove a device service because of indicated error.

**Solution:** Contact your authorized Oracle service provider to determine whether a workaround or patch is available.

727998 Remove configuration - Remove configuration failed because of an internal error in clrs list while unregistering the resource type

**Description:** Remove configuration failed because of an internal error.

**Solution:** If the problem persists, contact your authorized Oracle service provider.

728211 Could not clear fencing lock information(%s) for zone cluster '%s'.

**Description:** Failed to clear the zone cluster fencing status lock information.

**Solution:** Contact your authorized Oracle service provider to determine whether a workaround or patch is available.

728215 The device group with name '%s' of type '%s' does not exist.

**Description:** The HAStoragePlus resource requires the zpool to be registered as a device group. The zpool will fail to be brought online.

**Solution:** Consult Oracle Solaris Cluster documentation for information on how to configure HAStoragePlus to manage ZFS pools.

728216 reservation error(%s) - did\_get\_path() error

**Description:** The device fencing program has suffered an internal error.

**Solution:** Contact your authorized Oracle service provider to determine whether a workaround or patch is available. Copies of /var/adm/messages from all nodes should be provided for diagnosis. It may be possible to retry the failed operation, depending on the nature of the error. If the message specifies the 'node\_join' transition, then this node may be unable to access shared devices. If the failure occurred during the 'release\_shared\_scsi2' transition, then a node which was joining the cluster may be unable to access shared devices. In either case, it may be possible to reacquire access to shared devices by executing '/ usr/cluster/lib/sc/run\_reserve -c node\_join' on all cluster nodes. If the failure occurred during the 'make\_primary' transition, then a device group has failed to start on this node. If another node was available to host the device group, then it should have been started on that node. If desired, it might be possible to switch the device group to this node by using the cldevicegroup command. If no other node was available, then the device group will not have been started. You can use the cldevicegroup command to retry the attempt to start the device group. If the failure occurred during the 'primary to secondary' transition, then the shutdown or switchover of a device group has failed. The desired action may be retried.

728425 INTERNAL ERROR: bad state <%s> (%d) for resource group <%s> in rebalance()

**Description:** An internal error has occurred in the rgmd. This may prevent the rgmd from bringing the affected resource group online.

**Solution:** Look for other syslog error messages on the same node. Save a copy of the /var/ adm/messages files on all nodes, and report the problem to your authorized Oracle service provider.

728533 Internal error : Failed to open /proc directory. %s

**Description:** The rpc.fed server is not able to open "/proc" directory structure.

**Solution:** Save the /var/adm/messages file. Contact your authorized Oracle service provider to determine whether a workaround or patch is available.

728542 check ohs - The probe command for %s (%s) completed successfully.

**Description:** The Oracle HTTP Server probe succeeded.

**Solution:** None.

728642 validate\_common - The extension property JDE\_HOME has not been set for this node.

**Description:** The per-node extension property JDE\_HOME has not been set for this node.

**Solution:** Ensure that the extension property JDE\_HOME does not have a null value.

728881 Failed to read data: %s.

**Description:** Failed to read the data from the socket. The reason might be expiration of timeout, hung application or heavy load.

**Solution:** Check if the application is hung. If this is the case, restart the appilcation.

729003 Perform\_takeover - No takeover was performed because the real GoldenGate resource %s is not online on this node

**Description:** Takeover failed because the GoldenGate resource is not online on this node.

**Solution:** None.

729152 clexecd: Error %d from F\_SETFD. Exiting.

**Description:** clexecd program has encountered a failed fcntl(2) system call. The error message indicates the error number for the failure.

**Solution:** Contact your authorized Oracle service provider to determine whether a workaround or patch is available.

729377 Unable to determine my hostname. Errno %d. Exiting.

**Description:** process\_cmd\_log was unable to determine the hostname of the node.

**Solution:** Contact your authorized Oracle service provider to determine whether a workaround or patch is available.

729600 Probe for resource DNS successful.

**Description:** This message indicated that the probe is successful.

**Solution:** This is a debug message.

730089 Validate - mysqladmin %s non-existent or non-executable.

**Description:** The mysqladmin command does not exist or is not executable.

**Solution:** Make sure that MySQL is installed correctly or right base directory is defined.

730287 HADB node %d for host %s does not match any Oracle Solaris Cluster interconnect hostname.

**Description:** The HADB database must be created using the hostnames of the Oracle Solaris Cluster private interconnect, the hostname for the specified HADB node is not a private cluster hostname.

**Solution:** Recreate the HADB and specify cluster private interconnect hostnames.

730584 Warning: The resource "%s" is not enabled and the UCMMD is running. Changes are not effective until the resource is enabled.

**Description:** A resource property has been changed while the resource is offline and the UCMMD is running. This change is not effective until the resource is enabled.

**Solution:** Re-enable the resource so that the running UCMMD is updated with the changed property.

730648 Validate\_sbp - The application resource group %s is not created.

**Description:** The specified application resource group is not configured.

**Solution:** Make sure that the application resource group is created.

730685 PCSTATUS: %s

**Description:** The rpc.pmfd server was not able to monitor a process, and the system error is shown. An error message is output to syslog.

**Solution:** Save the /var/adm/messages file. Contact your authorized Oracle service provider to determine whether a workaround or patch is available.

730903 set\_scproxy\_resource - Oracle Grid Infrastructure resource %s has %s which is incorrect, ensure attribute values are quoted.

**Description:** Invalid attribute value set for the Oracle Grid Infrastructure resource sun. <resource>.

**Solution:** You must ensure that attribute values are quoted for Oracle Grid Infrastructure resource, sun.<resource>. Note that <resource> represents the Oracle Solaris Cluster SUNW. ScalDeviceGroup resource name. Refer to the Oracle Solaris Cluster documentation for information on how to do this.

730920 - node %s vm\_on\_node is %s

**Description:** This is an informational message indicating the volume manager mode on this node.

**Solution:** No user action is needed.

730960 Membership: Unable to change number of threads in membership callback threadpool.

**Description:** Threads could not be added to the membership callback threadpool. This might be due to lack of memory.

**Solution:** Lack of memory might lead to other problems on the node. You must free up memory on the node.

731007 stop\_process\_scheduler - Graceful shutdown timed out for domain %s

**Description:** Graceful shutdown timed out for the configured PeopleSoft Enterprise process scheduler domain.

**Solution:** Ensure that 60% of the value for the configured STOP\_TIMEOUT property is sufficient to gracefully shutdown the PeopleSoft Enterprise process scheduler domain. The agent will now try a forced shutdown.

731009 Switch-over of RG %s to node %s successful.

**Description:** The resource group that contains the metadata server resource was successfully switched over to another node. This message is an informational message.

**Solution:** No user action is required.

731092 The resource groups containing SUNW.qfs resources brought %s successfully.

**Description:** This is a notification from the handler that it changed the SUNW.qfs resource groups state.

**Solution:** This is an informational message; no user action is needed.

731159 INTERNAL ERROR: invalid remote cluster specified <%s>

**Description:** The rgmd was unable to execute switch on the specified resource group on the remote zone cluster node. The message provides more information.

**Solution:** Examine other syslog messages occurring around the same time on the same node. These messages may may indicate further action.

731185 Failed to set core location properties for the method tag <%s>. Error:<%d>

**Description:** The RGM could not query the zonepath to determine the location where cores for the data service process tree can get stored, if the method times out.

**Solution:** The core collection facility will be disabled for this method tag. Save a copy of /var/adm/messages files on this node and contact your authorized Oracle service provider for assistance in diagnosing the problem.

731228 validate options: %s Option -G not set

**Description:** The option -G of the agent command \$COMMANDNAME is not set,

**Solution:** look at previous error messages in the syslog.

731263 %s: run callback had a NULL event

**Description:** The run\_callback() routine is called only when a PNM object's state changes from OK to DOWN and also when a PNM object is updated.

**Solution:** Save a copy of the /var/adm/messages files on the node. Contact your authorized Oracle service provider for assistance in diagnosing the problem.

731355 stop\_ent\_server - The stop command %s completed successfully.

**Description:** The JD Edwards EnterpriseOne Enterprise Server stopped successfully.

**Solution:** No action required. This is an informational message.

731361 Convert - You must run a manual encryption in the global zone for resource %s

**Description:** The automatic password conversion of the password store to pstring cannot be done in the local zone.

**Solution:** Make sure to run ha\_mysql\_register -e -f <filename> in the global zone.j

731774 Failed to update the private string %s\_asap\_%s\_passwd.

**Description:** Could not update the private string with the new value.

**Solution:** Manually update the private string. \${RESOURCE}\_asap\_\${server\_name} \_passwd to store correct password.

731847 \${PROG}: Internal error - bad call to get new ipnodes line().

**Description:** An internal error has occurred while updating nsswitch.conf files on the zone cluster nodes.

**Solution:** Save the /var/adm/messages and the output of nsswitch.conf file the zone cluster nodes and contact your authorized Oracle service provider for further assistance.

732425 check file exists - The file %s, required by Oracle Essbase Server does not exist.

**Description:** One of the necessary files required by Oracle Essbase Server is missing.

**Solution:** Ensure that the file opmn.xml, opmnctl exists. If the problem persists, contact your Oracle support representative.

732569 reservation error(%s) error. Not found clexecd on node %d.

**Description:** The device fencing code was unable to cimmunicate with another cluster node.

**Solution:** Contact your authorized Oracle service provider to determine whether a workaround or patch is available. Copies of /var/adm/messages from all nodes should be provided for diagnosis. It may be possible to retry the failed operation, depending on the nature of the error. If the message specifies the 'node\_join' transition, then this node may be unable to access shared devices. If the failure occurred during the 'release\_shared\_scsi2' transition, then a node which was joining the cluster may be unable to access shared devices. In either case, it may be possible to reacquire access to shared devices by executing '/ usr/cluster/lib/sc/run\_reserve -c node\_join' on all cluster nodes. If the failure occurred during the 'make\_primary' transition, then a device group has failed to start on this node. If another node was available to host the device group, then it should have been started on that node. If desired, it might be possible to switch the device group to this node by using the cldevicegroup command. If no other node was available, then the device group will not have been started. You can use the cldevicegroup command to retry the attempt to start the device group. If the failure occurred during the 'primary\_to\_secondary' transition, then the shutdown or switchover of a device group has failed. The desired action may be retried.

732643 scha control: warning: cannot store %s restart timestamp for resource group <%s> resource <%s>: time() failed, errno <%d> (%s)

**Description:** A time() system call has failed. This prevents updating the history of scha\_control restart calls. This could cause the scha\_resource\_get (NUM\_RESOURCE\_RESTARTS) or (NUM\_RG\_RESTARTS) query to return an inaccurate value on this node. This in turn could cause a failing resource to be restarted continually rather than failing over to another node. However, this problem is very unlikely to occur.

**Solution:** If this message is produced and it appears that a resource or resource group is continually restarting without failing over, try switching the resource group to another node. Other syslog error messages occurring on the same node might provide further clues to the root cause of the problem.

732660 The cl\_execd is not active in the name server.

**Description:** The cl\_execd is not running in the zone cluster. This is an informational message.

**Solution:** If the zone cluster node is active and still seeing this message, contact your authorized Oracle service provider to determine whether a workaround or patch is available.

732822 clconf: Invalid group name

**Description:** An invalid group name has been encountered while converting a group name to clconf\_obj type. Valid group names are "cluster", "nodes", "adapters", "ports", "blackboxes", "cables", and "quorum\_devices".

**Solution:** This is an unrecoverable error, and the cluster needs to be rebooted. Also contact your authorized Oracle service provider to determine whether a workaround or patch is available.

732975 CMM: Halting because this node is severely short of resident physical memory; availrmem = %ld pages, tune.t minarmem = %ld pages, freemem = %ld pages, throttlefree = %ld pages.

**Description:** The local node does not have sufficient resident physical memory, due to which it may declare other nodes down. To prevent this action, the local node is going to halt.

**Solution:** There may be other related messages that may indicate the cause for the node having reached the low memory state. Resolve the problem and reboot the node. If unable to resolve the problem, contact your authorized Oracle service provider to determine whether a workaround or patch is available

733110 %s: method %s terminated by signal

**Description:** The process that was trying to execute the method was terminated by a signal.

**Solution:** Try to reexecute the method and see if the signal is terminating the process. Contact your Oracle service provider for more information.

733157 %s/krb5kdc not started, exiting

**Description:** krb5kdc is no longer running just after Oracle Solaris Cluster tried to start it.

**Solution:** This problem could be caused by a number of issues. Check the krb5.conf(4) and kdc.conf(4) files for correctness. Ensure that the master key exists: /etc/krb5/.k5.<realm name>. Check that the binary is executable and that the /var/krb5/principal database file exists.

733889 Multiple zones on the same physical host must appear consecutively in the nodelist.

**Description:** NodeList contains a zone that is not consecutive with other zones on the same physical host.

**Solution:** Reorder the NodeList for the resource group so that all zones on a physical host are consecutive.

733942 validate instance - %s You must set the clustered SAP instance Host per-node extension\_property for the node that was just added before you bring online the resource group on the newly added node

**Description:** The SAP instance Host per-node extension property needs to be defined.

**Solution:** When adding a node to the resource group, the SAP instance Host per-node extension property is set to the default value, which might not be valid for this deployment. Instead, if you required a different value from the default value, set the SAP instance Host per-node extension property for the newly added node. To set the SAP instance Host extension property, use the following command replacing  $\leq$  added-node $\geq$ ,  $\leq$  sid $\geq$  and <resource> as required. clrs set -p 'Host{<added-node>}'=<host> <resource>

733970 Setting Default restarter of FMRI %s failed %s

**Description:** An attempt to change the SMF service back to the default restarter has failed.

**Solution:** Because the service is in a disabled state now, you must manually bring the service to the online state using the "svcadm delegate master fmri\_instance" command. Replace "fmri instance" with the fmri instance name.

733996 Failed to set status message for %s [%s]

**Description:** Failed to set an appropriate resource status message.

**Solution:** Check the return value within scha\_calls(3HA) to determine why it was not possible to set the resource status message. If the problem persists, contact your Oracle support representative for further assistance.

734312 Low memory  $(% )!$  Drop the bind list, numaddrs = %d

**Description:** The system is running sufficiently low on memory.

**Solution:** Check the system resources to determine memory consumption. Free up resources until sufficient memory is available.

734584 Membership: In zone cluster '%s', halt the nid %d incn %d to achieve fully connected membership.

**Description:** The specified zone cluster has disconnects in its private network. The membership subsystem has decided to halt the specified zone cluster node to achieve a fully connected membership.

**Solution:** Resolve the cause of the connection failures.

734793 Failed to open /etc/vfstab.

**Description:** The /etc/vfstab file could not be opened. The most probable cause of this error is that the file does not exist.

**Solution:** Contact your authorized Oracle service provider to determine whether a workaround or patch is available.

734811 Restart operation failed for Resource %s

**Description:** This message indicated that the rgm didn't process a restart request, most likely due to the configuration settings.

**Solution:** This is an informational message.

734811 Restart operation failed for Resource %s

**Description:** This message indicated that the rgm didn't process a restart request, most likely due to the configuration settings.

**Solution:** This is an informational message.

734832 clutil: Created insufficient threads in threadpool

**Description:** There was insufficient memory to create the desired number of threads.

**Solution:** Install more memory, increase swap space, or reduce peak memory consumption.

734890 pthread\_detach: %s

**Description:** The rpc.pmfd server was not able to detach a thread, possibly due to low memory. The message contains the system error. The server does not perform the action requested by the client, and an error message is output to syslog.

**Solution:** Determine if the machine is running out of memory. If all looks correct, save the /var/adm/messages file. Contact your authorized Oracle service provider to determine whether a workaround or patch is available.

734946 Kerberos daemons started.

**Description:** Both the krb5kdc and kadmind daemons started successfully under PMF.

**Solution:** This is for informational purposes only, no action is required.

735009 Function: validate\_probe - Directory for the socket file %s does not exist any more, a faiover will occur

**Description:** The directory specified in the PGHOST variable does not exist any more.

**Solution:** Create the directory. None if it was a lost mount.

735336 Media error encountered, but Auto end bkp is disabled.

**Description:** The HA-Oracle start method identified that one or more datafiles is in need of recovery. The Auto\_end\_bkp extension property is disabled so no further recovery action was taken.

**Solution:** Examine the log files for the cause of the media error. If it's caused by datafiles being left in hot backup mode, the Auto\_end\_bkp extension property should be enabled or the datafiles should be recovered manually.

735531 Failed to determine the resource group '%s' leader.

**Description:** The zone boot handler failed to determine a leader for the specified resource group. This should not happen as the booting node at least will be leader.

**Solution:** Contact your Oracle service provider to determine whether a workaround or patch is available.

735585 The new maximum number of clients <%d> is smaller than the current number of clients <%d>.

**Description:** The cl\_apid has received a change to the max\_clients property such that the number of current clients exceeds the desired maximum.

**Solution:** If desired, modify the max\_clients parameter on the SUNW.Event resource so that it is greater than the current number of clients.

735855 Get real gg name - The scha resourcegroup get command failed for %s

**Description:** The scha\_resourcegroup\_get command failed with an internal error.

**Solution:** If the error persists, contact your authorized Oracle service provider.

735859 Check\_switchover - the check for switchover failed because of replication issues on the GoldenGate resource %s

**Description:** The replication status check failed.

**Solution:** Fix the replication issues.

736485 start\_DB\_SAA - Command %s does not exist or is not executable

**Description:** The referenced command is not executable or does not exist, but is required for SWIFTAlliance Access to properly function.

**Solution:** Verify the SWIFTAlliance Access instrallation and make sure the referenced command does exist and is executable.

736551 File system checking is disabled for %s file system %s.

**Description:** The FilesystemCheckCommand has been specified as '/bin/true'. This means that no file system check will be performed on the specified file system of the specified type. This is not advised.

**Solution:** This is an informational message; no user action is needed. However, it is recommended to make HAStoragePlus check the file system upon switchover or failover, in order to avoid possible file system inconsistencies.

736694 Failed to set parameter for contract template: %s

**Description:** Cannot set the various parameters for the contract

**Solution:** Make sure the basic contract functionality is working correctly. Contact your Oracle service provider for more information.

736915 Failed to perform dual-partition begin tasks on the nodes of second partition

**Description:** During dual-partition upgrade in a live upgrade scenario, some upgrade related tasks have failed.

**Solution:** Refer to documentation about recovering from a failed dual-partition upgrade in a live upgrade scenario.

737104 Received unexpected result <%d> from rpc.fed, aborting node

**Description:** This node encountered an unexpected error while communicating with other cluster nodes during a cluster reconfiguration. The ucmmd will produce a core file and will cause the node to halt or reboot.

**Solution:** Save a copy of the /var/adm/messages files on all nodes. Contact your authorized Oracle service provider for assistance in diagnosing the problem.

737444 Error: The nodelist of resource group "%s" must match the node list of resource group "%s".

**Description:** The node list of the RAC framework resource group and the node list of the storage resource group are different. The storage resource group contains a resource of type SUNW.ScalDeviceGroup or SUNW.ScalMountPoint.

**Solution:** Ensure that the node list of the RAC framework resource group and the node list of the storage resource group are identical.

737572 PMF error when starting Sybase %s: %s. Error: %s

**Description:** Oracle Solaris Cluster HA for Sybase failed to start sybase server using Process Monitoring Facility (PMF). Other syslog messages and the log file will provide additional information on possible reasons for the failure.

**Solution:** Please whether the server can be started manually. Examine the HA-Sybase log files, sybase log files and setup.

737598 Validation failed. Could not assign debug directory %s ownership to ORACLE\_OWNER= %s ORACLE\_OWNER\_GROUP=%s

**Description:** The SUNW.scalable\_rac\_server\_proxy agent could not transfer the ownership of the Proxy resource's debug directory to the oracle user who installed the oracle home specified in the value of the ORACLE\_HOME extension property of the Proxy resource being created.

**Solution:** Check whether the oracle owner specified in the error message is still valid and fully operational. If so, check whether the /var/opt/SUNWscor/oracle\_server/ directory is present and accessible by the root user. If the problem persists, contact your Oracle support representative for further assistance.

737742 Validate\_sbp - The ping timeout is lower than one

**Description:** The ping timeout is lower than one.

**Solution:** Make sure that the specified ping timeout is greater than zero.

737760 get pw - Private string "%s" of the resource "%s" does not exist

**Description:** The private string used to store the fault monitor user password does not exist.

**Solution:** Refer to the Oracle Solaris Cluster Data Service documentation for more information on creating the user password. If the error persists, contact Oracle support services for further assistance.

737991 INTERNAL ERROR: are dependee boot methods pending invalid dependency type <%d>

**Description:** A non-fatal internal error has occurred in the rgmd state machine.

**Solution:** Since this problem might indicate an internal logic error in the rgmd, save a copy of the /var/adm/messages files on all nodes, and the output of clresourcetype show -v, clresourcegroup show -v +, and clresourcegroup status +. Report the problem to your authorized Oracle service provider.

738120 Device service %s associated with path %s is in transition state.

**Description:** The specified global service was in between states.

**Solution:** This is an informational message; no user action is needed.

738189 Domain %s failed to do a forceful shutdown.

**Description:** The /opt/SUNWldm/bin/ldm stop-domain "-f" command failed.

**Solution:** Determine why it was not possible to forcefully stop the domain.

738197 sema\_wait child: %s

**Description:** The libclcontract code was not able to act on a semaphore. The message contains the system error. The server process (which is using libclcontract) does not perform the action requested by the client, and an error message is output to syslog.

**Solution:** Save the /var/adm/messages file. Contact your authorized Oracle service provider to determine whether a workaround or patch is available.

738650 cladm() call to store door reference failed, status %d : %s

**Description:** The proxy event listener daemon could not store its door handle in kernel, because cladm() failed for the specified reason.

**Solution:** Contact your authorized Oracle service provider to determine whether a workaround or patch is available.

738693 The stop command <%s> failed to stop the application. Will now use SIGKILL to stop the application

**Description:** The user provided stop command cannot stop the application. Will re-attempt to stop the application by sending SIGKILL to the pmf tag.

**Solution:** No action required.

738736 Could not retrieve the cluster id. Retval = %d

**Description:** The cluster id could not be retrieved from the CCR.

**Solution:** Contact your Oracle service representative to determine if a workaround or patch is available.

738847 clexecd: unable to create failfast object.

**Description:** clexecd problem could not enable one of the mechanisms which causes the node to be shutdown to prevent data corruption, when clexecd program dies.

**Solution:** Contact your authorized Oracle service provider to determine whether a workaround or patch is available.

738910 Start\_replication - the start for replication failed %s is not online

**Description:** The start for the replication failed because the GoldenGate resource is not online.

**Solution:** Fix the resource issues.

```
739141 acfs_proxy_daemon - the named pipe (%s) elapsed time (%s) is greater than 2 x
proxy_probe_interval (%s)
```
**Description:** The named pipe has not been accessed for a while.

**Solution:** None required. The named pipe elapsed time is greater than 2 x Proxy\_probe\_interval. As we expect the named pipe to be accessed within the Proxy\_probe\_interval the named pipe will be recreated.

```
739356 warning: cannot store start failed timestamp for resource group <%s>: time()
failed, errno <%d> (%s)
```
**Description:** The specified resource group failed to come online on some node, but this node is unable to record that fact due to the failure of the time(2) system call. The consequence of this is that the resource group may continue to pingpong between nodes for longer than the Pingpong\_interval property setting.

**Solution:** Examine other syslog messages occurring around the same time on the same node, to see if the cause of the problem can be identified. If the same error recurs, you might have to reboot the affected node.

739378 Could not find node ID: %s

**Description:** Internal error.

**Solution:** Contact your authorized Oracle service provider to determine whether a workaround or patch is available.

739870 Function: validate: Unable to get the ASAP installation user.

**Description:** Unable to get the ASAP installation user. scha\_check\_app\_user(1HA) call failed.

**Solution:** Verify if ASAP installation is done properly and the ASAP scripts have the correct permissions.

739877 Failed to open /etc/mnttab.

**Description:** The /etc/mnttab file could not be opened. The most probable cause of this error is that the file does not exist.

**Solution:** Contact your authorized Oracle service provider to determine whether a workaround or patch is available.

740285 get\_setting\_from\_odbc\_ini\_file - The variable %s was not found in the [%s] section of the odbc.ini file %s.

**Description:** The required variable was not found in the odbc.ini file.

**Solution:** Ensure that the required variable is defined in the relevant DSN section.

740373 Failed to get the scalable service related properties for resource %s.

**Description:** An unexpected error occurred while trying to collect the properties related to scalable networking for the named resource.

**Solution:** Save a copy of the /var/adm/messages files on all nodes. Contact your authorized Oracle service provider for assistance in diagnosing the problem.

740563 Validate - winbind is not defined in %s in the group section

**Description:** The winbind entry is missing from the group section in the name service switch configuration.

**Solution:** Enter winbind within the group section in the name service switch configuration.

740691 Zone cluster PNM interface invoked from a non-global zone that does not belong to a zone cluster

**Description:** The PNM proxy subsystem interface for a zone cluster is being used from a client in non-global zones.

**Solution:** Contact your authorized Oracle service provider to determine whether a workaround or patch is available.

740805 Could not find a mapping for %s in %s. It is recommended that a mapping for %s be added

**Description:** No mapping was found in the local /etc/inet/hosts file for some hostnames of this resource.

**Solution:** It is recommended that mappings be added to /etc/inet/hosts for all hostnames associated with a network resource.

740966 clq\_scsi3: Quorum device %s does not have local node's key. Use a different device

**Description:** Local node's key was not found on the device. This is unexpected behavior from the device driver, multipathing driver or device firmware.

**Solution:** Use a different device as a quorum device.

741078 Switchover error (%s): failed to mount FS (%d)

**Description:** The file system specified in the message could not be hosted on the node the message came from.

**Solution:** Check /var/adm/messages to make sure there were no device errors. If not, contact your authorized Oracle service provider to determine whether a workaround or patch is available.

741384 Failed to stop %s with SIGINT. Will try to stop it with SIGKILL.

**Description:** The attempt to stop the specified application with signal SIGINT failed. Will attempt to stop it with signal SIGKILL.

**Solution:** No user action is needed.

741451 INTERNAL ERROR: usage: `basename \$0` <dbmcli-command> <User\_Key> <Pid\_Dir\_Path> <DB\_Name>

**Description:** An internal error has occurred.

**Solution:** Save a copy of the /var/adm/messages files on all nodes. Contact your authorized Oracle service provider for assistance in diagnosing the problem.

742307 Got my own event. Ignoring...

**Description:** the cl\_eventd received an event that it generated itself. This behavior is expected.

**Solution:** This message is informational only, and does not require user action.

742807 Ignoring command execution `<command>`

**Description:** HA-Oracle reads the file specified in USER\_ENV property and exports the variables declared in the file. Syntax for declaring the variables is : VARIABLE=VALUE If a command execution is attempted using `<command>`, the VARIABLE is ignored.

**Solution:** Please check the environment file and correct the syntax errors by removing any entry containing a back-quote (`) from it.

743114 The hostname in %s is not a network address resource this resource is dependent on.

**Description:** The hostname in the Server\_url property does not match any of the dependent network resource hostnames.

**Solution:** Make sure the Server url property contains a valid hostname.

743362 could not read failfast mode, using panic

**Description:** /opt/SUNWudlm/etc/udlm.conf did not have an entry for failfast mode. Default mode of 'panic' will be used.

**Solution:** None.

743400 Successfull in binding 'pnm proxy server' in the name server.

**Description:** The pnm proxy program could bind CORBA object in the all cluster context of the global name server.

**Solution:** This is an informational message. No user action is required.

743719 The resource type version of the resource %s is NULL.

**Description:** Self explanatory.

**Solution:** Investigate possible RGM errors or DSDL errors. Contact your authorized Oracle service provider for assistance in diagnosing the problem with copy of the /var/adm/ messages files on all nodes.

743817 HADB mirror nodes %d and %d are on the same Oracle Solaris Cluster node: %s.

**Description:** The specified HADB nodes are mirror nodes of each and they are located on the same Oracle Solaris Cluster node. This is a single point of failure because failure of the Oracle Solaris Cluster node would cause both HADB nodes, which mirror each other, to fail.

**Solution:** Recreate the HADB database with mirror HADB nodes on seperate Oracle Solaris Cluster nodes.

743923 Starting server with command %s.

**Description:** Oracle Solaris Cluster is starting the application with the specified command.

**Solution:** This is an informational message, no user action is needed.

743995 Mismatch between the Failback policies for the resource group %s (%s) and global service %s (%s) detected.

**Description:** HAStoragePlus detected a mismatch between the Failback setting for the resource group and the Failback setting for the specified DCS global service.

**Solution:** Correct either the Failback setting of the resource group -or- the Failback setting of the DCS global service.

744026 %s %s is not homogenous

**Description:** Not all adapters in the IPMP group can host the same types of IP addresses. eg some adapters are IPv4 only, others are capable of hosting IPv4 and IPv6 both and so on.

**Solution:** Configure the IPMP group such that each adapter is capable of hosting IP addresses that the rest of the adapters in the group can.

```
744124 waitpid returned error: %s
```
**Description:** Error occurred while waiting for child process.

**Solution:** Save the syslog and contact your authorized Oracle service provider.

744295 repl\_check fatal error - dcs\_get\_service\_parameters() error, dc\_err %d

**Description:** An error was encountered while checking for replicated device groups.

**Solution:** Replicated device groups may not have properly started on this node. If so, you may manually configure this node as the replication master and attempt to restart the device group on this node. Contact your authorized Oracle service provider to determine whether a workaround or patch is available.

744371 qdmd: Quorum device type registry for node %d not found

**Description:** The quorum device monitoring daemon encountered an error while fetching information from the device type registry.

**Solution:** Contact service support.

744544 Successfully stopped the local HADB nodes.

**Description:** The resource was able to successfully stop the HADB nodes running on the local Oracle Solaris Cluster node.

**Solution:** This is an informational message, no user action is needed.

744788 clexecd: Sending fd to workerd repeatedly busy. Attempted %d times. Exiting.

**Description:** clexecd has tried repeatedly to set up interprocess communcation, but each time the error EAGAIN occured.

**Solution:** Contact your authorized Oracle service provider to determine whether a workaround or patch is available.

744851 Could not determine the version of WebLogic server using weblogic.jar.

**Description:** An error occured while retrieving the version of WebLogic Server using weblogic.jar.

**Solution:** No action required.

744956 mmap failure: %s

**Description:** The libclcontract code was not able to allocate shared memory for a semaphore, possibly due to low memory, and the system error is shown. The server does not perform the action requested by the client. An error message is also output to syslog.

**Solution:** Determine if the machine is running out of memory. If this is not the case, save the /var/adm/messages file. Contact your authorized Oracle service provider to determine whether a workaround or patch is available.

745275 PNM daemon system error: %s

**Description:** A system error has occured in the PNM daemon. This could be because of the resources on the system being very low. eg: low memory.

**Solution:** If the message is: out of memory - increase the swap space, install more memory or reduce peak memory consumption. Otherwise the error is unrecovarable, and the node needs to be rebooted. can't open file - check the "open" man page for possible error. fcntl error - check the "fcntl" man page for possible errors. poll failed - check the "poll" man page for possible errors. socket failed - check the "socket" man page for possible errors. SIOCGLIFNUM failed - check the "ioctl" man page for possible errors. SIOCGLIFCONF failed - check the "ioctl" man page for possible errors. wrong address family - check the "ioctl" man page for possible errors. SIOCGLIFFLAGS failed - check the "ioctl" man page

for possible errors. SIOCGLIFADDR failed - check the "ioctl" man page for possible errors. rename failed - check the "rename" man page for possible errors. SIOCGLIFGROUPNAME failed - check the "ioctl" man page for possible errors. setsockopt (SO\_REUSEADDR) failed - check the "setsockopt" man page for possible errors. bind failed - check the "bind" man page for possible errors. listen failed - check the "listen" man page for possible errors. read error - check the "read" man page for possible errors. SIOCSLIFGROUPNAME failed check the "ioctl" man page for possible errors. SIOCSLIFFLAGS failed - check the "ioctl" man page for possible errors. SIOCGLIFNETMASK failed - check the "ioctl" man page for possible errors. SIOCGLIFSUBNET failed - check the "ioctl" man page for possible errors. write error - check the "write" man page for possible errors. accept failed - check the "accept" man page for possible errors. wrong peerlen %d - check the "accept" man page for possible errors. gethostbyname failed %s - make sure entries in /etc/hosts, /etc/nsswitch.conf and /etc/netconfig are correct to get information about this host. SIOCGIFARP failed - check the "ioctl" man page for possible errors. Check the arp cache to see if all the adapters in the node have their entries. can't install SIGTERM handler - check the man page for possible errors. posting of a PNM object event failed - the system is out of resources and hence sysevents cannot be posted.

745347 Function: validate: The GoldenGate Parameter\_file property is empty

**Description:** The GoldenGate Parameter\_file property cannot be empty.

**Solution:** Specify the GoldenGate Parameter\_file.

745452 Volume %s/%s not found.

**Description:** The volume was not found in the disk set or disk group.

**Solution:** Determine whether the volume was removed from the disk set or disk group.

745455 %s: Could not call Disk Path Monitoring daemon to cleanup path(s)

**Description:** scdidadm -C was run and some disk paths may have been cleaned up, but DPM daemon on the local node may still have them in its list of paths to be monitored.

**Solution:** This message means that the daemon may declare one or more paths to have failed even though these paths have been removed. Kill and restart the daemon on the local node. If the status of one or more paths is shown to be "Failed" although those paths have been removed, it means that those paths are still present in the persistent state maintained by the daemon in the CCR. Contact your authorized Oracle service provider to determine whether a workaround or patch is available.

745677 SCSLM snprintf error <%s>

**Description:** Should never occur.

**Solution:** Contact your authorized Oracle service provider to determine whether a workaround or patch is available.

745939 zc monitor: Path %s online

**Description:** A communication link has been established with another node.

**Solution:** No action required.

746255 Failed to obtain list of IP addresses for this resource

**Description:** Failed to lookup IP addresses for some of the hostnames specified in a network resource.

**Solution:** Check name service configuration in zone clusters and global zones.

746692 libpnm proxy system error: %s

**Description:** A system error has occured in libpnmproxy. This could be because of the resources on the system being very low, such as low memory.

**Solution:** The user of libpnmproxy should handle these errors. However, if the message is out of memory, increase the swap space, install more memory, or reduce peak memory consumption. Otherwise the error is unrecoverable, and the node needs to be rebooted.

747125 CMM: Registration key of this node is not present on a formerly inaccessible quorum device %s (qid=%d), a CMM reconfiguration will ensue.

**Description:** The local node does not have its registration key on a formerly inaccessible quorum device. A CMM reconfiguration will soon ensue to check whether the local node is still a cluster member and will attempt to bring the quorum device online if the local node survives as a cluster member.

**Solution:** This is an informational message, no user action is needed.

747634 Failed to open test-file %s : %s

**Description:** The test file for performing I/O operations does not exist. The absence of this file might be caused by malicious activity in your system.

**Solution:** Restart the ScalMountPoint resource.

748065 Disk %s not found in CCR. Internal error. Line %d

**Description:** Internal error.

**Solution:** Contact your authorized Oracle service provider to determine whether a workaround or patch is available.

748206 Unsupported service class (%s) for global service %s associated with path %s.

**Description:** HAStoragePlus recognized an unsupported service class for a specified global service. It supports only the service classes of type DISK, SUNWmd and SUNWvxvm.

**Solution:** Specify global devices of supported type and repeat the operation. If the problem persists, contact your authorized Oracle service provider.

748252 init template failed

**Description:** A scalable service resource attempting to execute in a non-global zone was unable to initialize a Solaris contract. This causes the currently executing method to fail. The RGM takes the usual recovery actions for a method failure. Other related syslog messages might be found near this one.

**Solution:** If the cause of the failure cannot be determined from syslog messages, contact your authorized Oracle service provider to determine whether a workaround or patch is available.

748597 get setting from flat file - No variable given to retrieve from file %s.

**Description:** Internal error - No variable given to retrieve from file.

**Solution:** No user action is possible.

748729 clconf: Failed to open table infrastructure in unregister\_infr\_callback

**Description:** Failed to open table infrastructure in unregistered clconf callback with CCR. Table infrastructure not found.

**Solution:** Check the table infrastructure.

748917 Telemetry data service stop method failed for unknown reason

**Description:** The telemetry data service could not stop for an unknown reason.

**Solution:** This message is informational; no user action needed.

749083 Creation of resource <%s> failed because the inter-cluster restart dependencies could not be set

**Description:** Resource creation failed due to specification of invalid inter cluster dependencies.

**Solution:** Check the remote cluster name or remote resource name and retry the same command.

749213 Could not setup scheduling parameters: %s

**Description:** The server was not able to set the scheduling mode parameters, and the system error is shown. An error message is output to syslog.

**Solution:** Save the /var/adm/messages file. Contact your authorized Oracle service provider to determine whether a workaround or patch is available.

749313 Malformed %s specification %s.

**Description:** Failed to retrieve the PNM object information. The given PNM object specification is invalid.

**Solution:** Check whether the PNM object specification is in the form of pnmobject@nodename. If not, recreate the resource with the properly formatted PNM object information.

749409 clcomm: validate\_policy: high not enough. high %d low %d inc %d nodes %d pool %d

**Description:** The system checks the proposed flow control policy parameters at system startup and when processing a change request. For a variable size resource pool, the high server thread level must be large enough to allow all of the nodes identified in the message join the cluster and receive a minimal number of server threads.

**Solution:** No user action required.

749684 SCSLM zone list error <%s>

**Description:** Should never occur.

**Solution:** Contact your authorized Oracle service provider to determine whether a workaround or patch is available.

749791 Resource group <%s> is ERROR\_STOP\_FAILED or ON\_PENDING\_R\_RESTART, but contains no resources

**Description:** The operator is attempting to delete the indicated resource group. Although the group is empty of resources, it was found to be in an unexpected state.

**Solution:** No action is required. The message is advisory only and the resource group deletion proceeds.

749958 CMM: Unable to create %s thread.

**Description:** The CMM was unable to create its specified thread and the system can not continue. This is caused by inadequate memory on the system.

**Solution:** Add more memory to the system. If that does not resolve the problem, contact your authorized Oracle service provider to determine whether a workaround or patch is available.

751079 scha\_cluster\_open failed.

**Description:** Call to initialize a handle to get cluster information failed. This means that the incoming connection to the PNM daemon will not be accepted.

**Solution:** There could be other related error messages which might be helpful. Contact your authorized Oracle service provider to determine whether a workaround or patch is available.

751219 pthread\_rwlock\_rdlock err %d line %d

**Description:** Internal error.

**Solution:** Contact your authorized Oracle service provider to determine whether a workaround or patch is available.

## 751925 ERRMSG

**Description:** Error in Function: %s Line: %d

**Solution:** An error has occurred. The specific function/line has failed. Save a copy of /var/ adm/messages and report the problem to Oracle support services.

751949 scswitch: rgm\_change\_mastery() failed with NOREF, UNKNOWN, or invalid error on node %s

**Description:** An inter-node communication failed with an unknown exception while the rgmd daemon was attempting to execute an operator-requested switch of the primaries of a resource group, or was attempting to "fail back" a resource group onto a node that just rejoined the cluster. This will cause the attempted switching action to fail.

**Solution:** Examine other syslog messages occurring around the same time on the same node, to see if the cause of the problem can be identified. If the switch was operatorrequested, retry it. If the same error recurs, you might have to reboot the affected node. Since this problem might indicate an internal logic error in the clustering software, save a copy of the /var/adm/messages files on all nodes and the output of clresourcetype show v, clresourcegroup show -v +, and clresourcegroup status +. Report the problem to your authorized Oracle service provider.

751966 IPMP group %s has tagged VLAN adapter(s) as well as untagged adapter(s). Can not verify if they belong to the same VLAN.

**Description:** All adapters that participate in an IPMP group must host IP addresses from the same subnet. Oracle Solaris Cluster has detected that the named IPMP group has both tagged VLAN adapters and untagged adapters that participate in the IPMP group. Oracle Solaris Cluster cannot determine if the adapters are in the same VLAN.

**Solution:** Make sure that the untagged adapters participate in the same VLAN as the tagged VLAN adapters.

752009 Live migration for zone %s to target host %s failed with return code %s, cold migration is tried instead.

**Description:** Live migration to the target host failed for the configured zone.

**Solution:** Check the syslog for further messages. Determine why the live migration to the target host failed. The resource will now try to perform a cold migration for the configured zone.

752204 Cannot fork: %s

**Description:** The cl\_eventd was unable to start because it could not daemonize.

**Solution:** Examine other syslog messages occurring at about the same time to see if the problem can be identified. Save a copy of the /var/adm/messages files on all nodes and contact your authorized Oracle service provider for assistance in diagnosing and correcting the problem.

752289 ERROR: sort\_candidate\_nodes: duplicate nodeid <%d> in Nodelist of resource group <%s>; continuing

**Description:** The same nodename appears twice in the Nodelist of the given resource group. Although non-fatal, this should not occur and may indicate an internal logic error in the rgmd.

**Solution:** Use clresourcegroup show to check the Nodelist of the affected resource group. Save a copy of the /var/adm/messages files on all nodes, and report the problem to your authorized Oracle service provider.

752533 Oracle Grid Infrastructure resource %s has TYPE=%s which is incorrect, TYPE=sun. storage proxy.type is required.

**Description:** The Oracle Grid Infrastructure resource TYPE attribute value is incorrect.

**Solution:** You must create Oracle Grid Infrastructure resource with the TYPE attribute equal to sun.storage\_proxy.type. Refer to the Oracle Solaris Cluster documentation for information on how to do this.

752586 syncsa serverd unable to get the running version of the naming subsystem from the version manager

**Description:** An exception was raised when syncsa\_server tried to get the running version of the naming subsystem from the Version Manager.

**Solution:** Contact your authorized Oracle service provider to determine whether a workaround or patch is available.

753155 Starting fault monitor. pmf tag %s.

**Description:** The fault monitor is being started under control of the Process Monitoring Facility (PMF), with the tag indicated in the message.

**Solution:** This is an information message, no user action is needed.

753723 INTERNAL ERROR: OTD extension properties structure is NULL.

**Description:** This is an internal Error.

**Solution:** Save a copy of the /var/adm/messages files on all nodes. Contact your authorized Oracle service provider for assistance in diagnosing the problem.

753944 Validate replication rs - GoldenGate groups %s do not build an active-active topology

**Description:** The defined real GoldenGate groups must form an active active topology.

**Solution:** Sepcify all the necessary groups to form an active active topology.
754029 Failed to retrieve the resource group mode: %s

**Description:** This is an internal Error.

**Solution:** Save a copy of the /var/adm/messages files on all nodes. Contact your authorized Oracle service provider for assistance in diagnosing the problem.

754046 in libsecurity: program %s (%lu); file %s not readable or bad content

**Description:** The specified server was not able to read an rpcbind information cache file, or the file's contents are corrupted. The affected component should continue to function by calling rpcbind directly.

**Solution:** Save the /var/adm/messages file. Contact your authorized Oracle service provider to determine whether a workaround or patch is available.

754129 sigaddset(3C) failed for pmmd\_adm while adding signal SIG%s to ignored signal set: error %s

**Description:** pmmd adm was unable to add a signal number to a signal set, because the sigaddset(3C) function failed. The message contains the system error. pmmd\_adm cannot do its requested action.

**Solution:** Save a copy of the /var/adm/messages files on this node, and report the problem to your authorized Oracle service provider.

754517 %s: rename of %s.db to %s FAILED

**Description:** The "principal.db" database file could not be renamed to "principal".

**Solution:** Check the state of the "principal" and "principal.db" files under /var/krb5.

754975 scha resourcegroup get() failed to retrieve the resource group property %s of %s: %s.

**Description:** Failed to retrieve the specified property of a resource group.

**Solution:** Check the syslog messages around the time of the error for messages indicating the cause of the failure. If this error persists, contact your authorized Oracle service provider to determine whether a workaround or patch is available.

755022 scf\_value\_create failed: %s

**Description:** An API call failed.

**Solution:** Examine log files and syslog messages to determine the cause of the failure. Take corrective action based on any related messages. If the problem persists, report it to your Oracle support representative for further assistance.

755040 Error getting handle tolibvxvm\_get\_version

**Description:** An error occurred when the library routine was called.

**Solution:** Ensure that the correct version of the library is installed. Contact your authorized Oracle service provider for further assistance in diagnosing the problem.

755051 Unable to create %s service class

**Description:** The specified entry could not be added to the dcs\_service\_classes table.

**Solution:** Contact your authorized Oracle service provider to determine whether a workaround or patch is available.

755394 Monitor for derby data service successfully stopped. PMF will restart it.

**Description:** When the data service properties are updated, the data service restarts the monitor.

**Solution:** This message is informational; no user action is needed.

755495 No reply from message server.

**Description:** Probe did not get a response from the SAP message server.

**Solution:** No user action needed.

755760 switchover failed since the file system at %s is being unmounted.

**Description:** This is an error due to a simultaneous switchover and unmount. The switchover fails and unmount succeeds.

**Solution:** The switchover has to be retried.

755773 libcdb: scha\_cluster\_open failed with %d

**Description:** Call to initialize a handle to get cluster information failed. The second part of the message gives the error code.

**Solution:** The calling program should handle this error. If it is not recoverable, it will exit.

756033 No hostname address found in resource group.

**Description:** The resource requires access to the resource group's hostnames to perform its action

**Solution:** Investigate if the hamasa resource type is correctly configured. Contact your authorized Oracle service provider to determine whether a workaround or patch is available.

756096 "%s" requeued

**Description:** The tag shown has exited and was restarted by the rpc.pmfd server. An error message is output to syslog.

**Solution:** This message is informational; no user action is needed.

756190 <%s> getpwuid\_r uid %d error %s

**Description:** Should never occur.

**Solution:** Contact your authorized Oracle service provider to determine whether a workaround or patch is available.

756378 Function: validate: The Hostname property must be empty if the resource group property Maximum\_Primaries is greater 1

**Description:** The Hostname property must be empty in multiple masters or scalable configurations.

**Solution:** Do not specify a Hostname property if the resource group property. Maximum\_primaries is greater than 1

756517 Sent HUP signal to ucmmd

**Description:** This is informational message. Signal was sent to ucmmd process.

**Solution:** None

756618 clexecd: sigaddset returned %d. Exiting.

**Description:** clexecd program has encountered a failed sigaddset(3C) system call. The error message indicates the error number for the failure.

**Solution:** Contact your authorized Oracle service provider to determine whether a workaround or patch is available.

756650 Failed to set the global interface node to %d for IP %s: %s.

**Description:** A call to the underlying scalable networking code failed.

**Solution:** Save a copy of the /var/adm/messages files on all nodes. Contact your authorized Oracle service provider for assistance in diagnosing the problem.

756782 in libsecurity, unable to get client credential

**Description:** While processing a call from a client program, an Oracle Solaris Cluster daemon was unable to obtain the credentials of the caller. This causes the attempted operation to fail.

**Solution:** Ensure that no unauthorized programs are running on the cluster. If the call appears to come from a legitimate data service method or administrative command, contact your authorized Oracle service provider to determine whether a workaround or patch is available.

756826 Creation of the %s directory has failed.

**Description:** The mkdir(1) command has returned an error.

**Solution:** Investigate the cause of the failure and correct the condition prior to attempting this operation again.

757138 stop\_asmproxy - CRS not running, attempt to disable/stop Oracle ASM instance (%s) not done

**Description:** CRS is not running.

**Solution:** None required. Informational message.

757260 SCSLM mmap <%s> error <%s>

**Description:** Should never occur.

**Solution:** Contact your authorized Oracle service provider to determine whether a workaround or patch is available.

757287 Could not create command log for zone cluster %s

**Description:** The CCR raised an exception while creating the command log table.

**Solution:** Contact your authorized Oracle service provider to determine whether a workaround or patch is available.

757581 Failed to stop daemon %s.

**Description:** The HA-NFS implementation was unable to stop the specified daemon.

**Solution:** The resource could be in a STOP\_FAILED state. If the failover mode is set to HARD, the node would get automatically rebooted by the SunCluster resource management. If the Failover\_mode is set to SOFT or NONE, please check that the specified daemon is indeed stopped (by killing it by hand, if necessary). Then clear the STOP\_FAILED status on the resource and bring it on-line again using the scswitch command.

757908 Failed to stop the application using %s: %s

**Description:** An attempt to stop the application failed with the failure specified in the message.

**Solution:** Save the syslog and contact your authorized Oracle service provider.

758399 SCSLM realloc error <%s>

**Description:** Should never occur.

**Solution:** Contact your authorized Oracle service provider to determine whether a workaround or patch is available.

758466 clq\_scsi3: Ioctl MHIOCGRP\_REGISTER returned failure (error = %d) for quorum device %s

**Description:** The ioctl to register the key for the specified quorum device failed. This is unexpected behavior from the device driver, multipathing driver or device firmware.

**Solution:** Use a different device as a quorum device.

758691 Current setting of Retry\_interval= %d, might prevent failover on repeated probe failures. It is recommended that Retry interval be greater than or equal to [(Thorough\_probe\_interval + Probe\_timeout) \* 2 \* Retry\_count]. Current values are (Thorough\_probe\_interval = %d, Retry\_count = %d, Probe\_timeout = %d).

**Description:** Validation of the probe related parameters suggest that invalid values might have been specified.

**Solution:** This is a warning message only. However, the current settings might prevent the resource from failing over successfully in the event of a failure. Use clresource to modify the values of these parameters so that they will hold the correct relationship as suggested in the warning message.

758909 get property - failed to retrieve extension property %s.

**Description:** Internal error - Failed to retrieve an extension property for a resource.

**Solution:** No user action is possible.

758959 validate\_common - The value of LD\_PRELOAD\_32 for user %s does not contain path to libschost.so.1(1).

**Description:** The value of LD\_PRELOAD\_32 variable for the user configured for JDE\_USER is not set to libschost.so.1(1).

**Solution:** Ensure that LD\_PRELOAD\_32 contains the path to libschost.so.1(1) and is set up in the .profile file for user JDE\_USER.

759087 File %s is missing.

**Description:** The /etc/resolv.conf file is missing.

**Solution:** Create the /etc/resolv.conf file. Kerberos is dependent upon DNS to canonicalize service principal names.

759209 Failed to define %s using %s/%s.xml.

**Description:** Defining the domain using an XML file failed.

**Solution:** The command /usr/bin/virsh define failed to define the domain. Determine if you have specified the correct domain name while registering the resource.

759249 Telemetry data service monitor method failed to start

**Description:** The monitor program of the telemetry data service could not start. This should never occur.

**Solution:** Contact your authorized Oracle service provider to determine whether a workaround or patch is available.

759494 Failed to retrieve resource property %s on %s: %s

**Description:** The query for a property on the specified node failed. The reason for the failure is given in the message.

**Solution:** Save a copy of the /var/adm/messages files on all nodes. Contact your authorized Oracle service provider for assistance in diagnosing the problem.

759495 validate common - The value of LD PRELOAD 64 for user %s does not contain path to libschost.so.1(1).

**Description:** The value of LD\_PRELOAD\_64 variable for the user configured for JDE\_USER is not set to libschost.so.1(1).

**Solution:** Ensure that LD\_PRELOAD\_64 contains the path to libschost.so.1(1) and is set up in the .profile file for user JDE\_USER.

759544 validate common - BI DATA DIRECTORY (%s) either does not exist or is not a directory.

**Description:** The BI\_DATA\_DIRECTORY does not exist or is not a directory.

**Solution:** Ensure that the BI\_DATA\_DIRECTORY property contains the absolute full path to the Oracle Business Intelligence Enterprise Edition software data directory.

759873 HA: exception %s (major=%d) sending checkpoint.

**Description:** An unexpected return value was encountered when performing an internal operation.

**Solution:** Contact your authorized Oracle service provider to determine whether a workaround or patch is available.

760001 (%s) netconf error: cannot get transport info for 'ticlts' %s

**Description:** Call to getnetconfigent failed and udlmctl could not get network information. udlmctl will exit.

**Solution:** Make sure the internconnect does not have any problems. Save the contents of /var/ adm/messages, /var/cluster/ucmm/ucmm\_reconf.log and /var/cluster/ucmm/dlm\*/\*logs/\* from all the nodes and contact your Oracle service representative.

760086 Could not find clexecd in nameserver.

**Description:** There were problems making an upcall to run a user-level program.

**Solution:** Contact your authorized Oracle service provider to determine whether a workaround or patch is available.

760337 Error reading %s: %s

**Description:** The rpc.pmfd server was unable to open the specified file because of the specified error.

**Solution:** Save the /var/adm/messages file. Contact your authorized Oracle service provider to determine whether a workaround or patch is available.

760354 modinstall of cldlpihb failed

**Description:** The streams module that intercepts heartbeat messages could not be installed.

**Solution:** Contact your authorized Oracle service provider for assistance in diagnosing the problem.

760396 Start\_replication - the GoldenGate group %s does not exist

**Description:** The GoldenGate group does not exist.

**Solution:** Fix the replication topology.

760649 %s data services must have exactly one value for extension property %s.

**Description:** One and only value may be specified in the specified extension property.

**Solution:** Specify only one value for the specified extension property.

760903 <%s> project <%s> user <%s> getprojidbyname() %d errno %d

**Description:** Should never occur.

**Solution:** Verify project database. Contact your authorized Oracle service provider to determine whether a workaround or patch is available.

761311 zc\_acfs\_halt: no SUNW.wait\_zc\_boot resource is associated with ACFS proxy resource

**Description:** No SUNW.wait\_zc\_boot resource is associated with ACFS proxy resource

**Solution:** This is an informational message; no user action is needed.

761442 Version mismatch, global zone version=%s zone cluster node version=%s

**Description:** The zone boot will fail as the solaris10 brand zone cluster version of the global zone does not match the solaris10 brand zone cluster version of the non-global zone.

**Solution:** Make sure that cluster software in the global zone and the cluster software in the solaris10 brand zone have the same solaris10 brand zone cluster version specified in /etc/ cluster/solaris10.version. You might need to upgrade the cluster software in the non-global zone or in the global zone, or in both. The non-global zone can be booted in offline-running mode using the -o option to the clzonecluster boot subcommand.

761760 Validate sbp - The long ping timeout is not numeric.

**Description:** The long ping timeout is not numeric

**Solution:** Make sure that the specified long ping timeout is numeric

761984 Old password for live migration was not successfully stored in a private string.

**Description:** Old password for live migration was not successfully stored in a private string.

**Solution:** Manually create a private string \${RESOURCEGROUP}\_\${RESOURCE} \_ldompasswd and bind it to the resource.

762437 CMM: Unable to notify membership subsystem.

**Description:** An instance of the userland CMM encountered an internal initialization error. The userland CMM could not tell the membership subsytem that it has come up.

**Solution:** Contact your authorized Oracle service provider to determine whether a workaround or patch is available.

762893 Failed to delete private string %s %s ldompasswd.

**Description:** Failed to delete private string.

**Solution:** Check the syslog for further messages. Manually delete the private string after resource deletion.

762902 Failed to restart fault monitor.

**Description:** The resource property that was updated needed the fault monitor to be restarted inorder for the change to take effect, but the attempt to restart the fault monitor failed.

**Solution:** Look at the prior syslog messages for specific problems. Correct the errors if possible. Look for the process <dataservice>\_probe operating on the desired resource (indicated by the argument to "-R" option). This can be found from the command: ps -ef | egrep <dataservice> probe | grep "\-R <resourcename>" Send a kill signal to this process. If the process does not get killed and restarted by the process monitor facility, reboot the node.

762902 Failed to restart fault monitor.

**Description:** The resource property that was updated needed the fault monitor to be restarted inorder for the change to take effect, but the attempt to restart the fault monitor failed.

**Solution:** Look at the prior syslog messages for specific problems. Correct the errors if possible. Look for the process <dataservice>\_probe operating on the desired resource (indicated by the argument to "-R" option). This can be found from the command: ps -ef | egrep <dataservice>\_probe | grep "\-R <resourcename>" Send a kill signal to this process. If the process does not get killed and restarted by the process monitor facility, reboot the node.

762925 Membership: Unable to get cluster ID for cluster '%s'.

**Description:** Membership subsystem was unable to convert a zone cluster name to a cluster ID.

**Solution:** If the zone belongs to a valid zone cluster, reboot the machine hosting the zone. Contact your authorized Oracle service provider to determine whether a workaround or patch is available to prevent future occurrences of this problem.

762946 PMF XDR Buffer Shortfall while encoding arguments API num = %d, will retry

**Description:** A non-fatal error occurred while rpc.pmfd was marshalling arguments for a remote procedure call. The operation will be re-tried with a larger buffer.

**Solution:** No user action is required. If the message recurs frequently, contact your authorized Oracle service provider to determine whether a workaround or patch is available.

763088 SCSLM <%s> pool value set string error <%s>

**Description:** Should never occur.

**Solution:** Contact your authorized Oracle service provider to determine whether a workaround or patch is available.

763191 No resource type found in the cluster.

**Description:** No resource type registered in the cluster.

**Solution:** Register the required resource types, create the required instances of those resource types and repeat the operation. For information about how to create resource types and their instances, see your Oracle Solaris Cluster documentation.

763719 dpm\_device\_io: path = %s, mutex\_unlock() return %d

**Description:** Self explanatory.

**Solution:** No action required.

763768 Sun Java Systems Application Server <%s> is already running on this node outside of Oracle Solaris Cluster. The start of <%s> from Oracle Solaris Cluster will be aborted.

**Description:** It is detected that DAS is already running on this node outside of Oracle Solaris Cluster. The start of DAS from Oracle Solaris Cluster will be aborted.

**Solution:** No user action is needed.

763887 zc\_monitor: Path %s being initiated

**Description:** A communication link is being established with another node.

**Solution:** No action required.

763929 HA: rm\_service\_thread\_create failed

**Description:** The system could not create the needed thread, because there is inadequate memory.

**Solution:** There are two possible solutions. Install more memory. Alternatively, reduce memory usage.

764006 %s: ct\_pr\_event\_get\_ppid: %s

**Description:** The pmmd was unable to retrieve the parent pid from a contract event. The pmmd will continue to monitor the process, but the pmmd may have missed an event of interest.

**Solution:** Search for other syslog error messages on the same node. Save a copy of the /var/ adm/messages files on all nodes, and report the problem to your authorized Oracle service provider.

764064 stop\_mysql - Failed to stop MySQL through mysqladmin for %s, send TERM signal to process.

**Description:** mysqladmin command failed to stop MySQL instance.

**Solution:** Either was MySQL already down or the faultmonitor user does not have the right permission to stop MySQL. The defined faultmonitor should have Process, Select, Reload, and Shutdown privileges and for MySQL 4.0.x also Super privileges.

764140 Method <%s> on resource <%s>, resource group <%s>, node <%s>: Timeout.

**Description:** A method execution has exceeded its configured timeout and was killed by the rgmd. Depending on which method was being invoked and the Failover\_mode setting on the resource, this might cause the resource group to fail over or move to an error state.

**Solution:** Consult data service documentation to diagnose the cause of the method failure. Other syslog messages occurring just before this one might indicate the reasons for the failure. After correcting the problem that caused the method to fail, the operator can retry the operation that failed.

764368 Retrying to retrieve the resource type information: %s.

**Description:** An update to cluster configuration occurred while resource type properties were being retrieved.

**Solution:** No user action is needed.

764498 CMM: Unable to acquire the quorum device.

**Description:** During a cluster reconfiguration, the attempt by the cluster to acquire ownership of the quorum device(s) did not complete in time. Usually, this means that there is a problem on the path to the quorum device or in the quorum device itself.

**Solution:** Check the access paths to the quorum devices and the quorum devices themselves. Make sure that both the access paths and quorum devices are functional. Then restart the machine. If the problem continues, contact your authorized Oracle service provider to determine whether a workaround or patch is available.

764502 Function: validate: The Environment script %s does not exist

**Description:** The filename specified in the parameter files ENVSCRIPT variable does not exist.

**Solution:** Fix the parameter file and specify a valid Environment script.

764662 Listener security is ON for %s. Using kill.

**Description:** Informational message. HA-Oracle will kill listener rather than use 'lsnrctl stop'.

**Solution:** None

764742 Function: validate instance: The environment script %s must be a valid Korn Shell script

**Description:** The environment script is not a valid Korn Shell script.

**Solution:** Specify a valid korn shell script for the environment script.

764825 check\_mysql - The test database %s is undefined. Hence, the database is recreated.

**Description:** The MySQL test database is undefined. Hence, the database is recreated.

**Solution:** None.

764923 Failed to initialize the DCS.

**Description:** HAStoragePlus was not able to connect to the DCS.

**Solution:** Contact your authorized Oracle service provider to determine whether a workaround or patch is available.

765029 Cannot authorize this node to be accessed by the sponsor node.

**Description:** Cannot authorize this node to be accessed by the sponsor node.

**Solution:** This message might indicate an internal error. Contact your authorized Oracle service provider.

765087 uname: %s

**Description:** The rpc.fed server encountered an error with the uname function. The message contains the system error.

**Solution:** Save the /var/adm/messages file. Contact your authorized Oracle service provider to determine whether a workaround or patch is available.

765166 Function: start\_sczbt - Unable to determine the nodelist of resource group %s, scha\_resourcegroup\_get failed.

**Description:** The scha\_resourcegroup\_get command failed to retrieve the value for the nodelist property.

**Solution:** Examine the syslog message and determine why the scha\_resourcegroup\_get command failed.

765395 clcomm: RT class not configured in this system

**Description:** Oracle Solaris Cluster requires that the real time thread scheduling class be configured in the kernel.

**Solution:** Configure Solaris with the RT thread scheduling class in the kernel.

765581 oep\_validate - Test connection failed

**Description:** Test connection failed.

**Solution:** Determine why the test connection failed. Contact your Oracle support representative for further assistance.

765849 Validate sbp - The clrs list command failed for %s

**Description:** The clrs list command failed with an internal error.

**Solution:** If the error persists, contact your authorized Oracle service provider.

765975 qdmd: Cannot determine nodeid of this node. Exiting.

**Description:** The quorum device monitoring daemon cannot determine nodeid.

**Solution:** Contact your authorized Oracle service provider to determine whether a workaround or patch is available.

766316 Started saposcol process under PMF successfully.

**Description:** The SAP OS collector process is started successfully under the control of the Process monitor facility.

**Solution:** Informational message. No user action needed.

766385 Configuration file %s written from template file %s.

**Description:** This is an informational message. Configuration file specified in the message is written from template file to synchronize it with resource properties.

**Solution:** No user action is needed.

766491 Waiting for \${SERVER} to be ready.

**Description:** The initfed init script is waiting for the rpc.fed daemon to start. This warning informs the user that the startup of rpc.fed is abnormally long.

**Solution:** Examine other syslog messages occurring at about the same time to see if the problem can be identified. Save a copy of the /var/adm/messages files on all nodes and contact your authorized Oracle service provider for assistance in diagnosing and correcting the problem.

766630 [PID %d] failed to create resubscriber thread : error %d

**Description:** pthread create(3C) failed to create a thread that is required for cluster events listener framework. The specified process will exit now.

**Solution:** Contact your authorized Oracle service provider to determine whether a workaround or patch is available.

766977 Error getting cluster state from CMM.

**Description:** The cl\_eventd was unable to obtain a list of cluster nodes from the CMM. It will exit.

**Solution:** Examine other syslog messages occurring at about the same time to see if the problem can be identified. Save a copy of the /var/adm/messages files on all nodes and contact your authorized Oracle service provider for assistance in diagnosing and correcting the problem.

767180 The ZFS pools for global access are not supported in zone cluster : %s.

**Description:** Global mounting of ZFS pools is not supported in zone clusters.

**Solution:** Remove the ZFS pools from GlobalZpools and repeat creating the resource. If the problem persists, contact your authorized Oracle service provider.

767363 CMM: Disconnected from node %ld; aborting using %s rule.

**Description:** Due to a connection failure between the local and the specified node, the local node must be halted to avoid a "split brain" configuration. The CMM used the specified rule to decide which node to fail. Rules are: rebootee: If one node is rebooting and the other was a member of the cluster, the node that is rebooting must abort. quorum: The node with greater control of quorum device votes survives and the other node aborts. node number: The node with higher node number aborts.

**Solution:** The cause of the failure should be resolved and the node should be rebooted if node failure is unexpected.

767468 Service %s is not enabled

**Description:** The oa\_service\_status for this service is not enabled.

**Solution:** Ensure that oa\_service\_status is enabled, within the context file, for this service. If the problem persists, contact your Oracle support representative for further assistance.

767488 reservation fatal error(UNKNOWN) - Command not specified

**Description:** The device fencing program has suffered an internal error.

**Solution:** Contact your authorized Oracle service provider to determine whether a workaround or patch is available. Copies of /var/adm/messages from all nodes should be provided for diagnosis. It may be possible to retry the failed operation, depending on the nature of the error. If the message specifies the 'node\_join' transition, then this node may be unable to access shared devices. If the failure occurred during the 'release shared scsi2' transition, then a node which was joining the cluster may be unable to access shared devices. In either case, it may be possible to reacquire access to shared devices by executing '/ usr/cluster/lib/sc/run\_reserve -c node\_join' on all cluster nodes. If the failure occurred during the 'make\_primary' transition, then a device group has failed to start on this node. If another node was available to host the device group, then it should have been started on that node. If desired, it might be possible to switch the device group to this node by using the cldevicegroup command. If no other node was available, then the device group will not have been started. You can use the cldevicegroup command to retry the attempt to start the device group. If the failure occurred during the 'primary\_to\_secondary' transition, then the shutdown or switchover of a device group has failed. The desired action may be retried.

767629 lkcm\_reg: Unix DLM version (%d) and the OSD library version (%d) are not compatible. Unix DLM versions accepatble to this library are: %d

**Description:** Unix DLM and Oracle DLM are not compatibale. Compatible versions will be printed as part of this message.

**Solution:** Check installation procedure to make sure you have the correct versions of Oracle DLM and Unix DLM. Contact your Oracle service representative if versions cannot be resolved.

767858 in libsecurity unknown security type %d

**Description:** This is an internal error which shouldn't occur. An error message is output to syslog.

**Solution:** Save the /var/adm/messages file. Contact your authorized Oracle service provider to determine whether a workaround or patch is available.

767898 Function: validate: The auto start attribute in the database is set to 'Y' for the Slave Control Server %s.

**Description:** The auto start attribute for this Slave Control server is set to "Y".

**Solution:** Update the auto\_start='N' for all the Slave servers managed by Oracle Solaris Cluster.

768219 scha\_control: resource <%s> restart request is rejected because the resource type <%s> must have both START and STOP methods or both PRENET\_START and POSTNET\_STOP methods without START and STOP declared.

**Description:** A resource monitor (or some other program) is attempting to restart the indicated resource by calling scha\_control(1ha),(3ha). This request is rejected and represents a bug in the calling program, because the resource restart feature can only be applied to resources that have both STOP and START methods or both PRENET\_START and POSTNET\_STOP methods without START and STOP declared. Instead of attempting to restart the individual resource, the programmer may use scha\_control(RESTART) to restart the resource group.

**Solution:** The resource group may be restarted manually on the same node or switched to another node by using clresourcegroup or the equivalent GUI command. Contact the author of the data service (or of whatever program is attempting to call scha\_control) and report the error.

768230 Failed to construct command %s.

**Description:** HAStoragePlus failed to construct command path using dynamic memory allocation.

**Solution:** Usually, this happens when the system has exhausted its resources. Check if the swap file is big enough to run Oracle Solaris Cluster software.

768669 get\_setting\_from\_flat\_file - Variable %s not found in configuration file %s.

**Description:** Setting not found in configuration file.

**Solution:** Check that the configuration file contains the specified variable setting.

768676 Failed to access <%s>: <%s>

**Description:** The validate method for the SUNW.Glb service was unable to access the specified command. Thus, the service could not be started.

**Solution:** Make sure that the command exists and is executable.

768929 Perform\_switchover - the promotion to primary failed for %s

**Description:** No switchover performed because the promotion to primary failed.

**Solution:** Fix the root cause and retry the operation.

769303 DLL error: %s

**Description:** Failed to find symbol for function scds\_timerun\_delay().

**Solution:** Ensure that the configuration requirements have been met for the Oracle Generic Data Service v2. Refer to the Oracle Solaris Cluster Data Service Guide for Oracle Generic Data Service. If required report the problem to Oracle support services.

769448 Unable to access the executable %s: %s.

**Description:** Self explanatory.

**Solution:** Check and correct the rights of the specified filename by using the chown/chmod commands.

769687 Error: unable to initialize ORB.

**Description:** The cl\_apid or cl\_eventd was unable to initialize the ORB during start-up. This error will prevent the daemon from starting.

**Solution:** Examine other syslog messages occurring at about the same time to see if the problem can be identified. Save a copy of the /var/adm/messages files on all nodes and contact your authorized Oracle service provider for assistance in diagnosing and correcting the problem.

769855 door\_call to client failed : status %d, errno %d

**Description:** The proxy event listener daemon's door call to a client event listener failed for the specified reason.

**Solution:** Contact your authorized Oracle service provider to determine whether a workaround or patch is available.

769999 Number of errors found: %ld

**Description:** Indicates the number of errors detected before the processing of custom monitor action file stopped. The filename and type of errors would be indicated in a prior message.

**Solution:** Please ensure that all entries in the custom monitor action file are valid and follow the correct syntax. After the file is corrected, validate it again to verify the syntax.

770264 validate\_db\_dependency - More than one resource of type SUNW. scalable\_rac\_server\_proxy defined in resource\_dependencies\_offline\_restart

**Description:** More than one resource of type SUNW.scalable\_rac\_server\_proxy is defined in resource\_dependencies\_offline\_restart.

**Solution:** Ensure that only one resource of type SUNW.scalable\_rac\_server\_proxy is set as an offline restart depenedent resource using "clrs set -p resource\_depenedencies\_offline\_restart=<rac\_rs> <oep\_rs>"

770355 fatal: received signal %d

**Description:** The daemon indicated in the message tag has received a SIGTERM signal, possibly caused by an operator-initiated kill(1) command. The daemon will produce a core file and will force the node to halt or reboot to avoid the possibility of data corruption.

**Solution:** The operator must use clnode and shutdown to take down a node, rather than directly killing the daemon.

770400 ct\_ctl\_abandon: %s

**Description:** The rpc.pmfd was unable to abandon an empty contract. The contract will continue to exist even though it has no processes in it.

**Solution:** If the message is isolated, it was probably a transient error. If there are many instances of the message, there is a problem with the contract file system. Search for other syslog error messages on the same node. Save a copy of the /var/adm/messages files on all nodes, and report the problem to your authorized Oracle service provider.

770776 INTERNAL ERROR: process\_resource: Resource <%s> is R\_BOOTING in PENDING\_ONLINE resource group

**Description:** The rgmd is attempting to bring a resource group online on a node where BOOT methods are still being run on its resources. This should not occur and may indicate an internal logic error in the rgmd.

**Solution:** Look for other syslog error messages on the same node. Save a copy of the /var/ adm/messages files on all nodes, and report the problem to your authorized Oracle service provider.

770790 failfastd: thr\_sigsetmask returned %d. Exiting.

**Description:** Internal error.

**Solution:** Contact your authorized Oracle service provider to determine whether a workaround or patch is available.

771105 \${CRS HOME}/bin/crsctl modify res ora.%s.%s.acfs -attr "ENABLED@SERVERNAME (<local\_node>)=0" returns %s

**Description:** Disable ACFS file system using "crsctl modify res" command

**Solution:** None required. Informational message.

771340 fatal: Resource group <%s> update failed with error <%d>; aborting node

**Description:** Rgmd failed to read updated resource group from the CCR on this node.

**Solution:** Save a copy of the /var/adm/messages files on all nodes, and of the rgmd core file. Contact your authorized Oracle service provider for assistance in diagnosing the problem.

771406 UNRECOVERABLE ERROR: Oracle Solaris Cluster boot: failfastd not started

**Description:** Internal error.

**Solution:** Contact your authorized Oracle service provider to determine whether a workaround or patch is available.

771416 Function: validate: The Environment script %s is not a valid korn shell script

**Description:** The environment script specified in the parameter file needs to be a valid korn shell script, because the login shell of the PostgreSQL user is korn shell compliant.

**Solution:** Fix the environment script until it passes ksh -n scriptname.

771452 start\_opmn - The start command (%s) timed-out.

**Description:** The Oracle Process Management and Notification Server failed to start within the START\_TIMEOUT period.

**Solution:** Increase the value of the START\_TIMEOUT property.

771693 Failed to initialize Mutex : %s

**Description:** The mutex that is used to synchronize threads for the I/O probe could not be initialized.

**Solution:** Contact your authorized Oracle service provider to determine whether a workaround or patch is available.

```
771717 fatal: could not arm failfast
```
**Description:** The rgmd program could not enable the failfast mechanism. The failfast mechanism is designed to prevent data corruption by causing the node to be shutdown in the event that the rgmd program dies.

**Solution:** To avoid data corruption, the rgmd will halt or reboot the node. Contact your authorized Oracle service provider to determine whether a workaround or patch is available.

771747 INTERNAL ERROR : Failed to register with zone cluster membership for zone cluster '%s'.

**Description:** A error occurred while registering for zone cluster membership update with zone cluster member monitor(ZCMM).

**Solution:** Contact your authorized Oracle service provider to determine whether a workaround or patch is available.

771892 SCSLM <%s> zone <%s> corrupted project comment

**Description:** Should never occur.

**Solution:** Contact your authorized Oracle service provider to determine whether a workaround or patch is available.

772043 Failed to read nodes of second partition from the CCR

**Description:** The upgrade process was unable to find needed information in the CCR. The CCR might be missing this information.

**Solution:** Cluster upgrade has failed. Reboot all the nodes out of cluster mode and recover from upgrade. Finish the cluster upgrade by using the standard upgrade method.

772123 In J2EE probe, failed to determine Content-Length: in %s.

**Description:** The reply from the J2EE engine did not contain a detectable contrnt length value in the http header.

**Solution:** Informational message. No user action is needed.

772157 Failed to start the Node Agent %s using the command %s.

**Description:** The Start method failed to start the Node Agent.

**Solution:** Try starting the Node Agent manually using the asadmin command listed in the error message. If the Node Agent fails to start, check your configuration and try again. If Node Agent starts properly when started manually but the Oracle Solaris Cluster agent cannot start it, report the problem.

772294 %s requests reconfiguration in step %s

**Description:** Return status at the end of a step execution indicates that a reconfiguration is required.

**Solution:** None.

772395 shutdown immediate did not succeed. (%s)

**Description:** Failed to shutdown Oracle server using 'shutdown immediate' command.

**Solution:** Examine 'Stop\_timeout' property of the resource and increase 'Stop\_timeout' if Oracle server takes long time to shutdown. and if you don't wish to use 'shutdown abort' for stopping Oracle server.

772953 Stop command %s returned error, %d.

**Description:** The command for stopping the data service returned an error.

**Solution:** No user action needed.

773018 Function: start\_asap: The ASAP processes are already running outside of Oracle Solaris Cluster for this user. The start of the server will be aborted.

**Description:** The ASAP processes are already running outside Oracle Solaris Cluster control. The start of ASAP processes will be aborted.

**Solution:** Ensure that the ASAP processes are stopped before enabling the HA-ASAP resource. Also check for any stale ASAP java processes for this user.

773078 Error in configuration file lookup (%s, ...): %s

**Description:** Could not read configuration file udlm.conf.

**Solution:** Make sure udlm.conf exists under /opt/SUNWudlm/etc and has the correct permissions.

773093 PNM proxy : Unexpected signal, Exiting.

**Description:** The pnm proxy program received an unexpected signal and is exiting.

**Solution:** Contact your authorized Oracle service provider to determine whether a workaround or patch is available.

773184 INTERNAL ERROR Failfast: ff impl shouldnt happen. Rebooting zone %s with zone id %d

**Description:** An internal error has occurred in the failfast software.

**Solution:** Contact your authorized Oracle service provider to determine whether a workaround or patch is available.

773226 Server\_url %s probe failed

**Description:** The probing of the url set in the Server\_url extension property failed. The agent probe will take action.

**Solution:** None. The agent probe will take action. However, the cause of the failure should be investigated further. Examine the log file and syslog messages for additional information.

773366 thread create for hb\_threadpool failed

**Description:** The system was unable to create thread used for heartbeat processing.

**Solution:** Take steps to increase memory availability. The installation of more memory will avoid the problem with a kernel inability to create threads. For a user level process problem: install more memory, increase swap space, or reduce the peak work load.

773683 scha\_resourcetype\_open() failed: %s

**Description:** A call to scha\_resourcetype\_open() failed.

**Solution:** Contact your authorized Oracle service provider to determine whether a workaround or patch is available.

773690 clexecd: wait for ready worker process

**Description:** clexecd program has encountered a problem with the worker\_process thread at initialization time.

**Solution:** clexecd program will exit and node will be halted or rebooted to prevent data corruption. Contact your authorized Oracle service provider to determine whether a workaround or patch is available.

774045 Error in the vfstab entry for mount point '%s'.

**Description:** An error occurred while the vfstab entry for the specified mount point was being read.

**Solution:** Verify that the vfstab entry for the mount point is correct and repeat the operation. If the problem persists, contact your authorized Oracle service provider to determine whether a workaround or patch is available.

774178 IO to file-system %s, through mountpoint %s failed due to failure in getting UCMM state.

**Description:** The UCMM process has died.

**Solution:** Determine whether another problem with the cluster caused the UCMM process to die. Bring online the UCMM again and restart the ScalMountPoint resource.

774436 Oracle Concurrent Processing is not running

**Description:** Oracle Concurrent Manager is not running.

**Solution:** None.

774440 start\_app\_server - psadmin -c parallelboot -d %s failed to start one or more components. Cleanup of IPC resources (psadmin -c cleanipc -d %s) will get performed. Second attempt to start will follow.

**Description:** One or more components failed to start through psadmin -c parallelboot -d \${Psft\_Domain}. An error message has been reported. Will try to perform an IPC cleanup one time.

**Solution:** Check the log messages for any errors reported. second try to start the PeopleSoft application server domain is made. Verify if the second start was successful.

774752 reservation error(%s) - do\_scsi3\_inresv() error for disk %s

**Description:** The device fencing program has encountered errors while trying to access a device. All retry attempts have failed.

**Solution:** This may be indicative of a hardware problem, which should be resolved as soon as possible. Once the problem has been resolved, the following actions may be necessary: If the message specifies the 'node join' transition, then this node may be unable to access the specified device. If the failure occurred during the 'release shared scsi2' transition, then a node which was joining the cluster may be unable to access the device. In either case, access can be reacquired by executing '/usr/cluster/lib/sc/run\_reserve -c node\_join' on all cluster nodes. If the failure occurred during the 'make\_primary' transition, then a device group might have failed to start on this node. If the device group was started on another node, move it to this node by using the cldevicegroup command. If the device group was not started, you can start it by using the cldevicegroup command. If the failure occurred during the 'primary\_to\_secondary' transition, then the shutdown or switchover of a device group might have failed. If so, the desired action may be retried.

774767 Start of HADB node %d failed with exit code %d.

**Description:** The resource encountered an error trying to start the HADB node.

**Solution:** Examine other syslog messages occurring around the same time on the same node, to see if the source of the problem can be identified.

774801 Create\_configuration - Create configuration failed because of an internal error in the node determination

**Description:** Create configuration failed because of an internal error in the node determination.

**Solution:** If the problem persists, contact your authorized Oracle service provider.

774994 Membership: Got nil reference to version manager.

**Description:** Got a nil reference to the version manager on the local node.

**Solution:** No user action needed.

775342 Failed to obtain replica information for global service %s associated with path % s: %s.

**Description:** The DCS was not able to obtain the replica information for the specified global service.

**Solution:** Check the cluster configuration. If the problem persists, contact your authorized Oracle service provider.

775792 Error when enabling Oracle CRS autostart using: "%s", error(%s), "%s".

**Description:** Enabling Oracle CRS autostart failed.

**Solution:** Check errors on the system and correct them before restarting the CRS framework resource. If you cannot resolve this problem, contact your Oracle service representative for assistance.

776199 (%s) reconfigure: cm error %s

**Description:** ucmm reconfiguration failed.

**Solution:** None if the next reconfiguration succeeds. If not, save the contents of /var/adm/ messages, /var/cluster/ucmm/ucmm\_reconf.log and /var/cluster/ucmm/dlm\*/\*logs/\* from all the nodes and contact your Oracle service representative.

776339 INTERNAL ERROR: postpone\_stop\_r: meth type <%d>

**Description:** A non-fatal internal error has occurred in the rgmd state machine.

**Solution:** Since this problem might indicate an internal logic error in the rgmd, save a copy of the /var/adm/messages files on all nodes, and the output of clresourcetype show -v, clresourcegroup show -v +, and clresourcegroup status +. Report the problem to your authorized Oracle service provider.

776478 Error: could not start the Derby server for an unknown reason.

**Description:** The Derby server could not be started for an unknown reason.

**Solution:** Contact your authorized Oracle service provider to determine whether a workaround or patch is available.

776661 INTERNAL ERROR: Failed to get clconf handle for zone cluster '%s'.

**Description:** A error occurred while reading the zone cluster information.

**Solution:** Contact your authorized Oracle service provider to determine whether a workaround or patch is available.

776712 Check replication - Check replication failed because of an internal error

**Description:** Check replication failed because of an internal error.

**Solution:** If the problem persists, contact your authorized Oracle service provider.

777074 Cannot disable FMRI: %s

**Description:** An attempt to disable the SMF service has failed.

**Solution:** No user action is required.

777115 Validate check for sckrb5 failed.

**Description:** The validation test failed before the HA-KDC service started.

**Solution:** To determine what action to take, look at the previous syslog messages for more specific error information.

777145 getrlimit failed with error %d. Exiting

**Description:** getrlimit failed. The error message indicates the error number of the failure.

**Solution:** Contact your authorized Oracle service provider for assistance.

777193 setrlimit failed with error %d. Exiting

**Description:** setrlimit failed. The error message indicates the error number of the failure.

**Solution:** Contact your authorized Oracle service provider for assistance.

777407 SCSLM <%s> error pmin zero

**Description:** Should never occur.

**Solution:** Contact your authorized Oracle service provider to determine whether a workaround or patch is available.

777760 validate\_hostname\_attr - The hostname for %s configured in the '%s' table is not a logicalhost resource hostname that the ASAP resource depends on.

**Description:** The hostname configured in the '\${network\_attr}' table does not match any of the logicalhost resource hostnames, that this resource depends on.

**Solution:** Ensure that \${for\_msg} in '\${network\_attr}' table has the same hostname as the logical host resource hostname.

777901 oep\_init - removal of %s from /etc/logadm.conf failed

**Description:** Removing logname from /etc/logadm.conf failed.

**Solution:** Determine why it was not possible to remove the logname from /etc/logadm.conf. Contact your Oracle support representative for further assistance.

778411 Failed to open/create test file %s : %s

**Description:** The test file cannot be created on a readonly filesystem.

**Solution:** No action is required.

778629 ERROR: MONITOR\_STOP method is not registered for ONLINE resource <%s>

**Description:** A non-fatal internal error has occurred in the rgmd state machine.

**Solution:** Since this problem might indicate an internal logic error in the rgmd, save a copy of the /var/adm/messages files on all nodes, and the output of clresourcetype show -v, clresourcegroup show -v +, and clresourcegroup status +. Report the problem to your authorized Oracle service provider.

778655 SCSLM <%s> error pmax zero

**Description:** Should never occur.

**Solution:** Contact your authorized Oracle service provider to determine whether a workaround or patch is available.

778674 start\_mysql - Could not start mysql server for %s

**Description:** GDS couldn't start this instance of MySQL.

**Solution:** Look at previous error messages.

778736 Using Timeout\_delay boolean %d

**Description:** Timeout\_delay boolean setting.

**Solution:** Debug message. No action required.

778818 SCSLM <%s> pool get status error <%s>

**Description:** Should never occur.

**Solution:** Contact your authorized Oracle service provider to determine whether a workaround or patch is available.

778887 Could not execute dlclose (%s): %s

**Description:** The dlclose() action of /opt/VRTSvxvm/lib/libvxvmsc.so failed.

**Solution:** Contact your authorized Oracle service provider to determine whether a workaround or patch is available.

779073 in fe\_set\_env\_vars malloc of env\_name[%d] failed

**Description:** The rgmd server was not able to allocate memory for an environment variable, while trying to connect to the rpc.fed server, possibly due to low memory. An error message is output to syslog.

**Solution:** Determine if the host is running out of memory. If not save the /var/adm/messages file. Contact your authorized Oracle service provider to determine whether a workaround or patch is available.

779089 Could not start up DCS client because we could not contact the name server.

**Description:** There was a fatal error while this node was booting.

**Solution:** Contact your authorized Oracle service provider to determine whether a workaround or patch is available.

779102 ZFS pool cachefile plugin failed to open the file '%s/%s' : %s.

**Description:** Failed to open the specific file.

**Solution:** Check for specific error in the error messages and try to resolve the problem. Otherwise contact your authorized Oracle service provider.

779145 validate\_app\_server - The TUXCONFIG %s configuration file does not exist

**Description:** The \${TUXCONFIG} configuration file for the configured PeopleSoft Enterprise application server domain does not exist.

**Solution:** Ensure that \${TUXCONFIG} represents the configuration file for the configured PeopleSoft Enterprise application server domain. Verify the setup for Psft\_Domain and Psft\_Cfg\_Home.

779412 check\_qmgr - <%s>

**Description:** The Queue Manager check has failed.

**Solution:** None required. Informational message.

779511 SAPDB is down.

**Description:** SAPDB database instance is not available. The HA-SAPDB will restart it locally or fail over it to another available cluster node. Messages in the SAPDB log might provide more information regarding the failure.

**Solution:** Informational message. No action is needed.

780204 Property %s not set to '%s' for %s. INIT method was not run or has failed on this node.

**Description:** A property of the specified SMF service was not set to the expected value. This could cause unpredictable behavior of the service and failure to detect faults.

**Solution:** If possible, update the property value manually using 'svccfg' commands. This could also be done by running the INIT method manually or re-creating the resource. If problem persists, please contact your Oracle support representative for further assistance.

780283 clcomm: Exception in coalescing region - Lost data

**Description:** While supporting an invocation, the system wanted to combine buffers and failed. The system identifies the exception prior to this message.

**Solution:** Contact your authorized Oracle service provider to determine whether a workaround or patch is available.

780332 validate: The WgetPath %s does not contain an executable command

**Description:** The wget path specified in \$WgetPath is not executable

**Solution:** set the variable WgetPath in the paramter file mentioned in option -N to a value that contains the executable wget command

780539 Stopping fault monitor: %s:%ld:%s

**Description:** Fault monitor has detected an error. Fault monitor will be stopped. Error detected by fault monitor and action taken by fault monitor is indicated in message.

**Solution:** None

781168 Error determining the resource type name

**Description:** The name of the resource type could not be determined.

**Solution:** Investigate possible RGM errors or DSDL errors. Contact your authorized Oracle service provider for assistance in diagnosing the problem.

## 781180 DID Driver Repair Failed

**Description:** The DID reloader daemon could not reload the DID drivers.

**Solution:** Reload the DID drivers manually using scdidadm command.

## 781445 kill -0: %s

**Description:** The rpc.fed server is not able to send a signal to a tag that timed out, and the error message is shown. An error message is output to syslog.

**Solution:** Save the syslog messages file. Examine other syslog messages occurring around the same time on the same node, to see if the cause of the problem can be identified.

781616 The device %s of the file system mount point %s in vfstab of zone cluster %s is not configured for the zone cluster.

**Description:** The specified device is not authorized for use in the specified zone cluster, because it is not configured for the zone cluster.

**Solution:** Retry the operation after the specified device is configured for the zone cluster. If the problem persists, contact your authorized Oracle service provider with the /var/adm/ messages from the cluster nodes.

781731 Failed to retrieve the cluster handle : %s.

**Description:** -2 HA Storage Plus was not able to access the cluster configuration.

**Solution:** -2 Check that the cluster configuration. If the problem persists, contact your authorized Oracle service provider.

781746 save\_locale(): Out of memory!

**Description:** Self explanatory.

**Solution:** Determine why the user program ran out of memory. Contact your authorized Oracle service provider for assistance in diagnosing the problem.

781876 are\_hostnames\_resolvable - Hostname %s used in file %s cannot be resolved.

**Description:** The specified hostname cannot be resolved.

**Solution:** Edit the file and supply a hostname that can be resolved.

782168 There are no device (of pattern %s) that is associated with the global device path %s that is configured to zone cluster %s.

**Description:** The specified device is not authorized to use in the specified zone cluster as they are not configured to that zone cluster.

**Solution:** The operation needs to be re-tried after the devices associated with specified global device path is configured to zone cluster. If the problem persists, contact your authorized Oracle service provider with /var/adm/messages of all cluster nodes.

782271 received signal %d: continuing

**Description:** The daemon indicated in the message tag has received a signal, possibly caused by an operator-initiated kill(1) command. The signal is ignored.

**Solution:** The operator must use clnode and shutdown to take down a node, rather than directly killing the daemon.

782375 Unable to initialize XDR stream

**Description:** An internal error has occurred in the inter-process communication between Oracle Solaris Cluster processes. Related error messages might be found near this one in the syslog output.

**Solution:** Contact your authorized Oracle service provider to determine whether a workaround or patch is available.

782432 Error in trying to access the port list: %s.

**Description:** This is an internal Error.

**Solution:** Save a copy of the /var/adm/messages files on all nodes. Contact your authorized Oracle service provider for assistance in diagnosing the problem.

782497 Ignoring command execution \$(command)

**Description:** HA-Oracle reads the file specified in USER\_ENV property and exports the variables declared in the file. Syntax for declaring the variables is : VARIABLE=VALUE If a command execution is attempted using \$(command), the VARIABLE is ignored.

**Solution:** Please check the environment file and correct the syntax errors by removing any entry containing a \$(command) construct from it.

782632 stop mysql - Failed to flush MySQL tables for %s.

**Description:** mysqladmin command failed to flush MySQL tables.

**Solution:** Either was MySQL already down or the faultmonitor user does not have the right permission to flush tables. The defined faultmonitor should have Process, Select, Reload, and Shutdown privileges and for MySQL 4.0.x also Super privileges.

782694 The value returned for property %s for resource %s was invalid.

**Description:** An unexpected value was returned for the named property.

**Solution:** Save a copy of the /var/adm/messages files on all nodes. Contact your authorized Oracle service provider for assistance in diagnosing the problem.

783003 validate\_process\_scheduler - The TUXCONFIG %s configuration file does not exist

**Description:** The \${TUXCONFIG} configuration file for the configured PeopleSoft Enterprise process scheduler domain does not exist.

**Solution:** Ensure that \${TUXCONFIG} represents the configuration file for the configured PeopleSoft Enterprise process schduler domain. Verify the setup for Psft\_Domain and Psft Cfg Home.

783199 INTERNAL ERROR CMM: Cannot bind device type registry object to local name server.

**Description:** This is an internal error during node initialization, and the system can not continue.

**Solution:** Contact your authorized Oracle service provider to determine whether a workaround or patch is available.

783585 validate\_jde\_home - The environment variable %s for user %s is different from the value configured for the property JDE\_HOME. Ensure that the value of JDE\_HOME matches the value of EVRHOME for that user.

**Description:** The environment variable EVRHOME for the user \$JDE\_USER reports a different value than what was configured for the JDE\_HOME property.

**Solution:** Ensure that the .profile file for the user configured for JDE\_USER is correct and that the value of JDE\_HOME is correct.

784022 system() call failed for mountpoint %s : %s

**Description:** The file system that this ScalMountPoint resource represents could not be mounted on the mount point.

**Solution:** Determine whether the mount-point directory exists. If the directory does not exist, create it and repeat the operation. Otherwise, contact your authorized Oracle service provider to determine whether a workaround or patch is available.

784032 run\_crsctl - Oracle crsctl command %s failed

**Description:** The Oracle crsctl command failed.

**Solution:** Investigate the error.

784125 stop ent server - The kill command %s failed.

**Description:** An error occurred while trying to kill the remaining JD Edwards EnterpriseOne Enterprise Server processes. PMF will take appropriate action.

**Solution:** Attempt to kill the processes manually. If the problem persists, contact your local Oracle support representative.

784310 ERROR: scha\_control() was called on resource group <%s>, resource <%s>, node <%s> before the RGM started

**Description:** This message most likely indicates that a program called scha\_control(1ha, 3ha) before the RGM had started up. Normally, scha\_control is called by a resource monitor to request failover or restart of a resource group. If the RGM had not yet started up on the cluster, no resources or resource monitors should have been running on any node. The scha\_control call will fail with a SCHA\_ERR\_CLRECONF error.

**Solution:** On the node where this message appeared, confirm that rgmd daemon was not yet running (i.e., the cluster was just booting up) when this message was produced. Find out what program called scha\_control. If it was a customer-supplied program, this most likely represents an incorrect program behavior which should be corrected. If there is no such customer-supplied program, or if the cluster was not just starting up when the message appeared, contact your authorized Oracle service provider for assistance in diagnosing the problem.

784499 validate\_options: %s Option -R not set

**Description:** The option -R of the agent command \$COMMANDNAME is not set,

**Solution:** look at previous error messages in the syslog.

784560 resource %s status on node %s change to %s

**Description:** This is a notification from the rgmd that a resource's fault monitor status has changed.

**Solution:** This is an informational message; no user action is needed.

784591 Telemetry data service start method completed sucessfully

**Description:** The telemetry data service started successfully.

**Solution:** This message is informational; no user action needed.

784605 Failed to bring offline the device group '%s':%s.

**Description:** HAStoragePlus has failed to bring the device group offline.

**Solution:** Check the /var/adm/messages file to find the reason for the offline failure. One possible reason is if a file system of the pool is in mounted state. Manually unmount the file system and bring the device group offline using cldg(8CL). Contact your authorized Oracle service provider if the problem is not rectified.

784607 Couldn't fork1.

**Description:** The fork(2) system call failed because a system resource is exhausted.

**Solution:** Install more memory, increase swap space, or reduce peak memory consumption.

## 784607 Couldn't fork1.

**Description:** The fork(2) system call failed because a system resource is exhausted.

**Solution:** Install more memory, increase swap space, or reduce peak memory consumption.

784932 Telemetry data service start method failed for unknown reason

**Description:** The telemetry data service could not start for an unknown reason.

**Solution:** This message is informational; no user action needed.

785003 clexecd: priocntl to set ts returned %d. Exiting.

**Description:** clexecd program has encountered a failed priocltl(2) system call. The error message indicates the error number for the failure.

**Solution:** clexecd program will exit and node will be halted or rebooted to prevent data corruption. Contact your authorized Oracle service provider to determine whether a workaround or patch is available.

785101 transition '%s' failed for cluster '%s': unknown code %d

**Description:** The mentioned state transition failed for the cluster because of an unexpected command line option. udlmctl will exit.

**Solution:** This is an internal error. Save the contents of /var/adm/messages, /var/cluster/ ucmm/ucmm\_reconf.log and /var/cluster/ucmm/dlm\*/\*logs/\* from all the nodes and contact your Oracle service representative.

785213 reservation error(%s) - IOCDID\_ISFIBRE failed for device %s, errno %d

**Description:** The device fencing program has suffered an internal error.

**Solution:** Contact your authorized Oracle service provider to determine whether a workaround or patch is available. Copies of /var/adm/messages from all nodes should be provided for diagnosis. It may be possible to retry the failed operation, depending on the nature of the error. If the message specifies the 'node\_join' transition, then this node may
be unable to access shared devices. If the failure occurred during the 'release\_shared\_scsi2' transition, then a node which was joining the cluster may be unable to access shared devices. In either case, it may be possible to reacquire access to shared devices by executing '/ usr/cluster/lib/sc/run\_reserve -c node\_join' on all cluster nodes. If the failure occurred during the 'make\_primary' transition, then a device group has failed to start on this node. If another node was available to host the device group, then it should have been started on that node. If desired, it might be possible to switch the device group to this node by using the cldevicegroup command. If no other node was available, then the device group will not have been started. You can use the cldevicegroup command to retry the attempt to start the device group. If the failure occurred during the 'primary\_to\_secondary' transition, then the shutdown or switchover of a device group has failed. The desired action may be retried.

785464 Failed to write to file %s: %s.

**Description:** A write operation to the specified file is failed.

**Solution:** Check the man page for errors and try to resolve the the problem. Otherwise contact your authorized Oracle service provider.

785841 %s: Could not register DPM daemon. Daemon will not start on this node

**Description:** Disk Path Monitoring daemon could not register itself with the Name Server.

**Solution:** This is a fatal error for the Disk Path Monitoring daemon and will mean that the daemon cannot start on this node. Contact your authorized Oracle service provider to determine whether a workaround or patch is available.

786114 Cannot access file: %s (%s)

**Description:** Unable to access the file because of the indicated reason.

**Solution:** Check that the file exists and has the correct permissions.

786127 Failed to start mddoors under PMF tag %s

**Description:** The mddoors program of Solaris Volume Manager could not start under the Oracle Solaris Cluster Process Monitoring Facility.

**Solution:** Solaris Volume Manager will not be able function if the mddoors program failed on the node. Verify installation of Solaris Volume Manager and the Solaris version. Review logs and messages. Refer to the Solaris Volume Manager documentation for more information about Solaris Volume Manager components. If the problem persists, contact your authorized Oracle service provider to determine whether a workaround or patch is available.

786132 Validate - MySQL logdirectory for mysqld does not exist.

**Description:** The defined (-L option) log directory does not exist.

**Solution:** Make sure that the defined log directory exists.

786237 set scproxy resource - Failed to modify START DEPENDENCIES for the Oracle Grid Infrastructure ora.%s.dg resource [%s]

**Description:** Failed to modify the Oracle Grid Infrastructure ora.\${dg}.dg resource START\_DEPENDENCIES.

**Solution:** Determine why modifying the ora.\${dg}.dg resource failed. If the problem persists, contact your Oracle support representative for further assistance.

786412 reservation fatal error(UNKNOWN) - clconf\_lib\_init() error, returned %d

**Description:** The device fencing program has suffered an internal error.

**Solution:** Contact your authorized Oracle service provider to determine whether a workaround or patch is available. Copies of /var/adm/messages from all nodes should be provided for diagnosis. It may be possible to retry the failed operation, depending on the nature of the error. If the message specifies the 'node join' transition, then this node may be unable to access shared devices. If the failure occurred during the 'release\_shared\_scsi2' transition, then a node which was joining the cluster may be unable to access shared devices. In either case, it may be possible to reacquire access to shared devices by executing '/ usr/cluster/lib/sc/run\_reserve -c node\_join' on all cluster nodes. If the failure occurred during the 'make\_primary' transition, then a device group has failed to start on this node. If another node was available to host the device group, then it should have been started on that node. If desired, it might be possible to switch the device group to this node by using the cldevicegroup command. If no other node was available, then the device group will not have been started. You can use the cldevicegroup command to retry the attempt to start the device group. If the failure occurred during the 'primary to secondary' transition, then the shutdown or switchover of a device group has failed. The desired action may be retried.

786746 Failed to set resource\_security cluster property in %s

**Description:** Failed to set resource\_security cluster property.

**Solution:** Contact your authorized Oracle service provider to determine whether a workaround or patch is available.

786765 Failed to get host names from resource %s.

**Description:** The networking information for the resource could not be retrieved.

**Solution:** Save a copy of the /var/adm/messages files on all nodes. Contact your authorized Oracle service provider for assistance in diagnosing the problem.

787600 scha\_resourcegroup\_get() failed for RG %s: %s

**Description:** A call to scha\_resourcegroup\_get() failed.

**Solution:** Contact your authorized Oracle service provider to determine whether a workaround or patch is available.

787850 Error deleting PidLog <%s> (%s) for Sun Java System Web Server service with config file <%s>.

**Description:** The data service was not able to delete the specified PidLog file.

**Solution:** Delete the PidLog file manually and start the the resource group.

787874 Failed to load list of IP addresses for the resource from cache.

**Description:** This failure is caused by failure of memory allocation.

**Solution:** Check the memory available.

787893 Failed to initiate the task of registering CMM version key %s, version %d in the CCR

**Description:** The CMM failed to register the CMM version in the CCR. One reason could be that the CCR repository synchronization was still in progress. The result of this failure will be to continue using the old CMM version during the next reconfiguration. However, another attempt is made to register the CMM version in the next reconfiguration.

**Solution:** This is an informational message. No user action is required.

788409 Unable to contact sc\_zonesd.

**Description:** Unable to contact cluster process. The program will be terminated and this zone will not be able to host applications.

**Solution:** Save a copy of the /var/adm/messages files on all nodes. Contact your authorized Oracle service provider for assistance in diagnosing the problem.

788624 File system checking is enabled for %s file system %s.

**Description:** Self explanatory.

**Solution:** This is an informational message; no user action is needed.

788651 The file %s needed by the derby data service does not exist

**Description:** A program or script of the derby data service could not execute because a file does not exist. This should never occur.

**Solution:** Contact your authorized Oracle service provider to determine whether a workaround or patch is available.

788773 scvxvmlg fatal error - ckmode recieved unknown mode %d

**Description:** The program responsible for maintaining the VxVM namespace has suffered an internal error. If configuration changes were recently made to VxVM diskgroups or volumes, this node may be unaware of those changes. Recently created volumes may be unaccessible from this node.

**Solution:** If no configuration changes have been recently made to VxVM diskgroups or volumes and all volumes continue to be accessible from this node, then no action is required. If changes have been made, the device namespace on this node can be updated to reflect those changes by executing '/usr/cluster/lib/dcs/scvxvmlg'. If the problem persists, contact your authorized Oracle service provider to determine whether a workaround or patch is available.

789135 The Data base probe %s failed.The WLS probe will wait for the DB to be UP before starting the WLS

**Description:** The Data base probe (set in the extension property db probe script) failed. The start method will not start the WLS. The probe method will wait till the DB probe succeeds before starting the WLS.

**Solution:** Make sure the DB probe (set in db\_probe\_script) succeeds. Once the DB is started the WLS probe will start the WLS instance.

789223 lkcm\_sync: caller is not registered

**Description:** udlm is not registered with ucmm.

**Solution:** This is an internal error. Save the contents of /var/adm/messages, /var/cluster/ ucmm/ucmm\_reconf.log and /var/cluster/ucmm/dlm\*/\*logs/\* from all the nodes and contact your Oracle service representative.

789718 Failed to stat parent directory of %s

**Description:** A stat() call on the parent directory of the mount-point directory failed.

**Solution:** Determine whether the directory exists. If the directory does not exist, create it and repeat the operation. Otherwise, contact your authorized Oracle service provider to determine whether a workaround or patch is available.

789870 validate hostname attr The hostname (%s) configured in the (%s) file is not a logicalhost resource hostname that the ASAP resource depends on.

**Description:** The hostname configured in the '\${network\_attr}' file does not match any of the logicalhost resource hostnames, that this resource depends on.

**Solution:** Ensure that hostname in '\${network\_attr}' file has the same hostname as the logical host resource hostname.

790039 last probe for N1 Grid Service Provisioning System Tomcat failed, N1 Grid Service Provisioning System considered as unavailable

**Description:** The the last probe failed, the data seves will be restarted of failed over.

**Solution:** None

790080 Global service %s associated with path %s is unable to become a primary on node % d.

**Description:** HAStoragePlus was not able to switchover the specified global service to the primary node.

**Solution:** Check the cluster configuration. If the problem persists, contact your authorized Oracle service provider.

790500 Failed to lookup the zone cluster configuration in theCCR

**Description:** The CCR returned an exception when trying to lookup the zone cluster configuration table.

**Solution:** Verify if the zone cluster CCR is corrupted. If not, contact your authorized Oracle service provider to determine whether a workaround or patch is available.

790716 scha\_resource\_open() failed for Resource %s : %s

**Description:** A call to scha\_resource\_open() failed.

**Solution:** Contact your authorized Oracle service provider to determine whether a workaround or patch is available.

790758 Unable to open /dev/null: %s

**Description:** While starting up, the cl\_apid daemon was not able to open /dev/null. The message contains the system error. This will prevent the daemon from starting on this node.

**Solution:** Examine other syslog messages occurring at about the same time to see if the problem can be identified. Save a copy of the /var/adm/messages files on all nodes and contact your authorized Oracle service provider for assistance in diagnosing and correcting the problem.

790811 Telemetry data service stop method timed out

**Description:** The telemetry data service could not stop before the configured timeout elapsed.

**Solution:** This message is informational; no user action needed.

790943 scswitch: error: bad state <%s> (<%d>) for resource group <%s>

**Description:** While attempting to execute a switch of the primaries of a resource group, the rgmd has discovered the indicated resource group to be in an invalid state. The switch action will fail.

**Solution:** This may indicate an internal error or bug in the rgmd. Contact your authorized Oracle service provider for assistance in diagnosing and correcting the problem.

790946 The path monitor could not get the local zone incarnation

**Description:** The zone path monitor could not get the local zone incarnation number.

**Solution:** Contact your Oracle service representative to determine if a workaround or patch is available.

791120 clcomm: solaris xdoor: Failed to get zoneid from credentials, returned errno = %d

**Description:** Failed to get the zone information associated with the client of the current door invocation.

**Solution:** Contact your authorized Oracle service provider to determine whether a workaround or patch is available.

791531 SERVICE\_GROUP=other has an invalid SERVICE entry, use SERVICE=<forms\_server>

**Description:** The SERVICE property has an invalid entry.

**Solution:** Ensure that the SERVICE=forms\_server has been set. If the problem persists, contact your Oracle support representative for further assistance.

791721 PNM proxy : block allsignals() : sigfillset returned %d. Exiting.

**Description:** pnm proxy program has encountered a failed sigfillset(3C) call. The error message indicates the error number for the failure.

**Solution:** Contact your authorized Oracle service provider to determine whether a workaround or patch is available.

791959 Error: reg\_evt missing correct names

**Description:** The cl\_apid was unable to find cached events to deliver to the newly registered client.

**Solution:** No action required.

792065 Failfast (stop\_node\_panic): Zone %s (zone ID %d) rebooting

**Description:** Rebooting zone with the specified zone ID, as the failfast client died.

**Solution:** Check for core files of the client process after you reboot the node or zone and report these files to your authorized Oracle service provider.

792109 Unable to set number of file descriptors.

**Description:** rpc.pmfd was unable to set the number of file descriptors used in the RPC server.

**Solution:** Look for other syslog error messages on the same node. Save a copy of the /var/ adm/messages files on all nodes, and report the problem to your authorized Oracle service provider.

792228 The directory '%s' of a file system managed by the resource '%s' of global cluster is planned to share as lofs to zone cluster '%s' on the mount point '%s'. The resource group '%s' of the resource '%s' must have strong postive affinity or strong postive affinity with failover delegation on the resource group '%s' of the resource '% s' to share directory of global cluster resource to zone cluster. This is to ensure colocation between the two resource groups.

**Description:** The resource has not met configuration requirements to share the directory with the zone cluster.

**Solution:** Set appropriate positive affinity dependenies and retry the operation.

792310 cl\_execd: setrlimit returned %d

**Description:** The cl\_execd program has encountered a failed setrlimit(2) system call. The error message indicates the error number of failure.

**Solution:** Contact your authorized Oracle service provider to determine whether a workaround or patch is available.

792338 The property %s must contain at least one value.

**Description:** The named property does not have a legal value.

**Solution:** Assign the property a value.

792342 %s has requested a domain restart %s.

**Description:** The domain probe has requested a domain restart.

**Solution:** None. A domain restart will be attempted.

792449 get\_pw - Decryption with openssl/md5 failed for "%s" with "%s"

**Description:** The password decryption failed.

**Solution:** If the error persists, contact your authorized Oracle service provider.

792683 clexecd: priocntl to set rt returned %d. Exiting.

**Description:** clexecd program has encountered a failed priocltl(2) system call. The error message indicates the error number for the failure.

**Solution:** clexecd program will exit and node will be halted or rebooted to prevent data corruption. Contact your authorized Oracle service provider to determine whether a workaround or patch is available.

792916 CMM: Preempting node %d from quorum device %s failed with error %d.

**Description:** This node was unable to preempt the specified node from the quorum device, indicating that the partition to which the local node belongs has been preempted and will

abort. If a cluster gets divided into two or more disjoint subclusters, exactly one of these must survive as the operational cluster. The surviving cluster forces the other subclusters to abort by grabbing enough votes to grant it majority quorum. This is referred to as preemption of the losing subclusters.

**Solution:** There might be other related messages that might indicate why the partition to which the local node belongs has been preempted. Resolve the problem and reboot the node.

792967 Unable to parse configuration file.

**Description:** While parsing the Netscape configuration file an error occured in while either reading the file, or one of the fields within the file.

**Solution:** Make sure that the appropriate configuration file is located in its default location with respect to the Confdir list property.

793342 Function: get\_property: Failed to retrieve the resource property: %s. Error code=  $\frac{6}{6}S$ 

**Description:** Failed to retrieve the resource property due to an internal error.

**Solution:** Check the return value within scha\_calls(3HA) to determine why it was not possible to get the property value. If the problem persists, contact your Oracle support representative for further assistance.

793439 start ids - Informix Server (%s) failed to start rc(%s)

**Description:** The specified Informix Server failed to start.

**Solution:** Check the syslog for further messages. If possible the Oracle Solaris Cluster will attempt to restart the Informix Server.

793575 Adaptive server terminated.

**Description:** Graceful shutdown did not succeed. Adaptive server processes were killed in STOP method.

**Solution:** Please check the permissions of file specified in the STOP\_FILE extension property. File should be executable by the Sybase owner and root user.

793624 cladm(CL\_GET\_CLUSTER\_NAME) failed.

**Description:** An error prevented the cluster name from being retrieved.

**Solution:** Contact your authorized Oracle service provider for assistance in diagnosing the problem.

793647 Failed to add '%s' to MDS resource group list.

**Description:** The zone halt handler failed to generate the SUNW.qfs resource group list.

**Solution:** Investigate the zone halt log messages and try to rectify the problem. If problem persists after halting the zone, contact your authorized Oracle service provider with copy of /var/adm/messages files on all nodes.

793651 Failed to parse xml for %s: %s

**Description:** The cl\_apid was unable to parse the specified xml message for the specified reason. Unless the reason is "low memory", this message probably represents a CRNP client error.

**Solution:** If the specified reason is "low memory", increase swap space, install more memory, or reduce peak memory consumption. Otherwise, no action is needed.

793742 Function: check\_repenqpre: The giveover of the replicated enqueue server resource %s is not possible

**Description:** The giveover of the replicated enqueue server resource is not possible.

**Solution:** None.

793801 Validate - checkprog file does not exist or is not executable at %s/checkprog

**Description:** The binary file \${SGE\_ROOT}/utilbin/<arch>/checkprog does not exist, or is not executable.

**Solution:** Confirm the binary file  $$(SGE_ROOT)/$ utilbin/<arch>/checkprog both exists in that location, and is executable.

793831 Waiting for %s to run stop command.

**Description:** When the database is being stopped only one node can run the stop command. The other nodes will just wait for the database to finish stopping.

**Solution:** This is an informational message, no user action is needed.

793870 Zone Path Monitor can not be run in a global Zone

**Description:** The zone cluster path monitor is being run in a global zone.

**Solution:** Do not run the zone cluster path monitor in a global zone.

794535 clcomm: Marshal Type mismatch. Expecting type %d got type %d

**Description:** When MARSHAL\_DEBUG is enabled, the system tags every data item marshalled to support an invocation. This reports that the current data item in the received message does not have the expected type. The received message format is wrong.

**Solution:** Contact your authorized Oracle service provider to determine whether a workaround or patch is available.

794857 Validate\_sbp - GoldenGate replication resource is not specified in option %s

**Description:** The required GoldenGate replication resource is not specified.

**Solution:** Make sure that the required resource is specified.

794873 Shutdown of instance did not succeed. Error is (%s).

**Description:** The shutdown of the Oracle instance failed.

**Solution:** Check whether the Oracle instance can be successfully shut down using standard Oracle interfaces. If the problem persists, contact your Sun support representative for further assistance.

794984 validate options - Fatal: SGE ROOT %s not a directory

**Description:** The SGE\_ROOT variable configured within /opt/SUNWscsge/util/sge\_config contains a value whose location does not exist or is not a directoy.

**Solution:** Determine where the Sun Grid Engine software is installed (the directory containing the installation script 'inst\_sge'). Initialize SGE\_ROOT with this value in /opt/ SUNWscsge/util/sge\_config and try sge\_remove and sge\_register afterwards. This will stop, deregister and register the Sun Grid Engine data services.

794987 perform\_stop - Stop command (%s) timed-out.

**Description:** The stop command has timed-out.

Solution: Increase the Stop\_timeout. The agent will now perform a forced shutdown.

795018 check\_jdejobs - JDE Enterprise Server for user %s is not running

**Description:** The JDE EnterpriseOne Enterprise Server is not running.

**Solution:** None required. The Oracle Solaris Cluster software will restart the JDE EnterpriseOne Enterprise Server so that it is managed by the Oracle Solaris Cluster software.

795062 Stop fault monitor using pmfadm failed. tag %s error=%s

**Description:** Failed to stop fault monitor will be stopped using Process Monitoring Facility (PMF), with the tag indicated in message. Error returned by PMF is indicated in message.

**Solution:** Stop fault monitor processes. Please report this problem.

795210 run\_crsctl - Oracle crsctl command %s was successful

**Description:** The Oracle crsctl command was successful.

**Solution:** None required. Informational message.

795311 CMM: Issuing a NULL Preempt failed on quorum device %s with error %d.

**Description:** This node encountered an error while trying to release exclusive access to the specified quorum device. The quorum code will either retry this operation or will ignore this quorum device.

**Solution:** There might be other related messages that may provide more information regarding the cause of this problem.

795381 t\_open: %s

**Description:** Call to t\_open() failed. The "t\_open" man page describes possible error codes. udlm exits and the node will abort and panic.

**Solution:** This is an internal error. Save the contents of /var/adm/messages, /var/cluster/ ucmm/ucmm\_reconf.log and /var/cluster/ucmm/dlm\*/\*logs/\* from all the nodes and contact your Oracle service representative.

795673 add\_to\_list: Out of memory!

**Description:** Memory allocation has failed due to exhaustion of swap space on this node. This has caused a failure of a storage resource.

**Solution:** Use tools such as swap(1M) to check if the Oracle Solaris swap file is big enough to run Oracle Solaris Cluster software. Use tools such as prstat(1M) to see if a runaway process is consuming all the available swap space.

795725 Failed to create file %s : %s,

**Description:** The handler failed to create the specified file. This might affect the behavior of the boot handler which mounts the shared QFS file systems configured for zone cluster.

**Solution:** Check the log message for the failure and create the specified file before doing any zone administration operations. Contact your authorized Oracle service provider with copy of /var/adm/messages files on all nodes for any further problems on the behavior of this zone.

795840 Failed to allocate memory for failfasting zone %s with zone ID %d

**Description:** A data structure that is needed to failfast a zone could not be created. This might be due to lack of memory.

**Solution:** Lack of memory might lead to other problems on the node. You must free up memory on the node.

796327 stop\_ndbd\_shutdown: The restart -n of all data nodes was unsuccesful, because all data nodes are down

**Description:** The restart -n of the datanode was unsuccessful, the data nodes are down already.

**Solution:** None

796536 Password file %s is not readable: %s

**Description:** For the secure server to run, a password file named keypass is required. This file could not be read, which resulted in an error when trying to start the Data Service.

**Solution:** Create the keypass file and place it under the Confdir list path for this resource. Make sure that the file is readable.

796592 Monitor stopped due to setup error or custom action.

**Description:** Fault monitor detected an error in the setup or an error specified in the custom action file for which the specified action was to stop the fault monitor. While the fault monitor remains offline, no other errors will be detected or acted upon.

**Solution:** Please correct the condition which lead to the error. The information about this error would be logged together with this message.

796649 INTERNAL ERROR: Failed to initialize ORB.

**Description:** ORB initialization failure.

**Solution:** Make sure that the nodes are booted in cluster mode. If so, contact your authorized Oracle service provider to determine whether a workaround or patch is available.

797292 Starting the Node Agent %s and all its Application Server instances under PMF

**Description:** This is an informational message. The Start method is starting the Node Agent and all the Application Server Instances under PMF.

**Solution:** None.

797418 Unlocking the device %s failed

**Description:** Unlocking the device failed.

**Solution:** Try to manually unlock the device using the command /usr/cluster/lib/sc/clconfig u <device>.

797486 Must be root to start %s.

**Description:** A non-root user attempted to start the cl\_eventd.

**Solution:** Start the cl\_event as root.

797753 Failed to check for duplicate resource for SERVICE=%s [%s]

**Description:** Failed to determine if a resource for this service already exists.

**Solution:** Check the return value within scha\_calls(3HA) to determine why it was not possible to get the property value. If the problem persists, contact your Oracle support representative for further assistance.

797803 Deployment with Grid Infrastrusture for Stand-Alone Servers is not supported.

**Description:** Deployment with Grid Infrastrusture for Stand-Alone Servers is not supported.

**Solution:** Ensure that Grid Infrastructure for Clusters is installed.

797913 essbase\_start - Start command %s timed out.

**Description:** The Oracle Essbase Server failed to start within the START\_TIMEOUT period.

**Solution:** Increase the value of the START\_TIMEOUT property.

798060 Error opening procfs status file <%s> for tag <%s>: %s

**Description:** The rpc.pmfd server was not able to open a procfs status file, and the system error is shown. procfs status files are required in order to monitor user processes.

**Solution:** Determine if the machine is running out of memory. If this is not the case, save the /var/adm/messages file. Contact your authorized Oracle service provider to determine whether a workaround or patch is available.

798318 Could not verify status of %s.

**Description:** A critical method was unable to determine the status of the specified service or resource.

**Solution:** Please examine other messages in the /var/adm/messages file to determine the cause of this problem. Also verify if the specified service or resource is available or not. If not available, start the service or resource and retry the operation which failed.

798499 set\_fss\_prio : Unable to get ff\_admin\_v

**Description:** cl\_execd program coudn't get a reference to the CORBA failfast server object.

**Solution:** Contact your authorized Oracle service provider to determine whether a workaround or patch is available.

798514 Starting fault monitor. pmf tag %s

**Description:** Informational message. Fault monitor is being started under control of Process Monitoring Facility (PMF), with the tag indicated in message.

**Solution:** None

798526 Cannot change the %s on the local host.

**Description:** A different PNM object for property NetIfList is specified in clreslogicalhostname command. The PNM object on local node is set at resource creation time. Users may only update the value of property NetIfList for adding a PNM object on a new node.

**Solution:** Rerun the clreslogicalhostname command with proper value for the NetIfList property.

798658 Failed to get the resource type name: %s.

**Description:** While retrieving the resource information, API operation has failed to retrieve the resource type name.

**Solution:** This is internal error. Contact your authorized Oracle service provider. For more error description, check the syslog messages.

798841 Unable to determine dirpath. Sending SIGKILL now.

**Description:** The STOP method was unable to find the passfile to shutdown the broker. The STOP method will send SIGKILL to shutdown.

**Solution:** Check the passfile configuration in config.properties.

798928 CMM: Connectivity of quorum device %d (%s) has been changed from 0x%llx to 0x% llx.

**Description:** The number of configured paths to the specified quorum device has been changed as indicated. The connectivity information is depicted as bitmasks.

**Solution:** This is an informational message, no user action is needed.

799193 check\_ids - Database Instance %s has failed mode(%s) blocked(%s), contact your DBA

**Description:** The Informix Dynamic Server database has failed.

**Solution:** Check the system log for error messages and contact your DBA. Oracle Solaris Cluster will restart the Informix Server.

799228 Derby data service start method failed

**Description:** The derby data service could not start.

**Solution:** Contact your authorized Oracle service provider to determine whether a workaround or patch is available.

799426 clcomm: can't ifkconfig private interface: %s:%d cmd %d error %d

**Description:** The system failed to configure private network device for IP communications across the private interconnect of this device and IP address, resulting in the error identified in the message.

**Solution:** Ensure that the network interconnect device is supported. Otherwise, Contact your authorized Oracle service provider to determine whether a workaround or patch is available.

799497 Could not determine domain to run %s list-constraints.

**Description:** Unable to determine domain to run "list-constraints -x".

**Solution:** Contact Oracle support services for further assistance.

799571 Could not set supplementary group list for uid '%d': %s

**Description:** The program failed to set the supplementary group list of the calling process.

**Solution:** Examine the setgroups(2) man page for the causes of the error displayed.

## **Message IDs 800000 - 899999**

This section contains message IDs 800000 - 899999.

800005 Failed to reload DID driver for DID instance "%s" - %d.

**Description:** DIDADM has encountered an internal error and was not able to reload the DID driver for the given DID instance.

**Solution:** If the failure persists, please contact your service provider.

800153 Function: validate\_executable: Failed to retrieve the resource property: %s. Error code=%s

**Description:** Failed to retrieve the resource property due to an internal error.

**Solution:** Check the return value within scha\_calls(3HA) to determine why it was not possible to get the property value. If the problem persists, contact your Oracle support representative for further assistance.

800280 Creation of the %s symbolic link has failed.

**Description:** The  $ln(1)$  command has returned an error.

**Solution:** Investigate the cause of the failure and correct the condition prior to attempting this operation again.

801260 Failfast : Time shared class not configured in this system

**Description:** Time shared class is not configured in this system, but a task needs to run in time shared scheduling class.

**Solution:** Configure Time shared priority class for the system.

801519 connect: %s

**Description:** The cl\_apid received the specified error while attempting to deliver an event to a CNRP client.

**Solution:** Examine other syslog messages occurring at about the same time to see if the problem can be identified. Save a copy of the /var/adm/messages files on all nodes and contact your authorized Oracle service provider for assistance in diagnosing and correcting the problem.

801577 sv\_get\_zone\_iptype: Could not get iptype for zone %s,error = %d

**Description:** There was a failure to get information about the IP type of a configured zone in the system.

**Solution:** There might be other related error messages which might be helpful. Contact your authorized Oracle service provider to determine whether a workaround or patch is available.

801691 clq\_scsi3: Ioctl MHIOCGRP\_INKEYS returned failure (error = %d) for quorum device %s

**Description:** The ioctl to read keys from the specified quorum device failed. This is unexpected behavior from the device driver, multipathing driver or device firmware.

**Solution:** Use a different device as a quorum device.

801715 clq scsi3: More than one reservation key was found onquorum device %s

**Description:** More than one reservation key was found on the specified quorum device. This occurs because of unexpected behavior from the device driver or multipathing driver or device's firmware.

**Solution:** Look for updates in device driver, multipathing driver or device firmware. If no updates are available contact the Oracle device driver support team.

801738 remote node %s died

**Description:** An inter-node communication failed because another cluster node died.

**Solution:** No action is required. The cluster will reconfigure automatically. Examine syslog output on the rebooted node to determine the cause of node death.

801855 Error in scha cluster get

**Description:** Error in getting all the resource groups in the cluster

**Solution:** Check if the RGM functionalities are working correctly and if the resource group is present. Contact your Oracle service provider for more information.

802231 Function: start\_sczbt - Unable to determine the node state for cluster node %s, scha\_cluster\_get failed.

**Description:** The scha\_cluster\_get command failed to retrieve the node state of the mentioned cluster node.

**Solution:** Examine the syslog message and determine why the scha\_cluster\_get command failed.

802295 monitor check: resource group <%s> changed while running MONITOR CHECK methods

**Description:** An internal error has occurred in the locking logic of the rgmd, such that a resource group was erroneously allowed to be edited while a failover was pending on it, causing the scha\_control call to return early with an error. This in turn will prevent the attempted failover of the resource group from its current master to a new master. This should not occur and may indicate an internal logic error in the rgmd.

**Solution:** Examine other syslog messages occurring at about the same time to see if the problem can be identified. Save a copy of the /var/adm/messages files on all nodes and contact your authorized Oracle service provider for assistance in diagnosing and correcting the problem.

802363 Failed to read from test-file %s : %s

**Description:** A read operation on the test file for I/O operations failed. One possible cause of this error is that the test file has been deleted. The deletion of this file might be caused by malicious activity in your system.

**Solution:** Restart the ScalMountPoint resource.

802539 No permission for owner to read %s.

**Description:** The owner of the file does not have read permission on it.

**Solution:** Set the permissions on the file so the owner can read it.

802796 UPDATE failed with error %d

**Description:** An UPDATE operation failed with error indicated.

**Solution:** Contact your Oracle support representative for further assistance.

802801 essbase\_probe- Probe command for %s %s timed-out.

**Description:** The Oracle Essbase Server probe failed to return within the PROBE\_TIMEOUT period.

**Solution:** Increase the value of the PROBE\_TIMEOUT property.

803391 Could not validate the settings in %s. It is recommended that the settings for host lookup consult `files` before a name server.

**Description:** Validation callback method has failed to validate the hostname list. There may be syntax error in the nsswitch.conf file.

**Solution:** Check for the following syntax rules in the nsswitch.conf file. 1) Check if the lookup order for "hosts" has "files". 2) "cluster" is the only entry that can come before "files". 3) Everything in between '[' and ']' is ignored. 4) It is illegal to have any leading whitespace character at the beginning of the line; these lines are skipped. Correct the syntax in the nsswitch.conf file and try again.

803570 lkcm parm: invalid handle was passed %s %d

**Description:** This is an internal error.

**Solution:** Save the contents of the following files from all nodes: /var/adm/messages, /var/ cluster/ucmm/ucmm\_reconf.log, and /var/cluster/ucmm/dlm\*/\*logs/\*. After saving the contents of these files, contact your Oracle service representative for assistance in diagnosing and correcting the problem.

803651 Create\_configuration - Create configuration is paused because of an internal error in scha\_resourc\_get

**Description:** An internal error occurred on a repetetive scha\_resource\_get call.

**Solution:** If the problem persists, contact your authorized Oracle service provider.

803719 host %s failed, and clnt spcreateerror returned NULL

**Description:** The rgm is not able to establish an rpc connection to the rpc.fed server on the host shown, and the rpc error could not be read. An error message is output to syslog.

**Solution:** Save the /var/adm/messages file. Contact your authorized Oracle service provider to determine whether a workaround or patch is available.

803888 SCSLM <%s> pool\_get\_property <%s> error <%s>

**Description:** Should never occur.

**Solution:** Contact your authorized Oracle service provider to determine whether a workaround or patch is available.

803948 %s %s has been removed, so scalable resource %s in resource group %s may not be able to respond to client requests. A request will be issued to relocate resource %s off of this node.

**Description:** The named PNM object has been deleted, so the node may not be able to respond to client requests. It would be desirable to move the resource to another node that has functioning PNM objects. A request will be issued on behalf of this resource to relocate the resource to another node.

**Solution:** Check the status of the PNM object on the node. Try to fix the adapters in the PNM object.

804002 Function: stop\_sczbt - Manual intervention needed for non-global zone %s - unable to get into state installed.

**Description:** The non-global zones shutdown command did not complete in time or zoneadm halt was not able to bring the non-global zone into state "installed". In order to prevent failed starts of the non-global zone on this node, manual cleanup is necessary.

**Solution:** Follow the Solaris System Administrator Guide for Zones to bring the non-global zone into state "installed" before trying to restart the resource on this node.

804032 check\_ohs - Probe command for %s (%s) failed.

**Description:** The Oracle HTTP Server probe failed.

**Solution:** None.

804454 Sent HUP signal to vucmmd

**Description:** This is an informational message. Signal was sent to vucmmd process.

**Solution:** No user action is needed.

804457 Error reading properties; using old properties

**Description:** The cl\_apid was unable to read all the properties correctly. It will use the versions of the properties that it read previously.

**Solution:** Save a copy of the /var/adm/messages files on all nodes and contact your authorized Oracle service provider for assistance in diagnosing and correcting the problem.

804597 Validation failed. DB UNIQUE NAME=%s is not correct

**Description:** Extension property DB\_UNIQUE\_NAME is not correct.

**Solution:** Verify that the Grid Infrastructure for Clusters installation completed successfully on all cluster nodes and that a Grid Infrastructure for Clusters database resource exists. Finally, verify that the extension property DB\_UNIQUE\_NAME correctly reflects the database unique name, for the database that you want to manage with this Oracle Solaris Cluster resource. If the problem persists, contact your Oracle support representative for further assistance.

804658 clexecd: close returned %d while exec'ing (%s). Exiting.

**Description:** clexecd program has encountered a failed close(2) system call. The error message indicates the error number for the failure.

**Solution:** The clexecd program will exit and the node will be halted or rebooted to prevent data corruption. Contact your authorized Oracle service provider to determine whether a workaround or patch is available.

805049 validate\_acfsproxy - Deploying Oracle ASM 11gR2 or later

**Description:** Oracle 11.2.0.2.0 or later is not running.

**Solution:** Deploy Oracle 11.2.0.2.0 or later.

805428 check\_smbd - Couldn't retrieve faultmonitor-user <%s> from the nameservice

**Description:** The Samba resource could not validate that the fault monitor userid exists.

**Solution:** Check that the correct fault monitor userid was used when registering the Samba resource and that the userid really exists.

805627 Stop command %s timed out.

**Description:** The command for stopping the data service timed out.

**Solution:** No user action needed.

805694 Error while binding '%s' in the name server. Exiting.

**Description:** The cl\_execd program coudn't bind the corba object from the global name server.

**Solution:** Contact your authorized Oracle service provider to determine whether a workaround or patch is available.

805735 Failed to connect to the host <%s> and port <%d>.

**Description:** Unable to connect to the port at hostname and port.

**Solution:** If the problem persists Oracle Solaris Cluster will restart or failover the resource.

805735 Failed to connect to the host <%s> and port <%d>.

**Description:** Unable to connect to the port at hostname and port.

**Solution:** If the problem persists Oracle Solaris Cluster will restart or failover the resource.

805741 Dependency between resource %s and its MDS resource %s has not been defined.

**Description:** The specifed HAStoragePlus resource requires an explicit dependency on the metadata server resource that represents the mount point.

**Solution:** Define the required dependency between the HAStoragePlus resource and the metadata server resource.

806137 %s called with invalid parameters

**Description:** The function was called with invalid parameters.

**Solution:** Save all resource information (clresource show -v) and contact the vendor of the resource.

806267 Service group %s is not enabled

**Description:** The oa\_service\_group\_status for this service group is not enabled.

**Solution:** Ensure that oa\_service\_group\_status is enabled, within the context file, for this service group. If the problem persists, contact your Oracle support representative for further assistance.

806359 Checking of file system configuration failed.

**Description:** The master configuration file /etc/opt/SUNWsamfs/mcf for the specified file system contains incorrect entries. A misconfiguration is one possible cause of incorrect entries in this file.

**Solution:** Correct the entries in the master configuration file and repeat the operation.

806902 clutil: Could not create lwp during respawn

**Description:** There was insufficient memory to support this operation.

**Solution:** Install more memory, increase swap space, or reduce peak memory consumption.

807015 Validation of URI %s failed

**Description:** The validation of the uri entered in the monitor\_uri\_list failed.

**Solution:** Make sure a proper uri is entered. Check the syslog and /var/adm/messages for the exact error. Fix it and set the monitor\_uri\_list extension property again.

807249 CMM: Node %s (nodeid = %d) with votecount = %d removed.

**Description:** The specified node with the specified votecount has been removed from the cluster.

**Solution:** This is an informational message, no user action is needed.

807547 MDS server nodename '%s' of file system '%s' is not in the nodelist of the resource group '%s'.

**Description:** The zone boot handler found that the MDS is running on different node which is not part of configured resource-group node list.

**Solution:** Check the location of the MDS and see whether it is running on the node which is in the resource-group node list. If that is the case contact your Oracle service provider to determine whether a workaround or patch is available.

807560 The entry in vfstab for mount point '%s' has too many fields.

**Description:** The entry in vfstab for the specified mount point has more fields than are defined for a single vfstab entry.

**Solution:** Remove the extraneous fields from the entry in vfstab for the mount point and repeat the operation.

807644 Function: validate\_config\_file: The ASAP configuration file '%s' does not exist or is empty.

**Description:** The configuration file does not exist or is empty.

**Solution:** Make sure the configuration file exists and is not empty.

807778 validate\_asm\_unique\_instance - An Oracle ASM instance (%s) already exists on zone (%s)

**Description:** An Oracle ASM instance already exists.

**Solution:** Only one Oracle ASM instance can exist within the same zonelist as the resource group that is currently being used to create a new Oracle ASM instance resource. You must ensure that only one Oracle ASM instance is defined per zonelist.

807860 reservation notice(%s) - MHIOCRELEASE success during retry attempt: %d

**Description:** Informational message from reserve on ioctl success during retry.

**Solution:** No user action required.

808061 Unmount of file systems of device group '%s' failed : %s.

**Description:** This message provides additional information pertaining to the failure of HAStoragePlus to mount file systems.

**Solution:** Examine this message and other messages in the system log to determine and correct the cause of the failure. Otherwise, save a copy of the /var/adm/messages files on all nodes and contact your authorized Oracle service provider for assistance in diagnosing the problem.

808356 mountd did not respond to a NULL\_RPC call. The NFS daemons will not be restarted as Failover\_mode is set to LOG\_ONLY.

**Description:** HA-NFS probe has determined that one of the daemon is dead. However, since the Failover\_mode property is set to LOG\_ONLY, the daemon will NOT be restarted.

**Solution:** This is an informational message, no action is needed.

808444 lkcm\_reg: Unix DLM version (?) and the OSD library version (%d) are not compatible. Unix DLM versions accepatble to this library are: %d

**Description:** UNIX DLM and Oracle DLM are not compatibale. Compatible versions will be printed as part of this message.

**Solution:** Check installation procedure to make sure you have the correct versions of Oracle DLM and Unix DLM. Contact your Oracle service representative if versions cannot be resolved.

808501 Quorum status check on quorum device "%s" (qid %d) has not completed within a timeout of %lu seconds

**Description:** Quorum status check on the mentioned quorum device has not completed within the timeout set by the quorum subsystem. There could be a problem with the quorum device or the path to it.

**Solution:** Check to ensure that the quorum device and the access path to it are functional. If the problem continues, contact your authorized Oracle service provider to determine whether a workaround or patch is available.

808553 Failed to mount the file systems in zone '%s'.

**Description:** HAStoragePlus was not able to mount the file system.

**Solution:** Check the error messages prior to this message and try to rectify the problem. Otherwise, save a copy of the /var/adm/messages files on all nodes and contact your authorized Oracle service provider for assistance in diagnosing the problem.

808746 Node id %d is higher than the maximum node id of %d in the cluster.

**Description:** In one of the scalable networking properties, a node id was encountered that was higher than expected.

**Solution:** Verify that the nodes listed in the scalable networking properties are still valid cluster members.

808763 cl\_execd: execl returned %d.

**Description:** The cl\_execd program failed to execute the task. The error message indicates the error number of failure.

**Solution:** Contact your authorized Oracle service provider to determine whether a workaround or patch is available.

808860 Create configuration - the affinity specification of the MySQL replication resource group %s failed.

**Description:** The MySQL setting of the affinity failed for the MySQL replication rg

**Solution:** Pick a different replication resource group

808978 Domain %s has been deleted on this node.

**Description:** The domain was deleted.

**Solution:** None required. The domain has been deleted as it will be defined on another node. Deleting the domain on this node ensures that it cannot be started on more than one cluster node at a time.

808984 Add\_application\_rgs - Getting of autostart\_on\_new\_cluster failed because of an internal error

**Description:** Getting of autostart\_on\_new\_cluster failed because of an internal error.

**Solution:** If the problem persists, contact your authorized Oracle service provider.

809026 sge\_schedd already running; start\_sge\_schedd aborted.

**Description:** An attempt was made to start sge\_schedd by bringing the sge\_schedd-rs resource online, with a sge\_schedd process already running.

**Solution:** Terminate the running sge\_schedd process and retry bringing the resource online.

809032 Add\_application\_rgs - Setting of autostart\_on\_new\_cluster failed because of an internal error

**Description:** Setting of autostart\_on\_new\_cluster failed because of an internal error.

**Solution:** If the problem persists, contact your authorized Oracle service provider.

809038 No active replicas for the service %s.

**Description:** The DCS was not able to find any replica for the specified global service.

**Solution:** Check the cluster configuration. If the problem persists, contact your authorized Oracle service provider.

809387 Starting UFS quotas for %s

**Description:** The quotas for the UFS mountpoint specified by %s are going to be enabled.

**Solution:** This is an informational message. No action is necessary.

809492 check app server service - service process %s for the domain %s was not displayed within the output for psadmin -c sstatus -d %s. Assume service has failed

**Description:** The reported service process was not found at least once in the output for psadmin -c sstatus for the configured PeopleSoft Enterprise application server domain.

**Solution:** Check the log files for the configured PeopleSoft Enterprise application server domain configuration for any errors reported. The agent probe will assume the service has failed.

809496 Failed to bring the resource online because the IP address is already in use.

**Description:** The resource is failed to start on this node because the IP address is already in use.

**Solution:** User can specify a new IP address/hostname to create this resource. Otherwise, the IP address can be brought down where it is in-use before bringing the resource online.

809554 Unable to access directory %s:%s.

**Description:** A HA-NFS method attempted to access the specified directory but was unable to do so. The reason for the failure is also logged.

**Solution:** If the directory is on a mounted filesystem, make sure the filesystem is currently mounted. If the pathname of the directory is not what you expected, check to see if the Pathprefix property of the resource group is set correctly. If this error occurs in any method other then VALIDATE, HA-NFS would attempt to recover the situation by either failing over to another node or (in case of Stop and Postnet\_stop) by rebooting the node.

809693 Function: validate: The process name '%s' entered in '%s' does not match the ASAP server name configured in the database. Either an incorrect value is entered or the database is inaccessible to check for the configured servers.

**Description:** The process name in the UNMONITORED\_PROCESS\_LIST property should be an ASAP Server name configured in the database.

**Solution:** Specify the process name that matches with the ASAP Server name. Verify if the database connection is proper.

809716 check\_db\_resource\_is\_online\_somewhere - The database resource %s on which the Oracle Essbase Server depends is not online on any node.

**Description:** The database resource on which the Oracle Essbase Server depends is not online on any node.

**Solution:** Bring the database resource online.

809742 HTTP GET response from %s:%d has no status line

**Description:** The response to the GET request did not start or had a malformed status line.

**Solution:** Check that the URI being probed is correct and functioning correctly.

809796 lookup\_c1: unknown binding type <%d>

**Description:** During a name server lookup an unknown binding type was encountered.

**Solution:** No action required. This is informational message.

809844 scvxvmlg error - rmdir(%s) failed

**Description:** The program responsible for maintaining the VxVM namespace was unable to access the global device namespace. If configuration changes were recently made to VxVM diskgroups or volumes, this node may be unaware of those changes. Recently created volumes may be unaccessible from this node.

**Solution:** Verify that the /global/.devices/node@N (N = this node's node number) is mounted globally and is accessible. If no configuration changes have been recently made to VxVM diskgroups or volumes and all volumes continue to be accessible from this node, then no further action is required. If changes have been made, the device namespace on this node can be updated to reflect those changes by executing '/usr/cluster/lib/dcs/scvxvmlg'. If the problem persists, contact your authorized Oracle service provider to determine whether a workaround or patch is available.

809858 ERROR: method <%s> timeout for resource <%s> is not an integer

**Description:** The indicated resource method timeout, as stored in the CCR, is not an integer value. This might indicate corruption of CCR data or rgmd in-memory state. The method invocation will fail; depending on which method was being invoked and the Failover\_mode setting on the resource, this might cause the resource group to fail over or move to an error state.

**Solution:** Use clresource show -v to examine resource properties. If the values appear corrupted, the CCR might have to be rebuilt. If values appear correct, this might indicate an internal error in the rgmd. Contact your authorized Oracle service provider for assistance in diagnosing and correcting the problem.

809956 PCSEXIT: %s

**Description:** The rpc.pmfd server was not able to monitor a process, and the system error is shown. An error message is output to syslog.

**Solution:** Save the /var/adm/messages file. Contact your authorized Oracle service provider to determine whether a workaround or patch is available.

809985 Elements in Confdir\_list and Port\_list must be 1-1 mapping.

**Description:** The Confdir\_list and Port\_list properties must contain the same number of entries, thus maintaining a 1-1 mapping between the two.

**Solution:** Using the appropriate scrgadm command, configure this resource to contain the same number of entries in the Confdir\_list and the Port\_list properties.

810219 stopstate file does not exist on this node.

**Description:** The stopstate file is used by HADB to start the database. This file will exists on the Oracle Solaris Cluster node that last stopped the HADB database. That Oracle Solaris Cluster node will start the database, and the others will wait for that node to start the database.

**Solution:** This is an informational message, no user action is needed.

810551 fatal: Unable to bind president to nameserver

**Description:** The low-level cluster machinery has encountered a fatal error. The rgmd will produce a core file and will cause the node to halt or reboot to avoid the possibility of data corruption.

**Solution:** Save a copy of the /var/adm/messages files on all nodes, and of the rgmd core file. Contact your authorized Oracle service provider for assistance in diagnosing the problem.

810880 check\_opmn\_resource\_is\_online\_somewhere - The OPMN resource %s on which the Oracle Essbase Server depends is not online on any node.

**Description:** The OPMN resource on which the Oracle Essbase Server depends is not online on any node.

**Solution:** Bring the OPMN resource online.

810937 CMM: Reconfiguration delaying for %d milliseconds to allow larger partitions to win race for quorum devices.

**Description:** In the case of potential split brain scenarios, the CMM allows larger partitions to win the race to acquire quorum devices by forcing the smaller partitions to sleep for a time period proportional to the number of nodes not in that partition.

**Solution:** This is an informational message, no user action is needed.

811194 Derby data service start method completed sucessfully

**Description:** The derby data service started successfully.

**Solution:** This message is informational; no user action needed.

811530 ioctl(IOCDID\_INITTYPE) error for type "%s" - %s

**Description:** IOCDID\_INITTYPE ioctl failed on the device.

**Solution:** No user action is required. Contact the Oracle service provider to see if a workaround or a patch is available.

811566 %s initialization failure for resource %s: %s.

**Description:** The PMF action script supplied by the DSDL failed in a call to scds initialize (3HA). A brief explanation of the error is provided in the message. The PMF action script did not restart the resource, which might have remained offline or in a faulted state.

**Solution:** If the resource was deleted, no action is required. If a memory allocation failure occurred, try freeing up some swap space or increasing the amount of swap space configured on this node. For other unexplained errors, contact your authorized Oracle service provider for assistance in diagnosing and correcting the problem.

811752 Check\_replication - the replication check failed, the GoldenGate group %s does not exist

**Description:** The replication status check failed because the specified group does not exist.

**Solution:** Fix the replication topology.

812033 Probe for J2EE engine timed out in scds\_fm\_tcp\_write().

**Description:** The data service could not send to the J2EE engine port.

**Solution:** Informational message. No user action is needed.

812110 WARNING !!! RG of MDS Resource %s needs to be manually failed over!

**Description:** The metadata server resource could not be failed over from the current node to another suitable node. This attempt occurred because the ScalMountPoint resource on the node that hosts metadata server resource is going offline.

**Solution:** Manually switch over the metadata server resource to another suitable node.

812742 read: %s

**Description:** The rpc.fed server was not able to execute the read system call properly. The message contains the system error. The server will not capture the output from methods it runs.

**Solution:** Save the /var/adm/messages file. Contact your authorized Oracle service provider to determine whether a workaround or patch is available.

812858 Function: start sczbt - Zone %s is in state %s on node %s - unable to attach zone on this node.

**Description:** The configured zone is not in state "configured" on all remote nodes that can also host this zone. It is not safe to attach the zone on this node.

**Solution:** Ensure that the configured zone is in state "configured" on all nodes. Verify that the configured zone is no longer running on the reported node.

812928 dl\_attach: DL\_ERROR\_ACK protocol error

**Description:** Could not attach to the physical device.

**Solution:** Check the documentation for the driver associated with the private interconnect. It might be that the message returned is too small to be valid.

813071 No usable address for hostname %s. IPv6 addresses were ignored because protocol tcp was specified in PortList. Enable IPv6 lookups by using tcp6 instead of tcp in PortList.

**Description:** The hostname maps to IPv6 address(es) only and tcp6 flag was not specified in PortList property of the resource. The IPv6 address for the hostname is being ignored because of that.

**Solution:** Specify tcp6 in PortList property of the resource.

813149 validate zcboot resource - Oracle Grid Infrastructure resource %s has ACL=%s which is incorrect, owner must equal root.

**Description:** The Oracle Grid Infrastructure resource sun.<resource> ACL attribute value is incorrect.

**Solution:** You must set the owner of the Oracle Grid Infrastructure resource, sun. <resource>, equal to root. Note that <resource> represents the Oracle Solaris Cluster SUNW. wait\_zc\_boot resource name. Refer to the Oracle Solaris Cluster documentation for information on how to do this.

813232 Message from invalid nodeid <%d>.

**Description:** The cl\_eventd received an event delivery from an unknown remote node.

**Solution:** Examine other syslog messages occurring at about the same time to see if the problem can be identified. Save a copy of the /var/adm/messages files on all nodes and contact your authorized Oracle service provider for assistance in diagnosing and correcting the problem.

813866 Property %s has no hostnames for resource %s.

**Description:** The named property does not have any hostnames set for it.

**Solution:** Re-create the named resource with one or more hostnames.

814232 fork() failed: %m.

**Description:** The fork() system call failed for the given reason.

**Solution:** If system resources are not available, consider rebooting the node.

814320 Failed to retrieve the resource property Prenet\_start\_timeout: %s.

**Description:** Unable to get a handle to read the value of the PRENET\_START\_TIMEOUT property for this resource.

**Solution:** Internal error. Contact user support for assistance.

814382 Mountpoint %s for zone cluster %s falls outside its zone root.

**Description:** HAStoragePlus detected that the mount point for specified zone cluster falls outside of zone root. HAStoragePlus avoid such mount points for security reasons.

**Solution:** Change the specified zone cluster mount point so that it falls inside the zone root.

814388 Error in scha res get of project name prop, res:%s, Err: %s

**Description:** Cannot read the project name property of the resource

**Solution:** Depending on the error, take the appropriate action. Contact your Oracle service provider for more information.

814420 bind: %s

**Description:** The cl\_apid received the specified error while creating a listening socket. This error may prevent the cl\_apid from starting up.

**Solution:** Examine other syslog messages occurring at about the same time to see if the problem can be identified. Save a copy of the /var/adm/messages files on all nodes and contact your authorized Oracle service provider for assistance in diagnosing and correcting the problem.

814751 zone %s died on node %s

**Description:** The RGM has detected that the indicated zone has halted or rebooted. If any resource groups were online in that zone, they might fail over to alternate zones or nodes.

**Solution:** This is an informational message; no user action is needed.

814807 validate zcboot resource - Oracle Grid Infrastructure resource %s has ACTION\_SCRIPT=%s which is incorrect.

**Description:** The Oracle Grid Infrastructure resource sun.<resource> ACTION\_SCRIPT attribute value is incorrect.

**Solution:** You must set the ACTION\_SCRIPT attribute for the Oracle Grid Infrastructure resource, sun.<resource>, equal to <br/> <br/>basedir>/SUNWscor/dsconfig/bin/scproxy\_crs\_action. Note that <resource> represents the Oracle Solaris Cluster SUNW.wait\_zc\_boot resource name and <br/>basedir> is typically /opt. Refer to the Oracle Solaris Cluster documentation for information on how to do this.

814905 Could not start up DCS client because major numbers on this node do not match the ones on other nodes. See /var/adm/messages for previous errors.

**Description:** Some drivers identified in previous messages do not have the same major number across cluster nodes, and devices owned by the driver are being used in global device services.

**Solution:** Look in the /etc/name\_to\_major file on each cluster node to see if the major number for the driver matches across the cluster. If a driver is missing from the /etc/name\_to\_major file on some of the nodes, then most likely, the package the driver ships in was not installed successfully on all nodes. If this is the case, install that package on the nodes that don't have it. If the driver exists on all nodes but has different major numbers, see the documentation that shipped with this product for ways to correct this problem.

815148 Monitor check for sckrb5 successful.

**Description:** The node to be failed over to for HA-KDC is ready.

**Solution:** This is for informational purposes, no action is required.

815427 Unable to create the lock file (%s): %s

**Description:** The server was not able to start because it was not able to create the lock file used to ensure that only one such daemon is running at a time. An error message is output to syslog.

**Solution:** Save the /var/adm/messages file. Contact your authorized Oracle service provider to determine whether a workaround or patch is available.

815494 Validate - Samba log directory %s does not exist

**Description:** The Samba log directory does not exist.

**Solution:** Check the correct pathname for the Samba log directory was entered when registering the Samba resource and that the directory exists.

815617 time in wait(): %s

**Description:** The time(2) function failed with the specified error. This error will cause the process that is using libclcontract to return immediately from a wait() command.

**Solution:** Search for other syslog error messages on the same node. Save a copy of the /var/ adm/messages files on all nodes, and report the problem to your authorized Oracle service provider.

815729 CCR: Could not remove the CCR directory for cluster %s errno = %d.

**Description:** The error occurred while removing the CCR directory for a removed cluster on this node. The errno value indicates the nature of the problem.

**Solution:** There may be other related messages on this node, which may help diagnose the problem. The directory has to be manually removed outside of CCR control. Contact your authorized Oracle service provider for assistance.

815869 %s is already online.

**Description:** Informational message. The application in the message is already running on the cluster.

**Solution:** No action is required.

816154 Error in res %s execution Start

**Description:** Not able to process the resource to start all the services. Previous messages to this should give the reason.

**Solution:** Stop the resource and try starting again. If it fails after couple of retries,the resource can be manually failed over to another node or delegated restarter does it after the expiration of retry counts. Contact your Oracle service provider for more information.

816162 Validation of Server\_URL %s failed

**Description:** This is an error validating the Server\_URL extension property.

**Solution:** Make sure that the Server\_URL is correctly specified and retry the command. Refer to the Oracle Solaris Cluster documentation for information on how to do this.

816300 Validate - can't resolve local hostname

**Description:**  $\frac{S}{SCE_ROOT}/$ utilbin/<arch>/gethostname when executed does not return a name for the local host.
**Solution:** Make certain the /etc/hosts and/or /etc/nsswitch.conf file(s) is/are properly configured.

816405 set\_acfs\_variables - This resource has not set resource\_dependencies\_offline\_restart to any SUNW.scalable\_asm\_diskgroup\_proxy resource

**Description:** The resource is missing a resource\_dependencies\_offline\_restart entry against an Oracle ASM disk group proxy resource.

**Solution:** Ensure that resource dependencies offline restart is set.

817025 Zettabyte File System (ZFS) is not available in this release.

**Description:** HAStoragePlus failed to access system interfaces for ZFS.

**Solution:** Check the syslog messages which may indicate the cause of the failure. If this error persists, contact your authorized Oracle service provider.

817199 check smb - Failed to create temporary file

**Description:** Failed to create temporary file.

**Solution:** Determine why it was not possible for root to create a temporary file within /var/ cluster/run. Once resolved re-enable the resource. Otherwise, contact Oracle support services for further assistance.

817325 zc\_rgm\_halt for zone %s: Failed to initialize the ORB. Exiting.

**Description:** zc\_rgm\_halt failed to initialize ORB and will not be able to evacuate resource groups for this zone which belongs to a zone cluster. Support for this zone cluster might not work properly.

**Solution:** Contact your authorized Oracle service provider to determine whether a workaround or patch is available.

817592 HA: rma::admin\_impl failed to bind

**Description:** An HA framework component failed to register with the name server.

**Solution:** Contact your authorized Oracle service provider to determine whether a workaround or patch is available.

817657 validate\_options: HA N1 Grid Service Provisioning System %s Option %s is not set

**Description:** There is an option missing in the start stop or probe command.

**Solution:** Set the specified option

818472 repl\_check fatal error - did\_initlibrary() failure

**Description:** An error was encountered while checking for replicated device groups.

**Solution:** Replicated device groups may not have properly started on this node. If so, you may manually configure this node as the replication master and attempt to restart the device group on this node. Contact your authorized Oracle service provider to determine whether a workaround or patch is available.

818528 Function: validate: The %s\_script %s must be owned by %s

**Description:** The script must be owned by the SAP software owner.

**Solution:** Specify a script which is owned by the SAP software owner.

818604 reservation notice(%s) - MHIOCGRP\_INKEYS success during retry attempt: %d

**Description:** Informational message from reserve on ioctl success during retry.

**Solution:** No user action required.

818627 CMM: data read does not match data just written.

**Description:** After writing to a sector, the sector was read successfully. But the data just written and the data just read do not match. The error could be either in the driver or the hardware.

**Solution:** Contact your authorized Oracle service provider to determine whether a workaround or patch is available for this driver/hardware error.

818776 Failed to open the temporary file '%s' while reporting the error status of failure to find MDS node of '%s' file system : %s.

**Description:** The zone boot handler failed to open specific temporary file.

**Solution:** Check the log messages to rectify the problem. If the problem persists, contact your authorized Oracle service provider.

818824 HA: rma::reconf can't talk to RM

**Description:** An HA framework component failed to register with the Replica Manager.

**Solution:** Contact your authorized Oracle service provider to determine whether a workaround or patch is available.

818830 fatal: Cannot get local nodeid/nodename

**Description:** An internal error has occurred. The rgmd will produce a core file and will force the node to halt or reboot to avoid the possibility of data corruption.

**Solution:** Save a copy of the /var/adm/messages files on all nodes, and of the rgmd core file. Contact your authorized Oracle service provider for assistance in diagnosing the problem.

819223 Validate - Couldn't retrieve MySQL-user <%s> from the nameservice.

**Description:** Couldn't retrieve the defined user from nameservice.

**Solution:** Make sure that the right user is defined or the user exists. Use getent passwd 'username' to verify that defined user exists.

819319 SID <%s> is smaller than or exeeds 3 digits.

**Description:** The specified SAP SID is not a valid SID. 3 digit SID, starting with nonenumeric digit, needs to be specified.

**Solution:** Specifiy a valid SID.

819551 INTERNAL ERROR : Failed to obtain nodename for node id '%u': %s.

**Description:** The cluster software failed to convert a node ID to a node name. This will prevent the HAStoragePlus resource from creating a device group for the zpool.

**Solution:** Examine the system log to determine and correct the cause of the failure. If the problem persists, contact your authorized Oracle service provider.

819642 fatal: unable to register RPC service; aborting node

**Description:** The rgmd daemon was unable to start up successfully because it failed to register an RPC service. It will produce a core file and will force the node to halt or reboot.

**Solution:** If rebooting the node doesn't fix the problem, examine other syslog messages occurring at about the same time to see if the problem can be identified and if it recurs.

Save a copy of the /var/adm/messages files on all nodes and contact your authorized Oracle service provider for assistance.

819721 Failed to start %s.

**Description:** Oracle Solaris Cluster could not start the application. It would attempt to start the service on another node if possible.

**Solution:** 1) Check prior syslog messages for specific problems and correct them. 2) This problem may occur when the cluster is under load and Oracle Solaris Cluster cannot start the application within the timeout period specified. Consider increasing the Start\_timeout property. 3) If the resource was unable to start on any node, resource would be in the START\_FAILED state. In this case, use clresourcegroup to bring the resource ONLINE on this node. 4) If the service was successfully started on another node, attempt to restart the service on this node by using clresourcegroup. 5) If the above steps do not help, disable the resource by using clresource. Check to see that the application can run outside of the Oracle Solaris Cluster framework. If it cannot, fix any problems specific to the application, until the application can run outside of the Oracle Solaris Cluster framework. Enable the resource by using clresource. If the application runs outside of the Oracle Solaris Cluster framework but not in response to starting the data service, contact your authorized Oracle service provider for assistance in diagnosing the problem.

819721 Failed to start %s.

**Description:** Oracle Solaris Cluster could not start the application. It would attempt to start the service on another node if possible.

**Solution:** 1) Check prior syslog messages for specific problems and correct them. 2) This problem may occur when the cluster is under load and Oracle Solaris Cluster cannot start the application within the timeout period specified. Consider increasing the Start\_timeout property. 3) If the resource was unable to start on any node, resource would be in the START\_FAILED state. In this case, use clresourcegroup to bring the resource ONLINE on this node. 4) If the service was successfully started on another node, attempt to restart the service on this node by using clresourcegroup. 5) If the above steps do not help, disable the resource by using clresource. Check to see that the application can run outside of the Oracle Solaris Cluster framework. If it cannot, fix any problems specific to the application, until the application can run outside of the Oracle Solaris Cluster framework. Enable the resource by using clresource. If the application runs outside of the Oracle Solaris Cluster framework but not in response to starting the data service, contact your authorized Oracle service provider for assistance in diagnosing the problem.

819736 PMF is restarting process that died: tag=%s, cmd\_path=%s, max\_retries=%d, num\_retries=%d

**Description:** A process monitored by PMF has exited and is being restarted. tag represents the name tag under which this process is registered. cmd\_path represents the full path and arguments of the command being executed. max\_retries represents the total number of retry attempts allowed. If the value of max\_retries is -1 then unlimited restarts are allowed. num retries represents the current retry attempt number. If num retries is zero, this indicates that the number of retries was exceeded but the pmf action program decided to continue restarting the monitored process. For more information, see pmfadm(1M).

**Solution:** This message is informational; no user action is needed.

819738 Property %s is not set - %s.

**Description:** The property has not been set by the user and must be.

**Solution:** Reissue the scrgadm command with the required property and value.

820143 Stop of HADB node %d did not complete: %s.

**Description:** The resource was unable to successfully run the hadbm stop command either because it was unable to execute the program, or the hadbm command received a signal.

**Solution:** This might be the result of a lack of system resources. Check whether the system is low in memory and take appropriate action.

820385 Unable to initialize the ZFS library for the resource %s.

**Description:** HAStoragePlus failed to initialize the libzfs library.

**Solution:** Contact your authorized Oracle service provider to determine whether a workaround or a patch is available.

820394 Cannot check online status. Server processes are not running.

**Description:** HA-Oracle could not check online status of Oracle server. Oracle server processes are not running.

**Solution:** Examine 'Connect\_string' property of the resource. Make sure that user id and password specified in connect string are correct and permissions are granted to user for connecting to the server. Check whether Oracle server can be started manually. Examine the log files and setup.

820419 perform\_start - The start command (%s) completed successfully.

**Description:** The start command completed successfully.

**Solution:** None required. Informational message.

820567 Failed to unbind domain %s on this node.

**Description:** The /opt/SUNWldm/bin/ldm unbind-domain command failed.

**Solution:** Determine why it was not possible to unbind the domain.

820965 could not initialize clconf

**Description:** The proxy event listener daemon could not initialize certain critical cluster framework components. The daemon would exit now.

**Solution:** Contact your authorized Oracle service provider to determine whether a workaround or patch is available.

821134 %s: Cannot get transport info

**Description:** This program could not get transport information for the specified NLSPROVIDER.

**Solution:** Save the contents of /var/adm/messages from all nodes and contact your Oracle service representative for assistance in diagnosing and correcting the problem.

821143 Failed to create the thread event listen thr: %d

**Description:** Not able to start the thread to listen for events

**Solution:** The error code will tell the reason for not being able to start the thread. Check the pthread man pages for more info. Contact your Oracle service provider for more information.

821271 Failed to read nodes of first partition from the CCR

**Description:** The upgrade process was unable to find needed information in the CCR. The CCR might be missing this information.

**Solution:** Cluster upgrade has failed. Reboot all the nodes out of cluster mode and recover from upgrade. Finish the cluster upgrade by using the standard upgrade method.

821354 scf\_handle\_decode\_fmri failed: %s

**Description:** An API call failed.

**Solution:** Examine log files and syslog messages to determine the cause of the failure. Take corrective action based on any related messages. If the problem persists, report it to your Oracle support representative for further assistance.

821491 Zero length volume name. Ignoring.

**Description:** The value of the property 'LogicalDeviceList' is incorrect. A zero-length volume was specified.

**Solution:** Ensure that the property 'LogicalDeviceList' specifies a valid list of volumes.

821502 Function: validate: User %s does not exist, an existing user is required

**Description:** The user mentioned in the parameter file is not defined in the OS.

**Solution:** Fix the parameter file and provide an existing user for the variable USER.

821557 scslm fe run: FE SLM ERROR %d

**Description:** Resource group is under SC SLM control and an SLM error occurred. Check fed SLM errors for more details.

**Solution:** Move RG\_SLM\_type to manual and restart the resource group.

821614 Failed to restart the fault-monitor

**Description:** An error prevented a restart of a resource's fault monitor.

**Solution:** Contact your authorized Oracle service provider for assistance in diagnosing the problem.

821781 check ohs - Probe command for %s (%s) timed-out.

**Description:** The Oracle HTTP Server probe failed to return within the PROBE\_TIMEOUT period.

**Solution:** Increase the value of the PROBE\_TIMEOUT property.

821943 Failed to get clusterid - %s

**Description:** There was an error when trying to retrieve the clusterID.

**Solution:** This is internal error. Contact your authorized Oracle service provider. For more error description, check the syslog messages.

822035 Failed to initialize the ORB. Exiting.

**Description:** The pnm proxy program was unable to initialize its interface to the low-level cluster machinery.

**Solution:** Make sure the nodes are booted in cluster mode. If so, contact your authorized Oracle service provider to determine whether a workaround or patch is available.

822317 Membership: attempt to reboot zone '%s' (zone ID %d, zone uniq ID %d) completed.

**Description:** The membership subsystem's attempt to reboot the specified zone completed successfully.

**Solution:** This message is informational. No action is needed.

822385 Failed to retrieve process monitor facility tag.

**Description:** Failed to create the tag that is used to register with the process monitor facility.

**Solution:** Check the syslog messages that occurred just before this message. In case of internal error, save the /var/adm/messages file and contact authorized Oracle service provider.

822385 Failed to retrieve process monitor facility tag.

**Description:** Failed to create the tag that is used to register with the process monitor facility.

**Solution:** Check the syslog messages that occurred just before this message. In case of internal error, save the /var/adm/messages file and contact authorized Oracle service provider.

822404 get\_opmn\_rs\_rg - The Oracle Essbase Server component %s does not have a Resource dependencies offline restart dependency on an ORCL.opmn resource.

**Description:** The Oracle Essbase Server resource must have a Resource dependencies offline restart dependency on an ORCL.opmn resource.

**Solution:** Ensure that the Oracle Essbase Server resource has a Resource\_dependencies\_offline\_restart dependency on an ORCL.opmn resource. 822517 Failed to add NO-OP flag for %s to CCR.

**Description:** Failed to update the XMl configuration to the CCR.

**Solution:** Check the syslog for further messages. Determine why the CCR update failed.

822916 Contract Initialization Failed

**Description:** Not able to initialize the contract for contract event delivery

**Solution:** The previous messages should explain the reason. Make sure the basic contract functionality is working correctly. Contact your Oracle service provider for more information.

822922 Failed to create/open test-file %s : %s

**Description:** The test file could not be created or opened.

**Solution:** Contact your authorized Oracle service provider to determine whether a workaround or patch is available.

822956 Function: validate - The Resource\_dependencies\_restart property for this sczsmf resource contains more than one sczbt resource name. It needs to contain exactly one sczbt resource name.

**Description:** The sczsmf component requires to depend on exactly one sczbt resource.

**Solution:** Ensure that the Resource\_dependencies\_restart property for this sczsmf resource contains exactly one sczbt resource name.

823132 Failed to obtain the global service name of device %s: %s.

**Description:** The DCS was not able to find the global service name.

**Solution:** Check the global service configuration.

823207 Not ready to start local HADB nodes.

**Description:** The HADB database has not been started so the local HADB nodes can not be started.

**Solution:** Online the HADB resource on more Oracle Solaris Cluster nodes so that the database can be started.

823318 Start of HADB database did not complete.

**Description:** The resource was unable to successfully run the hadbm start command either because it was unable to execute the program, or the hadbm command received a signal.

**Solution:** This might be the result of a lack of system resources. Check whether the system is low in memory and take appropriate action.

823331 asm proxy daemon - restarting to include the new Proxy probe interval (%s)

**Description:** Restarting as the Proxy\_probe\_interval has changed.

**Solution:** None required. The ASM proxy daemon will be restarted to ensure the new Proxy\_probe\_interval value is used.

823490 scha\_resource\_open() failed for MDS Resource %s : %s

**Description:** A call to scha\_resource\_open() failed.

**Solution:** Contact your authorized Oracle service provider to determine whether a workaround or patch is available.

823553 Function: validate - Zonebrand for zone %s is configured as %s on a non-sparc system. It is only supported on sparc systems.

**Description:** The solaris8 and solaris9 brand for zones is only supported on the sparc platform.

**Solution:** Review the components configuration file and make sure the variable Zonebrand defines "solaris8" or "solaris9" only on a sparc system.

823847 No callbacks registered for cluster %s

**Description:** The cznetd daemon was attempting to unregister configuration callbacks when no such callback was registered.

**Solution:** These callbacks are used for enabling or disabling the private IP communication for zone cluster zones. So, this feature will be unavailable. To recover, it mght be necessary to reboot this node or the entire cluster. Contact your authorized Oracle service provider to determine whether a workaround or patch is available.

824190 Perform\_switchover - No switchover was performed because the real GoldenGate resource %s is not online on this node

**Description:** No switchover performed because the GoldenGate resource is not online on this node.

**Solution:** None.

824289 stmon\_add\_dev\_for\_qfs(): Out of memory.

**Description:** Self explanatory.

**Solution:** Determine why the user program ran out of memory. Contact your authorized Oracle service provider for assistance in diagnosing the problem.

824550 clcomm: Invalid flow control parameters

**Description:** The flow control policy is controlled by a set of parameters. These parameters do not satisfy guidelines. Another message from validay\_policy will have already identified the specific problem.

**Solution:** Contact your authorized Oracle service provider to determine whether a workaround or patch is available.

824645 Error reading line from hadbm command: %s.

**Description:** An error was encountered while reading the output from the specified hadbm command.

**Solution:** Examine other syslog messages occurring around the same time on the same node, to see if the source of the problem can be identified.

824975 scf\_entry\_create failed: %s

**Description:** An API call failed.

**Solution:** Examine log files and syslog messages to determine the cause of the failure. Take corrective action based on any related messages. If the problem persists, report it to your Oracle support representative for further assistance.

825058 Waiting for volumes in disk group (%s) to be in a good state ...

**Description:** The ScalDeviceGroup is waiting for the volumes to be in a healthy state.

**Solution:** No user action is required.

825120 CMM: Quorum device %d (gdevname %s) can not be acquired by the current cluster members. This quorum device is held by node%s %s.

**Description:** This node does not have its reservation key on the specified quorum device, which has been reserved by the specified node or nodes that the local node can not communicate with. This indicates that in the last incarnation of the cluster, the other nodes were members whereas the local node was not, indicating that the CCR on the local node may be out-of-date. In order to ensure that this node has the latest cluster configuration information, it must be able to communicate with at least one other node that was a member of the previous cluster incarnation. These nodes holding the specified quorum device may either be down or there may be up but the interconnect between them and this node may be broken.

**Solution:** If the nodes holding the specified quorum devices are up, then fix the interconnect between them and this node so that communication between them is restored. If the nodes are indeed down, boot one of them.

825200 validate app server - The attribute 'listenOnSpecificIP' in the JDE.ini file is set to %s. Ensure that it is set to '1'

**Description:** The 'listenOnSpecificIP' attribute in the JDE.ini file is not set to 1.

**Solution:** Ensure that the 'listenOnSpecificIP' attribute in the JDE.ini file is set to 1. This is required to make the JDENET listener listen on the specified logical host resource hostname.

825232 repl\_check fatal error - clconf\_lib\_init() error

**Description:** An error was encountered while checking for replicated device groups.

**Solution:** Replicated device groups may not have properly started on this node. If so, you may manually configure this node as the replication master and attempt to restart the device group on this node. Contact your authorized Oracle service provider to determine whether a workaround or patch is available.

825267 clq\_scsi3: Ioctl MHIOCGRP\_RESERVE returned success but thereservation key was not found on quorum device %s

**Description:** An error was encountered while trying to place node's reservation key on specified quorum device. This error occurs because of unexpected behavior from the device driver or multipathing driver or device's firmware.

**Solution:** Look for updates in device driver, multipathing driver or device firmware. If no updates are available contact the Oracle device driver support team.

825347 Telemetry data service start method returned with error %s

**Description:** The telemetry data service could not start for an unknown reason.

**Solution:** This message is informational; no user action needed.

825462 Function: stop goldengate: The GoldenGate extract processes could not be killed with -9. Leaving it to pmf to stop them.

**Description:** After completing 50% of stop\_timeout, the GoldenGate extract processes did not react on kill -9.

**Solution:** None.

825806 Function: check dup resources: Resource %s already exists for %s

**Description:** A resource for the server  $f{ctrl\_svr\_name}$  already exists.

**Solution:** Only one resource can exist with the same server name.

826008 Function: stop\_sap\_instance: SAP instance %s was not stopped within %s seconds, the processes will be killed now

**Description:** The SAP instance processes that did not stop within 70 percent of the stop timeout is killed now.

**Solution:** None.

826050 Failed to retrieve the cluster property %s for %s: %s.

**Description:** The query for a property failed. The reason for the failure is given in the message.

**Solution:** Save a copy of the /var/adm/messages files on all nodes. Contact your authorized Oracle service provider for assistance in diagnosing the problem.

826353 Unable to open /dev/console: %s

**Description:** While starting up, the cl\_apid daemon was not able to open /dev/console. The message contains the system error. This will prevent the daemon from starting on this node.

**Solution:** Examine other syslog messages occurring at about the same time to see if the problem can be identified. Save a copy of the /var/adm/messages files on all nodes and contact your authorized Oracle service provider for assistance in diagnosing and correcting the problem.

826614 Filer component of property %s can't start with a "/"

**Description:** The value of the property TargetFileSystem starts with a slash (/). For an NFS file system that is exported from a NAS device, the value of the property TargetFileSystem must begin with the NAS device name. A NAS device name must not start with a slash (/).

**Solution:** Correct the value of the property and repeat the operation.

826674 clexecd: Exiting as error '%s' occured while receiving control fd from parent. Parent could be dead.

**Description:** Parent process in the clexecd program is dead.

**Solution:** If the node is shutting down, ignore the message. If not, the node on which this message is seen, will shutdown to prevent to prevent data corruption. Contact your authorized Oracle service provider to determine whether a workaround or patch is available.

826747 reservation error(%s) - do\_scsi3\_inkeys() error for disk %s

**Description:** The device fencing program has encountered errors while trying to access a device. All retry attempts have failed.

**Solution:** This may be indicative of a hardware problem, which should be resolved as soon as possible. Once the problem has been resolved, the following actions may be necessary: If the message specifies the 'node\_join' transition, then this node may be unable to access the specified device. If the failure occurred during the 'release\_shared\_scsi2' transition, then a node which was joining the cluster may be unable to access the device. In either case, access can be reacquired by executing '/usr/cluster/lib/sc/run\_reserve -c node\_join' on all cluster nodes. If the failure occurred during the 'make\_primary' transition, then a device group might have failed to start on this node. If the device group was started on another node, move it to this node by using the cldevicegroup command. If the device group was not started, you can start it by using the cldevicegroup command. If the failure occurred during the 'primary\_to\_secondary' transition, then the shutdown or switchover of a device group might have failed. If so, the desired action may be retried.

826800 Error in processing file %s

**Description:** Unexpected error found while processing the specified file.

**Solution:** Examine other syslog messages occurring around the same time on the same node, to see if the source of the problem can be identified.

826831 Failed to delete domain XML %s from CCR.

**Description:** Failed to delete domain configuration from CCR.

**Solution:** Check the syslog for further messages. Determine why the CCR key deletion failed.

826917 cl\_execd: Attempt to set scheduling class to Time shared returned %d. Exiting.

**Description:** cl\_execd program failed to set the priority and the scheduling class to Time shared for the task in execution.

**Solution:** Contact your authorized Oracle service provider to determine whether a workaround or patch is available.

826952 Failed to initialize ZFS library

**Description:** HAStoragePlus failed to initialize the libzfs library.

**Solution:** Contact your authorized Oracle service provider to determine whether a workaround or patch is available.

826984 Validation of entry in /etc/vftsab for file system mount point %s in zone cluster %s has failed.

**Description:** HAStoragePlus failed while validating the vfstab entry for the specified mountpoint.

**Solution:** Usually, this happens due to incorrect entries in vfstab. Check the log messages for specified error case and repeat the operation.

827192 validate\_presentation - The <DSN> defined in file %s/%s/instanceconfig.xml is null.

**Description:** The <DSN> setting in <BI\_DATA\_DIRECTORY>/web/config/instanceconfig. xml is null.

**Solution:** Ensure that the DSN setting in the <BI\_DATA\_DIRECTORY>/web/config/ instanceconfig.xml file is valid.

827258 Creation of the SUNW.rac cvm resource is not allowed if a SUNW.vucmm cvm resource exists.

**Description:** The creation of the SUNW.rac\_cvm resource is not permitted when a SUNW. vucmm\_cvm resource exists.

**Solution:** Refer to the documentation of Oracle Solaris Cluster for information about using the SUNW.rac\_svm resource type.

827354 Function: validate: The ownership of the GoldenGate software in the Basepath %s cannot be validated for the GoldenGate user %s, because the user is invalid

**Description:** The ownership of the GoldenGate software cannot be validated for the installation in the Basepath, because of an invalid user property.

**Solution:** Specify a valid user to get the full validation of Basepath.

827360 validate\_cluster - ENABLE\_CONTROLLER is not set to "YES" in the %s file.

**Description:** The ENABLE\_CONTROLLER is not set to "YES" in the NQClusterConfig.INI file.

**Solution:** Ensure that ENABLE\_CONTROLLER is set to "YES" in the NQClusterConfig.INI file.

827525 reservation message(%s) - Fencing other node from disk %s

**Description:** The device fencing program is taking access to the specified device away from a non-cluster node.

**Solution:** This is an informational message, no user action is needed.

827766 Not a cluster member.

**Description:** The node is not a cluster member.

**Solution:** Check if the command was run when the node was out of cluster. Contact your authorized Oracle service provider for further assistance in diagnosing the problem.

827802 Creation of the SUNW.rac svm resource is not allowed if a SUNW.vucmm svm resource exists.

**Description:** The creation of the SUNW.rac\_svm resource is not permitted when a SUNW. vucmm\_svm resource exists.

**Solution:** Refer to the documentation of Oracle Solaris Cluster for information about using the SUNW.vucmm\_svm resource type.

828140 Starting %s.

**Description:** Oracle Solaris Cluster is starting the specified application.

**Solution:** This is an informational message, no user action is needed.

828170 CCR: Unrecoverable failure while updating table %s.

**Description:** CCR encountered an unrecoverable error while updating the indicated table on this node.

**Solution:** The node needs to be rebooted. Also contact your authorized Oracle service provider to determine whether a workaround or patch is available.

828171 stat of file %s failed.

**Description:** Status of the named file could not be obtained.

**Solution:** Check the permissions of the file and all components in the path prefix.

828283 clconf: No memory to read quorum configuration table

**Description:** Could not allocate memory while converting the quorum configuration information into quorum table.

**Solution:** This is an unrecoverable error, and the cluster needs to be rebooted. Also contact your authorized Oracle service provider to determine whether a workaround or patch is available.

828407 WARNING: lkcm\_sync failed: unknown message type %d

**Description:** An message of unknown type was sent to udlm. This will be ignored.

**Solution:** None.

828474 resource group %s property changed.

**Description:** This is a notification from the rgmd that the operator has edited a property of a resource group. This message can be used by system monitoring tools.

**Solution:** This is an informational message; no user action is needed.

828615 Failed to retrieve the resource group handle of %s: %s.

**Description:** An error occurred while the handle for the resource group was being retrieved.

**Solution:** Investigate possible RGM errors. Contact your authorized Oracle service provider for assistance in diagnosing the problem.

828661 Error was detected in previous reconfiguration: "%s"

**Description:** Error was depected during previous reconfiguration of the RAC framework component. Error is indicated in the message. As a result of error, the ucmmd daemon was stopped and node was rebooted. On node reboot, the ucmmd daemon was not started on the node to allow investigation of the problem. RAC framework is not running on this node. Oracle parallel server/ Real Application Clusters database instances will not be able to start on this node.

**Solution:** Review logs and messages in /var/adm/messages and /var/cluster/ucmm/ ucmm\_reconf.log. Resolve the problem that resulted in reconfiguration error. Reboot the node to start RAC framework on the node. Refer to the documentation of Oracle Solaris Cluster support for Oracle Parallel Server/ Real Application Clusters. If problem persists, contact your Oracle service representative.

828716 Replication is enabled in enqueue server, but the replica server is not running. See %s/ensmon%s.out.%s for output.

**Description:** Replication is configured to be enabled. However, the SAP replica server is not running on the cluster. The output file listed in the warning message shows the complete output from the SAP command 'ensmon'.

**Solution:** This is an informational message, no user action is needed. The data service for SAP replica server is responsible for making the replica server highly available.

828739 transition '%s' timed out for cluster, forcing reconfiguration.

**Description:** Step transition failed. A reconfiguration will be initiated.

**Solution:** Save the contents of /var/adm/messages, /var/cluster/ucmm/ucmm\_reconf.log and /var/cluster/ucmm/dlm\*/\*logs/\* from all the nodes and contact your Oracle service representative.

828978 validate db dependency - Service %s does not exist

**Description:** \${SERVICE} does not exist.

**Solution:** Ensure that \${SERVICE} has been configured.

829132 scha control GIVEOVER failed. error %s

**Description:** Fault monitor had detected problems in RDBMS server. Attempt to switchover resource to another node failed. Error returned by API call scha\_control is indicated in the message.

**Solution:** None.

829254 stop\_ndbd: The data node %s was not shut down, leave it to pmf to decide upon killing the process

**Description:** The stop of the data node was unsuccessful, this can have various reasons: 1. the data node was down already. 2. the management server did not accept the stop request, then pmf will kill the data node.

**Solution:** None

829359 dpm\_device\_io: path = %s, cond\_signal() return %d

**Description:** Self explanatory.

**Solution:** No action required.

829384 INTERNAL ERROR: launch method: state machine attempted to launch invalid method < %s> (method <%d>) for resource <%s>; aborting node

**Description:** An internal error occurred when the rgmd attempted to launch an invalid method for the named resource. The rgmd will produce a core file and will force the node to halt or reboot.

**Solution:** Look for other syslog error messages on the same node. Save a copy of the /var/ adm/messages files on all nodes, and report the problem to your authorized Oracle service provider.

829528 XDR Error while decoding arguments.

**Description:** An internal error has occurred in the inter-process communication between Oracle Solaris Cluster processes. Related error messages might be found near this one in the syslog output.

**Solution:** Contact your authorized Oracle service provider to determine whether a workaround or patch is available.

830211 Failed to accept connection on socket: %s.

**Description:** While determining the health of the data service, fault monitor is failed to communicate with the process monitor facility.

**Solution:** This is internal error. Save /var/adm/messages file and contact your authorized Oracle service provider. For more details about error, check the syslog messges.

830709 Error: unable to retrieve zone state change event registration symbol: zones functionality will not work correctly on this node

**Description:** The sc\_zonesd is unable to retrieve zone state change event registration symbol: zones functionality will not work correctly on this node.

**Solution:** Save a copy of the /var/adm/messages files on all nodes. Contact your authorized Oracle service provider for assistance in diagnosing the problem.

831031 File system check of %s (%s) successful.

**Description:** Self explanatory.

**Solution:** This is an informational message; no user action is needed.

831036 Service object [%s, %s, %d] created in group '%s'

**Description:** A specific service known by its unique name SAP (service access point), the three-tuple, has been created in the designated group.

**Solution:** This is an informational message, no user action is needed.

831072 Issuing a resource restart request because of probe failures.

**Description:** This message indicates that the fault monitor is about to request a resource restart because of probe failures. If the request fails, refer to the syslog messages that appear after this message.

**Solution:** This is an informational message; no user action is required.

831483 CCR: Create cluster %s failed.

**Description:** The CCR failed to create the indicated cluster.

**Solution:** The failure can happen due to many reasons, for some of which no user action is required because the CCR client in that case will handle the failure. The cases for which user action is required depends on other messages from CCR on the node, and include: If it failed because the cluster lost quorum, reboot the cluster. If the root file system is full on the node, then free up some space by removing unnecessary files. If the root disk on the afflicted node has failed, then it needs to be replaced. If the cluster repository is corrupted as indicated by other CCR messages, then boot the offending node(s) in -x mode to restore the cluster repository backup. The cluster repository is located at /etc/cluster/ccr/.

831687 Failed to validate the %s name %s: Failed to open ipadm handle with error %d.

**Description:** Validation of PNM object configuration failed while retrieving the handle for ipadm library.

**Solution:** Examine the syslog error message for the ipadm return code that can provide additional information related to the failure.

832007 Current node is hosting MDSResource %s.

**Description:** The current node is hosting the metadata server resource that represents the specified shared QFS file system. This message is an informational message.

**Solution:** No user action is required.

832131 stop\_app\_server - Graceful shutdown timed out for domain %s

**Description:** Graceful shutdown timed out for the configured PeopleSoft Enterprise application server domain.

**Solution:** Ensure that 60% of the value for the configured STOP\_TIMEOUT property are sufficient to gracefully shutdown the PeopleSoft Enterprise application server domain. The agent will now try a forced shutdown.

832168 Zone cluster %s is not authorized to access %s %s

**Description:** The zone cluster PNM client is seeking information about a PNM object that is not configured to be used for the zone cluster.

**Solution:** This message is informational. No user action is required.

832278 Error: Unable to create scha\_control timestamp file <%s> for resource <%s> node < %s>

**Description:** The rgmd has failed in an attempt to create a file used for the anti-"pingpong" feature. This may prevent the anti-pingpong feature from working, which may permit a resource group to fail over repeatedly between two or more nodes. The failure to create the file might indicate a more serious problem on the node.

**Solution:** Examine other syslog messages occurring around the same time on the same node, to see if the source of the problem can be identified.

832359 set\_execute\_environment\_variables - opmnctl utility is not available.

**Description:** Unable to discover opmnctl utility.

**Solution:** Check that opmnctl utility is present.

832380 All Informix non-attached IPC shared memory segments removed

**Description:** All the Informix shared memory segments that were not being used have been removed.

**Solution:** None required. Informational message.

832830 CMM: Open failed for quorum device %s with error %d.

**Description:** The open operation on the specified quorum device failed, and this node will mark the quorum device as inaccessible for now.

**Solution:** The quorum device has failed or the path to this device may be broken. Refer to the quorum disk repair section of the administration guide for resolving this problem.

833045 dl\_info: bad ACK header %u

**Description:** An unexpected error occurred. The acknowledgment header for the info request (to bind to the physical device) is bad. We are trying to open a fast path to the private transport adapters.

**Solution:** Reboot of the node might fix the problem.

833126 Monitor server successfully started.

**Description:** The Sybase Monitor server has been successfully started by Oracle Solaris Cluster HA for Sybase.

**Solution:** This is an information message, no user action is needed.

833212 Attempting to start the data service under process monitor facility.

**Description:** The function is going to request the PMF to start the data service. If the request fails, refer to the syslog messages that appear after this message.

**Solution:** This is an informational message, no user action is required.

833261 munmap failure: %s

**Description:** The libclcontract code was not able to delete shared memory for a semaphore, possibly due to low memory, and the system error is shown. This is part of the cleanup after a client call, so the operation might have gone through. An error message is output to syslog.

**Solution:** Determine if the machine is running out of memory. If this is not the case, save the /var/adm/messages file. Contact your authorized Oracle service provider to determine whether a workaround or patch is available.

833557 dl attach: DL OK ACK rtnd prim %u

**Description:** Wrong primitive returned to the DL\_ATTACH\_REQ.

**Solution:** Reboot the node. If the problem persists, check the documentation for the private interconnect.

833760 validate common - Unable to determine PeopleTools version as user %s configured for Psft\_User

**Description:** Unable to determine the PeopleTools version as the user configured for Psft\_User.

**Solution:** Ensure that the required profile setup for the user configured in Psft\_User is correct. Specifically ensure that TUXDIR is set up and the psconfig.sh file was sourced in the profile. Verify that psadmin -v does run correctly when invoked by that user.

833941 Function: stop\_sczbt - Logical interface %s:%s placed into the global zone (%s)

**Description:** The interface of the associated logical host is placed back into the global zone by the stop command of the sczbt component.

**Solution:** None

833970 clcomm: getrlimit(RLIMIT\_NOFILE): %s

**Description:** During cluster initialization within this user process, the getrlimit call failed with the specified error.

**Solution:** Read the man page for getrlimit for a more detailed description of the error.

834457 CMM: Resetting quorum device %s failed.

**Description:** When a node connected to a quorum device goes down, the surviving node tries to reset the quorum device. The reset can have different effects on different device types.

**Solution:** Check to see if the device identified above is accessible from the node the message was seen on. If it is accessible, then contact your authorized Oracle service provider to determine whether a workaround or patch is available.

834530 Failed to parse xml: invalid element %s

**Description:** The cl\_apid was unable to parse an xml message because of an invalid attribute. This message probably represents a CRNP client error.

**Solution:** No action needed.

834544 Unable to read from device %s. %s

**Description:** The device could not be read from.

**Solution:** Run the command metaset to determine if the metaset is online on the node. Run metastat to determine the state of the volume.

834749 Validate - sge\_qmaster file does not exist or is not executable at %s/sge\_qmaster

**Description:** The file sge\_qmaster cannot be found, or is not executable.

**Solution:** Confirm the file \${SGE\_ROOT}/bin/<arch>/sge\_qmaster both exists at that location, and is executable.

834829 clcomm: failed to create thread for resource\_thread

**Description:** The system could not create the needed thread, because there is inadequate memory.

**Solution:** There are two possible solutions. Install more memory. Alternatively, reduce memory usage. Since this happens during system startup, application memory usage is normally not a factor.

834904 fork1 failed, errno = %d. Exiting.

**Description:** The rtreg server program has encountered failure of fork1(2) system call. The error message contains the error number for the failure.

**Solution:** Contact your authorized Oracle service provider to determine whether a workaround or patch is available.

835140 The resource group '%s' is now '%s'.

**Description:** This is a notification from the handler mentioning the current status of resource group.

**Solution:** This is an informational message; no user action is needed.

835739 validate: Host is not set but it is required

**Description:** -2 The host variable is not set in the parameter file.

**Solution:** -2 Set the host varaib le to the logical hostname in the parameter file.

836692 CCR: Could not remove the CCR tables for cluster %s errno = %d.

**Description:** The error occurred while removing the CCR tables for a removed cluster on this node. The errno value indicates the nature of the problem.

**Solution:** There may be other related messages on this node, which may help diagnose the problem. The tables have to be manually removed outside of CCR control. Contact your authorized Oracle service provider for assistance.

836825 validate: TestCmd is not set but it is required

**Description:** -2 The variable TesCmd is not set in the parameter file.

**Solution:** -2 Set the test command in the parameter file. you may try "get /index.jsp"

836985 Probe for dispatcher returned %d

**Description:** The data service received the displayed return code from the dpmon command.

**Solution:** Informational message. No user action is needed.

837144 validate db dependency - The Oracle External Proxy resource group %s does not have a strong positive affinity on %s

**Description:** A resource group affinity for the resource group that contains the resource of type SUNW.scalable\_rac\_server\_proxy is missing.

**Solution:** Ensure that resource group that contains the resource of type SUNW. scalable\_rac\_server\_proxy is set as a resource group affinity using "clrg set -p rg\_affinities=<rac\_rg> <oep\_rs>"

837169 Starting listener %s.

**Description:** Informational message. HA-Oracle will be starting Oracle listener.

**Solution:** None

837211 Resource is already online.

**Description:** While attempting to restart the resource, error has occurred. The resource is already online.

**Solution:** This is an internal error. Save the /var/adm/messages file from all the nodes. Contact your authorized Oracle service provider.

837211 Resource is already online.

**Description:** While attempting to restart the resource, error has occurred. The resource is already online.

**Solution:** This is an internal error. Save the /var/adm/messages file from all the nodes. Contact your authorized Oracle service provider.

837223 NFS daemon %s died. Will restart in 100 milliseconds.

**Description:** While attempting to start the specified NFS daemon, the daemon started up, however it exited before it could complete its network configuration.

**Solution:** This is an informational message. No action is needed. HA-NFS would attempt to correct the problem by restarting the daemon again. HA-NFS imposes a delay of milliseconds between restart attempts.

837346 UNRECOVERABLE ERROR: Execution of %s failed with error code %s

**Description:** Execution of  $\{QL_UPGRADE_PARTITION\}$  failed with error code  $\{revval\}$ 

**Solution:** Contact your authorized Oracle service provider to determine whether a workaround or patch is available.

837595 Error: unknown error code

**Description:** The cl\_apid encountered an internal error.

**Solution:** Save a copy of the /var/adm/messages files on all nodes and contact your authorized Oracle service provider for assistance in diagnosing and correcting the problem.

837704 scnetapp fatal error - Cannot resolve ccr\_directory

**Description:** The program responsible for retrieving NAS configuration information from the CCR has suffered an internal error. Continued errors of this type may lead to a compromise in data integrity.

**Solution:** Contact your authorized Oracle service provider as soon as possible to determine whether a workaround or patch is available.

837752 Failed to retrieve the resource group handle for %s while querying for property % s: %s.

**Description:** Access to the object named failed. The reason for the failure is given in the message.

**Solution:** Save a copy of the /var/adm/messages files on all nodes. Contact your authorized Oracle service provider for assistance in diagnosing the problem.

837760 monitored processes forked failed (errno=%d)

**Description:** The rpc.pmfd server was not able to start (fork) the application. This problem can occur if the machine has low memory. The system error number is shown, and an error message is output to syslog.

**Solution:** Determine if the machine is running out of memory. If this is not the case, save the /var/adm/messages file. Contact your authorized Oracle service provider to determine whether a workaround or patch is available.

838032 %s: Couldn't run method tag. Error in %s: %s.

**Description:** The rpc.fed server was not able to run the method with the tag specified. The cause of the error is specified by the exact error message.

**Solution:** Save the /var/adm/messages file. Contact your authorized Oracle service provider to determine whether a workaround or patch is available.

838270 HA: exception %s (major=%d) from process\_to().

**Description:** An unexpected return value was encountered when performing an internal operation.

**Solution:** Contact your authorized Oracle service provider to determine whether a workaround or patch is available.

838422 The directory '%s' of a file system managed by the resource '%s' of global cluster is planned to share as lofs to zone cluster '%s' on the mount point '%s'. The resource group '%s' containing the resource '%s' has node list containing native zones which is not supported.

**Description:** The resource has not met configuration requirements to share the directory with the zone cluster.

**Solution:** Modify the specified global cluster resource group node list to contain only global zones and retry the operation.

838570 Failed to unmount %s: (%d) %s.

**Description:** HAStoragePlus was not able to unmount the specified file system. The return code and output of the umount command is also embedded in the message.

**Solution:** Check the system configuration. If the problem persists, contact your authorized Oracle service provider.

838688 validate: Startwait is not set but it is required

**Description:** -2 The variable StartWait is not set in the parameter file.

**Solution:** -2 Set the variable StartWait in the parameter file.

838695 Unable to process client registration

**Description:** The cl\_apid experienced an internal error (probably a memory error) that prevented it from processing a client registration request.

**Solution:** Examine other syslog messages occurring at about the same time to see if the problem can be identified. Save a copy of the /var/adm/messages files on all nodes and contact your authorized Oracle service provider for assistance in diagnosing and correcting the problem.

838811 INTERNAL ERROR: error occurred while launching command <%s>

**Description:** The data service detected an internal error from SCDS.

**Solution:** Informational message. No user action is needed.

838871 disable resource %s

**Description:** Self explanatory.

**Solution:** This is an informational message, no user action is needed.

838883 Validate - Password used to start and stop the Concurrent Manager is wrong

**Description:** A test connect to the database has failed.

**Solution:** Verify that the supplied APPS\_PASSWD keyword or restricted file /opt/  $SUNWscebs/.$   ${APP$   $SID}$  passwd has a valid password. If an encrypted password has been stored within the restricted file ensure that /var/cluster/scebs\_key exists on each node. Refer to the Oracle Solaris Cluster Data Service for Oracle E-Business Suite for more information about providing an encrypted password.

838960 Switch-over of RG %s failed: %s

**Description:** The resource group that contains the metadata server resource could not be switched over to any other node in the resource group's node list. One possible cause of this error is that all nodes in the node list are being reconfigured.

**Solution:** When possible, manually switch over the resource group to a node in the node list of the resource group. After switching over the resource group, manually unmount the file system.

839031 Method <%s> on resource <%s> node <%s>: Execution failed: no such method tag.

**Description:** An internal error has occurred in the rpc.fed daemon which prevents method execution. This is considered a method failure. Depending on which method was being invoked and the Failover\_mode setting on the resource, this might cause the resource group to fail over or move to an error state, or it might cause an attempted edit of a resource group or its resources to fail.

**Solution:** Examine other syslog messages occurring at about the same time to see if the problem can be identified. Save a copy of the /var/adm/messages files on all nodes and contact your authorized Oracle service provider for assistance in diagnosing the problem. Re-try the edit operation.

839060 Couldn't remove file:'%s' from the deleted directory, error: (%d)

**Description:** The file system is unable to create temporary copies of deleted files.

**Solution:** Mount the affected file system as a local file system, and ensure that there is no file system entry with name ".\_" at the root level of that file system. Alternatively, run fsck on the device to ensure that the file system is not corrupt.

839571 The SERVICE\_GROUP property is empty, which is not allowed

**Description:** The SERVICE\_GROUP property is empty and requires a valid entry.

**Solution:** Ensure that the SERVICE\_GROUP property has a valid entry. Valid entries are root, web\_admin, web\_entry, web\_applications, batch, or other. If the problem persists, contact your Oracle support representative for further assistance.

839641 t\_alloc (reqp): %s

**Description:** Call to t\_alloc() failed. The "t\_alloc" man page describes possible error codes. udlm will exit and the node will abort.

**Solution:** This is an internal error. Save the contents of /var/adm/messages, /var/cluster/ ucmm/ucmm\_reconf.log and /var/cluster/ucmm/dlm\*/\*logs/\* from all the nodes and contact your Oracle service representative.

839649 t\_alloc (resp): %s

**Description:** Call to t\_alloc() failed. The "t\_alloc" man page describes possible error codes. udlm will exit and the node will abort.

**Solution:** This is an internal error. Save the contents of /var/adm/messages, /var/cluster/ ucmm/ucmm\_reconf.log and /var/cluster/ucmm/dlm\*/\*logs/\* from all the nodes and contact your Oracle service representative.

839694 Function: stop sapstartsrv: Sapstartsrv for instance %s was not stopped within %s seconds, we kill it now

**Description:** The sapstartsrv process did not stop within 70 percent of the stop timeout will be killed now

**Solution:** None

839743 Ignoring the line %d of file %s as it exceeds %d characters.

**Description:** The number of characters in specified file file has exceeded and hence ignoring the line.

**Solution:** Rectify the line if it contains tunable variable.

839753 stmon addStr2Array(): Out of memory.

**Description:** Self explanatory.

**Solution:** Determine why the user program ran out of memory. Contact your authorized Oracle service provider for assistance in diagnosing the problem.

839881 Media error encountered, but Auto\_end\_bkp failed.

**Description:** The HA-Oracle start method identified that one or more datafiles is in need of recovery. This was caused by the file(s) being left in hot backup mode. The Auto\_end\_bkp extension property is enabled, but failed to recover the database.

**Solution:** Examine the log files for the cause of the failure to recover the database.

839936 Some ip addresses may not be plumbed.

**Description:** Some of the ip addresses managed by the LogicalHostname resource were not successfully brought online on this node.

**Solution:** Use ifconfig command to make sure that the ip addresses are indeed absent. Check for any error message before this error message for a more precise reason for this error. Use clresourcegroup to move the resource group to some other node.

840003 Invalid entry for the ESSBASESERVERHOSTNAME property in the essbase.cfg configuration file.

**Description:** Invalid entry for ESSBASESERVERHOSTNAME property in essbase.cfg configuration file.

**Solution:** Ensure that ESSBASESERVERHOSTNAME does not contain invalid entry for the hostname. If the problem persists, contact your Oracle support representative for further assistance.

840233 INTERNAL ERROR: Failed to get nodename of cluster %s : %s.

**Description:** Failed to get the node name.

**Solution:** Contact your authorized Oracle service provider to determine whether a workaround or patch is available.

840542 OFF\_PENDING\_BOOT: bad resource state <%s> (%d) for resource <%s>

**Description:** The rgmd state machine has discovered a resource in an unexpected state on the local node. This should not occur and may indicate an internal logic error in the rgmd.

**Solution:** Look for other syslog error messages on the same node. Save a copy of the /var/ adm/messages files on all nodes, and report the problem to your authorized Oracle service provider.

840619 Invalid value was returned for resource group property %s for %s.

**Description:** The value returned for the named property was not valid.

**Solution:** Save a copy of the /var/adm/messages files on all nodes. Contact your authorized Oracle service provider for assistance in diagnosing the problem.

840682 validate acfs dg dependency - The ACFS proxy resource (%s) requires that an ASM diskgroup proxy resource is created first

**Description:** The ACFS proxy resource requires an ASM diskgroup proxy resource be created first.

**Solution:** Ensure that a resource using type SUNW.scalable\_asm\_diskgroup\_proxy is created before creating an ACFS proxy resource.

840696 DNS database directory %s is not readable: %s

**Description:** The DNS database directory is not readable. This may be due to the directory not existing or the permissions not being set properly.

**Solution:** Make sure the directory exists and has read permission set appropriately. Look at the prior syslog messages for any specific problems and correct them.

840725 %s: sig2str(3C) failed for signal %d

**Description:** The pmmd daemon was unable to get the signal name for a signal number because the sig2str(3C) function failed. The pmmd daemon will not do the requested action.

**Solution:** Save a copy of the /var/adm/messages files on this node, and report the problem to your authorized Oracle service provider.

841104 Could not set gid to '%d': %s

**Description:** The program failed to change the group ID to the specified value. The reason for the failure is also specified in the above message.

**Solution:** Please verify that the specified group ID is valid. For Oracle, the specified group ID is obtained from the owner of the file \$ORACLE\_HOME/bin/oracle.

841394 Unable to get cluster name for caller (zone %s, cluster id %d) : %s

**Description:** The proxy event listener daemon could not get the cluster name for a client event listener subsystem, and so could not validate the request from the client subsystem.

**Solution:** Contact your authorized Oracle service provider to determine whether a workaround or patch is available.

841518 Failed to allocate memory, DPM daemon is exiting.

**Description:** Attempt to allocate memory failed.

**Solution:** Check memory availability.

841616 CMM: This node has been preempted from quorum device %s.

**Description:** This node's reservation key was on the specified quorum device, but is no longer present, implying that this node has been preempted by another cluster partition. If a cluster gets divided into two or more disjoint subclusters, exactly one of these must survive as the operational cluster. The surviving cluster forces the other subclusters to abort by grabbing enough votes to grant it majority quorum. This is referred to as preemption of the losing subclusters.

**Solution:** There might be other related messages that might indicate why quorum was lost. Determine why quorum was lost on this node, resolve the problem and reboot this node.

841858 popen failed on sharectl: %s.Will attempt to read config from %s file.

**Description:** popen failed while getting NFS parameters using "sharectl".

**Solution:** This is a warning message. An attempt will be made to read the properties directly from the file. Examine syslog messages to determine the cause of failure. Take corrective action based on any related messages. If the problem persists, report it to your Oracle support representative for further assistance.

841899 Error parsing stopstate file at line %d: %s.

**Description:** An error was encountered on the specified line while parsing the stopstate file.

**Solution:** Examine the stopstate file to determine if it is corrupted. Also examine other syslog messages occurring around the same time on the same node, to see if the source of the problem can be identified.

842059 Cannot create monitor child process. fork failed with %m

**Description:** Fault monitor is not able to create child process. Fault monitor will be restarted. If problem persists, fault monitor will be stopped.

**Solution:** Examine other syslog messages occurring around the same time on the same node, to see if the source of the problem can be identified.

842084 thr\_sigsetmask returned %d. Exiting.

**Description:** The rtreg server program has encountered a failed thr\_sigsetmask(3C) system call. The error message indicates the error number for the failure.

**Solution:** Contact your authorized Oracle service provider to determine whether a workaround or patch is available.

842182 essbase\_stop - The stop command %s completed successfully.

**Description:** The Oracle Essbase Server stopped successfully.

**Solution:** None.

842313 clexecd: Sending fd on common channel returned %d. Exiting.

**Description:** clexecd program has encountered a failed fcntl(2) system call. The error message indicates the error number for the failure.

**Solution:** The node will halt or reboot itself to prevent data corruption. Contact your authorized Oracle service provider to determine whether a workaround or patch is available.

842382 fcntl: %s

**Description:** A server rpc.pmfd was not able to execute the action shown, and the process associated with the tag is not started. The error message is shown.

**Solution:** Save the /var/adm/messages file. Contact your authorized Oracle service provider to determine whether a workaround or patch is available.

842386 WebSphere MQ Listener for port %s restarted.

**Description:** The specified WebSphere MQ Listener has been restarted.

**Solution:** None required. Informational message.

842514 Failed to obtain the status of global service %s associated with path %s: %s.

**Description:** The DCS was not able to obtain the status of the specified global service.

**Solution:** Check the cluster configuration. If the problem persists, contact your authorized Oracle service provider.

842569 Failed to set node id %s as primary for service '%s'.

**Description:** There were problems while trying make this node primary for this service.

**Solution:** Retry the last service switchover operation.

842591 pthread\_join failed: %s

**Description:** The daemon was unable to join pthread for executing the task.

**Solution:** Save a copy of the /var/adm/messages files on all nodes and contact your authorized Oracle service provider for assistance in diagnosing and correcting the problem.

842712 clcomm: solaris xdoor door\_create failed

**Description:** A door\_create operation failed. Refer to the "door\_create" man page for more information.

**Solution:** Contact your authorized Oracle service provider to determine whether a workaround or patch is available.

842780 zc\_acfs: scha\_resourcetype\_open() of %s failed: %s

**Description:** A call to scha\_resourcetype\_open() failed.

**Solution:** Investigate possible RGM errors. Contact your authorized Oracle service provider to determine whether a workaround or patch is available.

842823 %s exception occured during execution of %s on node %d

**Description:** An exception occured while a remote command is being executed.

**Solution:** Check the message to determine what might be wrong. Contact your authorized Oracle service provider to determine whether a workaround or patch is available.

842893 The stop command "%s" failed to stop %s. Using SIGKILL.

**Description:** The specified stop command was unable to stop the specified resource. A SIGKILL signal will be sent to all the processes associated with the resource.

**Solution:** No action required by the user. This is an informational message.

842936 Validate - mysqld %s non-existent executable below %s.

**Description:** The mysqld command don't exist or is not executable.

**Solution:** Make sure that MySQL is installed correctly or right base directory is defined.

842993 scf\_pg\_create failed: %s

**Description:** An API call failed.

**Solution:** Examine log files and syslog messages to determine the cause of the failure. Take corrective action based on any related messages. If the problem persists, report it to your Oracle support representative for further assistance.

843013 Data service failed to stay up. Start method failed.

**Description:** The data service may have failed to startup completely.

**Solution:** Look in /var/adm/messages for the cause of failure. Save a copy of the /var/adm/ messages files on all nodes. Contact your authorized Oracle service provider for assistance in diagnosing the problem.

843070 Failed to disconnect from port %d of resource %s.

**Description:** Unable to disconnect from the port at hostname.

**Solution:** If the problem persists Oracle Solaris Cluster will restart or failover the resource.

843070 Failed to disconnect from port %d of resource %s.
**Description:** Unable to disconnect from the port at hostname.

**Solution:** If the problem persists Oracle Solaris Cluster will restart or failover the resource.

843100 Failed to import zpool %s: %s

**Description:** Failed to import the zpool.

**Solution:** Check the syslog messages which may indicate the cause of the failure. If this error persists, contact your authorized Oracle service provider.

843127 Extension properties %s and %s and %s are empty.

**Description:** HAStoragePlus detected that no devices, file systems or zpools are to be managed.

**Solution:** This is an informational message; no user action is needed.

843392 oep\_init - write of %s to /etc/logadm.conf failed

**Description:** Writing logname to /etc/logadm.conf failed.

**Solution:** Determine why it was not possible to write to /etc/logadm.conf. Contact your Oracle support representative for further assistance.

843481 daemon received signal %d: continuing

**Description:** The daemon indicated that it has received a signal, possibly caused by an operator-initiated kill(1) command. The signal is ignored.

**Solution:** You must use clnode and shutdown to take down a node, rather than directly killing the daemon.

843876 Media error encountered, and Auto end bkp was successful.

**Description:** The HA-Oracle start method identified that one or more datafiles was in need of recovery. This was caused by the file(s) being left in hot backup mode. The Auto\_end\_bkp extension property is enabled, and successfuly recovered and opened the database.

**Solution:** None. This is an informational message. Oracle server is online.

843983 CMM: Node %s: attempting to join cluster.

**Description:** The specified node is attempting to become a member of the cluster.

**Solution:** This is an informational message, no user action is needed.

844177 %s %s has failed, so scalable resource %s in resource group %s may not be able to respond to client requests. A request will be issued to relocate resource %s off of this node.

**Description:** The named PNM object has failed, so the node may not be able to respond to client requests. It would be desirable to move the resource to another node that has functioning PNM objects. A request will be issued on behalf of this resource to relocate the resource to another node.

**Solution:** Check the status of the PNM object on the node. Try to fix the adapters in the PNM object.

844812 check for ccrdata failed strdup for (%s)

**Description:** Call to strdup failed. The "strdup" man page describes possible reasons.

**Solution:** Install more memory, increase swap space or reduce peak memory consumption.

844900 The hostname in %s is not a network address resource in this resource group.

**Description:** The resource group does not contain a network address resource with the hostname contained in the indicated URI.

**Solution:** Check that the resource group contains a network resource with a hostname that corresponds with the hostname in the URI.

845145 Validate\_replication\_rs - GoldenGate resource group is the same as the GoldenGate replication resource group %s

**Description:** The defined real GoldenGate resource group must not be the same resource group as the GoldenGate replication resource group.

**Solution:** Make sure that the defined resource group names differ.

845305 DNS not already running

**Description:** The DNS service is not running.

**Solution:** No action needed.

845358 Failed to add resource group '%s' to the MDS resource group list.

**Description:** The zone boot handler failed to generate the list resource groups containing SUNW.qfs resources.

**Solution:** Investigate the zone boot log messages and try to rectify the problem. If problem persists after rebooting the zone, contact your authorized Oracle service provider with copy of /var/adm/messages files on all nodes.

845431 Aborting fault monitor child process %d. Check for the core file in the / directory. If not present, enable setid core dumps with coreadm.

**Description:** This message indicates that fault monitor timed out and would be aborted. If core dumps are enabled, a core file is dumped in the / directory for diagnostics. The process ID of the aborted process is listed in the message.

**Solution:** Determine whether the timeout of the fault monitor occurred due to some abnormal event. If the timeout occurred due to normal and expected system load, consider increasing the Probe\_timeout and the Start\_timeout for the resource.

845504 door\_call: %s

**Description:** The door call failed with the specified reason. The libsczones was unable to register with the sc\_zonesd for zone state change callbacks.

**Solution:** Search for messages from sc\_zonesd to determine the source of the error. Save a copy of the /var/adm/messages files on all nodes. If the problem persists, contact your authorized Oracle service provider for assistance in diagnosing the problem.

845525 Encountered an exception during unblock invocation

**Description:** The upgrade process on the root node resumes the upgrade process on each node after nodes in the second partition are shut down. If this fails, the upgrade process on each node might be hung or receive an exception on a blocked invocation.

**Solution:** Cluster upgrade has failed. Reboot all the nodes out of cluster mode and recover from upgrade. Finish the cluster upgrade by using the standard upgrade method.

845528 The %s of %s failed, check logfile %s [%s]

**Description:** The start or stop of the Oracle Application Service failed.

**Solution:** Check the OA\_SERVICE log file for more information. If the problem persists, contact your Oracle support representative for further assistance.

845866 Failover attempt failed: %s.

**Description:** The failover attempt of the resource is rejected or encountered an error.

**Solution:** For more detailed error message, check the syslog messages. Check whether the Pingpong\_interval has appropriate value. If not, adjust it by using clresourcegroup. Otherwise, use clresourcegroup switch to switch the resource group to a healthy node.

845878 zc acfs: scha resource open() of %s failed: %s

**Description:** A call to scha\_resource\_open() failed.

**Solution:** Investigate possible RGM errors. Contact your authorized Oracle service provider to determine whether a workaround or patch is available.

845896 %s on the node %d, stderr: %s

**Description:** The remote command failed and produced information in its standard error.

**Solution:** Check the message to determine what might be wrong. Contact your authorized Oracle service provider to determine whether a workaround or patch is available.

845950 Error binding '%s' in nameserver. Exiting.

**Description:** The service was unable to start because of some problems in the low-level clustering software.

**Solution:** Contact your authorized Oracle service provider to determine whether a workaround or patch is available.

846376 fatal: Got error <%d> trying to read CCR when making resource group <%s> unmanaged; aborting node

**Description:** Rgmd failed to read updated resource from the CCR on this node.

**Solution:** Save a copy of the /var/adm/messages files on all nodes, and of the rgmd core file. Contact your authorized Oracle service provider for assistance in diagnosing the problem.

846420 CMM: Nodes %ld and %ld are disconnected from each other; node %ld will abort using %s rule.

**Description:** Due to a connection failure between the two specified non-local nodes, one of the nodes must be halted to avoid a "split brain" configuration. The CMM used the specified rule to decide which node to fail. Rules are: rebootee: If one node is rebooting and the other was a member of the cluster, the node that is rebooting must abort. quorum: The node with greater control of quorum device votes survives and the other node aborts. node number: The node with higher node number aborts.

**Solution:** The cause of the failure should be resolved and the node should be rebooted if node failure is unexpected.

846813 Switchover (%s) error (%d) converting to primary

**Description:** The file system specified in the message could not be hosted on the node the message came from.

**Solution:** Check /var/adm/messages to make sure there were no device errors. If not, contact your authorized Oracle service provider to determine whether a workaround or patch is available.

847065 Failed to start listener %s.

**Description:** Failed to start Oracle listener.

**Solution:** Check Oracle listener setup. Please make sure that Listener name specified in the resource property is configured in listener.ora file. Check 'Host' property of listener in listener.ora file. Examine log file and syslog messages for additional information.

847124 getnetconfigent: %s

**Description:** call to getnetconfigent in udlm port setup failed.udlm fails to start and the node will eventually panic.

**Solution:** This is an internal error. Save the contents of /var/adm/messages, /var/cluster/ ucmm/ucmm\_reconf.log and /var/cluster/ucmm/dlm\*/\*logs/\* from all the nodes and contact your Oracle service representative.

847496 CMM: Reading reservation keys from quorum device %s failed with error %d.

**Description:** An error was encountered while trying to read reservation keys on the specified quorum device.

**Solution:** There might be other related messages on this and other nodes that are connected to this quorum device that might indicate the cause of this problem. Refer to the quorum disk repair section of the administration guide for resolving this problem.

847656 Command %s is not executable.

**Description:** The specified pathname, which was passed to a libdsdev routine such as scds timerun or scds pmf start, does not refer to an executable file. This could be the result of 1) mis-configuring the name of a START or MONITOR\_START method or other property, 2) a programming error made by the resource type developer, or 3) a problem with the specified pathname in the file system itself.

**Solution:** Ensure that the pathname refers to a regular, executable file.

847854 Cannot update the cluster name and cluster ID.

**Description:** Cannot update the cluster name and cluster ID.

**Solution:** Update the cluster name and cluster ID when all the nodes boot up and then run this service again.

847916 (%s) netdir error: uaddr2taddr: %s

**Description:** Call to uaddr2taddr() failed. The "uaddr2taddr" man page describes possible error codes. udlmctl will exit.

**Solution:** Save the contents of /var/adm/messages, /var/cluster/ucmm/ucmm\_reconf.log and /var/cluster/ucmm/dlm\*/\*logs/\* from all the nodes and contact your Oracle service representative.

847978 reservation fatal error(UNKNOWN) - cluster\_get\_quorum\_status() error, returned %d

**Description:** The fencing subsystem was unable to obtain information about the quorum devices.

**Solution:** Contact your authorized Oracle service provider to determine whether a workaround or patch is available. Copies of /var/adm/messages from all nodes should be provided for diagnosis. It may be possible to retry the failed operation, depending on the nature of the error. If the message specifies the 'node\_join' transition, then this node might be unable to access shared devices. If the failure occurred during the 'release\_shared\_scsi2' transition, then a node that was joining the cluster might be unable to access shared devices. In either case, it might be possible to reacquire access to shared devices by executing '/usr/ cluster/lib/sc/run\_reserve -c node\_join' on all cluster nodes. If the failure occurred during the 'make\_primary' transition, then a device group has failed to start on this node. If another node was available to host the device group, then it should have been started on that node. It might be possible to switch the device group to this node by using the cldevicegroup command. If another node is not available, then the device group will not be started. You can use the cldevicegroup command to retry the attempt to start the device group. If the failure occurred during the 'primary\_to\_secondary' transition, then the shutdown or switchover of a device group has failed. You can retry the desired action.

847994 Plumb failed. Tried to unplumb %s%d, unplumb failed with rc %d

**Description:** Topology Manager failed to plumb an adapter for private network. A possible reason for plumb to fail is that it is already plumbed. Solaris Clustering tries to unplumb the adapter and plumb it for private use but it could not unplumb the adapter.

**Solution:** Check if the adapter by that name exists.

848024 XDR Error while encoding arguments.

**Description:** An internal error has occurred in the inter-process communication between Oracle Solaris Cluster processes. Related error messages might be found near this one in the syslog output. This zone will not be able to host applications.

**Solution:** Contact your authorized Oracle service provider to determine whether a workaround or patch is available.

848033 SharedAddress online.

**Description:** The status of the sharedaddress resource is online.

**Solution:** This is informational message. No user action required.

848057 Validation succeeded.

**Description:** Validation of this ScalMountPoint resource succeeded. This message is an informational message.

**Solution:** No user action is required.

848061 dpm\_timeout\_io: path = %s, cond\_destroy() return %d

**Description:** Self explanatory.

**Solution:** No action required.

848236 zc\_acfs\_boot: no SUNW.wait\_zc\_boot resource is associated with ACFS proxy resource

**Description:** No SUNW.wait\_zc\_boot resource configured on the cluster is associated with ACFS proxy resource

**Solution:** This is an informational message; no user action is needed.

848288 The command '%s' to find MDS of '%s' file system failed : %s.

**Description:** The zone boot handler failed to determine the MDS node of a file system.

**Solution:** Try running the command manually and see the execution status. If the command execution succeeds contact your Oracle service provider to determine whether a workaround or patch is available. In case the execution fails investigate the failure and reboot the zone after rectifying the problem.

848363 /usr/lib/secure/64/libschost.so.1 exists

**Description:** File exists.

**Solution:** Debug message. No action required.

848580 Restarting on signal %d.

**Description:** The cl\_eventlogd daemon has recieved a SIGHUP signal, which indicates that it must reconfigure.

**Solution:** This message is informational only, and does not require user action.

848627 Failed to generate a resource type list for the ORCL.ebs resource types [%s]

**Description:** Failed to generate a resource type list for the ORCL.ebs resource types.

**Solution:** Check the return value within the clresourcetype(8CL) man page to determine why the command failed. If the problem persists, contact your Oracle support representative for further assistance.

848652 CMM aborting.

**Description:** The node is going down due to a decision by the cluster membership monitor.

**Solution:** This message is preceded by other messages indicating the specific cause of the abort, and the documentation for these preceding messages will explain what action should be taken. The node should be rebooted if node failure is unexpected.

848854 Failed to retrieve WLS extension properties.

**Description:** The WLS Extension properties could not be retrieved.

**Solution:** Check for other messages in syslog and /var/adm/messages for details of failure.

848921 Membership: Node '%s' (node id %d) of cluster '%s' died.

**Description:** A node has left the zone cluster.

**Solution:** This message is for information. No action is needed.

848943 clconf: No valid gdevname field for quorum device %d

**Description:** Found the gdevname field for the quorum device being incorrect while converting the quorum configuration information into quorum table.

**Solution:** Check the quorum configuration information.

848988 libsecurity: NULL RPC to program %s (%lu) failed; will retry %s

**Description:** A client of the specified server was not able to initiate an rpc connection, because it could not execute a test rpc call, and the program will retry to establish the connection. The message shows the specific rpc error. The program number is shown. To find out what program corresponds to this number, use the rpcinfo command. An error message is output to syslog.

**Solution:** Save the /var/adm/messages file. Contact your authorized Oracle service provider to determine whether a workaround or patch is available.

849138 Validate method for resource %s completed successfully.

**Description:** HA-KDC's validate method has successfully completed.

**Solution:** This is for informational purposes only, no action is required.

849400 PMF managed=false must be set when SERVICE GROUP=%s and SERVICE=%s are being used

**Description:** PMF\_managed=true has been set for the serviceand this is not allowed when Service\_group=batch and Service=tns\_apps.

**Solution:** Ensure that PMF\_managed=false is set for the service. If the problem persists, contact your Oracle support representative for further assistance.

849586 zc\_incn(%d) in zone '%s' failed to inform cluster infrastructure, got error %d. Exiting.

**Description:** The zc\_incn running in a zone cluster failed to inform cluster infrastructure that its zone cluster node booted up. Support for the zone cluster might not work properly.

**Solution:** Contact your authorized Oracle service provider to determine whether a workaround or patch is available.

849653 Start\_replication - The start\_replication failed because of an internal error

**Description:** The start replication did not complete because of an internal error.

**Solution:** If the problem persists, contact your authorized Oracle service provider.

849793 Lookup of QL object failed

**Description:** Cluster upgrade is in progress but lookup of QL object failed. This can happen if the node hosting the name-server registry goes down or if an earlier attempt to register the upgrade object fails.

**Solution:** Cluster upgrade has failed. Reboot all the nodes out of cluster mode and recover from upgrade. Finish the cluster upgrade by using the standard upgrade method.

849893 Function: validate: The Resource dependencies offline restart property of %s is empty, it must contain the ORCL.sapcentr resources

**Description:** The offline restart dependencies property is empty, at least the dependencies to the central services must be there.

**Solution:** Specify a list of valid central services resources in the resource\_dependencies\_offline\_restart property.

850108 Validation failed. PARAMETER FILE: %s does not exist

**Description:** Oracle parameter file (typically init sid > .ora) specified in property 'Parameter\_file' does not exist or is not readable.

**Solution:** Please make sure that 'Parameter\_file' property is set to the existing Oracle parameter file. Reissue command to create/update

850140 Unable to create server thread for failfast: rebooting zone %s with zone ID %d

**Description:** A server thread that is needed for failfast to work properly could not be created. This might be due to lack of memory.

**Solution:** This is an informational message, no user action is needed.

850260 <%s> project <%s> user <%s> inproj() ret %d errno %d

**Description:** Should never occur.

**Solution:** Verify project database. Contact your authorized Oracle service provider to determine whether a workaround or patch is available.

850298 Validation of global zone %s entry for filesystem mount point %s is failed.

**Description:** HAStoragePlus failed while validating the global zone vfstab entry for the specified mountpoint.

**Solution:** Usually, this happens due to incorrect entries in vfstab. Check the log messages for specified error and repeat the operation.

850474 reservation warning(%s) - MHIOCRELEASE error(%d) will retry in %d seconds

**Description:** The device fencing program has encountered errors while trying to access a device. The failed operation will be retried

**Solution:** This is an informational message, no user action is needed.

850580 Desired primaries must equal Maximum primaries.

**Description:** The resource group properties desired\_primaries and maximum\_primaries must be equal.

**Solution:** Set the desired and maximum primaries to be equal.

850743 Start of HADB database failed with exit code %d.

**Description:** The resource encountered an error trying to start the HADB database.

**Solution:** Examine other syslog messages occurring around the same time on the same node, to see if the source of the problem can be identified.

851019 move\_and\_reload\_opmn\_xml\_file - OPMN failed to reload the updated %s file.

**Description:** OPMN failed to reload the opmn.xml file.

**Solution:** If the problem persists contact your Oracle support representative.

851225 Domain Admin Server resource needs a re-start by an admin.The Agent probe will not take any action

**Description:** Domain Admin Server resource requires a re-start by cluster admin. DAS agent probe will not take any action.

**Solution:** Restart the Domain Admin Server resource.

851292 Error: \${SERVER} is running but not accessible.

**Description:** The initpmf init script was unable to verify the availability of the rpc.pmfd server, even though it successfuly started. This error may prevent the rgmd from starting, which will prevent this node from participating as a full member of the cluster.

**Solution:** Examine other syslog messages occurring at about the same time to see if the problem can be identified. Save a copy of the /var/adm/messages files on all nodes and contact your authorized Oracle service provider for assistance in diagnosing and correcting the problem.

851563 Validation failed. The storage resource %s that is specified in the RESOURCE DEPENDENCIES OFFLINE RESTART property does not belong to the resource group that is specified by the resource group property RG\_AFFINITIES.

**Description:** The resource being created or modified should have an resource\_dependencies\_offline\_restart set on the storage resource that is part of the storage resource group set in the RG\_AFFINITIES property.

**Solution:** Ensure that the storage resource used in the resource\_dependencies\_offline\_restart property belongs to the resource group set in the RG\_AFFINITIES property.

852212 reservation message(%s) - Taking ownership of disk %s away from non-cluster node

**Description:** The device fencing program is taking access to the specified device away from a non-cluster node.

**Solution:** This is an informational message, no user action is needed.

852529 Failed to create SVM device nodes with dev\_t %x : %s

**Description:** There was an error when trying to create the SVM device node.

**Solution:** This is an internal error. Contact your authorized Oracle service provider. For more information, check the syslog messages.

852615 reservation error(%s) - Unable to gain access to device '%s'

**Description:** The device fencing program has encountered errors while trying to access a device.

**Solution:** Another cluster node has fenced this node from the specified device, preventing this node from accessing that device. Access should have been reacquired when this node joined the cluster, but this must have experienced problems. If the message specifies the 'node\_join' transition, this node will be unable to access the specified device. If the failure occurred during the 'make\_primary' transition, then this will be unable to access the specified device and a device group that contains the specified device might have failed to start on this node. An attempt can be made to acquire access to the device by executing '/usr/cluster/ lib/sc/run\_reserve -c node\_join' on this node. If a device group failed to start on this node, the cldevicegroup command can be used to start the device group on this node if access can be reacquired. If the problem persists, contact your authorized Oracle service provider to determine whether a workaround or patch is available.

852664 clcomm: failed to load driver module %s - %s paths will not come up.

**Description:** Oracle Solaris Cluster was not able to load the said network driver module. Any private interconnect paths that use an adapter of the corresponding type will not be able to come up. If all private interconnect adapters on this node are of this type, the node will not be able to join the cluster at all.

**Solution:** Install the appropriate network driver on this node. If the node could not join the cluster, boot the node in the non cluster mode and then install the driver. Reboot the node after the driver has been installed.

852748 Wait\_for\_online not specified.

**Description:** Wait\_for\_online is not specified.

**Solution:** Debug message. No action required.

852822 Error retrieving configuration information.

**Description:** An error was encountered while running hadbm status.

**Solution:** Examine other syslog messages occurring around the same time on the same node, to see if the source of the problem can be identified. Try running the hadbm status command manually for the HADB database.

853225 Method <%s> on resource <%s>, node <%s>: unknown command.

**Description:** An internal logic error in the rgmd has prevented it from successfully executing a resource method.

**Solution:** Save a copy of the /var/adm/messages files on all nodes. Contact your authorized Oracle service provider for assistance in diagnosing the problem.

853478 Received non interrupt heartbeat on %s - path timeouts are likely.

**Description:** On Oracle Solaris 10, Oracle Solaris Cluster requires network drivers to deliver heartbeat messages in the interrupt context. A heartbeat message has unexpectedly arrived in non interrupt context.

**Solution:** Check if the right version of the driver is in use.

853721 start\_opmn - The start command (%s) failed.

**Description:** The Oracle Process Management and Notification Server failed to start.

**Solution:** Check the configuration of the the Oracle Process Management and Notification Server by checking that it can be started and stopped the server manually.

853956 INTERNAL ERROR: WLS extension properties structure is NULL.

**Description:** This is an internal Error.

**Solution:** Save a copy of the /var/adm/messages files on all nodes. Contact your authorized Oracle service provider for assistance in diagnosing the problem.

854038 validate\_acfs\_in\_clzc - Zone cluster %s is not configured

**Description:** The zone cluser is not configured.

**Solution:** You must configure the zone cluster first. Refer to the Oracle Solaris Cluster documentation for information on how to do this.

854255 Completed checking the SUNW.qfs resources status configured for this zone cluster.

**Description:** This is a notification message that the checking for the SUNW.qfs resources is completed.

**Solution:** This is an informational message; no user action is needed.

854390 Resource state of %s is changed to offline. Note that RAC framework will not be stopped by STOP method.

**Description:** The stop method of the resource was called by the resourcegroup manager. The stop method is called in the following conditions: - Disabling a resource - Changing state of the resource group to offline on a node - Shutdown of cluster If RAC framework was running prior to calling the stop method, it will continue to run even if resource state is changed to offline.

**Solution:** If you want to stop the RAC framework on the node, you may need to reboot the node.

854468 failfast arm error: %d

**Description:** Error during failfast device arm operation.

**Solution:** This is an internal error. Save the contents of /var/adm/messages, /var/cluster/ ucmm/ucmm\_reconf.log and /var/cluster/ucmm/dlm\*/\*logs/\* from all the nodes and contact your Oracle service representative.

854512 %s on the node %d, stdout: %s

**Description:** The remote command failed and produced information in its standard output.

**Solution:** Check the message to determine what might be wrong. Contact your authorized Oracle service provider to determine whether a workaround or patch is available.

854595 Diskgroup (%s) does not have any volumes.

**Description:** The diskgroup does not have any volumes.

**Solution:** Create volumes on the device group.

854645 Invalid value for property %s, it does not start with a leading "/"

**Description:** The property MountPointDir does not specify the absolute path to the mountpoint directory. An absolute path must start with a slash (/).

**Solution:** Correct the value of the property and repeat the operation.

854792 clcomm: error in copyin for cl\_change\_threads\_min

**Description:** The system failed a copy operation supporting a flow control state change.

**Solution:** Contact your authorized Oracle service provider to determine whether a workaround or patch is available.

854894 No LogicalHostname resource in resource group.

**Description:** The probe method for this data service could not find a LogicalHostname resource in the same resource group as the data service.

**Solution:** Use scrgadm to configure the resource group to hold both the data service and the LogicalHostname.

854919 Validate\_command was successful

**Description:** Parsed command was successful.

**Solution:** Debug message. No action required.

855050 start\_ids - Informix Server (%s) was manually started.

**Description:** The specified Informix Server has been manually started.

**Solution:** None required. Informational message.

855060 Resource group %s is undergoing reconfiguration, will check again in %ds

**Description:** The named resource group, or some other part of the cluster is undergoing reconfiguration. Due to this, a request to migrate this resource group or to rebalance it did not work. The utility will recheck the state of the resource group after the time duration specified in the message.

**Solution:** This is an informational message, no user action is needed.

855306 Required package %s is not installed on this node.

**Description:** Oracle Solaris Cluster package installation is incomplete. The framework will not function correctly on this node due to incomplete installation.

**Solution:** Refer to the Oracle Solaris Cluster installation procedures.

855423 scslm\_init error.

**Description:** Should never occur.

**Solution:** Contact your authorized Oracle service provider to determine whether a workaround or patch is available.

855502 get\_pw - Creation of the private string "%s" of resource "%s" failed with error "%s"

**Description:** The private string used to store the password could not be created.

**Solution:** Refer to the Oracle Solaris Cluster Data Service documentation for more information on creating the user password. If the error persists, contact Oracle support services for further assistance.

855761 %s usage error : %s

**Description:** An internal error has occurred.

**Solution:** Contact your Oracle service representative for assistance in diagnosing and correcting the problem.

855877 There are no services of class %s.

**Description:** There are no registered DCS services.

**Solution:** No user action is required.

856330 %s failed to start the application and returned with %d

**Description:** An attempt to start the application failed. See the error message.

**Solution:** Save the syslog and contact your authorized Oracle service provider.

856360 QUORUM GENERIC: quorum read keys error: Reading the registration keys failed on quorum device %s with error %d.

**Description:** An error was encountered when reading a node's registration key on a specified quorum device. This error occurs because of unexpected behavior from the device driver, the multipathing driver, or the device's firmware.

**Solution:** Contact your authorized Oracle service provider to determine if a workaround or patch is available.

856460 validate\_instance - %s You must set the clustered SAP instance Stop\_script pernode extension\_property for the node that was just added before you bring online the resource group on the newly added node

**Description:** The SAP instance Stop\_script per-node extension property needs to be defined.

**Solution:** When adding a node to the resource group, the SAP instance Stop\_script per-node extension property is set to the default value, which might not be valid for this deployment. Instead, if you required a different value from the default value, set the SAP instance Stop\_script per-node extension property for the newly added node. To set the SAP instance Stop\_script extension property, use the following command replacing  $\leq$  added-node>, <sid> and <resource> as required. clrs set -p 'Stop\_script{<added-node>}'=<stop\_script> <resource>

856492 waitpid() failed: %m.

**Description:** The waitpid() system call failed for the given reason.

**Solution:** Save a copy of the /var/adm/messages files on all nodes. Contact your authorized Oracle service provider for assistance in diagnosing the problem.

856627 Failed to update the SERVERPOOL %s with the current server name %s, [%s]

**Description:** Failed to update the SERVERPOOL with the current server name.

**Solution:** Determine why the SERVERPOOL updated failed. If the problem persists, contact your Oracle support representative for further assistance.

856784 validate - The Oracle Essbase Server component %s named by the value of the COMPONENT\_INSTANCE property does not exist.

**Description:** The Oracle Essbase Server component named by the value of the COMPONENT\_INSTANCE property does not exist.

**Solution:** Check the value of the COMPONENT\_INSTANCE property.

856796 %s=%s exists and is executable by user

**Description:** File exists.

**Solution:** Debug message. No action required.

856800 cl\_execd: getrlimit returned %d

**Description:** The cl\_execd program has encountered a failed getrlimit(2) system call. The error message indicates the error number of failure.

**Solution:** Contact your authorized Oracle service provider to determine whether a workaround or patch is available.

856843 Processing empty %s

**Description:** No parsed command.

**Solution:** Debug message. No action required.

856859 Beginning cluster upgrade

**Description:** The upgrade procedure has begun.

**Solution:** This is an informational message, no user action is needed.

856919 INTERNAL ERROR: process\_resource: resource group <%s> is pending\_methods but contains resource <%s> in STOP\_FAILED state

**Description:** During a resource creation, deletion, or update, the rgmd has discovered a resource in STOP\_FAILED state. This may indicate an internal logic error in the rgmd, since updates are not permitted on the resource group until the STOP\_FAILED error condition is cleared.

**Solution:** Look for other syslog error messages on the same node. Save a copy of the /var/ adm/messages files on all nodes, and report the problem to your authorized Oracle service provider.

856986 stmon get did for svc() is called

**Description:** Self explanatory.

**Solution:** No action required.

857088 Failed to open file %s: %s.

**Description:** Unable to open sharetab file.

**Solution:** No user action required.

857173 Validate\_sbp - GoldenGate resource group is not specified in option %s

**Description:** The required real GoldenGate resource group is not specified.

**Solution:** Make sure that the required resource group is specified.

857509 validate\_diskgroup - Deploying Oracle ASM 11gR1 or earlier requires resource type SUNW.asm\_diskgroup

**Description:** Oracle 11.2.0.1.0 or later requires Oracle Grid Infrastructure for Cluster and resource type SUNW.scalable\_asm\_diskgroup\_proxy. However, Oracle 11.2.0.1.0 or later is not running.

**Solution:** As Oracle 11.2.0.1.0 or later is not running, you must use resource type SUNW. asm\_diskgroup.

857620 Resource "%s" could not be disabled: %s, will retry.

**Description:** The scha\_control() call to disable this ScalMountPoint resource failed, will retry disabling.

**Solution:** No user action is required.

857792 Unix DLM initiating cluster abort.

**Description:** Due to an error encountered, unix dlm is intiating an abort.

**Solution:** This is an internal error. Save the contents of /var/adm/messages, /var/cluster/ ucmm/ucmm\_reconf.log and /var/cluster/ucmm/dlm\*/\*logs/\* from all the nodes and contact your Oracle service representative.

857938 Failed to get the %ss, error = %d

**Description:** There was an error while attempting to get the PNM objects associated with the cluster.

**Solution:** This is an informational message. No action is required.

858256 Stopping %s with command %s.

**Description:** Oracle Solaris Cluster is stopping the specified application with the specified command.

**Solution:** This is an informational message, no user action is needed.

858364 Function: validate: Directory for logfile %s does not exist, an existing directory is required

**Description:** The path to the filename variable PGLOGFILE does not exist.

**Solution:** Qualify the filename of the parameter files PGLOGFILE variable in an existing directory.

859105 Received notice that %s %s has repaired.

**Description:** The named PNM object is now functional.

**Solution:** No user action is required. This is an informational message.

859377 at or near: %s

**Description:** Indicates the location where (or near which) the error was detected.

**Solution:** Please ensure that the entry at the specified location is valid and follows the correct syntax. After the file is corrected, validate it again to verify the syntax.

859607 Reachable nodes are %llx

**Description:** The cl\_eventd has references to the specified nodes.

**Solution:** This message is informational only, and does not require user action.

859614 Failed to register configuration callbacks

**Description:** The scprivipd daemon was unable to register for configuration callbacks.

**Solution:** These callbacks are used only for enabling or disabling the private IP communication for local zones. So, this feature will be unavailable. To recover, it may be necessary to reboot this node or the entire cluster. Contact your authorized Oracle service provider to determine whether a workaround or patch is available.

859686 Error: rpc.pmfd is not running.

**Description:** The initfed init script found that the rpc.pmfd is not running. The rpc.fed will not be started, which will prevent the rgmd from starting, and which will prevent this node from participating as a full member of the cluster.

**Solution:** Examine other syslog messages occurring at about the same time to determine why the rpc.pmfd is not running. Save a copy of the /var/adm/messages files on all nodes and

contact your authorized Oracle service provider for assistance in diagnosing and correcting the problem.

859783 Function: validate: Return code for failed connections %s is greater 100

**Description:** The value of the NOCONRET variable in the parameter file exeeds 100.

**Solution:** Fix the parameter file with a value below 100.

860455 Monitor\_check method is not supported within %s

**Description:** The Monitor\_check method is not supported within a proxy resource type.

**Solution:** Remove the Monitor\_check method from the resource type registration file and reregister the resource type and resource.

860514 sc\_zonesd couldn't service the request.

**Description:** The sc\_zonesd in the global zone was unable to service the request. This zone will not be able to host applications.

**Solution:** Verify that the system is not running on low memory. Save a copy of the /var/adm/ messages file on the node. Contact your authorized Oracle service provider for assistance in diagnosing the problem.

860640 Function: validate - Zonepath %s needs to be a directory

**Description:** The zone path extracted from the zones configuration is not present or is not a directory.

**Solution:** Make sure that the filesystem for the zone path is mounted. Consider using a SUNW.HAStoragePlus resource. If already used, check if the resource dependency to it is in place.

860721 WARNING, Dependency between resource %s and the underlying MDS resource %s has not been defined.

**Description:** The specifed ScalMountPoint resource requires an explicit dependency on the metadata server resource that represents the mount point. Validation of the ScalMountPoint resource succeeded, but the dependency must be defined before any attempt to start the ScalMountPoint resource.

**Solution:** Before you attempt to start the ScalMountPoint resource, define the required dependency between the ScalMountPoint resource and the metadata server resource.

860760 RESOURCE\_DEPENDENCIES=%s has been specified instead of RESOURCE\_DEPENDENCIES\_WEAK=%s

**Description:** The resource is missing a WebLogic Admin Server weak resource dependency and instead has specified a resource dependency on the WebLogic Admin Server.

**Solution:** Ensure that the RESOURCE\_DEPENDENCIES\_WEAK dependency contains the WebLogic Admin Server resource. If the problem persists, contact your Oracle support representative for further assistance.

861044 Failed to retrieve the resource handle of %s: %s.

**Description:** An error occurred while the handle for the resource was being retrieved.

**Solution:** Investigate possible RGM errors or DSDL errors. Contact your authorized Oracle service provider for assistance in diagnosing the problem.

861134 Initialization failed. Invalid command line %s %s

**Description:** Unable to process parameters passed to the callback method. This is an internal error.

**Solution:** Contact your Oracle service representative to report this problem.

861134 Initialization failed. Invalid command line %s %s

**Description:** Unable to process parameters passed to the callback method. This is an internal error.

**Solution:** Contact your Oracle service representative to report this problem.

861228 Cannot find PKEY for the adapter \${adapter}.

**Description:** No parition keys are found on the adapter.

**Solution:** Create the parition keys for the adapter, then re-run this service.

861260 statvfs failed on the mount point %s : %s

**Description:** The file system specified on the mount point is not available.

**Solution:** Check the statvfs(2) man page for errors and try to resolve the problem. Otherwise contact your authorized Oracle service provider.

861489 Validate - %s/etc/%s does not contain %s

**Description:** \${INFORMIXDIR}/etc/\${ONCONFIG} does not contain \${INFORMIXSERVER}.

**Solution:** Ensure that \${INFORMIXDIR}/etc/\${ONCONFIG} contains \${INFORMIXSERVER}.

861642 Function: clear\_zone - Killing processes with fuser -ck on the file system %s

**Description:** The non-global zones shutdown command did not complete in time or zoneadm halt was not able to bring the non-global zone into state "installed". A fuser -ck is submitted against each of the zones file systems. The reported processes will be send a SIGKILL.

**Solution:** None.

861818 in libsecurity for program %s ; unable to register service

**Description:** The specified daemon was not able to start because it could not initialize a door for communication with its clients. This causes the node to be rebooted or halted.

**Solution:** Examine other syslog messages occurring at about the same time to see if the problem can be identified. Save the /var/adm/messages file. Contact your authorized Oracle service provider to determine whether a workaround or patch is available.

862414 About to mount on %s for zone cluster '%s'.

**Description:** HAStoragePlus will mount the file system for zone cluster on specified path name onto a specified mount point.

**Solution:** This is an informational message; no user action is needed.

862716 sema\_init: %s

**Description:** The rpc.pmfd server was not able to initialize a semaphore, possibly due to low memory, and the system error is shown. The server does not perform the action requested by the client, and pmfadm returns error. An error message is also output to syslog.

**Solution:** Determine if the machine is running out of memory. If this is not the case, save the /var/adm/messages file. Contact your authorized Oracle service provider to determine whether a workaround or patch is available.

862881 Zone Cluster Path Monitor is unable to create communication pipes. Exiting.

**Description:** Path monitor is unable to initialize ORB.

**Solution:** Contact your Oracle service representative to determine if a workaround or patch is available.

862999 Siebel server components maybe unavailable or offline. No action will be taken.

**Description:** Not all of the enabled Siebel server components are running.

**Solution:** This is an informative message. Fault Monitor will not take any action. Please manually start the Siebel component(s) that may have gone down to ensure complete service.

863007 URI (%s) must be an absolute http URI.

**Description:** The Universal Resource Identifier (URI) must be an absolute http URI. It must start http://

**Solution:** Specify an absolute http URI.

863880 Storage type is CVM

**Description:** The disk group type is Veritas Volume Manager with the cluster feature. This message is an informational message.

**Solution:** No user action is required.

863983 Failed to save locale.

**Description:** Failed to save locale.

**Solution:** Contact your authorized Oracle service provider to determine whether a workaround or patch is available.

864161 QUORUM\_GENERIC: quorum\_reserve error: this node's registration key was not found on the quorum device %s.

**Description:** When reserving the quorum device, the node's registration key was not found on the device. This error occurs because of unexpected behavior from the device driver, the multipathing driver, or the device's firmware.

**Solution:** Contact your authorized Oracle service provider to determine if a workaround or patch is available.

864261 validate\_common - JDE\_HOME %s either does not exist or is not a directory

**Description:** \${JDE\_HOME} either does not exist or is not a directory.

**Solution:** Ensure that \${JDE\_HOME} represents the directory where the JD Edwards EnterpriseOne files are installed.

864516 SCSLM getprojidbyname <%s> error <%s>

**Description:** Should never occur.

**Solution:** Contact your authorized Oracle service provider to determine whether a workaround or patch is available.

864555 Check\_takeover - the check for takeover failed because the replication is still working for resource %s.

**Description:** The check for the replication status is successful on a takeover

**Solution:** Try a switchover instead

864626 Failed to get status of the device service: %s

**Description:** HAStoragePlus failed to get the primary node.

**Solution:** Check the cluster configuration. If the problem persists, contact your authorized Oracle service provider.

864715 check\_stdby: The database in %s is reconfigured to run as a primary database, reload the primary and restart the standby database.

**Description:** The database is running as a standby database, but is currently reconfigured to run as a primary.

**Solution:** If you want to start the old primary database, reload the primary and restart the standby database.

864734 zc\_acfs\_halt: Zone halt operation completed successfully.

**Description:** The zone halt handler completed its operation successfully.

**Solution:** This is an informational message; no user action is needed.

865130 Probe - Fatal: %s/qconf not found or not executable

**Description:** The binary file qconf can not be found, or is not executable.

**Solution:** Confirm the binary file  $\frac{1}{5}$ {SGE\_ROOT}/bin/<arch>/qconf both exists in that location, and is executable.

865183 Cannot open pipe to child process. pipe() failed with %m

**Description:** Fault monitor is not able to communicate to it's child process. Fault mointor will be restarted. If problem persists, fault monitor will be stopped.

**Solution:** Examine other syslog messages occurring around the same time on the same node, to see if the source of the problem can be identified.

865198 Function: validate\_executable: The ASAP executable file owner is root.

**Description:** The ASAP executable file owner cannot be root.

**Solution:** Set the owner of the file to the ASAP user.

865292 File %s should be owned by %s.

**Description:** A program required the specified file to be owned by the specified user.

**Solution:** Use chown command to change to owner as suggested.

865635 lkcm\_act: caller is not registered

**Description:** udlm is not currently registered with ucmm.

**Solution:** This is an internal error. Save the contents of /var/adm/messages, /var/cluster/ ucmm/ucmm\_reconf.log and /var/cluster/ucmm/dlm\*/\*logs/\* from all the nodes and contact your Oracle service representative.

865834 Command failed: %s/bin/dbmcli -U %s db\_clear: %s. Will continue to start up SAPDB database.

**Description:** The cleanup SAP command failed for the reason stated in the message. The Oracle Solaris Cluster software continues to try to start the SAPDB database instance.

**Solution:** Check the SAPDB log file for the possible cause of this fauilure.

865958 Domain %s has been gracefully shutdown.

**Description:** The domain was shutdown gracefully.

**Solution:** None required. The domain has shutdown gracefully.

866316 cl orb: not booted in cluster mode.

**Description:** Attempted to load the cl\_comm module when the node was not booted as part of a cluster.

**Solution:** Users should not explicitly load this module.

866326 Function: get\_lh\_dependencies: The SUNW.LogicalHostname resource '%s' on which this resource depends belongs to a different resource group.

**Description:** The SUNW.LogicalHostname resource that this resource depends on belongs to a different resource group.

**Solution:** Ensure that the ASAP resource has the dependency on the SUNW. LogicalHostname resource of the same resource group.

866371 The listener %s is not running; retry\_count <%s> exceeded. Attempting to switchover resource group.

**Description:** Listener is not running. Listener monitor has reached the restart limit specified in 'Retry\_count' and 'Retry\_interval' properties. Listener and the resource group will be moved to another node.

**Solution:** Check Oracle listener setup. Please make sure that Listener\_name specified in the resource property is configured in listener.ora file. Check 'Host' property of listener in listener.ora file. Examine log file and syslog messages for additional information.

866624 clcomm: validate\_policy: threads\_low not big enough low %d pool %d

**Description:** The system checks the proposed flow control policy parameters at system startup and when processing a change request. The low server thread level must not be less than twice the thread increment level for resource pools whose number threads varies dynamically.

**Solution:** No user action required.

866699 Failed to get zone cluster handle for %s

**Description:** Unable to get the handle for the zone cluster to read zone cluster information.

**Solution:** Please contact your authorized Oracle service provider to determine whether a workaround or patch is available.

867059 Could not shutdown replica for device service (%s). Some file system replicas that depend on this device service may already be shutdown. Future switchovers to this device service will not succeed unless this node is rebooted.

**Description:** See message.

**Solution:** If mounts or node reboots are on at the time this message was displayed, wait for that activity to complete, and then retry the command to shutdown the device service replica. If not, then contact your authorized Oracle service provider to determine whether a workaround or patch is available.

868039 Couldn't allocate memory in sc delegated service mgmt

**Description:** Could not allocate memory

**Solution:** Check that sufficient swap space has been configured. Contact your Oracle service provider for more information.

868064 Resource %s does not have the property DB PORT defined

**Description:** The property DB\_PORT is a mandatory property of the data service. Should never occur.

**Solution:** Contact your authorized Oracle service provider to determine whether a workaround or patch is available.

868245 Unable to process dbms log file.

**Description:** Error occurred when processing DBMS log file. As a result of this error, fault monitor could not scan errors from log file. This error can occur as a result of memory allocation problems.

**Solution:** This is an internal error possibly caused by shortage of memory resources. Ensure that your system has sufficient memory and if the problem persists even when sufficient free memory is available, contact your Sun support representative for help.

868277 CMM: Erstwhile online quorum device %s (qid %d) is inaccessible now.

**Description:** A formerly online quorum device has become inaccessible now. This node will mark the quorum device as inaccessible. The quorum device is considered offline now.

**Solution:** Check whether something has gone wrong with the quorum device. The quorum device could have failed or the path to the device could have broken down. Refer to the quorum disk repair section of the administration guide for resolving this problem.

868325 Resource %s already contains SERVICE=%s

**Description:** A resource for this service already exists.

**Solution:** Only one resource of the same service can exist for the same hostname. Ensure you have the correct SERVICE entry. If the problem persists, contact your Oracle support representative for further assistance.

868329 scnetapp fatal error - Missing user name from table %s

**Description:** The program responsible for retrieving NAS configuration information from the CCR has suffered an internal error. Continued errors of this type may lead to a compromise in data integrity.

**Solution:** Contact your authorized Oracle service provider as soon as possible to determine whether a workaround or patch is available.

868461 check\_mysql - Couldn't drop table %s from database %s (%s).

**Description:** The faultmonitor cannot drop specified table from the test database.

**Solution:** Either was MySQL already down or the faultmonitor user does not have the right permission. The defined fault monitor should have Process, Select, Reload and Shutdown privileges and for MySQL 4.0.x also Super privileges. Check also the MySQL logfiles for any other errors.

868467 Process %s did not die in %d seconds.

**Description:** HA-NFS attempted to stop the specified process id but was unable to stop the process in a timely fashion. Since HA-NFS uses the SIGKILL signal to kill processes, this indicates a serious overload or kernel problem with the system.

**Solution:** HA-NFS would take appropiate action. If this error occurs in a STOP method, the node would be rebooted. Increase timeout on the appropiate method.

868688 ERROR: errtrap - %s line number %s returned %s

**Description:** Trap on error occurred.

**Solution:** Line \${LINENO} produced erorr \${rc}.

869344 Function: stop\_goldengate: The GoldenGate server processes did not react on kill -15

**Description:** The GoldenGate server did not react on kill -15.

**Solution:** None.

869406 Failed to communicate with server %s port %d: %s.

**Description:** The data service fault monitor probe was trying to read from or write to the service specified and failed. Oracle Solaris Cluster will attempt to correct the situation by either doing a restart or a failover of the data service. The problem may be due to an overloaded system or other problems, causing a timeout to occur before communications could be completed.

**Solution:** If this problem is due to an overloaded system, you may consider increasing the Probe timeout property.

869698 scvxvmlg warning - found no matching volume for device node %s, removing it

**Description:** The program responsible for maintaining the VxVM device namespace has discovered inconsistencies between the VxVM device namespace on this node and the VxVM configuration information stored in the cluster device configuration system. If configuration changes were made recently, then this message should reflect one of the configuration changes. If no changes were made recently or if this message does not correctly reflect a change that has been made, the VxVM device namespace on this node may be in an inconsistent state. VxVM volumes may be inaccessible from this node.

**Solution:** If this message correctly reflects a configuration change to VxVM diskgroups then no action is required. If the change this message reflects is not correct, then the information stored in the device configuration system for each VxVM diskgroup should be examined for correctness. If the information in the device configuration system is accurate, then executing '/usr/cluster/lib/dcs/scvxvmlg' on this node should restore the device namespace. If the information stored in the device configuration system is not accurate, it must be updated by executing '/usr/cluster/bin/scconf -c -D name=diskgroup\_name' for each VxVM diskgroup with inconsistent information.

869738 Private Network monitor quantum %d is outside the permitted range

**Description:** The zone cluster private network monitor quantum value is outside the permitted range.

**Solution:** Enter a value which is within the permissible range.

870123 Resource group <%s> might require operator attention due to STOP failure

**Description:** This is a notification from the rgmd that a resource group has had a STOP method failure or timeout on one of its resources. This may cause another operation such as clresource or scha\_control(1HA,3HA) to fail with a SCHA\_ERR\_METHOD error. The resource group will remain in ERROR\_STOP\_FAILED state unless its zone is shutting down, in which case the error will be cleared automatically.

**Solution:** Refer to the procedure for clearing the ERROR\_STOP\_FAILED condition on a resource group in the Oracle Solaris Cluster Administration Guide.

870181 Failed to retrieve the resource handle for %s while querying for property %s: %s.

**Description:** Access to the object named failed. The reason for the failure is given in the message.

**Solution:** Save a copy of the /var/adm/messages files on all nodes. Contact your authorized Oracle service provider for assistance in diagnosing the problem.

870287 Function: stop\_goldengate: After completing 60% of stop\_timeout, the GoldenGate manager processes did not react on kill -9. Leaving it to pmf to stop them.

**Description:** After completing 60% of stop\_timeout, the GoldenGate manager processes did not react on kill -9.

**Solution:** None.

870313 stmon\_query\_dev\_path\_status(): Failed to get disk status from disk path monitoring daemon

**Description:** Failed to get disk status from disk path monitoring daemon

**Solution:** Contact your authorized Oracle service provider to determine whether a workaround or patch is available.

870317 INTERNAL ERROR: START method is not registered for resource <%s>

**Description:** A non-fatal internal error has occurred in the rgmd state machine.

**Solution:** Since this problem might indicate an internal logic error in the rgmd, save a copy of the /var/adm/messages files on all nodes, and the output of clresourcetype show -v, clresourcegroup show -v +, and clresourcegroup status +. Report the problem to your authorized Oracle service provider.

870414 Can't import Manifest File%s

**Description:** An attempt to import the SMF service has failed.

**Solution:** You need to manually bring the service online.

870566 clutil: Scheduling class %s not configured

**Description:** An attempt to change the thread scheduling class failed, because the scheduling class was not configured.

Solution: Configure the system to support the desired thread scheduling class.

870578 Waiting for all configured nodes to join the cluster ...

**Description:** All configured nodes are joining the cluster

**Solution:** Please wait for all the nodes to join the cluster. This is an informational message.

870650 %s: Cannot create closedown thread

**Description:** This program could not create the closedown thread.

**Solution:** Save the contents of /var/adm/messages from all nodes and contact your Oracle service representative for assistance in diagnosing and correcting the problem.

870753 Failed to get parent directory of %s

**Description:** A call to dirname() failed.

**Solution:** Contact your authorized Oracle service provider to determine whether a workaround or patch is available.

871084 Stop of HADB database failed with exit code %d.

**Description:** The resource encountered an error trying to stop the HADB database.

**Solution:** Examine other syslog messages occurring around the same time on the same node, to see if the source of the problem can be identified.

871486 The IPMPs, VLANs, and VNICs that exist in the source cluster are not created on this node. You can manually create them as needed.

**Description:** You must manually create the IPMPs, VLANs, and VNICs.

**Solution:** Manually create the physical address for this zone cluster.

871529 Validate - can't determine Qmaster Spool dir

**Description:** The qmaster spool directory could not be determined, using the 'QmasterSpoolDir' function.

**Solution:** Use the command 'qconf -sconf' to determine the value of '\${qmaster\_spool\_dir}'. Update/correct the value if necessary using the command 'qconf -mconf'.

871619 Validate replication rs - GoldenGate replication resource group is not specified

**Description:** The GoldenGate replication resource group is empty.

**Solution:** Make sure to specify the GoldenGate replication resource group.

871620 Failed to validate the IPMP group name %s: IPMP group is not configured as a persistent interface.

**Description:** Validation of IPMP group configuration failed. The indicated IPMP group is not configured as a persistent interface on the system.

**Solution:** Examine the IPMP configuration. Make sure that the given IPMP group is configured as a persistent interface on the system.

871642 Validation failed. Invalid command line %s %s

**Description:** Unable to process parameters passed to the call back method. This is an internal error.

**Solution:** Please report this problem.

871842 dpm\_device\_io: path = %s, status = %d

**Description:** Self explanatory.

**Solution:** No action required.

872411 Setting the restarter property for FMRI %s Failed %s

**Description:** An attempt to change the restarter property has failed.

**Solution:** Because the service is in a disabled state now, you must manually bring the service to the online state using the "svccfg -s fmri\_instance delcust" command. Replace "fmri\_instance" with the fmri instance name.

872503 The number of supplementary groups for user id %d exceeds the limit of %d. Only the first %d groups can be set. Please correct the file %s.

**Description:** There is a limit to the number of supplementary groups a single user ID can belong to, and this limit has been exceeded for the specified user ID.

**Solution:** Correct the /etc/group file so that the Oracle user ID's supplementary group list does not exceed the limit.

872603 WebSphere MQ Listener for port %s started

**Description:** The specified WebSphere MQ Listener has been started.

**Solution:** None required. Informational message.

872619 interpose logical hostname is not set.

**Description:** Interpose\_logical\_hostname is empty.

**Solution:** Debug message. No action required.

## 872744 fstat: %s

**Description:** rpc.fed is unable to open a door file descriptor with fstat.

**Solution:** Save the /var/adm/messages file. Contact your authorized Oracle service provider to determine whether a workaround or patch is available.

872776 Validation failed. Could not grant group write permissions to the debug directory %s

**Description:** The SUNW.scalable\_rac\_server\_proxy agent could not grant group write permissions on the Proxy resource's debug directory.

**Solution:** Check whether the /var/opt/SUNWscor/oracle\_server/ directory is present and accessible by the root user. If the problem persists, contact your Oracle support representative for further assistance.

873156 Failed to check if Node %d is an active cluster member. scconf error code: %d.

**Description:** The program failed when trying to obtain the membership information of a certain node in the cluster.

**Solution:** This is an informational message.

873300 fatal: unable to check for fencing completion.

**Description:** The RGM was unable to detect whether or not a node that left the cluster was properly fenced. This is an unrecoverable error so the RGM will abort the node.

**Solution:** Examine other syslog messages occurring at about the same time to see if the problem can be identified. Save a copy of the /var/adm/messages files on all nodes and contact your authorized Oracle service provider for assistance in diagnosing and correcting the problem.

873473 Unable to determine whether the node can safely join the cluster. Giving up after %s retries. The ucmmd daemon will not be started on this node.

**Description:** After retrying the operation, the RAC framework cannot determine whether the node can safely join the cluster. The node is not allowed to join the cluster now.

**Solution:** Wait for all reconfiguration activity to stop on existing cluster members. Then repeat the attempt to enable the node to join the cluster. If the node is still unable to join, contact your Oracle service representative for assistance in diagnosing and correcting the problem.

873991 clexecd: too big cmd size %d cmd <%s>

**Description:** clexecd program has encountered a problem with a client requesting a too big command.

**Solution:** clexecd program will exit and node will be halted or rebooted to prevent data corruption. Contact your authorized Oracle service provider to determine whether a workaround or patch is available.

874012 Command %s timed out. Will continue to start up liveCache.
**Description:** The listed command timed out. Will continue to start up liveCache.

**Solution:** Informative message. HA-liveCache will continue to start up liveCache. No immediate action is required. This could be caused by heavy system load. However, if the system load is not heavy, user should check the installation and configuration of liveCache. Make sure the same listed command can be ran manually on the system.

874133 Issuing a failover request because the application exited.

**Description:** This message indicates that the fault monitor is about to make a failover request because the application exited. If the request fails, refer to the syslog messages that appear after this message.

**Solution:** This is an informational message.

874550 Error killing <%d>: %s

**Description:** An error occured while rpc.pmfd attempted to send SIGKILL to the specified process. The reason for the failure is also given.

**Solution:** Save the /var/adm/messages file. Contact your authorized Oracle service provider to determine whether a workaround or patch is available.

874578 zc rgm halt for zone %s: Could not shut down all resource groups: %s

**Description:** zc\_rgm\_halt failed to evacuate all resource groups from this zone which belongs to a zone cluster. This result is expected when a non-clean shutdown method is used, for example, executing "halt" or "reboot" within the zone; or executing "zoneadm halt" or "zoneadm reboot" from the global zone.

**Solution:** To achieve a cleaner shutdown of system services in a zone cluster node, use a command such as "shutdown" or "init 0" in the zone; or "clzonecluster halt" or "clzonecluster reboot" in the global zone.

874879 clcomm: Path %s being deleted

**Description:** A communication link is being removed with another node. The interconnect might have failed or the remote node might be down.

**Solution:** Any interconnect failure should be resolved, and/or the failed node rebooted.

875171 clcomm: Pathend %p: %d is not a pathend state

**Description:** The system maintains state information about a path. The state information is invalid.

**Solution:** Contact your authorized Oracle service provider to determine whether a workaround or patch is available.

875229 update opmn xml file - %s timed out during %s execution.

**Description:** update\_opmn\_xml\_file failed to update the opmn.xml file of Oracle Essbase Server within the time out period.

**Solution:** Increase the value of timeout value.

875345 None of the shared paths in file %s are valid.

**Description:** All the paths specified in the dfstab. <resource\_name> file are invalid.

**Solution:** Check that those paths are valid. This might be a result of the underlying disk failure in an unavailable file system. The monitor\_check method would thus fail and the HA-NFS resource would not be brought online on this node. However, it is advisable that the file system be brought online soon.

875595 CMM: Shutdown timer expired. Halting.

**Description:** The node could not complete its shutdown sequence within the halt timeout, and is aborting to enable another node to safely take over its services.

**Solution:** This is an informational message, no user action is needed.

875796 CMM: Reconfiguration callback timed out; node aborting.

**Description:** One or more CMM client callbacks timed out and the node will be aborted.

**Solution:** There may be other related messages on this node which may help diagnose the problem. Resolve the problem and reboot the node if node failure is unexpected. If unable to resolve the problem, contact your authorized Oracle service provider to determine whether a workaround or patch is available.

875939 ERROR: Failed to initialize callbacks for Global\_resources\_used, error code <%d>

**Description:** The rgmd encountered an error while trying to initialize the Global resources used mechanism on this node. This is not considered a fatal error, but probably means that method timeouts will not be suspended while a device service is failing over. This could cause unneeded failovers of resource groups when device groups are switched over.

**Solution:** Save a copy of the /var/adm/messages files on all nodes. Contact your authorized Oracle service provider for assistance in diagnosing the problem. This error might be cleared by rebooting the node.

875947 cl pnmd has requested an immediate failover of all scalable resources dependent on %s %s

**Description:** Either All network interfaces in the PNM object have failed or The PNM object has been removed. All of these failures were detected by the hardware drivers for the network interfaces, and not by in.mpathd probes. In such a situation cl\_pnmd requests all scalable resources to fail over to another node without any delay.

**Solution:** No user action is needed. This is an informational message that indicates that the scalable resources will be failed over to another node immediately.

876090 fatal: must be superuser to start %s

**Description:** The rgmd can only be started by the super-user.

**Solution:** This probably occured because a non-root user attempted to start rgmd manually. Normally the rgmd is started automatically when the node is booted.

876120 init\_signal\_handlers pthread\_create: %s

**Description:** Internal error.

**Solution:** Save the syslog messages file. Contact your authorized Oracle service provider for assistance in diagnosing and correcting the problem.

876324 CCR: CCR transaction manager failed to register with the cluster HA framework.

**Description:** The CCR transaction manager failed to register with the cluster HA framework.

**Solution:** This is an unrecoverable error, and the cluster needs to be rebooted. Also contact your authorized Oracle service provider to determine whether a workaround or patch is available.

876386 Failed to stop DNS with SIGTERM; retry with SIGKILL

**Description:** The data service failed to stop the application by sending it a SIGTERM in the allotted time. Will retry with SIGKILL.

**Solution:** This problem may occur when the cluster is under load and Oracle Solaris Cluster cannot stop the application within the timeout period specified. You may consider increasing the Stop\_timeout property.

876689 (%s) getenv of "%s" failed.

**Description:** Failed to get the value of an environmental variable. udlm will fail to go through a transition.

Solution: This is an internal error. Save the contents of /var/adm/messages, /var/cluster/ ucmm/ucmm\_reconf.log and /var/cluster/ucmm/dlm\*/\*logs/\* from all the nodes and contact your Oracle service representative.

876834 Could not start server

**Description:** HA-Oracle failed to start Oracle server. Syslog messages and log file will provide additional information on possible reasons of failure.

**Solution:** Check whether Oracle server can be started manually. Examine the log files and setup.

876906 %s/kadmind not started, exiting

**Description:** kadmind is no longer running just after Oracle Solaris Cluster tried to start it.

**Solution:** This problem could be caused by a number of issues. Check the krb5.conf(4), kdc.conf(4), and kadm5.acl(4) files for correctness. Ensure that the master key exists: /etc/ krb5/.k5.<realm name>. Check that the binary is executable and that the /var/krb5/principal database file exists.

877142 Private string %s %s ldompasswd is bound to a different resource.

**Description:** Private string \${RESOURCEGROUP}\_\${RESOURCE}\_ldompasswd exists but it is bound to a different resource.

**Solution:** Ensure that private string \${RESOURCEGROUP}\_\${RESOURCE}\_ldompasswd is not bound to a different resource.

877372 Failed to initialize ORB

**Description:** An attempt to initialize ORB failed.

**Solution:** Contact your authorized Oracle service provider to determine whether a workaround or patch is available.

877653 ct\_pr\_event\_get\_exitstatus: %s

**Description:** The rpc.pmfd was unable to determine the exit status of a process under its control that exited. It will assume failure.

**Solution:** Search for other syslog error messages on the same node. Save a copy of the /var/ adm/messages files on all nodes, and report the problem to your authorized Oracle service provider.

878089 fatal: realloc: %s (UNIX error %d)

**Description:** The rgmd failed to allocate memory, most likely because the system has run out of swap space. The rgmd will produce a core file and will force the node to halt or reboot to avoid the possibility of data corruption.

**Solution:** The problem was probably cured by rebooting. If the problem recurs, you might need to increase swap space by configuring additional swap devices. See swap(1M) for more information.

878101 Switch over the MDS for '%s' file system from '%s' node to node '%s'.

**Description:** This is a notification from the handler that it is trying to switch over the MDS for the specified file system.

**Solution:** This is an informational message; no user action is needed.

878135 WARNING: udlm update from saved msg

**Description:** There is no saved message to update udlm.

**Solution:** None. This is a warning only.

878486 %s: fsync\_core\_files: %s open <%s> failed, error %s

**Description:** The pmmd was unable to open the core file dumped by a monitored process. The pmmd will continue to monitor the process, but the pmmd has missed information of interest.

**Solution:** Search for other syslog error messages on the same node. Save a copy of the /var/ adm/messages files on all nodes, and report the problem to your authorized Oracle service provider.

878692 repl\_check fatal error - Device group not specified

**Description:** An error was encountered while checking for replicated device groups.

**Solution:** Replicated device groups may not have properly started on this node. If so, you may manually configure this node as the replication master and attempt to restart the device group on this node. Contact your authorized Oracle service provider to determine whether a workaround or patch is available.

879106 Failed to complete command %s. Will continue to start up liveCache.

**Description:** The listed command failed to complete. HA-liveCache will continue to start up liveCache.

**Solution:** Look for other syslog error messages on the same node. Save a copy of the /var/ adm/messages files on all nodes, and report the problem to your authorized Oracle service provider.

879175 Wait till all the nodes boot into cluster mode. Check cluster objects for necessary changes.

**Description:** The nodes are booting up to cluster.

**Solution:** This is an informational message.

879190 door callback: invalid argument

**Description:** The zone state change callback from the sc\_zonesd was improperly formatted. The callback will be ignored.

**Solution:** Save a copy of the /var/adm/messages files on all nodes. If the problem persists, contact your authorized Oracle service provider for assistance in diagnosing the problem.

879316 Membership: validation of state %s failed for '%s' membership; reason '%s'.

**Description:** Validation of a state failed for the state machine of the specified membership. The state machine will transition to an invalid state.

**Solution:** Contact your authorized Oracle service provider to determine whether a workaround or patch is available.

879380 pmf\_monitor\_children: Error stopping <%s>: %s

**Description:** An error occured while rpc.pmfd attempted to send a KILL signal to one of the processes of the given tag. The reason for the failure is also given. rpc.pmfd attempted to kill the process because a previous error occured while creating a monitor process for the process to be monitored.

**Solution:** Save the /var/adm/messages file. Contact your authorized Oracle service provider to determine whether a workaround or patch is available.

879564 Method <%s> on resource <%s> is unkillable and the failover\_mode is not set to HARD, will not abort the node <%s>.

**Description:** The specified callback method for the specified resource is stuck in the kernel, and could not be killed with a SIGKILL. If the failover\_mode for the resource was set to HARD, rgmd would have rebooted the node. But the failover mode for the resource is not set to HARD. So, the node is not being rebooted.

**Solution:** None. This is normal behavior of the RGM. Other syslog messages that occured just before this might indicate the cause of the method failure.

879592 %s affinity property for %s resource group is not set.

**Description:** The specified affinity has not been set for the specified resource group.

**Solution:** Set the specified affinity on the specified resource group.

880080 No MDS resource found for mount-point %s.

**Description:** No metadata server resource has been created to represent the specified file system.

**Solution:** Ensure that a metadata server resource for the file system is created. For information about how to configure the shared QFS file system with Oracle Solaris Cluster, see your Oracle Solaris Cluster documentation and your Sun QFS documentation.

880087 Failed to un-mount mountpoint %s : %s

**Description:** The lofs file system could not be unmounted from its mount point during a postnet-stop operation.

**Solution:** Manually unmount the file system.

880212 pthread\_kill monitoring thr: %s

**Description:** The rpc.fed server encountered an error with the pthread\_kill function. The message contains the system error.

**Solution:** Save the syslog messages file. Contact your authorized Oracle service provider to determine whether a workaround or patch is available.

880651 No hostnames specified.

**Description:** An attempt was made to create a Network resource without specifying a hostname.

**Solution:** At least one hostname must be specified by using the -h option to clreslogicalhostname or clressharedaddress.

880789 Failed to retrieve the resource '%s' information. Skipping this resource ...

**Description:** The zone boot handler failed to retrieve the specified resource information.

**Solution:** Investigate the zone boot log messages and rectify the problem. If problem persists after rebooting the zone, contact your authorized Oracle service provider with copy of /var/ adm/messages files on all nodes.

880835 pmf\_search\_children: Error stopping <%s>: %s

**Description:** An error occured while rpc.pmfd attempted to send a KILL signal to one of the processes of the given tag. The reason for the failure is also given. rpc.pmfd attempted to kill the process because a previous error occured while creating a monitor process for the process to be monitored.

**Solution:** Save the /var/adm/messages file. Contact your authorized Oracle service provider to determine whether a workaround or patch is available.

880921 %s is confirmed as mounted.

**Description:** HAStoragePlus certifies that the specified file system is in /etc/mnttab.

**Solution:** This is an informational message; no user action is needed.

881132 Error in trying to access the configured network resources : %s

**Description:** Failed to get the available network address resources for this resource.

**Solution:** This is an internal error. Save the /var/adm/messages file and contact an authorized Oracle service provider.

881737 Cluster delegated restarter unable to get state of Fmri::%s

**Description:** The Oracle Solaris Cluster delegated restarter was not able to get the state of the proxied SMF service.

**Solution:** Check the status of the Fmri using svcs -xv

881808 shared QFS file system associated with mount point %s cannot be specified with failover resources.

**Description:** The specified HAStoragePlus resource is a failover resource, hence shared QFS file systems cannot be specified in the FilesystemMountPoints extension property.

**Solution:** Correct either the resource group type or remove the shared QFS file system from the FilesystemMountPoints extension property.

881846 run\_srvctl - Oracle srvctl command %s failed

**Description:** The Oracle srvctl command failed.

**Solution:** Investigate the error.

881868 Failover check failed. No eligible potential primary node is found

**Description:** Check of device availability on other nodes failed

**Solution:** No action required.

881937 Check takeover - The GoldenGate topology check is unsuccessful. The group %s does not exist

**Description:** The GoldenGate topology check is unsuccessful.

**Solution:** Fix the GoldenGate topology.

882003 SERVICE GROUP=root has an invalid SERVICE entry, use SERVICE=node manager

**Description:** The SERVICE property has an invalid entry.

**Solution:** Ensure that SERVICE=node\_manager has been set. If the problem persists, contact your Oracle support representative for further assistance.

882451 Shared address resource %s is DISABLED. Its strong/restart dependents will be brought OFFLINE

**Description:** The resource being disabled is a SHARED ADDRESS resource. The strong and the restart dependents of this resource will be brought offline. The dependents will automatically be brought ONLINE once this resource is re-enabled.

**Solution:** None. This is just an informational message.

882508 Oracle HTTP Server state is DOWN

**Description:** Oracle HTTP Server is not running.

**Solution:** None.

882651 INTERNAL ERROR: PENDING\_OFF\_STOP\_FAILED or ERROR\_STOP\_FAILED in sort candidate nodes

**Description:** An internal error has occurred in the rgmd. This may prevent the rgmd from bringing affected resource groups online.

**Solution:** Look for other syslog error messages on the same node. Save a copy of the /var/ adm/messages files on all nodes, and report the problem to your authorized Oracle service provider.

882793 Function: validate - Zonebrand for zone %s is configured as %s on a non-i386 system. It is only supported on i386 systems.

**Description:** The lx brand for zones is only supported on the i386 platform.

**Solution:** Review the components configuration file and make sure the variable Zonebrand defines "lx" only on a i386 system.

882892 Function: start asap: Failed to set the status of the resource.

**Description:** Failed to set the status of the resource due to an internal error.

**Solution:** Try to start the resource again. If the problem persists, contact your Oracle support representative for further assistance.

883414 Error: unable to bring Resource Group <%s> ONLINE, because the Resource Groups <% s> for which it has a strong negative affinity are online.

**Description:** The rgmd is enforcing the strong negative affinities of the resource groups. This behavior is normal and expected.

**Solution:** No action required. If desired, use clresourcegroup to change the resource group affinities.

883453 exception %s raised while attempting to get the status of cluster shutdown flag in CMM.

**Description:** An exception occurred when retrieving the status of the cluster shutdown flag in CMM.

**Solution:** Contact your authorized Oracle service provider to determine if a workaround or patch is available.

883465 Successfully delivered event %lld to remote node %d.

**Description:** The cl\_eventd was able to deliver the specified event to the specified node.

**Solution:** This message is informational only, and does not require user action.

883690 Failed to start Monitor server.

**Description:** Oracle Solaris Cluster HA for Sybase failed to start the monitor server. Other syslog messages and the log file will provide additional information on possible reasons for the failure.

**Solution:** Please whether the server can be started manually. Examine the HA-Sybase log files, monitor server log files and setup.

883761 Function: validate: The table name %s should not be specified

**Description:** Do not specify a table if you did not specify a data store.

**Solution:** Remove the table property or specify a data store.

883774 The resource group %s mode must be scalable.

**Description:** The resource group must be a scalable resource group.

**Solution:** Make sure that the resource group is a scalable resource group. See the Oracle Solaris Cluster documentation for more details. Contact your authorized Oracle service provider for assistance in diagnosing the problem if you are unable to resolve the issue.

883823 Either extension property <Stop\_signal> is not defined, or an error occurred while retrieving this property. The default value of SIGINT is being used.

**Description:** Property stop\_signal may not be defined in RTR file. Continue the process with the default value of SIGINT.

**Solution:** No user action is needed.

884114 clcomm: Adapter %s constructed

**Description:** A network adapter has been initialized.

**Solution:** No action required.

884156 reservation warning(%s) - MHIOCGRP\_RESERVE error(%d) will retry in %d seconds

**Description:** The device fencing program has encountered errors while trying to access a device. The failed operation will be retried

**Solution:** This is an informational message, no user action is needed.

884252 INTERNAL ERROR: usage: `basename \$0` <Independent\_Program\_Path> <DB\_Name> <User\_Key> <Pid\_Dir\_Path>

**Description:** An internal error has occurred.

**Solution:** Save a copy of the /var/adm/messages files on all nodes. Contact your authorized Oracle service provider for assistance in diagnosing the problem.

884412 zc\_acfs: Internal error, trying to add a string to an invalid string array.

**Description:** An internal programming error has been detected.

**Solution:** Contact your authorized Oracle service provider to determine whether a workaround or patch is available.

884482 clconf: Quorum device ID %ld is invalid. The largest supported ID is %ld

**Description:** Found the quorum device ID being invalid while converting the quorum configuration information into quorum table.

**Solution:** Check the quorum configuration information.

884495 Could not get service parameters for device service %s, error = %d

**Description:** No service by this name was found when executing scdidadm -C. This service might have been removed by another instance of this command that was issed from another node.

**Solution:** No user action required.

884821 Unparsable registration

**Description:** A CRNP client submitted a registration message that could not be parsed.

**Solution:** No action required. This message represents a CRNP client error.

884979 (%s) aborting, but got a message of type %d

**Description:** Going through udlm abort and received an unexpected message of the mentioned type.

**Solution:** None.

885033 Function: validate\_instance: The Instance %s does not contain the TimesTen daemon

**Description:** The instance name specified in the instance parameter does not point to a valid TimesTen installation.

**Solution:** specify a valid instance name in the instance parameter.

885546 Function: check\_sczbt - Zone scheduler for %s not running

**Description:** The zsched prcess of the referenced zone is not running. The zone is not operable.

**Solution:** None. The resource will be restarted or the resource group will be failed over.

885571 A timeout occurred before %s finished executing.

**Description:** A timeout occurred before the command finished executing.

**Solution:** Ensure that <method>\_command timeout is large enough.

885590 Domain %s has been forcefully terminated.

**Description:** The domain was immediately terminated.

**Solution:** None required. The domain had previously failed to shutdown gracefully but has now been immediately terminated.

885688 Mounting the file systems is completed successfully.

**Description:** Self explanatory.

**Solution:** This is an informational message; no user action is needed.

885719 Telemetry data service monitor successfully stopped (resource: %s)

**Description:** The monitor program of the telemetry data service stopped successfully.

**Solution:** This message is informational; no user action needed.

885876 Function: validate: The table property is empty

**Description:** You must specify a table if you specified a data store.

**Solution:** Specify the table property or remove the data store property.

885997 ucmmd got invalid upgrade callback from version manager: new version %d.%d is not the expected new version %d.%d from callback step 1.

**Description:** Version manager delivered upgrade callback to ucmmd about a new version that is not the expected new version after callback step 1 for ucmmd.

**Solution:** Contact your authorized Oracle service provider to determine whether a workaround or patch is available.

886033 fatal: unable to determine if resource type %s exists.

**Description:** The rgmd failed to detect the existence of the specified resource type, so was unable to complete the administrative request. The node will be aborted.

**Solution:** Examine other syslog messages occurring at about the same time to see if the problem can be identified which is preventing the CCR access. Save a copy of the /var/ adm/messages files on all nodes and contact your authorized Oracle service provider for assistance in diagnosing and correcting the problem.

886247 Function: check\_sczbt - Zones %s ip address %s is not running

**Description:** The referenced zones IP address is unplumbed.

**Solution:** None. The resource will be restarted or the resource group will be failed over.

886639 Function: validate - Required SMF service %s for kernel zone live migration is not online.

**Description:** The SMF service reported in the syslog message is required to be enabled and online, otherwise live migration for kernel zones cannot work.

**Solution:** Ensure the SMF service reported in the syslog message is enabled and online on the reported node.

886919 CMM: Callback interface versions do not match.

**Description:** Interface version of an instance of userland CMM does not match the kernel version.

**Solution:** Ensure that complete software disribution for a given release has been installed using recommended install procedures. Retry installing same packages if previous install had been aborted. If the problem persists, contact your authorized Oracle service provider to determine whether a workaround or patch is available.

887065 Failed to get private network interface link info

**Description:** Cluster software failed to get link info for the private infiniband interfaces. RDS and SDP paths will not function properly.

**Solution:** If Reliable Datagram Sockets (RDS) or Socket Datagram Protocol (SDP) is used by applications running on this cluster, contact your Oracle service representative to determine if a workaround or patch is available.

887086 Unable to determine database status.

**Description:** An error occured while trying to read the output of the hadbm status command.

**Solution:** Examine other syslog messages occurring around the same time on the same node, to see if the source of the problem can be identified.

887138 Extension property <Child\_mon\_level> has a value of <%d>

**Description:** Resource property Child\_mon\_level is set to the given value.

**Solution:** This is an informational message, no user action is needed.

887138 Extension property <Child\_mon\_level> has a value of <%d>

**Description:** Resource property Child\_mon\_level is set to the given value.

**Solution:** This is an informational message, no user action is needed.

887282 Mode for file %s needs to be %03o

**Description:** The file needs to have the indicated mode.

**Solution:** Set the mode of the file correctly.

887513 Could not create pipe. Exiting ...

**Description:** The daemon was unable to create to the pipe

**Solution:** Save a copy of the /var/adm/messages files on all nodes and contact your authorized Oracle service provider for assistance in diagnosing and correcting the problem.

887656 Process: tag="%s", cmd="%s", Failed to stay up.

**Description:** The tag shown, being run by the rpc.pmfd server, has exited. Either the user has decided to stop monitoring this process, or the process exceeded the number of retries. An error message is output to syslog.

**Solution:** This message is informational; no user action is needed.

887666 clcomm: sxdoor: op %d fcntl failed: %s

**Description:** A user level process is unmarshalling a door descriptor and creating a new door. The specified operation on the fcntl operation fails. The "fcntl" man page describes possible error codes.

**Solution:** Contact your authorized Oracle service provider to determine whether a workaround or patch is available.

887669 clcomm: coalesce\_region request(%d) > MTUsize(%d)

**Description:** While supporting an invocation, the system wanted to create one buffer that could hold the data from two buffers. The system cannot create a big enough buffer. After generating another system error message, the system will panic. This message only appears on debug systems.

**Solution:** Contact your authorized Oracle service provider to determine whether a workaround or patch is available.

887981 No Inter RG-dependency found, using internal dependency

**Description:** -3 Informational : no inter rg dependency defined in the config

**Solution:** -3 none required

888259 clcomm: Path %s being deleted and cleaned

**Description:** A communication link is being removed with another node. The interconnect might have failed or the remote node might be down.

**Solution:** Any interconnect failure should be resolved, and/or the failed node rebooted.

888350 Create\_configuration - the affinity definition of the GoldenGate replication resource group %s failed

**Description:** The definition of the affinities failed.

**Solution:** If the problem persists, contact your authorized Oracle service provider.

888476 SCSLM <%s> pool\_destroy error <%s>

**Description:** Should never occur.

**Solution:** Contact your authorized Oracle service provider to determine whether a workaround or patch is available.

888499 scal\_dg\_monitor\_start.c: Failed to start fault monitor.

**Description:** An error prevented a resource's fault monitor from starting.

**Solution:** Contact your authorized Oracle service provider for assistance in diagnosing the problem.

889303 Failed to read from kstat:%s

**Description:** See 176151

**Solution:** See 176151

889414 Unexpected early exit while performing: '%s' result %d revents %x

**Description:** clexecd program got an error while executing the program indicated in the error message.

**Solution:** Please check the error message. Contact your authorized Oracle service provider to determine whether a workaround or patch is available.

889749 validate instance - %s You must set the clustered SAP instance Start script pernode extension property for the node that was just added before you bring online the resource group on the newly added node

**Description:** The SAP instance Start\_script per-node extension property needs to be defined.

**Solution:** When adding a node to the resource group, the SAP instance Start\_script per-node extension property is set to the default value, which might not be valid for this deployment. Instead, if you required a different value from the default value, set the SAP instance Start\_script per-node extension property for the newly added node. To set the SAP instance Start\_script extension property, use the following command replacing <added-node>, <sid> and <resource> as required. clrs set -p 'Start\_script{<added-node>}'=<start\_script> <resource>

889899 scha\_control RESTART failed. error %s

**Description:** Fault monitor had detected problems in RDBMS server. Attempt to restart RDBMS server on the same node failed. Error returned by API call scha\_control is indicated in the message.

**Solution:** None.

890413 %s: state transition from %s to %s.

**Description:** A state transition has happened for the PNM object. Transition to DOWN happens when all adapters in a PNM object are determined to be faulty.

**Solution:** If a PNM object transits to DOWN state, check for error messages about adapters being faulty and take suggested user actions accordingly. No user user action is needed for other state transitions.

890600 Function: validate: The CONTROL\_SERVER\_TYPE property is empty

**Description:** The CONTROL\_SERVER\_TYPE property cannot be empty.

**Solution:** Specify the CONTROL\_SERVER\_TYPE: MASTER/SLAVE.

890927 HA: repl\_mgr\_impl: thr\_create failed

**Description:** The system could not create the needed thread, because there is inadequate memory.

**Solution:** There are two possible solutions. Install more memory. Alternatively, reduce memory usage.

891063 Received non-interrupt heartbeat on %s.

**Description:** On Oracle Solaris 11, network packets can be delivered either in interrupt context or in regular system priority depending on mac polling. It is therefore expected that some heartbeats may be delivered in system priority, while still getting protection against interrupt overloading and packet storm on the public network interfaces due to mac polling. The message is safe to ignore.

**Solution:** No need to do anything.

891131 The "%s" command returned error %s, unable to start the VUCMMD under the PMMD.

**Description:** The command used to launch the VUCMMD has failed.

**Solution:** Review logs and messages in /var/adm/messages and /var/cluster/vucmm/ vucmm\_reconf.log. Refer to the Oracle Solaris Cluster documentation. If the problem persists, contact your Oracle service representative.

891274 INTERNAL ERROR : Failed to obtain device group properties of the ZFS pool '%s' :  $%S.$ 

**Description:** The cluster software failed to obtain device group properties for the ZFS pool. This will cause a validation failure which will prevent the HAStoragePlus resource from being created or updated.

**Solution:** Examine the system log to determine and correct the cause of the failure. If the problem persists, contact your authorized Oracle service provider.

891362 scha\_resource\_open error (%d)

**Description:** Error occurred in API call scha\_resource\_open.

**Solution:** Check syslog messages for errors logged from other system modules. Stop and start fault monitor. If error persists then disable fault monitor and report the problem.

891424 Starting %s with command %s.

**Description:** Oracle Solaris Cluster is starting the specified application with the specified command.

**Solution:** This is an informational message, no user action is needed.

891440 Skipping validation that storage configured for this resource is not managed by zone cluster '%s' SUNW.HAStoragePlus resources.

**Description:** HAStoragePlus is unable to read the configuration of the specified zone cluster at this point of time and hence skipping the validation on checking current resource storage being managed by zone cluster resources.

**Solution:** The validation is skipped to prevent from resource creation failure. This message can be ignored if user is sure that the current resource's storage is not managed by specified zone cluster HAStoragePlus resources. Otherwise it is recommended to redo the operation after ensuring that zone cluster resource configuration can be read using clresource(8CL)/ clresourcegroup(8CL) commands.

891462 in libsecurity caller is %d, not the desired uid %d

**Description:** A server (rpc.pmfd, rpc.fed or rgmd) refused an rpc connection from a client because it has the wrong uid. The actual and desired uids are shown. An error message is output to syslog.

**Solution:** Save the /var/adm/messages file. Contact your authorized Oracle service provider to determine whether a workaround or patch is available.

891473 Function: stop\_mysql - The pid file %s does not exist any more.

**Description:** The pid file of the MySQL agent does not exist any more.

**Solution:** None

891542 Diskgroup (%s) is in degraded state

**Description:** The disk group is degraded. Although the disk group is usable it requires maintenance.

**Solution:** To prevent further degradation, perform the required maintenance on the disk group as soon as possible.

891608 Failed to determine type of storage (%s): %s

**Description:** An error occurred while the type of the underlying volume manager was being retrieved. The type of the volume manager is determined from the resource's dependency on a resource of type SUNW.vucmm\_svm, SUNW.vucmm\_cvm, SUNW.rac\_svm or SUNW. rac\_cvm.

**Solution:** Ensure that the ScalDeviceGroup resource has a dependency on a resource of type SUNW.vucmm\_svm, SUNW.vucmm\_cvm, SUNW.rac\_svm or SUNW.rac\_cvm.

891745 Unable to register for upgrade callbacks with version manager: %s

**Description:** An exception was raised when PNM proxy tried to register for upgrade callbacks with the Version Manager.

**Solution:** Contact your authorized Oracle service provider to determine whether a workaround or patch is available.

891915 stop dgproxy - PMF managed asmdg proxy daemon failed to stop (%s)

**Description:** Failed to stop the PMF managed Oracle ASM DG proxy resource.

**Solution:** Check the syslog for further messages. The Solaris Cluster resource will now enter a stop\_failed state. You must determine why the Oracle ASM DG proxy resource failed to stop. Once resolved you can reenable the Solaris Cluster resource again.

892051 Function: validate: The required dependency to the cluster agent resource does not exist for resource %s

**Description:** The resource must have a dependency to a cluster agent resource in its dependency tree.

**Solution:** Specify a dependency to a resource which has the cluster agent resource in its dependency tree.

892076 Waiting for the PNM in zone %s to stop

**Description:** The PNM service is being stopped.

**Solution:** Please wait. No action is required. This is an informational message.

892197 Sending to node %d.

**Description:** The cl\_eventd is forwarding an event to the specified node.

**Solution:** This message is informational only, and does not require user action.

892269 Failed to configure sci%d adapter

**Description:** The Oracle Solaris Cluster Topology Manager (TM) has failed to add or remove a path using the SCI adapter.

**Solution:** Make sure that the SCI adapter is installed correctly on the system. Also ensure that the cables have been setup correctly. If required contact your authorized Oracle service provider for assistance.

892278 Cannot find the address to create IPMP \${addr\_obj}. You must manually create it.

**Description:** Failed to obtain the IP address to create the IPMP.

**Solution:** Manually create the IPMP group.

892307 mdcomm SMF service is not online and multi-owner sets are present

**Description:** The mdcomm SMF service is disabled on this node even though multi-owner disksets are present. Hence the SUNW.rac\_framework or SUNW.vucmm\_framework resource will not be started.

**Solution:** Ensure the mdcomm service is enabled and restart the resource. If the problem persists, contact your authorized Oracle service provider to determine whether a workaround or patch is available.

892316 Error: The RAC Framework resource does not exist.

**Description:** The RAC framework resource does not exist. The Oracle CRS framework resource depends on the RAC framework resource.

**Solution:** Ensure that the RAC framework resource has been created and repeat the attempt to create the CRS framework resource.

892356 Unable to get cluster configuration. scconf error code: %d.

**Description:** The program failed to retrieve the current configuration of the cluster.

**Solution:** This is an informational message.

892362 The special device %s of the file system mount point %s in the vfstab of zone cluster %s is not configured for the zone cluster.

**Description:** The specified device is not authorized for use in the specified zone cluster, because it is not configured for the zone cluster.

**Solution:** Retry the operation after the specified device is configured for the zone cluster. If the problem persists, contact your authorized Oracle service provider with the /var/adm/ messages from the cluster nodes.

892477 Path Monitor is unable to run in Real Time priority

**Description:** Path monitor is unable to run in Real Time priority

**Solution:** Contact your Oracle service representative to determine if a workaround or patch is available.

892544 Failed to verify that all %ss are in a stable state. Assuming this node cannot respond to client requests.

**Description:** The state of the PNM objects on the node could not be determined.

**Solution:** Make sure all adapters and cables are working. Look in the /var/adm/messages file for message from the network monitoring daemon (cl\_pnmd).

892943 validate\_cluster - The node list for resource group %s must not have any nodes in common with resource groups %s.

**Description:** Resource groups that contain cluster controller resources must not have have nodes in the resource group node list in common.

**Solution:** Ensure that the node lists of resource groups containing cluster controller resources do not share any nodes in common.

892946 Validate\_sbp - The long ping timeout is lower than one.

**Description:** The long ping timeout is lower than one

**Solution:** Make sure that the specified long ping timeout is greater zero

893019 %d-bit saposcol is running on %d-bit Solaris.

**Description:** The architecture of saposcol is not compatable to the current running Solaris version. For example, you have a 64-bit saposcol running on a 32-bit Solaris machine or vice verse.

**Solution:** Make sure the correct saposcol is installed on the cluster.

893086 Failed to check whether the weights are set with error: %s

**Description:** The query for checking, whether the weights are set or not, has failed.

**Solution:** Save a copy of the /var/adm/messages files on all nodes. Contact your authorized Oracle service provider for assistance in diagnosing the problem.

893268 RAC framework did not start on this node. The ucmmd daemon is not running.

**Description:** RAC framework is not running on this node. Oracle parallel server/ Real Application Clusters database instances will not be able to start on this node. One possible cause is that installation of Oracle Solaris Cluster support for Oracle Parallel Server/ Real Application clusters is incorrect. When RAC framework fails during previous reconfiguration, the ucmmd daemon and RAC framework is not started on the node to allow investigation of the problem.

**Solution:** Review logs and messages in /var/adm/messages and /var/cluster/ucmm/ ucmm\_reconf.log. Refer to the documentation of Oracle Solaris Cluster support for Oracle Parallel Server/ Real Application Clusters. If problem persists, contact your Oracle service representative.

893639 Invalid zone state: %s

**Description:** The sc\_zonesd received an invalid zone state notification from Solaris.

**Solution:** This message can be ignored and the user need not take any action

893702 Unable to get door credentials : %s

**Description:** door\_ucred(3DOOR) failed for the specified reason. The proxy event listener daemon could not validate a request from a client event listener subsystem.

**Solution:** Contact your authorized Oracle service provider to determine whether a workaround or patch is available.

893971 in libsecurity, authorization failed

**Description:** A cluster daemon refused a door connection from a client because of improper credentials. This might happen if a caller program is required to run as superuser or as a specific user ID, and fails to do so.

**Solution:** Examine other syslog messages occurring at about the same time to see if the problem can be identified. Check that the clustering software is properly installed, and that no unauthorized user processes are running on the cluster. If these checks cannot explain the error, contact your authorized Oracle service provider to determine whether a workaround or patch is available.

894418 reservation warning(%s) - Found invalid key, preempting

**Description:** The device fencing program has discovered an invalid scsi-3 key on the specified device and is removing it.

**Solution:** This is an informational message, no user action is needed.

894711 Could not resolve '%s' in the name server. Exiting.

**Description:** The service is unable to start due to an error in registering itself with the lowlevel clustering software.

**Solution:** Contact your authorized Oracle service provider to determine whether a workaround or patch is available.

894831 Error reading caapi reg CCR table

**Description:** The cl\_apid was unable to read the specified CCR table. This error will prevent the cl\_apid from starting.

**Solution:** Examine other syslog messages occurring at about the same time to see if the problem can be identified. Save a copy of the /var/adm/messages files on all nodes and contact your authorized Oracle service provider for assistance in diagnosing and correcting the problem.

894921 UNRECOVERABLE ERROR: Oracle Solaris Cluster boot: /usr/cluster/lib/sc/failfastd not found

**Description:** Internal error.

**Solution:** Contact your authorized Oracle service provider to determine whether a workaround or patch is available.

895093 Property %s can be changed only while vucmmd is not running on the node.

**Description:** This property can be changed only while vucmmd is not running on the node. The volume manager processes on all the nodes must use the identical value of this property for proper functioning on the cluster.

**Solution:** Change the VUCMM framework resource group to the unmanaged state. Reboot all nodes that can run the VUCMM framework and modify the property.

895149 (%s) t\_open: tli error: %s

**Description:** Call to t\_open() failed. The "t\_open" man page describes possible error codes. udlmctl will exit.

**Solution:** Save the contents of /var/adm/messages, /var/cluster/ucmm/ucmm\_reconf.log and /var/cluster/ucmm/dlm\*/\*logs/\* from all the nodes and contact your Oracle service representative.

895159 clcomm: solaris xdoor dup failed: %s

**Description:** A dup operation failed. The "dup" man page describes possible error codes.

**Solution:** Contact your authorized Oracle service provider to determine whether a workaround or patch is available.

895266 DID reconfiguration discovered an invalid disk path. You must remove this path before you can add a new path. Run 'scdidadm -C' then rerun 'scdidadm -r'.

**Description:** Invalid disk path found during DID reconfiguration.

**Solution:** Remove the invalid disk path and run 'scdidadm -C' and rerun 'scdidadm -r'.

895379 Function: validate: Unable to get the status of POTS Demo Service Activation Model installation.

**Description:** Detailed Probing requires POTS Demo Service Activation Model to be installed. Unable to get the status of POTS installation. Either POTS Demo Service Activation Model is not installed properly or the database is down.

**Solution:** Check if the database is running and try again.

895389 start dependency: Exeeded \${MAX START TIMEOUT} seconds for waiting on dependent resource for resource \${RESOURCE} to come online

**Description:** The start of a dependent resource takes too long.

**Solution:** None

895493 metaset command failed with error %d.

**Description:** An error occurred when the command 'metaset' was run.

**Solution:** Contact your authorized Oracle service provider for assistance in diagnosing the problem.

896252 clcomm: failed to create thread for autom\_thread

**Description:** The system could not create the needed thread, because there is inadequate memory.

**Solution:** There are two possible solutions. Install more memory. Alternatively, reduce memory usage. Since this happens during system startup, application memory usage is normally not a factor.

896275 CCR: Ignoring override field for table %s on joining node %s.

**Description:** The override flag for a table indicates that the CCR should use this copy as the final version when the cluster is coming up. If the cluster already has a valid copy while the indicated node is joining the cluster, then the override flag on the joining node is ignored.

**Solution:** This is an informational message, no user action is needed.

896441 Unknown scalable service method code: %d.

**Description:** The method code given is not a method code that was expected.

**Solution:** Save a copy of the /var/adm/messages files on all nodes. Contact your authorized Oracle service provider for assistance in diagnosing the problem.

896488 Validation failed for the ZFS pool '%s' in zone cluster '%s'.

**Description:** The HAStoragePlus resource failed to validate the configuration of the indicated zpool in the zone cluster.

**Solution:** Examine the system log for additional error messages to determine and correct the cause of the failure. If the problem persists, contact your authorized Oracle service provider. 896493 ERROR: The ndd variable ip\_strict\_dst\_multihoming must be set to 0.

**Description:** You must set the value of ip\_strict\_dst\_multihoming only to 0, otherwise, communication between cluster members will not function.

**Solution:** Set ip\_strict\_dst\_multihoming to 0. If set using ipadm, then change the hostmodel setting to weak or src\_priority. Refer to the ndd(1M) and ipadm(1M) man pages and to Oracle Solaris Cluster documentation for information about changing the setting.

896532 Invalid variable name in Environment\_file. Ignoring %s

**Description:** HA-Sybase reads the Environment\_file and exports the variables declared in the Environment file. Syntax for declaring the variables is : VARIABLE=VALUE Lines starting with " with "export" are ignored. VARIABLE is expected to be a valid Korn shell variable that starts with alphabet or "\_" and contains alphanumerics and "\_".

**Solution:** Please check the syntax and correct the Environment\_file

896644 get logical hostname from lh rs - Resource group %s does not contain a SUNW. LogicalHostname resource.

**Description:** The resource group does not contain a SUNW.LogicalHostname resource.

**Solution:** Ensure that the resource group contains a SUNW.LogicalHostname resource.

896798 validate - opmnctl validate failed. Check the opmn.xml file is valid.

**Description:** OPMN failed to validate the opmn.xml file.

**Solution:** Check the opmn.xml file and validate manually before retrying the command.

896853 Membership: Unable to create automaton callback thread for membership subsystem.

**Description:** A thread that is part of the membership subsystem could not be created. This might be due to lack of memory. Membership subsystem will not work properly.

**Solution:** Lack of memory might lead to other problems on the node. You must free up memory on the node.

897061 Failed to disable resource %s of resource group %s: %s.

**Description:** An attempt to disable the specified resource on this node failed.

**Solution:** Contact your authorized Oracle service provider for further assistance in diagnosing the problem.

897830 This node is not in the replica node list of global service %s associated with path %s. Although AffinityOn is set to TRUE, device switchovers cannot be performed to this node.

**Description:** Self explanatory.

**Solution:** Remove the specified node from the resource group.

898001 launch fed prog: getlocalhostname() failed for program <%s>

**Description:** The ucmmd was unable to obtain the name of the local host. Launching of a method failed.

**Solution:** Examine other syslog messages occurring at about the same time to see if the problem can be identified. Save a copy of the /var/adm/messages files on all nodes and contact your authorized Oracle service provider for assistance in diagnosing the problem.

898006 Ignore the console messages about SMF service faliures. The node will reboot automatically.

**Description:** The node will reboot automatically.

**Solution:** This is an informational message. No action is required.

898028 Service failed and the fault monitor is not running on this node. Not restarting service because failover\_enabled is set to false.

**Description:** The probe has quit previously because failover\_enabled is set to false. The action script for the process is trying to contact the probe, and is unable to do so. Therefore, the action script is not restarting the application.

**Solution:** This is an informational message, no user action is needed.

898227 Creation of the SUNW.rac\_svm resource is not allowed if a SUNW.vucmm\_svm resource is running.

**Description:** The creation of the SUNW.rac\_svm resource is not permitted when a SUNW. vucmm\_svm resource is currently running.

**Solution:** Refer to the documentation of Oracle Solaris Cluster for information about using the SUNW.vucmm\_svm resource type.

898457 Function: validate: The %s variable is not set, but it is required

**Description:** A mandatory variable is unset in the parameter file.

**Solution:** Fix the parameter file and provide a value for the variable in the parameter file

898507 reservation notice(%s) - MHIOCGRP\_REGISTER success during retry attempt: %d

**Description:** Informational message from reserve on ioctl success during retry.

**Solution:** No user action required.

898512 Validation failed. The Oracle Clusterware start dependencies for database %s were unable to be identified.

**Description:** The Oracle Clusterware start dependencies for the database were unable to be identified.

**Solution:** Check that the oratab entry for the database exists and is correct. If the problem persists, contact your Oracle support representative for further assistance.

898620 Validate - Unable to determine the SUNW.LogicalHostname resource for %s

**Description:** Unable to determine the SUNW.LogicalHostname resource within the Resource\_dependencies list for the resource being created.

**Solution:** Check that you have specified a value for the LH keyword within the /opt/ SUNWscebs/xxx/util/xxx\_config, where xxx represents the Oracle E-Business Suite component - cmg, cmglsr, frm, opmn and rep.

898738 Aborting node because pm\_tick delay of %lld ms exceeds %lld ms

**Description:** The system is unable to send heartbeats for a long time. (This is half of the minimum of timeout values of all the paths. If the timeout values for all the paths is 10 secs then this value is 5 secs.) There is probably heavy interrupt activity causing the clock thread to get delayed, which in turn causes irregular heartbeats. The node is aborted because it is considered to be in 'sick' condition and it is better to abort this node instead of causing other nodes (or the cluster) to go down.

**Solution:** Check to see what is causing high interrupt activity and configure the system accordingly.

898960 Failed to generate callback for path down event

**Description:** Cluster cannot generate a callback for the RDS module. Operation of RDS sockets might be affected.

**Solution:** If Reliable Datagram Sockets (RDS) is used by applications running on this cluster, contact your Oracle service representative to determine if a workaround or patch is available.

899278 Retry count exceeded in Retry interval

**Description:** Fault monitor has detected problems in RDBMS server. Number of restarts through fault monitor exceed the count specified in 'Retry\_count' parameter in 'Retry\_interval'. Database server is unable to survive on this node. Switching over the resourge group to other node.

**Solution:** Please check the RDBMS setup and server configuration.

899305 clexecd: Daemon exiting because child died.

**Description:** Child process in the clexecd program is dead.

**Solution:** If this message is seen when the node is shutting down, ignore the message. If thats not the case, the node will halt or reboot itself to prevent data corruption. Contact your authorized Oracle service provider to determine whether a workaround or patch is available.

899648 Failed to process the resource information.

**Description:** An Oracle Solaris Cluster data service is unable to retrieve the resource property information. Low memory or API call failure might be the reasons.

**Solution:** In case of low memory, the problem will probably cured by rebooting. If the problem recurs, you might need to increase swap space by configuring additional swap devices. Otherwise, if it is API call failure, check the syslog messages from other components.

899877 time in throttle wait: %s

**Description:** The time(2) function failed with the specified error. The program will exit and the node might halt or reboot.

**Solution:** Search for other syslog error messages on the same node. Save a copy of the /var/ adm/messages files on all nodes, and report the problem to your authorized Oracle service provider.

899901 Prenet\_start\_command not specified.

**Description:** The Prenet\_start\_command was not specified.

**Solution:** Debug message. No action required.

## **Message IDs 900000 - 999999**

This section contains message IDs 900000 - 999999.

900058 Failed to write to test-file %s : %s

**Description:** A write operation on the test file for I/O operations failed. One possible cause of this error is that the test file has been deleted. The deletion of this file might be caused by malicious activity in your system.

**Solution:** Restart the ScalMountPoint resource.

900102 Failed to retrieve the resource type property %s: %s.

**Description:** An API operation has failed while retrieving the resource type property. Low memory or API call failure might be the reasons.

**Solution:** In case of low memory, the problem will probably be resolved by rebooting. If the problem recurs, you might need to increase swap space by configuring additional swap devices. Otherwise, if it is API call failure, check the syslog messages from other components.

900129 validate\_acfs\_dg\_dependency - The ACFS proxy resource (%s) requires that an ASM diskgroup proxy resource configured on the same nodes

**Description:** The ACFS proxy resource reuqires an ASM diskgroup proxy resource configured on the same nodes as the ACFS proxy resource.

**Solution:** Ensure that a resource using type SUNW.scalable\_asm\_diskgroup\_proxy is configured on the same nodes or nodes as the ACFS proxy resource.

900184 Error in scha\_resource\_get: %s

**Description:** Error in reading the resource type of the resource

**Solution:** Check if the RGM functionalities are working correctly and if the resources are present. Contact your Oracle service provider for more information.

900439 asm\_proxy\_daemon\_write\_pipe - the named pipe (%s) does not exist

**Description:** The named pipe does not exist.

**Solution:** None required. The named pipe will be recreated.

900499 Error: low memory

**Description:** The rpc.fed or cl\_apid server was not able to allocate memory. If the message if from the rpc.fed, the server might not be able to capture the output from methods it runs.

**Solution:** Determine if the host is running out of memory. If not save the /var/adm/messages file. Contact your authorized Oracle service provider to determine whether a workaround or patch is available.

900501 pthread\_sigmask: %s

**Description:** The daemon was unable to configure its signal handler, so it is unable to run.

**Solution:** Save a copy of the /var/adm/messages files on all nodes and contact your authorized Oracle service provider for assistance in diagnosing and correcting the problem.

900508 Internal error; SAP instance id set to NULL.

**Description:** Extension property could not be retrieved and is set to NULL. Internal error.

**Solution:** No user action needed.

900626 Volume (%s) not valid!

**Description:** The volume is not a valid volume.

**Solution:** Ensure that the volumes that are specified for monitoring are valid.

900675 cluster volume manager shared access mode enabled

**Description:** Message indicating shared access availability of the volume manager.

**Solution:** No user action is needed.

900709 pid %u <%s> project <%s> user <%s> setproject() ret %d errno %d

**Description:** Should never occur.

**Solution:** Verify project database. Contact your authorized Oracle service provider to determine whether a workaround or patch is available.

900843 Retrying to retrieve the cluster information.

**Description:** An update to cluster configuration occured while cluster properties were being retrieved

**Solution:** Ignore the message.

900954 fatal: Unable to open CCR

**Description:** The rgmd daemon was unable to open the cluster configuration repository (CCR). The rgmd will produce a core file and will force the node to halt or reboot to avoid the possibility of data corruption.

**Solution:** Save a copy of the /var/adm/messages files on all nodes, and of the rgmd core file. Contact your authorized Oracle service provider for assistance in diagnosing the problem.

901528 Enabled Oracle CRS autostart using: "%s".

**Description:** This is to show the command that the CRS Framework used to enable Oracle CRS autostart.

**Solution:** No action required.

901546 SCTP services should depend on SharedAddress resources belonging to the same resource group

**Description:** The shared addresses used by the SCTP service belong to different resource groups.

**Solution:** Make sure the shared addresses belong to the same resource group.

901784 Interpose logical hostname entry %s exists in network resource %s. However, %s does not exist in your resource group. Additional dependencies might be required.

**Description:** The resource matching the Interpose\_logical\_hostname does not exist in your resource group. Additional dependencies might be required. For example, if your resource depends on a SUNW.LogicalHostname resource that exists in another resource group, your resource group might need to set a strong positive affinity with failover delegation on the resource group that contains the SUNW.LogicalHostname resource. Alternatively, your resource might be deployed within a multi-master resource group and specify per\_node

resource dependencies on a SUNW.LogicalHostname resource in another resource group, where such an affinity is not required.

**Solution:** Determine, if your resource or resource group requires any additional dependencies and set them as required.

902017 clexecd: can allocate execit\_msg

**Description:** Could not allocate memory. Node is too low on memory.

**Solution:** clexecd program will exit and node will be halted or rebooted to prevent data corruption. Contact your authorized Oracle service provider to determine whether a workaround or patch is available.

902694 The SUNW.qfs resource group '%s' is now in stable state '%s'.

**Description:** This is a notification from the handler mentioning about the state of resource group.

**Solution:** This is an informational message; no user action is needed.

902721 Switching over resource group using scha\_control GIVEOVER

**Description:** Fault monitor has detected problems in RDBMS server. Fault monitor has determined that RDBMS server cannot be restarted on this node. Attempt will be made to switchover the resource to any other node, if a healthy node is available.

**Solution:** Check the cause of RDBMS failure.

902897 PNM proxy invoked for a global zone PNM client.

**Description:** The PNM proxy subsystem is being used for a global zone PNM client.

**Solution:** Contact your authorized Oracle service provider to determine whether a workaround or patch is available.

903007 txmit\_common: udp is null!

**Description:** Can not transmit a message and communicate with udlmctl because the address to send to is null.

**Solution:** None.

903188 The "cluster\_ctrl" property for the filesystem %s is not set to "true" for use in zone cluster

**Description:** The cluster\_ctrl property is not set to true for this filesystem in zone cluster configuration.

**Solution:** Use clzonecluster to set the cluster ctrl property to true for the filesystem in zone cluster configuration.

903317 Entry at position %d in property %s was invalid.

**Description:** An invalid entry was found in the named property. The position index, which starts at 0 for the first element in the list, indicates which element in the property list was invalid.

**Solution:** Make sure the property has a valid value.

903370 Command %s failed to run: %s.

**Description:** HA-NFS attempted to run the specified command to perform some action which failed. The specific reason for failure is also provided.

**Solution:** HA-NFS will take action to recover from this failure, if possible. If the failure persists and service does not recover, contact your service provider. If an immediate repair is desired, reboot the cluster node where this failure is occuring repeatedly.

903626 Internal Error: Could not validate the SCTP bind address list due to array overflow.

**Description:** The number of scalable services multiplied by the number of shared addrsses exceeds the maximum allowed value of 1024.

**Solution:** Either reduce the number of scalable applications in the cluster or reduce the number of shared addresses that are used.

903666 Some other object bound to <%s>.

**Description:** The cl\_eventd found an unexpected object in the nameserver. It may be unable to forward events to one or more nodes in the cluster.

**Solution:** Examine other syslog messages occurring at about the same time to see if the problem can be identified. Save a copy of the /var/adm/messages files on all nodes and contact your authorized Oracle service provider for assistance in diagnosing and correcting the problem.
903734 Failed to create lock directory %s: %s.

**Description:** This network resource failed to create a directory in which to store lock files. These lock files are needed to serialize the running of the same callback method on the same adapter for multiple resources.

**Solution:** This might be the result of a lack of system resources. Check whether the system is low in memory and take appropriate action. For specific error information, check the syslog message.

904284 cl execd: waitpid returned %d.

**Description:** The cl\_execd program has encountered a failed waitpid(3C) system call. The error message indicates the error number of failure.

**Solution:** Contact your authorized Oracle service provider to determine whether a workaround or patch is available.

904394 Warning: Failed to configure CheckActivePortInstancesfor group %s: %s

**Description:** A call to the underlying scalable networking code failed.

**Solution:** Save a copy of the /var/adm/messages files on all nodes. Contact your authorized Oracle service provider for assistance in diagnosing the problem.

904399 zc\_acfs: scha\_cluster\_open() failed: %s

**Description:** A call to scha\_cluster\_open() failed.

**Solution:** Contact your authorized Oracle service provider to determine whether a workaround or patch is available.

904778 Number of entries exceeds %ld: Remaining entries will be ignored.

**Description:** The file being processed exceeded the maximum number of entries permitted as indicated in this message.

**Solution:** Remove any redundant or duplicate entries to avoid exceeding the maximum limit. Too many entries will cause the excess number of entries to be ignored.

904914 fatal: Aborting this node because method <%s> on resource <%s> for node <%s> is unkillable

**Description:** The specified callback method for the specified resource became stuck in the kernel, and could not be killed with a SIGKILL. The RGM reboots the node to force the data service to fail over to a different node, and to avoid data corruption.

**Solution:** No action is required. This is normal behavior of the RGM. Other syslog messages that occurred just before this one might indicate the cause of the method failure.

905023 clexecd: dup2 of stderr returned with errno %d while exec'ing (%s). Exiting.

**Description:** clexecd program has encountered a failed dup2(2) system call. The error message indicates the error number for the failure.

**Solution:** The clexecd program will exit and the node will be halted or rebooted to prevent data corruption. Contact your authorized Oracle service provider to determine whether a workaround or patch is available.

905056 Validate - Only SUNWfiles or SUNWbinfiles are supported

**Description:** The DHCP resource requires that that the /etc/inet/dhcpsvc.conf file has RESOURCE=SUNWfiles or SUNWbinfiles.

**Solution:** Ensure that /etc/inet/dhcpsvc.conf has RESOURCE=SUNWfiles or SUNWbinfiles by configuring DHCP appropriately, i.e. as defined within the Oracle Solaris Cluster Data Service for DHCP.

905112 %s: unable to arm failfast.

**Description:** The pmmd program was not able to arm the failfast unit.

**Solution:** Contact your authorized Oracle service provider to determine whether a workaround or patch is available.

905151 Unable to lock device %s. Error (%s).

**Description:** Oracle Solaris Cluster was unable to lock a device.

**Solution:** Check the error returned for why this happened. In cases like an interrupted system call, no user action is required.

905200 Make\_primary - Promotion to primary failed required replicat %s did not start

**Description:** Promotion to primary failed because one of the required replicat did not start.

**Solution:** Fix the root cause and retry the operation.

905227 %s exists in network resource %s in our resource group.

**Description:** The Interpose\_logical\_hostname exists within an implicit dependent resource.

**Solution:** Debug message. No action required.

905294 asm proxy daemon - the named pipe (%s) elapsed time (%s) is greater than 2 x proxy\_probe\_interval (%s)

**Description:** The named pipe has not been accessed for a while.

**Solution:** None required. The named pipe elapsed time is greater than 2 x Proxy\_probe\_interval. As we expect the named pipe to be accessed within the Proxy\_probe\_interval the named pipe will be recreated.

905363 Function: start pgs - the standby host %s is not answering on ping

**Description:** The standby host is not up and running.

**Solution:** Consult the logs on the standby host and insure, that the standby host is answering on ping requests of the primary host.

905388 validate\_exectuable - The ASAP executable file %s is not owned by the user %s.

**Description:** The owner of the executable file must be the ASAP user.

**Solution:** Set the owner of the file to the ASAP user.

905453 %s did not complete within %s seconds.

**Description:** The domain probe timed out.

**Solution:** Ensure that \${PLUGIN\_PROBE} can complete within 80% of Probe\_timeout.

905516 Create\_dependencies - the creation of the dependencies failed for %s because of an internal error in scha\_resource\_get

**Description:** The creation of the dependencies failed because of an internal error.

**Solution:** If the problem persists, contact your authorized Oracle service provider.

905591 Could not determine volume configuration daemon mode

**Description:** Could not get information about the volume manager daemon mode.

**Solution:** Check if the volume manager has been started correctly.

905937 The global cluster resource '%s' is managing the file system '%s' which is configured to zone cluster '%s' as lofs on the mount point '%s. If this current resource is intended to share '%s' the current resource need to have dependency on the global cluster resource '%s' and current resource's resource group must have strong affinity on global cluster resource's resource group.

**Description:** HAStoragePlus found a misconfiguration that the specified file system is attempting to be managed by this resource, which is already being managed by a global cluster resource.

**Solution:** If you want the resource to share a directory of the file system that is managed by a global cluster resource, set dependencies and affinities and retry the operation. If the problem persists, contact your authorized Oracle service provider with the /var/adm/messages files from all cluster nodes.

906044 get\_cluster\_name() call failed.

**Description:** An error prevented the cluster name from being retrieved.

**Solution:** Contact your authorized Oracle service provider to determine whether a workaround or patch is available.

906368 Validate - /opt/SUNWscebs/.%s\_passwd is not restricted to be read only by root

**Description:** The restricted passwd file used to start and stop the Concurrent Manager is not restricted to be read only by root.

**Solution:** Change the owner and permissions so that the restricted file is only readable by owner root.

906589 Error retrieving network address resource in resource group.

**Description:** An error occured reading the indicated extension property.

**Solution:** Check syslog messages for errors logged from other system modules. If error persists, please report the problem.

906838 reservation warning(%s) - do\_scsi3\_registerandignorekey() error for disk %s, attempting do\_scsi3\_register()

**Description:** The device fencing program has encountered errors while trying to access a device. Now trying to run do\_scsi3\_register() This is an informational message, no user action is needed

**Solution:** This is an informational message, no user action is needed.

906922 Started NFS daemon %s.

**Description:** The specified NFS daemon has been started by the HA-NFS implementation.

**Solution:** This is an informational message. No action is needed.

907042 Domain %s failed to shutdown gracefully, immediate shutdown will now be performed.

**Description:** The domain failed to shutdown gracefully.

**Solution:** None required. The domain failed to shutdown gracefully and will now be immediately terminated.

907259 Oracle Grid Infrastructure resource %s has %s which is incorrect, ensure attribute values are quoted.

**Description:** Invalid attribute value set for the Oracle Grid Infrastructure resource.

**Solution:** You must ensure that attribute values are quoted for Oracle Grid Infrastructure resource. Refer to the Oracle Solaris Cluster documentation for information on how to do this.

907356 Method <%s> on resource <%s>, node <%s>: authorization error: %s.

**Description:** An attempted method execution failed, apparently due to a security violation; this error should not occur. The last portion of the message describes the error. This failure is considered a method failure. Depending on which method was being invoked and the Failover mode setting on the resource, this might cause the resource group to fail over or move to an error state.

**Solution:** Correct the problem identified in the error message. If necessary, examine other syslog messages occurring at about the same time to see if the problem can be diagnosed. Save a copy of the /var/adm/messages files on all nodes and contact your authorized Oracle service provider for assistance in diagnosing the problem.

907626 Could not initialize the contract info for svc :%s

**Description:** Problem in initializing the contract for the service specified

**Solution:** Depending on the error, check the SMF(5) man page. Contact your Oracle service provider for more information.

907957 ZFS pool cachefile plugin failed to update the CCR %s with latest cachefile %s contents of pool %s : %s.

**Description:** ZFS pool cachefile plugin detected that there is change in specfified pool configuration, but failed to update the changes to specfified CCR table. This will not affect the pool operations in any way. An update failure of cachefile to CCR misses the chance for HAStoragePlus to import the pool faster.

**Solution:** Contact your authorized Oracle service provider with /var/adm/messages of all nodes to determine whether a workaround or patch is available.

907960 Attempting to restart listener %s.

**Description:** Listener monitor has either timed out or detected failure of listener. Monitor will attempt to restart the listener.

**Solution:** None

907984 start\_ent\_server - The JDE EnterpriseOne Enterprise Server processes are already running outside of Oracle Solaris Cluster for this user. The start of the server will be aborted.

**Description:** There are JDE EnterpriseOne Enterpriser Server processes already running outside of Oracle Solaris Cluster for this user. The start of JDE EnterpriseOne Enterprise Server will be aborted.

**Solution:** None required. Informational message.

908240 in libsecurity realloc failed

**Description:** A server (rpc.pmfd, rpc.fed or rgmd) was not able to start, or a client was not able to make an rpc connection to the server. This problem can occur if the machine has low memory. An error message is output to syslog.

**Solution:** Determine if the host is low on memory. If not, save the /var/adm/messages file. Contact your authorized Oracle service provider to determine whether a workaround or patch is available.

908387 ucm\_callback for step %d generated exception %d

**Description:** ucmm callback for a step failed.

**Solution:** Save a copy of the /var/adm/messages files on all nodes. Contact your authorized Oracle service provider for assistance in diagnosing the problem.

908591 Failed to stop fault monitor.

**Description:** An attempt was made to stop the fault monitor and it failed. There may be prior messages in syslog indicating specific problems.

**Solution:** If there are prior messages in syslog indicating specific problems, these should be corrected. If that doesn't resolve the issue, the user can try the following. Use process monitor facility (pmfadm (1M)) with -L option to retrieve all the tags that are running on the server. Identify the tag name for the fault monitor of this resource. This can be easily identified as the tag ends in string ".mon" and contains the resource group name and the resource name. Then use pmfadm (1M) with -s option to stop the fault monitor. This problem may occur when the cluster is under load and Oracle Solaris Cluster cannot stop the fault monitor within the timeout period specified. Consider increasing the Monitor Stop timeout property. If the error still persists, then reboot the node.

908591 Failed to stop fault monitor.

**Description:** An attempt was made to stop the fault monitor and it failed. There may be prior messages in syslog indicating specific problems.

**Solution:** If there are prior messages in syslog indicating specific problems, these should be corrected. If that doesn't resolve the issue, the user can try the following. Use process monitor facility (pmfadm (1M)) with -L option to retrieve all the tags that are running on the server. Identify the tag name for the fault monitor of this resource. This can be easily identified as the tag ends in string ".mon" and contains the resource group name and the resource name. Then use pmfadm (1M) with -s option to stop the fault monitor. This problem may occur when the cluster is under load and Oracle Solaris Cluster cannot stop the fault monitor within the timeout period specified. Consider increasing the Monitor\_Stop\_timeout property. If the error still persists, then reboot the node.

909021 Could not rebind(%s) the fencing lock object in the name server for zone cluster '%s'. This prevents cluster to do proper fencing/unfencing actions on the shared devices/file systems.

**Description:** Unable to bind the zone cluster fencing status lock object in the name server.

**Solution:** Contact your authorized Oracle service provider to determine whether a workaround or patch is available.

909069 tcpmodopen: Could not allocate private data

**Description:** Machine is out of memory.

**Solution:** Determine why the machine ran out of memory. Contact your authorized Oracle service provider for assistance in diagnosing the problem.

909198 Adapter %s is not a persistent interface.

**Description:** Validation of PNM object configuration failed. The indicated interface is not configured as persistent.

**Solution:** Examine the PNM object configuration. Make sure that all the interfaces in the group are persistent.

909656 Unable to open /dev/kmem:%s

**Description:** HA-NFS fault monitor attempt to open the device but failed. The specific cause of the failure is logged with the message. The /dev/kmem interface is used to read NFS activity counters from kernel.

**Solution:** No action. HA-NFS fault monitor would ignore this error and try to open the device again later. Since it is unable to read NFS activity counters from kernel, HA-NFS would attempt to contact nfsd by means of a NULL RPC. A likely cause of this error is lack of resources. Attempt to free memory by terminating any programs which are using large amounts of memory and swap. If this error persists, reboot the node.

909728 Start command %s timed out.

**Description:** Start-up of the data service timed out.

**Solution:** No user action needed.

909731 Failed to get service state %s:%s

**Description:** The Solaris service management facility failed to get the name of the service instance's current state that the fault management resource identifier (FMRI) in the /var/adm/ messages specifies.

**Solution:** Save a copy of the /var/adm/messages files on all nodes. Contact your authorized Oracle service provider for assistance in diagnosing the problem.

909737 Error loading dtd for %s

**Description:** The cl\_apid was unable to load the specified dtd. No validation will be performed on CRNP xml messages.

**Solution:** No action is required. If you want to diagnose the problem, examine other syslog messages occurring at about the same time to see if the problem can be identified. Save a copy of the /var/adm/messages files on all nodes and contact your authorized Oracle service provider for assistance in diagnosing and correcting the problem.

909900 The ORCL.essbase resource is missing a RESOURCE\_DEPENDENCIES entry for a logicalhostname resource

**Description:** The ORCL.essbase resource is missing a resource dependency on logical hostname.

**Solution:** Ensure that RESOURCE\_DEPENDENCIES for ORCL.essbase resource contains a dependency on a resource of type SUNW.LogicalHostname. If the problem persists, contact your Oracle support representative for further assistance.

910137 Failed to retrieve the INCARNATION or OPERATION value from /var/cluster

**Description:** Failed to retrieve the INCARNATION or OPERATION value from /var/cluster

**Solution:** Determine why the retrieval failed. If the problem persists, contact your Oracle support representative for further assistance.

910155 WebSphere MQ Trigger Monitor %s restarted

**Description:** The specified WebSphere MQ Trigger Monitor has been restarted.

**Solution:** None required. Informational message.

910284 libscha XDR Buffer Shortfall while encoding arguments API num : %d, will retry

**Description:** A non-fatal error occurred in a libscha.so function while marshalling arguments for a remote procedure call. The operation will be re-tried with a larger buffer.

**Solution:** No user action is required. If the message recurs frequently, contact your authorized Oracle service provider to determine whether a workaround or patch is available.

910294 Resource group load factors for limit <%s> on node <%s> total <%d>: no longer exceeds the soft limit <%d>

**Description:** The sum of the resource group load factors for the specified load limit on the given node has dropped to a value at or below the soft load limit.

**Solution:** This is an informational message; no action is required.

910339 scvxvmlg error - remove(%s) failed

**Description:** The program responsible for maintaining the VxVM namespace was unable to access the global device namespace. If configuration changes were recently made to VxVM diskgroups or volumes, this node may be unaware of those changes. Recently created volumes may be unaccessible from this node.

**Solution:** Verify that the /global/.devices/node@N (N = this node's node number) is mounted globally and is accessible. If no configuration changes have been recently made to VxVM diskgroups or volumes and all volumes continue to be accessible from this node, then no further action is required. If changes have been made, the device namespace on this node can be updated to reflect those changes by executing '/usr/cluster/lib/dcs/scvxvmlg'. If the problem persists, contact your authorized Oracle service provider to determine whether a workaround or patch is available.

910640 check mysql - The test table %s does not exist. Hence, recreate it.

**Description:** The ndb test table does not exist. Hence, recreate it.

**Solution:** None

910742 Perform switchover - Switchover failed because the required extract %s does not start

**Description:** Switchover failed because one of the required extracts does not start.

**Solution:** Fix the root cause and retry the operation.

910758 Membership: Could not get cluster state from CMM.

**Description:** Could not get cluster state from CMM.

**Solution:** No user action needed.

910828 validate common - %s/appserv/psadmin either does not exist or is not executable

**Description:** \${Psft\_Home}/appserv/psadmin either does not exist or is not executable.

**Solution:** Ensure that \${Psft\_Home} represents the directory where the PeopleSoft Enterprise and PeopleTools binaries are installed.

911450 Probe failed in the prenet start method. Diskgroup (%s) not available.

**Description:** The disk set or disk group failed its availability check.

**Solution:** Verify the status of the disk set or disk group and perform maintenance if required.

911550 Method <%s> failed to execute on resource <%s> in resource group <%s>, on node <% s>, error: <%s>

**Description:** A resource method failed to execute, due to a system error described in the message. For an explanation of the error message, consult intro(2). This is considered a method failure. Depending on which method was being invoked and the Failover\_mode setting on the resource, this might cause the resource group to fail over or move to an error state, or it might cause an attempted edit of a resource group or its resources to fail.

**Solution:** If the error message is not self-explanatory, other syslog messages occurring at about the same time might provide evidence of the source of the problem. If not, save a copy of the /var/adm/messages files on all nodes, and (if the rgmd did crash) a copy of the rgmd core file, and contact your authorized Oracle service provider for assistance.

912186 Received notice that %s %s has been deleted

**Description:** The PNM object has been removed. If possible, the scalable resources currently running on this node with monitoring enabled will be relocated off of this node, if the PNM object stays in a degraded state.

**Solution:** Check the status of the PNM object on the node. Try to fix the adapters in the PNM object.

912247 Failed to add the %s to the CCR table %s.

**Description:** An unknown error has occurred while updating the CCR with the curret zone cluster name.

**Solution:** Examine other syslog messages occurring at about the same time to see if the problem can be identified. Save a copy of the /var/adm/messages files on all nodes and contact your authorized Oracle service provider for assistance in diagnosing and correcting the problem.

912393 This node is not in the replica node list of global service %s associated with path %s. This is acceptable because the existing affinity settings do not require resource and device colocation.

**Description:** Self explanatory.

**Solution:** This is an informational message; no user action is needed.

912563 fatal: could not start ccr change thread

**Description:** Could not start ccr change thread. This may be due to inadequate memory on the system.

**Solution:** Add more memory to the system. If that does not resolve the problem, contact your authorized Oracle service provider to determine whether a workaround or patch is available.

912747 Failed to un-mount file-system %s from mountpoint %s : %s

**Description:** The specified file system could not be unmounted from its mount point during a postnet-stop operation.

**Solution:** Manually unmount the file system.

912866 Could not validate CCR tables; halting node

**Description:** The rgmd daemon was unable to check the validity of the CCR tables representing Resource Types and Resource Groups. The node will be halted to prevent further errors.

**Solution:** Save a copy of the /var/adm/messages files on all nodes. Contact your authorized Oracle service provider for assistance in diagnosing the problem.

913081 The ORCL.asap resource is missing a RESOURCE\_DEPENDENCIES\_OFFLINE\_RESTART entry.

**Description:** The ORCL.asap resource is missing offline restart resource dependencies.

**Solution:** Ensure that RESOURCE\_DEPENDENCIES\_OFFLINE\_RESTART for the ORCL. asap contains a dependency on a storage resource.If the problem persists, contact your Oracle support representative for further assistance.

913483 set scproxy resource - Oracle Grid Infrastructure resource %s has ACTION SCRIPT= %s which either does not exist or is not executable.

**Description:** The Oracle Grid Infrastructure resource sun.<resource> ACTION\_SCRIPT attribute value is incorrect.

**Solution:** You must set the ACTION\_SCRIPT attribute of the Oracle Grid Infrastructure resource, sun.<resource>, equal to <br/> <br/>sbasedir>/SUNWscor/dsconfig/bin/scproxy\_crs\_action. Note that <resource> represents the Oracle Solaris Cluster SUNW.ScalDeviceGroup resource name and <basedir> is typically /opt. Refer to the Oracle Solaris Cluster documentation for information on how to do this.

913638 Resource type %s does not exist.

**Description:** The SUNW.qfs resource type is not registered in the cluster.

**Solution:** Register the SUNW.qfs resource type, create the required instances of this resource type, and repeat the operation. For information about how to configure the shared QFS file system with Oracle Solaris Cluster, see your Oracle Solaris Cluster documentation and your Sun QFS documentation.

913776 Error: unable to register for zone state change events: zones functionality will not work correctly on this node

**Description:** The sc\_zonesd is unable to register for zone state change events: zones functionality will not work correctly on this node.

**Solution:** Save a copy of the /var/adm/messages files on all nodes. Contact your authorized Oracle service provider for assistance in diagnosing the problem.

913907 Failed to retrieve extension property %s : %s.

**Description:** An error occurred while extension property of the resource is retrieved.

**Solution:** Investigate possible RGM errors or DSDL errors. Contact your authorized Oracle service provider for assistance in diagnosing the problem.

914119 Failed to retrieve the resource type property '%s' in cluster '%s': %s.

**Description:** Failed to retrieve the specified property of a resource.

**Solution:** Check the syslog messages around the time of the error for messages indicating the cause of the failure. If this error persists, contact your authorized Oracle service provider to determine whether a workaround or patch is available.

914248 Listener status probe timed out after %s seconds.

**Description:** An attempt to query the status of the Oracle listener using command 'lsnrctl status <listener\_name>' did not complete in the time indicated, and was abandoned. HA-Oracle will attempt to kill the listener and then restart it.

**Solution:** None, HA-Oracle will attempt to restart the listener. However, the cause of the listener hang should be investigated further. Examine the log file and syslog messages for additional information.

914260 Failed to retrieve global fencing status from the global name server

**Description:** An error was encountered when run\_reserve was retrieving the global fencing status from the global name server. It will then try to read it from the CCR directly.

**Solution:** This is an informational message, no user action is needed.

914440 %s has been deleted.\nIf %s was hosting any HA IP addresses then these should be restarted.

**Description:** We do not allow deleting of an IPMP group which is hosting Logical IP addresses registered by RGM. Therefore we notify the user of the possible error.

**Solution:** This message is informational; no user action is needed.

914519 Error when sending message to child %m

**Description:** Error occurred when communicating with fault monitor child process. Child process will be stopped and restarted.

**Solution:** If error persists, then disable the fault monitor and resport the problem.

914649 File %s should be readable by (%d).

**Description:** The specified file should be readable by the specified user only.

**Solution:** Change the file ownership to specified user and the permissions to 400.

914661 Failed to validate the IPMP group name %s: This is not an IPMP interface.

**Description:** Validation of IPMP group configuration failed as no IPMP meta interface is configured.

**Solution:** Examine the IPMP configuration. Make sure that the given IPMP group exists on the system.

914866 Unable to complete some unshare commands.

**Description:** HA-NFS postnet\_stop method was unable to complete the unshare(1M) command for some of the paths specified in the dfstab file.

**Solution:** The exact pathnames which failed to be unshared would have been logged in earlier messages. Run those unshare commands by hand. If problem persists, reboot the node.

915051 Failed to register zone state change notification callbacks

**Description:** The scprivipd failed to register with sc\_zonesd for zone state change notification.

**Solution:** The private IP communication for local zones depends on scprivipd and the registration for zone state change notification. So, this feature will not work as expected as a result of this error. Contact your authorized Oracle service provider to determine whether a workaround or patch is available.

915091 Probe - Fatal: %s/checkprog not found or not executable

**Description:** The binary file  $\S$ {SGE\_ROOT}/utilbin/<arch>/checkprog does not exist, or is not executable.

**Solution:** Confirm the binary file  $$(SGE_ROOT}/$ utilbin/<arch>/checkprog both exists in that location, and is executable.

915112 stop\_opmn - The stop command (%s) completed successfully.

**Description:** The Oracle Process Management and Notification Server stopped successfully.

**Solution:** None.

915349 Found another instance of the syncsa server daemon. Exiting ...

**Description:** Found another instance of syncsa server daemon. Multiple instances of the daemon cannot be started.

**Solution:** This is an information message. No user action is required.

915352 The IP address %s is not authorized to be used in this zone cluster %s.

**Description:** Given hostname is not authorized to be used for this zone cluster.

**Solution:** Use the clzonecluster(8CL) command to configure the hostnames to be used for this zone cluster and then rerun this command to create the resource.

915389 Failed to create socket: %s.

**Description:** Failure in communication between fault monitor and process monitor facility.

**Solution:** This is internal error. Save /var/adm/messages file and contact the Oracle service provider.

915424 \${PROG}: Failed to export configuration from service \${SVC\_SWITCH}

**Description:** An internal error has occurred while exporting svc:/system/name-service/switch service on the zone cluster nodes.

**Solution:** Save the /var/svc/log/system-name-service-switch:default.log on the zone cluster nodes and contact your authorized Oracle service provider for further assistance.

915691 DATAGUARD\_ROLE has been set to IN\_TRANSITION. Switchover operation may be in progress on the database. Database shutdown will not be attempted.

**Description:** The DATAGUARD\_ROLE extension property of the HA Oracle resource has been set to the value IN\_TRANSITION, indicating that a role switchover may be in progress on the database. The HA Oracle data service will not proceed with a database shutdown during this time.

**Solution:** If you are sure that the database is not undergoing a switchover operation, set the DATAGUARD\_ROLE and STANDBY\_MODE extension properties to reflect the current dataguard mode of the Oracle database. Since the database is not shutdown by the data service, clear the STOP\_FAILED flag on the Oracle Solaris Cluster resource and bring the resource online again. Then bring the Oracle Solaris Cluster resource offline. This operation will shut down the database.

916067 validate: Directory %s does not exist but it is required

**Description:** The directory with the name \$Directoryname does not exist

**Solution:** set the variable Basepath in the paramter file mentioned in option -N to a of the start, stop and probe command to valid contents.

916255 set\_scproxy\_resource - Failed to retrieve START\_DEPENDENCIES for the Oracle Grid Infrastructure ora.%s.dg resource

**Description:** Failed to retrieve the Oracle Grid Infrastructure ora.\${dg}.dg resource START\_DEPENDENCIES.

**Solution:** Determine why retrieving the ora.\${dg}.dg resource failed. If the problem persists, contact your Oracle support representative for further assistance.

916361 in libsecurity for program %s (%lu); could not find any tcp transport

**Description:** A client was not able to make an rpc connection to the specified server because it could not find a tcp transport. An error message is output to syslog.

**Solution:** Save the /var/adm/messages file. Contact your authorized Oracle service provider to determine whether a workaround or patch is available.

916447 Extending CMD\_SIZE, current size: %d length: %d

**Description:** Current size of CMD\_SIZE before realloc().

**Solution:** Debug message. No action required.

916556 The zfs pool '%s' requires delegation of all its datasets to use in zone cluster %s. Use clzonecluster(8CL)'s "add dataset" subcommand and do "set name = %s" to delegate.

**Description:** The specified zpool is not delegated to zone cluster and hence not authorized to configure in resource.

**Solution:** Delegate the complete zpool to the zone cluster and repeat the operation. If the problem persists, contact your authorized Oracle service provider with /var/adm/message and zone cluster configuration.

917103 %s has the keyword group already.

**Description:** This means that auto-create was called even though the /etc/hostname.adp file has the keyword "group". Someone might have hand edited that file. This could also happen if someone deletes an IPMP group - A notification should have been provided for this.

**Solution:** Change the file back to its original contents. Try the clreslogicalhostname or clressharedaddress command again. We do not allow IPMP groups to be deleted once they are configured. If the problem persists contact your authorized Oracle service provider for suggestions.

917173 fatal: Invalid node ID in infrastructure table

**Description:** The internal cluster configuration is erroneous and a node carries an invalid ID. The RGMD will exit, which will cause the node to reboot.

**Solution:** Report the problem to your authorized Oracle service provider.

917251 Error: unable to bring resource group <%s> ONLINE, because a soft load limit <%s> would be exceeded, and the priority of online resource group <%s> exceeds the priority of %s by %d or more.

**Description:** The rgmd is unable to bring the specified resource group online on the local node because the specified soft load limit would be exceeded, even after all possible resource

group preemptions, and the priority of the given online resource group exceeds the priority of the specified resource group by 100 or more.

**Solution:** This message indicates normal enforcement of resource group load limits. No user action is required. You can adjust the loadlimits node property, or the loadfactors or priority resource group property, to allow additional load on this node. You can also check if a resource group in the ERROR\_STOP\_FAILED state exists on the local node. Even if it has low priority, this resource group cannot be switched off of the node until the error condition has been cleared.

917467 Got cluster\_stop from cluster node %d

**Description:** This can be seen only on DEBUG binaries. When a CL\_PANIC or ASSERT failure happens on any cluster node, the other nodes are also forced to go down to help in analysing the root cause.

Solution: Save the cores from all the nodes to check for a potential bug.

917591 fatal: Resource type <%s> update failed with error <%d>; aborting node

**Description:** Rgmd failed to read updated resource type from the CCR on this node.

**Solution:** Save a copy of the /var/adm/messages files on all nodes, and of the rgmd core file. Contact your authorized Oracle service provider for assistance in diagnosing the problem.

917682 Invalid name size for CVM

**Description:** The length of the name of a VxVM shared-disk group is less than or equal to zero.

**Solution:** Contact your authorized Oracle service provider for assistance in diagnosing the problem.

917991 scf pg update failed: %s

**Description:** An API call failed.

**Solution:** Examine log files and syslog messages to determine the cause of the failure. Take corrective action based on any related messages. If the problem persists, report it to your Oracle support representative for further assistance.

918018 load balancer for group '%s' released

**Description:** This message indicates that the service group has been deleted.

**Solution:** This is an informational message, no user action is needed.

918359 query ACFS volume device

**Description:** Query ACFS volume device

**Solution:** None required. Informational message.

918392 Function: check\_mysql\_replication - Setting the resource status returned an error.

**Description:** Couldn't set the resource status.

**Solution:** None.

918488 Validation failed. Invalid command line parameter %s %s.

**Description:** Unable to process parameters passed to the call back method specified. This is an Oracle Solaris Cluster HA for Sybase internal error.

**Solution:** Report this problem to your authorized Oracle service provider

918861 Could not get the cluster context from the name server. Exiting.

**Description:** The pnm proxy program could not get the ALL\_CLUSTER context from the global nameserver.

**Solution:** Contact your authorized Oracle service provider to determine whether a workaround or patch is available.

919740 WARNING: error in translating address (%s) for nodeid %d

**Description:** Could not get address for a node.

**Solution:** Make sure the node is booted as part of a cluster.

919904 Global devices are not supported in local zone : %s.

**Description:** Global devices paths are not supported in the specified zone.

**Solution:** Remove the global device paths and repeat creating the resource. If the problem persists, contact your authorized Oracle service provider.

919995 check httpd conf file - The resource %s does not have a dependency on a SUNW. LogicalHostname resource.

**Description:** This resource must have a dependency on a SUNW.LogicalHostname resource

**Solution:** Ensure that the resource\_dependencies property contains a SUNW. LogicalHostname resource

920103 created %d threads to handle resource group switchback; desired number = %d

**Description:** The rgmd daemon was unable to create the desired number of threads upon starting up. This is not a fatal error, but it might cause RGM reconfigurations to take longer because it will limit the number of tasks that the rgmd can perform concurrently.

**Solution:** Make sure that the hardware configuration meets documented minimum requirements. Examine other syslog messages on the same node to see if the cause of the problem can be determined.

920286 Peer node %d attempted to contact us with an invalid version message, source IP % s.

**Description:** Oracle Solaris Cluster software at the local node received an initial handshake message from the remote node that is not running a compatible version of the Oracle Solaris Cluster software.

**Solution:** Make sure all nodes in the cluster are running compatible versions of Oracle Solaris Cluster software.

920366 CMM: Could not read multiple\_partitions flag from CCR.

**Description:** The CMM failed to read the multiple\_partitions flag from the infrastructure table.

**Solution:** Contact your authorized Oracle service provider to determine whether a workaround or patch is available.

920429 Deferring tcp\_rio\_client %p with generation %x

**Description:** The replyio subsystem detected an out-of-sequence arrival of replyio segments.

**Solution:** This message is for diagnostic purposes only; no action required.

920736 Unknown transport type: %s

**Description:** The transport type used is not known to Solaris Clustering

**Solution:** Check the correct transport type and try again.

920752 Failed to retrieve the resource type property %s for %s:%s.

**Description:** An attempt to retrieve a resource type property has failed.

**Solution:** For the resource type name, check the syslog tag. For more details, check the syslog messages from other components. If the error persists, reboot the node.

920970 Unable to get event attribute list : errno %d

**Description:** The proxy event listener daemon could not retrieve the attributes of a cluster event, because sysevent\_get\_attr\_list(3SYSEVENT) failed.

**Solution:** Contact your authorized Oracle service provider to determine whether a workaround or patch is available.

921054 door\_callback: invalid argument size

**Description:** The zone state change callback from the sc\_zonesd daemon was improperly formatted. The callback will be ignored.

**Solution:** Save a copy of the /var/adm/messages files on all nodes. If the problem persists, contact your authorized Oracle service provider for assistance in diagnosing the problem.

921116 Error: The existing RAC SVM resource version "%s" is less than the minimum acceptible version "%s".

**Description:** The existing RAC SVM resource version indicates that it is not VUCMM aware.

**Solution:** Update the existing RAC SVM resource version.

921455 Failed to obtain service class information for global service %s associated with path %s: %s.

**Description:** The DCS was not able to obtain the service class information for the specified global service.

**Solution:** Check the cluster configuration. If the problem persists, contact your authorized Oracle service provider.

921508 Failed to activate contract template: %s

**Description:** Not able to activate the contract template.

**Solution:** Check the contract(4) man page to learn more about the error. Also make sure the basic contract functionalities are working correctly. Contact your Oracle service provider for more information.

921584 sigwaitinfo returned %d. Exiting.

**Description:** The rtreg server program has encountered a failed sigwaitinfo(3RT) system call. The error message contains the error number for the failure.

**Solution:** Contact your authorized Oracle service provider to determine whether a workaround or patch is available.

921782 sema\_init failure: %s

**Description:** The libclcontract code was not able to initialize a semaphore, possibly due to low memory, and the system error is shown. The server does not perform the action requested by the client. An error message is also output to syslog.

**Solution:** Determine if the machine is running out of memory. If this is not the case, save the /var/adm/messages file. Contact your authorized Oracle service provider to determine whether a workaround or patch is available.

922085 INTERNAL ERROR CMM: Memory allocation error.

**Description:** The CMM failed to allocate memory during initialization.

**Solution:** Contact your authorized Oracle service provider to determine whether a workaround or patch is available.

922150 Regular expression compile error %s: %s

**Description:** An internal error has occurred.

**Solution:** Save a copy of the /var/adm/messages files on all nodes. Contact your authorized Oracle service provider for assistance in diagnosing the problem.

922276 J2EE probe determined wrong port number, %d.

**Description:** The data service detected an invalid port number for the J2EE engine probe.

**Solution:** Informational message. No user action is needed.

922363 resource %s status msg on node %s change to <%s>

**Description:** This is a notification from the rgmd that a resource's fault monitor status message has changed.

**Solution:** This is an informational message; no user action is needed.

922726 The status of device: %s is set to MONITORED

**Description:** A device is monitored.

**Solution:** No action required.

922870 tag %s: unable to kill process with SIGKILL

**Description:** The rpc.fed server is not able to kill the process with a SIGKILL. This means the process is stuck in the kernel.

**Solution:** Save the syslog messages file. Examine other syslog messages occurring around the same time on the same node, to see if the cause of the problem can be identified.

923046 Could not initialize dcs library. Error %d

**Description:** An error prevented the initialization of the DCS library.

**Solution:** Contact your authorized Oracle service provider for assistance in diagnosing the problem.

923106 sysevent\_bind\_handle(): %s

**Description:** The cl\_apid or cl\_eventd was unable to create the channel by which it receives sysevent messages. It will exit.

**Solution:** Save a copy of the /var/adm/messages files on all nodes and contact your authorized Oracle service provider for assistance in diagnosing and correcting the problem.

923526 Unable to get cluster ID for zone %s : %s

**Description:** Cluster framework reported an unknown error in trying to get the cluster ID for a zone.

**Solution:** Contact your authorized Oracle service provider to determine whether a workaround or patch is available.

923618 Prog <%s>: unknown command.

**Description:** An internal error in ucmmd has prevented it from successfully executing a program.

**Solution:** Save a copy of /var/adm/messages files on all nodes. Contact your authorized Oracle service provider for assistance in diagnosing the problem.

923675 Resource "%s" could not be disabled: %s

**Description:** The scha\_control() call to disable this ScalMountPoint resource failed.

**Solution:** Contact your authorized Oracle service provider to determine whether a workaround or patch is available.

923707 There is already an instance of DID reloader running.

**Description:** The DID reloader daemon is started again, when there is a process that already holds the lock to file /var/run/did\_reloader.lock.

**Solution:** This is a informational message, no user action is necessary.

923712 CCR: Table %s on the joining node %s has the same version but different checksum as the copy in the current membership. The table on the joining node will be replaced by the one in the current membership.

**Description:** The indicated table on the joining node has the same version but different contents as the one in the current membership. It will be replaced by the one in the current membership.

**Solution:** This is an informational message, no user action is needed.

924070 clq\_scsi3: Ioctl MHIOCGRP\_RESERVE returned failure (error = %d) but reservation key was found onquorum device %s

**Description:** The ioctl to place node's reservation key on the specified quorum device returned a failure. This is unexpected behavior from the device driver, multipathing driver or device firmware. The cluster software read the reservation key and found that node's key is present on the device.

**Solution:** No user action is required since the read check has succeeded.

924303 Failed to update the upgrade state in the CCR

**Description:** The upgrade process on the root node has failed to update the CCR.

**Solution:** Cluster upgrade has failed. Reboot all the nodes out of cluster mode and recover from upgrade. Finish the cluster upgrade by using the standard upgrade method.

924328 Function: add\_application\_rgs - The application resource group %s contains the real MySQL resource %s.

**Description:** The application resource group contains the real MySQL resource group

**Solution:** Specify an application resource group that does not contain the real MySQL resource

924425 DID Reloader has encountered an internal error and is going to exit. Run "/usr/ cluster/bin/cldevice populate" manually may fix the problem.

**Description:** DID drivers reloading may not be completely successful.

**Solution:** If failure persists, please contact your service provider.

924950 No reference to any remote nodes: Not queueing event %lld.

**Description:** The cl\_eventd does not have references to any remote nodes.

**Solution:** This message is informational only, and does not require user action.

925337 Stop of HADB database did not complete: %s.

**Description:** The resource was unable to successfully run the hadbm stop command either because it was unable to execute the program, or the hadbm command received a signal.

**Solution:** This might be the result of a lack of system resources. Check whether the system is low in memory and take appropriate action.

925379 resource group <%s> in illegal state <%s>, will not run %s on resource <%s>

**Description:** While creating or deleting a resource, the rgmd discovered the containing resource group to be in an unexpected state on the local node. As a result, the rgmd did not run the INIT or FINI method (as indicated in the message) on that resource on the local node. This should not occur, and may indicate an internal logic error in the rgmd.

**Solution:** The error is non-fatal, but it may prevent the indicated resource from functioning correctly on the local node. Try deleting the resource, and if appropriate, re-creating it. If those actions succeed, then the problem was probably transitory. Since this problem may indicate an internal logic error in the rgmd, save a copy of the /var/adm/messages files on all nodes, and the output of clresourcegroup status +, clresourcetype show -v and clresourcegroup show -v +. Report the problem to your authorized Oracle service provider.

925692 scha control failed. %s: %s

**Description:** The call to scha\_control(3HA) (SCHA\_RESOURCE\_IS\_RESTARTED) in the PMF action script supplied by DSDL failed.

**Solution:** Check syslog to see if there is any message from RGM which could explain why this failed.

925780 Creation of temporary file failed.

**Description:** Was not able to create a temporary keytab file used in thorough probing of the HA-KDC service.

**Solution:** Check the state of /etc/krb5.

925799 Failed to generate callback for path up event

**Description:** Cluster cannot generate a callback for the RDS module. Operation of RDS sockets might be affected.

**Solution:** If Reliable Datagram Sockets (RDS) is used by applications running on this cluster, contact your Oracle service representative to determine if a workaround or patch is available.

925953 reservation error(%s) - do\_scsi3\_register() error for disk %s

**Description:** The device fencing program has encountered errors while trying to access a device. All retry attempts have failed.

**Solution:** This may be indicative of a hardware problem, which should be resolved as soon as possible. Once the problem has been resolved, the following actions may be necessary:

If the message specifies the 'node\_join' transition, then this node may be unable to access the specified device. If the failure occurred during the 'release\_shared\_scsi2' transition, then a node which was joining the cluster may be unable to access the device. In either case, access can be reacquired by executing '/usr/cluster/lib/sc/run\_reserve -c node\_join' on all cluster nodes. If the failure occurred during the 'make\_primary' transition, then a device group might have failed to start on this node. If the device group was started on another node, move it to this node by using the cldevicegroup command. If the device group was not started, you can start it by using the cldevicegroup command. If the failure occurred during the 'primary to secondary' transition, then the shutdown or switchover of a device group might have failed. If so, the desired action may be retried.

926105 stop\_opmn - The kill command (%s) failed.

**Description:** An error occurred while trying to kill the remaining Oracle Process Management and Notification Server processes

**Solution:** Try killing the processes manually. If the problem persists, contact your local Oracle support representative.

926153 DID Reloader cannot write to lock file

**Description:** The DID reloader daemon cannot be started because the file /var/run/ did\_reloader.lock cannot be written to.

**Solution:** Check file and directory permissions.

926715 Failed to open the cluster '%s' handle: %s.

**Description:** HAStoragePlus was not able to access the cluster configuration.

**Solution:** Check the cluster configuration. If the problem persists, contact your authorized Oracle service provider.

926749 Resource group nodelist is empty.

**Description:** Empty value was specified for the nodelist property of the resource group.

**Solution:** Any of the following situations might have occured. Different user action is required for these different scenarios. 1) If a resourcegroup is created or updated, check the value of the nodelist property. If it is empty or not valid, then provide valid value by using clresourcegroup command. 2) For all other cases, treat it as an Internal error. Contact your authorized Oracle service provider.

926891 validate\_acfsproxy - Unable to check if any ACFS file system has mountpoint set to %s. Ensure that the ASM instance (%s) is running before retrying

**Description:** The ASM instance is not running. The ASM instance needs to be running in order to validate the ACFS proxy resource.

**Solution:** Ensure that the ASM instance is running before either creating the Oracle Solaris Cluster ACFS proxy resource or updating the ACFS\_MOUNTPOINT extension property.

927042 Validation failed. SYBASE backup server startup file RUN\_%s not found SYBASE=%s.

**Description:** Backup server was specified in the extension property Backup\_Server\_Name. However, Backup server startup file was not found. Backup server startup file is expected to be: \$SYBASE/\$SYBASE\_ASE/install/RUN\_<Backup\_Server\_Name>

**Solution:** Check the Backup server name specified in the Backup\_Server\_Name property. Verify that SYBASE and SYBASE\_ASE environment variables are set property in the Environment\_file. Verify that RUN\_<Backup\_Server\_Name> file exists.

927088 Failed to analyze the device file %s: %s.

**Description:** HAStoragePlus was not able to analyze the device file.

**Solution:** Check that this device is valid.

927487 %s did not return 0, 100 or 201, a domain restart will be attempted.

**Description:** \${PLUGIN\_PROBE} did not return 0, 100 or 201.

**Solution:** None. A domain restart will be attempted.

927533 Check takeover - Check is not performed because the real GoldenGate resource %s is not online on this node

**Description:** Check\_takeover is not performed because the GoldenGate resource is not online on this node.

**Solution:** None.

927753 Fault monitor does not exist or is not executable : %s

**Description:** Fault monitor program specified in support file is not executable or does not exist. Recheck your installation.

**Solution:** Please report this problem.

927788 Validate - %s does not exist

**Description:** \${INFORMIXSQLHOSTS does not exist.

**Solution:** Ensure that \${INFORMIXSQLHOSTS} exists.

927836 The file %s which the telemetry data service needs to execute is not executable

**Description:** A program or script of the telemetry data service could not execute because a file is not executable. This should never occur.

**Solution:** Contact your authorized Oracle service provider to determine whether a workaround or patch is available.

927846 fatal: Received unexpected result <%d> from rpc.fed, aborting node

**Description:** A serious error has occurred in the communication between rgmd and rpc.fed while attempting to execute a VALIDATE method. The rgmd will produce a core file and will force the node to halt or reboot to avoid the possibility of data corruption.

**Solution:** Save a copy of the /var/adm/messages files on all nodes, and of the rgmd core file. Contact your authorized Oracle service provider for assistance in diagnosing the problem.

928235 Validation failed. Adaptive\_Server\_Log\_File %s not found.

**Description:** File specified in the Adaptive\_Server\_Log\_File extension property was not found. The Adaptive\_Server\_Log\_File is used by the fault monitor for monitoring the server.

**Solution:** Please check that file specified in the Adaptive\_Server\_Log\_File extension property is accessible on all the nodes.

928339 Syntax error in file %s

**Description:** Specified file contains syntax errors.

**Solution:** Please ensure that all entries in the specified file are valid and follow the correct syntax. After the file is corrected, repeat the operation that was being performed.

928372 Function: check mgmd: The MySQL Cluster management server id=%s is unaccessible

**Description:** No connection to any MySQL Cluster management server was possible.

## **Solution:** none

928382 CCR: Failed to read table %s on node %s.

**Description:** The CCR failed to read the indicated table on the indicated node. The CCR will attempt to recover this table from other nodes in the cluster.

**Solution:** This is an informational message, no user action is needed.

928448 Failed to retrieve property "Resource\_name".

**Description:** The name of the ScalMountPoint resource that represents the specified file system could not be retrieved.

**Solution:** Investigate possible RGM errors or DSDL errors. Contact your authorized Oracle service provider for assistance in diagnosing the problem.

928455 clcomm: Couldn't write to routing socket: %d

**Description:** The system prepares IP communications across the private interconnect. A write operation to the routing socket failed.

**Solution:** Contact your authorized Oracle service provider to determine whether a workaround or patch is available.

928768 Membership: The zone cluster '%s' has disconnects, the partition 0x%llx is chosen by '%s' rule to attempt to form membership.

**Description:** There are connection failures in the private network of the specified zone cluster. The membership subsystem used the specified rule to choose the specified fully connected partition of the zone cluster as the one that will attempt to form the zone cluster's membership. The rule can be : - node count : the partition with the largest size, that is, the partition containing the largest number of zone cluster nodes will form membership. - least rebootees : among the partitions with the largest size, the partition with the least number of rebootees will form membership. - node number : among the largest size partitions with the least number of rebootees, the partition containing the lowest node number/ID zone cluster node (among the zone cluster nodes present in those partitions) will form membership.

**Solution:** Resolve the cause of the connection failures.

928911 Parse file parse\_file.ksh not found

**Description:** An attempt to check validatity of file has failed.

**Solution:** Because the service is deleted now, you must manually bring the service to the online state.

928943 scha\_cluster\_get() failed: %s

**Description:** A call to scha\_cluster\_get() failed.

**Solution:** Contact your authorized Oracle service provider to determine whether a workaround or patch is available.

929100 No permission for others to execute %s.

**Description:** The specified path does not have the correct permissions as expected by a program.

**Solution:** Set the permissions for the file so that it is readable and executable by others (world).

929252 Failed to start HA-NFS system fault monitor.

**Description:** Process monitor facility has failed to start the HA-NFS system fault monitor.

**Solution:** Check whether the system is low in memory or the process table is full and correct these probelms. If the error persists, use scswitch to switch the resource group to another node.

929266 clq sq disk: callback failfast: succeeded in reading keys on quorum device %s after some failures.

**Description:** The quorum subsystem was able to read keys from a quorum device after several failures. This type of erroneous behavior might occur because of unexpected transient errors from the device driver or disk.

**Solution:** Check for firmware or driver updates.

929697 fatal: Got error <%d> trying to read CCR when <%s> <%s> resource <%s>; aborting node

**Description:** Rgmd failed to read updated resource from the CCR on this node.

**Solution:** Save a copy of the /var/adm/messages files on all nodes, and of the rgmd core file. Contact your authorized Oracle service provider for assistance in diagnosing the problem.

929846 Error getting service names of class (%s) from DCS.

**Description:** An error prevented DCS service names from being retrieved.

**Solution:** Determine whether the node is in cluster mode. Contact your authorized Oracle service provider for assistance in diagnosing the problem.

929994 Membership: Failed to get local node ID for zone'%s' (zone ID %d, zone uniq ID % d)

**Description:** The membership subsystem failed to determine the node ID of the local node

**Solution:** Contact your authorized Oracle service provider to determine whether a workaround or patch is available.

930037 sigignore(3C) of signal SIG%s failed for child (pid %d) forked by pmmd: error %s

**Description:** The child that was forked by the pmmd daemon was unable to set the signal disposition for a signal to SIG\_IGN, because the sigignore(3C) function failed. The message contains the system error. The child that was forked by the pmmd daemon will not set up its signal handling settings as specified.

**Solution:** Save a copy of the /var/adm/messages files on this node, and report the problem to your authorized Oracle service provider.

930059 %s: %s.

**Description:** HA-SAP failed to access to a file. The file in question is specified with the first '%s'. The reason it failed is provided with the second '%s'.

**Solution:** Check and make sure the file is accessable via the path list.

930073 getzonenamebyid failed: %s

**Description:** getzonenamebyid failed for the specified reason.

**Solution:** Save a copy of the /var/adm/messages files on all nodes. Contact your authorized Oracle service provider for assistance in diagnosing the problem.

930151 Found another active instance of rtreg proxy server. Exiting rtreg\_serverd.

**Description:** The rtreg server program found another active rtreg program already in execution.

**Solution:** This is an information message. No user action is required.

930284 SCSLM fopen <%s> error <%s>

**Description:** Should never occur.

**Solution:** Contact your authorized Oracle service provider to determine whether a workaround or patch is available.

930322 reservation fatal error(%s) - malloc() error

**Description:** The device fencing program has been unable to allocate required memory.

**Solution:** Memory usage should be monitored on this node and steps taken to provide more available memory if problems persist.

930335 Mount of %s failed: (%d).(Trying an overlay mount)

**Description:** The file system could not be mounted on the lofs mount point.

**Solution:** No action is required.

930339 cl\_event\_bind\_channel(): %s

**Description:** The cl\_eventd was unable to create the channel by which it receives sysevent messages. It will exit.

**Solution:** Save a copy of the /var/adm/messages files on all nodes and contact your authorized Oracle service provider for assistance in diagnosing and correcting the problem.

930420 Check\_replication - The GoldenGate resource %s variables are not initialized because of an internal error

**Description:** The variables for the GoldenGate resource were not initialized.

**Solution:** If the error persists, contact your authorized Oracle service provider.

930535 Ignoring string with misplaced quotes in the entry for %s

**Description:** HA-Oracle reads the file specified in USER\_ENV property and exports the variables declared in the file. Syntax for declaring the variables is : VARIABLE=VALUE VALUE may be a single-quoted or double-quoted string. The string itself may not contain any quotes.

**Solution:** Please check the environment file and correct the syntax errors.

930560 Function: validate: Application User is not specified. Using the ASAP installation user instead.

**Description:** No value entered in the Application\_User property. Using the ASAP installation user instead.

**Solution:** None required. Informational message.

930851 ERROR: process resource: resource <%s> is pending fini but no FINI method is registered

**Description:** A non-fatal internal error has occurred in the rgmd state machine.

**Solution:** Since this problem might indicate an internal logic error in the rgmd, save a copy of the /var/adm/messages files on all nodes, and the output of clresourcetype show -v, clresourcegroup show -v +, and clresourcegroup status +. Report the problem to your authorized Oracle service provider.

930956 Failed to get key %s for zone %s from the CCR. Unable to determine if live migration has been performed for zone %s. Manual intervention required.

**Description:** Failed to get the named key from the CCR.

**Solution:** Check the syslog for further messages. Determine why the key does not show from the CCR. While the zone is currently running on this node, it is not clear if this is a result of a live migration. Manually ensure that the zone gets shut down and detached on all cluster nodes, before clearing the resource state and enabling the resource again.

931323 Validate sbp - The application resource group %s does not exist

**Description:** The application resource group does not exist.

**Solution:** Specify an existing application resource group.

931362 RGMD XDR Buffer Shortfall while encoding return arguments API num = %d. Will retry

**Description:** A non-fatal error occurred while rgmd daemon was marshalling arguments for a remote procedure call. The operation will be re-tried with a larger buffer.

**Solution:** No user action is required. If the message recurs frequently, contact your authorized Oracle service provider to determine whether a workaround or patch is available.

931619 Validation failed. Openssl or key/password data file is invalid.

**Description:** Openssl command does not exist or invalid key or data files.

**Solution:** The openssl, key or data files doen't exists. Once resolved retry the operation. Otherwise, contact Oracle support services for further assistance.

931652 scha\_cluster\_open failed with %d

**Description:** Call to initialize the cluster information handle failed. The second part of the message gives the error code.

**Solution:** There could be other related error messages which might be helpful. Contact your authorized Oracle service provider to determine whether a workaround or patch is available.

931662 Verifying the SUNW.qfs resources metadata server status.

**Description:** This is a notification message that the handler is going to verify the status of metadata servers of SUNW.qfs resources.

**Solution:** This is an informational message; no user action is needed.

931734 The %s value should be greater than %d seconds: Hence ignoring this value from %s file at line %d.

**Description:** The zone handler detected a bad value for the specified tunable in the specified configuration file.

**Solution:** Fix the specified tunable value so that it meets the restrictions.

931851 Server Url is set to a default value on node %s. Assign a valid value to Server\_Url before attempting to bring the resource online.

**Description:** The value of the Server\_Url extension property should be valid and not the default value of "".

**Solution:** The default value is used to facilitate the creation of the WLS resource. If the instance needs to be brought online, change the Server. Url extension property value to a valid value for that instance using the appropriate Oracle Solaris Cluster commands.

931921 Unable to allocate memory at door server

**Description:** The rgmd process has failed to allocate new memory, most likely because the system has run out of swap space.

**Solution:** Investigate the cause of swap space depletion and correct the problem, if possible. Reboot your system. If the problem recurs, you might need to increase swap space by configuring additional swap devices. See swap(1M) for more information.

932126 CCR: Quorum regained.

**Description:** The cluster lost quorum at sometime after the cluster came up, and the quorum is regained now.

**Solution:** This is an informational message, no user action is needed.

932513 Error: The resource "%s" must be an offline restart dependency.

**Description:** The CRS resource dependency on a SUNW.ScalDeviceGroup or SUNW. ScalMountPoint resource was not specified as a offline restart dependency.

**Solution:** When specifying a CRS resource dependency on a SUNW.ScalDeviceGroup or SUNW.ScalMountPoint resource you must use an offline restart dependency.

933540 Resource group property RG AFFINITIES should specify a STRONG POSTIVE affinity (+ +) with the resource group containing storage resources.

**Description:** The resource group property RG\_AFFINITIES should specify a STRONG POSITIVE affinity (++) with the storage resource group.

**Solution:** Specify a strong positive affinity ( $++$ ) on the storage resource group.

933970 Membership: Could not create event packet for membership (%s); node is low on memory

**Description:** Data structures required for membership reconfiguration could not be created. This hints at real shortage of memory.

**Solution:** Lack of memory can lead to other problems on the node. This node will now halt to avoid more problems. Add more memory to the node and boot it back.

934271 The directory %s needed by the telemetry data service does not exist

**Description:** A program or script of the telemetry data service could not execute because a directory does not exist. This should never occur.

**Solution:** Contact your authorized Oracle service provider to determine whether a workaround or patch is available.
934759 Function: check\_sapdia: The sapcontrol command GetProcesslList to probe the dialogue instance %s did not complete within %s seconds

**Description:** The sapcontrol command GetProcessList to probe sapdia did not complete within 80 percent of the probe timeout.

**Solution:** None

934822 %s: fsync\_core\_files: %s fsync <%s> failed, error %s

**Description:** The pmmd was unable to sync the core file dumped by a monitored process. The pmmd will continue to monitor the process, but the pmmd has missed information of interest.

**Solution:** Search for other syslog error messages on the same node. Save a copy of the /var/ adm/messages files on all nodes, and report the problem to your authorized Oracle service provider.

934965 Error: Can't stop \${SERVER} outside of run control environment.

**Description:** The initrgm init script was run manually (not automatically by init(1M)). This is not supported by Oracle Solaris Cluster software. The "initrgm stop" command was not successful. No action was performed.

**Solution:** This is an informational message; no user action is needed.

935072 Unable to get password for %s, the database could be down.

**Description:** Unable to get password for \${server\_user}.

**Solution:** Ensure that the database is running and try to execute the command again.

935088 Error %d starting quota for %s

**Description:** The /usr/sbin/quotaon command failed for the UFS mount point specified by %s.

**Solution:** Contact your Oracle service representative.

935247 launch validate method: failed to get Timeout threshold value from resource <%s>, using default value of <%d>

**Description:** Due to an internal error, the rgmd was unable to obtain the timeout\_threshold for the indicated resource. The default value of 70 (percent) will be used.

**Solution:** Examine other syslog messages occurring at about the same time to see if the problem can be identified. Save a copy of the /var/adm/messages files on all nodes and contact your authorized Oracle service provider for assistance in diagnosing the problem.

935470 validate: EnvScript not set but it is required

**Description:** The parameter EnvScript is not set in the parameter file

**Solution:** set the variable EnvScript in the paramter file mentioned in option -N to a of the start, stop and probe command to valid contents.

935729 <%s>:<%s>: Core location couldn't be configured for method <%s>.

**Description:** The rpc.fed was unable to modify coredump settings for the indicated method.

**Solution:** Low memory might be a transient error. If it persists, rebooting might help. If that fails to help, swap space might need to be increased. If it is a popen() failure, refer to coreadm(1M)/popen(3C), or contact your authorized Oracle service proivider.

935793 Failed to bind %s.

**Description:** The /opt/SUNWldm/bin/ldm bind-domain command failed.

**Solution:** Determine why it was not possible to bind the domain.

936885 check\_opmn\_resource\_is\_online\_somewhere - The OPMN resource (%s) on which the Oracle HTTP Server depends is not online on any node.

**Description:** The OPMN resource on which the Oracle HTTP Server depends is not online on any node.

**Solution:** Bring the OPMN resource online.

937596 asm\_proxy\_daemon - restarting to include the new Proxy\_probe\_timeout (%s)

**Description:** Restarting as the Proxy\_probe\_timeout has changed.

**Solution:** None required. The ASM proxy daemon will be restarted to ensure the new Proxy\_probe\_timeout value is used.

937669 CCR: Failed to update table %s.

**Description:** The CCR data server failed to update the indicated table.

**Solution:** There may be other related messages on this node, which may help diagnose the problem. If the root file system is full on the node, then free up some space by removing unnecessary files. If the root disk on the afflicted node has failed, then it needs to be replaced.

937795 Nodelist of RG "%s" is empty.

**Description:** The node list of the resource group that contains the specified metadata server resource is empty.

**Solution:** Ensure that the node list of the resource group that contains the metadata server resource is correct. For information about how to configure the shared QFS file system with Oracle Solaris Cluster, see your Oracle Solaris Cluster documentation and your Sun StorEdge QFS documentation.

938083 match online key failed strdup for (%s)

**Description:** Call to strdup failed. The "strdup" man page describes possible reasons.

**Solution:** Install more memory, increase swap space or reduce peak memory consumption.

938163 %s %s server startup encountered errors, errno = %d.

**Description:** TCP server to accept connections on the private interconnect could not be started.

**Solution:** Save a copy of the /var/adm/messages files on all nodes. Contact your authorized Oracle service provider for assistance in diagnosing the problem.

938180 INTERNAL ERROR: Failed to validate the zone cluster '%s'. Check whether the current cluster version supports zone clusters.

**Description:** An error occurred while validating the specified zone cluster name.

**Solution:** Check the zone cluster support on the current running version of cluster. If the version of cluster software does support zone clusters, contact your authorized Oracle service provider to determine whether a workaround or patch is available.

938189 rpc.fed: program not registered or server not started

**Description:** The rpc.fed daemon was not correctly initialized, or has died. This has caused a step invocation failure, and may cause the node to reboot.

**Solution:** Check that the Solaris Clustering software has been installed correctly. Use ps(1) to check if rpc.fed is running. If the installation is correct, the reboot should restart all the required daemons including rpc.fed.

938318 Method <%s> failed on resource <%s> in resource group <%s> [exit code <%d>, time used: %d%% of timeout <%d seconds>] %s

**Description:** A resource method exited with a non-zero exit code; this is considered a method failure. Depending on which method is being invoked and the Failover\_mode setting on the resource, this might cause the resource group to fail over or move to an error state. Note that failures of FINI, INIT, BOOT, and UPDATE methods do not cause the associated administrative actions (if any) to fail.

**Solution:** Consult resource type documentation to diagnose the cause of the method failure. Other syslog messages occurring just before this one might indicate the reason for the failure. If the failed method was one of START, PRENET\_START, MONITOR\_START, STOP, POSTNET\_STOP, or MONITOR\_STOP, you can issue a clresourcegroup command to bring resource groups onto desired primaries after fixing the problem that caused the method to fail. If the failed method was UPDATE, note that the resource might not take note of the update until it is restarted. If the failed method was FINI, INIT, or BOOT, you may need to initialize or de-configure the resource manually as appropriate on the affected node.

938507 check\_psadmin\_sstatus\_error - Trying to restart the BBL service for domain %s

**Description:** Trying to restart the BBL service by using the Tuxedo tmadmin command. The resource status will be degraded until the next run of the agent probe confirms that BBL is running again, otherwise the probe will complete failure.

**Solution:** Check the log files for the configured PeopleSoft Enterprise application server domain configuration for any errors reported.

938626 All PostgreSQL non-attached IPC shared memory segments removed

**Description:** Remaining IPC shared memory segments have been removed. These segements are a leftover of the previous PostgreSQL instance.

**Solution:** None

938701 Could not kill the telemetry data service monitor

**Description:** The monitor program of the telemetry data service could not be stopped. This should never occur.

**Solution:** Contact your authorized Oracle service provider to determine whether a workaround or patch is available.

938773 Pid\_Dir\_Path %s is not readable: %s.

**Description:** The path which is listed in the message is not readable. The reason for the failure is also listed in the message.

**Solution:** Make sure the path which is listed exists. Use the HAStoragePlus resource in the same resource group of the HA-SAPDB resource. So that the HA-SAPDB method have access to the file system at the time when they are launched.

938816 Combine\_gg\_reprs\_info - The GoldenGate resource %s variables are not initialized because of an internal error

**Description:** The variables for the GoldenGate resource were not initialized.

**Solution:** If the error persists, contact your authorized Oracle service provider.

938898 perform\_start - The start command (%s) failed.

**Description:** The start command failed.

**Solution:** Check the applications log files.

939122 startebs - %s was manually started

**Description:** The specified Oracle E-Business Suite component has been started manually.

**Solution:** None required. Informational message.

939198 Validation failed. The ucmmd daemon will not be started on this node.

**Description:** At least one of the modules of Oracle Solaris Cluster support for Oracle OPS/ RAC returned error during validation. The ucmmd daemon will not be started on this node and this node will not be able to run Oracle OPS/RAC.

**Solution:** This message can be ignored if this node is not configured to run Oracle OPS/RAC. Examine other syslog messages logged at about the same time to determine the configuration errors. Examine the ucmm reconfiguration log file /var/cluster/ucmm/ucmm\_reconf.log. Correct the problem and reboot the node. If problem persists, save a copy of the of the log files on this nodes and contact your authorized Oracle service provider for assistance in diagnosing and correcting the problem.

939374 CCR: Failed to access cluster repository during synchronization. ABORTING node.

**Description:** This node failed to access its cluster repository when it first came up in cluster mode and tried to synchronize its repository with other nodes in the cluster.

**Solution:** This is usually caused by an unrecoverable failure such as disk failure. There may be other related messages on this node, which may help diagnose the problem. If the root disk on the afflicted node has failed, then it needs to be replaced. If the root disk is full on this node, boot the node into non-cluster mode and free up some space by removing unnecessary files. Contact your authorized Oracle service provider for assistance.

939575 Method <%s> on resource <%s>, node <%s>: RPC connection error.

**Description:** An attempted method execution failed, due to an RPC connection problem. This failure is considered a method failure. Depending on which method was being invoked and the Failover mode setting on the resource, this might cause the resource group to fail over or move to an error state; or it might cause an attempted edit of a resource group or its resources to fail.

**Solution:** Examine other syslog messages occurring around the same time on the same node, to see if the cause of the problem can be identified. If the same error recurs, you might have to reboot the affected node. After the problem is corrected, the operator can choose to issue a clresourcegroup command to bring resource groups onto desired primaries, or re-try the resource group update operation.

939614 Incorrect resource group properties for RAC framework resource group %s. Value of RG\_mode must be Scalable.

**Description:** The RAC framework resource group must be a scalable resource group. The RG\_mode property of this resource group must be set to 'scalable'. RAC framework will not function correctly without this value.

**Solution:** Refer to the documentation of Oracle Solaris Cluster support for Oracle Parallel Server/ Real Application Clusters for installation procedure.

939842 Detected the file system mount point %s entry in /etc/vfstab of zone cluster %s.\nHAStoragePlus does not support the file systems created on devices configured for zone clusters. It only supports the file systems configured to zone cluster using clzonecluster(8CL).

**Description:** Self explanatory.

**Solution:** You can either configure that file system directly for the zone cluster or remove the file system mount point from the resource configuration and repeat the operation.

939851 Failed to open contract ctlfile %s: %s

**Description:** Not able to open the contract control file.

**Solution:** Check the contract(4) man page to learn more about the error. Also make sure the basic contract functionalities are working correctly. Contact your Oracle service provider for more information.

940045 zc acfs: Failed to bring resource groups containing SUNW.wait zc boot resources configured for the zone cluster %s on this node : %s.

**Description:** The zone boot handler failed to change the state of SUNW.wait\_zc\_boot resources on this node.

**Solution:** Investigate the zone boot log messages and rectify the problem. If problem persists after rebooting the zone, contact your authorized Oracle service provider with copy of /var/ adm/messages files on all nodes.

940325 Private link hostname for target host %s not found, cold migration will be performed.

**Description:** It was not possible to determine the cluster private link hostname for the target host.

**Solution:** None required. The zone cannot be live migrated, instead it will perform a cold migration.

940350 Found another active instance of pnm proxy server. Exiting pnm\_serverd.

**Description:** The pnm server program found another active pnm program already in execution.

**Solution:** This is an information message. No user action is required.

940545 scnetapp fatal error - Unable to open output file

**Description:** The program responsible for retrieving NAS configuration information from the CCR has suffered an internal error. Continued errors of this type may lead to a compromise in data integrity.

**Solution:** Contact your authorized Oracle service provider as soon as possible to determine whether a workaround or patch is available.

940847 Validate\_sbp - MySQL replication resource is not specified in option %s.

**Description:** The required mysql replication resource is not specified.

**Solution:** Make sure that the required resource is specified.

940969 Failed to remove the private IP address for a zone

**Description:** The private IP address assigned to a zone was not unplumbed correctly.

**Solution:** The private IP address assigned to the zone is used for private IP communication for the zone. So, this feature may not work as expected as a result of this error. Contact your authorized Oracle service provider to determine whether a workaround or patch is available.

940990 The RGM is deferring the relocation of resource group <%s> from node <%s>, because resource %s depends on another resource that is currently offline.

**Description:** A scha\_control(1HA,3HA) GIVEOVER attempt failed on all potential masters, because the resource requesting the GIVEOVER has unsatisfied dependencies. A properlywritten resource monitor, upon getting the SCHA\_ERR\_CHECKS error code from a scha\_control call, should sleep for awhile and restart its probes.

**Solution:** Usually no user action is required, because the dependee resource is switching or failing over and will come back online automatically. At that point, either the probes will start to succeed again, or the next GIVEOVER attempt will succeed. If that does not occur, use the clresource command to determine which depended-on resources are not online for the specified resource and bring those resources online.

941071 Cannot retrieve service <%s>.

**Description:** The data service cannot retrieve the required service.

**Solution:** Check the service entries on all relevant cluster nodes.

941267 Cannot determine command passed in: <%s>.

**Description:** An invalid pathname, displayed within the angle brackets, was passed to a libdsdev routine such as scds\_timerun or scds\_pmf\_start. This could be the result of misconfiguring the name of a START or MONITOR\_START method or other property, or a programming error made by the resource type developer.

**Solution:** Supply a valid pathname to a regular, executable file.

941367 open failed: %s

**Description:** Failed to open /dev/console. The "open" man page describes possible error codes.

**Solution:** None. ucmmd will exit.

941416 One or more of the SUNW.HAStoragePlus resources that this resource depends on is not online anywhere. Failing validate method.

**Description:** The HAStoragePlus resource this resource needs is not online anywhere in the cluster.

**Solution:** Bring the HAStoragePlus resource online.

941416 One or more of the SUNW.HAStoragePlus resources that this resource depends on is not online anywhere. Failing validate method.

**Description:** The HAStoragePlus resource this resource needs is not online anywhere in the cluster.

**Solution:** Bring the HAStoragePlus resource online.

941997 Validate - Userid %s is not a valid userid

**Description:** The specified userid does not exist within /etc/passwd.

**Solution:** Ensure that the userid has been added.

942211 Error executing command "%s" - %d.

**Description:** DIDADM has encountered an internal error during command execution.

**Solution:** If the failure persists, please contact your service provider.

942414 Function: validate: Directory %s does not contain the MySQL Cluster mgmd configuration file

**Description:** A directory is specified in the CONFIG\_DIR variable which does not contain a config.ini file.

**Solution:** Specify a directory in the CONFIG\_DIR variable in the parmeter file, which contains the config.ini file.

942679 Failed to retrieve the resource property %s of %s: %s.

**Description:** An error occurred while determining the resource property of specified resource.

**Solution:** Investigate possible RGM errors or DSDL errors. Contact your authorized Oracle service provider for assistance in diagnosing the problem with copy of the /var/adm/ messages files on all nodes.

942844 Resource <%s> of Resource Group <%s> failed sanity check on node <%s>

**Description:** Message logged for failed scha\_control sanity check methods on specific node.

**Solution:** No user action required.

942859 qdmd: An error occurred while reading quorum reservation key from quorum device %s

**Description:** The quorum device monitoring daemon encountered an error while performing the quorum\_read\_reservations operation on the indicated quorum device.

**Solution:** Unconfigure the quorum device and reconfigure it. If that fails, replace the quorum device.

943012 Stop exit on error=true has been set. The resource will enter a stop failed state.

**Description:** The Stop\_command has failed to stop the application and Stop\_exit\_on\_error=true has been set. The resource will now enter a stop failed state.

**Solution:** Because Stop\_exit\_on\_error=true has been set, you have elected to stop processing and instead enter a stop failed state. After you resolve the error, clear the STOP failed flag and re-enable the resource.

943168 pmf\_monitor\_suspend: pmf\_add\_triggers: %s

**Description:** The rpc.pmfd server was not able to resume the monitoring of a process, and the monitoring of this process has been aborted. An error message is output to syslog.

**Solution:** Save the syslog messages file. Contact your authorized Oracle service provider to determine whether a workaround or patch is available.

943489 Function: validate: The replicated enqueue server resource %s does not exist

**Description:** The replicated enqueue server resource does not exist.

**Solution:** Specify the a list of valid replicated enqueue server resources in the REPENQRES property.

943599 %z Failed to retrieve the resource handle for %s while querying for property %s: %s.

**Description:** The query for a property failed. The reason for failure is given in the message.

**Solution:** Save a copy of the /var/adm/messages file on all nodes. Contact your authorized Oracle service provider for assistance in diagnosing the problem.

943746 Function: validate - Zonebrand for zone %s is configured as %s, but the zone is configured as brand type %s.

**Description:** Zonebrand is set to a different brand type than zonecfg reports about the configured zone in Zonename.

**Solution:** Review the components configuration file and make sure the variable Zonebrand defines the real brand type used by the configured zone in Zonename.

943800 Oracle HTTP Server is not running

**Description:** Oracle HTTP Server is not running.

**Solution:** None.

944068 clcomm: validate\_policy: invalid relationship moderate %d high %d pool %d

**Description:** The system checks the proposed flow control policy parameters at system startup and when processing a change request. The moderate server thread level cannot be higher than the high server thread level.

**Solution:** No user action required.

944121 Incorrect permissions set for %s.

**Description:** This file does not have the expected default execute permissions.

**Solution:** Reset the permissions to allow execute permissions using the chmod command.

944181 HA: exception %s (major=%d) from flush\_to().

**Description:** An unexpected return value was encountered when performing an internal operation.

**Solution:** Contact your authorized Oracle service provider to determine whether a workaround or patch is available.

944363 INTERNAL ERROR : Failed to create device group for ZFS pool '%s': %s.

**Description:** The cluster software failed to add a new device group to the cluster configuration for the zpool.

**Solution:** Examine the system log to determine and correct the cause of the failure. If the problem persists, contact your authorized Oracle service provider.

944584 Function: probe asap: Failed to set the status of the resource.

**Description:** Failed to set the status of the resource due to an internal error.

**Solution:** Try to start the resource again. If the problem persists, contact your Oracle support representative for further assistance.

944630 Membership: Unable to create membership callback threadpool.

**Description:** The membership callback threadpool could not be created. This might be due to lack of memory.

**Solution:** Lack of memory might lead to other problems on the node. You must free up memory on the node.

944845 CCR: Failed to start upgrade privilege task.

**Description:** The node failed to start a task to update the CCR data table privileges.

**Solution:** Switch over the CCR HA service primary to a different node in the cluster. If there is a similar failure on all the nodes of the cluster, contact your authorized Oracle service provider for assistance.

944883 check\_smb - openssl decryption failed

**Description:** Openssl decryption failed.

Solution: Determine why the openssl decryption failed. Once resolved retry the operation. Otherwise, contact Oracle support services for further assistance.

944973 Unrecoverable error: unable to read contract events.

**Description:** The libclcontract code is permanently unable to read contract events. The process that is using libclcontract will exit.

**Solution:** Search for other syslog error messages on the same node. Save a copy of the /var/ adm/messages files on all nodes, and report the problem to your authorized Oracle service provider.

945162 Check\_takeover - The check\_takeover failed because of an internal error

**Description:** The check\_takeover did not complete because of an internal error.

**Solution:** If the problem persists, contact your authorized Oracle service provider.

946447 The path of mapped global device file %s does not exists in zone cluster %s : %s.

**Description:** The specified global device path entry does not exist in the zone cluster even though the device is configured.

**Solution:** Check if the device configuration is done correctly. Reboot the zone cluster and see whether the problem is resolved. If the problem persists, contact your authorized Oracle service provider.

946660 Failed to create sap state file %s:%s Might put sap resource in stop-failed state.

**Description:** If SAP is brought up outside the control of Oracle Solaris Cluster, HA-SAP will create the state file to signal the stop method not to try to stop sap via Oracle Solaris Cluster. Now if SAP was brought up outside of Oracle Solaris Cluster, and the state file creation failed, then the SAP resource might end in the stop-failed state when Oracle Solaris Cluster tries to stop SAP.

**Solution:** This is an internal error. No user action needed. Save the /var/adm/messages from all nodes. Contact your authorized Oracle service provider.

946807 Only a single path to the WLS Home directory has to be set in Confdir list

**Description:** Each WLS resource can handle only a single installation of WLS. You cannot create a resource to handle multiple installations.

**Solution:** Create a separate resource for making each installation of WLS Highly Available.

946839 Failed to open the pbundle event listener FD: %s

**Description:** Cannot open the contract file for event listening

**Solution:** Check the contract(4) man page to learn more about the error. Also make sure the basic contract functionalities are working correctly. Contact your Oracle service provider for more information.

947007 Error initializing the cluster version manager (error %d).

**Description:** This message can occur when the system is booting if incompatible versions of cluster software are installed.

**Solution:** Verify that any recent software installations completed without errors and that the installed packages or patches are compatible with the rest of the installed software. Also contact your authorized Oracle service provider to determine whether a workaround or patch is available.

947217 Reading root node of second partition from CCR failed

**Description:** The upgrade process was unable to find needed information in the CCR. The CCR might be missing this information.

**Solution:** Cluster upgrade has failed. Reboot all the nodes out of cluster mode and recover from upgrade. Finish the cluster upgrade by using the standard upgrade method.

947401 reservation error(%s) - Unable to open device %s, errno %d

**Description:** The device fencing program has encountered errors while trying to access a device. All retry attempts have failed.

**Solution:** This may be indicative of a hardware problem, which should be resolved as soon as possible. Once the problem has been resolved, the following actions may be necessary: If the message specifies the 'node\_join' transition, then this node may be unable to access the specified device. If the failure occurred during the 'release\_shared\_scsi2' transition, then a node which was joining the cluster may be unable to access the device. In either case, access can be reacquired by executing '/usr/cluster/lib/sc/run\_reserve -c node\_join' on all cluster nodes. If the failure occurred during the 'make\_primary' transition, then a device group might have failed to start on this node. If the device group was started on another node, move it to this node by using the cldevicegroup command. If the device group was not started, you can start it by using the cldevicegroup command. If the failure occurred during the 'primary\_to\_secondary' transition, then the shutdown or switchover of a device group might have failed. If so, the desired action may be retried.

947426 oep\_validate - Oracle Solaris Java version %s needs to be 1.5 or later

**Description:** Oracle Solaris Java version needs to be at least 1.5.

**Solution:** Ensure that the Oracle Solaris runtime Java version is 1.5 or later.

947719 Validate - %s/bin/oninit does not exist

**Description:** oninit was not found in \${INFORMIXDIR}/bin.

**Solution:** Ensure that \${INFORMIXDIR} is the directory path where the Informix files are installed.

947962 Remove\_configuration - Remove configuration failed because of an internal error in clrs list replication resource

**Description:** Remove configuration failed because of an internal error.

**Solution:** If the problem persists, contact your authorized Oracle service provider.

948393 Function: eval\_dia\_probelog\_msg: The instance %s has the critical process %s in status %s, the probe will return %s

**Description:** The critical process has a status different from GREEN

**Solution:** None

948424 Stopping NFS daemon %s.

**Description:** The specified NFS daemon is being stopped by the HA-NFS implementation.

**Solution:** This is an informational message. No action is needed.

948786 Mismatch between the installed and the configured siebel version. Check if %s property is configured properly.

**Description:** There is a mismatch between the installed and the configured siebel version.

**Solution:** Please make sure the value of "siebel\_version" property matches the installed version.

948816 validate\_hostname - The hostname in the 'SC\_LHOSTNAME' environment variable %s is not a network address resource this resource is dependent on for this node.

**Description:** The hostname configured for the 'SC\_LHOSTNAME' environment variable in the .profile file does not match any of the dependent network resource hostnames.

**Solution:** Ensure that the 'SC\_LHOSTNAME' environment variable has the same hostname as the dependent logical host resource hostname.

948847 ucm callback for start trans generated exception %d

**Description:** ucmm callback for start transition failed. Step may have timedout.

**Solution:** Save a copy of the /var/adm/messages files on all nodes. Contact your authorized Oracle service provider for assistance in diagnosing the problem.

948865 Unblock parent, write errno %d

**Description:** Internal error.

**Solution:** Contact your authorized Oracle service provider to determine whether a workaround or patch is available.

948872 Errors detected in %s. Entries with error and subsequent entries may get ignored.

**Description:** The custom action file that is specified contains errors which need to be corrected before it can be processed completely. This message indicates that entries after encountering an error may or may not be accepted.

**Solution:** Please ensure that all entries in the custom monitor action file are valid and follow the correct syntax. After the file is corrected, validate it again to verify the syntax. If all errors are not corrected, the acceptance of entries from this file may not be guaranteed.

949553 Loadlimit %s property changed.

**Description:** This is a notification from the rgmd that a loadlimit property has been modified. This message can be used by system monitoring tools.

**Solution:** This is an informational message; no user action is needed.

949565 reservation error(%s) - do\_scsi2\_tkown() error for disk %s

**Description:** The device fencing program has encountered errors while trying to access a device. All retry attempts have failed.

**Solution:** The action which failed is a scsi-2 ioctl. These can fail if there are scsi-3 keys on the disk. To remove invalid scsi-3 keys from a device, use 'scdidadm -R' to repair the disk (see scdidadm man page for details). If there were no scsi-3 keys present on the device, then this error is indicative of a hardware problem, which should be resolved as soon as possible. Once the problem has been resolved, the following actions may be necessary: If the message specifies the 'node join' transition, then this node may be unable to access the specified device. If the failure occurred during the 'release shared scsi2' transition, then a node which was joining the cluster may be unable to access the device. In either case, access can be reacquired by executing '/usr/cluster/lib/sc/run\_reserve -c node\_join' on all cluster nodes. If the failure occurred during the 'make\_primary' transition, then a device group might have failed to start on this node. If the device group was started on another node, move it to this node by using the cldevicegroup command. If the device group was not started, Start it by using the cldevicegroup command. If the failure occurred during the 'primary to secondary' transition, then the shutdown or switchover of a device group might have failed. If so, you can retry the desired action.

949621 Derby data service requested a failover

**Description:** The Derby data service requested a failover.

**Solution:** This message is informational; no user action needed.

949664 validate\_acfsproxy - no ACFS file system found with mountpoint set to %s

**Description:** No ACFS file system found with mountpoint set to the path specified by ACFS\_MOUNTPOINT property

**Solution:** Ensure that an ACFS file system is created with mount point set to the path specified by ACFS\_MOUNTPOINT extension property.

949924 Out of memory!

**Description:** A user program ran out of memory.

**Solution:** Determine why the user program ran out of memory. Contact your authorized Oracle service provider for assistance in diagnosing the problem.

949937 Out of memory.

**Description:** A process has failed to allocate new memory, most likely because the system has run out of swap space.

**Solution:** Reboot your system. If the problem recurs, you might need to increase swap space by configuring additional swap devices. See swap(1M) for more information.

949937 Out of memory.

**Description:** A process has failed to allocate new memory, most likely because the system has run out of swap space.

**Solution:** Reboot your system. If the problem recurs, you might need to increase swap space by configuring additional swap devices. See swap(1M) for more information.

949979 Validation failed. Oracle\_config\_file %s not found

**Description:** Unable to locate the file specified in Oracle\_config\_file property. This message is given by the validate method, when creating the resource for UNIX Distributed Lock Manager or modifying the property value. This file created when ORCLudlm package is installed on the node.

**Solution:** Verify the file name specified in Oracle\_config\_file property. Verify installation of ORCLudlm package on this node.

950127 validate\_scheduler - The failover scheduler resource (%s) must depend on a SUNW. LogicalHostname resource.

**Description:** A failover scheduler resource must depend on a SUNW.LogicalHostname resource.

**Solution:** Ensure that the scheduler resource has the required dependencies.

950747 resource %s monitor disabled.

**Description:** This is a notification from the rgmd that the operator has disabled monitoring on a resource. This message can be used by system monitoring tools.

**Solution:** This is an informational message; no user action is needed.

951193 Function: eval scs probelog: The instance %s has message server status %s, enqueue server status %s and gateway reader status %s the probe will return %s

**Description:** The message server, the enqueue server or the gateway reader has a status different from GREEN

**Solution:** None

951501 CCR: Could not initialize CCR data server.

**Description:** The CCR data server could not initialize on this node. This usually happens when the CCR is unable to read its metadata entries on this node. There is a CCR data server per cluster node.

**Solution:** There may be other related messages on this node, which may help diagnose this problem. If the root disk failed, it needs to be replaced. If there was cluster repository corruption, then the cluster repository needs to be restored from backup or other nodes in the cluster. Boot the offending node in -x mode to restore the repository. The cluster repository is located at /etc/cluster/ccr/.

951520 Validation failed. SYBASE ASE runserver file RUN\_%s not found SYBASE=%s.

**Description:** Sybase Adaptive Server is started by specifying the Adaptive Server "runserver" file named RUN\_<Server Name> located under \$SYBASE/\$SYBASE\_ASE/install. This file is missing.

**Solution:** Verify that the Sybase installation includes the "runserver" file and that permissions are set correctly on the file. The file should reside in the \$SYBASE/\$SYBASE\_ASE/install directory.

951634 INTERNAL ERROR CMM: clconf\_get\_quorum\_table() returned error %d.

**Description:** The node encountered an internal error during initialization of the quorum subsystem object.

**Solution:** Contact your authorized Oracle service provider to determine whether a workaround or patch is available.

951733 Incorrect usage: %s.

**Description:** The usage of the program was incorrect for the reason given.

**Solution:** Use the correct syntax for the program.

951914 Error: unable to initialize CCR.

**Description:** The cl\_apid was unable to initialize the CCR during start-up. This error will prevent the cl\_apid from starting.

**Solution:** Examine other syslog messages occurring at about the same time to see if the problem can be identified. Save a copy of the /var/adm/messages files on all nodes and contact your authorized Oracle service provider for assistance in diagnosing and correcting the problem.

952006 received signal %d: exiting

**Description:** The cl\_apid daemon is terminating abnormally due to receipt of a signal.

**Solution:** No action required.

952226 Error with allow hosts or deny hosts

**Description:** The allow\_hosts or deny\_hosts for the CRNP service contains an error. This error may prevent the cl\_apid from starting up.

**Solution:** Examine other syslog messages occurring at about the same time to see if the problem can be identified. Save a copy of the /var/adm/messages files on all nodes and contact your authorized Oracle service provider for assistance in diagnosing and correcting the problem.

952237 Method <%s>: unknown command.

**Description:** An internal error has occurred in the interface between the rgmd and fed daemons. This in turn will cause a method invocation to fail. This should not occur and may indicate an internal logic error in the rgmd.

**Solution:** Look for other syslog error messages on the same node. Save a copy of the /var/ adm/messages files on all nodes, and report the problem to your authorized Oracle service provider.

952465 HA: exception adding secondary

**Description:** A failure occurred while attempting to add a secondary provider for an HA service.

**Solution:** Contact your authorized Oracle service provider to determine whether a workaround or patch is available.

952532 GIF not available for %s.

**Description:** The outgoing connection will not be established since there is no GIF node for the scalable address.

**Solution:** Check if the scalable service resource and its dependent network resources are online.

952597 Cannot validate extension property change

**Description:** Cannot validate either the BASE\_DIR, SERVICE\_GROUP or SERVICE extension property change.

**Solution:** Ensure that the SUNW.HAStoragePlus resource is online and try again. If the problem persists, contact your Oracle support representative for further assistance.

952811 Validation failed. CONNECT STRING not in specified format

**Description:** CONNECT\_STRING property for the resource is not specified in the correct format. The format could be either 'username/password' or '/' (if operating system authentication is used).

**Solution:** Specify CONNECT\_STRING in the specified format.

952827 Starting Oracle instance %s

**Description:** Oracle instance startup is in progress.

**Solution:** None required. Informational message.

952942 Retrying retrieve of resource information: %s.

**Description:** An update to resource configuration occured while resource properties were being retrieved.

**Solution:** This is an informational message, no user action is needed.

952974 %s: cannot open directory %s

**Description:** The ucmmd was unable to open the directory identified. Contact your authorized Oracle service provider for assistance in diagnosing the problem.

**Solution:** Save a copy of the /var/adm/messages files on all nodes. Contact your authorized Oracle service provider for assistance in diagnosing the problem.

953277 monitor\_check: the failover requested by scha\_control for resource <%s>, resource group <%s>, node <%s> was not completed because of error: <%s>

**Description:** A scha\_control(1HA,3HA) GIVEOVER attempt failed, due to the error listed.

**Solution:** Examine other syslog messages on all cluster members that occurred about the same time as this message, to see if the problem that caused the error can be identified and repaired.

953470 SCSLM file <%s> duplicate project name

**Description:** Should never occur.

**Solution:** Contact your authorized Oracle service provider to determine whether a workaround or patch is available.

953479 Function: instance\_started\_already: The instance %s was started already, the real state is determined by the probe

**Description:** The the instance was started already.

**Solution:** None.

953614 %s: Could not signal all contract members: %s

**Description:** During the stopping of the resource, could not clear all the contracts that belong to the services under that resource.

**Solution:** This should not cause a problem. Contact your Oracle service provider for more information.

953642 Server is not running. Calling shutdown abort to clear shared memory (if any)

**Description:** Informational message. Oracle server is not running. However if Oracle processes are aborted without clearing shared memory, it can cause problems when starting Oracle server. Clearing leftover shared memory if any.

**Solution:** None

953756 start\_dgproxy - Startup of asmdg\_proxy\_daemon failed

**Description:** The monitor for type SUNW.scalable\_asm\_diskgroup\_proxy failed to start.

**Solution:** Contact your Oracle support representative for further assistance.

954103 \${PROG}: WARNING: \${file} does not include a \${db} entry

**Description:** The nsswitch.conf file on the zone cluster does not have this entry already. A new entry has been added for this.

**Solution:** No user action is required.

954255 Unable to retrieve version from version manager: %s

**Description:** The rgmd was unable to retrieve the current version at which it is supposed to run from the version manager. The node will be halted to prevent further errors.

**Solution:** Save a copy of the /var/adm/messages files on all nodes. Contact your authorized Oracle service provider for assistance in diagnosing the problem.

954377 Problem encountered while waiting on the zc\_monitor daemon. Error %s

**Description:** Internal error

**Solution:** Contact your authorized Oracle service provider to determine whether a workaround or patch is available.

954831 Start of HADB node %d did not complete: %s.

**Description:** The resource was unable to successfully run the hadbm start command either because it was unable to execute the program, or the hadbm command received a signal.

**Solution:** This might be the result of a lack of system resources. Check whether the system is low in memory and take appropriate action.

955269 Mountpoint %s in zone %s falls outside its zone root.

**Description:** HAStoragePlus detected that the local zone mount point falls outside of zone root. HAStoragePlus avoid such mount points for security reasons.

**Solution:** Change the specified local zone mount point so that it falls inside the zone root.

955366 scvxvmlg error - stat(%s) failed with errno %d

**Description:** The program responsible for maintaining the VxVM namespace was unable to access the global device namespace. If configuration changes were recently made to VxVM diskgroups or volumes, this node may be unaware of those changes. Recently created volumes may be unaccessible from this node.

**Solution:** Verify that the /global/.devices/node@N (N = this node's node number) is mounted globally and is accessible. If no configuration changes have been recently made to VxVM diskgroups or volumes and all volumes continue to be accessible from this node, then no further action is required. If changes have been made, the device namespace on this node can be updated to reflect those changes by executing '/usr/cluster/lib/dcs/scvxvmlg'. If the problem persists, contact your authorized Oracle service provider to determine whether a workaround or patch is available.

955441 The file %s which the derby data service needs to execute is not executable

**Description:** A program or script of the derby data service could not execute because a file is not executable. This should never occur.

**Solution:** Contact your authorized Oracle service provider to determine whether a workaround or patch is available.

955607 Validation failed for the ZFS pool '%s'.

**Description:** The HAStoragePlus resource failed to validate the configuration of the indicated zpool in the global cluster.

**Solution:** Examine the system log for additional error messages to determine and correct the cause of the failure. If the problem persists, contact your authorized Oracle service provider.

955633 Memory allocation failure

**Description:** Unable to allocate memory.

**Solution:** No user action required.

955648 The device group of ZFS pool '%s' is registered for '%s' access, and is being used for '%s' access in '%s' resource.

**Description:** The poolaccess property of the device group is inconsistent with the setting of the HAStoragePlus resource's Zpools or GlobalZpools property.

**Solution:** Check and correct the HAStoragePlus or device group configuration.

955876 Function: check\_goldengate: The GoldenGate manager process does not exist

**Description:** The GoldenGate manager processes is down, the GoldenGate instance will get restarted or will trigger a failover according to the resource status and configuration.

**Solution:** None.

955895 Function: validate - ServiceStartCommand (%s) not a fully qualified path.

**Description:** The command specified for variable ServiceStartCommand within the /opt/ SUNWsczone/sczsh/util/sczsh\_config configuration file is not containing the full qualified path to it.

**Solution:** Make sure the full qualified path is specified for the ServiceStartCommand, e.g. "/ full/path/to/mycommand" rather than just "mycommand". This full qualified path must be accessible within the zone that command is being called.

955930 Attempt to connect from addr %s port %d.

**Description:** There was a connection from the named IP address and port number ( $> 1024$ ) which means that a non-priviledged process is trying to talk to the PNM daemon.

**Solution:** This message is informational; no user action is needed. However, it would be a good idea to see which non-priviledged process is trying to talk to the PNM daemon and why?

956004 PNM proxy : block\_all\_signals() : thr\_sigsetmask returned %d. Exiting.

**Description:** pnm proxy program has encountered a failed thr\_sigsetmask(3C) system call. The error message indicates the error number for the failure.

**Solution:** Contact your authorized Oracle service provider to determine whether a workaround or patch is available.

956031 Function: Check\_goldengate\_replication\_rs - The evaluation of the current status failed because of an internal error

**Description:** The evaluation of the current status failed because of an internal error.

**Solution:** If the error persists, contact your authorized Oracle service provider.

956032 The ORATAB file "%s" is missing.

**Description:** Failed to locate the ORATAB file.

**Solution:** Ensure that the ORATAB file exists and contains the relevant information for the database instance.

956110 Restart operation failed: %s.

**Description:** This message indicated that the rgm didn't process a restart request, most likely due to the configuration settings.

**Solution:** This is an informational message.

956324 Failed to do dual-partition upgrade tasks on second partition

**Description:** During a dual-partition upgrade in a live upgrade scenario, some dual-partition upgrade related tasks have failed. Upgrade process has stopped and cannot proceed.

**Solution:** Cluster upgrade has failed. Reboot all the nodes out of cluster mode and recover from upgrade. Finish the cluster upgrade by using the standard upgrade method.

956501 Issuing a failover request.

**Description:** This message indicates that the fault monitor is about to make a failover request to the rgm. If the request fails, refer to the syslog messages that appear after this message.

**Solution:** This is an informational message, no user action is required.

956515 check\_psadmin\_sstatus\_error - psadmin -p sstatus -d %s reported an error message

**Description:** An error message was reported while performing psadmin -p sstatus -d \${Psft\_Domain}.

**Solution:** Check the log files for the configured PeopleSoft Enterprise process scheduler domain configuration for any errors reported.

956821 cl\_execd: Could not allocate memory size = %d

**Description:** Could not allocate memory. Node is too low on memory.

**Solution:** cl\_execd program will exit and node will be halted or rebooted to prevent data corruption. Contact your authorized Oracle service provider to determine whether a workaround or patch is available.

957086 Prog <%s> failed to execute step <%s> - error=<%d>

**Description:** ucmmd failed to execute a step.

**Solution:** Examine other syslog messages occurring at about the same time to see if the problem can be identified and if it recurs. Save a copy of the /var/adm/messages files on all nodes and contact your authorized Oracle service provider for assistance.

957213 Parent process exiting because child died.

**Description:** Child process for the service is dead.

**Solution:** This is possible in the following scenarios. (1) When the node is shutting down. In this case, ignore the message. (2) When the operator tries to start the service program by hand on a node which is booted in cluster mode. In this case, it fails because the service is already running. Otherwise, contact your authorized Oracle service provider to determine whether a workaround or patch is available.

957535 Smooth\_shutdown flag is not set to TRUE. The WebLogic Server will be shutdown using sigkill.

**Description:** This is a information message. The Smooth\_shutdown flag is not set to true and hence the WLS will be stopped using SIGKILL.

**Solution:** None. If the smooth shutdown has to be enabled then set the Smooth\_shutdown extension property to TRUE. To enable smooth shutdown the username and pasword that have to be passed to the "java weblogic.Admin .." has to be set in the start script. Refer to your Admin guide for details.

957622 Function: validate: ERROR\_ON\_SHOW is invalid

**Description:** In the parameter file, there is an invalid value for the ERROR\_ON\_SHOW variable.

**Solution:** Fix the ERROR\_ON\_SHOW variable in the parameter file.

957856 Function: start mysql - clrs enable for (%s) was unsuccessful.

**Description:** The clrs enable of the MySQL replication resource was unsuccessfull

**Solution:** Examine the /var/adm/messages for the additional error messages and fix the root cause

957983 Failed to retrieve %s ohs\_instance [%s]

**Description:** Failed to retrieve ohs instance from the context file.

**Solution:** Verify that the context file has a valid entry for ohs\_instance. If the problem persists, contact your Oracle support representative for further assistance.

958280 Invalid fsck device path %s detected for mount point %s %s zone cluster %s.

**Description:** The specified fsck device path is not valid.

**Solution:** Check the path and correct the entry with a valid global device path.

958395 Validate - qconf file does not exist or is not executable at %s/qconf

**Description:** The binary file qconf can not be found, or is not executable.

**Solution:** Confirm the binary file \${SGE\_ROOT}/bin/<arch>/qconf both exists in that location, and is executable.

958565 validate\_exectuable - Security checks on file %s failed. Check for any error messages within %s file and resolve them.

**Description:** Security checks on the executable file failed.

**Solution:** Check the log file for the specific error message and take corrective action.

958615 validate\_app\_server - %s/bin/tmadmin either does not exist or is not executable

**Description:** \${TUXDIR}/bin/tmadmin either does not exist or is not executable.

**Solution:** Ensure that \${TUXDIR} represents the directory where the Oracle Tuxedo binaries are installed.

958638 Failed to retrieve the ASAP SARM USER password [%s]

**Description:** Retrieving the ASAP SARM\_USER password failed.

**Solution:** Verify that the ASAP SARM\_USER password was successfully saved. If not, manually create the pstring as described in the Oracle Data Service guide for Oracle ASAP, using the clpstring(8CL) command. If the problem persists, contact your Oracle support representative for further assistance.

958832 INTERNAL ERROR: monitoring is enabled, but MONITOR\_STOP method is not registered for resource <%s>

**Description:** A non-fatal internal error has occurred in the rgmd state machine.

**Solution:** Since this problem might indicate an internal logic error in the rgmd, save a copy of the /var/adm/messages files on all nodes, and the output of clresourcetype show -v, clresourcegroup show -v +, and clresourcegroup status +. Report the problem to your authorized Oracle service provider.

958888 clcomm: Failed to allocate simple xdoor client %d

**Description:** The system could not allocate a simple xdoor client. This can happen when the xdoor number is already in use. This message is only possible on debug systems.

**Solution:** Contact your authorized Oracle service provider to determine whether a workaround or patch is available.

959261 Error parsing node status line (%s).

**Description:** The resource had an error while parsing the specified line of output from the hadbm status --nodes command.

**Solution:** Examine other syslog messages occurring around the same time on the same node, to see if the source of the problem can be identified. Otherwise contact your authorized Oracle service provider to determine whether a workaround or patch is available.

959384 Possible syntax error in hosts entry in %s.

**Description:** Validation callback method has failed to validate the hostname list. There may be syntax error in the nsswitch.conf file.

**Solution:** Check for the following syntax rules in the nsswitch.conf file. 1) Check if the lookup order for "hosts" has "files". 2) "cluster" is the only entry that can come before "files". 3) Everything in between '[' and ']' is ignored. 4) It is illegal to have any leading whitespace character at the beginning of the line; these lines are skipped. Correct the syntax in the nsswitch.conf file and try again.

959486 Function: validate config file: The ASAP configuration file owner is root.

**Description:** The owner of ASAP configuration file cannot be root.

**Solution:** Set the owner of the file to the ASAP user.

959610 Property %s should have only one value.

**Description:** A multi-valued (comma-separated) list was provided to the scrgadm command for the property, while the implementation supports only one value for this property.

**Solution:** Specify a single value for the property on the scrgadm command.

959872 Failed to get zone cluster ip type for %s

**Description:** Unable to get the ip-type for the zone cluster to read zone cluster information.

**Solution:** Please contact your authorized Oracle service provider to determine whether a workaround or patch is available.

959930 Desired\_primaries must equal the number of nodes in Nodelist.

**Description:** The resource group properties desired\_primaries and maximum\_primaries must be equal and they must equal the number of Oracle Solaris Cluster nodes in the nodelist of the resource group.

**Solution:** Set the desired and maximum primaries to be equal and to the number of Oracle Solaris Cluster nodes in the nodelist.

960344 ERROR: process\_resource: resource <%s> is pending\_init but no INIT method is registered

**Description:** A non-fatal internal error has occurred in the rgmd state machine.

**Solution:** Since this problem might indicate an internal logic error in the rgmd, save a copy of the /var/adm/messages files on all nodes, and the output of clresourcetype show -v, clresourcegroup show -v +, and clresourcegroup status +. Report the problem to your authorized Oracle service provider.

960359 Diskgroup (%s) is available

**Description:** The disk group is available. This message is an informational message.

**Solution:** No user action is required.

960862 (%s) sigaction failed: %s (UNIX errno %d)

**Description:** The udlm has failed to initialize signal handlers by a call to sigaction(2). The error message indicates the reason for the failure.

**Solution:** Save a copy of the /var/adm/messages files on all nodes, and of the rgmd core file. Contact your authorized Oracle service provider for assistance in diagnosing the problem.

960870 Command %s timed out. Will continue to start up %s.

**Description:** The listed command failed to complete. HA-SAPDB will continue to start up SAPDB.

**Solution:** Informational message. No action is needed.

960909 validate\_acfs\_in\_clzc - ACFS file system %s not added to zone cluster %s.

**Description:** The ACFS file system is not added to the zone cluster

**Solution:** You must add the file system to the zone cluster using the clzonecluster(8CL) command. Refer to the Oracle Solaris Cluster documentation for information on how to do this.

961070 SCSLM pool\_set\_binding <%s> zone <%d> error PO\_FAIL

**Description:** Should never occur.

**Solution:** Contact your authorized Oracle service provider to determine whether a workaround or patch is available.

961323 Monitor\_start method is not supported within %s

**Description:** The Monitor\_start method is not supported within a proxy resource type.

**Solution:** Remove the Monitor\_start method from the resource type registration file and reregister the resource type and resource.

961669 Error in processing and creating fmri

**Description:** Cannot process the smf fmri under the resource by sc delegated restarter

**Solution:** The previous messages that gets displayed should help. Contact your Oracle service provider for more information.

962224 Bringing the SUNW.wait zc boot resources %s on this node.

**Description:** This is a notification from the handler that it is changing the state of SUNW. wait zc\_boot resource groups that SUNW.qfs resource groups have strong positive RG affinity.

**Solution:** This is an informational message; no user action is needed.

962775 Node %u attempting to join cluster has incompatible cluster software.

**Description:** A node is attempting to join the cluster but it is either using an incompatible software version or is booted in a different mode (32-bit vs. 64-bit).

**Solution:** Ensure that all nodes have the same clustering software installed and are booted in the same mode.

963068 Successfully switched over the resource group '%s' of resource '%s' from this node.

**Description:** The zone halt handler successfully switched over the specified SUNW.qfs resource group.

**Solution:** This is an informational message; no user action is needed.

963309 Monitor for sckrb5 successfully stopped. PMF will restart it.

**Description:** The HA-KDC's update method was able to stop the monitor.

**Solution:** PMF will restart the monitor, so no intervention is required.

963346 dpm\_get\_status(): sema\_init() returned %d

**Description:** Self explanatory.

**Solution:** No action required.

963375 gethostbyname failed for (%s)

**Description:** Failed to get information about a host. The "gethostbyname" man page describes possible reasons.

**Solution:** Make sure entries in /etc/hosts, /etc/nsswitch.conf and /etc/netconfig are correct to get information about this host.

963416 variables init - The password decryption failed for %s.

**Description:** The password decryption failed.

**Solution:** Check the /var/adm/messages for the root cause.

963465 fatal: rpc\_control() failed to set automatic MT mode; aborting node

**Description:** The rgmd failed in a call to rpc\_control(3N). This error should never occur. If it did, it would cause the failure of subsequent invocations of scha\_cmds(1HA) and scha\_calls(3HA). This would most likely lead to resource method failures and prevent RGM reconfigurations from occurring. The rgmd will produce a core file and will force the node to halt or reboot.

**Solution:** Examine other syslog messages occurring at about the same time to see if the source of the problem can be identified. Save a copy of the /var/adm/messages files on all nodes and contact your authorized Oracle service provider for assistance in diagnosing the problem. Reboot the node to restart the clustering daemons.

963753 Validate\_replication\_rs - MySQL resource group %s does not exist.

**Description:** The defined real MySQL resource group (-g option) does not exist.

**Solution:** Make sure that defined resource group exists.

963755 lkcm\_cfg: caller is not registered

**Description:** udlm is not registered with ucmm.

**Solution:** This is an internal error. Save the contents of /var/adm/messages, /var/cluster/ ucmm/ucmm\_reconf.log and /var/cluster/ucmm/dlm\*/\*logs/\* from all the nodes and contact your Oracle service representative.

963821 Logfile %s has not been updated for 5 minutes, requesting a PMF restart.

**Description:** The client (OracleExternalProxy) or parent (oep\_proxy\_daemon) has not updated the logfile for 5 minutes and appears to be stuck.

**Solution:** None. A PMF restart will be performed and you can ignore the error message. However, if the problem persists, check the following: [1] Check that the file system for the log file is not full. For example: [2] Manually execute the Java client program. For example: For example: binks-scan-lh:6200 \\ -u hauser -p hauser -t /var/opt/oracle -i 5 -d FINE [3] Contact Oracle support.

963826 perform\_check - The probe command for %s (%s) completed successfully.

**Description:** The probe command completed successfully.

**Solution:** None required. Informational message.

964072 Unable to resolve %s.

**Description:** The data service has failed to resolve the host information.

**Solution:** If the logical host and shared address entries are specified in the /etc/inet/hosts file, check that these entries are correct. If this is not the reason, then check the health of the name server. For more error information, check the syslog messages.

964083 t\_open (open\_cmd\_port) failed

**Description:** Call to t\_open() failed. The "t\_open" man page describes possible error codes. ucmmd will exit and the node will abort.

**Solution:** Save the /var/adm/messages file. Contact your authorized Oracle service provider to determine whether a workaround or patch is available.

964308 %shas failed rc=%s

**Description:** The Start\_command failed.

**Solution:** Determine why the Start command failed. If required, save a copy of /var/adm/ messages and report the problem to Oracle support services.

964399 udlm seq no (%d) does not match library's (%d).

**Description:** Mismatch in sequence numbers between udlm and the library code is causing an abort.

**Solution:** This is an internal error. Save the contents of /var/adm/messages, /var/cluster/ ucmm/ucmm\_reconf.log and /var/cluster/ucmm/dlm\*/\*logs/\* from all the nodes and contact your Oracle service representative.

964514 stop\_ohs - Stop command (%s) failed.

**Description:** The Oracle HTTP Server failed to stop.

**Solution:** Check the configuration of the Oracle HTTP server by starting and stopping the server manually.

964521 Failed to retrieve the resource handle: %s.

**Description:** An API operation on the resource has failed.

**Solution:** For the resource name, check the syslog tag. For more details, check the syslog messages from other components. If the error persists, reboot the node.

964521 Failed to retrieve the resource handle: %s.

**Description:** An API operation on the resource has failed.

**Solution:** For the resource name, check the syslog tag. For more details, check the syslog messages from other components. If the error persists, reboot the node.

964650 wait for daemon complete

**Description:** Successfully completed "wait\_for\_daemon"

**Solution:** This is an informational message.

964829 Failed to add events to client

**Description:** The cl\_apid experienced an internal error that prevented proper updates to a CRNP client.

**Solution:** Examine other syslog messages occurring at about the same time to see if the problem can be identified. Save a copy of the /var/adm/messages files on all nodes and contact your authorized Oracle service provider for assistance in diagnosing and correcting the problem.

964883 Check\_switchover - the check for remote MySQL connectivity failed for the replicated component %s.

**Description:** The check for the remote mysql connectivity failed

**Solution:** Ensure that the remote MySQL databse is working

965174 Function: validate - %s configured with autoboot true, it needs to be false

**Description:** The referenced zone is configured with autoboot = true. This option needs to be set to false.

**Solution:** Configure the autoboot variable of the configured zone to false. You need to run the zoncfg command to complete this task.

965261 HTTP GET probe used entire timeout of %d seconds during connect operation and exceeded the timeout by %d seconds. Attempting disconnect with timeout %d

**Description:** The probe used it's entire timeout time to connect to the HTTP port.

**Solution:** Check that the web server is functioning correctly and if the resources probe timeout is set too low.

965278 The probe has requested an immediate failover. Attempting to failover this resource group subject to other property settings.

**Description:** An immediate failover will be performed.

**Solution:** This is an informational message, no user action is needed.

965284 zc\_acfs\_halt: Failed to retrieve the hostname of the local node, gethostname() returning %s

**Description:** The handler failed to retrieve the hostname of the local node.

**Solution:** Investigate the zone boot log messages and rectify the problem. If problem persists after rebooting the zone, contact your authorized Oracle service provider with copy of /var/ adm/messages files on all nodes.

965299 %s:scslm\_stop. FE\_SLM\_ERROR %d

**Description:** Resource group is under SC SLM control and an SLM error occurred. Check fed SLM errors for more details.

**Solution:** Move RG\_SLM\_type to manual and restart the resource group.

965554 scnetapp fatal error - CCR references are not NULL

**Description:** The program responsible for retrieving NAS configuration information from the CCR has suffered an internal error. Continued errors of this type may lead to a compromise in data integrity.

**Solution:** Contact your authorized Oracle service provider as soon as possible to determine whether a workaround or patch is available.

965659 scha cluster getnodename: internal error (%d): %s

**Description:** This is an internal Error.

**Solution:** Save a copy of the /var/adm/messages files on all nodes. Contact your authorized Oracle service provider for assistance in diagnosing the problem.

965722 Failed to retrieve the resource group Failback property: %s.

**Description:** HAStoragePlus was not able to retrieve the resource group Failback property from the CCR.

**Solution:** Check the cluster configuration. If the problem persists, contact your authorized Oracle service provider.

965744 Test file %s : will be created

**Description:** Test file does not exist. It will be created. This message is an informational message.

**Solution:** No user action is required.
965873 CMM: Node %s (nodeid = %d) with votecount = %d added.

**Description:** The specified node with the specified votecount has been added to the cluster.

**Solution:** This is an informational message, no user action is needed.

965981 stop\_dgproxy - Oracle ASM instance (%s) db\_unique\_name not found

**Description:** Oracle ASM instance db\_unique\_name not found.

**Solution:** None required. Informational message.

966141 failed to initialize libclzfs handle :

**Description:** HAStoragePlus failed to obtain the handle of libclzfs library.

**Solution:** Check the syslog messages which may indicate the cause of the failure. If this error persists, contact your authorized Oracle service provider.

966183 Probe\_command not specified, monitor stop not required.

**Description:** As the Probe\_command was not specified a monitor stop is not required.

**Solution:** Debug message. No action required.

966335 SAP enqueue server is not running. See %s/ensmon%s.out.%s for output.

**Description:** The SAP enqueue server is down. See the output file listed in the error message for details. The data service will fail over the SAP enqueue server.

**Solution:** No user action is needed.

966670 did discovered faulty path, ignoring: %s

**Description:** scdidadm has discovered a suspect logical path under /dev/rdsk. It will not add it to subpaths for a given instance.

**Solution:** Check to see that the symbolic links under /dev/rdsk are correct.

966682 WARNING: Share path %s may be on a root file system or any file system that does not have an /etc/vfstab entry.

**Description:** The path indicated is not on a non-root mounted file system. This could be damaging as upon failover NFS clients will start seeing ESTALE err's. However, there is a possibility that this share path is legitimate. The best example in this case is a share path on a root file systems but that is a symbolic link to a mounted file system path.

**Solution:** This is a warning. However, administrator must make sure that share paths on all the primary nodes access the same file system. This validation is useful when there are no HAStorage/HAStoragePlus resources in the HA-NFS RG.

966842 in libsecurity unknown security flag %d

**Description:** This is an internal error which shouldn't happen. An error message is output to syslog.

**Solution:** Save the /var/adm/messages file. Contact your authorized Oracle service provider to determine whether a workaround or patch is available.

966894 init\_signal\_handlers sigfillset: %s

**Description:** Internal error.

**Solution:** Save the syslog messages file. Contact your authorized Oracle service provider for assistance in diagnosing and correcting the problem.

967050 Validation failed. Listener binaries not found ORACLE HOME=%s

**Description:** Oracle listener binaries not found under ORACLE\_HOME. ORACLE\_HOME specified for the resource is indicated in the message. HA-Oracle will not be able to manage Oracle listener if ORACLE\_HOME is incorrect.

**Solution:** Specify correct ORACLE\_HOME when creating resource. If resource is already created, please update resource property 'ORACLE\_HOME'.

967080 This resource depends on a HAStoragePlus resouce that is not online on this node. Ignoring validation errors.

**Description:** The resource depends on a HAStoragePlus resource. Some of the files required for validation checks are not accessible from this node, because HAStoragePlus resource in not online on this node. Validations will be performed on the node that has HAStoragePlus resource online. Validation errors are being ignored on this node by this callback method.

**Solution:** Check the validation errors logged in the syslog messages. Please verify that these errors are not configuration errors.

967139 IO to file-system %s, through mountpoint %s failed due to UCMM being not in good state.

**Description:** The UCMM is hanging and is not responding.

**Solution:** Determine whether another problem with the cluster caused the UCMM to hang. Bring online the UCMM again and restart the ScalMountPoint resource.

967417 validate\_options - Fatal: SGE\_CELL %s/%s not a directory

**Description:** The \${SGE\_ROOT}/\${SGE\_CELL} combination variable produces a value whose location does not exist.

**Solution:** The SGE\_CELL value is decided when the Sun Grid Engine data service is installed. The default value is 'default' and can be configured in /opt/SUNWscsge/util/ sge\_config. Run sge\_remove and then sge\_register after verifying the value in /opt/ SUNWscsge/util/sge\_config is correct.

967645 Starting the JSAS Domian Admin Server under pmf

**Description:** This is just an info message indicating that the Oracle Solaris Cluster PMF is now starting the Domain Admin Server.

**Solution:** None

967967 Error: unable to bring resource group <%s> ONLINE, because a hard loadlimit <%s> would be exceeded.

**Description:** The rgmd is unable to bring the specified resource group online on the local node because the specified hard load limit would be exceeded, even after all possible resource group preemptions.

**Solution:** This message indicates normal enforcement of resource group load limits. No user action is required. You can adjust the loadlimits node property, or the loadfactors or priority resource group property, to allow additional load on this node. You can also check if a resource group in the ERROR\_STOP\_FAILED state exists on the local node. Even if it has low priority, this resource group cannot be switched off of the node until the error condition has been cleared.

967970 Modification of resource <%s> failed because none of the nodes on which VALIDATE would have run are currently up

**Description:** In order to change the properties of a resource whose type has a registered VALIDATE method, the rgmd must be able to run VALIDATE on at least one node.

However, all of the candidate nodes are down. "Candidate nodes" are either members of the resource group's Nodelist or members of the resource type's Installed\_nodes list, depending on the setting of the resource's Init\_nodes property.

**Solution:** Boot one of the resource group's potential masters and retry the resource change operation.

968248 Could not retrieve cluster name

**Description:** The cluster name could not be retrieved from the CCR.

**Solution:** Contact your Oracle service representative to determine if a workaround or patch is available.

968427 Applied dual-partition upgrade changes successfully

**Description:** Changes required for Dual Partition Software Swap were done successfully on this node.

**Solution:** This is an informational message, no user action is needed.

968469 Domain %s is being %s to %s.

**Description:** The domain is being migrated or live migrated to the target host.

**Solution:** None required.

968477 stop\_asmproxy - PMF managed asmproxy daemon for Oracle ASM instance (%s) has been stopped

**Description:** The Oracle ASM instance was killed.

**Solution:** None required. Informational message.

968557 Could not unplumb any ipaddresses.

**Description:** Failed to unplumb any ip addresses. The resource cannot be brought offline. Node will be rebooted by Oracle Solaris Cluster.

**Solution:** Check the syslog messages from other components for possible root cause. Save a copy of /var/adm/messages and contact your Oracle service provider for assistance in diagnosing and correcting the problem.

968853 scha\_resource\_get error (%d) when reading system property %s

**Description:** Error occurred in API call scha\_resource\_get.

**Solution:** Check syslog messages for errors logged from other system modules. Stop and start fault monitor. If error persists then disable fault monitor and report the problem.

968858 SCSLM <%s> pool conf commit static error <%s>

**Description:** Should never occur.

**Solution:** Contact your authorized Oracle service provider to determine whether a workaround or patch is available.

968941 Failed to bind delegated restarter handle: %s

**Description:** The sc delegated restarter is not able to bind the handle with the SMF.

**Solution:** Check if the SMF default restarter "svc:/system/svc/restarter:default" is online. Check if other SMF services are functioning properly. Contact your Oracle service provider for more information.

969008 t\_alloc (open\_cmd\_port-T\_ADDR) %d

**Description:** Call to t\_alloc() failed. The "t\_alloc" man page describes possible error codes. ucmmd will exit and the node will abort.

**Solution:** Save the /var/adm/messages file. Contact your authorized Oracle service provider to determine whether a workaround or patch is available.

969019 Function: check\_repenqpre: The giveover of the replicated enqueue server resource %s did not succeed

**Description:** The giveover of the replicated enqueue server resource did not succeed.

**Solution:** None.

969104 Extending OPT SIZE, current size: %d length: %d

**Description:** Current size of OPT\_SIZE before realloc().

**Solution:** Debug message. No action required.

969264 Unable to get CMM control.

**Description:** The cl\_eventd was unable to obtain a list of cluster nodes from the CMM. It will exit.

**Solution:** Examine other syslog messages occurring at about the same time to see if the problem can be identified. Save a copy of the /var/adm/messages files on all nodes and contact your authorized Oracle service provider for assistance in diagnosing and correcting the problem.

969578 Internal error: trying to start nametag %s that is already running

**Description:** libclcontract code encountered an internal logic error. There should be no impact on the processes being monitored by the process that is using libclcontract.

**Solution:** Search for other syslog error messages on the same node. Save a copy of the /var/ adm/messages files on all nodes, and report the problem to your authorized Oracle service provider.

969827 Failover attempt has failed.

**Description:** LogicalHostname resource was unable to register with IPMP for status updates.

**Solution:** Most likely it is result of lack of system resources. Check for memory availability on the node. Reboot the node if problem persists.

969961 The raw device to fsck is not specified in mapped filesystem information for mount point %s in zone cluster %s.

**Description:** The 'raw device to fsck' field is missing from filesystem mapping information for the specified mount point.

**Solution:** Specify the 'raw device to fsck' field to the mapping information for specified mount point and repeat the operation.

970364 Command %s returned with non-zero exit status %d, HA-SAP will continue to start SAP.

**Description:** Command exited normally but the exit status was was set to a non-zero value.

**Solution:** Contact your authorized Oracle service provider.

970567 CMM: Quorum server %s cannot be reached. Check if qshost %s is specified in /etc/ hosts file, /etc/inet/ipnodes file, or both.

**Description:** The quorum server hostname could not be resolved to an address.

**Solution:** Add the quorum server hostname to the /etc/hosts file, /etc/inet/ipnodes file, or both. Verify that the settings in the /etc/nsswitch.conf file include "files" for host lookup.

970602 Failed to retrieve FileSystemType property: %s

**Description:** There was an error retrieving a resource property.

**Solution:** Investigate possible RGM, DSDL errors. Contact your authorized Oracle service provider for assistance in diagnosing the problem.

970705 scnetapp fatal error - Cannot bind to nameserver

**Description:** The program responsible for retrieving NAS configuration information from the CCR has suffered an internal error. Continued errors of this type may lead to a compromise in data integrity.

**Solution:** Contact your authorized Oracle service provider as soon as possible to determine whether a workaround or patch is available.

971126 Unable to determine whether the node can safely join the cluster. Giving up after %s retries. The vucmmd daemon will not be started on this node.

**Description:** After retrying the operation, the VUCMM framework cannot determine whether the node can safely join the cluster. The node is not allowed to join the cluster now.

**Solution:** Wait for all reconfiguration activity to stop on existing cluster members. Then repeat the attempt to enable the node to join the cluster. If the node is still unable to join, contact your Oracle service representative for assistance in diagnosing and correcting the problem.

971233 Property %s is not set.

**Description:** The property has not been set by the user and must be.

**Solution:** Reissue the clresource command with the required property and value.

971233 Property %s is not set.

**Description:** The property has not been set by the user and must be.

**Solution:** Reissue the clresource command with the required property and value.

971440 Perform\_switchover - No switchover was performed, because the real MySQL resource %s is not online on this node.

**Description:** No switchover performed, because the MySQL resource is not online on this node

**Solution:** None

972169 Check\_replication - the check for replication failed for replication resource %s.

**Description:** The check for the replication status failed.

**Solution:** Fix the replication issues.

972479 ucmm is undergoing reconfiguration.

**Description:** The UCMM is being reconfigured.

**Solution:** No user action is required.

972580 CCR: Highest epoch is  $< 0$ , highest epoch = %d.

**Description:** The epoch indicates the number of times a cluster has come up. It should not be less than 0. It could happen due to corruption in the cluster repository.

**Solution:** Boot the cluster in -x mode to restore the cluster repository on all the members of the cluster from backup. The cluster repository is located at /etc/cluster/ccr/.

972610 fork: %s

**Description:** The cl\_apid daemon was not able to fork a process, possibly due to low swap space. The message contains the system error. This can happen while the daemon is starting up (during the node boot process), or when executing a client call. If it happens when starting up, the daemon does not come up. If it happens during a client call, the server does not perform the action requested by the client.

**Solution:** Determine if the machine is running out of swap space. If this is not the case, save the /var/adm/messages file. Contact your authorized Oracle service provider to determine whether a workaround or patch is available.

972716 Failed to stop the application with SIGKILL. Returning with failure from stop method.

**Description:** The stop method failed to stop the application with SIGKILL.

**Solution:** Contact your authorized Oracle service provider to determine whether a workaround or patch is available.

973102 ucmm in stable state.

**Description:** The UCMM is in stable state. This message is an informational message.

**Solution:** No user action is required.

973243 Validation failed. USERNAME missing in CONNECT STRING

**Description:** USERNAME is missing in the specified CONNECT\_STRING. The format could be either 'username/password' or '/' (if operating system authentication is used).

**Solution:** Specify CONNECT\_STRING in the specified format.

973299 Error in scha\_res\_get of retry intvl prop,res:%s, Err: %s

**Description:** Cannot read the resource retry interval property in sc delegated restarter

**Solution:** Depending on the error, take the appropriate action and contact your Oracle service provider for more information.

973605 get setting from xml file - No tag name given to retrieve from XML file %s.

**Description:** Internal error - No tag name given to retrieve from XML file.

**Solution:** No user action is possible.

973615 Node %s: weight %d

**Description:** The load balancer set the specfied weight for the specified node.

**Solution:** This is an informational message, no user action is needed.

973718 start\_ohs - The start command (%s) failed.

**Description:** The Oracle HTTP Server failed to start.

**Solution:** Check the configuration of the Oracle HTTP server by starting and stopping the server manually.

973933 resource %s added.

**Description:** This is a notification from the rgmd that the operator has created a new resource. This message can be used by system monitoring tools.

**Solution:** This is an informational message; no user action is needed.

974106 lkcm\_parm: caller is not registered

**Description:** udlm is not registered with ucmm.

**Solution:** This is an internal error. Save the contents of /var/adm/messages, /var/cluster/ ucmm/ucmm\_reconf.log and /var/cluster/ucmm/dlm\*/\*logs/\* from all the nodes and contact your Oracle service representative.

974129 Cannot stat %s: %s.

**Description:** The stat(2) system call failed on the specified pathname, which was passed to a libdsdev routine such as scds\_timerun or scds\_pmf\_start. The reason for the failure is stated in the message. The error could be the result of 1) mis-configuring the name of a START or MONITOR\_START method or other property, 2) a programming error made by the resource type developer, or 3) a problem with the specified pathname in the file system itself.

**Solution:** Ensure that the pathname refers to a regular, executable file.

974664 HA: no valid secondary provider in rmm - aborting

**Description:** This node joined an existing cluster. Then all of the other nodes in the cluster died before the HA framework components on this node could be properly initialized.

**Solution:** This node must be rebooted.

974747 Function: start\_sczsmf - Manual intervention required, configured SMF

**Description:** The configured SMF service is in state maintenance and can't be successfully started. Manual intervention is necessary to analyse and fix the problem.

**Solution:** Review the log file for the configured SMF service and fix any errors reported. Ensure that the SMF service can be manually enabled and disabled before enabling the sczsmf resource.

974898 %s->In scf\_simple\_prop\_get:%s, method: %s

**Description:** There is no property in the service or there was an error in reading the property.

**Solution:** Check the SMF(5) man page to learn more about the error. Also make sure the basic SMF functionalities are working correctly. Contact your Oracle service provider for more information.

975106 validate\_common - %s/bin/srvctl either does not exist or is not executable

**Description:**  $\{ORACLE\ HOME\}/bin/$  Sirver differences not exist or is not executable.

**Solution:** Ensure that \${ORACLE\_HOME} represents the directory where the Oracle files are installed.

975339 get\_property - failed to retrieve system property %s

**Description:** Failed to retrieve system property.

**Solution:** Check the syslog for further messages.

975654 Failover %s data service must have exactly one value for extension property %s.

**Description:** Failover data service must have one and only one value for Confdir\_list.

**Solution:** Create a failover resource group for each configuration file.

975727 Check\_switchover - No check was performed because the real GoldenGate resource %s is not online on this node

**Description:** No check\_switchover performed because the GoldenGate resource is not online on this node.

**Solution:** None.

975775 Publish event error: %d

**Description:** Internal error.

**Solution:** Contact your authorized Oracle service provider to determine whether a workaround or patch is available.

976196 CMM: PGRE string missing from quorum device

**Description:** The Persistent Group Reservation Emulation string that is used to support a SCSI-2 quorum device is missing. This typically happens when someone formats a configured quorum device. When someone adds an entire disk to a ZFS zpool, ZFS will

format the disk. The act of formatting a disk destroys information on the quorum disk that is needed by the quorum subsystem.

**Solution:** The corrective action is to unconfigure the quorum device and then configure the same quorum device. If the above action does not correct the problem, contact your authorized Oracle service provider to determine whether a workaround or patch is available for this error.

976221 Could not Restart/Failover the dataservice

**Description:** The HA-KDC service could not be restarted or perform a fail over.

**Solution:** To determine what action to take, look at the previous syslog messages for more specific error information.

976495 fork failed: %s

**Description:** Failed to run the "fork" command. The "fork" man page describes possible error codes.

**Solution:** Some system resource has been exceeded. Install more memory, increase swap space or reduce peak memory consumption.

976675 Stopped the resource running under PMF

**Description:** Stopped the resource running under PMF.

**Solution:** Debug message. No action required.

976914 fctl: %s

**Description:** The cl\_apid received the specified error while attempting to deliver an event to a CNRP client.

**Solution:** Examine other syslog messages occurring at about the same time to see if the problem can be identified. Save a copy of the /var/adm/messages files on all nodes and contact your authorized Oracle service provider for assistance in diagnosing and correcting the problem.

977371 Backup server terminated.

**Description:** Graceful shutdown did not succeed. Backup server processes were killed in STOP method. It is likely that adaptive server terminated prior to shutdown of backup server. **Solution:** Please check the permissions of file specified in the STOP\_FILE extension property. File should be executable by the Sybase owner and root user.

977379 Failed to reboot the nodes of the partition

**Description:** The upgrade process will reboot the nodes of second partition in the alternate boot environment. Rebooting the nodes failed.

**Solution:** Cluster upgrade has failed. Reboot all the nodes out of cluster mode and recover from upgrade. Finish the cluster upgrade by using the standard upgrade method.

977412 The state of the path to device: %s has changed to FAILED

**Description:** A device is seen as FAILED.

**Solution:** Check the device.

977438 MQ service with configuration file <%s> does not configure %s.

**Description:** The specified mq configuration file does not configure the specified variable.

**Solution:** Edit the configuration file and set the specified variable to the correct value.

978005 Extension property "%s" of MDS resource %s is empty.

**Description:** The property 'QFSFileSystem' should contain at least one entry.

**Solution:** Ensure that the metadata server resource was created properly. For information about how to configure the shared QFS file system with Oracle Solaris Cluster, see your Oracle Solaris Cluster documentation and your Sun QFS documentation.

978081 rebalance: resource group <%s> is quiescing.

**Description:** The indicated resource was quiesced as a result of clresourcegroup quiesce or scswitch -Q being executed on a node.

**Solution:** Use clresourcegroup status to determine the state of the resource group. If the resource group is in ERROR\_STOP\_FAILED state on a node, you must manually kill the resource and its monitor, and clear the error condition, before the resource group can be started. Refer to the procedure for clearing the ERROR\_STOP\_FAILED condition on a resource group in the Oracle Solaris Cluster Administration Guide. If the resource group is in ONLINE\_FAULTED or ONLINE state then you can switch it offline or restart it. If

the resource group is OFFLINE on all nodes then you can switch it online. If the resource group is in a non-quiescent state such as PENDING\_OFFLINE or PENDING\_ONLINE, this indicates that another event, such as the death of a node, occurred during or immediately after execution of the clresourcegroup quiesce command. In this case, you can re-execute the clresourcegroup quiesce command to quiesce the resource group.

978125 in libsecurity setnetconfig failed when initializing the server: %s - %s

**Description:** A server (rpc.pmfd, rpc.fed or rgmd) was not able to start because it could not establish a rpc connection for the network specified. An error message is output to syslog.

**Solution:** Save the /var/adm/messages file. Contact your authorized Oracle service provider to determine whether a workaround or patch is available.

978142 Monitor probe for resource %s, resource group %s on node %s crossed timeout threshold %d%%.

**Description:** The execution time of the monitor probe crossed the timeout threshold.

**Solution:** To avoid false failovers, consider increasing the probe timeout.

978812 Validation failed. CUSTOM\_ACTION\_FILE: %s does not exist

**Description:** The file specified in property 'Custom\_action\_file' does not exist.

**Solution:** Please make sure that 'Custom\_action\_file' property is set to an existing action file. Reissue command to create/update.

978829 t bind, did not bind to desired addr

**Description:** Call to t\_bind() failed. The "t\_bind" man page describes possible error codes. udlm will exit and the node will abort.

**Solution:** This is an internal error. Save the contents of /var/adm/messages, /var/cluster/ ucmm/ucmm\_reconf.log and /var/cluster/ucmm/dlm\*/\*logs/\* from all the nodes and contact your Oracle service representative.

979086 oep validate - SERVICE NAME=%s is invalid, ensure a valid SERVICE NAME is provided

**Description:** SERVICE\_NAME is invalid

**Solution:** Ensure that a valid SERVICE\_NAME is supplied.

979343 Error: duplicate prog <%s> launched step <%s>

**Description:** Due to an internal error, uccmd has attempted to launch the same step by duplicate programs. ucmmd will reject the second program and treat it as a step failure.

**Solution:** Save a copy of the /var/adm/messages files on all nodes. Contact your authorized Oracle service provider for assistance in diagnosing the problem.

979483 The scds pmf stop() command failed to stop the proxy process using the Stop signal [%d] [%s]

**Description:** Failed to stop the proxy process under the control of PMF.

**Solution:** Use pmfadm(1M) with the -L option to list all the tags that are running on the server. Identify the nametag for this resource group and resource. For example:  $\langle \text{rg}\rangle$ ,  $\langle \text{rs}\rangle$ , 0. svc. The use pmfadm(1M) with the -s option and the SIGKILL signal. For example: pmfadm -s <rg>,<rs>,0.svc SIGKILL If the error persists refer to the Oracle Solaris Cluster error message and report the problem to Oracle support services.

979659 Validate - User %s is not a valid userid

**Description:** The user is not a valid userid.

**Solution:** Ensure the user name is correct.

979803 CMM: Node being shut down.

**Description:** This node is being shut down.

**Solution:** This is an informational message, no user action is needed.

980113 zc acfs: Failed to open the configuration file %s : %s.

**Description:** The zone handler failed to open the specified configuration file.

**Solution:** Check for the error message and rectify the problem.

980226 File %s is missing or not executable.

**Description:** The specified file does not exist or does not have it's executable bit set.

**Solution:** Ensure that the file exists and is executable.

980307 reservation fatal error(%s) - Illegal command

**Description:** The device fencing program has suffered an internal error.

**Solution:** Contact your authorized Oracle service provider to determine whether a workaround or patch is available. Copies of /var/adm/messages from all nodes should be provided for diagnosis. It may be possible to retry the failed operation, depending on the nature of the error. If the message specifies the 'node\_join' transition, then this node may be unable to access shared devices. If the failure occurred during the 'release\_shared\_scsi2' transition, then a node which was joining the cluster may be unable to access shared devices. In either case, it may be possible to reacquire access to shared devices by executing '/ usr/cluster/lib/sc/run\_reserve -c node\_join' on all cluster nodes. If the failure occurred during the 'make\_primary' transition, then a device group has failed to start on this node. If another node was available to host the device group, then it should have been started on that node. If desired, it might be possible to switch the device group to this node by using the cldevicegroup command. If no other node was available, then the device group will not have been started. You can use the cldevicegroup command to retry the attempt to start the device group. If the failure occurred during the 'primary to secondary' transition, then the shutdown or switchover of a device group has failed. The desired action may be retried.

980425 Aborting startup: could not determine whether failover of NFS resource groups is in progress.

**Description:** Startup of an NFS resource was aborted because it was not possible to determine if failover of any NFS resource groups is in progress.

**Solution:** Save a copy of the /var/adm/messages files on all nodes. Contact your authorized Oracle service provider for assistance in diagnosing the problem.

980477 LogicalHostname online.

**Description:** The status of the logicalhost resource is online.

**Solution:** This is informational message. No user action required.

980657 Failed to retrieve TargetFileSystem property: %s

**Description:** There was an error retrieving a resource property.

**Solution:** Investigate possible RGM, DSDL errors. Contact your authorized Oracle service provider for assistance in diagnosing the problem.

980935 The zone cluster name in extension property %s is not specified.

**Description:** Zone cluster name is not specified in the resource extension property.

**Solution:** Try re-creating the resource with a valid zone cluster name in ZCName extension property.

980942 CMM: Cluster doesn't have operational quorum yet; waiting for quorum.

**Description:** Not enough nodes are operational to obtain a majority quorum; the cluster is waiting for more nodes before starting.

**Solution:** If nodes are booting, wait for them to finish booting and join the cluster. Boot nodes that are down.

980981 Entry for the mount point %s in not found in %s.

**Description:** The zone boot handler failed to find the mount point for the specified file system.

**Solution:** Check the /etc/vfstab file for the entry of the specified file system. If the entry does not exists add the file system entry and reboot the zone cluster node. Contact your Oracle service provider if the problem persists after you add the file system entry in /etc/vfstab.

981157 pipe() failed.

**Description:** The pipe(2) system call failed because more than {OPEN\_MAX} file descriptors are already in use by this process; or the maximum number of open files in the system would exceed a system-imposed limit.

**Solution:** Check for runaway processes on the system.

981211 'ensmon 2' timed out. Enqueue server is running. But status for replica server is unknown. See %s/ensmon%s.out.%s for output.

**Description:** SAP utility 'ensmon' with option 2 cannot be completed. However, 'ensmon' with option 1 finished successfully. This can happen if the network of the cluster node where the SAP replica server was running becomes unavailable.

**Solution:** No user action is needed.

981931 INTERNAL ERROR: postpone\_start\_r: meth type <%d>

**Description:** A non-fatal internal error has occurred in the rgmd state machine.

**Solution:** Since this problem might indicate an internal logic error in the rgmd, save a copy of the /var/adm/messages files on all nodes, and the output of clresourcetype show -v, clresourcegroup show -v +, and clresourcegroup status +. Report the problem to your authorized Oracle service provider.

982197 Error getting handle tocm\_freeclustmh: %s

**Description:** An error occurred when the library routine was called.

**Solution:** Ensure that the correct version of the library is installed. Contact your authorized Oracle service provider for further assistance in diagnosing the problem.

982440 Domain %s failed to stop, ldm unbind-domain will now be performed.

**Description:** The domain failed to stop

**Solution:** None required. The domain failed to stop and will now be unbound

982597 Cannot update the staled quorum devices.

**Description:** Cannot update stale quorum devices.

**Solution:** Manually remove and add the quorum devices when all the nodes boot up.

982689 check\_cmg - Unable to retrieve s\_cp\_twotask from context file adautocfg.sh

**Description:** Unable to retrieve s\_cp\_twotask from the context file.

**Solution:** Verify that s\_cp\_twotask exists within the context file. If the problem persists, contact your Oracle support representative for further assistance.

982954 zc\_acfs: scha\_resourcegroup\_open() of %s failed: %s

**Description:** A call to scha\_resourcegroup\_open() failed.

**Solution:** Investigate possible RGM errors. Contact your authorized Oracle service provider for assistance in diagnosing the problem.

983014 Service group '%s:%s' created

**Description:** The service group by that name is now known by the scalable services framework.

**Solution:** This is an informational message, no user action is needed.

983613 INTERNAL ERROR: error occurred while launching the probe command <%s>

**Description:** An internal error has occurred.

**Solution:** Save a copy of the /var/adm/messages files on all nodes. Contact your authorized Oracle service provider for assistance in diagnosing the problem.

983730 Create configuration - GoldenGate replication resource group %s creation unsuccessful

**Description:** The creation of the GoldenGate replication resource group is not successful.

**Solution:** Fix the errors that are outlined in the /var/adm/messages file.

983924 Method timeouts are being suspended for Resource group <%s> until device group switchovers have completed.

**Description:** Timeout monitoring for resource methods in the resource group is being suspended while disk device groups are reconfiguring. This prevents unnecessary failovers that might be caused by the temporary unavailability of a device group.

**Solution:** This is just an informational message.

984081 check psadmin sstatus error - Trying to restart the BBL service for process scheduler domain %s

**Description:** Trying to restart the BBL service by using the Tuxedo tmadmin command. The resource status will be degraded until the next run of the agent probe confirms that BBL is running again, otherwise the probe will complete failure.

**Solution:** Check the log files for the configured PeopleSoft Enterprise process scheduler domain configuration for any errors reported.

984337 check\_pgs: The ssh-agent information file %s is unavailable

**Description:** The file /var/tmp/<resourcename>-ssh containing the necessary information to manage the ssh-agent together with the PostgreSQL database is unavailable.

## **Solution:** None

984438 File-system has got un-mounted! Please check if it needs maintenance and then remount it.

**Description:** The I/O probe detected that that file system is not mounted. One possible cause of this error is that the mount-point directory was deleted.

**Solution:** Check the condition of the file system and determine whether the mount-point directory exists. If the mount-point directory exists, restart the ScalMountPoint resource.

984634 reservation notice(%s) - MHIOCGRP\_INRESV success during retry attempt: %d

**Description:** Informational message from reserve on ioctl success during retry.

**Solution:** No user action required.

984673 Mount of %s failed in zone cluster %s: (%d) %s.

**Description:** HAStoragePlus was not able to mount the specified file system for zone cluster.

**Solution:** Check the system configuration. Also check if the FilesystemCheckCommand is not empty (it is not advisable to have it empty since file system inconsistency may occur).

984776 Instance %s already running.

**Description:** The agent has detected that the Oracle instance is already running, when attempting to startup the instance.

**Solution:** None required. Informational message.

985103 scvxvmlg error - readlink(%s) failed

**Description:** The program responsible for maintaining the VxVM namespace was unable to access the global device namespace. If configuration changes were recently made to VxVM diskgroups or volumes, this node may be unaware of those changes. Recently created volumes may be unaccessible from this node.

**Solution:** Verify that the /global/.devices/node@N (N = this node's node number) is mounted globally and is accessible. If no configuration changes have been recently made to VxVM diskgroups or volumes and all volumes continue to be accessible from this node, then no further action is required. If changes have been made, the device namespace on this node can be updated to reflect those changes by executing '/usr/cluster/lib/dcs/scvxvmlg'. If the problem persists, contact your authorized Oracle service provider to determine whether a workaround or patch is available.

985111 lkcm\_reg: illegal %s value

**Description:** Cluster information that is being used during udlm registration with ucmm is incorrect.

**Solution:** This is an internal error. Save the contents of /var/adm/messages, /var/cluster/ ucmm/ucmm\_reconf.log and /var/cluster/ucmm/dlm\*/\*logs/\* from all the nodes and contact your Oracle service representative.

985158 SCSLM <%s> pool\_conf\_close() error <%s>

**Description:** Should never occur.

**Solution:** Contact your authorized Oracle service provider to determine whether a workaround or patch is available.

985291 Monitor for the telemetry data service stopped successfully. PMF will restart it

**Description:** When the data service properties are updated, the data service restarts the monitor.

**Solution:** This message is informational; no user action needed.

985352 Unhandled return code from scds timerun() for %s

**Description:** The data service detected an error from scds\_timerun().

**Solution:** Informational message. No user action is needed.

985417 %s: Invalid arguments, restarting service.

**Description:** The PMF action script supplied by the DSDL while launching the process tree was called with invalid arguments. The PMF action script has restarted the application.

**Solution:** This may be an internal error. Contact your authorized Oracle service provider for assistance in diagnosing and correcting the problem.

985669 stop\_asap - The stop command %s completed successfully.

**Description:** The ASAP servers stopped successfully.

**Solution:** No action required. This is an informational message.

986157 Validate - can't determine path to Grid Engine binaries

**Description:** The Sun Grid Engine binary qstat was not found in \${binary\_path} nor \${binary\_path}/<arch>. qstat is used only representatively. If it is not found, the other

Sun Grid Engine binaries are presumed misplaced also. \${binary\_path} is reported by the command 'qconf -sconf'.

**Solution:** Find 'qstat' in the Sun Grid Engine installation. Then update \${binary\_path} using the command 'qconf -mconf' if appropriate.

986190 Entry at position %d in property %s with value %s is not a valid node identifier or node name.

**Description:** The value given for the named property has an invalid node specified for it. The position index, which starts at 0 for the first element in the list, indicates which element in the property list was invalid.

**Solution:** Specify a valid node for the property.

986197 reservation fatal error(%s) - malloc() error, errno %d

**Description:** The device fencing program has been unable to allocate required memory.

**Solution:** Memory usage should be monitored on this node and steps taken to provide more available memory if problems persist. Once memory has been made available, the following steps may need to taken: If the message specifies the 'node\_join' transition, then this node may be unable to access shared devices. If the failure occurred during the 'release\_shared\_scsi2' transition, then a node which was joining the cluster may be unable to access shared devices. In either case, access to shared devices can be reacquired by executing '/usr/cluster/lib/sc/run\_reserve -c node\_join' on all cluster nodes. If the failure occurred during the 'make\_primary' transition, then a device group has failed to start on this node. If another node was available to host the device group, then it should have been started on that node. The device group can be switched back to this node if desired by using the cldevicegroup command. If no other node was available, then the device group will not have been started. Use the cldevicegroup command to start the device group. If the failure occurred during the 'primary\_to\_secondary' transition, then the shutdown or switchover of a device group has failed. You can retry the desired action.

986215 The node lists for the resource group %s and the SUNW.crs\_framework resource group %s do not match. "%s" != "%s"

**Description:** The resource group node list is different than the SUNW.crs\_framework resource group node list.

**Solution:** Ensure that the node lists of the SUNW.crs\_framework resource group and this resource group match, then retry the command. If the problem persists, contact your Oracle support representative for further assistance.

986383 Function: check\_sczbt - Zones %s ip address %s does not have the zone flag set

**Description:** The zone flag is no longer set for the referenced zone IP address.

**Solution:** None. The resource will be restarted or the resource group will be failed over.

986559 Validate - Unable to retrieve s\_appldcp from context file adautocfg.sh or not set to either ON or OFF

**Description:** Unable to retrieve s\_appldcp from the context file or s\_appldcp is not set to either ON or OFF.

**Solution:** Verify that s\_appldcp exists within the context file and that s\_appldcp is set to either ON or OFF. If the problem persists, contact your Oracle support representative for further assistance.

986904 Unable to retrieve name server version from version manager

**Description:** There was a failure to retrieve the name server version from the version manager.

**Solution:** Contact your authorized Oracle service provider to determine whether a workaround or patch is available.

986929 validate hasp - %s is not dependent on a SUNW.HAStoragePlus resource, or the SUNW.HAStoragePlus resource is not online.

**Description:** This resource must depend on a SUNW.HAStoragePlus resource that is in the same resource group and that is online.

**Solution:** Ensure that this resource depends on a SUNW.HAStoragePlus resource that is in the current resource group. The SUNW.HAStoragePlus resource must be online and must control the required file systems.

987289 find import list failed : %s

**Description:** Failed to retrieve the pools to be imported.

**Solution:** Check the error description indicating the cause of the failure. If this error persists, contact your authorized Oracle service provider.

987357 check\_dhcp - tftp transfer test timed out exeeded %s seconds

**Description:** The tftp transfer has exceeded it's timeout allowance.

**Solution:** None required. Informational message, an immediate failover is being requested.

987412 Error in creating svc fmri %s

**Description:** Could not create the named smf service fmri to manage under SC delegated restarter

**Solution:** Examine other syslog messages occurring at about the same time to see if the problem can be identified. Save a copy of the /var/adm/messages files on all nodes and contact your authorized Oracle service provider for assistance in diagnosing the problem.

987452 cl\_execd: unable to arm failfast.

**Description:** The cl\_execd program was not able to arm the failfast unit.

**Solution:** Contact your authorized Oracle service provider to determine whether a workaround or patch is available.

987537 Validate - Unable to retrieve s cp twotask from context file adautocfg.sh

**Description:** Unable to retrieve s\_cp\_twotask from the context file.

**Solution:** Verify that s\_cp\_twotask exists within the context file. If the problem persists, contact your Oracle support representative for further assistance.

987543 functions - Fatal: %s/util/arch not found or not executable

**Description:** The file '\${SGE\_ROOT}/util/arch' was not found or is not executable.

**Solution:** Make certain the shell script file '\${SGE\_ROOT}/util/arch' is both in that location, and executable.

987592 Telemetry data service validate method completed successfully

**Description:** The telemetry data service could be validated.

**Solution:** This message is informational; no user action is needed.

987637 Failed to save old mount points.

**Description:** The online update of the HAStoragePlus resource is not successful because of failure in saving the old mount points of file systems that were present before updating the resource.

**Solution:** Check the syslog messages and try to resolve the problem. Try again to update the resource. If the problem persists, contact your authorized Oracle service provider.

988233 CCR: CCR data server on node %s unreachable while updating table %s in cluster % s.

**Description:** While the TM was updating the indicated table in the cluster, the specified node went down and has become unreachable.

**Solution:** The specified node needs to be rebooted.

988416 t\_sndudata (2) in send\_reply: %s

**Description:** Call to t\_sndudata() failed. The "t\_sndudata" man page describes possible error codes.

**Solution:** None.

988747 %s is not the primary host for the Oracle WebLogic Admin Server

**Description:** The Oracle WebLogic Admin Server should only be run only from the primary node.

**Solution:** Verify that the context file, for each application tier, has the correct primary host set in wls\_admin\_host. If the problem persists, contact your Oracle support representative for further assistance.

988762 Invalid connection attempted from %s: %s

**Description:** The cl\_apid received a CRNP client connection attempt from an IP address that it could not accept because of its allow\_hosts or deny\_hosts.

**Solution:** If you wish to allow access to the CRNP service for the client at the specified IP address, modify the allow\_hosts or deny\_hosts as required. Otherwise, no action is required.

988779 File-system %s mounted on %s is healthy

**Description:** An I/O probe of the file system succeeded. The file system is available. This message is an informational message.

**Solution:** No user action is required.

988802 UNRECOVERABLE ERROR: Cluster Configuration Repository transformation failed with error code %s

**Description:** Cluster Configuration Repository transformation failed with error code \${retval}.

**Solution:** Contact your authorized Oracle service provider to determine whether a workaround or patch is available.

988885 libpnm error: %s

**Description:** This means that there is an error either in libpnm being able to send the command to the PNM daemon or in libpnm receiving a response from the PNM daemon.

**Solution:** The user of libpnm should handle these errors. However, if the message is: network is too slow - it means that libpnm was not able to read data from the network - either the network is congested or the resources on the node are dangerously low. scha\_cluster\_open failed - it means that the call to initialize a handle to get cluster information failed. This means that the command will not be sent to the PNM daemon. scha\_cluster\_get failed - it means that the call to get cluster information failed. This means that the command will not be sent to the PNM daemon. can't connect to PNMd on %s - it means that libpnm was not able to connect to the PNM daemon through the private interconnect on the given host. It could be that the given host is down or there could be other related error messages. wrong version of PNMd - it means that we connected to a PNM daemon which did not give us the correct version number. no LOGICAL PERNODE IP for %s - it means that the private interconnect LOGICAL PERNODE IP address was not found. IPMP group %s not found - either an IPMP group name has been changed or all the adapters in the IPMP group have been unplumbed. There would have been an earlier NOTICE which said that a particular IPMP group has been removed. The cl\_pnmd has to be restarted. Send a KILL (9) signal to the PNM daemon. Because cl\_pnmd is under PMF control, it will be restarted automatically. If the problem persists, restart the node with clnode evacuate and shutdown. no adapters in IPMP group %s - this means that the given IPMP group does not have any adapters. Please look at the error messages from LogicalHostname/SharedAddress. no public adapters on this node - this means that this node does not have any public adapters. Please look at the error messages from LogicalHostname/SharedAddress.

989469 Membership: Global cluster reconfiguration has interrupted the shutdown of cluster '%s'.

**Description:** A reconfiguration of the global cluster has interrupted the membership shutdown reconfiguration of this zone cluster.

**Solution:** After the global cluster reconfiguration is done, cluster software will display a syslog message asking you to perform a complete shutdown of this zone cluster. Do the shutdown then. If the shutdown of the zone cluster keeps aborting, contact your authorized Oracle service provider to determine whether a workaround or patch is available.

989507 Unexpected event class %s ignored

**Description:** The proxy event listener daemon received a sysevent that does not belong to the cluster event class.

**Solution:** Contact your authorized Oracle service provider to determine whether a workaround or patch is available.

989577 (%s) scan of seqnum failed on "%s", ret = %d

**Description:** Could not get the sequence number from the udlm message received.

**Solution:** This is an internal error. Save the contents of /var/adm/messages, /var/cluster/ ucmm/ucmm\_reconf.log and /var/cluster/ucmm/dlm\*/\*logs/\* from all the nodes and contact your Oracle service representative.

989600 Database "%s" is not registered with CRS

**Description:** The SUNW.scalable\_rac\_server\_proxy agent detected that the specified DB\_NAME is not recognized as valid by CRS.

**Solution:** Verify whether the specified DB\_NAME is correct. If yes, verify whether the database is accessible via supported CRS interfaces. Use Oracle suggested steps to rectify problems with the CRS setup, if any. If the problem persists, contact your Oracle support representative for further assistance.

989693 thr\_create failed

**Description:** Could not create a new thread. The "thr\_create" man page describes possible error codes.

**Solution:** Some system resource has been exceeded. Install more memory, increase swap space or reduce peak memory consumption.

989846 ERROR: unpack\_rg\_seq(): rgname\_to\_rg failed <%s>

**Description:** Due to an internal error, the rgmd daemon was unable to find the specified resource group data in memory.

**Solution:** Save a copy of the /var/adm/messages files on all nodes. Contact your authorized Oracle service provider for assistance in diagnosing the problem.

989958 wrong command length received %d.

**Description:** This means that the PNM daemon received a command from libpnm, but all the bytes were not received.

**Solution:** This is not a serious error. It could be happening due to some network problems. If the error persists send KILL (9) signal to cl\_pnmd. PMF will restart cl\_pnmd automatically. If the problem persists, restart the node with clnode evacuate and shutdown.

990035 \'-a\' needs at least one disk.

**Description:** This internal command option requires a disk path.

**Solution:** This is a debug message, no user action is required.

990215 HA: repl\_mgr: exception while invoking RMA reconf object

**Description:** An unrecoverable failure occurred in the HA framework.

**Solution:** Contact your authorized Oracle service provider to determine whether a workaround or patch is available.

990226 WebSphere MQ Listener for port %s stopped

**Description:** The specified WebSphere MQ Listener has been stopped.

**Solution:** None required. Informational message.

990418 received signal %d

**Description:** The daemon indicated in the message tag (cl\_apid) has received a signal, possibly caused by an operator-initiated kill(1) command. The signal is ignored.

**Solution:** The operator must use clnode and shutdown to take down a node, rather than directly killing the daemon.

990503 UNRECOVERABLE ERROR: Oracle Solaris Cluster boot: clexecd not started

**Description:** Internal error.

**Solution:** Contact your authorized Oracle service provider to determine whether a workaround or patch is available.

990711 %s: Could not call Disk Path Monitoring daemon to add path(s)

**Description:** scdidadm -r was run and some disk paths may have been added, but DPM daemon on the local node may not have them in its list of paths to be monitored.

**Solution:** Kill and restart the daemon on the local node. If the status of new local disks are not shown by local DPM daemon check if paths are present in the persistent state maintained by the daemon in the CCR. Contact your authorized Oracle service provider to determine whether a workaround or patch is available.

991103 Cannot open /proc directory

**Description:** The rpc.pmfd server was unable to open the /proc directory to find a list of the current processes.

**Solution:** Save the /var/adm/messages file. Contact your authorized Oracle service provider to determine whether a workaround or patch is available.

991108 uaddr2taddr (open\_cmd\_port) failed

**Description:** Call to uaddr2taddr() failed. The "uaddr2taddr" man page describes possible error codes. ucmmd will exit and the node will abort.

**Solution:** Save the files /var/adm/messages file. Contact your authorized Oracle service provider to determine whether a workaround or patch is available.

## 991130 pthread create: %s

**Description:** The sc\_zonesd daemon was not able to allocate a new thread. This problem can occur if the machine has low memory.

**Solution:** Determine if the machine is running out of memory. If this is not the case, save the /var/adm/messages file. Contact your authorized Oracle service provider to determine whether a workaround or patch is available.

991800 in libsecurity transport %s is not a loopback transport

**Description:** A server (rpc.pmfd, rpc.fed or rgmd) refused an rpc connection from a client because the named transport is not a loopback. An error message is output to syslog.

**Solution:** Save the /var/adm/messages file. Contact your authorized Oracle service provider to determine whether a workaround or patch is available.

991864 putenv: %s

**Description:** The rpc.pmfd server was not able to change environment variables. The message contains the system error. The server does not perform the action requested by the client, and an error message is output to syslog.

**Solution:** Save the /var/adm/messages file. Contact your authorized Oracle service provider to determine whether a workaround or patch is available.

991954 clexecd: wait\_for\_ready daemon

**Description:** clexecd program has encountered a problem with the wait\_for\_ready thread at initialization time.

**Solution:** clexecd program will exit and node will be halted or rebooted to prevent data corruption. Contact your authorized Oracle service provider to determine whether a workaround or patch is available.

992013 Unable to determine the password for starting the Web Server instance. Failed to start the server.

**Description:** The START method was unable to determine the password to start the SSLenabled iPlanet Web Server instance.

**Solution:** Check the password files and check to see if the password can be decrypted manually.

992108 Service object [%s, %s, %d] removed from group '%s:%s'

**Description:** A specific service known by its unique name SAP (service access point), the three-tuple, has been deleted in the designated group.

**Solution:** This is an informational message, no user action is needed.

992351 Monitor stop method is not supported within %s

**Description:** The Monitor\_stop method is not supported within a proxy resource type.

**Solution:** Remove the Monitor\_stop method from the resource type registration file and reregister the resource type and resource.

992471 Validate\_replication\_rs - GoldenGate resource %s does not exist

**Description:** The defined real GoldenGate resource does not exist.

**Solution:** Make sure that the defined resource exists.

992912 clexecd: thr\_sigsetmask returned %d. Exiting.

**Description:** clexecd program has encountered a failed thr\_sigsetmask(3THR) system call. The error message indicates the error number for the failure.

**Solution:** Contact your authorized Oracle service provider to determine whether a workaround or patch is available.

992946 stmon\_get\_did\_for\_svc(): Failed to obtain service information for global service %s: %s.

**Description:** Unable to retrieve information for global device service.

**Solution:** Contact your authorized Oracle service provider to determine whether a workaround or patch is available.

993690 UNRECOVERABLE ERROR: Oracle Solaris Cluster boot: cl\_execd not started

**Description:** Internal error.

**Solution:** Contact your authorized Oracle service provider to determine whether a workaround or patch is available.

993824 Failed to retrieve property %s [rc=%s]

**Description:** Failed to get property value.

**Solution:** Check the return value within scha\_calls(3HA) to determine why it was not possible to get the property value. If the problem persists, contact your Oracle support representative for further assistance.

993929 check\_file\_is\_executable - The file %s does not exist or is not executable.

**Description:** The binary or script file listed is not executable.

**Solution:** Ensure that the binary or script file has the execute permissions set.

994417 %s database(s) is/are not present in Adpative Server.

**Description:** Sybase Adaptive server does not contain the configured database(s).

**Solution:** Check the correctness of the configured database names(s). Examine the HA-Sybase log files, syslog message files and setup.

994776 check\_broker - sc3inq %s CURDEPTH(%s)

**Description:** The WebSphere Broker fault monitor checks to see if the message flow was successful, by inquiring on the current queue depth for the output queue within the simple message flow.

**Solution:** No user action is needed. The fault monitor displays the current queue depth until it successfully checks that the simple message flow has worked.

994926 Mount of %s failed: (%d) %s.

**Description:** HAStoragePlus was not able to mount the specified file system.

**Solution:** Check the system configuration. Also check if the FilesystemCheckCommand is not empty (it is not advisable to have it empty since file system inconsistency may occur).

994951 The file system information with mount point %s is missing from the zone cluster %s configuration.

**Description:** Self explanatory.

**Solution:** This occurs when the file system information has been removed from the zone cluster configuration after the HAStoragePlus resource is configured. Retry the operation after providing the file system mountpoint information. If the problem persists, contact your authorized Oracle service provider.

995026 lkcm\_cfg: invalid handle was passed %s %d

**Description:** Handle for communcation with udlmctl during a call to return the current DLM configuration is invalid.

**Solution:** This error is an internal error. Save the contents of /var/adm/messages, /var/cluster/ ucmm/ucmm\_reconf.log and /var/cluster/ucmm/dlm\*/\*logs/\* from all the nodes and contact your Oracle service representative.

995249 You cannot specify zpools in a scalable service resource.

**Description:** HAStoragePlus detected an inconsistency in its configuration: you defined the resource group as a scalable service. HAStoragePlus only supports zpools that are defined as a failover service.

**Solution:** Remove the zpools from the service or change the scalable service for the zpool to a failover service.

995339 Restarting using scha\_control RESTART

**Description:** Fault monitor has detected problems in RDBMS server. Attempt will be made to restart RDBMS server on the same node.

**Solution:** Check the cause of RDBMS failure.

995406 Fencing action '%s' failed (%d) in zone cluster '%s'. This prevents cluster to do proper fencing/unfencing actions on the shared devices/file systems.

**Description:** There were problems making an upcall to run a user-level program for doing fencing work.

**Solution:** Contact your authorized Oracle service provider to determine whether a workaround or patch is available.

995829 Could not run %s in zone cluster '%s' (exception %s). User program did not execute cleanly.

**Description:** There were problems making an upcall to run a user-level program.

**Solution:** Contact your authorized Oracle service provider to determine whether a workaround or patch is available.

995839 validate options: HA N1 Grid Service Provisioning System Local Distributor %s Option %s is not set

**Description:** A requred optin is not set in the start, stop, validate or probe command.

**Solution:** Fix the appropriate command in example by regegistering.

996075 fatal: Unable to resolve %s from nameserver

**Description:** The low-level cluster machinery has encountered a fatal error. The rgmd will produce a core file and will cause the node to halt or reboot to avoid the possibility of data corruption.

**Solution:** Save a copy of the /var/adm/messages files on all nodes, and of the rgmd core file. Contact your authorized Oracle service provider for assistance in diagnosing the problem.

996230 scvxvmlg error - mknod(%s) failed

**Description:** The program responsible for maintaining the VxVM namespace was unable to access the global device namespace. If configuration changes were recently made to VxVM diskgroups or volumes, this node may be unaware of those changes. Recently created volumes may be unaccessible from this node.

**Solution:** Verify that the /global/.devices/node@N ( $N =$  this node's node number) is mounted globally and is accessible. If no configuration changes have been recently made to VxVM diskgroups or volumes and all volumes continue to be accessible from this node, then no further action is required. If changes have been made, the device namespace on this node can be updated to reflect those changes by executing '/usr/cluster/lib/dcs/scvxvmlg'. If the problem persists, contact your authorized Oracle service provider to determine whether a workaround or patch is available.

996389 Fault-monitor successfully re-started.

**Description:** The fault monitor of this ScalMountPoint Resource was restarted successfully. This message is an informational message.

**Solution:** No user action is required.

996509 Function: check\_ndbd: The MySQL Cluster management server id=%s is unaccessible

**Description:** No connection to any MySQL Cluster management server was possible.

**Solution:** none

996522 scha\_resourcetype\_get() failed: %s

**Description:** A call to scha\_resourcetype\_get() failed.

**Solution:** Contact your authorized Oracle service provider to determine whether a workaround or patch is available.

996887 reservation message(%s) - attempted removal of scsi-3 keys from non-scsi-3 device %s

**Description:** The device fencing program has detected scsi-3 registration keys on a a device which is not configured for scsi-3 PGR use. The keys have been removed.

**Solution:** This is an informational message, no user action is needed.

996902 Stopped the HA-NFS system fault monitor.

**Description:** The HA-NFS system fault monitor was stopped successfully.

**Solution:** No action required.

996942 Stop of HADB database completed successfully.

**Description:** The resource was able to successfully stop the HADB database.

**Solution:** This is an informational message, no user action is needed.

997568 modinstall of tcpmod failed

**Description:** Streams module that intercepts private interconnect communication could not be installed.

**Solution:** Contact your authorized Oracle service provider for assistance in diagnosing the problem.

998022 Failed to restart the service: %s.

**Description:** Restart attempt of the dataservice has failed.

**Solution:** Check the sylog messages that are occurred just before this message to check whether there is any internal error. In case of internal error, contact your Oracle service provider. Otherwise, any of the following situations may have happened. 1) Check the Start timeout and Stop timeout values and adjust them if they are not appropriate. 2) This might be the result of lack of the system resources. Check whether the system is low in memory or the process table is full and take appropriate action.

998095 fatal:Failed to set ok\_to\_start

**Description:** The rgmd is unable to read the cluster configuration repository. This is a fatal error. The rgmd will produce a core file and will force the node to halt or reboot to avoid the possibility of data corruption.

**Solution:** Save a copy of the /var/adm/messages files on all nodes, and of the rgmd core file. Contact your authorized Oracle service provider for assistance in diagnosing the problem.

998144 cl pnmd has requested a failover of all HA IP addresses hosted on %s %s

**Description:** The PNM object is not in a functional state. The LogicalHostname/ SharedAddress resource cannot stay online without a functional PNM object. Will try to fail over to another node in the cluster.

**Solution:** This is an informational message.

998351 <Monitor\_Uri\_List> extension property is not set. Fault Monitor will not do HTTP probing. asadmin list-domains command will be used for probing the health of the server

**Description:** This is just an info message. If the Monitor\_uri\_list extension property is set, the JSAS Domain Admin Server probe will do thorough probing by sending an HTTP request to DAS and then reading the response. If this extension property is not set, the asadmin listdomains command will be used to get the status of DAS.

**Solution:** If HTTP probing is desired, create a HTTP listener for the DAS and then set the Monitor uri list extension property.

998374 Validate - winbindd %s non-existent executable

**Description:** The Samba executable winbindd either doesn't exist or is not executable.

**Solution:** Check the correct pathname for the Samba (s)bin directory was entered when registering the resource and that the program exists and is executable.

998419 stop ohs - The kill command (%s) failed.

**Description:** An error occurred while trying to kill the remaining Oracle HTTP Server processes

**Solution:** Try killing the processes manually. If the problem persists, contact your local Oracle support representative.

998478 start\_sge\_schedd failed

**Description:** The process sge\_schedd failed to start for reasons other than it was already running.

**Solution:** Check /var/adm/messages for any relevant cluster messages. Respond accordingly, then retry bringing the resource online.

998495 scha resource get() failed for Resource %s : %s

**Description:** A call to scha\_resource\_get() failed.

**Solution:** Contact your authorized Oracle service provider to determine whether a workaround or patch is available.
998759 Database is ready for auto recovery but the Auto\_recovery property is false.

**Description:** All the Oracle Solaris Cluster nodes able to run the HADB resource are running the resource, but the database is unable to be started. If the auto\_recovery extension property was set to true the resource would attempt to start the database by running hadbm clear and the command, if any, specified in the auto\_recovery\_command extension property.

**Solution:** The database must be manually recovered, or if autorecovery is desired the auto\_recovery extension property can be set to true and auto\_recovery\_command can optionally also be set.

998781 start\_dhcp - %s %s failed

**Description:** The DHCP resource has tried to start the DHCP server using in.dhcpd, however this has failed.

**Solution:** The DHCP server will be restarted. Examine the other syslog messages occurring at the same time on the same node, to see if the cause of the problem can be identified.

999010 Function: start\_pgs - resource %s on host %s is not configured/running as a standby database

**Description:** The PostgreSQL resource on the standby host is not configured as a standby or acting as a primary.

**Solution:** Consult the logs on the standby host and insure, that the standby host is configured as a standby database, if it is running as a primary, reconfigure and restart it.

999036 validate\_common - ORACLE\_HOME %s either does not exist or is not a directory

**Description:** \${ORACLE\_HOME} either does not exist or is not a directory.

**Solution:** Ensure that  $\S{ORACLE}$  HOME} represents the directory where the Oracle files are installed.

999536 scf transaction property new failed error %d: %s

**Description:** An API call failed.

**Solution:** Examine log files and syslog messages to determine the cause of the failure. Take corrective action based on any related messages. If the problem persists, report it to your Oracle support representative for further assistance.

999652 Disabled Oracle CRS autostart using: "%s".

**Description:** This is to show the command that the CRS Framework used to disable Oracle CRS autostart.

**Solution:** No action required.

999827 QUORUM\_GENERIC: quorum\_register error: registration key read check failed on quorum device %s.

**Description:** An error was encountered when placing the node's registration key on a specified quorum device. The write operation was successful, but a read check to confirm the presence of the key failed to match the key. This error occurs because of unexpected behavior from the device driver, the multipathing driver, or the device's firmware.

**Solution:** Contact your authorized Oracle service provider to determine if a workaround or patch is available.

999960 NFS daemon %s has registered with TCP transport but not with UDP transport. Will restart the daemon.

**Description:** While attempting to start the specified NFS daemon, the daemon started up. However it registered with TCP transport before it registered with UDP transport. This indicates that the daemon was unable to register with UDP transport.

**Solution:** This is an informational message, no user action is needed. Make sure that the order of entries in /etc/netconfig is not changed on cluster nodes where HA-NFS is running.